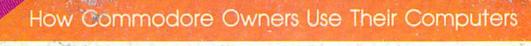

# \$3.00 November 1987 Susue 53, Vol. 5, No. 11 ISSN 0737-3716 02220 \$4.25 Canada CALLER Susue 53, Vol. 5, No. 11 ISSN 0737-3716 02220 \$4.25 Canada

FOR COMMODORE PERSONAL COMPUTER USERS

### Subprograms For The 64

An invaluable programmer's tool. Create your own library of subprograms and call them from BASIC.

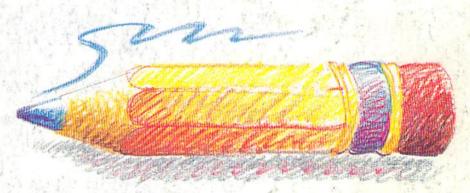

### Sketch Pad

An easy-to-use, lightning fast, hi-res color drawing program packed with commercial-quality features. For the Commodore 64.

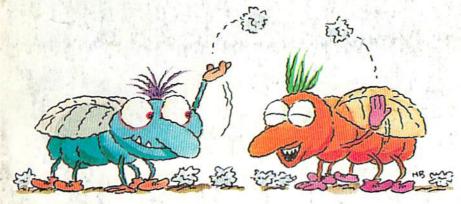

# Barricade Buster

Complete control of the 128's 80-column screen.

# Litterbug

A high-speed, arcade-action game for the 64.

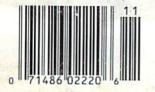

# Sprite Monitor

Search memory and capture sprites with this "snooper" utility for the 64.

#### Also In This Issue:

Poster Printer

Review: Lt. Kernal Hard Disk Drive

SpeedScript 128 Date And Time Stamper

And Much More

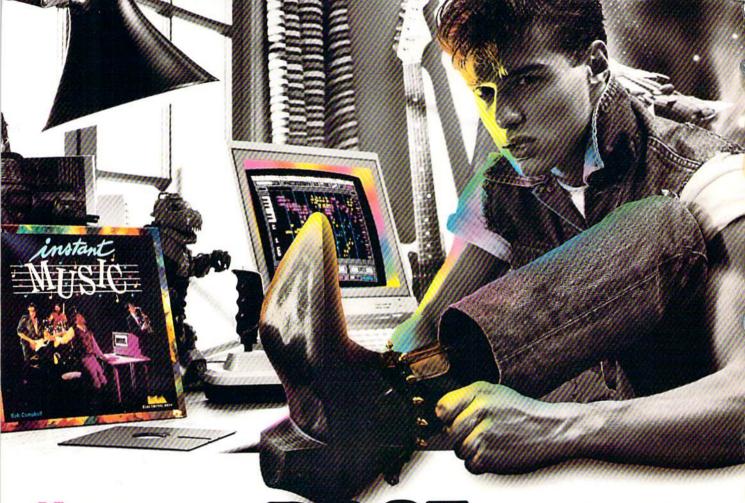

#### AKING MUSIC HAS NEVER BEEN EASIER.

Suddenly, you're a rock star. Screeching, pulsating, throbbing with sound. You're playing music on your computer. There's an invisible band in your bedroom. Your parents don't understand you anymore—and you like it!

What happened? Yesterday you didn't know a treble clef from a tuba. Today you're creating mistake-free music on multiple instruments. You've discovered the revolutionary program with musical intelligence. You've discovered Instant Music."

# REATE COLOR-CODED COMPOSITIONS.

With Instant Music you can actually see the music you're playing with color bars that appear on your screen. Featuring over a dozen instruments to choose from, you select the ones you want to use. Just move your joystick or mouse to draw in lines of music. It's that simple.

You can compose, too. Instant Music lets you copy and paste, even erase your musical ideas. So improvise and synthesize.

Screen shot represents C64 version

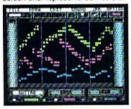

# BUP AND ROCK OUT.

Experiment with different arrangements or choose from 40 built-in songs—jazz, regae, even classical.

# ROM SOLO EXPRESSIONS

Open your concert with a bass guitar solo. Then rip into a real-time rock out and jam with the interactive band inside your computer. Play up to three instruments at one time. And for really awesome effects, play out through a MIDI keyboard. The sound will blow your socks off!

### FREE "IT'S ONLY ROCK'N'ROLL""

Jam-packed with over 50 rock tunes from the '50s to Now. (Included with C64 version ONLY.)

#### Mow to order:

visit your retailer or call 800-245-4525 for Direct Visa or Mastercard Orders (in Ca Call 800-562-1112). The Direct Price is \$29.95 for the C64 version; Apple lics and Amiga versions \$49.95. To buy by mail, send check or money order to Electronic Arts, Direct Sales, P.O. Box 7530, San Mateo, CA 94403. Add \$3 for shipping and handling (\$5 Canadian). There is a 14-day, money-back guarantee on direct orders, instant Music and It's Only Rock'n Roll are trademarks of Electronic Arts.

### INSTANT MUSIC. THE POWER TO PLAY.

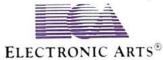

# Preview The Future! PROJECT: STEALTH FIGHTER

Stealth aircraft . . . the hottest topic of discussion in aviation circles today. Space age technology and engineering make these aircraft virtually undetectable by enemy radar. Stealth fighters are believed to now be operating from top secret military bases, flown only on the most sensitive missions and only by the most experienced pilots.

Precise information about this next generation of Air Force jets is highly classified. But extensive research has enabled the aviation experts at MicroProse to incorporate the potential design and performance characteristics in a powerful new simulation.

Slip into the cockpit of **PROJECT: STEALTH FIGHTER** and familiarize yourself with the advanced "heads-up display" (HUD) and sophisticated 3-D out-the-cockpit view. At your disposal is a dazzling array of state-of-the-art electronics, weapons and countermeasures.

But remember, flying a stealth aircraft takes more than just fighter pilot reflexes.

The real challenge is mastering the jet's electromagnetic profile to avoid enemy radar, while executing a deep-strike mission into North Africa or conducting delicate photo reconnaissance over Eastern Block seaports. Also featured are carrier and land-based takeoffs and landings, as well as land, sea, and air targets and threats.

PROJECT: STEALTH FIGHTER combines the combat action thrills of the best-selling F-15 STRIKE EAGLE with the sophisticated flight environment pioneered in GUNSHIP. Add the danger and suspense of clandestine missions in an innovative "invisible aircraft" and you have PROJECT: STEALTH FIGHTER, the latest flying challenge from MicroProse!

PROJECT: STEATTH FIGHTER is available from a "Valued MicroProse Retailer" (VMR) near you. Call us for locations!

For Commodore 64/128, IBM-PC/compatibles and Apple II/e/c. Call or write for specific machine availability, and for MC/VISA orders if product not found locally.

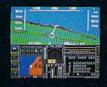

SIMULATION SOFTWARE

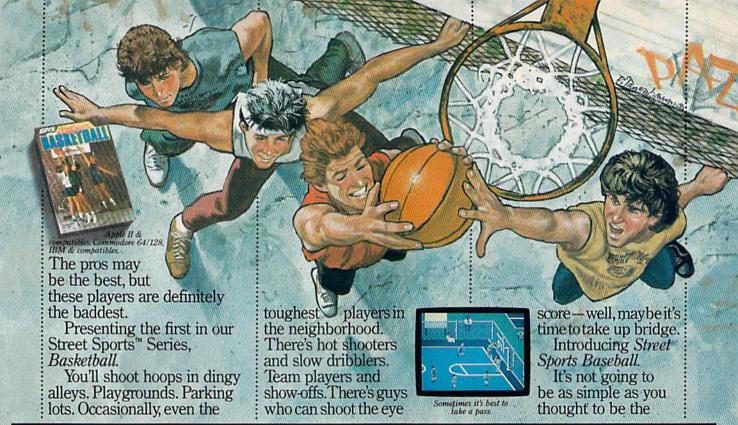

# TASTE THE THRILL OF VICTORY AND THE AGONY OF THE STREET.

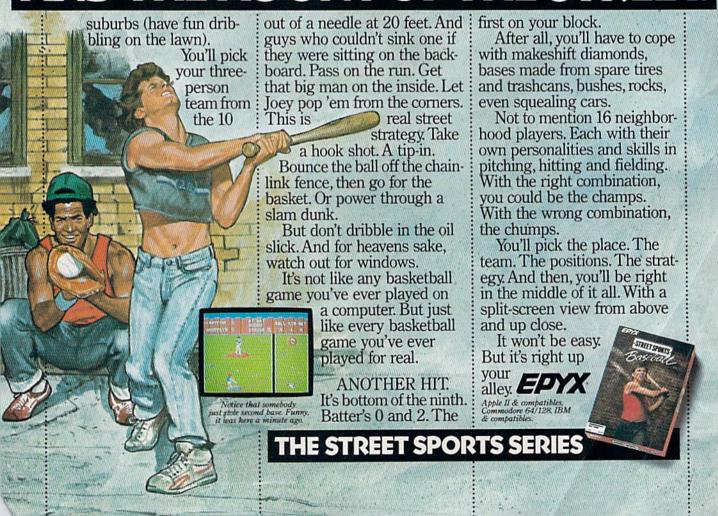

# GAZETTE contents

| Computers at Work: Making Friends, Making Money, Making the Grade Keith Ferrell 20 |                          |
|------------------------------------------------------------------------------------|--------------------------|
| reviews                                                                            | of a salmone as          |
| t. Kernal Hard Disk Drive Scott Thomas                                             | 128/64                   |
| 50 Classic Chess Games Selby Bateman                                               | 64                       |
| Maniac Mansion Keith Ferrell                                                       | 64                       |
| Three Action Games for the 64 Robert Bixby                                         | 64                       |
| games                                                                              |                          |
| .itterbug Paul Choquette                                                           | 64                       |
| The Gumball Rally Louis R. Fernandez                                               | 128                      |
| education/home applications                                                        |                          |
| Sketch Pad Forrest Bentley40                                                       | 64                       |
| Computing for Families: Holding a High-Tech Yard Sale Fred D'Ignazio 52            | *                        |
| Fraction Practice II David L. Pawlicki 56                                          | 128/64/+4/16             |
| Poster Printer John Robinson 62                                                    | 128/64/+4/16             |
| programming Subprograms for the 64 James Tubbs                                     | 64<br>128                |
| Renumber Hubert Cross                                                              | 64<br>64                 |
| Sprite Monitor Harry Werner                                                        | 128                      |
| Top Secret Gilles Breton                                                           | 64/+4/16                 |
| BASIC for Beginners: The MID\$ Function Larry Cotton                               | 128/64/+4/16             |
| Power BASIC: Crystal Clear Rhett Anderson and David Hensley, Jr                    | 64                       |
| departments                                                                        |                          |
| The Editor's Notes Richard Mansfield                                               | *************            |
| Gazette Feedback Editors and Readers                                               | * gravenie of di         |
| Jser Group Update Caroline D. Hanlon                                               | Wall with masns          |
| Horizons: The Beast with Two Brains Todd Heimarck                                  | 128                      |
| Bug-Swatter: Modifications and Corrections                                         | 64                       |
|                                                                                    |                          |
| program listings                                                                   |                          |
| How to Type In COMPUTE!'s Gazette Programs                                         |                          |
| The Automatic Proofreader                                                          | CONTRACTOR OF THE PARTY. |
| MLX: Machine Language Entry Program for Commodore 64 and 128                       | •                        |
|                                                                                    | *                        |

<sup>\*=</sup>General, 64=Commodore 64, +4=Plus/4, 16=Commodore 16, 128=Commodore 128

COMPUTE's GAZETTE is published monthly by COMPUTEI Publications, Inc., 825 7th Avenue, New York, NY 10019 USA. Phone: (212) 265-8360. Editorial offices are located at 324 West Wendover Avenue, Greensboro, NC 27408. Domestic Subscriptions: 12 issues, \$24. POSTMASTER: Send address changes to COMPUTE's GAZETTE, P.O. Box 10957, Des Moines, IA 50340. Second class application pending at Greensboro, NC 27403 and additional mailing offices: Entire contents copyright ©1987 by COMPUTEI Publications, Inc. All rights reserved, ISSN 0737-3716.

COMPUTEI Publications, Inc. is part of ABC Consumer Magazines, Inc., one of the ABC Publishing Companies: ABC Publishing, President, Robert G. Burton; 1330 Avenue of the Americas; New York, New York 10019.

# editor's notes

This month we're happy to present one of the best programs we've ever published, "Sketch Pad." Though the name is unassuming, don't let that fool you: It's probably the most versatile and feature-packed Commodore 64 drawing program ever published in a magazine. With it you can effortlessly create pictures in hi-res mode, and then save them to disk or print them on a Commodore 1526 or MPS-802 printer.

Not only does the program respond very quickly (you'll think you're painting with a real brush), it also includes many special options such as shape fill, automatic line drawing, rays, copy and paste, and text entry. In addition, you have a choice of six different brushes—and there's even an "undo" key for those times when your brush strokes aren't just the way you want them.

This month's main feature article is based on an idea we had several years ago when Commodore computers were just becoming widely popular: What do Commodore owners use their computers for? The answers we got ranged from organizing a bird-watching club to running various small businesses. This time, now that the Commodore 64 is the best-selling personal computer ever, our calls to subscribers yielded equally intriguing and inventive responses. One reader describes how he monitors far-flung gas plants from the comfort of his central offices. He keeps warm while his Commodores continually check on things at remote outposts. Others explain how they use their computers to open up the world to the handicapped, assist with a seafood business, monitor a chicken farm, and for a number of other valuable applications.

Also, in this issue, you'll find a variety of programs reflecting the varying interests of our readers.

"Gumball Rally," a two-player game, expects you to be able to quickly make change if you want to win. "Litterbug" is an entertaining, arcade game in which fast reflexes are a must. For children, "Fraction Practice II" patiently teaches the sometimes-perplexing methods of multiplying and dividing fractions.

Applications include a time and date stamper for SpeedScript 128 files; a versatile printer program which can create posters, banners, or greeting cards; and "Top Secret," a program that encodes other programs in order to hide your private information from prying eyes. Programmers will enjoy "Subprograms for the 64," a handy utility that allows BASIC programs to call canned subroutines from a disk drive, but without affecting variables. You can view memory (hi-res or multicolor) as sprites, and even capture sprites from other programs with "Sprite Monitor." And "Barricade Buster" is a tutorial which demonstrates how to access the 80column screen on the Commodore 128. It also includes a sample game which illustrates exactly how to use the techniques described.

Every program and article is carefully tested and edited by the talented COMPUTE! Publications staff. Over the years, we have, of course, published our share of bugs. Our corrections column, "Bug-Swatter," has reduced in size, but we've never reached the goal of eliminating it altogether. Nonetheless, our efforts to bring you the best possible programs, features, and tutorials have paid off—COMPUTE! magazines are consistently the leading publications in home, educational, and recreational computing.

Recently, two new assistant editors joined the COMPUTE! and GAZETTE staffs, to help Editor Lance Elko maintain the quality of our flagship publications. Clif Karnes earned a master's degree in

music theory. He taught Medieval and Renaissance music, conducted a wind ensemble, and wrote free-lance for several years. Like so many of us, Clif started exploring computers when they became commerically available—and was hooked. Several years ago he bought a 64 and began programming in BASIC. Since then, he's learned C, Pascal, and machine language; bought an IBM PC XT and a 128; and developed a passion for telecommunications.

Randy Thompson worked as a freelance programmer and was published in several computer magazines. He also did contract work for Home Computer Magazine, translating programs written for the TI, Apple, and IBM PC to run on the 64. That magazine eventually hired him as technical editor. In addition, he was involved in the launch of Music and Electronics magazine. He is author of TEX-SEQ, the only MIDI music sequencer commercially available for the TI-99/4A computer. Randy's other interests include building electronic gadgets and playing guitar. He owns a Commodore 64 and an Amiga.

Richard Manufield

Richard Mansfield Editorial Director

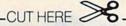

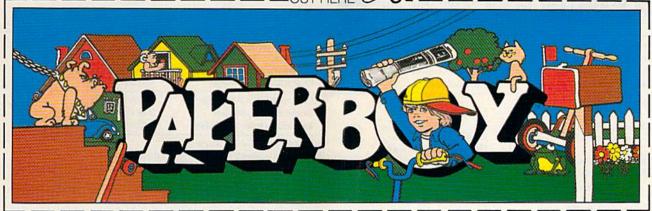

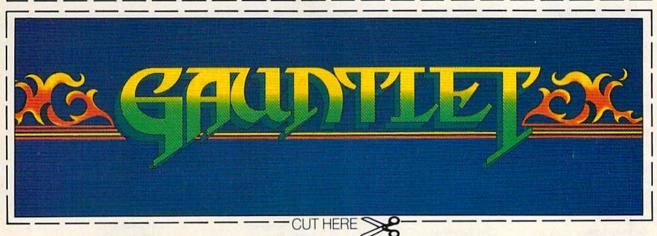

# CAN YOU CUT IT?

Can you handle the excitement of the hottest arcade megahits?

Then cut out these name plates,

mount'em on your monitors and boot up Gauntlet™ and Paperboy™ from Mindscape. That's all you need for absolutely outrageous arcade action, right at home.

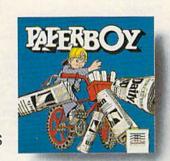

You'll get real arcade graphics. Real arcade feel. Real arcade excitement. After all, these are based on the real

arcade classics. So get set, get psyched for the arcade to hit home. Just pick up new Gauntlet and Paperboy. That is, if you think you can cut it.

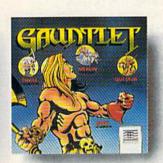

# Mindscape takes the arcade home.

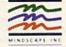

### COMPUTE! Publications, Inc.

| Publisher<br>Editorial Director<br>Managing Editor<br>Associate Publisher                          | James A. Casella<br>Richard Mansfield<br>Kathleen Martinek<br>Selby Bateman                          | Group Advertising Direct<br>Consumer Electronics<br>Advertising Director<br>Production Coordinator                                                                                                    | Peter Johnsmeyer Bernard J. Theobald, Jr. Kathleen Hanlon                     |
|----------------------------------------------------------------------------------------------------|----------------------------------------------------------------------------------------------------|----------------------------------------------------------------------------------------------------|-------------------------------------------------------------------------------|
| Editor, COMPUTE!<br>and COMPUTE!'s Gazette<br>Assistant Editors, COMPUTE!                          | Lance Elko                                                                                           | Customer Service Manag<br>Dealer Sales Supervisor<br>Individual Order Superv                                                                                                    | Jose Cruz                                                                     |
| and COMPUTE!'s Gazette  Production Director Editor, COMPUTE!'s Atari ST Disk & Magazine and        | Rhett Anderson, Randy<br>Thompson, Clifton Karnes<br>Tony Roberts                                    |                                                                                                    | President, Editorial Director<br>President, Advertising Sales                 |
| COMPUTEI'S PC Magazine Editor, COMPUTEIS Apple Applications Magazine Features Editor               | Tom R. Halfhill Gregg Keizer Keith Ferrell                                                           | Editorial Board Richard Mansfield, Kathle R. Halfhill, Stephen Levy Robert Lock, Founder ar                                                                                                    |                                                                               |
| Technical Editor                                                                                   | Ottis R. Cowper                                                                                      | COMPUTE! Publications,                                                                                                    | Inc. publishes:                                                               |
| Assistant Technical Editors Assistant Editor, COMPUTE!'s Atari ST Disk & Magazine Assistant Editor | Dale McBane, Jim Fuchs  Todd Heimarck John Shadle                                                    | The Area of Charles and the Control of Charles and Charles and Cha | OMPUTE! Books COMPUTE!'s Gazette e Disk COMPUTE!'s Apple Applications         |
| Programming Supervisor                                                                             | Patrick Parrish                                                                                      | Editorial offices:                                                                                                    | 324 West Wendover Avenue, Suite 200,                                          |
| Editorial Programmers                                                                              | Tim Victor, Tim Midkiff, William<br>Chin, George Miller                                              | Corporate offices:                                                                                                    | Greensboro, NC 27408<br>825 7th Avenue, New York, NY 10019                    |
| Buyer's Guide Coordinator                                                                          | Caroline Hanlon                                                                                      | corporate offices.                                                                                                    | 212-265-8360                                                                  |
| Copy Editors                                                                                       | Karen Uhlendorf, Karen Siepak, Jill<br>Champion                                                      | Customer Service:<br>(Single Copy)                                                                                                    | 800-346-6767 (In NY 212-887-8525)<br>10:00 AM-12:30 PM; 1:30 PM-3:00 PM       |
| Submissions Reviewer Programming Assistants Executive Assistant                                    | David Hensley Troy Tucker, Joyce Sides Debi Nash                                                     | Dealer Sales:                                                                                                    | Monday-Friday<br>800-638-3822 (In NY 212-887-8566)<br>9 AM-5 PM Monday-Friday |
| Administrative Assistants<br>Receptionist                                                          | Julia Fleming, Iris Brooks, Sybil Agee<br>Anita Armfield                                             | Sales Representatives                                                                                                    |                                                                               |
| Associate Editors                                                                                  | Jim Butterfield<br>Toronto, Canada<br>Fred D'Ignazio                                                 | Jerry Thompson<br>Lucille Dennis<br>Tom Link<br>Harry Blair                                                                                                    | 415-348-8222<br>415-348-8222<br>212-315-1665<br>919-275-9809                  |
|                                                                                                    | Birmingham, AL<br>David Thornburg<br>Los Altos, CA                                                   | Address all advertising m<br>Kathleen Hanlon, COMI<br>324 West Wendover Ave                                                                                                    |                                                                               |
| Contributing Editor                                                                                | Bill Wilkinson                                                                                       | Sales Offices                                                                                                    |                                                                               |
| COMPUTEI'S Book Division Editor<br>Assistant Editors                                               | Stephen Levy<br>Tammie Taylor, Robert Bixby,<br>Lynne Weatherman                                     | Northeast<br>Mid-Atlantic<br>Southeast                                                                                                    | 212-315-1665<br>212-315-1665<br>919-275-9809                                  |
| Programming Assistant<br>Director of National Sales                                                | David Florance<br>Joseph W. Hatcher                                                                  | Sales Offices, Jules E. Th                                                                                                    |                                                                               |
| Production Manager<br>Art Director<br>Assistant Art Director<br>Assistant Production Manager       | Irma Swain<br>Janice R. Fary<br>Lee Noel, Jr.<br>De Potter                                           | Midwest Texas Pacific Northwest California Arizona                                                                                                    | 312-726-6047<br>713-731-2605<br>415-348-8222<br>415-348-8222<br>415-348-8222  |
| Artists Typesetting Illustrator                                                                    | Robin Case, Kim Potts, Scotty<br>Billings, Tony Jacobson<br>Terry Cash, Carole Dunton<br>Harry Blair | New Mexico<br>Colorado                                                                                                    | 415-348-8222<br>415-348-8222<br>303-595-9299                                  |

Subscription Orders and Inquiries COMPUTE!'s GAZETTE P.O. Box 10957, Des Moines, IA 50340

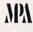

TOLL FREE Subscription Order Line 1-800-727-6937

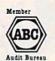

#### COMPUTE!'s GAZETTE Subscription Rates

(12-Issue Year): US (one year) \$24. Canada, Mexico and Foreign Surface Mail \$30. Foreign Air Mail \$65.

The COMPUTE's GAZETTE subscriber list is made available to carefully screened organizations with a product or service which may be of interest to our readers. If you prefer not to receive such mailings, please send an exact copy of your subscription label to: COMPUTE'S GAZETTE, P.O. Box 10958, Des Moines, IA 50950. Include a note indicating your preference to receive only your subscription.

Authors of manuscripts warrant that all materials submitted to COMPUTE'S GAZETTE are original materials with full ownership rights resident in said authors. By submitting articles to COMPUTE'S GAZETTE, authors acknowledge that such materials, upon acceptance for publication, become the exclusive property of COMPUTE! Publications, Inc. No portion of this magazine may be reproduced in any form without written permission from the publisher. Entire contents copyright © 1987 COMPUTE! Publications, Inc. Rights to programs developed and submitted by authors are explained in our author contract. Unsolicited materials not accepted for publication will be returned if author provides a self-addressed, stamped envelope. Where programs are included in an article submission, a tape or disk must accompany the submission. Printed listings are optional, but helpful. Articles should be furnished as typed copy (upper and lowercase, please) with double spacing. Each article page should bear the title of the article, date, and name of the author. COMPUTE! Publications, Inc., assumes no liability for errors in articles or advertisements. Opinions expressed by authors are not necessarily those of COMPUTE! Publications, Inc. COMPUTE! Publications assumes no responsibility for damages, delays, or failure of shipment in connection with authors' offer to make tape or disk copies of programs published herein.

Commodore 64, Plus/4, 16, and 128 are trademarks of Commodore Business Machines, Inc., and/or Commodore Electronics Limited. Other than as an independent supplier of quality information and services to owners and users of Commodore products, COMPUTE! Publications, Inc., is in no way associated with Commodore Business Machines, Inc., or any of its subsidiaries.

# PREVIEW

IN YOUR OWN HOME

**MOVING PICTURES** TO HELP YOU TAKE BETTER STILLS.

Share the "total experience" of picture taking with today's top professionals

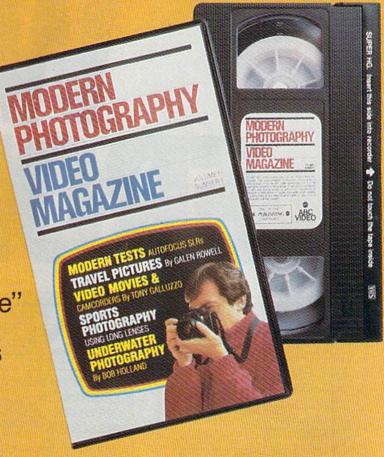

othing can equal the impact of actually being there. And nothing comes anywhere near video for putting you in the action. Accompany pros who cover the World Series, photograph the oceans' wonders and travel to exotic places. You'll see how they make critical equipment, filter and lens decisions to create some of the world's finest photos.

In the studio, or on location there's no experience like getting close-up views of the pros at work. Seeing them scout locations, plan out shots or work with studio flash units, metering systems, zooms and auto focus SLRs. The excitement of new equipment and methods too difficult to capture in only words and still pictures.

But now, thanks to the home VCR, MODERN PHOTOGRAPHY VIDEO MAGAZINE captures this excitement with full motion and sound. No other medium brings you as close—makes you literally part of the action...right in the picture.

MODERN PHOTOGRAPHY comes alive with video feature stories and regular columns all designed to make you a better photographer. The perfect complement to your regular monthly magazine. You'll get professional demonstrations, see special lab reports plus take a look at the latest technology. Each quarterly video issue holds 60 minutes of useful information featuring MODERN PHOTOGRAPHY's staff of experienced camera professionals-as well as some of the greatest figures in the photographic world! Plus, you'll get to see the FREE Bonus Video features from leading photographic equipment and service companies.

#### **ACT NOW AND SAVE 20%**

See for yourself at no risk! Each quarterly video issue costs less than the shooting and processing of two rolls of film. So join the pros in the field, in the studio and in the lab.

--- FREE 30 DAY PREVIEW OFFER -YES! It like my FREE PREVIEW of MODERN PHOTOGRAPHY VIDEO MAGAZINE, each video issue designed to give me information on how to take better pictures and to keep me up-to-date on the latest equipment and accessories. Send my FREE 30 DAY PREVIEW, and sign me up for one full year for only \$79.95, a 20% savings off the single copy price. I'll receive a total of 4 quarterly cassettes-a \$99.75 value! If I'm not completely satisfied with the premiere video, I can return the tape within 30 days and owe nothing. Plus, I may cancel my subscription at any time and receive a full refund for any video issues not shipped. VHS BETA Allow 6 to 8 weeks for delivery ☐ Bill me just \$79.95. Bill my UISA or MASTERCARD Account Number\_\_\_ Signature\_\_\_ Name City\_ Phone No.

**Modern Photography Video Magazine** 

Box 11368, Des Moines IA 50340-1368 Rush orders call 1-800-999-8783

G07C0

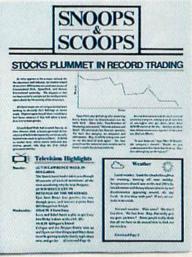

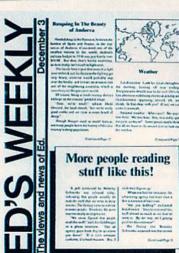

Text can be printed in every font available through GEOS.

Vol XI MIV Number 450

#### EARTH TO BEGIN SPINNING IN OPPOSITE DIRECTION

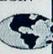

shocked consortium of scientists confirmed the world's worst suspicions Tuesday, when they announced that the Earth was indeed slowing down. They expect the planet to grind to a halt early Thursday, reversing its direction and getting back up to speed by Monday night.

Although the research was startling, the scientists urged people not to panic.

"I suppose I'd lock all the breakables in your cabinets," offers Dr. Lee Llevano, "but outside of that, I'd just tell people to hold on and enjoy the ride."

Apparently we're in for quite a ride. Dr. Dennis Rowland demonstrated the effect of the sudden

MAN BITES

POODLE!

BERKELEY -- Dozens of citizens watched in horror today as a man,

who described himself as an animal

lover, actually bit a miniature teacup

City, California, dismissed the in-

cident as a case of mistaken identity.

Donald Anderson, of Studio

poodle.

reversal by dropping a raw egg into a MixMaster blender set on "puree."

"If we assume people have the consistency of this egg." Rowland asserted, "I think it's safe to say that the effect of this phenomenon will leave them in a state somewhat similar to finely ground beef."

Asked if there were anything the public could do to prepare for the

"I'd just tell people to hold on and enjoy the ride!"

catastrophe, Dr. Rowland thought a while and offered, "I always recommend fastening your seat belt. It just makes so much sense, don't you

Analyst Staci Glovsky was less distressed with the news, asking "What's the big deal? Jeez, you guys are acting like a bunch of

Consinued Page 8

"Somebody asked me if I wanted a dog with mustard, and since it was close to lunchtime anyway, I just took a bite without looking."

The dog, responding to the name "Knockwurst," then gave out a yelp that bystanders recalled as sounding like "a cross between a gun shot and

"Sure it was my mustard, but that doesn't prove thing!"

an air raid siren." In the process, the pinched pooch set a world record in the long jump of thirty feet, two

Anderson was booked on felony charges of dog munching, poodle endangerment and assaulting a canine with intent to commit relish. He was later released on his own recognizance. The man who offered him the poodle has also been charged with attempting to apply mustard to a mutt, a misdemeanor in Alameda County.

"It's a smear tactic," yelled Rob Siegel, the man still being sought by police. "Sure it was my mustard, but that doesn't prove a thing. Besides, they have to prove with Continued Page 4

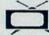

Television
Highlights

This week, you can expect to find some of the best programs right on you own TV act at home. Following are some of the highlights.

O) 8-WILD KINGIOM Market on its a saids safe and swint, while he misk his life for some unimpressa second (C) 7-30 LAWRENCE WELK IN BELGGRIA To famous of motival mormonic, it like time working why he is a Buggier (5) 9-30 BELCE LEE IN RAYNING OF THE METALL Epic hore Bruce Lee punkles his way through paus, and resules a pitzle from 600 Nepolities No.38.

through pasts, and returns a passe service.

(11) 6.20 T Leve Levy
Levy and that the plan to get Levy
ton Enchy's from at the chief. (6)

(6) 8.30 C Gittgen's Island

Gittger and the Supper finally wise and
figure met the Grape and May Anno
man be group and fully benefy anyth, about
news, and go for (Construct Page 4)

Weather

Local weather: Look for clouds through the morning, burning off near midday, Temperatures should soar so the mid 200's by lare afternoon with heavy electrical activity and thunderstorms appearing around, oh.

These days, the biggest story in the news is geoPublish. The page-making program for GEOS-equipped 64's and 128's that replaces lifeless layouts with page after page of powerful, punchy professionalism.

#### Freedom of the press.

Actually, geoPublish is very patriotic software. After all, what other application guarantees your freedom of selfexpression? Well, geoPublish sure does. In fact, every piece it prints is dedicated to the preservation of your personality on paper.

Which means that finally, vour newsletters never need to look like anyone else's,

ever again.

All you do is draw a bunch

of columns for your master layout. They could be two. four or sixteen across the page. They could be short and squat, or long and skinny. It's your call. After that, you

just "pour" your geoWrite document—text, graphics and all into column after column. Page after page.

Everything fills up automat-

ically until it fits firmly into your finely fashioned format.

#### Extras! Extras! Read all about 'em!

As every editor knows, even the best stories

need punching up before they go to press. Which is why geoPublish features an array of artistic appliances designed to earn your pages a place in the history books.

You can resize text. Change fonts. Even insert or delete graphics anywhere on the page. You can lay text over graphics. Graphics over text. Or even wrap text around graphics.

> And if your image doesn't fit. no problem. The proportional scaling tool can shrink or enlarge any art, be it your original or the stuff you find in Print Shop.

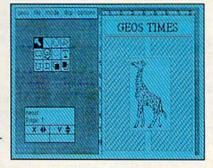

on making banner headlines should know that geo-Publish doesn't wimp out when it comes to headlines. It screams them out, with genuine, newspaper-sized, 96

point megafonts.

Now, if you think that sounds terrific on paper, just wait until you see it printed out on a Laser-Writer."

#### We've saved the best news for last.

It would be one thing to tell you that geoPublish is good for one project. But the truth is that vou can create and save hundreds of layouts for later use.

And because it's part of the GEOS family, you can fully integrate text and graphics from all your other programs into every geoPublish masterpiece vou create.

So now that you know the latest scoop in software, why not subscribe to geoPublish yourself? Who knows? With stuff like this, you could be making front page news in no time.

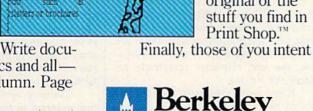

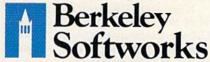

To order call 1-800-443-0100 ext. 234

The brightest minds are working at Berkeley.

# feedback

Do you have a question or a problem? Have you discovered something that could help other Commodore users? We want to hear from you. Write to Gazette Feedback, COMPUTE!'s Gazette, P.O. Box 5406, Greensboro, NC 27403. We regret that due to the volume of mail received, we cannot respond individually to programming questions.

#### Where Did Amiga Go?

In 1984, I purchased a joystick called The Power-Stick by Amiga. Its small size and durability have made it my favorite. I would like to purchase more of them but I can't find any. Do you have any information where I could find one? Robert Argetsinger

During the videogame boom several years ago, many employees of Atari left to start their own businesses. Among these are Activision and Imagic. Another of these videogame startups was a small company called Amiga. After designing the Atari 2600 videogame system and Atari 800 computer, Jay Miner of Amiga wanted to design the next-generation videogame machine based on the powerful 68000 chip. To bankroll development of the machine (which was code named "Lorraine"), Amiga designed and sold The Power-Stick joystick. As the market changed, the Amiga game machine became a computer, and joystick production was halted. The company was eventually bought by Commodore and the computer was introduced as the Commodore Amiga 1000. Although the joysticks are highly regarded, they are indeed rare.

#### Calculated GOTO For The 128

In September 1986 you published the following calculated GOTO routine for the 64.

60 LN=500:REM LINE NUMBER 61 POKE 785,188:POKE 786,168 62 POKE LN,PEEK(LN) 63 LN=USR(LN)

64 END

64 END 500 PRINT "LINE 500"

Could you adapt it to run on the Commodore 128 in 128 mode?

Jeff Murphy

The program above works also on the 128 with the exception of one line. Substitute

the following line, and you'll have a working routine:

#### 61 POKE 4633,251:POKE 4634,89

The 128's GOTO routine is found at a different location, as is the USR vector.

#### Screen Collisions?

I have heard of collision detection for sprites. Is there something like that for screen graphics? If yes, please tell me how to do it.

Kingston Cassidy

When you PEEK the VIC-II register at 53278 and find a value other than zero, it means that two or more sprites have collided with each other. If several collisions are taking place, you can tell which sprites are involved, but you can't determine which sprites are hitting which other sprites.

The question you asked could be interpreted two ways. If you're interested in finding out when a sprite collides with a character or other foreground image on the hi-res screen, then the answer is yes. The register at 53279 tells you when sprites are colliding with graphics on the screen.

However, if you want to check for a collision between two characters, a bit of an explanation is in order. Characters and sprites have at least two colors. The foreground color is what you see and the background color is the transparent part. Sprites can slide smoothly over any area of the screen, so there's a possibility that part of a sprite will overlap part of another sprite or a screen character. This is called a collision. When a collision occurs, the VIC-II chip has to decide which foreground color to display (collisions always involve foreground colors, never background colors).

Strictly speaking, there's no such thing as a character-to-character collision. The text screen has 40 columns and 25 rows. Within each character cell, you'll find a single character that fits the cell exactly. Characters don't overlap, and if you POKE a new character to a certain location, the new character completely replaces the old one.

When you're moving a character around the screen using POKE, you can PEEK the new location before you POKE, to see which character already occupies that portion of screen memory. In a sense, this would be collision detection, but it

would be handled by software (your program) instead of being a hardware register that's automatically updated by the VIC-II chip.

#### A Working Menu

I have owned a 64 for about three months. In trying my hand at programming for the first time, I came up with a simple program called "Shapes" for my three year old. I created a disk with programs just for her. Being just three, she has no idea how to load and run programs, so I thought I'd come up with a menu program from which she could load Shapes and other programs.

The menu program seems to run well until the Shapes program is loaded. After the first few lines run, I get an error in lines that don't even exist. Can you please explain what my program or

my computer has done?

Gail Nelson

The LOAD command has two personalities and will act in two different ways depending on whether you use it in direct mode or from inside a program. If you type LOAD followed by the filename and the device number (LOAD "SHAPES", 8, for example), the program loads into memory and you get the cursor back. At that point, you can LIST the program, change lines, RUN it, or whatever. An important side effect of a direct-mode LOAD is that all

variables are cleared. When you LOAD a program from inside a second program, a couple of the rules change. For one thing, the second program not only loads into memory, it also starts running. The line in your menu program that says RUN is unnecessary because the LOAD will both load and run the second program. The second new rule is that variables are not cleared. Thus, it is possible to run a program, calculate some values or define some strings, and send the values to a second program as long as you execute the LOAD from within the first program. The technique of creating a series of programs that load and run each other, passing variables back and forth, is called chaining.

Chaining works fine as long as the first program in the chain is longer than any subsequent program you may load. If the first program is shorter than a chained program (as your menu program is), you'll

have trouble.

# His ambition was to rule the world... one teenager at a time.

These guys got problems! Jeff just wants to party. Bernard's flashlight batteries are going dead. Syd and Razor are just trying to start a band. Then on top of it all, Dave's girlfriend Sandy gets kidnapped, and she's being held captive by strange Dr. Fred!

But wait! There's more! Dave needs your help to rescue her. You pick two of Dave's friends to help him. Then you direct all three characters around the mansion, and gather the objects they'll need to save poor Sandy—not to mention themselves.

And that's not all! How it all ends up depends on who you choose to help Dave and how you get them through the story. In Maniac Mansion, you get all this, plus super graphics, great animation, and more fun than you can shake a joystick at!

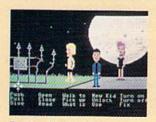

The fate of the world rests upon these shoulders.

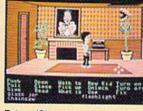

Botany 101 never prepared you for this!

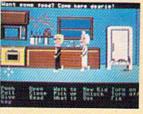

Meet interesting people...and run from them.

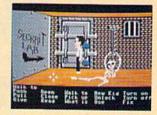

Could this be a clue? You decide.

If you can't find Maniac Mansion at your local retailer, call 1-800-227-6900 to order by mail.

TM & C 1987 Lucastim Ltd. All Rights Reserved

On the 64, programs load into memory at the start of BASIC, which is usually location 2049. Variables are stored immediately after the BASIC program. Let's say your menu program is 601 bytes long and it uses locations 2049-2649. Variables would start at 2650. Let's say the Shapes program (the second program) is 1000 bytes long and would thus occupy locations 2049-3048. When you load it from the menu program, the 64 wants to keep the variables intact, so it maintains the pointer that says variables can be found at 2650.

In this example, the second program ends at 3048, but the computer wants the variables to start at 2650, which sets the scene for disaster. The first time the second program uses a variable, the computer stores the value somewhere in the middle of the program, scrambling the program from that point forward.

There are two solutions to this problem. The first is to make the first program adjust the pointer to the start of variables. Load the longest program you'll be chaining—the one that uses the most disk blocks in the directory. After it's in memory, enter PRINT PEEK(45), PEEK(46) in direct mode. Write down the numbers. At the beginning of the menu program, before any variables are declared, add a line to POKE those values into locations 45 and 46. To be safe, you could add one to the number from location 46 before POKEing it.

If you don't need to preserve variable values, you can print the LOAD and RUN commands on the screen and force the computer to press RETURN over the lines. This technique is called the dynamic keyboard. Try this example, which loads and runs a program called CHEESEBURGER.

FB 500 A\$="CHEESEBURGER":QT\$=C HRS (34)

SB 510 PRINTCHR\$(147); "LOAD";Q T\$;A\$;QT\$;",8"

HC 520 PRINT: PRINT: PRINT: PRINT : PRINT"RUN"

CM 530 POKE631,19:POKE632,13:P OKE633,13:POKE198,3:END

The POKEs to the keyboard buffer at 631 are one CHR\$(19), the HOME key, and two CHR\$(13)s, the RETURN key. The POKE to 198 tells the 64 that three keys are waiting in the buffer. When the program ends, BASIC is fooled into thinking the user pressed HOME and two RE-TURNs. The screen already holds the lines that say LOAD and RUN, so those two lines execute. Since the second program is loaded from direct mode, you won't have the problems with variable pointers and scrambled programs.

Commodore 128 users will be pleased to learn that these gyrations are unnecessary when programming in 128 mode. Since the 128 keeps variables in a separate bank of memory from program text, there are no problems when one program chains in another. Hence, the techniques described above do not apply to the 128. If you want to pass variables from program to program, you would DLOAD"PRO-GRAM2". To run a second program without carrying over the variables, RUN "PROGRAM2".

#### A Prime Cut

I have enclosed a program for the 64 that searches for numbers that are perfect squares and perfect cubes. Could you suggest a similar program that would search out prime numbers? The only program I've seen uses DATA statements.

F.I. Cole

Squares and cubes follow a regular pattern, which means it's possible to write programs that search a range of numbers for any squares or cubes that might exist. A variety of formulas can check a number to see if it is the perfect square or cube of another number.

Prime numbers don't follow such a pattern. You can't use a formula to generate a list of primes.

There's a strategy you can use, however. Instead of searching for prime numbers, look for composite (non-prime) numbers. Whatever's left over will be a

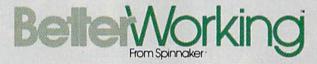

Unlike other word processors, WORDPRO WITH TURBO LOAD Still waiting Bellei Norking AND SAVE operates with lightning speed. There's no more endless waiting for the disk drive to load or save text. Because included in this package is the TURBO LOAD AND SAVE cartridge which, when used with the enfor the Disk closed WordPro disk, speeds up the operation of your disk drive by 500%! In addition, WORDPRO features full text editing and Drive Ligh

formatting functions such as search and replace, double columns, headers, footers, document chaining and personalized form letter mailings. WORDPRO lets you easily compose documents and check them for accuracy using the program's 100,000 word spellchecker. Plus, it supports over 100 printers with such features as preview, custom printer set-up and proportional spacing with right justification. It's a great word processor.

But especially it's super fast - how much is your time worth? WordPro With Turbo Load and Save is designed for the Commodore 64.

Available at fine software dealers or call:

1-800-826-0706

high speed disk operating system, a powerful spellchecker, and advanced features not found even in high priced

to go out?

Word Processor features a unique

word processors.

This sophisticated

Spinnaker Software Corp., One Kendall Square, Cambridge, MA 02139

prime. A Greek mathematician named Eratosthenes, who lived around 200 B.C., is credited with first inventing this idea.

The algorithm called the Sieve of Eratosthenes works this way: First, write down all the numbers from 2 to 50 (or any other upper limit). The number two isn't crossed out, so it must be a prime, but any multiple of two is a composite number, so you cross out every second number after two (4, 6, 8, 10, and so on). Next on the list is three, which isn't crossed out. Run through the list again, striking out every third number. Four is crossed out (because of two); skip over it. The next prime is five and you erase every fifth number. This process is dull and repetitive, but it works.

Fortunately, computers don't mind performing repetitive calculations. Here's a BASIC version of the Sieve. It finds all the primes between 2 and 1000.

JX 10 REM SIEVE

QJ 20 MAX=1000: DIMN% (MAX)

FC 30 M2=INT(MAX/2):D=2

JQ 40 FALSE=0:TRUE=-1

MS 50 PRINT"PRIME NUMBERS:"

HM 60 FORJ=DTOM2

MG 70 IF N%(J)THEN130

CC 80 PRINTJ;:IFPOS(1)>30THENP

CP 90 LP=J\*2

FC 100 FORK=LPTOMAXSTEPJ

XC 110 N%(K)=TRUE

JS 120 NEXTK

QS 130 NEXTJ

PC 140 FORJ=M2+1TOMAX

SD 150 IFN%(J)=FALSETHENPRINTJ ;:IFPOS(1)>30THENPRINT

CP 160 NEXT

#### **Keeping Time**

I have been searching for a BASIC program to read the time-of-day clock in the 128, but have been unable to locate one in any computer publications. TI\$ just doesn't cut it in my application, which involves lots of printing and disk access. Can you help me?

Dave Harks

BASIC's clock, accessed using the reserved variables TI and TI\$, is maintained by the computer's operating system software, not by hardware. A three-byte time value is incremented 60 times per second by the system's IRQ interrupt handling routine. (The timer bytes are locations 160–162 in the 128, 64, and VIC-20.) Because the clock is interrupt-driven, its accuracy is adversely affected by operations such as serial bus (disk and printer) and tape communications that change the IRQ handling sequence.

The 128 and 64 both have a more accurate timekeeping alternative. The two Complex Interface Adapter (CIA) chips in these computers each contain a time-of-day (TOD) clock. Since these clocks are driven by the frequency of the AC power

line, they are not affected by any computer operations. And since the power line frequency is carefully controlled, these clocks should be quite accurate. Unfortunately, the computers' normal operating systems offer no support for setting or reading these clocks, so you must do your own programming. (The CP/M operating system for the 128 does use a TOD clock for timekeeping.)

For both computers, the clock in CIA 1 is read and set through locations 56328-56331 (\$DC08-\$DC0B). (On the 128, the system must be configured for bank 15.) These locations hold the tenths of seconds, seconds, minutes, and hours values of the current time. The values are in binary-coded decimal (BCD) format. That is, the high nybble (bits 4-7) of each location holds the tens digit of the corresponding value, and the low nybble (bits 0-3) holds the ones digit. For example, at 11 o'clock, the hours location would hold the value 17 (\$11 in hexadecimal) rather than 11. The tenths-of-seconds location supplies a single digit in the low nybble; the high nybble is unused. Time is kept in standard 12-hour format. The high bit of the hours location provides an a.m./p.m. flag. You can interpret this bit however you want; the convention is to use 0 for a.m. and 1 for p.m.

For proper operation, the clock locations must be read or written in the cor-

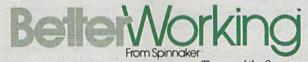

The use of the C programming language is one of the most important developments in the micro-computer industry. C combines the productivity of high level languages with the control of low level machine languages. There are many reasons for using C: it executes ten times faster than BASIC, it's structured so that programs may be written more quickly, and programs written in C can be easily transported to other computers. For these reasons, C has rapidly become a major computer programming language and most serious micro-computer software development today is being performed in C.

POWER C is a true C language development en-

vironment with a full range of programming features. POWER C includes complete language components such as a C shell, a full screen syntax checking editor, a compiler and a linker. Plus two complete libraries including over 95 functions and C utilities. POWER C offers full support of floating point calculations and conforms to Kernighan and Ritchie standards. Two complete development environments are included – one for the C-64 and one for the C-128. POWER C's tutorial section will help get you started. Now you're on your way to faster and more effective programming.

Available at fine software dealers or call:

1-800-826-0706

Future of Future of Future

Spinnaker Software Corp., One Kendall Square, Cambridge, MA 02139

# WHEN YOU'VE SOLD YOU MUST BE DOING

No Brag, Just Fact! Over 1,800,000 programs sold to date-and each program includes:

Free Customer Technical Support (For all registered users)

A Money Back Guarantee (If you can find a better program, we'll buy it for you)\*\*

 A very liberal Upgrade & Exchange Policy (Which means you never have to worry about obsolete software)\*\*

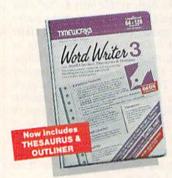

S.R.P. C64-\$49.95 C128-\$69.95

Word Writer 3 has more features, more power, and is easier-to-use than any other C64 word processor!

- An 85,000-Word Spell Checker-plus, unlimited sub-dictionaries.
- An Integrated Thesaurus with over 60,000 synonyms and alternatives.

TOGETHER FOR A COM PLETE PRODUCTIVITY

SYSTEM!

 An Integrated Outline Processor that quickly

organizes notes, facts, and ideas into a convenient outline format

- An 80-Column Print Preview Mode
- . Highlighting: Prints out your text incorporating underlining, boldface, italic, superscript, subscript, and more.
- Headers and Footers
- Automatic Program Set-Up: Configures WORD WRITER 3 to your choice of printer codes, screen colors,
- SwiftKeys\* access commands quickly, using a minimum of keystrokes. WORD WRITER 3.
- Compatible with GEOS\*

S.R.P. C64-\$49.95 C128-\$59.95

#### PARTNER 64...

A cartridge-based product with eight instantly accessible, memory-resident desktop accessories.

Accessories include:

- Appointment Calendar & Date Book
- Name, Address, and **Phone List**
- Auto Dialer
   Memo Pad
- Label Maker & Envelope Addresser
- Calculator
   Typewriter
- Screen Print

Other features include:

- SwiftDos: Allows you to access Commodore disk drive commands any time.
- SwiftLock: Enter your secret code before you leave your computer. The keyboard will be locked until you re-enter the code.
- Extended Printer Control: Enables you to send commands directly to your printer at any time.
- SwiftLoad: Allows your Commodore 1541 disk drive to load as fast as the 1571 disk drive.

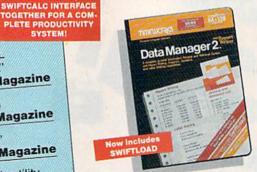

S.R.P. C64-\$39.95 C128-\$69.95

#### Data Manager 2...

A highly flexible filing and recordkeeping system that stores, retrieves, sorts, evaluates, and updates large amounts of information.

Features:

- A Report Writer: Generates customized data reports. You specify the title, location, and sequence of each column
- A Label Maker: Prints your name and address file

onto standard mailing labels, and transfers and prints text information onto labels and tags.

- Quick Access to important information: Retrieves and prints items by name, date range, index code-or any category stored in the system.
- Calculates numerical data from column to column and field to field: Allows you to perform spreadsheet tasks such as payroll calculations, cost estimates.
- Compatible with GEOS

### The Critic's Choice

"SYLVIA PORTER'S PERSONAL FINANCIAL PLANNER is a class act from start to finish." **Run Magazine** 

"SWIFTCALC is an excellent product at an **Commodore Magazine** outstanding price."

"Using WORD WRITER is an absolute joy." Run Magazine

"PARTNER may become the most valuable utility you have...Timeworks has another winner, and Compute's Gazette deservedly so."

"DATA MANAGER 2 is easy to use, well documented with an excellent tutorial...and, powerful enough to make life easier for many homes and small Ahoy! businesses."

> \*Reg. trademarks of Commodore Electronics, Ltd., Berkeley Software, Inc., Timeworks, Inc. © 1982 Timeworks, Inc. All Rights Reserved.

# 1,800,007 PROGRAMS, SOMETHING RIGHT.

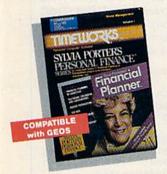

S.R.P. C64-\$49.95 C128-\$69.95

# SYLVIA PORTERS Personal Financial Planner

All the computer tools you'll need to manage your money on a day-to-day basis, and plan your financial future, too!

#### For Your Day-to-Day Affairs:

- Maintains your electronic checkbook and credit card transactions.
- Writes your checks and balances your checkbook.
- Prepares and monitors your budget
- Classifies and tracks your taxable income and expenses
- Calculates your net worth and generates customized personal financial statements
- Tracks your financial assets—and your insurance policies.

#### For Your Financial Future:

Leads you step-by-step through a series of questions regarding your financial goals, and your current financial condition. Your answers will enable your computer to determine and print a summary of the amounts you must save each year to meet your financial objectives—in both real and inflated dollars.

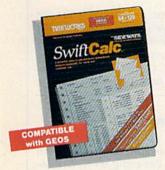

S.R.P. C64-\$39.95 C128-\$69.95

#### Swift Calc.

A powerful, easy-to-use electronic spreadsheet designed for home and business use. Features:

- Sideways: Prints all your columns on one, continuous sheet...sideways.
- 250 rows and 104 columns provide more than 25,000 cells (locations) in which to place information.
- Performs mathematical functions, up to 12 digits.

Allows the use of minimum and maximum values, averages, sums, integers, absolute values, and exponential notation.

- Performs financial analysis functions, calculates the present and future value of a dollar and the present and future value of a constant amount (annuity).
- SwiftLoad: Allows your 1541 Disk Drive to load up to 5 times faster.
- Produces "What If?" Reports: Applies mathematical functions and algebraic formulas to any spreadsheet-type analysis, such as budgeting, financial planning, or cost estimating. Calculates these formulas and produces complicated "What If?" Reports at the press of a key.

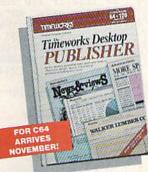

S.R.P. \$49.95

Features:

#### Salate State State

thing you need to produce professional-quality printed documents on your C64 computer.

Timeworks Desktop

PUBLISHER ...

Where you once needed a typesetter, designer, and

TIMEWORKS DESKTOP

paste-up artist, you can do it all yourself with THE

PUBLISHER. Includes every-

- Automatic Page Style Formatting: Set up a page style only once. The computer follows it automatically, inserting rules, headers, and footers.
- A Full-Featured Word Processor
- A Wide Variety of Font Styles in Multiple Sizes
- A Built-In Text Editor that allows you to write headlines, taglines, and captions to fit any space.
- High Resolution Graphics: Imports illustrations and graphics from leading graphic programs.
- Automatic Kerning:
   Opens or tightens word and letter spacing for a truly professional look.
- A Wide Selection of Built-In Patterns, Textures, and Shades
- A Complete Set of Built-In Drawing Tools: Draw lines, boxes, circles, and polygons automatically —or, draw free hand.
- Use THE TIMEWORKS DESKTOP PUBLISHER to produce: Newsletters, Brochures, Flyers, Forms, Reports, Bulletins, Menus, Certificates, Letterheads, Newspapers—the possibilities are endless!

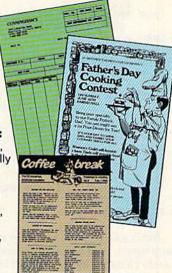

Available at your favorite dealer, or contact Timeworks today.
To Order Call: 1-312-948-9202
For Under Information Call: 1, 212, 248, 2006

For Update Information Call: 1-312-948-9206

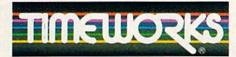

#### MORE POWER FOR YOUR DOLLAR

Timeworks, Inc. 444 Lake Cook Road, Deerfield, Illinois 60015 312-948-9200

\*\*Details on every Timeworks package.

ataris are all address of the state of the state of the s

rect sequence. When setting the time, you must write to the hours location first and the tenths-of-seconds location last. Likewise, when reading the time, you must read from the hours location first and the tenths-of-seconds location last. You must always read or write the tenths-of-seconds location, whether or not you care about that value. The clock in CIA 2 is read and set through locations 56584-56587 (\$DD08-\$DD0B), which behave exactly like the locations in CIA 1. For TOD time-keeping, both CIA chips work equally well; there's no compelling reason to choose one over the other.

The following BASIC program shows how to set and read the TOD clock on CIA 1 for the 128.

RB 100 PRINT"[CLR][2 DOWN]" MX 110 GOSUB 1000: REM SET TIME 120 PRINT: PRINT QJ 130 GOSUB 1100: REM READ TIM EQ 140 PRINT TMS; APS: PRINT" [2 UP]":GOTO 130 RQ 999 REM \*\* SET T-O-D CLOCK {SPACE}TIME HJ 1000 INPUT"ENTER TIME [HHMM SS]";TM\$:IF LEN(TM\$) <> 6 THEN 1000 JC 1010 INPUT"AM OR PM [A/P]"; AP\$:IF AP\$<>"A" AND AP \$<>"P" THEN 1010 XH 1020 BANK 15:FOR I=0 TO 3 PP 1030 T(I)=DEC(MID\$(TM\$, I\*2+ 1,2)) HD 1040 IF I=0 THEN IF AP\$="P" THEN  $T(\emptyset)=T(\emptyset)$  OR 128 HS 1050 POKE 56331-I,T(I):NEXT FC 1060 RETURN PE 1099 REM \*\* READ T-O-D CLOC K TIME QF 1100 BANK 15:FOR I=0 TO 3:T (I)=PEEK(56331-I):NEXT CB 1110 AP\$=" AM": IF (T(0) AND 128)=128 THEN AP\$=" P  $M":T(\emptyset)=T(\emptyset)$  AND 127 SS 1120 TM\$=RIGHT\$(HEX\$(T(0)), 2)+":"+RIGHT\$(HEX\$(T(1

Here's a Commodore 64 version of the same program. It's a bit longer because the 64 doesn't have the handy DEC and HEX\$ functions found in the 128's BASIC 7.0.

T(2)),2)

EG 1130 RETURN

)),2)+":"+RIGHT\$(HEX\$(

```
RB 100 PRINT"{CLR}{2 DOWN}"

MX 110 GOSUB 1000:REM SET TIME

GJ 120 PRINT:PRINT

QJ 130 GOSUB 1100:REM READ TIM

E

EQ 140 PRINT TM$;AP$:PRINT"

{2 UP}":GOTO 130

RQ 999 REM ** SET T-O-D CLOCK

{SPACE}TIME

HJ 1000 INPUT"ENTER TIME [HHMM

SS]";TM$:IF LEN(TM$)<>
6 THEN 1000

JC 1010 INPUT"AM OR PM [A/P]";

AP$:IF AP$<>"A" AND AP

$<"P" THEN 1010

GK 1020 FOR I=0 TO 3

JR 1030 T(I)=VAL(MID$(TM$,I*2+
```

1,1))\*16+VAL(MID\$(TM\$,

```
I*2+2,1))
HD 1040 IF I=0 THEN IF AP$="P"
          THEN T(\emptyset) = T(\emptyset) OR 128
HS 1050 POKE 56331-I,T(I):NEXT
FC 1060 RETURN
PE 1099 REM ** READ T-O-D CLOC
         K TIME
AG 1100 TM$="":FOR I=0 TO 3
HK 1110 T(I)=PEEK(56331-I)
AM 1120 IF I>0 THEN 1140
MK 1130 AP$=" AM":IF T(0)>127
         [SPACE] THEN AP$= " PM":
        T(\emptyset)=T(\emptyset) AND 127
MR 1140 TM$=TM$+CHR$(48+(T(I)
         [SPACE] AND 240)/16)+CH
         R$(48+(T(I) AND 15))+"
GC 1150 NEXT I:TM$=LEFT$(TM$,8
DJ 1160 RETURN
```

Either program can be modified to use the clock in CIA 2 simply by changing the references to location 56331 to 56587.

To use either program, enter a sixdigit value for the current time and a single letter indicating whether the time is a.m. or p.m. Don't add any separators between hours, minutes, and seconds. For example, enter 9:15:00 as 091500. One idiosyncrasy must be mentioned: Because of a bug in the CIA chips, you must specify P (p.m.) when entering times between 12:00:00 midnight and 12:59:59 a.m., and A (a.m.) for times between 12:00:00 noon and 12:59:59 p.m. The proper a.m./p.m. indication will appear when the time is displayed. If you want, you can modify the time-setting routine in the programs to perform this conversion automatically.

The TOD clocks have other features, including an alarm capability. For more information, refer to Mapping the Commodore 128 or Mapping the Commodore 64, from COMPUTE! Books.

#### 128 KoalaPad Picture Loader

We purchased a Commodore 128 about nine months ago and have been looking for a way to use our collection of Koala pictures in a BASIC 7.0 program. With the 128's advanced graphics commands, it should be easy for us to develop games and other programs using the Koala screens as backgrounds. Is there a program available that will load our Koala pictures directly from BASIC 7.0?

William J. Meers

Koala screens are stored in multicolor bitmap format. Each file is 10,000 bytes long. The first 8000 bytes contain bitmap information. The next 1000 bytes are screen information (the first part of the color information), and the last 1000 are for color memory. Multicolor bitmap screens get information from three sources. The bitmap determines where to look for color information for each pixel. If a pixel's corresponding bit pair is 00, the background color appears in that location. If the bit pair is 01, the pixel's color comes from the upper nybble of the associated screen memory location, and if it's 10, from the lower nybble of the screen memory location. When the bit pair is 11, an associated color memory location determines the color. (Each screen or color memory location controls a  $4 \times 8$  block of pixels, corresponding to a multicolor character cell.)

On the 128, the GRAPHIC 3 command puts the screen in multicolor bitmap mode. The bitmap is at \$2000 (8192 decimal), the screen is at \$1C00 (7168), and color memory is always at \$D800 (55296). The short program below loads and displays KoalaPad files.

RX 100 REM RESERVE BANK 1 MEMO

RY

```
AD 110 POKE58, 32:CLR
JM 120 REM LOAD INTO BANK ONE
XF 130 BLOAD "?PIC A*", B1, P491
       52
HK 140 GRAPHIC 3:FAST
3H 150 B2=49152:B1=8192:C2=491
       52+9000:C1=55296:S2=491
       52+8000:S1=7168
PS 160 REM DO COLOR MEMORY
GR 170 X=0:Y=0:FOR I=0 TO 999:
       BANK 1:T=(PEEK(C2+I) AN
       D 15)+1:COLOR 3,T
AM 180 LOCATE X, Y: DRAW 3:X=X+4
       :IF X>159 THEN X=0:Y=Y+
GR 190 NEXT
XJ 200 SLOW:SLEEP 1:FAST
SG 210 REM DO SCREEN MEMORY
HJ 220 FOR I=0 TO 999:BANK 1:T
       =PEEK(S2+I):BANK Ø:POKE
        S1+I, T: NEXT
SD 230 REM FLASH PICTURE
XR 240 SLOW: SLEEP 1: FAST
  250 REM DO BITMAP
ES
EJ 260 FOR I=0 TO 7999:BANK 1:
       T=PEEK(B2+I):BANK Ø:POK
       E B1+I, T: NEXT
JE 270 SLOW
RH 280 REM READY TO GO
```

The program first BLOADs the file into an available section of memory and then POKEs the values into their proper locations. The program takes about two minutes to run. Change the filename in line 130 to the name of your picture.

#### ML Sector Reader

Can you show me how to read a track and sector in machine language on the 64? Currently, I'm using the LADS assembler. Could you also print a list of the 64's built-in Kernal routines, describing what each does?

Fred Becker

The short program below is adapted from the routine RDBUFF in COMPUTE! Books' Machine Language Routines for the 64 and 128. Enter it using a standard machine language monitor, or with your assembler. When executed, this routine reads the first block of the directory (track 18, sector 1) into a buffer within the disk drive, and then copies this buffer into memory at \$C06D, just past the program.

#### **COMPUTE!** Publications

Presents the

# NAME YOUR DREAM SVEEPSTAKES!!!

Now's the chance to win the personal computer system of your dreams!!

A \$5,000 state-of-the-art powerhouse computer, loaded with the latest peripherals and a collection of software!

Take home an amazing new Amiga 2000 multitasking computer, capable of producing stunning stereo sound and superb color graphics as well as running all IBM PC software!

OR

Choose a new Apple Macintosh SE computer, the expanded, faster Mac capable of reading IBM PC software, and a leader in the growing desktop publishing world!

OR

Receive a powerful Atari 1040ST computer system, complete with laser printer, a terrific combination of processing power, super color graphics, and MIDI-equipped sound output!

OR

Pick up a new IBM Personal System 50, the 80286-based computer system with twice the computing speed of an IBM PC-AT and new VGA graphics power!

Each of these one-megabyte dream machines comes with an appropriate mix of hard disk drive and/or 3-1/2-inch and 5-1/4-inch floppy drives, monitor, printer, a modem for telecommunications, and a collection of popular software programs to get you started.

OR

Put together your own custom dream computer system with \$5,000.00 in cash!

#### **Enter today!!**

- 1. No purchase necessary. To enter, complete the official entry form or, on a plain piece of paper, hand print your name, address, city, state, and zip code. Enter as often as you wish, but mail each entry separately to: Name Your Dream Sweepstakes, P.O. Box 537, Lowell, IN 46399. All entries must be received by July 1, 1988. Not responsible for late, lost or misdirected mail.
- 2. Winner will be determined in a random drawing on or before July 15, 1988, by Ventura Associates, Inc., an independent judging organization whose decisions are final. The prize is guaranteed to be awarded. Winner will be notified by mail and may be required to complete an affidavit of eligibility which must be returned within 21 days of date on notification. No substitutions for prize except as may be necessary due to availability. All taxes are the responsibility of the winner. Entry constitutes permission to use of winner's name and likeness for publicity purposes without additional compensation.
- 3. Approximate retail value of the prize is as follows: Grand (\$5,000.00).
- 4. Odds of winning are determined by the total number of entries received. Sweepstakes open to residents of the United States. Employees and their families of Capital Cities/ABC, Inc., its affiliates, subsidiaries, distributors, retailers, advertising and production agencies, and Ventura Associates, Inc., are not eligible. All federal, state, and local rules and regulations apply. Void where prohibited.
- 5. For the name of the major prize winner, send a stamped, self-addressed envelope before July 1, 1988 to: Name Your Dream Sweepstakes Winners, P.O. Box 773, Lowell, IN 46399.

First, the disk command channel must be opened (\$C039-\$C049) using secondary address 15. Next, an internal disk buffer is allocated, with the equivalent of OPEN 1,8,3,"#", at \$C04A-\$C05E. The secondary address, 3 in this case, is important. It must be used in the block-read command.

The string U1,3,0,18,1 sends five pieces of information to channel 15 (\$C006-\$C018). U1 is the sector-read command to the disk drive. The 3 corresponds to the secondary address of the buffer (the 3 in OPEN 1,8,3). The 0 is the drive number (if you have a dual drive such as the MSD, you could use 1). The 18 and 1 are the track and sector numbers, respectively, for the block to be read.

When the 1541 or 1571 receives the U1 command, it copies the given disk sector into memory inside the disk drive. All that remains is to read the data into the computer's memory. At this point, we CHKIN with a 1 (the 1 in OPEN 1,8,3), to specify logical file 1 as the channel to be read, and then loop 256 times with CHRIN, to read the bytes and store them.

Finally, logical files 1 and 15 are closed and the program is done.

This routine relies heavily on the 64's built-in Kernal routines. Because of space limitations, we're unable to provide a detailed description of these routines, but there are several books that cover them, including the Programmer's Ref-

erence Guide, Mapping the 64, and Mapping the 128.

; open the command channel C000 20 39 C0 \$C039 ISR ; open a disk buffer C003 20 4A C0 JSR \$C04A ; designate channel 15 for output with CHKOUT C006 A2 0F LDX #\$0F C008 20 C9 FF JSR \$FFC9 ; send the block read command ("U1,3,0,18,1") ; to channel 15 C00B A0 00 LDY #\$00 C00D B9 CO LDA \$C060,Y 60 C010 F0 07 BEQ \$C019 C012 20 D2 FF JSR \$FFD2 C015 C8 INY C016 4C 0D C0 IMP \$C00D ; restore output device with CLRCHN C019 20 CC FF JSR \$FFCC ; open logical file 1 for input with CHKIN C01C A2 01 LDX #\$01 C01E 20 C6 FF JSR \$FFC6 ; get a character from disk buffer with CHRIN LDY #\$00 JSR \$FFCF C021 A0 00 C023 20 CF FF ; store it to memory beginning at \$C06D C026 99 6D C0 STA \$C06D,Y ; next character C029 C8 ; read 256 characters (until .Y wraps to 0) BNE \$C023 C02A D0 F7 ; close the disk buffer (logical file 1) C02C A9 01 LDA #\$01

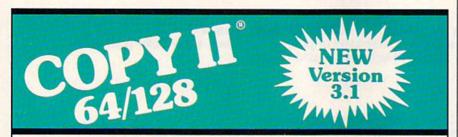

#### BACKUP PROTECTED SOFTWARE FAST.

From the team who brought you Copy II for the Apple, the Macintosh and the IBM comes a revolutionary new copy program for the Commodore 64/128 computers.

- Copies many protected programs automatically. (We update Copy II 64/128 regularly to handle new protections; you as a registered owner may update at any time for \$15 plus \$3 s/h.)
- Copies even protected disks in under 2 minutes (single drive).
- Copies even protected disks in under 1 minute (dual drive).
- Maximum of four disk swaps on a single drive.

Includes fast loader, 12-second format.

Requires a Commodore 64 or 128 computer with one or two 1541 or 1571 drives.

Call 503/244-5782, M - F, 8 - 5, (West Coast time) with your with hand. Or send a check for \$39.95 U.S. plus \$3 s/h, \$8 overseas.

\$39.95

Central Point Software, Inc. 9700 S.W. Capitol Hwy. #100 Portland, OR 97219

Central Point Software

Call for a catalog of our full product line.

This product is provided for the purpose of enabling you to make archival copies only.

C02E 20 C3 FF JSR \$FFC3 ; close the command channel LDA #\$0F C031 A9 0F C033 20 C3 FF JSR \$FFC3 ; restore input device with CLRCHN and exit JMP \$FFCC C036 4C CC FF : Subroutines start here ; file number C039 A9 0F LDA #\$0F device number for disk drive C03B A2 08 LDX #\$08 ; secondary address for command channel LDY #\$0F C03D A0 OF ; 15,8,15 is set to be opened with SETLFS C03F 20 BA FF JSR \$FFBA ; length of name is zero C042 A9 00 LDA #\$00 ; set filename to "" with SETNAM C044 20 BD FF JSR \$FFBD ; open command channel and RTS C047 4C C0 FF JMP \$FFC0 ; logical file number C04A A9 01 LDA #\$01 ; disk drive C04C A2 08 LDX #\$08 ; secondary address C04E A0 03 LDY #\$03 ; 1,8,3 is set to be opened with SETLFS C050 20 BA FF JSR \$FFBA ; filename is one character C053 A9 01 LDA #\$01 ; point to "#" which specifies ; a drive buffer C055 A2 5F C057 A0 C0 LDX #\$5F LDY #\$C0 ; set filename to "#" with SETNAM C059 20 BD FF JSR \$FFBD ; open the drive buffer with OPEN and RTS C05C 4C C0 FF JMP \$FFC0 ; ASCII "#" C05F 23 ; ASCII "U1,3,0,18,1" follows "U1," - U1 is block read C060 55 31 2C "3," - 3 is secondary address C063 33 2C ; "0," - 0 means drive zero C065 30 2C ; "18," - 18 is track number C067 31 38 2C "1" - 1 is sector number C06A 31 ; carriage return and 0 end to end command

#### **Printer Commands**

C06B 0D 00

After reading your article about printing Commodore graphics, I have some questions. Apparently the only way to get essentially gapless linefeeds is with a CHR\$(8) command. But if you want to print keyboard graphics, will sending a CHR\$(15) after the CHR\$(8) work? Heretofore I have had the impression that gapless lines and keyboard graphics are mutually exclusive. I'm writing a program that needs this capability and have no Commodore printer on which to test it.

The article said the 1526 and MPS-802, while not having a hi-res graphics mode, do have adjustable line spacing. You give an example using channel 6. What is the increment of the CHR\$(X) call? Some printers are 1/100 inch, some are 1/72 inch, some 1/144 inch.

You allude to a variety of public domain programs for screen dumps, but do not name any sources. I'd like to know where to find a public domain hi-res dump program.

Ben Johnson

The first thing to understand about Commodore printers is that there are two broad families in which they fall and that the command codes for graphics are unique to each family. In the first group (the graphics printers) are the 1525, MPS-801, MPS-803, MPS-1000, and MPS-1200. In the second group (nongraphics) are the 1526 and MPS-802.

The CHR\$(8) and CHR\$(15) codes apply to the first group only; they don't work on the 1526 or 802. Sending a CHR\$(8) to the printer puts it in hi-res graphics mode. Sending a CHR\$(15) switches the printer back to text mode (which might be either upper-/lowercase or uppercase/graphics, depending on which character set you've selected). In graphics mode, the printer prints eight lines per inch. In text mode, it prints six lines per inch, with a small gap between lines to enhance readability. If there were no gap, the lines would be stacked on top of each other, with no space at all between adjacent lines.

The way to print text with no gaps between the lines is relatively simple. At the start of a line—at the left edge of the page—send a CHR\$(15). Now the printer is in text mode and prints the characters as it receives them. As the very last character in the line, send a CHR\$(8) that's not followed by a semicolon, which adds RETURN. Since the printer is in hi-res mode, it advances without a gap to the next line, which again should begin with a CHR\$(15) to switch back to text mode.

For 1526s and MPS-802s, you shouldn't send the CHR\$(8) and CHR\$(15). Instead, at the beginning of the program, in-

clude the following line:

#### 1 OPEN 6,4,6: PRINT#6,CHR\$(24);:CLOSE6

The steps between lines are either 1/144 inch or 1/216 inch, depending on whether you read the old manual or the new one. Our experience with the 1526 and 802 indicates that 1/216 inch is probably correct, although 1/144 inch might be the spacing on older models of the 1526, of which there are at least two versions. The CHR\$(24) sets line spacing to 24/216 inch (8.1 characters per inch).

There are several sources for public domain programs. Although GAZETTE programs aren't in the public domain, we've published at least four hi-res screen dump programs (for both families of Commodore printers), the most recent of these being "Screen Dump Set for the 128" (September). We also have an extremely fast hi-res screen dump program for the 128 and 64 with any Commodore printer slated for publication in an upcoming issue. For truly public domain programs, check with a local user group. If there are none nearby, nothing prevents you from joining a user group long-distance (you wouldn't be able to attend meetings, but you could benefit from the disks of public domain programs). If you have a modem, there are thousands of bulletin boards and several large telecommunications services that you could check for hi-res screen dump programs.

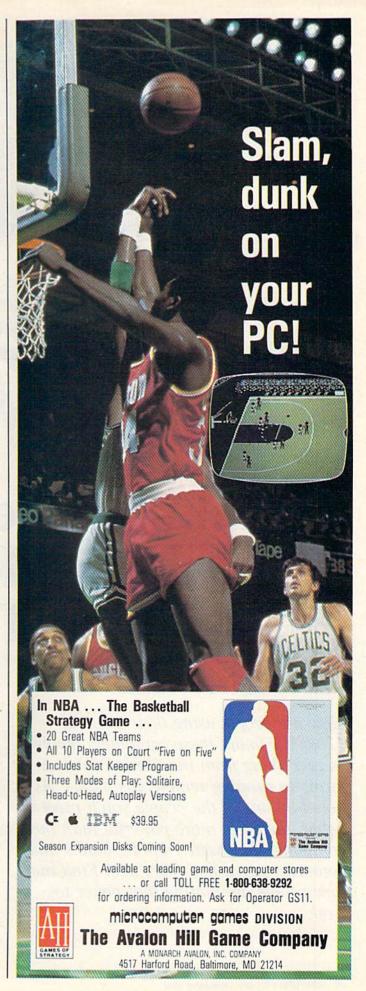

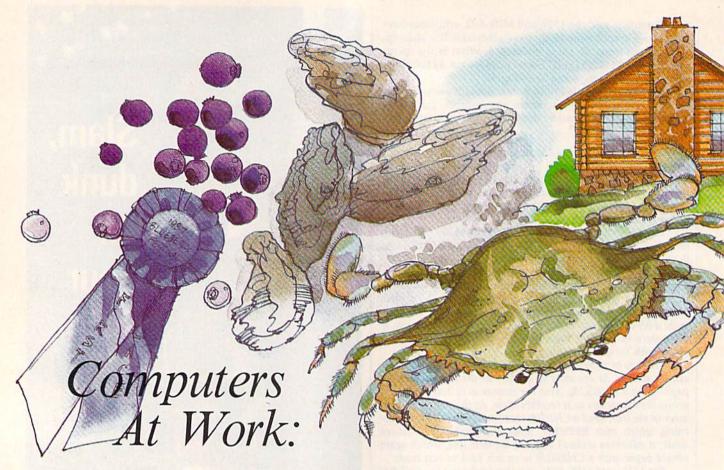

# Making Friends, Making Money, Making The Grade

Keith Ferrell, Features Editor

How are people using their 64s and 128s? We found these computers involved in everything from monitoring chicken farms to running remote gas plants. As noted by one of the people you'll meet below, the 64 is more powerful than the computers that were running banks and countries just a few years ago. Find out how people are putting that power to work.

People will always find new uses for the versatile Commodore 64 and 128. The GAZETTE talked to some subscribers and found out that their machines are more productive than ever.

The versatility of the machines—and the huge base of applications software available for them—is matched by the variety of applications they're used for. Perhaps not surprisingly, many of those applications are business related. Many people have found Commodore 64s and 128s to be perfect computers for managing small businesses—and some not so small businesses. More than a few of the users we spoke to count on their Commodores to help manage enterprises grossing a million dollars or more a year.

There's an altruistic side to Commodore users as well. It would be hard to estimate just how many community, charity, and civic functions get a helping hand from citizens with skills, Commodores, and the urge to volunteer.

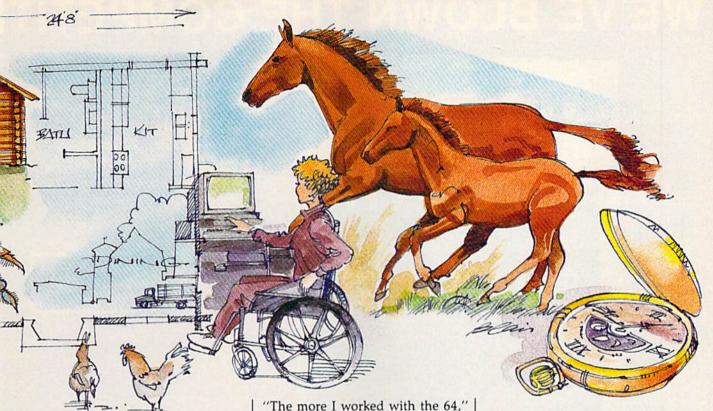

**Disk-Based Publishing** 

Six years ago Don Vandeventer started publishing a periodical called *The Home Business Directory.* "I did the magazine on a typewriter and I was going nuts," Vandeventer recalls. "I was looking for a computer but, to be honest, I wasn't looking for a Commodore. I didn't think it would meet my needs."

Then he saw a demonstration of *OmniWriter*. On the strength of the demonstration of that word processor, Vandeventer bought a 64 and immediately began producing his magazine on it. "I was very pleased with the power the 64 and *OmniWriter* gave me," he says.

As a result of his own cottage industry success, Vandeventer was asked to do articles for publications including *The Mother Earth News* and *In-Business*. "The articles evolved into consulting and writing assignments from other magazines."

While the 64 served him well, Vandeventer purchased a 128 as soon as it was available. "In addition to word processing, I do a lot of one-on-one consulting about using Commodore systems in home businesses," Vandeventer says.

Gradually, he found himself becoming more and more familiar with the variety of programs available for business use on the 64.

"The more I worked with the 64," he says, "and with people using 64s in business, the more I was impressed. Today, we may measure by the standards of an IBM or a Macintosh or the Amiga, and they're just an entirely different class of computer.

"But we forget that just a few years ago entire banking systems and countries were run with less computer than our Commodore 64."

Nor does Vandeventer believe the 64 has been entirely superseded by these new machines. Too often, he notes, first-time computer purchasers are steered to machines they don't need. People don't have to have 640K of RAM or a hard disk drive, he says. "For many home and small business applications, the 64 and the 128 are ideal solutions."

Having encountered so many satisfied 64 and 128 users who were using their machines successfully in small businesses, Vandeventer perceived another publishing niche. A little over a year ago he started a new magazine, Commodore Money Machine, aimed at the entrepreneur. With a subscription base of 3000, Commodore Money Machine is growing steadily.

Do the 64 and the 128 still offer opportunity for the entrepreneurial user? According to Vandeventer, there are plenty of opportunities available.

"Almost any small business or cottage industry," he says, "can use a 64 or a 128 and software. Whether it's word processing, mailing lists, creating flyers to be mailed out, producing small catalogs or newsletters—you're really not limited."

#### Citizen Elder

In 1982, George Elder, of Cornelius, Oregon, found himself shut in after a coronary. While convalescing, Elder began doing work for a number of local civic and service organizations. Using a typewriter, Elder compiled data, designed forms, and wrote reports and resolutions.

"Because my spelling was atrocious," Elder recalls with a laugh, "I needed something that would provide spelling correction." Elder purchased a 64 and began configuring a system that would meet his needs. "I finally came up with a system that included a dual disk drive and a printer."

Now he maintains databases on all the key individuals in Cornelius, economic development council information, and other matters of local interest. Elder works his equipment hard—since 1982 he's gone through two CPUs and a disk drive.

Working out of his home, Elder now serves two communities in various ways. "We just had a Blueberry Festival," he says, "and most of the

# WE'VE BLOWN THE COMPETITI

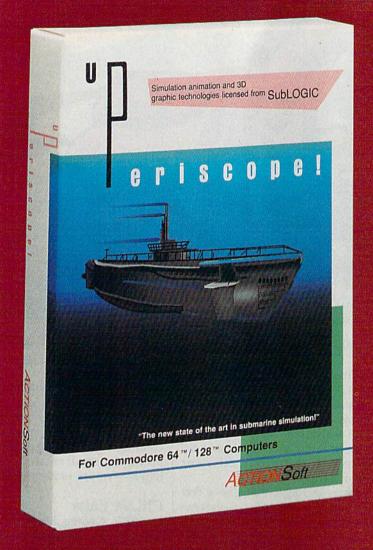

Up Periscope!, the new state of the art in submarine simulation! Blowing the competition out of the water with superior combat strategy and tactics courtesy of Captain John Patten, USN (Ret.). With true animated 3D graphics courtesy of SubLOGIC. Up Periscope!, generations ahead of the pack!

- \$29.95 -Better Engineering at a Better Price

#### Compare hits for yourself!

| П    | D   | P | eri           | s   | ca    | a | e!     | S | ile   | en      | t :   | Se       | r١      | ıi  | C       | e |
|------|-----|---|---------------|-----|-------|---|--------|---|-------|---------|-------|----------|---------|-----|---------|---|
| Sec. | LMS |   | <b>Market</b> | And | MERCH | ш | Bar Ru |   | en la | al dist | ulli. | na files | Marie I | See | and the |   |

| Fire 1  | Suggested Retail Price                                               | \$29.95              | \$34.95          |
|---------|----------------------------------------------------------------------|----------------------|------------------|
| Fire 2  | 3-Dimensional Graphics                                               | Yes                  | No No            |
| Fire 3  | Number of Scenarios                                                  | h-12.1               | 3                |
| Fire 4  | Split-Screen Views                                                   | Yes                  | No               |
| Fire 5  | Reality Levels                                                       | 11                   | 7                |
| Fire 6  | Radar Screen                                                         | Yes                  | No               |
| Fire 7  | Accu-Sound™ realism                                                  | Yes                  | No               |
| Fire 8  | Torpedo Types                                                        | 3                    | 1                |
| Fire 9  | Auto or Manual Torpedo Launch                                        | Yes                  | Yes              |
| Fire 10 | Time-Day-Month-Year Selection Capability                             | Yes                  | No               |
| Fire 11 | Zoom Feature                                                         | Map or<br>Ship Views | Map View<br>Only |
| Fire 12 | Submarine Strategy & Tactics Manual by John Patten, Capt. USN (Ret.) | Yes                  | No.              |
| Fire 13 | Auto-Load Feature on C128                                            | Yes                  | No               |
| Fire 14 | Joystick Required                                                    | No                   | Yes              |

# ON RIGHT OUT OF THE WATER!

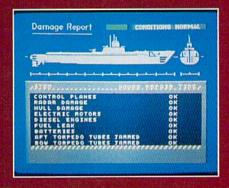

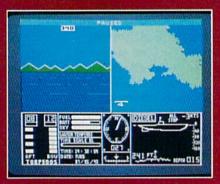

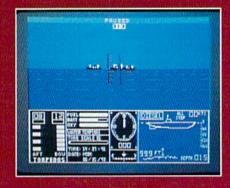

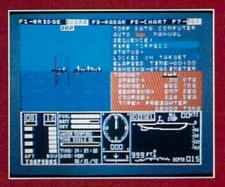

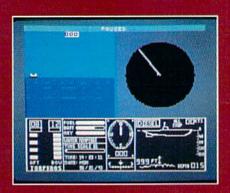

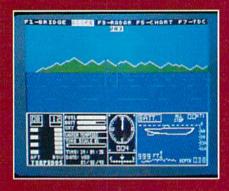

#### **ThunderChopper**

And don't forget ThunderChopper! For true helicopter action and realism, nothing else even comes close. ThunderChopper incorporates the most advanced graphics, flight systems, and gameplaying factors to provide a sensational balance of strategy and fun.

1987 ActionSoft Corporation
 3D graphics and special effects courtesy

SubLOGIC Corp.

Commodore 64 and Commodore 128 are trademarks of Commodore Electronics Ltd. Apple II is a trademark of Apple Computer, Inc.

IBM is a registered trademark of International Business Machines Corp.

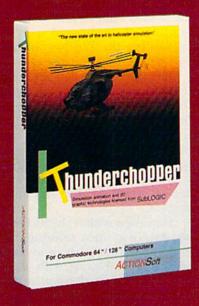

See Your Dealer...

Or write or call for more information. Up Periscope! and Thunder-Chopper are available on disk for the Commodore 64/128, Apple II, and IBM PC line of personal computers for the suggested retail price of \$29.95. For direct orders please specify which computer version you want. Include \$2.00 for shipping (outside U.S. \$6.25) and specify UPS or first class mail delivery. Visa, MasterCard, American Express, and Diners Club charges accepted.

ACTION Soft
GENERATIONS AHEAD IN STRATEGY ACTION SOFTWARE

201 WEST SPRINGFIELD AVENUE. SUITE 711 CHAMPAIGN, IL 61820 (217) 398-8388 small signs, and all of the record keeping and project planning were accomplished on my equipment."

In addition to word processing and a spelling checker, Elder uses database, spreadsheet, and desktop publishing software for the various activities he and his 64 undertake. Elder's health restricts him to his home much of the time. With his 64, he doesn't mind the confinement as much.

"I put in 8 to 12 hours a day in my office," he says. His system has grown since he purchased that first 64. "Now there are two 64s, a drawing board, a copy machine wall-to-wall equipment!"

Does the 64 hold up under the amount of work Elder produces on it? Absolutely. "I think that for anybody with a small business, just getting started, the 64 is the ideal machine for an entrepreneur on low budget, setting up. It's to his advantage to have the 64, because everything that the bigger machines will do is available for the 64. It's just a matter of deciding which programs you need to do your jobs. It's the most cost-effective computer system around."

Logging On

Timberline Log Homes of the Bitterroot Valley in Montana is a custom manufacturer of log homes. For the past three years, mill manager Sven Abrahamsen has used a 64 to keep a close tally on all of the logs required for each home the company is commissioned to produce. A home can require anywhere from 100 to more than 400 separate logs, each of them pre-cut.

Abrahamsen uses a database to keep track of the list of cut logs, as well as to monitor production. "We don't want to send a house across the country and then find out we're missing two logs and have to freight them out," Abrahamsen notes. Using the 64 to track the logs, Abrahamsen says, "we've found that the 64 pays for itself many times over."

At home, Abrahamsen has a 128 he uses for a variety of purposes, one of which is a community birthday calendar. "Every year we print out a calendar that includes about 800 people from the community." The calendar is a fundraising project with individuals

paying to have their names included. "I sort the names by date and print them out for the calendar," Abrahamsen says.

#### Farm Equipment

For the past year, Doris Harrelson has been using her 128 to keep track of both her seafood business and her farm. She uses the machine to follow the amount of oysters and crabs purchased for Captain Stan's Seafood, as well as for managing a farm with more than 20,000 chickens.

Located in Wenona, Maryland, Harrelson notes that at present she's purchasing about a hundred bushels of hard crabs a week. "And this is a slow period," she says. "We also have a softshell business where we purchase peelers, and then we shed them out. We keep track of all different sizes." Harrelson ships seafood to several states.

Using Vizastar and Vizawrite, Harrelson tracks a variety of information and handles company mailings. "I enter in my monthly figures, and then the program is automated, producing a monthly statement that can be five pages long—which shows you how complicated a seafood operation can be!"

The 128 comes in handy for the chicken farm as well. "I use the machine primarily in the chicken raising," she says. "The computer lets me get averages of the feed we use, and so on."

Harrelson is satisfied with the 128, although she would like to see more software designed to run in 128 mode. That caveat notwithstanding, she's pleased with the contribution the 128 has made to her business over the last year.

She appreciates the 128's simplicity of operation, as well as the efficiency of the software she uses. "Being a novice at using a computer," Harrelson says, "I'm sure that there are things I could be doing that would consolidate a lot of my work. But I just don't have the time to spend a year learning a program."

Harrelson wishes she had more time simply to study software. "But the oyster season is about to start," she notes, "and along with all the other information, I have to keep track of how many bushels of oysters we buy and, once we've shucked them, how they come out.

There are four different grades, and we track how many of each bushel come out. The 128 and *Vizastar* have set all this up for me."

#### Reaching Out

As a result of a blood disease, Sharon Serpe, of Bayonne, New Jersey, finds herself occasionally confined to her home. During such times she uses her 64 and QuantumLink to keep in touch with the rest of the world.

"On QuantumLink there are lots of different clubs. One of them is called the disABILITIES Club," Serpe says. "I find it to be very helpful in a lot of different ways."

The disABILITIES Club meets at various times, on QuantumLink, with various topics, discussion groups, and areas of interest. Serpe goes online at least once a week.

In what ways is the club helpful? "One, the people alone are helpful. When you're ill, there aren't many people you can talk to about your illness. But when you're online, you can talk with people who've been there themselves. They relate to you, they understand. I've made a lot of friends through the club."

Serpe also calls upon members of the club for advice and information. "If I have any questions about my disability, there are people there to answer my questions."

Conversation flows both ways, Serpe points out. In addition to asking for information, she finds that others seek her out. "If there's something on someone's mind, or they need someone to talk to, you can go to a 'private room' and discuss your problems and help each other out."

Serpe has had her computer for about six months, and quickly overcame her initial nervousness about using the machine. She likes the fact that her 64 provides an opportunity to get in touch with people who might otherwise not get in touch with each other. "You can talk to up to a dozen people at a time," she says.

Would she recommend a 64 and modem for people who are restricted to their homes. "I sure would," she says. "I find sometimes, when I'm disabled and have to stay home, that the 64 gives me a lot of things to do and keeps my mind occupied."

# tcp Brings You Lower Prices on...

# C= COMMODORE PC COMPATIBLES

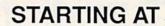

FREE - BORLAND'S SIDEKICK WITH EACH PC/10 COMPUTER

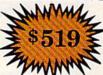

There's never been a better time to get involved in the IBM PC computing world. The Commodore PC series of personal computers offers a complete, ready-to-use package of IBM PC compatible computing power and versatile graphics at very affordable prices.

RIGHT OUT OF THE BOX, the Commodore PCs are fully equipped with all the memory and video display capabilities needed to run the MS-DOS Operating System and virtually any IBM PC® compatible software.

#### PC-10 SYSTEMS

The PC-10/1 & PC-10/2 come standard with

- 8088 microprocessor
- 5 full-size expansion slots
- Built-in video card that supports both monochrome and color monitors
- PC-XT™ compatible keyboard
- Parallel and serial ports
- MS-DOS and GW-BASIC

PC-10/1 Includes 512K RAM & Single 360K Drive PC-10/2 Includes 640K RAM & Dual 360K Drives

#### PC COMPATIBLE SOFTWARE & ACCESSORIES

# WORD PROCESSING Wordperfect \$207.00 Professional Write \$109.00 Volkswriter \$157.00 DATABASE MANAGER D Base III \$389.00 Reflex \$84.95 Professional File \$139.00 A Base System 5 \$427.00 LANGUAGES & UTILITIES COPY II PC \$27.00

| COPY II PC        | \$27.00 |
|-------------------|---------|
| Quick Basic       | \$57.00 |
| Sideways          | \$37.95 |
| Turbo C           |         |
| Turbo Pascal      | \$59.00 |
| Turbo Prolog      | \$CALL  |
| SPREADSHEETS      |         |
| Destancianal Dian | LIADO   |

| ig\$54.95 |
|-----------|
| or\$19.95 |
| \$39.95   |
|           |

\$307.00

Lotus 123.

| GRAPHICS                      | GAMES                |      |
|-------------------------------|----------------------|------|
| Graphics Library\$25.95       | Amnesia\$2           | 9.95 |
| Graphics Library Disks\$24.95 | Chess Master 2000\$2 | 6.95 |
| Newsroom Pro\$69.95           | Flight Simulator\$3  | 2.95 |
| Print Shop\$39.95             |                      | 9.95 |
| Print Shop Companion\$32.00   |                      | 4.95 |
| Tou Chan                      |                      | 9.9  |

#### MODEMS

| Keystone Technologies 1/2 Card | Packard Bell External     |
|--------------------------------|---------------------------|
| Internal 300/1200,Includes PC  | 300/1200 baud\$149.00     |
| Talk III software\$89.00       | US Robotics Sportster     |
| 2400 Baud Internal\$199.00     | 300/1200 baud\$139.00     |
| Ventel Modems Call for         | best prices on all models |

#### ORDERING INFORMATION

 Purchase orders are accepted from qualified corporations and institutions.

 No sales tax on orders outside of PA.
 Buy with confidence. We honor manufacturers warranty. ■ We accept Mastercard, Visa, COD and mail orders. Your credit card is not charged until your order is shipped.

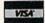

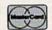

| PC 10-1                                                                                                    | PACKAGES                     |
|----------------------------------------------------------------------------------------------------|------------------------------|
| THE TOTAL WILLIAM CONTROL THE CONTROL THE | ALTERNATION OF MARKET STREET |

| PC-18/1 without monitor                        | \$519.00 |
|------------------------------------------------|----------|
| PC-10/1 with 1901 mono monitor                 | \$609.00 |
| PC-10/1 with 2002 color monitor                | \$779.00 |
| OPTIONS: Installed and tested at no            |          |
| Additional 128K RAM                            | \$39.00  |
| 20 megabyte Seagate Hard Drive with controller | \$307.00 |
| 30 megabyte Seagate Hard Drive with controller |          |
| Willi COLITOREL STREET                         |          |

#### PC 10-2 PACKAGES

| PC-10/2 without monitor                       | \$619.00 |
|-----------------------------------------------|----------|
| PC-10/2 with monochrome monitor (model #1901) |          |
| PC-10/2 with color monitor<br>(model #2002)   | \$879.00 |

#### SHIPPING UPS GROUND

| Computer      | \$10.00 |
|---------------|---------|
| Mono Monitor. |         |
| Color Monitor | \$10.00 |

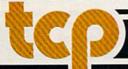

CALL TOLL FREE 1-800-468-9044

Inside PA Call 814-234-2236

TUSSEY COMPUTER PRODUCTS P.O. BOX 1

# Don't Settle For Less...tcp

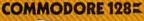

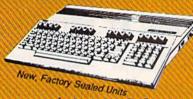

Call for Price on Package Deals!!

**NEW COMMODORE HARDWARE** NOW IN STOCK

1581 Disk Drive 

CALL FOR BEST PRICES!!!

\$29.95

\$24.95

\$37.95

\$32.95

\$10.95 \$29.95

\$37.95

F-15 Strike Eagle ..

#### COMMODORE SAC

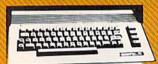

Includes GEOS and Quantum Link 1541C Disk Drive.....\$169.95 1802C Monitor.....\$189.00 Call for Price on Package Deals!!

#### COMMODORE 128 HARDWARE

| 1764 RAM Expansion       |          |
|--------------------------|----------|
| 256K for C-64 and C128   | \$129.00 |
| 1351 Mouse               | \$39.95  |
| ENHANCER 2000            |          |
| Full 1541C Compatibility | \$144.95 |

# AMIGA

AMIGA 500 .....SCALL 512K RAM Upgrade.....\$159.00 1080 Monitor.....\$279.00

#### **AMIGA SOFTWARE**

| Superbase             | \$99.00                              |
|-----------------------|--------------------------------------|
| Logistix              |                                      |
| Balance of Power      |                                      |
| Defender of the Crown | \$31.95                              |
| Deja Vu               | \$31.95                              |
| Halley Project        |                                      |
| Racter                |                                      |
| S.D.I                 | \$31.95                              |
| Sinbad                | \$31.95                              |
| Uninvited             | The first the first the first terms. |

# Educational Software too! All Games stocked for quick ship!!!

| GAU                                                                                                    |           |
|----------------------------------------------------------------------------------------------------|-----------|
| MISC GAMES                                                                                                    |           |
| Championship Boxing                                                                                                    | \$17.95   |
| Hobbitt                                                                                                    | \$24.95   |
| International Hockey                                                                                                    | \$18.95   |
| ACCESS                                                                                                    |           |
| Leader Board Disk                                                                                                    | \$29.95   |
| Leader Board Tourn, Disk                                                                                                    | \$16.95   |
| ACCOLADE                                                                                                    |           |
| Ace of Aces                                                                                                    | \$23.95   |
| Hard Ball                                                                                                    | \$22.95   |
| Killed Until Dead                                                                                                    | SCALL     |
| ACTIONSOFT                                                                                                    |           |
| Up Periscope                                                                                                    | \$24.95   |
| Thunder Chopper                                                                                                    | \$24.95   |
| ACTIVISION                                                                                                    |           |
| Gamemaker Scifi Library                                                                                                    | \$15.95   |
| Gamemaker Sports Library                                                                                                    | \$15.95   |
| Garry Kitchen's Gamemakr                                                                                                    | \$24.95   |
| GBA Basketball 2 on 2                                                                                                    |           |
| I am the 64                                                                                                    |           |
| I am the 128                                                                                                    | \$24.95   |
| Little Computer People                                                                                                    | \$24.95   |
| Shanghai                                                                                                    | \$26.95   |
| Space Shuttle                                                                                                    | \$19.95   |
| BRODERBUND                                                                                                    |           |
| Lode Runner                                                                                                    | \$24.95   |
| DAVIDSON & ASSOC                                                                                                    |           |
| Now in stock! Call for price                                                                                                    | on titles |
| DATA EAST                                                                                                    |           |
| Commando                                                                                                    | \$24.95   |
| Karate Champ                                                                                                    | \$26.95   |
| ELECTRONIC ARTS                                                                                                    |           |
| Age of Adventure                                                                                                    | \$12.95   |
| America's Cup                                                                                                    | \$24.95   |
| The second second secon |           |

Amnesia

Artic Fox

Autodue!

Bard's Tale

Bard's Tale II Bard's Tale Clue Book . Battlefront .....

Carriers at War

| All residents to the second state of    |         |
|-----------------------------------------|---------|
| Dan Dare                                | \$16.95 |
| Europe Ablaze                           | \$37.95 |
| Legacy of the Ancients                  | \$27.95 |
| Marble Madness                          | \$23.95 |
| Moebius                                 |         |
| Murder Party                            | \$25.95 |
| Music Construction Set                  | \$12.95 |
| PHM Pegasus<br>Pinball Construction Set | \$27.95 |
| Pinball Construction Set                | \$12.95 |
| Road to Moscow                          | \$29.95 |
| Russia                                  | \$29.95 |
| Seven Cities of Gold                    | \$12.95 |
| Starfleet I                             | \$32.95 |
| Touchdown Football                      | \$22.95 |
| Ultima I                                | \$29.95 |
| Ultima III                              | \$37.95 |
| Ultima IV                               | \$45.95 |
| World Tour Golf                         | \$27.95 |
| EPYX                                    |         |
| 500 XJ Joystick                         | \$14.95 |
| Championship Wrestling                  | \$27.95 |
| Movie Monster                           | \$16.95 |
| Street Sports                           | \$29.95 |
| Sub Battle                              | \$29.95 |
| Summer Games                            | \$16.95 |
| Summer Games II                         | \$26.95 |
| Super Cycle                             | \$16.95 |
| Winter Games                            | \$27.95 |
| World Games                             | \$29.95 |
| World's Greatest Baseball S             |         |
| World's Greatest Football .             |         |
| Create a Calender                       | \$CALL  |
| FIREBIRD                                |         |
| Elite                                   | \$22.95 |
| INFOCOM                                 |         |
| Hitchhiker's Guide                      | \$22.95 |
| Leather Goddesses                       | 524.95  |
| Wishbringer                             | \$25.95 |
| INVISICLUE BOOKS FOR                    |         |
| ANY INFOCOM GAME                        | .\$6.95 |
| MICROPROSE                              | -       |
|                                         | \$24.95 |

| GALL                                      |                    | į |
|-------------------------------------------|--------------------|---|
| Dan Dare                                  | SIGNE              |   |
| Jan Dare                                  | \$37.05            |   |
| egacy of the Ancients                     | \$37.95<br>\$27.0E |   |
| Marble Madness                            | #27.95<br>#22.0E   |   |
| Apphilia                                  | #20.95<br>#20.0E   |   |
| Moebius                                   | \$25.05<br>\$25.05 |   |
| Ausic Construction Set                    | \$12.05            |   |
| OHM Pagague                               | \$27.05            |   |
| PHM Pegasus<br>Pinball Construction Set . | \$12.05            |   |
| Road to Moscow                            | \$20.05            |   |
| Russia                                    | \$20.05            |   |
| Russia<br>Seven Cities of Gold            | \$12.05            |   |
| Starfloot I                               | \$32.05            |   |
| Starfleet I                               | \$22.05            |   |
| Jitima I                                  | \$20.0E            |   |
| Jitima III                                | \$27.0E            |   |
| Jitima IV                                 | \$45.05            |   |
| Vorid Tour Golf                           | \$27.05            |   |
| EPYX                                      |                    |   |
| 00 XJ Joystick                            | STACE              |   |
| Championship Wrestling                    | #07 OF             |   |
| Movie Monster                             |                    |   |
| Street Sports                             | \$20.05            |   |
| Sub Battle                                | \$20.0E            |   |
| Summer Games                              | \$16.05            |   |
| Summer Games II                           | \$26.05            |   |
| Super Cycle                               | \$16.05            |   |
| Vinter Games                              | \$27.05            |   |
| Vorld Games                               | \$20.05            |   |
| Vorld's Greatest Baseba                   | 1 \$24.05          |   |
| Vorld's Greatest Football                 |                    |   |
| reate a Calender                          | \$CALL             |   |
| TREBIRD                                   |                    |   |
| lite                                      | \$22.95            |   |
| NFOCOM                                    |                    |   |
| litchhiker's Guide                        | \$22.95            |   |
| litchhiker's Guide<br>eather Goddesses    | \$24.95            |   |
| Vishbringer                               | \$25.95            |   |
| Vishbringer                               | R                  |   |
| NY INFOCOM GAME                           | \$6.95             |   |
| MICROPROSE                                |                    |   |
| crojet                                    | \$24.05            |   |

| Kennedy Approach         \$24.95           NATO Commander         \$24.95           Pirates         \$25.95           Silent Service         \$24.95           Solo Flight         \$24.95                                         | Uchi Mata                                                                        |
|----------------------------------------------------------------------------------------------------|----------------------------------------------------------------------------------|
| LANCE HAFNER for the best<br>in sports strategy simulation<br>3 in 1 Football \$29.95<br>Basketball, the Pro Game. \$29.95<br>Final Four Basketball \$29.95<br>Coming Soon Baseball !!!                                            | SIMON & SHI Paper Airplane cor Spy Hunter Star Trek-Kobayas Typing Tutor III SSI |
| MINDSCAPE                                                                                                    | Now in stock! Call                                                               |
| Fist         \$19.95           Indiana Jones         \$22.95           Infiltrator         \$21.95           Paralliax         \$19.95           Perfect Score:SAT prep         \$49.95           Star Trek Promethian Adv \$29.95 | SUBLOGIC Flight Simulator I Football FS II Scenery disk Jet Pure Stat Baseball   |
| C-64 BUSINESS AND                                                                                                    | PRODUCTI                                                                         |
| C-64 DATABASES Bank Street Filer \$34.95                                                                                                    | GRAPHICS<br>Broderbund Print S                                                   |

| C-64 BUSINESS AND PRODUCTIVITY |                                  |  |  |
|--------------------------------|----------------------------------|--|--|
| C-64 DATABASES                 | GRAPHICS                         |  |  |
| Bank Street Filer \$34.95      | Broderbund Print Shop \$2        |  |  |
| Consultant\$39.95              | Print Shop Companion \$2         |  |  |
| Data Manager \$19.95           | Graphics Library I,II,or III \$1 |  |  |
| Fleet Filer \$29.95            | 120 sheet color paper refill     |  |  |
| Profile 64\$36.95              | 40 each red, blue, gold \$       |  |  |
| C-64 INTEGRATED PKGS           | Clip Art I                       |  |  |
| Homepak\$39.95                 | Clip Art II \$C                  |  |  |
| Trio \$CALL                    | Graphics Scrapbk 1 or 2 \$1      |  |  |
|                                |                                  |  |  |

| Vizastar 64 4K           | \$39.95 |   |
|--------------------------|---------|---|
| C-64 SPREADSHEET         | S       |   |
| Calkit                   | \$39.95 |   |
| Swiftcalc 64 w/sideways  | \$39.95 |   |
| Sideways                 | \$19.95 |   |
| C-64 WORD PROCES         | SORS    |   |
| Bank Street Writer       | \$CALL  |   |
| Font Master II           | \$34.95 |   |
| Font Master 64           | \$34.95 |   |
| Paperclip w/spellpack    | \$49.95 |   |
| Pocket Writer Dictionary | \$19.95 | 1 |
| Wordpro 3+/64            | \$14.95 |   |
| Word Writer 64 w/speller | \$34.95 |   |
|                          |         |   |

| FINANCIAL & ACCT. |         |         |         |  |
|-------------------|---------|---------|---------|--|
| Timeworks         | Electr. | Checkbk | \$19.95 |  |
| Timeworks         | Money   | Mgr     | \$19.95 |  |

| Uridium                      |                   |
|------------------------------|-------------------|
| SIMON & SHUSTER              | R                 |
| Paper Airplane const         | \$24.95           |
| Spy Hunter                   | \$19.95           |
| Star Trek-Kobayashi alt      | \$29.95           |
| Typing Tutor III             | \$29.95           |
| SSI                          | 2011/2012/2012/20 |
| Now in stock! Call for price | on titles         |

|                          | All this contract contract to |
|--------------------------|-------------------------------|
| SSI                      |                               |
| Now in stock! Call for p | price on titles               |
| SUBLOGIC                 |                               |
| Flight Simulator I       | \$32.95                       |
| Football                 |                               |
| FS II Scenery disk       | \$15.95                       |
| Jet                      | \$29.95                       |
| Pure Stat Baseball       | \$37.95                       |

| GRAPHICS                     |         |
|------------------------------|---------|
| Broderbund Print Shop        | \$25.95 |
| Print Shop Companion         | \$22.95 |
| Graphics Library I,II,or III | \$16.95 |
| 120 sheet color paper refill |         |
| 40 each red, blue, gold      | \$8.95  |
| Clip Art I                   | \$19.95 |
| Clip Art II                  | SCALL   |
| Graphics Scrapbk 1 or 2      | \$17.95 |
| Newsroom                     | \$34.95 |
| Picasso's Revenge w/pen      | \$42.95 |
| MISC. HARDWARE               | -       |
| Estes pwr supply for C-64    | \$54.95 |
| Naverone 3 Slot expander     | \$27.95 |

| marerone o olor expenses | . 427.00  |
|--------------------------|-----------|
| UTILITIES                |           |
| Certificate Maker        | \$32.95   |
| Thinking Cap             | . \$32.95 |
| Certificate Library      | \$24.95   |
| Toy Shop                 |           |
| Holiday Pack             | \$16.95   |
| Copy II 64/128           | \$24.00   |
| CSM 1541 align           |           |
| Fast Load                | . \$24.95 |
| Merlin 64                | \$34.95   |

#### COMMODORE 1985 SOFTWARE

#### **NOW SHIPPING GEOS 128**

| Ψ-1-1-5-5                      |
|--------------------------------|
| WORDPROCESSOR                  |
| FLEET SYSTEM III\$CALL         |
| w/spell & thesaurus            |
| FLEET SYSTEM 4\$56.95          |
| Font Master 128\$44.95         |
| Ghost Writer 128\$29.95        |
| JANE\$32.95                    |
| PAPERCLIP IISCALL              |
| PERFECT WRITER\$CALL           |
| SUPERSCRIPT 128\$59.95         |
| TERM PAPER WRITER\$34.95       |
| VIZAWRITE 128\$CALL            |
| WORDPRO 128\$59.95             |
| W'D WRITER 128 w/spell \$49.95 |
| SPREADSHEETS                   |
| EPYX MULTIPLAN\$39.95          |
| PERFECT CALCSCALL              |
| SWIFTCALC 128 wisdways \$49.95 |

| PERFECT CALC                                                                    | SCALL                                                                    |
|---------------------------------------------------------------------------------|--------------------------------------------------------------------------|
| SWIFTCALC 128 wisdwa                                                            | ys \$49.95                                                               |
| DATA BASES                                                                      |                                                                          |
| CONSULTANT                                                                      | \$39.95                                                                  |
| DATE MANAGER 128.                                                               | \$CALL                                                                   |
| FLEET FILER                                                                     | \$29.95                                                                  |
| PERFECT FILER                                                                   | SCALL                                                                    |
| PROFILE 128                                                                     | \$59.95                                                                  |
| SUPERBASE 128                                                                   | SCALL                                                                    |
| MICC 100 COLVEN                                                                 |                                                                          |
| MISC. 128 SOFTW                                                                 | ARE                                                                      |
| ACCOUNTANT INC                                                                  |                                                                          |
|                                                                                 | \$69.95                                                                  |
| ACCOUNTANT INC                                                                  | \$69.95<br>\$34.95                                                       |
| ACCOUNTANT INC<br>DESK MANAGER 128                                              | \$69.95<br>\$34.95<br>\$24.95                                            |
| ACCOUNTANT INC DESK MANAGER 128 I am the C128 VIZASTAR 128 MACH 128             | \$69.95<br>\$34.95<br>\$24.95<br>\$CALL<br>\$39.95                       |
| ACCOUNTANT INC DESK MANAGER 128 I am the C128 VIZASTAR 128                      | \$69.95<br>\$34.95<br>\$24.95<br>\$CALL<br>\$39.95                       |
| ACCOUNTANT INC DESK MANAGER 128 I am the C128 VIZASTAR 128 MACH 128             | \$69.95<br>\$34.95<br>\$24.95<br>\$CALL<br>\$39.95<br>\$54.95            |
| ACCOUNTANT INC DESK MANAGER 128 I am the C128 VIZASTAR 128 MACH 128 PARTNER 128 | \$69.95<br>\$34.95<br>\$24.95<br>\$CALL<br>\$39.95<br>\$54.95<br>\$34.95 |

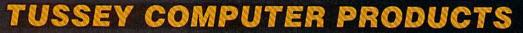

# Ships it Federal Express

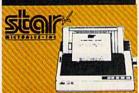

| NP-10          | \$137.95 |
|----------------|----------|
| NX-10          | \$157.95 |
| PRICES ARE FAL |          |

Call for latest price on ND-10 ND-15 NB SERIES

|                  | EPSON      |
|------------------|------------|
| 1 yr<br>warranty |            |
| LX-800           | \$179.00   |
| FX-86            |            |
|                  | 6E\$447.00 |
| LQ-800           |            |
| LQ-1000          |            |
| EV 900           | \$397.00   |

#### EX-1000 ..... \$497.00 SEIKOSHA

SP-180 VC....\$139.00 SP-1000 VC..\$149.00 SP-1200 Al ...\$169.00 120cps, NLQ Mode

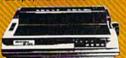

#### PANASONIC

2 yr warranty 1080i ......\$159.00 10911 ......\$189.00 10921 ......\$279.00 1592 ......\$389.00 1595 .....\$439.00

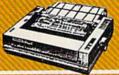

#### CITIZEN

| 120D        |          |
|-------------|----------|
| MSP-10      | \$279.00 |
| MSP-15      | \$379.00 |
| Premier 35  | \$459.00 |
| Tribute 224 | \$CALL   |

### PRINTER PACKAGES ALL PRINTERS INTERFACE WITH C-64 or C128

NP-10 & XETEC Supergraphix Jr.....\$174.95 NX-10 & XETEC Supergraphix Jr.....\$194.95

| NEDNOMEONLONG | 0947942942907 | NUMBER 1981 |                                                                                                    |
|---------------|---------------|-------------|----------------------------------------------------------------------------------------------------|
|               |               |             | 100 No. 7 No. 7 No |
| PAN           | 0.00          | 200         | \$20 PM, NO. 100 PM                                                                                                    |
|               |               |             | 2 Television (1967) (1967) (1967)                                                                                                    |

| 1080i & XETEC | Supergraphix Jr\$196.95 |
|---------------|-------------------------|
|               | Supergraphix\$213.00    |

#### SEIKOSHA

SP-1200 Al & XETEC Supergraphix Jr..\$206.00 SP-1200 AI & XETEC Supergraphix.....\$223.00

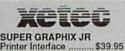

SUPER GRAPHIX Interface w/8K buffer down loadable fonts .... \$59.95

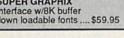

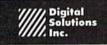

| Pocket Writer 2 \$4  | 12.95 |
|----------------------|-------|
| Pocket Filer 2 \$4   | 12.95 |
| Pocket Planner 2 \$4 | 2.95  |
| Digital Superpak \$7 | 4.95  |
|                      | 2.95  |

DISKS per box of 10 **BONUS DISKS** SS/DD ..... \$6,45 TUSSEY DISKS **CLOSEOUTS!!!** DS/DD \$4.99 Call for Price on Verbatim and Maxell Disks!!

#### RGB/COMPOSITE COLOR MONITORS FOR THE 128

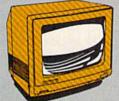

#### COMMODORE 2002 600 x 240 Resolution.

4 Operating Modes ..... \$269.00 MAGNAVOX 8562 600 x 240 Resolutio 3 Modes. 2 yr warranty \$269.00 THOMPSON 4120

560 x 240 Resolution. 4 Modes. 1 yr warranty \$119.00

All 3 monitors include cables to Commodore 128

# oacus .....

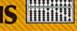

ALL TITLES IN STOCK !! Call for price on all books and software titles

#### MODEM MANIA

1670 MODEM......\$CALL 1200 Baud, w/Software

1660 MODEM \$42.95 300 Baud, w/Software Compuserve St'r Kit.\$19.95 Playnet Starter Kit \$... 14.95

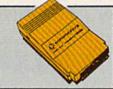

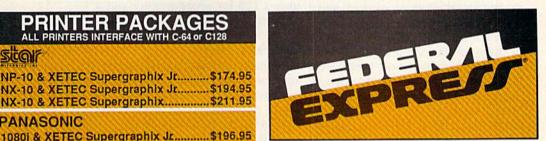

#### Software orders over \$50.00 & Accessories/Peripherals under 8 pounds will be shipped FEDERAL EXPRESS(Yes even

at these prices) You only pay TCP's standard shipping charge of \$4,00 per order. Orders arriving before 11:00 AM our time will be shipped out same day. If part of your order is back-ordered the remainder will be shipped UPS Ground for FREE!

#### Computerized order entry, processing and status allow TCP to serve you faster and better

To order by mail: We accept money order, certified check, personal check. Allow 2 weeks for personal check to clear.

Shipping: \$4.00 for software and accessories/\$10.00 for printers and color monitors/\$8.00 for disk drives and other monitors/Add \$3.00 per box shipped COD. Call for other shipping charges. Additional shipping required on APO, FPO, AK, HI, and foreign orders.

Terms: ALL PRICES REFLECT CASH DISCOUNT, ADD 1.9% FOR MASTERCARD OR VISA. All products include factory warranty.

ALL SALES ARE FINAL. Defective items replaced or repaired at our discretion. Pennsylvania residents add 6% sales tax. Prices and terms subject to change without notice.

- Purchase orders are accepted from qualified corporations and institutions
- No sales tax on orders outside
- Buy with confidence. We honor manufacturers warranty.

■ We accept Mastercard, Visa, COD and mail orders. Your credit card is not charged until your order is shipped.

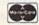

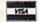

#### EDUCATIONAL & CORP ACCOUNTS CALL 1-800-533-1131 Inside PA Call 814-234-2236

#### General Acct System

includes: • General Ledger • Accts Receivable • Billing Statements • Accts Payable · Check Writing · Job Costing . Payroll

Pkg. Price for all Modules:

# Berkeley Softworks

| GEOS 128       | \$44.95     |
|----------------|-------------|
| GEOS           | \$39.95     |
| Geo Calc       | \$CALL      |
| Geo File       |             |
| Geodex         | \$27.95     |
| Deskpack       | \$22.95     |
| Fontpack       | SCALL       |
| Writers Worksh | юр. \$33.95 |

#### tcp HIGHLIGHTS

Up Periscope ..... \$19.95 \$27.95 Delta Patrol .... Eagle's Nest ..... Defense of the Crown .\$29.95 California Games ......\$29.95 .\$34.95 Echelon .....

OPEN: 8:00AM - 9:00PM Mon-Fri, 10:00AM - 6:00PM Sat-Sun EAST COAST TIME

FREE 1-800-468-904

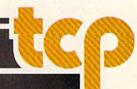

#### 128 = N

Don Reynolds has set up four 128s as remote monitors/controllers for small, unmanned gas plants producing liquid nitrogen, oxygen, and argon for businesses that include frozen foods and hospitals. "Most of these unmanned plants," Reynolds says, "are in remote locations. It used to be that we'd send a man out to one of these plants about once a week. Whenever one of the plants would shut down, we'd also have to send a man out there, which takes quite a bit of money." It made sense to Reynolds to try to computerize as much of the operation as he could.

Three years ago, the first time he converted a plant, Reynolds tried using a 64. "That didn't really work," Reynolds says, "so we switched up to the 128, mainly for the 80-column display and the expanded memory." Those features allow the machines to be used to keep hourly and daily averages of gas production.

Reynolds wrote a program, "Remote Operator," and a colleague designed the hardware interfaces. "The program is similar to a BBS," Reynolds says. "It operates in the same way. You sign on with an ID and a password, then work through a series of menus. From the menus we retrieve analog information, temperature information, and digital information. We have a series of digital outputs that lets us start and stop equipment remotely."

The 128s are also constantly scanning for alarms. "They run 24 hours a day," Reynolds explains, "just like a bulletin board. An operator at our main facility has the duty of calling each plant every day and getting a page of information from each of the plants."

If a 128 detects an alarm, it calls the main facility. "The 128 logs on to our host computer and lets us know which of the remote plants is having a problem." The operator then calls the 128 to find out what the specific problem is. It's particularly impressive that many of those problems can be corrected over the phone link with the 128. "If not," Reynolds says, "we send someone out to fix the problem."

Each of the plants is equipped with a 128, a 1571 disk drive, a 1670 modem, and a color monitor.

The largest of the plants produces, daily, close to a million cubic feet of liquid nitrogen.

On his own time, Reynolds uses a 128 for programming and a 64 to operate a bulletin board.

#### Old And New

For a year and a half, Stoney Sikorski kept the books for two antiques businesses on her 64. Although she's recently upgraded to an Amiga, she still keeps her 64 on her desk.

Sikorski has run both an antique-watch business and an antiques brokerage on her 64. "I used *OmniWriter* not only for correspondence, but also for generating appraisals of antiques," she says.

For spreadsheet work she used *VizaStar*, which she adapted for bookkeeping and accounting purposes. "I also used *VizaStar* and the 64 to keep track of inventory," she says.

Having moved to the Amiga, Sikorski retains a fondness for the 64. "It did everything I wanted it to do," she says. "I got the Amiga simply because of the increased speed, graphics, and memory it offered. The businesses I ran with the 64 were a little bit smaller, but everything I do now [on the Amiga] I did then. I couldn't imagine running a business without a computer."

She plans to give the 64 to her son when he's a little older.

#### Horsepower

Honeycutt Farms is an 88-acre thoroughbred-horse boarding and training farm with as many as 80 mares, foals, and yearlings. That many horses—and customers—generates a lot of records, and Honeycutt Farms manages those records on a Commodore 64.

"We've had our 64 about three years," reports Diane Hays. "We use it for all of our health records, our billings, and to keep track of mares and foals."

Billings are accomplished using Superbase, with all other records kept on PFS File and PFS Report. Hays says that the 64 delivers plenty of capacity for the purposes they require, although there has been some discussion, recently, of upgrading to a 128.

Despite some early nervousness about the computer, Hays is now relaxed and comfortable with using it. "Over the period of time that I've used the 64, I've found that it's very simple to operate and very adequate for our needs," Hays says.

#### Meeting The Challenge

Tom Schlechte depends on his 128 and a carefully slected group of software to keep track of more than 600 customers for Atlantic Filter, a water filtration equipment company, and supplier of chemicals and salt to businesses in the Lakeland, Florida area.

Setting up invoice and receivables records for hundreds of customers was a challenge, but a challenge Schlechte was eager to undertake. He wanted to prove something. "You don't have to go out and spend five or ten thousand dollars to do the accounting for any small company," he says.

Having begun with a 64 in 1985, Schlechte's system now includes a 128, dual 1571 drives, and a Star SG10 printer. For business applications, Schlechte believes that the dual drives are all but indispensable. "Once we've loaded the program and put customer data in one drive, and numbers on the second drive, we don't have any disk-swapping problems at all," he says.

Ease of use and training was one of the attractions of the Commodore system. Schlechte applied the same standards to the software he selected. "In fact," he notes, "we decided on the software we would use before we decided on the computer."

He recommends that those people considering using their computer for business purposes spend some time studying their needs and the ways in which computerization can meet those needs. Schlechte has only a few reservations about the solution he selected.

"The one problem is that we still have not found any 128 software that suits our needs," he says. "So we're still using 64 software and using the 64 mode on the 128. It's been kind of a disappointment. But the first software company that comes up with an effective accounting program for the 128 is going to make some money. With the right software, you've got something that can be a very serious business machine."

# THE FLIGHT CHOICE!

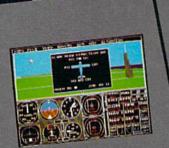

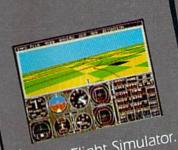

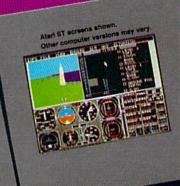

From the sophisticated realism of Flight Simulator...

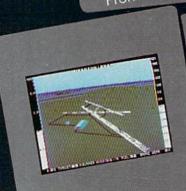

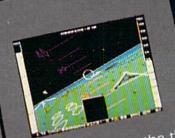

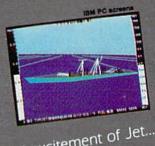

...to the thrills and excitement of Jet...

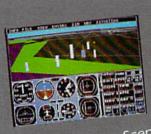

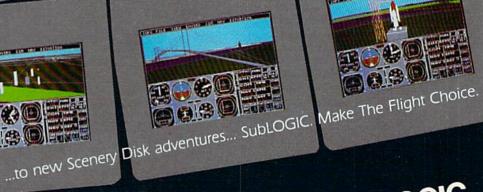

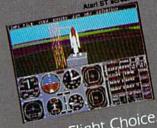

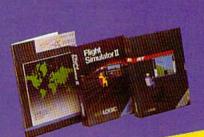

See Your Dealer. For additional product ordering information or the name of the dealer nearest you, call [800] 637-4983.

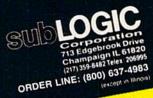

# reviews

#### Lt. Kernal Hard Disk Drive

Put simply, I think the Lt. Kernal Hard Drive by Xetec is the most powerful peripheral device available for Commodore 64 and 128 computers. No other peripheral enhances and expands these computers' capabilities to the extent that the Lt. Kernal does.

Hard disk drives have been available for the 64 and 128 for several years. Several hard drives are presently on the market, including the Lt. Kernal, in a price range that, while expensive, is within the reach of many users. In fact, the Lt. Kernal itself has been around for some time. This latest version is a reincarnation of a hard drive of the same name originally marketed by Fiscal Information, a mainframe and minicomputer company. As a result of the developers' big systems expertise, several features of the Lt. Kernal reflect capabilities primarily found on mainframe and minicomputers.

But the Lt. Kernal is a microcomputer peripheral, and elements of its design display a careful understanding of the market. The hard drive is contained in a sturdy metal housing, which also contains its power supply. The housing leaves a fairly large footprint, with dimensions of 14-inch (width) by 12-inch (depth) by 3-inch (height). Fortunately, the housing is strong enough to sit beneath and act as a stand for the monitor, making it easier to fit the drive into restricted work spaces.

In addition to the drive, an interface, which Xetec labels the host adapter, is required for use with the 64 and 128. The host adapter is inserted into the cartridge port on the back of the computer and is connected to the hard

drive by cable.

Once the drive is hooked up, you might want to take a while to survey its capabilities. First of all, the hard drive has a standard capacity of 20 megabytes of storage space, which is roughly the equivalent of 120 single-sided floppy disks. The hard drive's storage space can be divided up into 11 different logical units, which in turn can be divided into 15 separate subdirectories.

The benefits of the capacity almost pale beside the speed the Lt. Kernal de-

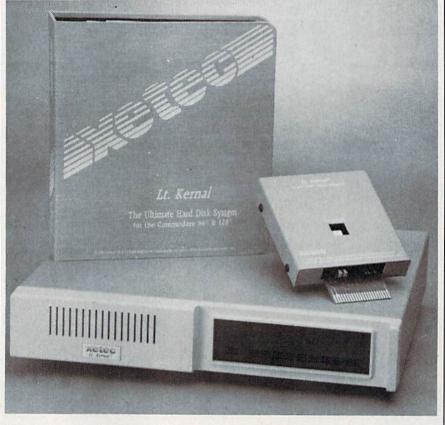

livers. Its load and save speeds are over 100 times faster than the 1541 disk drive. In fact, load time becomes almost irrelevant-most software programs are up and running almost instantly.

After you switch on the power, the hard drive automatically runs itself through a series of diagnostic examinations. Once the diagnostics are passed, the entire system activates and gives you the READY prompt. From that prompt, you can type in the name of a program you wish to run without using a RUN or LOAD command. Also, the drive can be instructed to automatically execute an application program upon successful power up.

The Lt. Kernal supports both 128 and 64 modes of operation. By way of the CONFIG command, the user can access a configure program stored on the drive that permits the user to define which mode of operation the drive will be in after booting up. Additionally, CONFIG allows the user to set the default parameters for other aspects of operation, such as the default logical unit

number, device number, and so on. By the time you read this review, Xetec was to have revised the operating system to support the CP/M mode of operation (on the Commodore 128), as well.

The Lt. Kernal disk operating system (currently version 6.3) has or enhances 42 system commands of the 1541's DOS. These commands can be divided into four basic categories. First, there are commands that relate to file management, such as COPY, which copies a file from one file or directory to another within the hard drive. The second category of commands includes commands designed to simplify programming, such as RENUM, which renumbers BASIC program lines, or OOPS, an often life-saving command that will attempt to recover the most recently deleted file.

The next category includes commands that aid in the management of KEY files, a built-in "keyed-index, ran-dom access method" file system. KEY files are similar to relative files and are used by sophisticated database man-

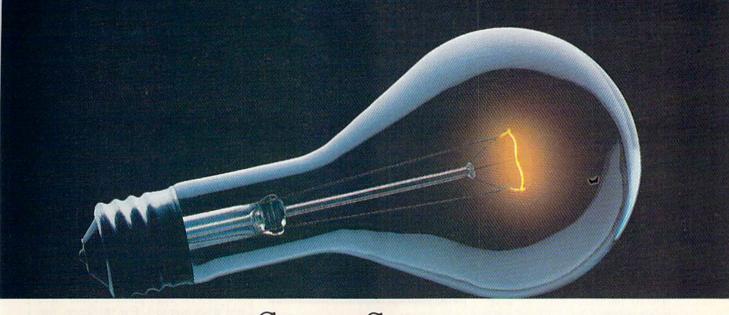

# COMPUSERVE. YOU DON'T HAVE TO KNOW HOW IT WORKS TO APPRECIATE ALL IT CAN DO.

CompuServe is a computer information service. You subscribe to it. In return, you have access to an incredible amount of information, entertainment, communications and services. Here are a few of the hundreds of amazing things you can do.

#### COMMUNICATE

CB Simulator features 72 channels for "talking" with other subscribers. National

Bulletin Boards let you post messages where thousands will see

sands will see them. Friends,

relatives and business associates can stay in touch through EasyPlex™ Electronic Mail.

More than 100 CompuServe Forums welcome participation in discussions on all sorts of topics. Software Forums help with online solutions to software problems.

Hardware Support Forums cater to specific computers. There's even free software, and online editions of computer periodicals.

#### HAVE FUN

Play all sorts of sports and entertainment trivia games, brain-teasing educational games and the only online TV-style game show with real prizes. Or, for the ultimate in excitement, get into an interactive space adventure.

#### SHOP

#### THE ELECTRONIC MALL™

takes you on a coast-to-coast shopping spree of nationally known merchants, without ever leaving home.

#### SAVE ON TRIPS

With CompuServe's travel services you can scan flight availabilities, find airfare bargains and even book your own flights online. Plus, there are complete listings of over 28,000 hotels worldwide.

#### BE INFORMED

CompuServe puts all of the latest news at your fingertips, including the AP news wire, the Washington Post, the St. Louis Post-Dispatch, specialized business and trade publications and more. Our executive news service will electronically find, "clip" and file news for you... to read whenever you'd like.

#### INVEST WISELY

Get complete statistics on over 10,000 NYSE, AMEX and OTC securities. Historic trading statistics on over 90,000 stocks, bonds, funds, issues and options. Five years of daily commodity quotes. Updates on hundreds of companies worldwide. Standard & Poor's. Value Line. Over a dozen investment tools.

#### So much for so little.

All you pay is a low, one-time cost for a Subscription Kit (suggested retail price \$39.95). Usage rates for standard online time (when CompuServe is most active) are just 10¢ a minute. In most major metropolitan areas you can go online with a local phone call. Plus, you'll receive a \$25.00 Introductory Usage Credit with the purchase of your CompuServe Subscription Kit.

### So easy the whole family can go online.

CompuServe is "menu-driven," so beginners can simply read the menus (lists of

CompuServe

options) that appear on their screens, then type in their selections. If you ever get lost or confused, type H for help. Remember, you can always ask questions online through our feedback service or phone our Customer Service Department.

Before you
can access CompuServe, you need
a computer, a modem (to connect your computer to your phone) and, in some cases, some simple communications software. Now you're ready to order. For your low, one-time subscription fee, you'll receive:

- a complete, easy-to-understand, 170-page spiral-bound Users Guide
- your exclusive preliminary password
- a subscription to CompuServe's monthly magazine, Online Today
- a \$25.00 usage credit!

To buy a CompuServe Subscription Kit, see your nearest computer dealer. To receive our informative brochure or to order direct, write or call 800-848-8199 (in Ohio, 614-457-0802).

CompuServe. You don't have to know how it works to appreciate all it can do—for you.

### CompuServe<sup>®</sup>

Information Services, P.O. Box 20212 5000 Arlington Centre Blvd., Columbus, Ohio 43220 An H&R Block Company EasyPlex and ELECTRONIC MALL are trademarks of CompuServe Incorporated. agement software for the quickest and most flexible method of storing and retrieving data. The KEY file system does not have to be mastered-or even used-to take advantage of the Lt. Kernal. I'd point out, though, that the KEY file system is a programmer's dream, permitting the user to design a custom database system to fully exploit the speed and storage capabilities of the Lt. Kernal. A Commodore 64 or 128 together with the Lt. Kernal hard drive, via the KEY file system, can provide its user with a serious computerized data management system that will rival that of any microcomputer system.

There are a few other commands that deserve special attention. FAST-COPY is a copy command that permits the user to quickly backup and/or restore data between the Lt. Kernal and a floppy drive. While the Lt. Kernal is sturdily constructed, made to stand up under commercial use, it can be prone to the same electronic failures that bring down any piece of equipment. Backing up data is essential even for systems as reliable and durable as the Lt. Kernal, and FASTCOPY offers a quick and painless storage backup method. Use it.

One of the most interesting commands available on the Lt. Kernal is ICQUB, (pronounced as ice cube). ICQUB operates much like the Snapshot and Capture cartridges available for the 64, in that ICQUB captures a memory-resident program in 64 mode and stores it to the hard drive. Thereafter, the program can be invoked from the hard drive and will be restored to the memory of the computer at the exact point the program is captured. Xetec is quick to point out in its documentation, however, that ICQUB is not a software pirating feature, as the captured program can be run only from the hard drive. Copies of the captured program stored to a floppy disk will not run.

ICQUB's value is that it permits you to run copy-protected software from the Lt. Kernal. This is a value to users not only in permitting them to back up their copy-protected software, but also in allowing their copy-protected software to take advantage of the Lt. Kernal's loading speed and other advantages. I tested the ICQUB feature with several different copy-protected commercial programs. Most programs that are completely memory resident were successfully captured with ICQUB, although several programs took more than one attempt to gain success. I might also point out that some of the latest copy-protection schemes employ a "dongle" or security key that goes either in the joystick ports or the cassette port. This type of copy-protection will not be defeated by ICQUB, and those security devices must be used to

successfully run the program from the hard drive.

As indicated above, the Lt. Kernal is designed with an experienced programmer in mind. Not only is it equipped with a sophisticated KEY file system, usually found only on mainframe and minicomputers, but it also has several enhanced commands to aid in programming. The Lt. Kernal's disk operating system allows up to seven files to be open for reading and writing simultaneously, in addition to the commands/ error channel. All of these features, together with the speed and storage capacity of the drive, provide the programmer with an excellent environment for the design and testing of software.

The benefits of the drive's 20megabyte storage capacity almost pale beside the speed the Lt. Kernal delivers. Its load and save speeds are over 100 times faster than the 1541 disk drive. In fact, load time becomes almost irrelevant.

There are some reservations to consider with respect to the drive, mostly derived from the complexity of the Lt. Kernal operating system and what the drive has to do to enhance the 64 and 128's capabilities. The biggest reservation I have is that the Lt. Kernal requires some internal modifications to the computer. The manual carefully takes you step-by-step from opening the computer case to exchanging a certain microchip to the running of additional wires within your computer. Needless to say, such procedures are dangerous to the health of your computer, and one wrong move could result in failure of your entire system.

While the Lt. Kernal will work in the 128 mode of the Commodore 128, it will not work properly together with a 1571 disk drive—unless the 1571 is locked into the 1541 mode or an additional cut and patch job is made within the computer to coordinate the Lt. Kernal's activities with that of the "burst" speed capabilities of the 1571 drive. If one of these steps is missing, disk operations on the 1571 are unreliable. This problem is not documented by Xetec in the manual accompanying the Lt. Kernal.

Since the cut and patch job within the computer should be done only by a professional technician, Xetec does not provide users with the information to make the cut and patch job until they can demonstrate to Xetec that they can do the modification without damaging their computers. As an alternative, however, Xetec will help users design a modified cable that will run between the 1571 and the computer that will prevent the drive from going into "burst" mode.

I also have a few problems with the manual accompanying the drive. On one hand, it provides excellent information describing the new and enhanced system commands available on the Lt. Kernal and examples of their use. Also, the manual goes into helpful detail concerning general programming considerations and the use of the KEY file system. On the other hand, I ran into several basic problems that were not documented. For instance, the ICQUB command invokes the menudriven ICQUB program. I was not able to successfully capture a program using ICQUB until I learned from Fiscal Information that both the Lt. Kernal and the floppy drive had to have the same device number.

Nor does the manual warn you that switching the power-up mode of operation from 128 to 64 (CONFIG) without making a corresponding clock speed change could leave you in the 64 mode with a two-megahertz clock speed—which might be interesting for programmers, but leaves most users blinded with a scrambled composite monitor screen. Having accidentally stumbled into this pitfall, I had to blindly enter commands to the Lt. Kernal and move through the CONFIG menus by memory in order to reconfigure the system to restore the proper monitor screen.

The Lt. Kernal is a terrific peripheral for the Commodore computers, but it's not for every Commodore computer user. Its current price range makes it a relatively expensive peripheral, considering that hard drives for IBM-clone computers are running in the \$300 to \$400 range. At this price, many of the advanced features of the Lt. Kernal will be worthwhile primarily for the experienced programmer, BBS operator, or the small business user—but it seems steep for the average user.

At the same time, the prices of computer peripherals have historically come down, and, because the Lt. Kernal is such a valuable peripheral, it wouldn't have to come down far before a hard disk becomes a serious consideration for most 64 and 128 users.

-Scott Thomas

Xetec 2804 Arnold Rd. Salina, KS 67401 \$949.95—128 version (runs in both 128 and 64 modes) \$899.95—64 version (runs only in 64 mode)

# The most precious treasures a fantasy gamer can find.

You've looked high and low for that rarest of fantasy games - ones that transcend mere playacting, whose spellbinding plot, superb execution and playability can ignite your imagination and propel you into a world beyond the mundane constraints of reality.

Congratulations, you've found them!

PHANTASIE III: THE WRATH OF NIKADEMUS is much more than a sequel to the bestselling Phantasie and Phantasie II games from SSI. It is the final confrontation between your band of six heroes and the Dark Lord Nikademus.

You'll traverse across an entire continent, explore treacherous dungeons. teleport to the astral Planes of Light and Darkness - all to gather clues that will lead you to the Dark Lord and to gain the knowledge and power to destroy this evil force.

New and improved features have been added to make combat even more realistic. We've also enhanced the screen displays and increased speed of play. If you've played Phantasie or Phantasie II, you can transfer the same set of characters to this game.

the most successful fantasy series ever created, or as a complete game in its own right, The Wrath of Nikademus promises an enchanted odyssey of endless fun and excitement.

■ REALMS OF DARKNESS creates an immense and foreboding world to serve as your personal exploratorium. Recruit up to eight companions and guide them as the travel across savage wildernesses, strange cities, and thirty levels of torturous dungeons. You must fulfill seven different quests, each more perilous - and more rewarding - than the one before.

You can split up your party into as many as eight different subgroups. Switch back and forth among them and remain with any one for as long as you wish. You can also switch between a menu-driven fantasy game or text adventure game. In the latter mode, you can "talk" in simple sentences, interact with people and objects, and solve puzzles. Brawn may conquer the hordes of monsters, but only brains can unravel the increasingly elaborate puzzles that block your path to ultimate glory. APPLE II SERIES & C-64/128. Includes graphics routines from the Graphics Magician® from Polarware"

Now that you've found these precious treasures, reach for them at your local computer/software or game store today. And remember, for more of the best in fantasy adventures, you won't have to search so long and hard anymore. Simply look to SSI, where the gems of fantasy gaming are made.

All SSI games carry a "14-day satisfaction or your money back" guarantee. Write or call for a free color catalog of our full line:

STRATEGIC SIMULATIONS, INC. 1046 N. Rengstorff Avenue

Mountain View, CA 94043 (415) 964-1353

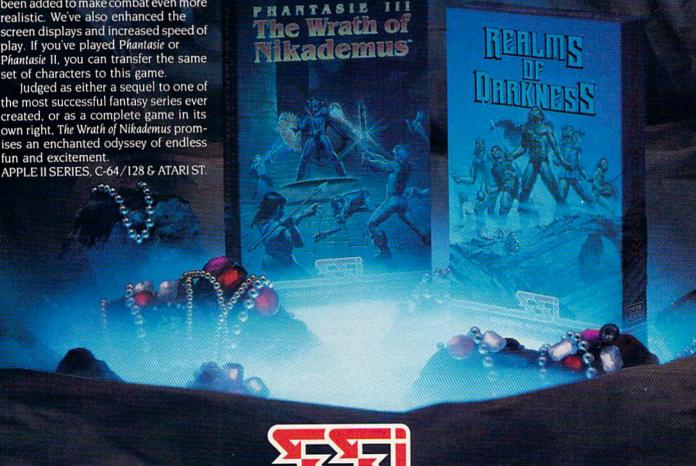

© 1987 by STRATEGIC SIMULATIONS, INC. All rights reserved.

If there are no convenient stores near you, VISA and M/C holders can order these \$39.95 games by calling toll-free 800-443-0100, x335. Or send your check to SSI at the address above. (CA residents, add applicable sales tax.) Please specify computer format and add \$2.00 for shipping & handling.

#### Jeremy Silman's Guide To Chess Openings and 50 Classic Chess Games

Learning to play chess is easy; learning to play chess *well* is an entirely different matter.

Millions of people pick up the rudiments of the game, enough to move the pieces around the board with some familiarity. But far fewer take the time or effort to really understand some of the basic concepts and lines of play that make chess such an intriguing and challenging game. Like tennis players, there are chess enthusiasts at every level of performance—from those who can barely bat the ball across the net to those who can routinely make diving cross-court backhand volleys that land just outside their opponents' reach.

It takes regular play, a commitment of time, and concentration to get beyond the beginner's stage, to understand the underlying concepts and the many lines of play that have proven successful over the centuries. Chess offers an inexhaustible supply of new positions, problems, and challenges with every setup of the board. On the other hand, there are road maps that experienced players have learned to help keep them away from dead ends and perilous routes.

While there are a profusion of computer chess programs available for Commodore 64 and 128 owners, few of the packages offer in-depth and annotated instructions to help novice players understand these well-traveled roadways. One of the first and best of this instructional genre, however, is *Paul Whitehead Teaches Chess* (reviewed in the July 1986 issue).

That package, produced by Enlightenment, offers not only a detailed interactive instructional program but also an excellent chess opponent program, the Coffeehouse Chess Monster, that lets you practice what you're learning by playing against the computer or against another player. By using an extensive branching system of examples and explanations on game play, beginners and experienced players alike can cover virtually every aspect of the game of chess.

The same approach has been taken in another Commodore 64 program, also available from Enlightenment, called *Jeremy Silman's Guide to Chess Openings*. But here, rather than starting from the very beginning to show a wide-ranging overview of the game, the effort is to offer a thorough grounding in the all-important opening phase of chess play. Silman, a top U.S. chess player, takes the chess student through all of the major opening lines for both the white and black pieces.

The package comes with three disks for the 64: The first disk has the main guide program on one side and the Coffeehouse Chess Monster on the other; the second and third disks contain the openings and their explanations for white and black pieces, respectively, on both sides of the disks. Also included in the package are two fold-out 17 × 22 inch roadmaps that show how the tutorials progress from move to move, branching as different variations crop up. The maps serve not only to let you know where in a tutorial you are, but also to see how to quickly jump from one part of the database to another without backing up board by board.

In the tutorials, you're presented with a two-dimensional game board that takes up about two-thirds of the screen. Standard algebraic notation is used, such as N x e4 (Knight captures the piece on File e at Rank 4). The rest of the screen presents text explanations of what is going on and the variety of options and where they lead. Also presented are different ways to move through the tutorial, helpful hints for using the program, and a method for changing the view of the board.

These packages are highly recommended as an excellent resource for chess players at all levels of play.

For example, pressing the right cursor arrow moves you forward in the tutorial by one board; pressing the cursor down arrow moves you back one board; pressing the X key flips the board onscreen to show the other player's point of view; and pressing the plus key moves the program to what's called Express Depots—points from which you can jump to any board on the disk just by typing its number.

As you move through various openings and defenses, you'll find the accompanying explanations succinct and clear. The available options may at first seem bewildering in their number, but that feeling will diminish as you work with the program. Queen Pawn, English, Bird's, Larsen Attack, Sokolosky's, Ruy Lopez, and many other opening variations are presented. And appropriate defensive maneuvers are covered

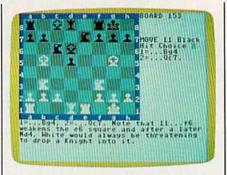

Jeremy Silman's Guide To Chess Openings

quite well also. At any time during the tutorials, you can call up the chess program and take over game play to try your own luck against the computer.

Another Enlightenment package available for Commodore 64 chess players is 50 Classic Chess Games, an annotated collection of 50 of the best chess encounters played during different periods in history. The chess analysis is provided onscreen through comments written by Paul Whitehead, a noted chess player in U.S. and international competition.

Using the same type of road-map foldouts and branching structure in the program, you can step your way through each of these games, picking up pointers about strategy and seeing what makes these games so special.

The 50 games are divided into eight categories, including Old Masters (such as Paul Morphy versus the Duke of Brunswick), the Lasker Era, the Capablanca-Alekhine Era, the Botvinnik Era, the Bobby Fischer Era, Contemporary Soviets, The West Strikes Back, and the Karpov-Kasparov Era.

Each game appears to have been chosen not only for its particular style of play, but also for the valuable lessons that average players can learn by studying.

Both of these games are excellent companions to the original *Paul Whitehead Teaches Chess*, and they can stand on their own as well. Chess instruction is an often neglected aspect of computer chess programs. These packages are highly recommended as an excellent resource for chess players at all levels of play.

-Selby Bateman

Jeremy Silman's Guide To Chess Openings \$59.95 50 Classic Chess Games \$19.95 (additional shipping charge of \$1.75 for each) Enlightenment 1240 Sanchez St. San Francisco, CA 94114

### **Maniac Mansion**

Whatever happened to teenagers-vs-themad-scientist movies?

There used to be lots of them—epics like I Was A Teenage Frankenstein, Attack of the Puppet People, The Giant Gila Monster, and I Was A Teenage Werewolf. In all of them, a group of teens banded together, usually to rescue one of their number from the clutches of a scientific genius, species decidedly deranged.

It's appropriate that Lucasfilm Games—which, through another arm you might have heard of, produced some of the most successful teenage science fantasy movies ever made—has resurrected those old teenagers against the mad scientist plots, updated them, and turned the whole thing into a

campy computer game.

Maniac Mansion is the game, but it has a distinct movie feel to it. There's a precredit teaser—a flashback showing a meteor racing across a night sky to crash into the ground near the mansion of Dr. Fred, after which the credits roll, just like in a movie. And at various points during play, the onscreen scene cuts away from you to reveal action going on elsewhere in the evil house. Pop some corn, put some wheels on your computer chair, and you could almost pretend you were at the drive-in.

Like any good mystery manor,
Maniac Mansion is full of
doors that must be opened,
locks that must be unlocked,
secrets that must be revealed.

Unlike a trip to the movies, though, you're responsible for casting this production yourself, and for playing all of the roles. Our hero, and the central character, is Dave, whose girlfriend, Sandy, has been kidnapped by Dr. Fred. It's up to you to rescue Sandy, but you're going to need some help. Maniac Mansion lets you take two of your friends into the house of horrors with you.

Choose from Razor, a female punker; Bernard, a physics whiz with a cowardly streak; Jeff, a surfer; Syd, a rock musician; Michael, a photographer; or Wendy, a would-be novelist. With your team assembled, it's time to swallow your fear and approach the house of horrors.

Like any good mystery manor, Ma-

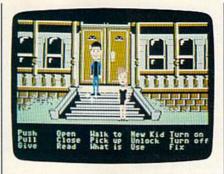

niac Mansion is full of doors that must be opened, locks that must be unlocked, secrets that must be revealed. Using a joystick-controlled interface, you can examine objects, pick them up, and put the tools you gather to work. The interface has a basic but surprisingly comprehensive choice of commands ranging from walk to and pick up to turn on, turn off, and fix. There seems to be no limit to the number of things you can carry along with you, and—considering the sorts of challenges you encounter inside the mansion—it's best to pick up anything that looks useful.

The user interface also lets you change your point-of-view character. Simply move the cursor to the New Kid option, and indicate which of the other kids you wish to play. While this feature lets you fan out and explore different levels of the house, there are some challenges that require at least two kids to master. And there are some situations you won't want to face alone.

Because you need more than one person to handle some of the challenges, it would be nice if the interface included a command by which you could order the others to follow you. As it is, you must shift back and forth among the characters, moving them one at a time to the desired location.

Maniac Mansion is a big house. Every room seems to lead to other rooms. From the foyer alone you have several choices, including a broad staircase, doors that open, and doors whose opening mechanism must be discovered.

Wandering around the first floor, you find a library, an old Atwater-Kentstyle radio that can be turned on to produce convincing static, secret panels, and a deliciously filthy kitchen complete with microwave, working faucet, and chainsaw.

Plaques and messages can be read using the player interface, lights can be turned on and off, suspicious-looking objects can be pushed or pulled to see if they are triggers for hidden compartments or doors.

Upstairs and downstairs, there are even more rooms, staircases, hatchways. In or around almost all of them are objects and lifeforms, including animated meat-eating plants, nuclear reac-

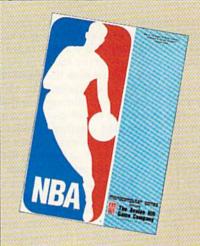

The Avalon Hill Game Company comes crashing into the world of professional basketball with NBA, the only statistical basketball game licensed by the National Basketball Association.

NBA puts you on the court with Larry Bird, Kareem Abdul-Jabbar, Dr. J and the best of pro B-ball.

Play begins with 20 great teams, including the world champions from the last five years. Your brilliant play calling is re-enacted by all ten players animated on screen. **NBA** also comes with an accelerated Autoplay mode and stat-keeping programs so that aspiring league commissioners can run their own leagues.

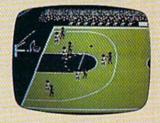

The fun begins on the Commodore® 64/128, Apple® II Family and IBM® PC and MSDOS compatibles. \$39.95.

Available separately is the 1986-1987 Season Disk, which includes ALL 23 teams. \$20.00. A General Manager Disk will be available soon.

AVAILABLE EVERYWHERE or call toll-free: 1(800)638-9292.

Ask for Operator C10

microcomputer games DIVISION

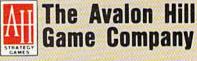

DIVISION OF MONARCH AVALON, INC. 4517 Harford Road • Baltimore, MD 21214 tors, monster rock-'n'-roll gear, mummies, Victrolas and video games, cassette players and a Ham radio, clocks, lamps, and gravy stains.

The degree of detail in this game is exceptional. There are more than 400 items to be acted upon throughout the house. Many of the challenges you face require the bringing together of different things, from various rooms. Even if the contents don't seem to figure in the game, it's fun to poke around in cabinets or peep behind curtains. There's plenty of laughter hidden among the chills of *Maniac Mansion*.

The animation and graphics are likewise superb. Each of the teenagers is fully realized, with features and wardrobe that are wholly in character. The trappings and appointments of the rooms are colorful and convincing. The rooms and the objects they contain have a realistic three-dimensional look to them (considering the number of hidden compartments and secret rooms, four-dimensional might be more appropriate).

Cutting from scene to scene is an important part of any movie, and it's an important part of Maniac Mansion as well. At various, unexpected points in the action, the screen cuts away from you to present a scene over which you have no control, but which contributes information or urgency to your play. Some of the cuts show the evil scientist threatening the lovely Sandy—he has a machine that may soon be removing her brain. Then there's the deranged Ed, who gets hungry or decides to answer the door at the most unfortunate of times. If you pay attention to the cuts, you can sometimes hide from Ed—otherwise, it's off to the supposedly escape-proof dungeon.

And even if you escape Ed, there's the evil Nurse Edna, equally committed to keeping the dungeon populated. Underlying all of the madness is that evil meteor from the teaser. Allusions to it can be found in various artifacts throughout the house. The meteor also comes up in dialogue during some of the cuts.

Among the lingering effects of the malevolent meteor is a voraciously hungry but more-than-slightly adorable green tentacle which stands guard over still more rooms. Feed the tentacle, and you are allowed to pass. Should you encounter the tentacle again, you might learn something of its unhappy life. (The tentacle has a dreadful purple cousin eager to attack Sandy, one scene reveals.)

Eventually, if you can avoid capture by Ed, Nurse Edna, or Dr. Fred—still more roles for Anthony Perkins, Ellyn Burstyn, and John Agar—you stand a chance of rescuing Sandy and ending the horror of Maniac Mansion.

In fact, there are several successful endings. This is one "movie" that you can attend over and over again, without exhausting its possibilities or wealth of detail. *Maniac Mansion* is a house full of fun, and a superb substitute for those movies where a handful of teenagers are all that stand between a scientist and world domination (or at least conquest of the local malt shop crowd).

-Keith Ferrell

Lucasfilm Games Distributed by Activision: 2350 Bayshore Frontage Rd. Mountain View, CA 94043 \$34.95

### Three Action Games For The 64

If arcade-style sound and graphics are your preference, but pumping tokens into machines is not, you should look into Sanxion, Delta Patrol, and Bazooka Bill. Sanxion and Delta Patrol are marketed by Electronic Arts (as part of its new low-cost product line, Amazing Software) and Bazooka Bill is available from Spinnaker.

### Bazooka Bill

Cartoon-style violence abounds in Bazooka Bill, so it probably isn't the best game to buy for impressionable youngsters, which is a shame because its music and animation would be sure hits with the Saturday morning TV crowd. It's the most cartoonish of the three games reviewed here and (since Bazooka Bill's life can be extended indefinitely) the easiest for a beginning player.

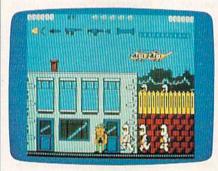

Bazooka Bill finds himself in a modern-day battle of the Philippines, single-handedly taking on rebel forces in an attempt to rescue General MacArthur. Of course, as with any action game, the premise can be as thin as air—it's the action that's important. And there's plenty of action as impatient, square-jawed Bazooka Bill battles his way to the airport through crowds of machine-gun toting Marines.

The action takes place on three levels. Bill can move forward on two lev-

els, dashing up and down ladders and stairways to avoid threats and to make progress from scenario to scenario. The third level, analogous to rooftops and bluffs, is where Bill can shoot down helicopters and collect the odd cast-off weapons to add to his arsenal.

When the enemy forces quit coming, it's a sure sign that you're running in circles. To make headway, you have to go up and down ladders. Be careful, though—as tough as Bill is, he can lose a life from a simple fall.

When he runs out of lives, a counter appears on the screen. If you can hit the F5 key before five seconds have passed, Bill will be returned in fighting trim, though your score will be zeroed out.

The scenes are cartoon-realistic, comprising barracks, cities and towns, jungle, veld, and airports. When Bill steals a jet by climbing on board, he levitates briefly and gives a V sign for victory before taking off for the next island. While in the air, he may shoot down jets and helicopters at will. The risk is approximately the same in the air as it is on the ground. In fact, if I were to criticize this game, it would be because nothing seems to come at Bill out of left field. After the first series of ground and air battles, the action is basically the same until MacArthur is rescued.

Bazooka Bill is fast-paced (whenever you stop the action by releasing the joystick, Bill petulantly taps the steel toe of his boondocker boot until you start him moving again) and frenzied. The colors and music are outstanding.

If you're an Arnold Schwarzenegger fan, you'll love Bazooka Bill.

### Sanxion

Chances are that you can correctly guess what the action is like in Sanxion just from the name. You are flying a delta-wing fighter through an Earthlike environment, over cities, oceans, deserts, and so on. Your ship and the enemy appear on two screens that give a 3-D aspect to the game. All you have to do is shoot the enemy ships down without being rammed yourself. Nothing could be simpler, right? Except that the sky is full of dodging and ducking enemy ships, and every few seconds a drone comes at you from behind. You have some control over the speed of the game: You can make your ship go faster by pressing to the right on the joystick or make it go slower by pressing to the left, but even at your slowest speed, the pace will leave you breathless.

The colors are fantastic, except at the moment when the landscape changes. For a brief moment everything goes gray; then the white of the ice, the red of the painted desert, the steel and concrete blue-gray of the city all come

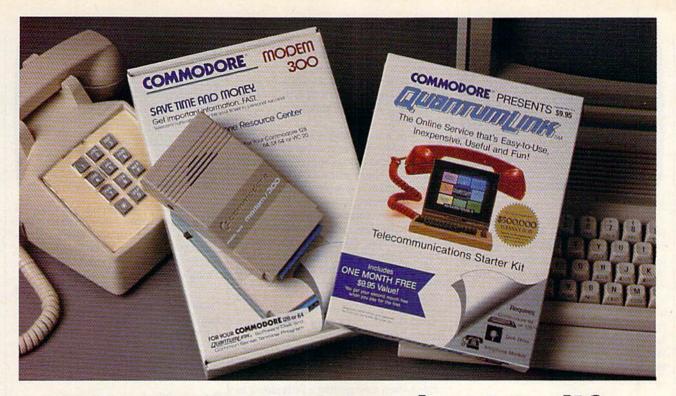

# Bring your Commodore® to life with a FREE modem and software!

Now you can plug your Commodore into an exclusive network that's useful, easy, fun and inexpensive. Join Q-Link now and we'll give you a free modem and software to get you started.

Enjoy **unlimited access** to a wide range of Q-Link "Basic" services for a set fee of only \$9.95 a month. Get help from Commodore experts — use the Hotline to ask Commodore questions, or search the database of information from Commodore to answer your questions on the spot. Access Grolier's Academic American Encyclopedia™, the latest news and entertainment updates.

Special Q-Link "Plus" services let you expand your software library with more than 10,000 public domain programs — games, graphics, business and educational software and much more! Also, you can preview new copyrighted software before you buy. Get answers to your software questions from Berkeley Softworks, Electronic Arts and Activision, to name a few. Participate in full-color, multi-player games like Casino (includes Blackjack, Poker, Bingo and the Slots), Chess and Bridge. "Plus" services cost only an extra 6 cents per minute — and your first hour of "Plus" service usage each month is free!

Offer valid in the continental U.S. and Canada for new members only. Expires 6/30/88. Prices subject to change without notice. There is a communications surcharge for connection to Q-Link from Canada: 6 cents (U.S.) per minute from Montreal, Vancouver, Ottawa, Toronto, Quebec, Windsor, Kitchener and Calgary using the Tymnet network, and 15 cents (U.S.) per minute from over 85 other locations using the DATAPAC network.

Commodore is a registered trademark of Commodore Electronics, Ltd. Q-Link is a servicemark of Quantum Computer Services, Inc. Groller's Academic American Encyclopedia is a trademark of Groller Electronic Publishing. With Q-Link, you can sharpen your computer skills...connect with people...discover new ways to get smart...save money every day...plus have a lot of fun!

**No-risk guarantee.** Try Q-Link without risk. If, at any time, for any reason, you are not completely satisfied, you may cancel your membership.

Order your Q-Link software and modem today by mailing this coupon to Q-Link, 8619 Westwood Center Drive, Vienna, VA 22180 or for faster service call toll-free: 1-800-782-2278 Ext. 1220

| — Q-LINK                                          | RESERVATION FORM ———                                                                                                    |
|---------------------------------------------------|----------------------------------------------------------------------------------------------------|
| Choose one:                                       |                                                                                                    |
| my first 4 months                                 | <ol> <li>Start my Q-Link membership by charging me now fr<br/>at \$39.80, and send me the FREE Q-Link software and<br/>ad auto-dial modem (model 1660—retail value \$69.95).</li> </ol> |
|                                                   | modem. Send me my FREE Q-Link software and sta<br>bership by charging me now for my first month of                                                                                      |
| Full name                                         |                                                                                                    |
| Address                                           |                                                                                                    |
|                                                   | (No P.O. Boxes)                                                                                                    |
| City                                              | State Zip                                                                                                    |
| Home phone                                        | IN SOURCE AND ROLL OF THE PARTY OF THE                                                                                                    |
| Choose your metho                                 | od of payment:                                                                                                    |
| Please charge my credit                           | card.   Check enclosed.                                                                                                    |
| ☐ Master Care                                     | d □ Visa                                                                                                    |
| Acct#                                             | Exp                                                                                                    |
| Signature                                         |                                                                                                    |
| Call toll-free 1-800-782-<br>mail this coupon to: | 2278 Ext.1220 or                                                                                                    |
| Q-Link, 8619 Westwood<br>Vienna, VA 22180         | Center Drive,                                                                                                    |

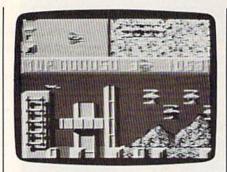

into view.

No music plays while the game is in progress, but when you are knocked from the sky, the dirge-like music begins as a display of the top five scores appears, replaced every few seconds with the game's logo.

Both of the Electronic Arts games are fast and pulse-quickening, with fully orchestrated musical scores and how-the-heck-did-they-do-it animation, but the all-out winner in this threesome is Delta Patrol, or simply Delta, as the logo proclaims.

### Delta Patrol

On the surface, Delta Patrol is no different from a hundred other outerspace "blast the alien" computer games. What sets it apart is the animation and graphics, which are nothing short of superb.

From the very first screen, your monitor's display appears to become three dimensional, as if stars were actually rushing through it. It is a dramatic beginning, and what follows matches it in quality.

You are piloting a spacecraft that turns constantly as you barrel through obstacles and beings that defy description. Call them mine-laying toroids. Some of them resemble doughnuts that fly in serpentine formations. Others are like rainbow-colored tornadoes.

Accumulate points by destroying without being destroyed; gather powers, such as potent weapons and highspeed engines by flying through special ship enhancements; avoid the rocks of death-a maddening asteroid belt crawling with unnamed uglies and studded with rocks, any one of which might have your name on it.

The secret of a successful videogame is that it keeps you hooked while you fail miserably attempt after attempt, each time getting a little closer to the goal, outwitting the ghost monsters, escaping the maze, or whatever. Delta Patrol is a game that will have you playing, failing, and trying again until dawn. (It might as well have been titled Dawn Patrol).

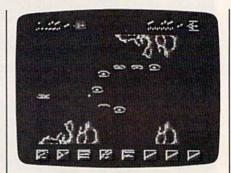

You can't go wrong with any of these action games, though the superb quality of Delta Patrol is obvious from the very first screen. True arcade action has finally made it to the home screen. Think of all the quarters you'll save.

-Robert Bixby

Delta Patrol Sanxion Electronic Arts 1820 Gateway Dr. San Mateo, CA 94404 \$19.95

Bazooka Bill Spinnaker Software One Kendall Sq. Cambridge, MA 02139 \$19.95

# Abacus Best Selling Software

for your COMMODORE computer

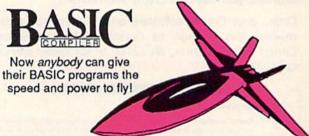

Now anyone can speed up their BASIC programs by 3 to 35 times! Basic-64 and Basic-128 easily convert your programs into fast machine language or speedcode (takes up less space yet protects your programs from prying eyes) or a mixture of both. You can even compile progrms written with extensions—Simon's Basic, VICTREE, BASIC 4.0, VideoBasic and others. When the compiler finds an error, it just doesn't stop, but continues to find any other errors as well. Supports overlays and has many other options. 128 version works in FAST mode and allows you to use all 128K of memory. If your program walks or crawls, give it the speed to RUN! for C-64 \$39.95 for C-128 \$59.95

Call now for the name of your nearest dealer. Or order direct by calling (616) 241-5510. Add \$4.00 per order for shipping and handling. Foreign add \$12.00 per item. Other books and software also available. Call or write for your free catalog. Dealers inquires welcome—over 2000 nationwide. Commodore is a registered trademark of Commodore Electronics Ltd.

# Cadpak

Computer aided design and drawing software

Now works with the 1351 mouse

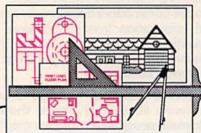

Design pictures and graphics quickly and precisely. Unlike other drawing programs, you can produce exact scaled output on your printer. Design in the units of your drawing problem (feet, miles, meters, etc.) and send hardcopy to most printers. Uses either the keyboard, lightpen or 1351 mouse. Two separate work screens-transfer artwork from one screen to the other. Place text in four sizes anywhere-three extra fonts included: Old English, 3-D and Tech. "Try Again" functions allows you to undo a mistake. Solid or dashed lines, circles, ellipses at any angle, rays and boxes. Save and edit fill patterns, fonts and objects. Cadpak is the full-featured design package for your computer. for C-64 \$39.95 for C-128 \$59.95

Abacus .....

P.O. Box 7219, Dept. GB Grand Rapids, MI 49510 Telex 709-101 • Telefax 616/241-5021 Phone (616) 241-5510

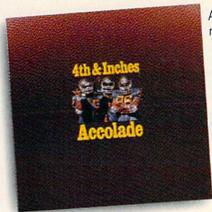

Accolade's 4th & Inches puts you in direct contact with some very special friends. Big, fast, mean and ugly friends who would like nothing better than to break your joystick.

When was the last time you needed oxygen to play your computer?

4th & Inches gives you all of the hard-hitting action of real football: the bombs, the blitzing, the goal line stands. You'll experience graphics and animation that are as riveting as a blind side hit.

As the key player on defense, you've got to have speed, stamina and smarts. As the quarterback, you've got to read an unforgiving defense that takes no prisoners. To win, you'll need all the jukes of a #1 draft choice plus the tactical genius of a veteran head coach.

So, now you and your new friends can share all the sportsmanship and comradery of real football playing Accolade's 4th & Inches. And to show there's no hard feelings, they'll even sign your cast. Available for Commodore 64/128. Accolade. 20813 Stevens Creek Blvd., Cupertino, CA 95014.

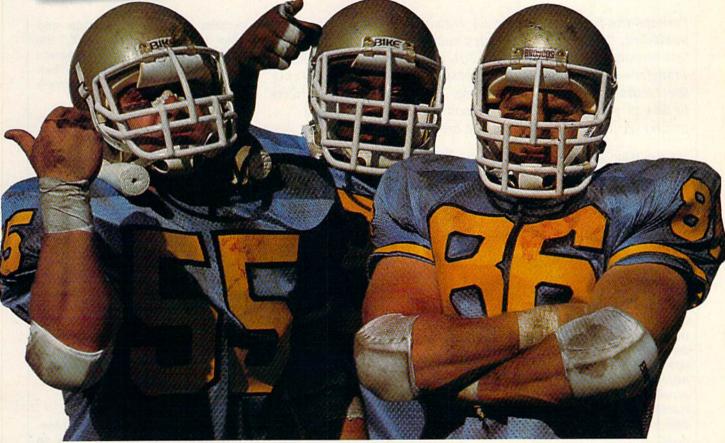

You'll meet some of the nicest people playing 4th & Inches.

# Sketch Pad

Forrest Bentley

Perhaps the best Commodore 64 drawing program we've ever published, "Sketch Pad" includes many features and extremely fast response. Features such as Fill, Line, Square, Text, and Transfer—a powerful copy-and-paste option—make designing spectacular screens quick and easy. You can save your artwork to disk or print it out on a Commodore 1526 or MPS-802 printer. A joystick and disk drive are required.

"Sketch Pad" is a *fast* drawing program that allows you to create detailed color pictures. Using the 320 × 200 pixel bitmapped screen, Sketch Pad offers the highest resolution possible on the Commodore 64. And Sketch Pad has a wide variety of functions, from Draw mode to Line and Fill options.

Worth noting here is Sketch Pad's unique copy feature, Transfer. With Transfer, any section of the screen can be duplicated, reduced, and even saved to disk for later use. You can not only transfer objects from one section of the screen to another, you can also transfer objects from one complete drawing to another.

Typing It In

Sketch Pad is composed of four programs: Program 1, the Sketch Pad main menu; Program 2, which handles all plotting done on the bitmap screen; Program 3, which saves your drawings to disk; and Program 4 for printing your sketches.

Program 1 is written in BASIC, so it is recommended that you use the "Automatic Proofreader" found elsewhere in this issue, to assist you in typing it in. If you do not own a Commodore 1526 or MPS-802 printer, delete the following lines in Program 1: 160, 410, 460, and 1040 through 1120—and do not type in Program 4. Note that the Commo-

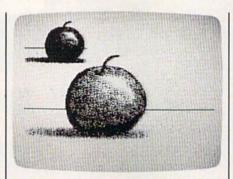

In this example, Transfer mode has been used to make a miniaturized duplicate of the apple.

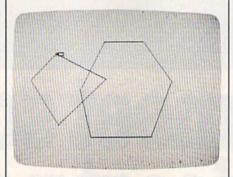

In "Sketch Pad," polygons are easily created using the Line tool.

dore 1525, MPS-801, and MPS-803 printers are *not* compatible with the 1526. Furthermore, almost all interfaces for non-Commodore printers emulate the 1525, not the 1526, and are, thus, also not compatible with the printing routine in Program 1.

Programs 2, 3, and 4 are each

written in machine language and must be entered using "MLX," the machine language entry program found elsewhere in this issue. When you run MLX, answer the prompts as follows for each program:

Program 2

Starting address: 8000 Ending address: 944F

Program 3

Starting address: 4650 Ending address: 4697

Program 4

Starting address: C094 Ending address: C2DB

After typing in each program, save a copy to disk. Save Program 1 with the filename SKETCH-PAD MENU, Program 2 with the filename SKETCH-PAD, Program 3 with the filename SAVESKETCH, and Program 4 with the filename PRINTSKETCH, all on the same disk. When run, Sketch Pad looks for the programs with these filenames.

Typing In Multiple Sittings

Program 2 is a very long machinelanguage program, over 5K in length. If you want to stop typing the listing at some point and resume later, press SHIFT-S and follow the screen prompts. Remember to note the line number of the last

line you typed in.

When you are ready to continue typing, load MLX, answer the starting and ending address prompts, then press SHIFT-L. MLX asks for the filename you gave to the partially typed-in program. After the load is complete, press SHIFT-N and tell MLX the line number you stopped at. Now, continue typing as before. When you finish all typing, MLX automatically prompts you to save the program.

**Running Sketch Pad** 

To run Sketch Pad, plug a joystick into port 2, turn on your 64, and enter LOAD "SKETCH-PAD MENU", 8. After the program is loaded, type RUN and press RETURN. Sketch Pad's main menu appears.

The main menu offers nine options—two selected via the function keys, seven with the joystick:

f1 Sketch
f7 Print
Paint Color
Background Color
Save Sketch
Save Transfer
Load Sketch
Load Transfer
Exit To BASIC

To choose an option, simply move the joystick up or down. A selected option appears in reverse video. As noted, the Sketch and Print options are selected by pressing f1 and f7, respectively.

### Sketch

Once you press f1, the bitmapped screen appears. Pressing f1 while in this mode returns you to the main menu.

Once in Sketch Pad's bitmapped screen, you'll notice a penshaped sprite indicating where you're plotting. The joystick controls the pen. To draw, the pen must be down. The joystick's fire button toggles the pen up and down. So that you know the current orientation of your pen, two dark lines appear within the pen when it's down.

**Drawing Tools** 

Sketch Pad contains many drawing tools for the computer artist. The following describes these tools and how to access and use each of them.

Brushes: Sketch Pad offers a selection of six brushes which produce six different strokes. To select a new brush, press B. A brush indicator in the shape of the current brush appears to the upper left of the pen. Continue to press B until you find the brush you wish to use. If you do not want to see the brush indicator while drawing, press the Commodore key and B simultaneously. To turn the brush indicator back on, press Commodore-B again.

Eraser: If you make a mistake—and we all do—you'll want an eraser. To access the eraser,

press E. The eraser end of the pen opens up to indicate that Erase mode is in effect. Now, when the pen is down, you erase points rather than draw them. The eraser uses the current brush shape. To return to Draw mode, press D.

Pen Color: To change the color of your pen, press A. Continue to press A until you find the color you want. This does not change the plotting color, just the color of the pen sprite. It's best to choose a pen color that contrasts well with the paint and canvas colors.

Pen Speed: You can speed up and slow down the pen's movement by pressing the plus and minus keys, respectively. Try not to get carried away when increasing your pen's speed—this program can move pretty darn fast.

Lines: This option, a straightedge tool, lets you draw accurate, straight lines.

To draw a line, press L. A plus sign (+) appears on the screen at the location of your pen. The plus sign specifies where the line will start. Now, move your pen to where you want the line to end and press the fire button. Instantly, a line is drawn using the current brush.

After the line is drawn, the plus sign moves to the current pen position (the line's endpoint), ready for another line. By allowing you to draw connecting lines like this, triangles, rectangles, and other polygons are easily created.

While in line mode, you may change your mind as to where the start of the line should be. To do this, simply press L again and the plus sign will exchange places with the pen. To exit line mode, press any key other than L.

Rays: Pressing R enters ray mode. Rays works the same as lines, with one exception. After you have drawn a line, the plus sign remains where it was before the line was drawn.

Square: To draw a square, press S. Four plus signs appear, indicating the shape and size of the square. Move the joystick right or left to increase or decrease the horizontal length of the square. Similarly, move the joystick up or down to increase or decrease the vertical height of the square. Once you have the shape you want, press the fire button. Now, move the square to where

you want it and press the fire button again. The square is placed onto the screen. Unlike Lines, however, squares are always drawn using the smallest brush. To escape from this mode, press any key.

Fill: To fill an enclosed area on your sketch, move the pen inside the area and press F. Make sure that there aren't any cracks in the edges or your paint will leak out. To terminate a Fill before it is finished, press any key.

Text: With this tool, you can draw text in 15 different sizes. To place text onto a sketch, press T. The pen changes to an underline cursor. Now, simply type in your message. The cursor keys and the RETURN key can be used to move the cursor around the screen. The f1 key exits Text mode.

To erase a character while entering text, press f3. The cursor splits in two, indicating that you're in Erase mode. Now, use the cursor keys to move on top of the incorrect letter and retype that same letter. Just as with correctable ribbon on a typewriter, the offending letter is lifted from the screen. Press f3 again to draw characters.

Toggling the text cursor between Draw and Erase is identical to setting the pen to Draw and Erase. For instance, if you wish to enter reverse letters on a solid object, type your letters in Erase mode.

To increase the size of your characters, press the up-arrow key (†, not the cursor up key). Each time you press this key, the character size increases. The left-arrow key (+) reduces the character size.

Transfer: This option supplies three important tools: a photocopier, scissors, and paste. You can select an area of the screen, copy it, and then paste the copy—normal sized or reduced—anywhere on your sketch.

To begin the transfer, move the pen to the upper left corner of the area that you wish to select and press X. As with the square tool, four plus signs appear. Move the plus signs with the joystick to form a square that encloses the area to be transferred. Press the fire button and the enclosed area is copied. Now, move to where you want the copy to be placed and press the fire button again. The copy is pasted onto the sketch.

### Sketch Pad Quick Reference Chart

| Key                                   | Function                               |
|---------------------------------------|----------------------------------------|
| a                                     | Move between Sketch mode and main menu |
| В                                     | Change brush                           |
| Commodore key-B                       | Turn on/off brush indicator            |
|                                       | Erase                                  |
| D                                     | Draw                                   |
| Α                                     | Change pen color                       |
| +                                     | Increase pen speed                     |
|                                       | Decrease pen speed                     |
| EDA+-LRSFTT;                          | Line                                   |
| R                                     | Rays                                   |
| S                                     | Squares                                |
| P                                     | Fili                                   |
| T                                     | Text                                   |
| 1 1 1 1 1 1 1 1 1 1 1 1 1 1 1 1 1 1 1 | Increase text size                     |
|                                       | Decrease text size                     |
| f3                                    | Text erase (on/off)                    |
| X                                     | Transfer                               |
| M                                     | Retransfer (miniaturized)              |
| N                                     | Retransfer (normal size)               |
| f3<br>X<br>M<br>N<br>C                | Clear (press twice)                    |
| 0                                     | Oops (press twice)                     |

After you're through making all the copies you want, press any key and the pen will reappear. If you want to retransfer the same copy later, just press N. The selection square reappears. Move to where you want the copy placed and press the fire button.

If you want a miniaturized copy of the transfer, press M. The selection square reappears. Move to where you want the miniaturized copy placed and press the fire button. A copy that is one fourth the size of the original will be drawn. Hint: To show detail on a small object, draw the object large and miniaturize it later.

To transfer a copy to another sketch, press X, select an area, press RETURN to exit Transfer mode, go back to the main menu, load a new drawing, enter sketch mode, and press N or M to transfer the copy. Transfers may also be saved to disk for later use (see below).

Clear: The garbage can is probably an artist's most important tool. Everyone needs to throw away their work once in a while. The clear option gives you this ability by disposing of your current sketch and starting you out with a clean slate. You may also wish to use the Clear option to begin a new drawing after saving the current one to disk.

To clear a sketch, press C. The pen vanishes, acknowledging your keypress. If you really wish to toss your sketch into the garbage can, press C again and the screen will clear. If you change your mind, press any key other than C and the pen will return, leaving your drawing intact.

Oops: Here you can dig through your garbage and pull out an old version of your drawing. The Oops option restores your drawing back to the way it was when you entered Sketch mode from the main menu. To enter Oops mode, press O. The pen will vanish. Press O again to restore the sketch. Pressing any other key aborts the Oops process.

To protect a sketch after several modifications, exit to the main menu and then re-enter Sketch mode. This way, you'll always have a good sketch to Oops back to. Remember, to move between Sketch mode and the main menu, press f1.

Now, back to the menu options.

### Print

If you own a Commodore 1526 or MPS-802 printer, pressing f7 prints the current sketch. You have two print sizes to choose from: large and small.

### Paint Color

Just to the right of this option is a color bar. An arrow points to the current paint color. By moving the joystick left and right, you can move the arrow and change the paint color.

### Background Color

Like the paint color, a color bar with an arrow selects the current background color. Moving the joystick left or right allows you to select a new background color.

### Save Sketch

To save your sketch, simply select this option with the joystick and press the fire button. The program prompts you for a filename. When saved, the characters SP. are added to the beginning of the filename to help you remember which files are Sketch Pad files. Pressing RETURN without entering a filename returns you to the main menu.

### Save Transfer

This option allows you to save a transfer. A transfer is a selected portion of your sketch (see Transfer description above). To save a transfer, move to this option and press the fire button. The program prompts you for a filename. Transfer files are saved with the letters SX. added to the beginning of the filename. You may exit this option by pressing RE-TURN without entering a filename.

### Load Sketch

Here you can load a previously saved sketch. Move to this option and press the fire button. When the program prompts you, enter the filename that you used to save the sketch (without the added SP.). The sketch is loaded and ready for editing and/or printing. Pressing RE-TURN without entering a filename returns you to the main menu.

### Load Transfer

This option allows you to load a previously saved transfer. To load a transfer, move to this option and press the fire button. When the program prompts you, enter the filename that you used to save the sketch (without the added SX.). The transfer is loaded and ready for use. You may exit this option by pressing RETURN without entering a filename.

### Exit To BASIC

To exit the program, select this option. The program asks if you are sure. Enter Y if you are. Any other entry returns you to Sketch Pad's main menu.

See program listings on page 88.

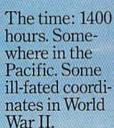

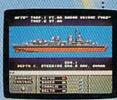

e starboard side. Send in Alpha Baker and Charlie to repair.

eyeball to eyeball action. This time around you'll be right in the middle of it all. You knew it wouldn't be pretty.

But how tough could it be to rescue a downed pilot?

Will it be the twin 40mm Bofors aircraft anti guns? Or the 5" lead-spewers aft? Depth charges 🌶 or torpedoes? Autopilot or guts?

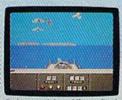

Radar spots inbound Zeroes Ready centration of forward gunnery positions. Man the firepower

You're at the helm. commanding the greatest con-

ever put in a lightweight fighter. The deadly Fletcher Class Destroyer. You've embarked on the

first simulation that actually combines the intricate. large-scale strategy of

wargaming with: the intensity of furious.

It sure seemed a lot easier than shelling islands, escorting a convoy or hunting subs.

VE ALWAYS DREAMED OF

BEAUTIFUL MODELS. Now you can pick up an entire assault fleet, including

a replica Fletcher Class Destroyer, from

Revell. Or win an authentic scrambled

eggs flight deck cap. Sweepstakes details

coupon. No purchase necessary. Sweep-stakes ends June 15, 1987. Official rules are available at participating dealers.

are in every box, or write for an entry

Or so you thought. But now look what vou've got. Thirteen fully-operational, ear-

bursting battle stations to worry about, all armed to the gills. Not to mention radar. Navigation. Sonar.

And half the Japanese fleet crawling up your spine.

Time to make some tactical decisions.

Any choice could be your last, so make it good. Suddenly, you hear the

ominous rumble of incoming Zeroes. You fire, and send one plummeting to the sea, trailing a plume of smoke.

On instinct, you instruct the bridge to commence evasive maneuvers.

Even though, by experience, you know there's no

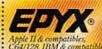

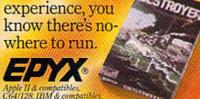

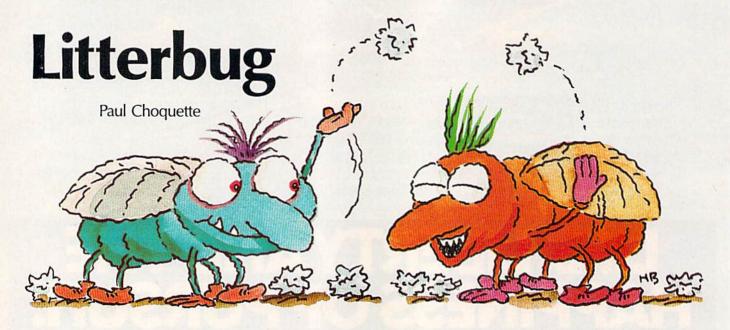

Collect the trash left by aggressive garbage-loving insects in this fast-paced arcade game for the 64. Waste disposal was never this exciting. A joystick and disk drive are required.

It's your first day on the job and you're already considering retirement. Being the city's chief sanitation officer sounded great at first—prestige, a fancy uniform, and even your own official waste receptacle—but no one told you about the bugs. It seems that the city has been infested with a rare breed of giant insects: litterbugs, to be exact. Every time you begin collecting trash, these litterbugs attack, chasing you throughout the city. Talk about an insect problem.

Now, in a high-risk occupation such as litter control, you're bound to run into some trouble now and then. These bugs play dirty: Not only do they litter the streets—if they catch you picking up their trash, they'll soil your uniform. And no self-respecting sanitation officer would be caught dead in a soiled uniform. So, everytime a litterbug catches you, you must go back to headquarters, change your uniform, and return to duty. It's a dirty job, but somebody's got to do it.

### **Getting Started**

To play "Litterbug," you must first type in and save Programs 1, 2, 3, and 4. Program 1 is a very short BASIC program. Programs 2, 3, and 4 are each written in machine language and must be entered using "MLX," the machine language entry program found elsewhere in this issue. When you run MLX, answer the prompts as follows for each program:

Program 2

Starting address: \$C021 Ending address: \$CEC8

Program 3

Starting address: \$0340 Ending address: \$03FF

Program 4

Starting address: \$09C0 Ending address: \$0FBF

After typing in each program, save a copy of each one to the same disk. Save Program 1 with the filename LITTERBUG BOOT, Program 2 with the filename LITTERBUG, Program 3 with the filename LB1, and Program 4 with the filename LB2. When run, Litterbug looks for the programs with these filenames.

To run Litterbug, plug a joystick into port 2, turn on your 64, and then load and run the file LIT-TERBUG BOOT. A title screen appears. Pressing f1 from this screen changes the speed of the game. The speed can vary between 1 (slow) and 9 (very fast).

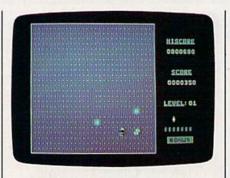

Pick up trash and avoid the nasty litterbugs in this unusual arcade-style game. In the photo above, the player has just dropped a decoy to distract the bugs.

Press the joystick's fire button to start the game. A screen littered with trash (little white dots) appears. You are located in the center of the screen, with a litterbug above and below you. The object of the game is to clear the screen of trash while avoiding the litterbugs.

To begin, move the joystick in any direction except diagonally. The moment you make your first move, the litterbugs start chasing you.

Armed with your trusty wastebasket, you pick up litter by running on top of it. Once you've cleared the screen of trash, you move to the next level. Each level is more difficult, with more and faster litterbugs.

If a litterbug catches you—soiling your clothes—you must change

# Agreeting cardin 5 minutes? Easy.

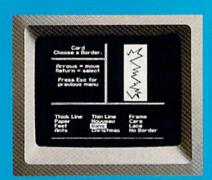

10:00 - Pick from II beautiful borders.

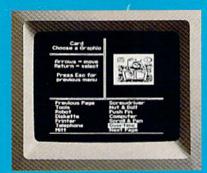

10:01 — Select from more than a hundred highquality graphics — hundreds more when you add the Art Galleries.

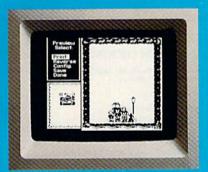

10:02 — Preview and make changes anytime without starting over. What a time saver!

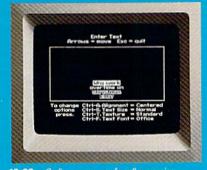

10:03 — Craft your message from 9 expressive typefaces in upper and lower case.

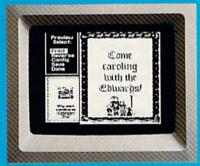

10:04 - And preview again.

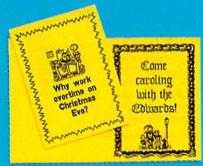

TAH-DAH!

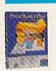

# PrintMasterPlus<sup>®</sup>

Easily the best.

Truly original calendars, cards, posters, banners and

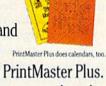

stationery are so PrintMaster Plus does calendars, too. much easier with PrintMaster Plus. In fact, the process you see here is impossible with other specialty printing programs. And PrintMaster

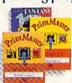

Plus gives you terrific artwork — not outline art but highly detailed, one-of-a-kind graphics

with a difference.

Accept no substitutes. Ask your dealer for PrintMaster Plus and the Art Galleries today. Or use the convenient order form. For more information, call Unison World at 415-848-6666. Unison World

PrintMaster Plus: Art Gallery I. II. III; and Unison World are trademarks of Kyocera Unison, Inc. Commodore is a registered trademark of Commodore Electronics Limited Copyright 1987, Kyocera Unison, Inc.

| YES! Send me the best.       | Please rush me the fo | Bowing:    |           |
|------------------------------|-----------------------|------------|-----------|
| Table Designation the Design | rase rasi inc inc to  | noming.    |           |
| PrintMaster Plus             | for Commodore 64/1    | 28         | \$34.9    |
| Art Gallery I — 14           | 0 extra general them  | graphics   | \$24.9    |
| Art Gallery II — l           | 40 extra general them | e graphics | \$24.9    |
| Art Gallery III —            | 140 fantasy theme gra | phics NEW  | \$24.9    |
| Subtotal                     |                       | _          |           |
| CA residents add 7% sal      | es tax                |            |           |
| Total                        |                       | -          |           |
| Check                        | _Money Order _        | Visa/M     | lasterCar |
| CARDNO                       |                       | EXP        | DATE      |
| SIGNATURE                    |                       |            | 101-      |
| NAME (PLEASE PRINT)          |                       |            |           |
| STREET ADDRESS               |                       |            | APT       |

into a whole new uniform. You begin the game with four uniforms. You receive one extra uniform when you reach level 5. The game ends when you've used up all your uniforms.

Litterbug Decoys

To aid in your trash collection, the city provides you with *litterbug decoys*. Litterbug decoys are ingenious devices that appeal to the object of every litterbug's most basic desire: garbage.

To use a decoy, you must drop it by stopping all movement and pressing the fire button. When dropped, a litterbug decoy looks just like a large piece of trash. Mesmerized by the sight of such an impressive piece of garbage, the litterbugs stop chasing you in order to investigate the decoy. Once touched by a litterbug, however, litterbug decoys instantly vanish. No longer under the decoy's fraudulent allure, the litterbugs resume chasing you.

Note that in level 2 and up, there are three litterbugs chasing you. When a Litterbug Decoy is dropped, only two of the litterbugs move toward the decoy. The other continues its pursuit of you.

Each uniform (life) contains eight litterbug decoys. Use them sparingly—you might need one to get out of a tight situation.

Every once in a while, a flashing litterbug decoy appears on the screen. By touching the flashing decoy, one or two decoys are added to your inventory. You can carry a maximum of eight decoys.

Scoring

You get 10 points for each piece of trash collected in levels 1 through 4, and 100 points in levels 5 and up. When using a litterbug decoy, you get 100 points for each piece of trash collected in levels 1 through 4, and 1000 points in levels 5 and up. Each time you add a decoy to your inventory, you receive 1000 points.

The score is displayed on the

screen at all times, along with the high score and number of uniforms remaining. To freeze the game, hold down the SHIFT key or press SHIFT LOCK. To resume play, release the SHIFT key or press the SHIFT LOCK key again.

See program listings on page 93.

All programs
listed in this
magazine are
available on the
GAZETTE Disk.
See details

elsewhere in

this issue.

### Super Disk Utilities

The ultimate utilities disk for the C128 & 1571. Included among its many features are:

- Two drive copy program for the 1571
- Single drive copy program for the 1571
- File unscratch utility
- Create auto-boot utility
- Lock & unlock files utility
- File copier for one or two 1571's
- Utility to format in 1541, 1571 or IBM system 34 format
- CP/M Plus disk copier
- Direct DOS commands
- Analyze disk format utility (including Commodore & alien disk formats)
- Write protect utility
- Disk Editor Individually trace files, edit in hex or ASCII simultaneously print in hex and ASCII to any sector on disk
- CP/M Plus disk editor
- RAM Writer Read & write to drive RAM
- ROM Reader Read drive ROM
- Assemble/Disassemble drive RAM & ROM
- Erase a track or bulk erase a disk
- Most utilities also work on 1541
- And much, much more!

A complete utilities disk for only \$39.95!

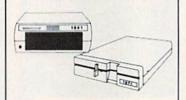

### 1541/1571 Drive Alignment

1541/1571 Drive Alignment reports the alignment condition of the disk drive as you perform adjustments. On screen help is available while the program is running. Includes features for speed adjustment and stop adjustment. Complete instruction manual on aligning both 1541 and 1571 drives. Even includes instructions on how to load alignment program when nothing else will load! Works on the C64, SX64, C128 in either 64 or 128 mode, 1541, 1571 in either 1541 or 1571 mode! Autoboots to all modes. Second drive fully supported. Program disk, calibration disk and instruction manual only \$34.95!

### THE COMMUNICATOR

Fastest, easiest, most efficient, most feature-packed terminal program for the C64. Among its many features are:

- Menu selected options
- User selected/defined band rates
- Very large buffer capacity
- Macro Key options
- Send/receive files with or without X-modem protocols
- Video attribute options including 40, 64, 80 column display
- File conversion options include text to BASIC, Pet-ASCII to ASCII, program to image
- Terminal emulation capability includes Tektronix-4010 graphics protocol
- Alarm Clock/Timer
- Autodial features
- . DOS Command menus, file copy utility
- . Written 100% in assembly language
- Easy to use instruction manual

All these features and more for only \$39.958

### CHRISTMAS CLASSICS

Place your C64 or C128 in a holiday mode with Free Spririt's renditions of these all-time Christmas favorites. Joy to the World, Deck the Hall, Twelve Days of Christmas, O Tannenbaum and Jingle Bells are among the over 40 songs included. Only \$9.951

### FREE SHIPPING & HANDLING!

Order with check, money order, VISA/Mastercard. Illinois residents

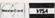

Free Spirit Software, Inc.

538 S. Edgewood LaGrange, IL 60525 (312) 352-7323 The Mission is Vital. The Odds are Against You.

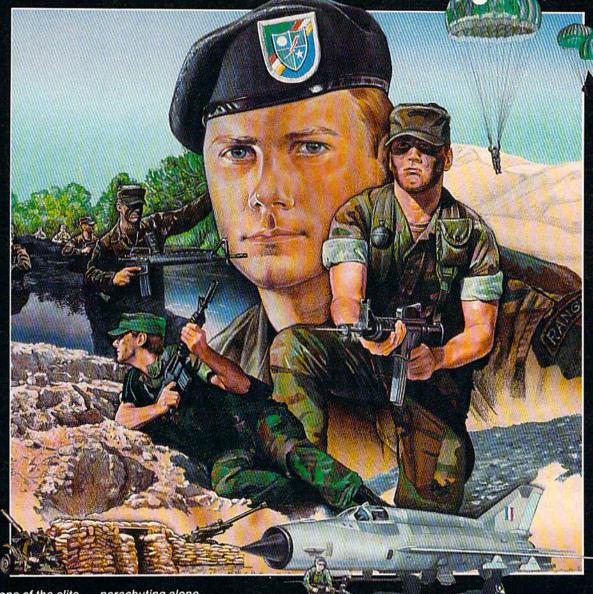

You're one of the elite... parachuting alone behind enemy lines. The enemy controls the terrain, hidden in bunkers and machine gun nests... you may be surrounded. You might complete the mission if you crawl through the ravine and approach from the rear... or maybe a frontal attack will take them by surprise.

MicroProse has broken new ground with AIRBORNERANGER, the quality action game where tactical thinking and lightning reflexes determine your fate. Your missions will vary as much as the climate and terrain. Slip silently into position to rescue prisoners trapped in "tiger pits" from a P.O.W. camp, or throw caution to the wind and try to destroy a key munitions dump in the desert. But watch out... enemy troops can attack from any direction.

The action is fierce as you control one soldier's battle against overwhelming odds. You'll need skill and strategy to out-

maneuver your enemy, plus courage and some luck to make your escape. Along the way, search out that hidden cache of weapons and first aid supplies... you'll probably need them.

AIRBORNE RANGER is a fast-paced, quick-to-learn game with 12 desperate missions in three different regions of the world. You'll be running, walking and crawling across full-scrolling, 3-D terrain. Arm yourself with an M-16 assault rifle, bayonet, LAW rocket (Light Antitank Weapon) or time bomb, but be wary of enemy submachine guns, antitank rockets, robot minitanks, minefields and flamethrowers.

AIRBORNE RANGER... More than just a great game. It's an adventure.

AIRBORNE RANGER is available from a "Valued MicroProse Retailer" (VMR) near you. Call us for locations! For Commodore 64/128, IBM-PC/compatibles and Apple II+/e/c. Call or write for specific machine availability, and for MC/VISA orders if product not found locally.

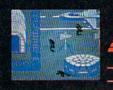

41CRO PROSE TM

S I M U L A T I O N S O F T W A R E

180 Lakefront Drive • Hunt Valley, MD 21030 • (301) 771-1151

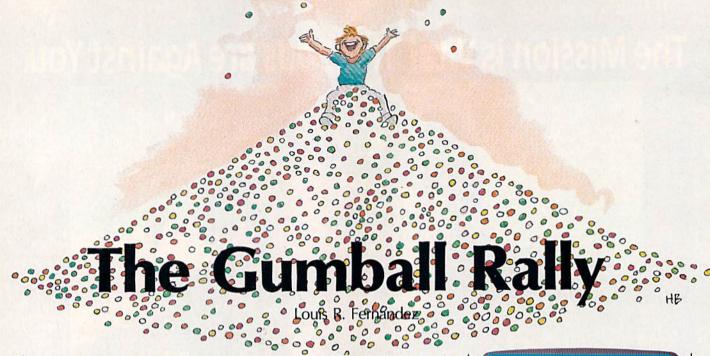

In this fast-paced two-player game for the 128, you have to do some quick thinking. If you can add and subtract quickly—without using a calculator—you'll have a definite advantage. Two joysticks are required.

It's not exactly Wall Street, but the game of "Gumball Rally" does give you a chance to make a fortune in the volatile gumball market. Your goal is to make more money than your opponent by acting quickly to buy gumballs at the right price. You can't buy and sell wildly, however. The ability to make quick calculations in your head is a strategic asset.

The rules of Gumball Rally are simple enough for a child who's learning to count money. So, although it's primarily an action game, it has some educational value.

There are no special typing instructions, except to mention that the game was written in BASIC 7.0, and that it must be typed in and run on a 128 in 128 mode. Also, use the "Automatic Proofreader," listed elsewhere in this issue, to be sure that you don't make any typing mistakes. After entering the program, DSAVE a copy before proceeding. When you've finished typing it, plug in two joysticks, and you're ready to play.

### **Three Maneuvers**

At the beginning of the game, you'll see six gumball machines. Each contains exactly 26 pieces of penny gum. Whenever its supply of gum-

balls is depleted, a machine is automatically refilled with 26 new pieces of gum. Also, each machine can hold a maximum of ten coins.

The two players start the game with \$2.05 in their pockets. This cash is divided into five quarters, five dimes, five nickels, and five pennies.

In the high-stakes world of gumball finance, you can indulge in three types of transactions: buying, selling, and making change. To buy gum, move your player—via joystick—to a gumball machine and insert a coin. If the coin is a quarter, you'll get 25 gumballs. If it's a dime, you'll get 10, and so on.

To walk back and forth, move the joystick left and right. Move the joystick up and down to select which coin you want to spend. Quarters, dimes, nickels, and pennies are marked Q, D, N, and P on the bottom portion of the screen. When you've chosen a machine and a coin, press the fire button to drop the coin in the machine. While you're standing in front of a machine, your opponent will politely avoid it. You can buy as many gumballs as you want while you have control of a machine.

Once in a while, you'll try to buy some gum, but nothing will happen. If you've spent all your

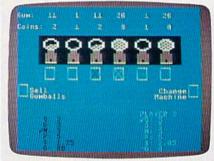

Quick thinking and sound strategy are the keys to success in this fast-action two-player economic simulation game.

dimes, you obviously have no dimes available. In this situation, you might want to use another coin. Also, each gumball machine holds a maximum of ten coins. If the coinbox is full, the machine won't sell you any more gum, even if there are gumballs left in the glass bulb.

Above each gumball dispenser you'll notice two numbers. One tells you how many coins are in the machine, up to the maximum of ten. The other tells you how many gumballs remain (1–26).

Watch the pieces of gum carefully. If a machine holds 26 gumballs and you spend a nickel and a dime, the number will drop to 11. At this point, you're allowed to drop in a quarter, but you'll receive only the 11 pieces of penny gum that are in the machine. You'll suffer a net loss of 14 hard-earned pennies, which is not a savvy business move.

When you start running low on certain coins, you can sell your stock of gum or make change.

# DESK TOP PERFORMANCE STUDIO™

Turn your computer into a live performance instrument and multimodal studio.

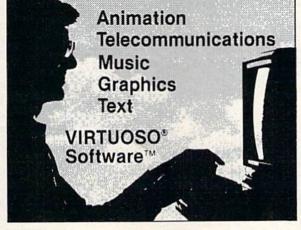

The ultimate 8-bit animator.

Available for Atari 800XL. 65XF and 130XE computers. and for Commodore 64 and 128 computers.

Draw a song. Draw a shape. Change the music and you animate the graphics. Use up to 11 geometric shapes; move them independently and synchronize them with your music. Animate your notes with instant control over the shift, key, volume and envelope patterns.

Compose, edit, improvise and perform multi-voice music. Without being able to read a

Maximize the full-color graphics capability of your computer with

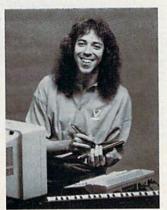

"The professional tools of VIRTUOSO Software include over 20 editors to give you the creative power of a performing artist, studio engineer, or film/video director."-Jordan Rudes, keyboard/ computer recording artist. Director of Music Systems, Virtusonics Corp.

sophisticated control over motion paths, scaling, rotation and speeds. Create your own environments with stationary backgrounds and filled shapes.

Add text for scrolling captions, titles, credits, or lyrics. Combine and synchronize graphics, music,

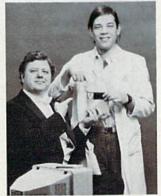

Joseph Lyons and Frank Schwartz. developers of the Virtuoso Software Systems.

and text to create animated storyboards, concerts, and improvisations. Store and replay your work.

Modemcast your performance. Telecommunicate everything to other VIRTUOSO users. Upload and download from CompuServe

8-bit VIRTUOSO forums, and many local BBSs.

All for \$49.95: the Virtuoso Software disk, User's Manual, complete contest information, and the Free Bonus: CompuServe INTRO-PAK that gives you instant access to CompuServe plus \$15 towards your tab.

Available where you buy software. You can also shop the CompuServe Electronic Mall™. Or order from us directly by check or credit card. (Add \$3.00 for shipping and handling).

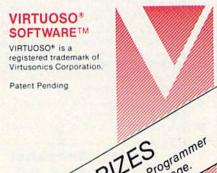

Plus Royalties and Concert Contract for Programmer Plus Royalties and Concert Details inside Package.

### **Program Structure** Line Number Description 10-60 initialization 70-420 sprite data 430-450 build common sprite data 460-510 variable initialization 520-540 music data, voice initialization 550-580 save sprite data to array GB\$ 590-710 set up screen 720-830 play music while waiting for start of game 840-890 read joysticks 900-940 change selected coin 950-1070 move player sprite to different machines 1080-1100 decode pressed fire button 1110-1180 take gumballs; compute new totals; check if all machines have MC (see variables below) coins 1190-1260 sell gumballs 1270-1320 change machine 1330-1460 end of game Variables C(2)score for each player CC(6) coin count in each machine CG(2) current gumball machine 1-6: gumball machines 7: sell gumballs 8: change machine CS(2) currently selected coin (1=Q, 2=D,3=N,4=P) CV(4) coin values (25, 10, 5, 1) G(2)number of gumballs currently held by each player GB\$(26) gumball machine sprite data GC(6) gumball count in each machine MC maximum coins in each machine (maximum is ten) current player O(4,2)number of coins (1-4) for each player (1-2) SP(8,2) sprite coordination data T(2) total money for each player

grand total of gumballs for each player

Move your character all the way to the left to sell the gum you currently hold. You get one cent per gumball, payable in the largest coins possible. For example, if you visit five gumball machines and spend a dime in each one, your supply of dimes drops to zero and your supply of gumballs increases to 50. If you now sell your gum, you're paid 50 cents, but you receive two quarters (not the five dimes you spent).

Since you get paid off with large coins, you'll probably start running out of nickels and pennies as the game progresses. To rectify this situation, move to the change machine found to the right of the six gumball machines. Move the joystick up and down to select a coin, then press the fire button. You can get change for quarters, dimes, or nickels.

The game ends when all six gumball machines have been filled with ten coins. The player with the most points wins. The final score is a combination of three values: left-over money, gumballs on hand, and total number of gumballs bought from the machines.

See program listing on page 96.

### Looking for a Supercartridge?? Don't finalize the deal!!

Are you thinking of buying a multi-function cartridge? Well, don't make a FINAL decision until you look at this comparison chart.

TG(2)

Super Snapshot 64 V2.0 has just been updated to make it an even better utility than before! We've even added features like system reset capability and a sector editor!

- Super Snapshot is upgradeable. There is no need to discard your cartridge for a new version.
- Copies most memory resident software on today's
- Snapshotted programs run without the SS cartridge.
- Our cartridge is easily updated with up to 40K.
- Our Turbo/DOS is the most compatible fast loader tested to date.
- Attention C128 owners: An optional switch is available which allows you to disable the C64 mode with cartridge in place. \$5.00 additional.
- Super Snapshot 64 V1.0 owners may upgrade for \$20.00. Contact us for details.
- Super Snapshot 64 is for the C64 or the C128 in the 64 mode.

Super Snapshot Only \$54.95

| Super Snapshot 64 (SS) Vs. the Final Cartridge® (FC)*                     | SS | FC |
|---------------------------------------------------------------------------|----|----|
| Compatible with ALL C64/C128/SX64/MSD/1541/1571/& 1581 equipment?         | Y  | N  |
| Is the cartridge itself designed to be easily upgradeable?                | Υ  | N  |
| Features both pre-programmed and user-definable function keys?            | Υ- | N  |
| Will it print both multi-color and standard bit mapped screen dumps?      | Y  | N  |
| How many different sizes can the screen dumps be printed at?              | 3  | 1  |
| Save graphic screens to disk in either Koala™ or Doodle™ formats?         | Y  | N  |
| Menu driven with easy to read, full screen windows?                       | Y  | N  |
| Features both a fast loader and a fast disk formating option?             | Y  | N  |
| C-64 <sup>TM</sup> /1581 fast load support (20+ blocks/sec.)              | Y  | N  |
| Unique "RESUME" feature (proof that SS does NOT corrupt memory)?          | Υ  | N  |
| Does the built-in Machine Language monitor corrupt memory (see above)?    | N  | Y  |
| M/L monitor accessible from a running program with resume feature intact? | Y  | N  |
| How much ROM does the cartridge contain?                                  | 32 | 16 |
| How much RAM does the cartridge contain?                                  | 8  | 0  |
| Does the cartridge work with popular multi-slot expansion boards?         | Y  | N  |
| Is ALL Ram and Rom accessible from the Machine Language monitor?          | Y  | N  |
| Is the cartridge TOTALLY invisible to software when disabled?             | Y  | N  |
| Supports C128 fast mode during screen dumps?                              | Y  | N  |
| Does the cartridge support multiple disk drives?                          | Υ  | N  |
| Is the cartridge supported with a FREE Kracker Jax parameter disk?        | Y  | N  |
| FREE shipping and handling on all orders within the United States?        | Υ  | N  |

COMPUTER MART

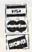

CHECKS, MONEY ORDERS OR VISA/MASTERCARD/DISCOVER: Mail your orders to:
Computer Mart, 2700 NE Andresen Road, Vancouver, WA 98661 • Phone orders welcome: (206) 695-1393
Same day shipping. No C.O.D. orders outside U.S.

PLEASE NOTE: Free shipping & handling on all orders. • C.O.D. add \$4.00 to total order. • All orders must be paid in U.S. funds.

Washington residents add 7.30% sales tax to order. Orders outside of North America add \$7.50 for shipping.

In Canada, order from: Marshview Software, PO Box 1212, Sackville NB EDA-3CO, Only \$69.95 CDN.

DEALERS-WE HAVE THE SUPPORT YOU'RE LOOKING FOR!

\*Final Cartridge is a registered trademark of H & P Computers of America, Comparison date 8-1-87.

Need more info? Call or write for our free catalog.

Program submissions wanted! Good Commissions— National Marketing.

# , Inc.

Brush Prairie, Washington 98606 12305 N.E. 152nd Street

Orders taken 24 hrs. a day seven days a week

If you wish to place your order by phone please call 206-254-6530. Add \$3.00 shipping & handling on all orders; additional \$2.00 for CO.D. VISA, M/C accepted

# Now over 800 parameters in stock!

# 500 Pack Super Parameters

goodie" programs, we have done it again!
500 DIFFERENT PARAMETERS not found on any value of over \$100.00, goes for of over 100 packs. This FANTASTIC 5-DISK SET, a parameters on a large selection of the "oldie but steam ahead! After getting many requests for back on writing parameters, we are going full At a time when many programmers are cutting less than half!

# Super Parameters 100 Pack Volumes 1, 2 & 3

software publishers for the C64/128. Volume #3 is reliable performance. This package will remove all done, easy to use, and menu driven for fast, These are all quality productsnow available for the same low price: \$19.95 protection. Included are titles from all the major Anywhere . . . these parameters are professionally The Original. You get 100 of the best Parameters

# no filler or junk.

# Super Parameters 10 Pack

volume, call us-we'll tell you what the next 10 pack for the C64/128. So if you can't wait for the next there are 10 good new software releases available These will be available every few weeks whenever These are early releases of the next 100 pack.

you can own it for just \$499

# Lock Pik C-64/128 The Book

instructions are so clear and precise that anyone see the internal workings of a parameter. The Lock can use it. programs using Hesmon and Superedit. The breaking protection for backup of 100 popular Pik book gives you step-by-step instructions on team. A tool for those who have a strong desire to Lock Pik 64/128 was put together by our crack

on disk. Disk File Log, and lots more with the instructions all with many utilities such as Kernal Save, I/O Save, Book 1: Includes Hesmon cartridge and a disk

include a disk scanner and a general overview on Book 2: 100 new parameters, more utilities to how to make parameters.

A great value for only \$2995

# Super Parameters ICON SPECIAL NEW

also its calc, workshop and file programs to name productivity programs produced for the C64 and were made for a whole series of utilities and Parameters are made for. We can tell you that they able to name company or products that these Because of restrictions placed on us, we are not 128. Parameters for an ICON type main program

5995

# Adult Game Disk

casino and a house of ill repute. open minded adults. Included in this game is a This is a very unusual game to be played by very Copyright 1985 Megasoft Limited JOYSTICK REQUIRED \$2495

# Adult Graphics Data Disk

order this program. data disk that works with Print Shop and Print Again this is a very unusual although very popular Copyright 1985 Megasoft Limited. \* Master. Please, you must be 18 to \$2495

our best parameters

For just

\$2495

file copy, and 100 of

Super Nibbler 64, Super Nibbler 128, Super Fast

this is the ultimate package. This package includes

For those of you who need both Super Nibblers

Super Nibblers 64/128

### Security Keys (Dongles) Repairable Power Supply Nonrepairable Power Supply Reset Board for 64/128 Disk Notcher for Bowling and Golf Games \$39.95 \$ 6.95 \$ 5.95

# The Final Cartridge C-64/128 \*

almost every program we tried. memory-to-disk backup utility we have ever seen. With the press of a button we were able to copy the hardcore programmers. The most impressive programming utilities for the beginner as well as cartridge you will ever need! Extensive that The Final Cartridge is just that: the last Capture and Super Snapshot, we have determined reviewing all utilities of this type including Icepick. The No. 1 selling utility cartridge in Europe. After

# The 128 SUPER CHIP!

every command. and it loads, ready for your it doesn't use up any memory. Just touch a key that's Hayes, 1650 and 1670 compatible. Best of all, dump and even a 300/1200 baud terminal program waiting for our super chip to give you 32K worth of file copier, nibbler, track and sector editor, screen built-in utilities. At the touch of a tinger, you get a Inere is an empty socket inside your C-128 just

All this for \$2995

Also includes 50 parameters FREE! —

# SUBMISSIONS SOFTWARE NVTED!

and the unusual We are looking for hacker stuff . . . parameters, print utilities, telecommunications

and unusual programs from other sources and this means from time to time we will offer exceptional utilities Utilities Unlimited will bring you the best possible utilities available \* Policy statement concerning sale of third party software:

### Holding A High-Tech Yard Sale

# computing for families

Fred D'Ignazio Associate Editor

Are you a computer pack rat? Do you save dozens of old disks with who-knows-what stored on them? Hoarded away somewhere in your basement, do you still have your first computer printer? Or some tape cassettes that ran on the old TRS-80 Model I, or the Coleco Adam, or the Commodore PET? How about crinkled up wires and cables? Old circuit cards? Stacks of cryptic, outdated manuals? Ancient computer magazines? And even—yes, I'll say it—obsolete computers?

If you answered yes to many of these questions, it's time you held your first high-tech yard sale.

Last weekend, my family and I held a yard sale in which we featured a host of high-tech items: prehistoric adventure games, educational software that my kids had outgrown, boxes and boxes of old manuals, programs for computers we no longer own, and hundreds of miscellaneous wires, cables, converters, and whatnot. We had never held a yard sale before, so we talked to friends who had held yard sales-and survived. Based on our friends' advice, we publicized the yard sale everywhere we could think of:

- We called the local paper and put a zippy ad in the classifieds.
- We used our Commodore 128 and printed up flyers.
- We went to the local hardware store and bought poster board and stakes and made our own signs.
- We signed onto the local electronic bulletin boards and placed online yard-sale ads. (This technique was wildly successful. Hackers who saw our ads on the boards called other hackers, and news of our sale spread like wildfire.)
- We called local computer stores, and they gave us the phone

numbers of local computer user groups. (One computer store donated hundreds of plastic bags that our customers used to carry away their loot.)

We borrowed cafeteria tables from my children's school and picnic tables from neighbors, and we set up everything under our carport and out on our patio. Once we carted everything outdoors and placed items out on the tables, it looked awesome. (I felt like a Computer-Land Czar.)

The Price Is Right?

My wife and I went around and attached little price stickers on everything. I had no idea how to price lots of the items, so we decided to have interested customers come up to me and ask for a price. This turned out to be a great idea—I learned that half the fun of a yard sale is dickering and bartering. Also, it let me turn the yard sale into a "Gambler's Sale." The first day of the sale, everything was full price. After that, the prices came down lower and lower until, on the last hour of the last day, they fell to zero.

Our yard sale lasted from the Wednesday of one week to the following Monday. We advertised the hours of the sale to be from 10 a.m. to 6 p.m., but that was a joke. Our first customers each morning showed up before 7 a.m., and sometimes we had to turn our carport lights off at night because people were still browsing at 11:00.

By the last hour of the last day, there was not much left. But there were still 14 or 15 people busy picking through the high-tech remnants. That's when I had a brainstorm. I lined up everyone at the edge of the carport and had my teenage assistants stick number tags on people's shirts. The first person who had arrived received #1, the second person #2, and so

on. Then, right at the moment the yard sale ended, we began turning people loose to get goodies at 10second intervals. Each person was allowed to pick out two items for free. Then they had to rush back to the edge of the carport. Unless you've watched a TV game show or grocery-store sweepstakes, you've never seen anything like it! You would have thought we were at Fort Knox. Six-year-olds and sixtyyear-olds whizzed through our carport snatching up old disks, cables, and magazines, and then ran back to their starting place. Everyone got into the spirit. And when it was all over, nothing was left.

That night my family and I sent out for Chinese food. We ate happily, then we collapsed. Our yard sale had been successful, but for six days we had lived life in a fishbowl. Hundreds of people trooped across our lawn and through our house. They made offers to buy our beds, my grandmother's spinning wheel, and Eric's tent. (The yard-sale spirit turns people into maniacs. Once they start buying they don't want to stop.)

COMPUTE!'s Gazette is looking for utilities, games, applications, educational programs, and tutorial articles. If you've created a program that you think other readers might enjoy or find useful, send it, on tape or disk, to:

Submissions Reviewer COMPUTE! Publications P.O. Box 5406 Greensboro, NC 27403

Please enclose an SASE if you wish to have the materials returned.

Articles are reviewed within four weeks of submission.

# We Won't Be UNDERSOLD 1st In Price, 1st In Support, 1st In Warranty

15 Day Free Trial • 90 Day Immediate Replacement Policy • Free Catalogs Call before you order, our prices may be lower • All sale prices expire 11-30-87

# 80 Column Printer 8 1/2" Letter Size

**Big Blue Printer** e Bought Out

**Dot Matrix** Heat Transfer **Upper Case Lower Case** Underline Enlarged Affordable Plus More

No One Sells This **Printer For Less!** 

Sale S List \$199

(Add \$7.50 Shipping\*)

This printer was made by Canon @ for IBM. The Big Blue printer comes ready to hook up to the serial port of the IBM® PC jr, XT, AT & Compatibles. Plus with our low cost adapter cables you can connect this printer to the Apple 11, 11e, 11c and Compatibles, Atari @ computers, Commodore @ 64, 128, SX-64, Vic 20, Plus 4, and more.

RS-232 Adapter - Adapter for IBM @ PC, AT, XT & Apple @ Il series RS-232 port. (Specify male or female). . . List \$49.95 Sale \$19.95 Apple (\*) 11c & Laser 128 Interface - With printer driver program for graphics and text. List \$49.95 Sale \$19.95 Intelligent Commodore (\*) Interface - Prints graphics and text. Use Print Shop and more.......List \$49.95 Sale \$19.95 Intelligent Atari @ Interface - (Excludes Atari 1200) Prints graphics and text. Use Print Shop and more...... List \$49.95 Sale \$19.95 

51/4" Floppy Disk Sale

Double-Sided • Double-Density • 100% Certified

\*1 Box of 100 — \$24.00 (24° each)

Paper Economy Sleeves (100) - \$5.00

# Hi-Speed (160-180 CPS) Printer

**NLO-180 Printer** 

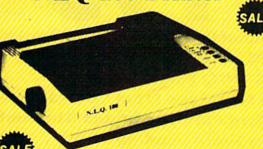

Near Letter Quality

No One Sells This **Printer For Less!** 

Lifetime Warranty\*

List \$499

(Add \$10.00 Shipping\*)

- Near Letter Quality Selectable From Front Panel Controls High Speed Dot Matrix
- Letter Quality Modes
   8K Buffer frees up computer 4-times faster
   Super Graphics
- Pica, Elite, Italics, Condensed
   Business or Personal
   Tractor/Friction
   15 Day Free Trial Lifetime Warranty on Print Head\* • 6 Month Immediate Replacement Policy •

### COMPUTER DIRECT (A Division of PROTECTO)

22292 N. Pepper Rd., Barrington, IL. 60010 312/382-5050 or 312/382-5244 We Love Our Customers

\* Illinois residents add 6½% sales tax. All orders must be in U.S. Dollars. We ship to all points in the U.S., CANADA, PUERTO RICO & APO-FPO. Please call for charges outside continental U.S. or C.O.D. MAIL ORDERS enclose cashier check, money arder or personal check. Allow 14 days delivery, 2 to 7 for phone orders and 1 day express mail. Prices and availability subject to change without notice. (Monitors only shipped in continental U.S.)

VISA - MASTERCARD - C.O.D.

# We Won't Be UNDERSOLD 1st In Price, 1st In Support, 1st In Warranty

15 Day Free Trial • 90 Day Immediate Replacement Policy • Free Catalogs
Call before you order, our prices may be lower • All sale prices expire 11-30-87

# Full Size Piano/Organ Keyboard \$495\*\*

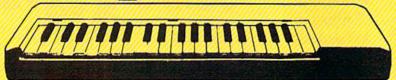

(Add \$10.00 shipping for keyboard and \$3.00 shipping for software.\*)

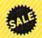

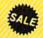

\*\* Conductor Software Required

**Keyboard** — 40 Keys (A-C) guage spring loaded to give the feel and response of a professional polyphonic keyboard instrument. Plugs right into the joystick port of the Commodore 64 or 128. This sturdy instrument comes with carrying handle, protective key cover and built-in music stand. Size: 29"x 9½" x 4" Weight: 9 lbs.

Registers (with the Conductor Software) — Organ • Trumpet • Flute • Harpsicord • Violin • Cello • Bass • Banjo • Mandolin • Callipoe • Concertino • Bagpipe • Synthesizer 1 & 2 • Clavier 1 & 2 • Can be played over a 7 octave range • Programmable sounds

Recording (with the Conductor Software) — Three track sequencer plus over-dubbing with multiple instruments playing at the same time.

The Music Teacher — Teaches a beginner how to read music and play it correctly in rhythm on the Features keyboard. trumpet. synthesizer violin. organ, sounds, instrument built-in metronome, pause-play control and set-up menu for cusomizing the music teacher. (Disk) List \$39.95 Sale \$24.95

The Conductor Software — The Conductor Software teaches how a composition is put together, note by note, instrument by instrument. You will learn to play 35 songs from Bach to Rock. Then you will be ready to compose your own songs! (Disk) List \$29.95 Sale \$19.95

compose your own songs! (Disk) List \$29.95 Sale \$19.95

Teaches — Scales • Bass lines • Popular songs from "Jingle Bells", "Bach Minuet", and Ravel's "Bolero" to Michael Jackson's "Thriller".

Features — Sound envelope control with attack, delay, sustain and release

times • Records as you play • Playback tracks while you record •
Stores songs on disk • Much more

Requires - Above Keyboard • Commodore 64 or 128 with disk drive

The Printed Song — You can print out, in music notation, your composition for others to read or play. Requires The Conductor Program and printer compatible with the Commodore graphics mode such most dot matrix printers with a Commodore graphics interface. (Disk)
List \$29.95 Sale \$19.95

# EPSON LX-800 Dot-Matrix Printer

Epson Performance, Quality and Speed at Our Low Sale Price!

Sale \$ 1 95 00 (Add \$10.00 shipping.')

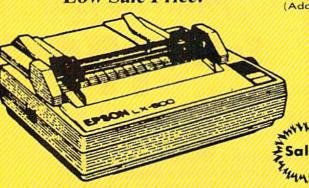

- 80 Column Dot Matrix
- 180 CPS Draft Speed
- 30 CPS NLQ Speed
- Epson SelecType Front Control Panel
- Standard Pull Tractor and Automatic Single Sheet Loading
- Standard Parallel Interface Port
- Compatible With Industry-Standard Epson and IBM® Software Codes

IBM is the registered trademark of International Business Machines Inc.

### COMPUTER DIRECT (A Division of PROTECTO)

22292 N. Pepper Rd., Barrington, IL. 60010 312/382-5050 or 312/382-5244 We Love Our Customers \* Illinois residents add 6½% sales tax. All orders must be in U.S. Dollars. We ship to all points in the U.S., CANADA, PUERTO RICO & APO-FPO. Please call for charges outside continental U.S. or C.O.D. MAIL ORDERS enclose cashier check, money order or personal check. Allow 14 days delivery. 2 to 7 for phone orders and 1 day express mail. Prices and availability subject to change without notice. (Monitors only shipped in continental U.S.)

VISA — MASTERCARD — C.O.D.

# We Won't Be UNDERSOLD

15 Day Free Trial • 90 Day Immediate Replacement Policy • Free Catalogs Call before you order, our prices may be lower • Sale prices expire 11-30-87

Included with each computer is the GEOS Program: word processor and a versatile drawing program.

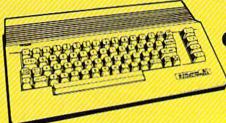

With GEOS!

Sale \$ (Add \$10.00 shipping.\*)

# 1581 3½" Disk

Over 800K bytes of formatted storage on double-sided 3.5" Microdiskettes.

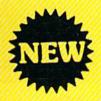

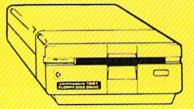

(Add \$10.00 shipping.\*)

# C128D Computer

Includes a full 128 detached keyboard and 1571 drive, with 128K of user memory expandable to 640K.

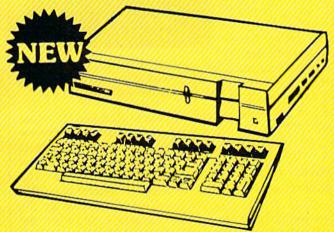

List \$599 (Add \$10.00 shipping.\*)

# Complete **C64c System**

### INCLUDES

- Computer
- Disk Drive
- Monitor
- Printer
- Software

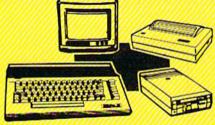

### \*395° 5 System Includes:

- Commodore 64c Computer
- Excellerator Plus Disk Drive
- Hi-Res 12" Monochrome Monitor with connection cable
   Big Blue 8½" Printer with interface and 2 rolls of paper
- GEOS Program: Word processor and drawing prorgram

(Add \$35.00 shipping.\*)

List \$1049

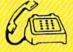

For IBM & Apple

Call

For Atari & Commodore

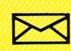

Mail

22292 N. Pepper Road Barrington, IL. 60010 We Love Our Customers

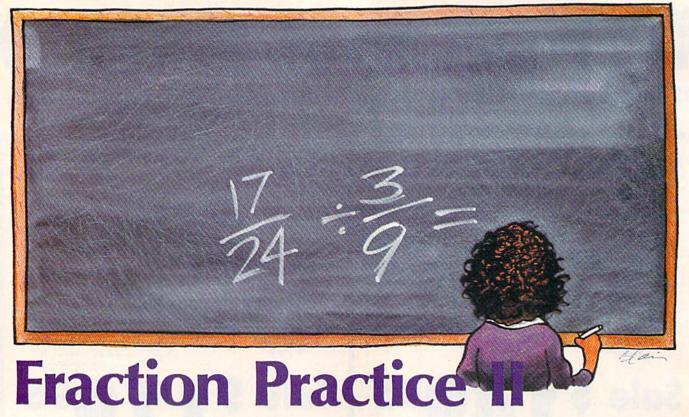

David L. Pawlicki

Dealing with fractions is one of the more conceptually difficult areas of math for young students—especially fraction multiplication and division. Here we present a follow-up to "Fraction Practice," a June 1987 program that focused on addition and subtraction. "Fraction Practice II" offers help in fraction multiplication and division by guiding the student through each step. For the Commodore 128, 64, Plus/4, and 16.

Learning to multiply and divide fractions takes practice. From finding a common factor to simplifying the final answer, each step in the process must be understood and memorized. With enough practice using a variety of examples, however, this procedure can become second nature.

"Fraction Practice II" generates 20 random problems in fraction multiplication and division. By taking you through each problem step by step, and pointing out any mistakes that you make, Fraction Practice II becomes a very useful learning tool.

### **Getting Started**

Fraction Practice II is written entirely in BASIC and runs on the Commodore 128, 64, Plus/4, and 16. To get started, type in and save the program. Be sure to use the "Automatic Proofreader" listed else-

where in this issue to insure that you don't make any typing mistakes.

When you run Fraction Practice II, a title screen appears. Next, the computer asks if you would like to practice multiplication or division. Select the option of your choice.

### Multiplication

Upon selecting this option, a multiplication problem appears at the top of the screen.

The first step in multiplying fractions is to try and simplify the equation. (If you skip this step, you'll be required to simplify your answer later.) Look at the top numbers in the fractions (the numerators) and the bottom numbers in the fractions (the denominators). See if you can find a numerator and denominator with a common factor—a number that divides evenly into two or more numbers—other than 1. If you find a common factor,

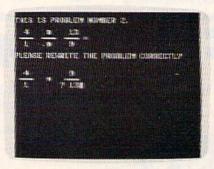

The computer takes math students stepby-step through the process of multiplying and dividing fractions.

you'll be able to simplify the equation prior to multiplication. For example, let's say our problem is  $8/9 \times 7/12$ . Notice that the first fraction's numerator (8) and the second fraction's denominator (12) can both be evenly divided by the numbers 1, 2, and 4. So, when the program asks which two numbers can be simplified, answer 8 and 12.

Next, the computer asks for the largest common factor. Although there is more than one common factor, the program accepts only the largest. Answer by entering 4. The next step is to reduce the equation by dividing both the numerator and denominator by 4. Our equation now becomes  $2/9 \times 7/3$ . By extracting a common factor from the

# **COMMODORE COMPUTERS**

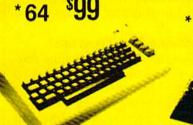

\*C128

\$228

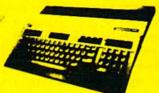

64C - \$159

C128D..\*\$499

\*(WITH PURCHASE OF EXTENDED WARRANTY)

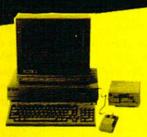

### AMIGA 500

PLEASE CALL FOR LATEST PRICING

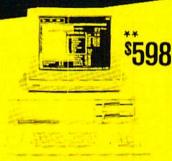

### IBM PC-10-2

\*\*WITH PURCHASE OF MONITOR

## **DISK DRIVES**

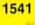

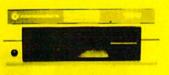

WWWWWW MA

FSD-2 .....\$159 1541C .....\$169

## **MODEMS**

300 BAUD FOR YOUR COMMODORE

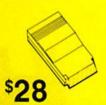

COMMODORE 1670 300/200

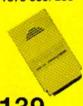

TRANSCOM

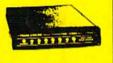

- SPEAKER **BUILT-IN**
- VOLUME CONTROL

# **MONITORS**

## **COLOR COMPOSITE**

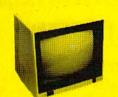

1902A MONOCHROME.....\*\$ 79

(WITH PURCHASE OF EXTENDED WARRANTY)

## **EXPANSION**

FOR YOUR COMMODORE

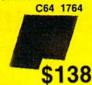

C128 1750

\$188

AMIGA 100

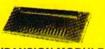

**EXPANSION MODULE** 

\$98

POWER SUPPLY

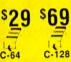

SURGE

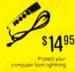

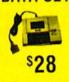

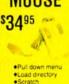

VOICE MASTER

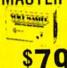

\$995

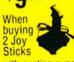

DISKETTES 39c

In lots of 100 with purchase of Floppy Disk File

DISK FILER

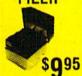

215 W. Main Street New Prague, MN 56071

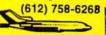

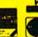

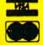

OPEN 7 DAYS A WEEK & EVENINGS

equation, you simplify the multiplication process.

When there are no numerators and denominators with common factors, input a 1.

Now it's time to perform the actual multiplication. Multiply the numerators together first, followed by the denominators. The computer informs you if your arithmetic is incorrect. By successfully multiplying the numerators and denominators together, you have successfully multiplied the two fractions. If the answer can be reduced, the program asks for a reduction. If it can be stated as a mixed number (like 2-3/5), the program asks for a mixed number. After you complete 20 problems, you may choose to begin another set.

If at any time you enter some-

thing that causes a REDO FROM START error, you can enter E: to return to the start of the problem.

### Division

The first step in dividing fractions is to rewrite the equation as a multiplication problem. To rewrite the division problem, the computer reguires you to reenter the first fraction in its original form, replace the oversized division sign with a multiplication sign (\*), and then enter the reciprocal of the second fraction. To find the reciprocal of a fraction, simply transpose the top number and bottom number. The reciprocal of 3/8, for example, is 8/3. (By the way, two numbers whose product is 1 are called reciprocals of each other.) You can always divide one number into another by multiplying the first number with the reciprocal of the second. Now, to solve the problem, simply follow the instructions in the "Multiplication" section above.

### Modifying The Program

The numbers used in creating fractions may be increased by changing line 40. The maximum size of a number is currently 15. Be aware that larger fractions slow down the program. Take note that numbers that are too large may create answers greater than 999, which the program is not prepared to handle. You can also alter the number of problems (currently 20) by changing line 170.

See program listing on page 91.

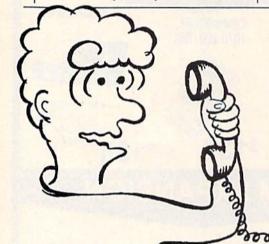

# HELP

Get on line FAST with TRIAD COMP

Most computers and disk drives are repaired and shipped within 72 hours!

|                                                    |            | 1-Year            | Repair with     |         |
|----------------------------------------------------|------------|-------------------|-----------------|---------|
|                                                    | Repair     | Warranty Contract | 1-Year Warranty | Save    |
| C-64 Computer                                      | \$59.00    | \$69.00           | \$89.00         | \$39.00 |
| C-128 Computer                                     | 89.00      | 99.00             | 119.00          | 69.00   |
| 1541 Drive Logic repair                            | 69.00      | 79.00             | 99.00           | 49.00   |
| 1571 Drive Logic repair                            | 79.00      | 89.00             | 109.00          | 59.00   |
| 1541 or 1571 Permanent Fix                         | 69.00      | 79.00             | 99.00           | 49.00   |
| (Alignment and modification to stay in alignment!) |            |                   |                 |         |
| 1702, 1802, 1902 Monitor                           | 79.00      | 89.00             | 109.00          | 59.00   |
| 1541 or 1571 alignment (only)                      | Just 29.95 |                   |                 |         |
| MPSZ-801, 802, 1525, 1526 Printers                 | 69.00      | 89.00             | 99.00           | 59.00   |
| Star and Okidata Printers                          |            |                   | Call for price  |         |

For fast, expert service...Just call our toll free number today!

1-800-624-6794 1-800-521-6957

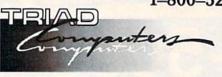

(For your convenience, have your equipment serial number and credit number ready. Checks and money orders also accepted). Add \$7.50 for shipping — includes two-day air service anywhere in the Continental USA. For APO-FPO and PO. Box addresses, add \$15.00 for shipping (excluding air freight).

3402-E W. Wendover Ave., Greensboro, N.C. 27407

ping (excluding air freight).

Permanent Fix

A \$69.00 value - includes alignment and modification to stay in alignment FREE with any 1541 or 1571 one year warranty repair.

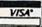

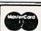

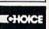

to sussess a consideration of a same as a same a same as a sample as a same as a sample as a sample as

### EMERALD SAVE SAVE

**DISK DRIVES** 

**DISK DRIVES** 

**DISK DRIVES** 

NEW!

FSD-2

**EXCELERATOR+PLUS** 

**Commodore Compatible** 

**Disk Drive** 

Direct Drive!

Compatibility Guaranteed. Faster, Quieter, and More Reliable. External Device Switch, Full 1-Year Warranty.

150

List Price: \$219

1200 BAUD MODEM

Supports Both 1670 and Haves Modes with Many Attractive Features. Call for Details

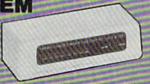

EXCEL 2001

**THE 1571** Compatible **Disk Drive** 

Fully Compatible With C128 Ultimate Reliability. Compatibility Guaranteed Full 1-Year Warranty. Your Satisfaction Guaranteed.

NOW ONLY

**\$209** 

List Price: \$349

**COMMODORE 1541C** DISK DRIVE

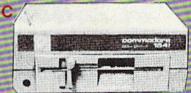

SPECIAL

**HARDWARE & ACCESSORIES** SPECIAL PRICES!

**COMMODORE 64** COMPUTER

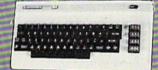

With Purchase of Specially Priced Software

AMBER \$79 MONITOR

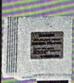

MODEM 300 Baud

**530** 

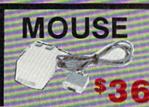

JOYSTICK

Why Pay More? Enhance Your C 64 for Only \$29!

Ease of Typing, Added Cooling and Attractive nine Design, Facilities for Reset and Dolphin DOS SW

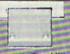

MACHINE

FREEZE

- The Ultimate Archival Device Totally Unstoppable Freeze Utility
- · Built-in File Copier

WE'RE LOADED WITH HIGH QUALITY, LOW PRICED SOFTWARE! CALL FOR PRICES.

ALL MAJOR CREDIT CARDS ACCEPTED

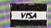

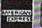

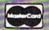

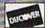

6 AM TO 6 PM **6 DAYS A WEEK** 

**Emerald Components International** P.O. Box 1441 / Eugene, OR 97440 In Oregon, call: 503/683-1154 Customer Service: 503/683-1154

\*Commodore is a registered Trademark of Commodore Business Machines, Inc.

ECI1-800-356-5178

Prices and terms subject to change without notice.

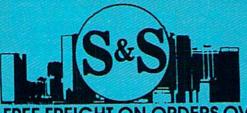

# S & S Wholesalers, Inc.

### E FREIGHT ON ORDERS OVER \$100.00.

ALL PRICES REFLECT A 3% CASH DISCOUNT. ADD 3% FOR CREDIT CARD PURCHASES. COD ORDERS ADD \$4.00 PER BOX. ORDERS UNDER \$100.00 ADD \$4.00 SHIPPING AND HANDLING. QUANTITIES ON SOME ITEMS MAY BE LIMITED. PRICES ARE SUBJECT TO CHANGE WITHOUT NOTICE: APO. FPO ADD 6% ADDITIONAL SHIPPING. FOREIGN ORDERS ACTUAL FREIGHT CHARGED. ALL SALES ARE FINAL. RETURN OF DEFFECTIVE MERCHANDISE FOR REPLACEMENT ONLY WITH AUTHORIZATION. AUTHORIZED RETURNS ARE SUBJECT TO A RESTOCKING FEE. COMPLETE LISTING OF ALL SALES POLICIES AVAILABLE UPON REQUEST.

\*EXCEPT ON ITEMS MARKED BY AN ASTERIKS.

CHRISTMAS HOURS: 8:00 AM - 9:00 PM EST

### COMMODORE

| 1571 DISK DRIVE     | 239,90 |
|---------------------|--------|
| MPS 1200 PRINTER    | 229.90 |
| C1902A MONITOR      | 279.00 |
| 128D COMPUTER       | 489.90 |
| 64C COMPUTER        | CALL   |
| 1541 DISK DRIVE     | 179.90 |
| C1700 EXPANDER      | 109.90 |
| C1750 EXPANDER      | 159,90 |
| C1660 MODEM         | 39.90  |
| C1670 MODEM         | CALL   |
| C2002 MONITOR       | 329.°  |
| C1581 DRIVE         | 239 ×  |
| C1351 MOUSE         | 34.90  |
| DPM1101 DAISY WHEEL | 249.9  |
|                     |        |

### C64 WORD DROCESSING SYSTEM

C64 COMPUTER 1541C COMPATIBLE DRIVE **80 COLUMN PRINTER** WORD PROCESSOR DATA BASE

399.90

- FREE SHIPPING

**EDUWARE** 

CHAMPIONSHUP WRESTLING
CREATE A CALENDAR
17-77
DESTROYER
23-79
CRAPHICS SCRAPBK SPORTS
14-79
CRAPHICS SCRAPBK OFF WALL14-79
GRAPHICS SCRAPBK SPORTS
11-79
MICROSOFF MULTIPLAN
PROGRAMS BASIC TOOLKIT
STREET SPORTS/BASEBALL
23-79
STIREET SPORTS/BASEBALL
23-79
STIRE SPORTS/BASEBALL
23-79
STIRE SPORTS/BASEBALL
23-79
STIRE SPORTS/BASEBALL
23-79
STIRE SPORTS/BASEBALL
23-79
STIRE SPORTS/BASEBALL
23-79
STIRE SPORTS/BASEBALL
23-79
STIRE SPORTS/BASEBALL
23-79
STIRE SPORTS/BASEBALL
23-79
STIRE SPORTS/BASEBALL
23-79
STIRE SPORTS/BASEBALL
23-79
STIRE SPORTS/BASEBALL
23-79
STIRE SPORTS/BASEBALL
23-79
STIRE SPORTS/BASEBALL
23-79
STIRE SPORTS/BASEBALL
23-79
STIRE SPORTS/BASEBALL
23-79
STIRE SPORTS/BASEBALL
23-79
STIRE SPORTS/BASEBALL
23-79
STIRE SPORTS/BASEBALL
23-79
STIRE SPORTS/BASEBALL
23-79
STIRE SPORTS/BASEBALL
23-79
STIRE SPORTS/BASEBALL
23-79
STIRE SPORTS/BASEBALL
23-79
STIRE SPORTS/BASEBALL
23-79
STIRE SPORTS/BASEBALL
23-79
STIRE SPORTS/BASEBALL
23-79
STIRE SPORTS/BASEBALL
23-79
STIRE SPORTS/BASEBALL
23-79
STIRE SPORTS/BASEBALL
23-79
STIRE SPORTS/BASEBALL
23-79
STIRE SPORTS/BASEBALL
23-79
STIRE SPORTS/BASEBALL
23-79
STIRE SPORTS/BASEBALL
23-79
STIRE SPORTS/BASEBALL
23-79
STIRE SPORTS/BASEBALL
23-79
STIRE SPORTS/BASEBALL
23-79
STIRE SPORTS/BASEBALL
23-79
STIRE SPORTS/BASEBALL
23-79
STIRE SPORTS/BASEBALL
23-79
STIRE SPORTS/BASEBALL
23-79
STIRE SPORTS/BASEBALL
23-79
STIRE SPORTS/BASEBALL
23-79
STIRE SPORTS/BASEBALL
23-79
STIRE SPORTS/BASEBALL
23-79
STIRE SPORTS/BASEBALL
23-79
STIRE SPORTS/BASEBALL
23-79
STIRE SPORTS/BASEBALL
23-79
STIRE SPORTS/BASEBALL
23-79
STIRE SPORTS/BASEBALL
23-79
STIRE SPORTS/BASEBALL
23-79
STIRE SPORTS/BASEBALL
23-79
STIRE SPORTS/BASEBALL
23-79
STIRE SPORTS/BASEBALL
23-79
STIRE SPORTS/BASEBALL
23-79
STIRE SPORTS/BASEBALL
23-79
STIRE SPORTS/BASEBALL
23-79
STIRE SPORTS/BASEBALL
23-79
STIRE SPORTS/BASEBALL
23-79
STIRE SPORTS/BASEBALL
23-79
STIRE SPORTS/BASEBALL
23-79
STIRE SPORTS/BASEBALL
23-79
STIRE SPORTS/BASEBALL
23-79
STIRE SPORTS/BASEBALL
23-79
STIRE SPORTS/BASEBALL
23-79
STIRE SPORTS/BASEBALL
23-7

SINEET SPONTS/BASKEIBA SUB BATILE SUMMER GAMES II VORPAL UTILITY KIT WINTER GAMES WORLD GAMES WORLD GAMES WORLD KARATE CHAMP

ALGEBRA VOLUME I ALGEBRA VOLUME II ALGEBRA VOLUME III EDUWARE BUNDLE SPELLING AND READING WEBSTER'S NUMBERS

### COMMODORE

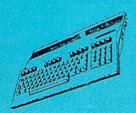

**\*WITH DISK DRIVE PURCHASE** 

## COMMODORE

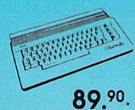

\*WITH PURCHASE OF SOFTWARE PACKAGE

# MPS803

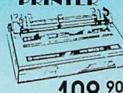

QUANTITIES LIMITED \*WITH 2 RIBBON PURCHASE

### DANASONIC 1080i

**39**.90\*

WITH PURCHASE OF STARTER PACK

### C1750 EXDANDED

159.90

### 64 SOFTWARE

### ACCOLADE

| ABACUS             |       |
|--------------------|-------|
| ASSEBLER MONITOR   | 23.9  |
| BASIC COMPILER     | 23.97 |
| CADPAK             | 23.9  |
| CHARTPLOT          | 50.97 |
| COBOL C64          | 23.97 |
| DATAMAT            | 23.97 |
| FORTH LANGUAGE     | 23.0  |
| POWER PLAN C64     | 23.0  |
| QUICKCOPY C64      | 11.9  |
| SUPER C            | 35.91 |
| SUKPER PASCAL      | 35.9  |
| TAS C64            | 35.91 |
| VIDEO BASIC        | 23.0  |
| XPER EXPERT SYSTEM | 35.91 |

### PROGRESSIVE PERIPHERALS

| KO G KLOSIVE I LKII | ILKAL |
|---------------------|-------|
| OB TERM PRO         | 29.   |
| CASSO'S REVENGE     | 35.   |
| JPER SCRIPT         | 29.   |
| JPERBASE '64        | 47.   |
| SIWRITE             | 41.   |
|                     |       |

### **ACCESS**

| EXECUTIVE DISK-LEADER BD  | 313  |
|---------------------------|------|
| LEADER BOARD              | 23.9 |
| MACH 128                  | 29.  |
| MACH 5                    | 20 9 |
| TOURNAMENT DISK-LEADER BD |      |
| TRIPLE PACK               | 113  |
| WORLD CLASS LEADER BD     | 23.9 |
| WLD CL FAMOUS COURSES 1   | 11.5 |
| 10TH FRAME BOWLING        | 23   |
| ARTWORX                   |      |

| BRIDGE 4.0                | 14.97 |
|---------------------------|-------|
| COMPUBRIDGE               | 14.97 |
| INTERNAT'L HOCKEY         | 14.97 |
| PRO BOXING                | 8.97  |
| STRIP POKER               | 17.97 |
| STRIP POKER DISK 1 FEMALE | 11,97 |
| THAI BOXING               | 8.97  |
|                           |       |

### ATARI

| BATTLEZONE      | 8.97 |
|-----------------|------|
| CENTIPEDE       | 8.97 |
| DEFENDER        | 12.3 |
| GALAXIAN        | 8.97 |
| GREMLINS        | 8.97 |
| JUNGLE HUNT     | 8.97 |
| MOON PATROL     | 8.07 |
| MS PAC MAN      | 8.93 |
| PAC MAN         | 8.97 |
| POLE POSITION   | 8 47 |
| TRACK AND FIELD | 8.97 |
| AVAION HI       | li . |

| AVALON HILL              |       |
|--------------------------|-------|
| BLACK THUNDER            | 12.00 |
| COMPUTER FOOTBALL STRAT  | 12.40 |
| COMP STATIS PRO BASEBALL | 21.00 |
| DR. RUTH'S GAME/GOOD SEX | 17.97 |
| DREADNOUGHTS             | 18.00 |
| GULF STRIKE              | 18.00 |
| JUPITER MISSION 1999     | 21.00 |
| LONDON BLITZ             | 15.00 |
| MACBETH                  | 15.00 |
| MISSION ON THUNDERHEAD   | 15.00 |
| PANZERS EAST             | 18.00 |
| SPITFIRE 40              | 21.00 |
| SUPER BOWL SUNDAY        | 21.00 |
| TOURNAMENT GOLF          | 18,∞  |
|                          |       |

### **BATTERIES INCLUDED**

| PAPERCUP W/SPELLPACK | 37.77 |
|----------------------|-------|
|                      | 37.   |
| SOFTWORKS            |       |
| DESK PACK II         | 29.97 |
| GEOCALC              | 29.97 |
| GEOCHART             | 23.97 |
| GEODEX               | 23.97 |
| GEOFILE              | 29.97 |
| GEOPUBLISH           | 29.97 |
| GEOS                 | 35.97 |
| CEOS DEST PACK I     | 20 97 |

### RETTERWORKING

| 2  |
|----|
| Ü  |
| 2  |
| 2: |
| ľ  |
| ۱  |
| H  |
| 2, |
| ī  |
|    |
|    |

| BRODERBUND                 |   |
|----------------------------|---|
| BANK STREET WRITER         | 2 |
| BANK STREET SPELLER        | 2 |
| BANK STREET FILER          | 2 |
| BANK STREET MAILER         | 2 |
| CHAMP LODE RUNNER          | 2 |
| HOLIDAY PRINT SHOP GRAPH   | 1 |
| KARATEKA                   | 4 |
| PRINT SHOP                 | 2 |
| PRINT SHOP COMPANION       | 2 |
| PRINT SHOP GRAPHICS LIB 1  | 1 |
| PRINT SHOP GRAPHICS LIB 2  | 4 |
| PRINT SHOP GRAPHICS LIB 3  | 4 |
| TYPE                       | 2 |
| WHERE IN THE USA IS CARMEN |   |
| WHERE IN WORLD IS CARMEN   | 2 |
|                            |   |

**ELECTRONIC ARTS** 

ADVENTURE CONST. SET AMNESIA ARCTIC FOX AUTODUEL

AUTODUEL
BARD'S TALE
BARD'S TALE II
CHESSMASTER 2000
FINANCIAL COOKBOOK
HARD HAT MACK
LEGACY OF THE ANCIENTS

MULE.
MAIL ORDER MONSTERS
MARBLE MADNESS
MOVIE MAKER
MUSIC CONST. SET

PEGASUS PINBALL CONST. SET RACING DESTRUCTION SFT

| ALI CITIAN GAINES |       |
|-------------------|-------|
| FIREBIRD          |       |
| OLOSSUS CHESS IV  | 20.97 |
| UILD OF THIEVES   | 26.97 |
| AWN               | 26.97 |
| TARGUDER          | 23.97 |

### GAMESTAR

| HAMP BASEBALL       | 17.97 |
|---------------------|-------|
| BA CHAMP BASKETBALL | 20 07 |
| L CHAMP FOOTBALL    | 20.97 |
| N FIELD FOOTBALL    | 17.97 |
| N TRACK RACING      | 14.97 |
| AR LEAGUE BASEBALL  | 17.97 |
| AR RANK BOXING      | 17.97 |
| HAYDEN              |       |

### MICRO ADDITION SARGON III HITECH EXPRESSIONS

| THIE CIT EXTREGUIO    |      |
|-----------------------|------|
| CARDWARE              | 6.77 |
| CHRISTMAS JINGLE DISK | 6,11 |
| HEART WARE            | 6.11 |
| PARTYWARE             | 9.77 |
| INFOCOM               |      |

### ZORK TRILOGY

ZORK ZORK

STARCROSS SUSPENDED 6.71

| DAVIDSO    | N     |
|------------|-------|
| GE-BLASTER | 29.97 |
| TH BLASTER | 29.97 |
| EL ITI     | 29.97 |
| NOD ATTACK | 20.97 |

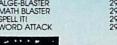

# 1-800-233-6345

# 1-800-331-7054

| 1080i<br>1091i                    | CALL<br>199 W |
|-----------------------------------|---------------|
| 1092                              | 329 %         |
| KXP3131 DAISY WHEEL               | 249 ×         |
| 1524 24 PIN HEAD<br>LASER PRINTER | 1499.40       |

### EPSON

| 169  |
|------|
| 349  |
| 449  |
| CAL  |
| CAL  |
| 589  |
| CAL  |
| 899. |
|      |

### C64 SYSTEM

C64 COMPUTER 1541 COMPATIBLE DRIVE CITIZEN 40 COLUMN PRINTER JOYSTICK

399.90

- FREE SHIPPING -

### AMIGA

AUTHORIZED AMIGA DEALER COMPLETE AMIGA LINES IN STOCK CALL FOR BEST PRICES

### C128 SUPER WORD

PROCESSING SYSTEM C128 COMPUTER C1571 DISK DRIVE C1902A MONITOR MPS 1200 PRINTER WORD PROCESSING WITH WORD CHECKER

999.90 FREE SHIPPING

# AMERICAN COVERS

| C128 COVERS    | 7.00  |
|----------------|-------|
| C64 COVERS     | 677   |
| 1571 COVERS    | 711   |
| C1902 COVERS   | 14.77 |
| MPS803 COVERS  | 771   |
| MPS1200        | 0.77  |
| MPA1000        | 9.71  |
| VIC1525        | 0#/   |
| AMIGA SYSTEM   | 29.90 |
| A1080 COVER    | 14.71 |
| AMIGA DRIVE    | 077   |
|                |       |
| C1802 COVER    | 14.77 |
| C1702 COVER    | 14.77 |
| OKIMATE        | 9.17  |
| SEIKOSHA       | 9.71  |
| IPSON          | 9.17  |
| EPSON 15"      | 120   |
| OTHERS AVAILAB |       |
|                |       |

STAR NX10C 199 90

### WICO

RADAD

DETECTOD

SUPERHETRODYNE

69.90

| BOSS      | 11.77 |
|-----------|-------|
| BAT       | 14.77 |
| BLACKMAX  | 8.77  |
| THREE WAY | 10 77 |

C1670

# PROFESSIONAL SOFTWARE

| FLEET SYSTEM 2   | 35.77  |
|------------------|--------|
| STRATEGIC SIMUL  | ATIONS |
| FORTRESS         | 8.97   |
| GEMSTONE WARRIOR | 8.47   |

| MEINISTOINE WARRINGS   | 0     |
|------------------------|-------|
| GERMANY 1985           | 8,97  |
| GETTYSBURG             | 35.97 |
| KAMPEGRUPPE            | 35 97 |
| NORWAY 1985            | 20.01 |
| PANZER GRENADIER       | 23 97 |
| PHANTASIE II           | 23.97 |
| PRESIDENT ELECT '88    | 14.97 |
| REBEL CHG: CHICKAMAUGA | 20 92 |
| ROADWAR 2000           | 23.91 |
| SIX GUN SHOOTOUT       | 23 95 |
| USAAF                  | 35 W  |
| WAR IN THE SO PACIFIC  | 35.00 |
| WARGAME CONST. SET     | 17.97 |
| WARSHIP                | 35 97 |
|                        |       |

| MASIERIRONIC            |          |
|-------------------------|----------|
| ACTION BIKER            | 47       |
| BMX RACERS              | 4"       |
| CHILLER                 | 4.7      |
| ELEKTRA GLIDE           | 40       |
| FINDERS KEEPERS         | 4"       |
| FIVE A SIDE SOCCER      | 4.       |
| GATES OF DAWN           | 4.2      |
| HERO OF GOLDEN TALISMAN | 4"       |
| INSTANT RECALL          | 4.0      |
| KIKSTART                | 4.77     |
| LAST V8                 | 4.7      |
| MASTER MAGIC            | 4.77     |
| NINJA                   | 4.7      |
| PRO-GOLF                | 4.       |
| SEKAA OF ASSIAH         | 4.7      |
| SLUGGER                 | 4.       |
| SPACEHUNTER             | 4.7      |
| SPEED KING              | 4.7      |
| SPOOKS                  | 4.7      |
| VEGAS POKER AND JACKPOT | 4.7      |
| 722                     | 4.       |
| MICROPROSE              |          |
| ACROJET                 | 14.9     |
| ACROSEI                 | Mark Co. |

| MICKOIKOUL          |      |
|---------------------|------|
| ACROJET             | 14.9 |
| CONFLICT IN VIETNAM | 23.  |
| F-15 STRIKE EAGLE   | 20.9 |
| GUNSHIP             | 20.9 |
| SOLOFLIGHT          | 14.9 |
| PIRATESI            | 23.9 |
| SILENT SERVICE      | 20.9 |
| TOP GUNNER SERIES   | 14.9 |
| MICRO LEAGUE        |      |
|                     |      |

| MICROLEAGUE BASEBALL    | 23.97 |
|-------------------------|-------|
| WWF MICROLEAG WRESTLING | 23.97 |
| 1986 TEAMS DISK         | 11.07 |
| 50's WORLD SERIES       | 11.97 |
| 60's WORLD SERIES       | 11.97 |
| 70's WORLD SERIES       | 11,97 |
|                         |       |

### PEACHTREE

BACK TO BASIC ACCNTING 117.00

| THE STATE OF THE STATE OF THE S |     |
|----------------------------------------------------------------------------------------------------|-----|
| ABC'S W/ THE TINK TONKS                                                                                                    | 5.9 |
| CYRUSS CHESS                                                                                                    | 5.  |
| DEMOLITION MISSION                                                                                                    | 5.0 |
| ELIMINATOR                                                                                                    | 5.9 |
| MAXI GOLF                                                                                                    | 50  |
| MR. PIXEL'S CARTOON KIT                                                                                                    | 5.9 |
| NUMBER BOWLING                                                                                                    | 5.9 |
| RAMBO FIRST BLOOD PT. II                                                                                                    | 5.4 |
| SONGWRITER                                                                                                    | 5.7 |
| SUBTRACTION W/TINK TONKS                                                                                                    | 5.9 |
| TOP GUN                                                                                                    | 5.4 |
| TIMEWORKS                                                                                                    |     |
|                                                                                                    |     |

| THE TO KING          |     |
|----------------------|-----|
| DATA MANAGER 2       | 23  |
| PARTNER              | 35  |
| SWIFTCALC W/SIDEWAYS | 23. |
| WORD WRITER 3        | 29  |
|                      | 100 |

| ART GALLERY I     | 14.9 |
|-------------------|------|
| ART GALLERY II    | 14.0 |
| PRINT MASTER PLUS | 20.9 |

### SPRINGBOARD

| CERTIFICATE MAKER        | 25 |
|--------------------------|----|
| CERT, MAKER LIBRARY 1    | 20 |
| CLIP ART VOL 1           | 17 |
| CLIP ART VOL 2           | 23 |
| CLIP ART VOL 3           | 31 |
| EARLY GAMES FOR CHILDREN |    |
| GRAPHICS EXPANDER        | 20 |
| NEWSROOM                 | 29 |

### SUBLOGIC

| BASEBALL                    | 32.4  |
|-----------------------------|-------|
| BASEBALL STADIUM DISK       | 12.9  |
| FLIGHT SIMULATOR II         | 32.4  |
| FOOTBALL                    | 25.9  |
| JET                         | 25.9  |
| NIGHT MISSION PINBALL       | 19.4  |
| SCENERY KISK 1 TEXAS        | 12.9  |
| SCENERY DISK 2 ARIZONA      | 129   |
| SCENERY DISK 3 CAUF, NEV.   | 12.9  |
| SCENERY DISK 4 WASHINGTON   | 112.9 |
| SCENERY DISK 5 UTAH, CO. WY | 112.9 |
| SCENERY DISK 6 KANSAN, NEB  | 12.9  |
| SCENERY DISK 7 FL. NC. SC   | 129   |
| SCENERY DISK 9 IL MO. OH    | 12.9  |
| STAR SCENERY-SAN FRAN       | 12.9  |
| STAR SCENERY-JAPAN          | 12.9  |
| WESTERN SCENERY DISK PACK   | 64.9  |
|                             |       |

### MINDSCAPE

| BOP'N WRESTLE<br>DEFENDER OF THE CROWN | 17.9 |
|----------------------------------------|------|
| FIST<br>HIGH ROLLER                    | 17.9 |
| INFILTRATOR<br>MASTERTYPE              | 17.9 |

### DIGITAL SOLUTIONS

| DIGITAL SOLUTIONS |       |
|-------------------|-------|
| POCKET DICTIONARY | 8.97  |
| POCKET FILER II   | 35.97 |
| POCKET PLANNER II | 35.97 |
| POCKET WRITER II  | 35.97 |

### 128SOFTWARE

| ABACUS                 |     |
|------------------------|-----|
| BASIC COMPILER         | 35  |
| CADPAK                 | 35  |
| CHARTPAK               | 23  |
| COBOL                  | 35  |
| PERSONAL PORTFOLIO MGR | 35  |
| SPEEDTERM              | 23  |
| SUPER C                | 35  |
| SUPER PASCAL           | 35. |
| TAS                    | 35  |
| XREF                   | 10  |
|                        |     |

### ACCESS

| MACH 128         | 29. |
|------------------|-----|
| BATTERIES INCLUD | ED  |
| PAPERCLIP II     | 47  |
| DIGITAL COLLEGE  |     |

| DIGITAL SOLUTIONS |    |  |
|-------------------|----|--|
| POCKET DICTIONARY | 8  |  |
| POCKET FILER      | 30 |  |
| POCKET FILER II   | 35 |  |
| POCKET PLANNER II | 35 |  |
| POCKET WRITER II  | 35 |  |
| SUPERPACK II      | 59 |  |

| PROGRESSIVE PER | IPHERILS |
|-----------------|----------|
| BOB TERM PRO    | 47.9     |
| SUPER SCRIPT    | 47.9     |
| SUPERBASE 128   | 59.9     |
| VISISTAR 128K   | 71.9     |

### PROFESSIONAL SOFTWARE

|       | SYSTEM 3<br>SYSTEM 4 |
|-------|----------------------|
| LLECT | TIME THE PLANT       |

### TIMEWORKS

| DATA MANAGER 128  | 34.7  |
|-------------------|-------|
| PARTNER           | 34.77 |
| SWIFTCALC 128     | 34.77 |
| SYLVIA PORTER 128 | 34.77 |
| WORD WRITER 128   | 34.77 |
|                   |       |

### XETEC

FONTMASTER 128

DIABLO 630 **400CPS PRINTER** 

AMIGA

CALL FOR **BEST PRICING** 

### OKIMATE **COLOR PRINTER**

\*WITH PURCHASE OF PLUG-N-PRINT

DC10-1 489.90

\*WITH MONITOR PURCHASE

### C64 POWER SUPPLY

28.90

- FREIGHT FREE -

SIX OUTLET SURGE PROTECTOR

19.90

# MODEM 29.90.

\*WITH PURCHASE OF SOFTWARE

### COLOR MONITOR

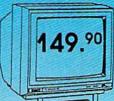

QUANTITIES LIMITED -\*WITH PURCHASE OF MONITOR CABLE

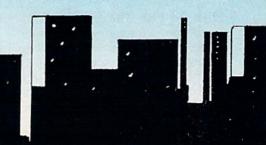

# **Poster Printer**

John Robinson

If you need a printout with letters that can be read across the room, "Poster Printer" will do the job—and more. It prints large letters on a single page to make posters, and it prints extra large letters sideways to make banners. You can use it to print greeting cards, too. For the Commodore 64, 128, Plus/4 and 16. A printer is required.

Some printers print enlarged characters. While this works well for term-paper titles, letterheads, and so on, the letters aren't big enough to make banners, posters, and signs. For these, you need letters large enough to be seen from a distance. "Poster Printer" makes very large letters that let you make banners and signs that no one can miss. You can easily change Poster Printer to print different-sized letters, and you can use keyboard graphics characters in your posters.

There are two basic styles of posters available with this program. The banner-style poster produces the largest letters by printing them sideways down the paper. Each banner letter can be up to 80 characters high, and as wide as you choose. The other format is the single-page poster. The limits are up to five lines of text with a maximum of eight characters per line. These lines are automatically centered on the page both vertically and horizontally.

How To Use The Program

First, type in the program and save a copy. Be especially careful when typing in DATA statements. Any mistyped numbers can cause a crash. It is recommended that you load and run the "Automatic Proofreader," found elsewhere in this issue, before typing in the program.

As listed, Poster Printer runs

on the Commodore 64. If you have a 128, substitute the following lines:

```
KJ 770 REM 128 CHARACTER MOVE {SPACE}ROUTINE

FX 780 DATA 169,208,133,252,16 9,60,133,254,169,0

EA 790 DATA 133,251,133,253,16 0,0,169,251,162,14

AA 800 DATA 32,116,255,145,253 ,200,208,244,230,252

CR 810 DATA 230,254,206,38,59,208,235,96,4

JK 820 DATA -1
```

If you have a Plus/4 or 16, substitute these lines:

```
FQ 770 REM PLUS 4/16 CHARACTER
MOVE ROUTINE

FX 780 DATA 169,208,133,252,16
9,60,133,254,169,0

BS 790 DATA 133,251,133,253,16
9,62,141,153,4,162

QQ 800 DATA 4,160,0,177,251,14
5,253,200,208,249

HG 810 DATA 230,252,230,254,20
2,208,242,169,63,141

PX 820 DATA 153,4,96,-1
```

To use Poster Printer, load it and type RUN. The first display presents a menu from which you can choose to print banners or posters. If you want to print banners, just type in your entry. When you press RETURN, Poster Printer will print your banner. If you choose to print a poster, you can enter up to five lines of text; but if you don't want to use all the lines, press RETURN on a blank line to finish the entry. Each line may have up to eight letters; if you wish, use any of

the keyboard graphics characters. From the main menu, you can also tell your printer to form feed. This allows you to eject a page when your printout is finished.

Changing Letter Size And Spacing

For most purposes, the default character width and height are fine, but Poster Printer allows you to change letter size.

When you're printing banners, you can change the height of the letters by altering the pixel height (BH) and width (BW). For a wider character, increase BW in line 40. For a taller character, increase BH. Experiment until you get the effect you want.

When you're printing single-page posters, you can double character width by setting PW to 2 in line 50. To change the height of the characters, change the FOR-NEXT loop in line 730. The higher the number in the loop, the taller the characters will be.

You can have white letters on a dark background by interchanging the spaces and asterisks in the lines mentioned above. You can also substitute other characters for the asterisks to achieve special effects. Try using the Commodore-key or SHIFT-key graphics characters to add that special touch.

There are plenty of uses for this simple printer utility. It's great for birthday messages and cards, and no one will miss the notes you put on the refrigerator. If you experiment with this utility, you may find that it can add a new dimension to your printing applications. See program listing on page 103.

# **NODORE PERIPHERA** SPECTACULAR SAVING

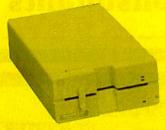

### COMMODORE 64 FLOPPY DISK DRIVE.

- 100% Commodore 64-compatible
- Direct shaft drive increases accuracy and reliability
- External power supply avoids problems caused by overheating

**NOW JUST** 

SALE

SALE

Compatible with the thousands of programs written for the Commodore 64, this high-speed, 51/4" external drive features advanced technology to read and write programs much faster than Commodore's own drives. And its external power supply avoids overheating problems to keep your programs safe.

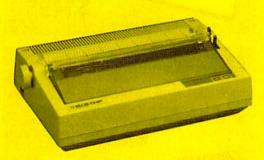

### D12/10 DAISYWHEEL PRINTER.

- True typewriter quality
- 12 CPS, bidirectional
- Boldface, doublestrike, underline, super- and subscript
- 5159.00 Includes FREE interface for Commodore 64, 128, SX64, C16, Plus 4 or Vic 20
- Regular \$49 value word processing software included FREE
- Proportional spacing and right-hand justification features

Manufactured to our specifications by Brother Industries, this letter-quality printer produces typed pages you'd think were produced on the most sophisticated office typewriter - on your Commodore computer. Its daisywheel typing elements are easily changed, and come in dozens of typestyles, including foreign language fonts.

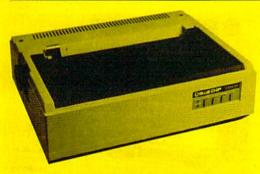

### HIGH-SPEED DAISYWHEEL PRINTER.

- 20 CPS, bidirectional printing
- True typewriter quality
- Built-in Commodore and Centronics interface included
- Easy-to-operate control panel
- · Boldface, doublestrike, underline, super- and subscript
- FREE word processing software included. Regular \$49 value.

Built to the same high standards as our other letter-quality daisywheel printer, this high-speed model is great for volume output applications. And with its automatic microjustification for proportional spacing, your words never looked so good on paper.

Our easily-attached interface lets you emulate a Commodore printer while using any printer that has an industry-standard Centronics port. It attaches directly to your Commodore. Nothing else required. And right now, it's available for just \$14.99.

COMPLETE SATISFACTION OR YOUR MONEY BACK, FREE 15-DAY HOME TRIAL WITH NO OBLIGATION. ALL PRODUCTS COVERED BY A SIX-MONTH LIMITED WARRANTY AND A MONEY BACK GUARANTEE OF COMPLETE SATISFACTION.

Shipping, Handling and Insurance Instructions. For VISA, MasterCard or COD orders, call 1-800-327-4471. Or send money order, cashier's check or personal check. Add \$10.00 for shipping, handling and insurance. Add \$20.00 for Alaska, Canada, Hawaii, Puerto Rico and APO-FPO orders. Arizona residents add 6% sales tax. Allow 14 days for delivery. Call for COD charges.

INTERFACE WAS

NOW JUST

**79.00** 

\$49.95

\$14.99

### NATIONAL COMPUTER MARKETING

The best computer products a little money can buy.

National Computer Marketing 7305 W. Boston Avenue Chandler, AZ 85226

Order now while supplies last

1-800-327-4471

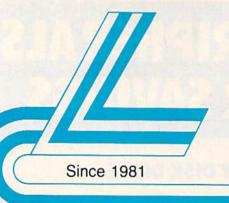

# Lyco Computer

Marketing & Consultants

### COMMODORE 128D

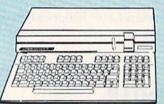

\$45995

### COMMODORE 128D System Special

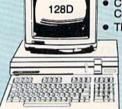

Commodore 128D Computer/Drive

Thompson 4120 Monitor

\$659<sup>95</sup>

### **COMMODORE** PC 10-1

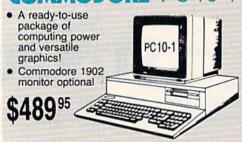

### **COMMODORE** PC 10-2

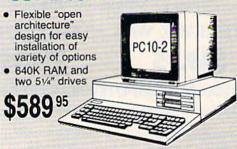

### COMMODORE

HARDWARE

| 1541 C Disk Drive     | \$168.95 |
|-----------------------|----------|
| 1571 Disk Drive       | \$219.95 |
| 1581 Disk Drive       | \$199.95 |
| Indus GT C-64 Drive   | \$169.95 |
| Blue Chip 64C Drive   | \$CALL   |
| Blue Chip C 128 Drive | \$CALL   |
| 1802C Monitor         | \$189.95 |
| 1902A Monitor         | \$239    |
| 2002 Monitor          | \$249.95 |
| 1901 Monitor          | \$CALL   |
| 64 C Computer         | \$149.95 |
| 128D Computer/Drive   | \$459.95 |
| 1670 Modem            | \$CALL   |
| C-1351 Mouse          | \$32.95  |
| 1700 RAM              | \$109.95 |
| C-1750 RAM            | \$169.95 |
| 1764 RAM C64          | \$124.95 |
|                       |          |

### Attention Educational Institutions:

If you are not currently using our educational service program, please call our representatives for details.

### PC COMPATIBLE HARDWARE

| PC 51/4 Drive               | \$119   |
|-----------------------------|---------|
| MS DOS + Basic Soft         | \$59    |
| BCM 12G Gr. Monitor         | \$89    |
| BCM 12A Am. Monitor         | \$89    |
| BCM 14C Color RGB Monitor . | \$269   |
| BCC CG Color Card           | \$94.99 |
| BCPC PC/XT Comp             | \$559   |
| Avatex Graphics Card        | \$169   |
| Zuckerboard                 | \$CALL  |
| lomege Bernoulli            | \$CALL  |
| Hercules                    | \$CALL  |
| AST                         | \$CALL  |
|                             |         |

## Seagate HARD PRIVES

| 3 | 20 mea        | kit  |                | \$275.95* |
|---|---------------|------|----------------|-----------|
|   | ALM CANAL CO. |      |                | \$315.95* |
|   |               |      |                | \$489.95* |
|   | Drives        | incl | ude controller |           |
|   |               |      |                | ****      |

### **COMMODORE** 64C

COMPUTER \$149<sup>95</sup>

### COMMODORE 64C System

- Commodore 64 C Computer
- Commodore 1541 C Drive

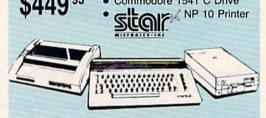

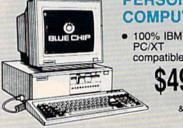

PERSONAL COMPUTER

> PC/XT compatible!

& color monitors available)

### special

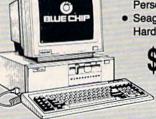

- Blue Chip Personal Computer
- Seagate 20 Meg Hard Drive

(Hard drive must

1-800-233-8760

Dis

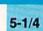

Maxell: SSDD DSDD Bonus:

SSDD DSDD SKC: DSDD

DSHD

Generic DSDD Verbatim: DSDD

3.5 Maxell:

SSDD DSDD Verbatim: SSDD

DSDD SKC: SSDD DSDD

Generic SSDD Generic DSDD

> Fr Disk Stor w/purchas

Joy: Tac 2

Tac 5 Tac 1 + IBM/ Economy Slik Stick Black Max

**Boss** 3-Way Bathandle

500XJ 500XJ-Apple/F Winner 909 Wico IBM/AP Contriver Joys

Dust

Pan 1081 Pan 1091 Epson FX286 Epson FX86 Epson LX86 Star NX10 ... Star SR10 .. Star SR15

Oki 182-192 Seikosha SP s PC Color ... C128

1571

Amiga

200 sheet lase 1000 sheet las 150 sheet ivor

Pri

Pa

Computer Area Light Center Heavy-duty weighted base for extra stability Built-in storage for disks, pens, and paper Two-hinged desktop arm for optimal positioning

Introductory price: \$29.95

(includes delivery)

### Disc Storage

| \$3.99  |
|---------|
| \$16.95 |
| \$11.95 |
|         |

### Great News

Peak Peripherals RS232 Modern adapter for C64/128

Adapts std DB25 Modem to your Commodore computer

Only \$19.95

### **Printer** Interfaces

| Xetec Jr                                                                                                    | \$38.9 |
|----------------------------------------------------------------------------------------------------|--------|
| Xetec Supergraphics                                                                                                    | \$58.9 |
| PPI                                                                                                    | \$45.9 |
| Cardoo GWhiz                                                                                                    | \$35.9 |
| Cardco Super G                                                                                                    | \$45.9 |
| And the second second s |        |

### **Special Purchase**

Data Share-Messenger Modem 300 Baud Auto Dial/Auto

Only \$29.95

### Great Bargain

Contriver M-1 Mouse

- Works with Geos
- Complete with Graphic Utility Software

Only \$32.95

### Mouse Pad

- provides clean, dust-free surface for your mouse
- No-mar backing to protect your desk surface

9x11 .... \$10.95

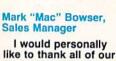

past customers for helping to make Lyco Computer one of the largest mail order companies and a leader in the industry. Also, I would like to extend my personal invitation to all computer enthusiasts who have not experienced the services that we provide.

Please call our trained sales staff at our toll free number to inquire about our diverse product line and weekly specials.

First and foremost our philosophy is to keep abreast of the changing market so that we can provide you with not only factory-fresh merchandise but also the newest models offered by the manufacturers at the absolute best possible prices. And we offer the widest selection of computer hardware, software and accessories.

Feel free to call Lyco if you want to know more about a particular item. I can't stress enough that our toll-free number is not just for orders. Many companies have a toll-free number for ordering, but if you just want to ask a question about a product, you have to make a toll call. Not at Lyco. Our trained sales staff is knowledgeable about all the products we stock and is happy to answer any questions you may have. We will do our best to make sure that the product you select will fit your application. We also have Saturday hours - one more reason to call us for all your computer needs.

Once you've placed your order with Lyco, we don't forget about you. Our friendly, professional customer service representatives will find answers to your questions

about the status of an order, warranties, product availability, or prices.

Lyco Computer stocks a multimillion dollar inventory of factory-fresh merchandise. Chances are we have exactly what you want right in our warehouse. And that means you'll get it fast. In fact, orders are normally shipped within 24 hours. Shipping on prepaid cash orders is free in the U.S., and

there is no deposit required on C.O.D. orders. Air freight or UPS Blue/Red Label shipping is available, too. And all products carry the full manufacturers' warranties.

I can't see why anyone would shop anywhere else. Selection from our huge in-stock inventory, best price, service that can't be beat — we've got it all here at Lyco Computer.

### TO ORDER, CALL TOLL-FREE: 1-800-233-8760 In PA: 1-717-494-1030

Hours: 9AM to 8PM, Mon. - Thurs. 9AM to 6PM, Friday — 10AM to 6PM, Saturday

For Customer Service, call 1-717-494-1670, 9AM to 5PM, Mon. - Fri. Or write: Lyco Computer, Inc. P.O. Box 5088, Jersey Shore, PA 17740

Risk-Free Policy: ● full manufacturers' warranties ● no sales tax outside PA ● prices show 4% cash discount; add 4% for credit cards ● APO, FPO, international: add \$5 plus 3% for priority ● 4-week clearance on personal checks ● we check for credit card theft ● sorry, compatability not guaranteed ● return authorization required ● price/availability subject to change

# Here's How

Call Lyco

**Order Now** 

A ATARI S

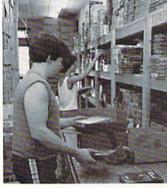

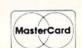

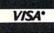

... \$12.50

. \$18.99

\$14.99 . \$13.95 .. \$15.95

ee ge Case of 5 boxes

ticks

. \$10.95 ... \$12.95

... \$26.95

... \$28.95 \$24.95

\$29.95

\$9.95 \$14.95 \$9.95 \$9.95 \$9.95 .... \$9.95 ..... \$14.95

..... \$9.95

. \$9.95

. \$14.95

ries ...... \$9.95

..... \$14.95

..... \$9.95

r ...... \$19.95

20lb ..... \$9.95

nter

per

ck Bd .. \$34.95

covers

\$5.95 \$6.95 ... \$10.95 ... \$11.99 \$19.99

### Printer cettes

### COMMODORE /

## COMMODORE / JAMEGA

|                  | Paper                                                                                      |
|------------------|--------------------------------------------------------------------------------------------|
|                  | 150 sheet white, 20lb \$9.95<br>1000 sh. Gr. bar 14" \$29.95<br>1000 mailing labels \$9.95 |
| \$8.99           |                                                                                            |
| \$9.99           | Surge                                                                                      |
| \$6.45<br>\$6.95 | Suppressors                                                                                |
| \$0.95           | QVS Surge 6-outlet \$24.95                                                                 |
| \$7.99           | QVS Surge 6-outlet with                                                                    |
| \$16.95          | EMI/RFI \$32.95                                                                            |
| \$6.99           | QVS Surge 6-outlet with                                                                    |
|                  | Indicator \$29.95                                                                          |
| \$9.95           | QVS 6-out. Pow. Strip . \$14.95                                                            |
| \$12.95          | Drive                                                                                      |
|                  | <b>Maintenance</b>                                                                         |

# ce

| Nortronics 51/4 Drive |          |
|-----------------------|----------|
| Cleaner               | . \$9.95 |
| Nortronics 51/4 Drive |          |
| Cleaner Kit           | \$17.95  |

### Switch **Boxes**

| Cent '25' AB | . \$49.95 |
|--------------|-----------|
| Cent '36' AB | . \$49.95 |
| RS232 ABC    | . \$52.95 |
| Cent ABC     | . \$54.95 |
| RS232 ABCD   | . \$59.95 |
| Cent ABCD    | . \$59.95 |

Color Ribbons Available

### Video Tape

### SKC T120 VHS Video Tape:

| each    | <br>\$4.49  |
|---------|-------------|
| 3 pack  | <br>\$12.75 |
| 10 pack | <br>\$39,90 |
|         |             |

### Closeouts!

### **Factory Fresh** Special Pricing Call for Availability

| Quantum Link        | \$SAVE |
|---------------------|--------|
| Leading Edge        | \$SAVE |
| Computer Cover-up   |        |
| (dustcovers)        | \$SAVE |
| Novation modems     | \$SAVE |
| Anchor modems       | \$SAVE |
| Certron             | \$SAVE |
| Toshiba VCR's       | \$SAVE |
| Teknika Monitors    | \$SAVE |
| Panasonic Monitors  | \$SAVE |
| Dennison Diskettes  | \$SAVE |
| Great eavings on En | 100    |

Cardco, Eastern House, High Tech Expressions, Timeworks, Spinaker, Scarborough, Continental, and much more!!

### Generic Ribbons

Save up to 50% off brand prices! Call for your make and model!

| - Common of                                         | - The              |
|-----------------------------------------------------|--------------------|
| ATTENDED TO THE                                     |                    |
| Access:                                             |                    |
| Leader Board                                        | \$24.95            |
| Famous Courses #1.                                  | \$13.95            |
| Famous Courses #2.                                  | \$13.95            |
| Mach 5                                              | \$23.95            |
| Mach - 128                                          | \$29.95            |
| 10th Frame                                          | \$24.95            |
| Exec. Tournament                                    |                    |
| Tournament #1                                       | \$13.95            |
| Triple Pack                                         | \$13.95            |
| Wld. Cl. Leader Brd                                 | \$24.95            |
|                                                     |                    |
| Action Soft:                                        |                    |
| Up Periscope                                        | \$18.95            |
| Thunder Chopper                                     | . SNEW             |
| Activision:                                         |                    |
| Aliens                                              | \$22.95            |
| Champion. Basketball .                              | \$22.95            |
| Hacker                                              |                    |
| Hacker 2                                            | \$22.95            |
| Labyrinth                                           | \$18.95            |
| Music Studio                                        | \$22.95            |
| Tass Times                                          |                    |
| Titanic                                             |                    |
| Leather Goddesses                                   |                    |
| Stationfall                                         |                    |
| Lurking Horror                                      | \$24.95            |
| Top Fuel Eliminator                                 | \$19.95            |
| Berkeley Softworks:                                 |                    |
| Serkeley Softworks:                                 |                    |
| Geos                                                | \$35.95            |
| Deskpak I                                           | \$22.95            |
| Fontpak I                                           |                    |
| Geodex                                              | \$24.95            |
| Geofile                                             |                    |
| Writers Workshop                                    | \$29.95            |
| Broderbund:                                         |                    |
| Bank St. Writer                                     | \$27.95            |
| Carmen San Diego                                    | \$22.95            |
| Graphic Lib, I, II, III                             | \$15,95            |
| Karateka                                            | \$9.75             |
| Print Shop                                          | \$25.95            |
| Print Shop Compan                                   | \$22.95            |
| Print Shop Paper                                    | \$12.95            |
| Epyx:                                               |                    |
| Create A Calendar                                   | \$17.95            |
| Destroyer                                           | \$22.05            |
| Fastload                                            | \$22.05            |
| Football                                            | \$13.05            |
| Movie Monster                                       | \$13.05            |
| Multiplan                                           | \$22.05            |
| Sub Battle                                          | \$22.00<br>\$22.05 |
| Wister Comes                                        | \$22.95<br>\$22.95 |
| Winter Games                                        | \$22.90            |
| Camor Curls                                         | \$22.90            |
| Super Cycle                                         | \$13.95            |
| Graphics Scrapbook                                  | \$14.95            |
| California Games                                    | \$24.95            |
| Str. Sports Basketball .<br>Wld.'s Great Baseball . | \$22.95            |
| Cummer Commer !!                                    | \$13.95            |
| Summer Games II                                     |                    |
| Vorpol Utility Kit                                  | \$13.95            |
| World Games                                         | \$22.95            |
| Firebird:                                           |                    |
| Colossus Chess IV                                   | \$19.95            |
| Elite                                               | \$19.95            |
| Golden Path                                         | \$22.95            |
| Guild of Thieves                                    | \$24.95            |
| Pawn                                                |                    |

Talking Teacher ...... \$22.95

Tracker ..... \$22.95

Starglider ..... \$19.95

Reader Rabbit ...... \$24.95

Magic Spells ..... \$22.95

Gertrude's Secrets ...... \$19.95

Rocky's Boots ..... \$22.95

Microleag. Baseball ..... \$24.95

General Manager ...... \$18.95 Stat Disk ...... \$15.95

'86 Team Disk ..... \$13.95

Learning Company:

Sentry ......

Microleague:

| Microleag. Wrestling   | . \$New      |
|------------------------|--------------|
| Microprose:            |              |
| F-15 Strike Eagle      | \$22.95      |
| Gunship                | \$22.95      |
| Kennedy Approach       | \$15.95      |
|                        | \$22.95      |
| Solo Flight            | \$18.95      |
| Top Gunner             | \$15.95      |
| Springboard:           |              |
| Newsroom               | \$31.95      |
| Certificate Maker      | \$31.95      |
| Clip Art Vol. #1       | \$18.95      |
| Clip Art Vol. #2       | \$24.95      |
| Clip Art Vol. #3       | \$18.95      |
| Graphics Expander      | \$22.95      |
| Strategic Simulations: |              |
| Gemstone Healer        | \$18.95      |
| Gettysburg             | \$35.95      |
| Kampfgruppe            |              |
| Phantasie II           |              |
| Phantasie III          | \$24.95      |
| Ring of Zelfin         | \$24.95      |
| Road War 2000          | \$24.95      |
| Shard of Spring        | \$24.95      |
| Wizards Crown          | \$24.95      |
| War in the S. Pacific  | \$35.95      |
| Wargame Constr         | \$18.95      |
| Battlecruiser          | \$35.95      |
| Gemstone Warrior       | \$14.95      |
| Battle of Antetiem     | \$32.95      |
| Colonial Conquest      |              |
| Computer Ambush        | \$35.95      |
| B-24                   | \$22.95      |
| Sublogic:              |              |
| Flight Simulator II    | \$31.95      |
| Jet Simulator          | \$25.95      |
| Night Mission Pinball  | \$21.95      |
| Scenery Disk           | \$15.95      |
| Timeworks:             |              |
| Partner C64            | \$29.95      |
| Partner 128            |              |
| Swift Calc 128         |              |
| Wordwriter 128         |              |
| Unison World:          | TO THE       |
| Art Gallery 1 or 2     | \$15.05      |
| Print Master           |              |
| THE PROJECT STATES     | JEE.33       |
|                        | and the same |
| -//-                   |              |

### MAMIGA

| Access:           |         |
|-------------------|---------|
| Leader Board      | \$24.95 |
| 10th Frame        | \$24.95 |
| Tournament #1     | \$14.95 |
| Activision:       |         |
| Champ. Basketball | \$27.95 |
| Championship Golf | \$24.95 |
| GFL Football      | \$27.95 |
| Hacker            | \$16.95 |
| Hacker 2          | \$24.95 |
| Music Studio      | \$29.95 |
| Tass Times        | \$24.95 |
| Ерух:             |         |
| Apshai Trilogy    | \$13.95 |
| Rogue             | \$22.95 |
| Winter Games      | \$22.95 |
| World Games       | \$22.95 |
| Firebird:         |         |
| Guild of Thieves  | \$26.95 |
| Pawn              | \$26.95 |
| Starglider        | \$26.95 |
| Microprose:       |         |

Silent Service .....

Scenery Disk ......

Flight Simulator II ...... \$32.95

Jet Simulator ...... \$32.95

| Unison World:      |         |
|--------------------|---------|
| Print Master       | \$24.95 |
| Art Gallery 1 or 2 | \$18.95 |

|                                                                                                    | ALC: NO |
|----------------------------------------------------------------------------------------------------|---------|
| 7757                                                                                                    | 1       |
| IBM                                                                                                    |         |
|                                                                                                    |         |
| Access:                                                                                                    |         |
| Wld. Cl. Leader Board .                                                                                                    | SCALL   |
| Activision:                                                                                                    |         |
| Pebble Beach Golf                                                                                                    | \$24.95 |
| Champ. Baseball                                                                                                    |         |
| Champ. Basketball                                                                                                    |         |
| Zork Trilogy                                                                                                    | \$39.95 |
| Leather Goddesses                                                                                                    |         |
| Moonmist                                                                                                    | \$24.95 |
| Broderbund:                                                                                                    |         |
| Ancient Art of War                                                                                                    |         |
| Print Shop                                                                                                    |         |
| Print Shop Compan                                                                                                    |         |
| Graphic Lib. I or II                                                                                                    |         |
| Karateka                                                                                                    |         |
| Toy Shop<br>Bank St. Writer +                                                                                                    |         |
|                                                                                                    | \$40.85 |
| Epyx:                                                                                                    | 614.05  |
| Apshai Trilogy<br>Create A Calendar                                                                                                    | \$14.95 |
| Destroyer                                                                                                    |         |
| Movie Monster                                                                                                    |         |
| PERFORMANCE SERVICES AND THE PERFORMANCE OF THE PERFORMANCE OF THE PER | \$19.95 |
| St. Sports Basketball                                                                                                    |         |
| Sub Battle Simulator                                                                                                    |         |
| Winter Games                                                                                                    |         |
| World Games                                                                                                    |         |
| Firebird:                                                                                                    |         |
| Starglider                                                                                                    | \$26.95 |
| Gulld of Thieves                                                                                                    |         |
| Learning Company:                                                                                                    |         |
| Think Quick                                                                                                    | \$29.95 |
| Reader Rabbit                                                                                                    | \$24.95 |
| Math Rabbit                                                                                                    |         |
| Writer Rabbit                                                                                                    | \$24.95 |
| Magic Spells                                                                                                    | \$22.95 |
| Microleague:                                                                                                    |         |
| Microleag. Baseball                                                                                                    | \$23.95 |
| General Manager                                                                                                    | \$18.95 |
| Stat Disk                                                                                                    |         |
| '86 Team Disk                                                                                                    | \$11.95 |
| Microprose:                                                                                                    |         |
| Conflict in Vietnam                                                                                                    |         |
| Crusade in Europe                                                                                                    |         |
| Decision in Desert                                                                                                    | \$23.95 |
| F-15 Strike Eagle                                                                                                    | \$20.95 |
| Silent Service                                                                                                    |         |
| There is a place of the party of the party o | \$20.95 |
| Strategic Simulations:                                                                                                    | \$00 DE |
| Road War 2000<br>Kampfgruppe                                                                                                    | \$35.05 |
| Shard of Spring                                                                                                    | \$23.95 |
| Battle of Antetiem                                                                                                    | \$29.95 |
| Computer Baseball                                                                                                    |         |
| Gettysburg                                                                                                    | \$35.95 |
| Wizards Crown                                                                                                    | \$23.95 |
| Chickamauga                                                                                                    |         |
| Sublogic:                                                                                                    |         |
| Jet Simulator                                                                                                    | \$31.95 |
| Scenery Japan                                                                                                    | \$17.95 |
| Scenery San Fran                                                                                                    | \$17.95 |
| Scenery #1-#6                                                                                                    | \$69.95 |
| Flight Simulator                                                                                                    | \$36.95 |
| Timeworks:                                                                                                    |         |
| Swiftcalc                                                                                                    | \$38.95 |
| Wordwriter                                                                                                    | \$38.95 |
| Unison World:                                                                                                    |         |
| Art Gallery 2                                                                                                    | \$18.95 |
| News Master                                                                                                    | \$55.95 |
| Print Master (+)                                                                                                    | \$35.95 |
| Fonts & Borders                                                                                                    | \$22.95 |

### **Price Guarantee**

Since 1981, we have led the industry by continuing to offer the lowest national prices while providing quality service. Many companies have come and gone trying to imitate our quality and service. If by some oversight we do not have the lowest prices advertised on the products you desire, then we would appreciate the opportunity to rectify this oversight.

### The Reliable, Affordable Choice

- 120 cps Draft Mode
- 24 cps NLQ
- Word Process
- Friction Feed (2-year warranty)

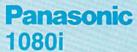

\$13995

### **Monitors**

| Thompson:               | Panasonic:                                     |
|-------------------------|------------------------------------------------|
| 230 Amber TTL/12" \$85  |                                                |
| 450 Amber TTL/15" \$149 | 1320 \$369                                     |
| 980 White TTL/20" \$695 | 1361 \$459                                     |
| 4120 CGA\$225.95        | Zenith:                                        |
| 4120 RGB/COM \$235      | ZVM 1220 \$89                                  |
| 4160/36382 \$279        | ZVM 1230 \$89                                  |
| 4160 CGA\$289           | NEC:                                           |
| 4460 EGA \$359          | Multisync \$559                                |
| 4375 UltraScan\$525     | 13-400 MATERIA CONTRACTOR AND CONTRACTOR STATE |

## THOMSON 13

### 4120 Monitor

14" RGBI/video composite/analog

- Compatible with IBM and Commodore
  - RGB data cable \$225 95

| Avatex:          |         |
|------------------|---------|
| 1200i            | \$99    |
| 1200hc Modem     | \$99.95 |
| 2400             | \$219   |
| 2400i            | \$CALL  |
| Hayes:           |         |
| Smartmodern 300  | \$125   |
| Smartmodem 1200  | \$369   |
| Smartmodern 2400 | \$559   |

Modems

### Special Purchase

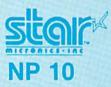

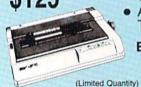

- 100 cps draft
- 25 NLQ
- **EZ Front Panel** Selection
- Auto Single Sheet Feed
- Adjustable Tractor Feed

**EXCELLENT** VALUE

'w/purchase of 2 ribbons

### Commodore Ready

## SEIKOSHA **SP 180VC**

- 100 cps draft
- 20 cps NLQ
- direct connect for Commodore

\$12495

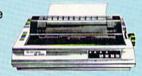

# **PRINTERS**

### SEIKOSHA

| SP 180Ai         | \$124.95 |
|------------------|----------|
| SP 180VC         | \$124.95 |
| SP 1000VC        | \$135.95 |
| SP 1200VC        | \$144.95 |
| SP 1200Ai        | \$155.95 |
| SP 1200AS RS232  | \$155.95 |
| SL 80Ai          | \$295.95 |
| MP1300Ai         | \$299.95 |
| MP5300AI         | \$375.95 |
| MP5420Ai         | \$879.95 |
| SP Series Ribbon | \$7.95   |
| SK3000 Ai        | \$349    |
| SK3005 Ai        | \$429    |

### **Toshiba**

| 321SL         | \$529 |
|---------------|-------|
| P341E         | \$579 |
| P351 Model II | \$949 |

### DIABLO

| <b>EXP 420P</b> | \$199  |
|-----------------|--------|
| EXP 600P        | \$CALL |
| EXP 800P        | \$649  |

# **star**

| micronics.in                     |                          |
|----------------------------------|--------------------------|
| NP-10                            | *SPECIAL                 |
| NX-10                            | \$144.95                 |
| NX-10C w/interface .             | \$165.95                 |
| NL-10                            | \$195.95                 |
| NX-15                            | \$279.95                 |
| ND-10                            | \$249.95                 |
| ND-15                            | \$375.95                 |
| NR-15                            | \$409.95                 |
| NB-15                            | \$699.95                 |
| NB24-10                          | \$409.95                 |
| NB24-15                          | \$549.95                 |
| SD-10                            | \$229                    |
| SD-15                            | \$345                    |
| SR-10                            |                          |
| Eliteration of the second second | west and a street of the |

### **BROTHER**

| M1109  |                    | \$195 |
|--------|--------------------|-------|
| M1409  |                    | \$299 |
| M1509  |                    | \$365 |
| M1709  |                    | \$475 |
| Twinwr | iter 6 Dot & Daisy | \$899 |
| 2024 L | etter Quality      | \$665 |
| HR40   |                    | \$579 |
| HR60   | \$7                | 09.95 |
|        |                    |       |

### **Panasonic**

| 1080i          | Specia   |
|----------------|----------|
| 1091i          | \$165.95 |
| 1092i          | \$295    |
| 1592           | \$379    |
| 1595           | \$419    |
| 3131           | \$259    |
| 3151           | \$399    |
| KXP 4450 Laser | \$CALI   |
|                |          |

| Okinate 20 \$111           | 9 |
|----------------------------|---|
| Okimate 20 w/cart \$179.99 | 5 |
| 120 \$189.9                | 5 |
| 180 \$219.9                | 5 |
| 182 \$229.9                | 5 |
| 192+ \$309.9               | 5 |
| 193+ \$449.9               | 5 |
| 292 w/interface \$449.9    | 5 |
| 293 w/interface \$589.9    | 5 |
| 294 w/interface \$839.9    | 5 |
| 393 \$989.9                | 5 |
|                            |   |

Panasonic 1080i Mod. 2. \$154.95 Panasonic 1091i Mod. 2 ... 174.95

### **EPSON**

| Annual Control of the Control of the |          |
|----------------------------------------------------------------------------------------------------|----------|
| LX800                                                                                                    | \$169.95 |
| FX86E                                                                                                    | \$289.95 |
| FX286E                                                                                                    | \$415.95 |
| EX800                                                                                                    | \$349.95 |
| EX1000                                                                                                    | \$469.95 |
| LQ800                                                                                                    | \$419.95 |
| LQ1000                                                                                                    | \$589.95 |
| LQ2500                                                                                                    | \$834.95 |
| GQ3500                                                                                                    | . \$LOW  |

### **SILVER REED**

| EXP | 420P | \$199  |
|-----|------|--------|
| EXP | 600P | \$CALL |
| EXP | 800P | \$649  |

### CITIZEN

| 120 D     |                                         | \$164.95 |
|-----------|-----------------------------------------|----------|
| MSP-10    | *************************************** | \$259.95 |
| MSP-20    |                                         | \$289.95 |
| MSP-15    | *************************************** | \$324.95 |
| MSP-25    |                                         | \$389.95 |
| MSP-50    |                                         | SCALL    |
| MSP-55    |                                         | \$CALL   |
| Premiere  | 35                                      | \$464.95 |
| Tribute C | 24                                      | CCOA OF  |

# Subprograms For The 64

James Tubbs

Here's a unique programming utility that gives you the ability to write and call subprograms in Commodore 64 BASIC. Subprograms make your BASIC programs more readable, more modular, and easier to write. A disk drive is required.

Subprograms are like subroutines, only better. Like a subroutine, a subprogram can be called from anywhere within your program, perform a specified task, and return back to the main program. What makes these subprograms better than subroutines is that they are called by name (not line number), they are stored separately on disk, and they do not disturb any of the main program's variables when executed.

The program accompanying this article—"64 Subprograms"— allows you to write a library of functions and procedures in BASIC, to save them to disk, and to call them up for later use as subprograms. With an extensive library, entire programs can be assembled from subprogram calls alone.

**Getting Started** 

Since 64 Subprograms (Program 1) is written in machine language, it must be entered with "MLX," the machine language entry program found elsewhere in this issue.

When you run MLX, you'll be asked for a starting address and an ending address for the data you'll be entering. For Program 1, use the following values:

Starting address: 0801 Ending address: 09B8

Program 1 is only 435 bytes long, so it shouldn't take long to type in. When you have finished, save a copy of the program.

Program 2, written in BASIC, is a demo program that illustrates the use of subprograms. Programs 3 and 4 are two subprograms that are called by Program 2. Type in and save all three programs. Save Program 3 with the filename SUB1, and Program 4 with the filename SUB2. When you run Program 2, it looks for the subprograms with these names.

Writing A Subprogram

Subprograms are written like any other BASIC program. Simply type one in and save it to disk. When calling a subprogram, you refer to it by its filename, so choose your filenames carefully.

Subprograms can contain any legal BASIC command. Two BASIC commands, however, have been modified for subprogram use alone. These commands are END and LET. The END command terminates a subprogram's execution and returns control to the main program (much like the RETURN command)

in a subroutine). All subprograms must finish with an END.

All variables in a subprogram are local, which means that they cannot be accessed or affected by the main program. In fact, it is common for a subprogram to contain variables that are different in value, but identical in name to variables found in the main program. Because the subprogram's variables and main program's variables are separated like this, there must be some way for the two programs to pass information back and forth. This is where the new LET command comes in.

In the new LET command, periods (.) are used to flag local variables. Hence, the statement LET .A=A sets the subprogram's variable A equal to the main program's variable A. Conversely, the statement LET A=.A passes the value of the subprogram's variable A back to the main program's variable A. Both the END and LET commands behave normally when used from within the main program.

There are a few limitations that you should keep in mind when writing subprograms. First, you can pass only floating point variables through the new LET command (sorry, no strings). Numeric arrays may be passed, but only if you do not use a variable to index into the array. For example, A(2) is legal, but A(B) is not. Finally, because subprograms are loaded into mem-

ory at 49152–53247 (\$C000–CFFF), your subprograms must fit within 4K of memory.

Using A Subprogram

Before you can use a subprogram, you must first load and run Program 1. Although 64 Subprograms is written in machine language, it can be loaded and run like a BASIC program. Once run, you may load, enter, and/or run your main program.

To call a subprogram, use the command: GO "subprogram name". It's as easy as that. Remember, the subprogram name is the filename of the subprogram on disk. Also, when issuing this command, the disk containing the subprogram must be in disk drive 8.

If a subprogram stops for any reason, you can return to the main program by entering END in direct mode.

### A Demonstration

Program 2 demonstrates the use of subprograms. When run, Program 2 first asks you to enter a number and then calls its first subprogram. This first subprogram (listed as Program 3) takes the number entered and multiplies it by 100. After returning to the main program, you are asked to enter several more numbers. At this point the second subprogram (Program 4) is called to calculate the average of all numbers entered, including the number passed to the first subprogram. Finally, the main program prints the result and ends.

Don't be fooled by this demo's simplicity. Subprograms can perform the duties of an entire program if needed. By keeping your subprograms simple, however, your programs are easier to follow and understand.

### **Ideas For Use**

Subprograms can be put to many uses. Do you have a program that is too large to fit in memory? Break it down into subprograms. Are your subroutines messing up your program's variables? Use subprograms instead. Having trouble loading one program from within another? Don't load the program—call it as a subprogram instead. It's easy to see that subprograms are useful and versatile aids.

See program listings on page 104.

# User Group Update

Caroline D. Hanlon

This list includes updated entries to our annual "Guide to Commodore User Groups," which last appeared in the May and June 1987 issues.

When writing to a user group for information, please remember to enclose a self-addressed envelope with postage that is appropriate for the country to which you're writing.

Send typed additions, corrections, and deletions for this list to:

COMPUTE! Publications

P.O. Box 5406

Greensboro, NC 27403

Attn: Commodore User Groups

### **User Group Notes**

Basic Bits User Group has changed its address to P.O. Box 447, N. Ridgeville, OH 44039.

The Southern Illinois Commodore User Group (SICUG) has a new address: Rt. 1, Box 313, Goreville, IL 62939.

128 Users of Dallas/Ft. Worth has moved to 10545 Maylee Blvd., Suite B, Dallas, TX 75228.

### **New Listings**

### NEW MEXICO

64-X, 501 Camino Sin Nombre, Santa Fe, NM 87501

### OHIO

Dayton Area Commodore Users Group (DACUG), 2040 Turnbull Rd., Dayton, OH

### OREGON

Commodore 64 Club, 3620 Grenada Way, Klamath Falls, OR 97603

### PENNSYLVANIA

Commodore Users Group, Philadelphia Area Computer Society, P.O. Box 57096, Philadelphia, PA 19111-7096

### WASHINGTON

University Place Commodore Home Users Group (UPCHUG), 1904 Crystal Springs Rd. W., Tacoma, WA 98466

### Outside The U.S.

### APO

Commodore Base User's Group (C-BUG), Attn: Computer Club Recreation Center/SSRR, RAF Chicksands, APO, NY 09193 (Near Shefford Beds., England SG17 5PZ)

### CANADA

Medicine Hat Commodore Users Group, P.O. Box 764, Medicine Hat, Alberta, Canada T1A

Hamilton Commodore Users' Group, 201 Millen Rd., Stoney Creek, Ont., Canada L8E 2G6 Ultima 64 Computer Club, P.O. Box 727, Azilda, Ont., Canada P0M 1B0

C64 International Users Group, 1544 West 59th Ave., Vancouver, B.C., Canada V6P 1Z2

# **Programming Books**

### from COMPUTE!

COMPUTE! Books offers a line of programming books for the intermediate to advanced Commodore 64 and 128 users. These reference books take you beyond BASIC and into machine language programming, helping you learn about memory maps, addresses, the new GEOS, and time-saving routines you can add to your own programs.

### COMPUTEI's 128 Programmer's Guide

Editors of COMPUTEI ISBN 0-87455-031-9

444 pages

A complete guide to the Commodore 128, this book explores BASIC 7.0, shows you how to create graphics and sounds, explains how to program peripherals, and introduces you to machine language programming. \$17.95

### Mapping the Commodore 128

Ottis R. Cowper

ISBN 0-87455-060-2

704 pages

The comprehensive memory map and programmer's guide that provides a detailed explanation of the inner workings of the Commodore 128 including memory management, BASIC 7.0, I/O chip register, the operating system, system RAM, and more. \$19.95

### Machine Language Routines for the Commodore 128 and 64

Todd Heimarck and Patrick Parrish

ISBN 0-87455-085-8

This collection of machine language routines is a must for every Commodore 128 and 64 machine language programmer. Scores of these routines can simply be inserted into your own programs. Included is the assembly language code with easy-to-understand documentation and instructions. There is a companion disk available for \$12.95 that includes all the programs in the book (858BDSK).

\$18.95

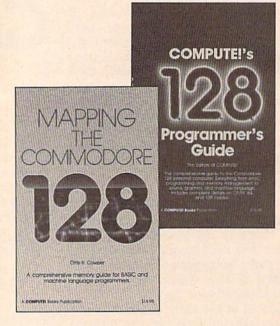

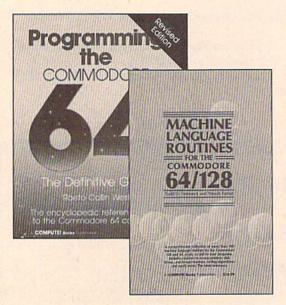

### Programming the Commodore 64 Revised: The Definitive Guide

Raeto Collin West

ISBN 0-87455-081-5

642 pages

This bestselling, encyclopedic reference guide which covers the Commodore 64 in its entirety has been updated to include information on the new Commodore 64C and GEOS, from Berkeley Softworks. There is also a disk available for \$12.95 which includes the programs in the book (507BDSK). \$24.95

### Mapping the Commodore 64 and 64C

Sheldon Leemon

ISBN 0-87455-082-3

324 pages

An update of the bestselling memory map and programming guide that's a necessity for intermediate and advanced programmers. This definitive sourcebook has been expanded and now covers the new icon-based GEOS (Graphics Environment Operating System) with clear descriptions of how to make it work for you. For BASIC and machine language programmers of both the Commodore 64 and 64C. \$16.95

These books are now available at your local book or computer store. You can also order directly from COMPUTE! by calling toll free 800-346-6767 (in NY call 212-887-8525) or by mailing your order to COMPUTE! Books, P.O. Box 5038, F.D.R. Station, New York, NY 10150.

Customer Service hours are 10:00 am-12:30 pm and 1:30 pm-3:00 pm EST, Monday-Friday Please include \$2.00 postage and handling per book or disk. NC residents add 5 percent sales tax, and NY residents add 8.25 percent sales tax. Please allow 4-6 weeks for delivery.

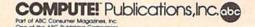

# SpeedScript 128 Date And Time Stamper

Robert Kodadek

Here's a utility that makes it easy to identify the date and time of any SpeedScript 128 document.

Imagine how valuable it would be to know the origination date of all your SpeedScript 128 files. "SpeedScript 128 Date and Time Stamper" adds this capability to SpeedScript 128. Once the program is installed, all SpeedScript files are automatically date- and time-stamped. A new directory routine displays all the usual information plus the date and time that each file was created. The current date and time is also displayed in full literal form—you'll see Nov 3, 1987, not 11/3/87.

Typing It In

SpeedScript 128 Date and Time Stamper consists of two programs. Be sure that you're in 128 mode when you type them in. Program 1, "SpeedScript 128 Date and Time," is written in machine language. It must be typed in using the Commodore 128 version of the "MLX" machine language editor found elsewhere in this issue. When you run MLX, you'll be asked for the starting and ending addresses of the data you'll be entering. For Speed-Script 128 Date and Time, respond with the following values:

Starting address: 1300 Ending address: 197F

After entering the data, save a copy of Program 1 with the filename "SS128 DATE/TIME". Program 2 expects this filename.

Program 2, "Date and Time Loader," is written in BASIC. After typing it in, be sure to save a copy onto the same disk on which you

saved Program 1.

To use SpeedScript 128 Date and Time Stamper, load and run the BASIC loader (Program 2). It will automatically load Program 1. You'll then be prompted for the current date and time. The program screens out incorrect data and proceeds to the next prompt only after you've supplied the information in the required format. At this point you'll be asked to insert a disk containing a copy of the SpeedScript 128 word processor. This file must be named SPEEDSCRIPT 128. After you've pressed RETURN, Speed-Script 128 is loaded. From now on, the date and time are stamped onto every file you save from within SpeedScript 128. To see the information, press CTRL-4 for the modified directory. If you plan to regularly use this utility, include these programs on the same disk with SpeedScript 128 (with the filename SPEEDSCRIPT 128). This will simplify the loading procedure.

**Behind The Stamp** 

The actual stamping occurs in an unused area in the directory sector of the file and is accomplished by a machine language routine which is sent into the disk drive itself. The stamping operation is immediate, and the entire disk is still available for storage. A stamped disk may still be used normally, since the date and time stamp is transparent to the standard DOS routines.

The new directory is accessed in the normal fashion—by pressing the CTRL-4 key combination. This routine prints the current date and time at the top of the screen followed by the directory information. All of the usual information is displayed in the typical Commodore layout. However, the file type had to be abbreviated in order to accommodate the date and time stamp information. The file types are displayed as PG, SQ, UR, and RL, and are self-explanatory. So-called poison (or splat) and locked files are indicated as usual. Also notice that filenames are no longer in quotes. The listing can be paused by pressing the NO SCROLL key and stopped by pressing RUN/STOP.

The program doesn't alter SpeedScript 128's other functions in any way. You'll notice after saving a document that the drive light will come back on momentarily. This is the date and time stamp being applied to the directory sector of the file. The utility is disabled when you exit SpeedScript 128. To restart, type SYS 4908.

See program listings on page 99.

## Renumber 64

**Hubert Cross** 

Every programmer needs a renumbering utility. Here's one that's efficient, fast (operating at machine language speed), and easy to use. It renumbers your program at the press of a function key—you choose the starting line number and the increment between the lines.

In general, BASIC programs pass control from one line to the next sequentially—line 10 before line 20, line 20 before line 30, and so on. Exceptions occur when control statements like FOR-NEXT and GOTO are encountered.

Programmers, however, don't always write programs in the order that they run. Often you may find that you need to insert a new line where there's no room for one, say, between lines 345 and 346. "Renumber 64" takes care of just that kind of situation.

At first thought, renumbering a program may seem trivial—after all, only the line numbers are changing, right? Wrong. The destinations of GOTOs, GOSUBs, ONGOTOs, and ON-GOSUBs will probably change, too. Let's take a look at a small section of code which must be renumbered.

1 INPUT A
2 ON A GOTO 20,30,40
3 PRINT "BAD INPUT":GOTO 1
20 PRINT "ONE":GOTO 1
30 PRINT "TWO":GOTO 1
40 PRINT "THREE":GOTO 1

Carefully compare this to the renumbered version. 100 INPUT A 110 ON A GOTO 130,140,150 120 PRINT "BAD INPUT":GOTO 100 130 PRINT "ONE":GOTO 100 140 PRINT "TWO":GOTO 100 150 PRINT "THREE":GOTO 100

As you can see, renumbering requires some work.

With Renumber 64 installed, you can renumber your BASIC programs at machine language speed by pressing f1.

**Getting Started** 

Renumber 64 is written entirely in machine language, so you'll have to enter it using the "MLX" machine language entry program found elsewhere in this issue. After you run MLX, you'll be prompted to enter the starting and ending addresses for the data. Enter these addresses:

Starting address: C000 Ending address: C4D7

Once you have typed in the data for Renumber 64, save a copy to disk or tape before leaving MLX. When you're ready to use the program, type LOAD "filename", 8,1 (for disk) or LOAD "filename", 1,1 (for tape), where filename is the name you used when you saved the program. Type NEW to clear out the

BASIC pointers and to prevent an OUT OF MEMORY error.

Now type SYS 49155—you'll see the message RENUMBER EN-ABLED. From this point on, you need only to press the f1 key to renumber the BASIC program in memory.

By default, Renumber 64 uses an initial line number of 100 and increments the line numbers by 10's. If you want a different initial line number or increment, type SYS 49152, initial, increment. For example, use SYS 49152,1000,1 to start the program with line 1000 and increment the line number by 1 for each following line. Note that executing the SYS to change the initial line number or the increment will automatically renumber your program.

If your program references any line numbers that do not exist, the references will be changed to 63999. Always remember to check your program for this value after renumbering.

Since the renumbering program is located in memory addresses 49152–50391, be sure that your BASIC program does not POKE into this area.

For short programs, renumbering is almost instantaneous. Longer programs can take up to a minute to renumber. That's a small price to pay for a more organized program. See program listing on page 101.

# **Sprite Monitor**

Harry Werner

Here's a unique utility that allows you to search through memory for sprites and then capture them. For the 64. A disk drive is recommended.

"Sprite Monitor" is a handy tool that lets you view memory as hi-res or multicolor sprites. By loading your favorite graphics programs and then executing Sprite Monitor, you can snoop through memory in search of those once-mysterious sprite definitions. If you find any sprites that you want to capture, Sprite Monitor will save them to disk for later use or modification in your own programs.

Besides being useful on this level, Sprite Monitor provides insight into how various programs make use of sprite graphics.

Typing It In

Sprite Monitor is written entirely in machine language for maximum speed and minimum size. We have included two versions of Sprite Monitor—one resides at location 20480 (\$5000), the other at 49152 (\$C000). Type them in with the "MLX" machine language entry program found elsewhere in this issue. When MLX prompts you for the starting and ending addresses of the data, respond with the following values:

Program 1:

Starting address: 5000 Ending address: 535F

Program 2:

Starting address: C000 Ending address: C35F

When you've finished typing in all the data, be sure to save a copy to tape or disk before leaving MLX.

## **Using Sprite Monitor**

First, run a program that uses sprites. [Ed. "Litterbug," a game found elsewhere in this issue, is a good example of such a program.] Exit the program (you may have to press RUN/STOP-RESTORE). Next, load Sprite Monitor with the statement:

LOAD "filename",8,1 (tape users substitute ,1,1)

Replace *filename* with the name you used to save the machine language file. If you load Program 1, type SYS 20480 to activate Sprite Monitor. If you use Program 2, type SYS 49152. Both versions behave exactly the same, so you can choose the one that is less likely to disturb the other programs in memory.

Now, you can search through memory for sprites. The memory address that you are currently viewing is displayed in hexadecimal at the top of the screen. Eight sprites are displayed on the screen at a time. Each sprite reflects 64 bytes of memory. So, with eight sprites, you are viewing 512 bytes of memory ( $8 \times 64 = 512$ ). The upper left sprite is defined by the first 64 bytes of memory, while the lower right sprite is defined by the last 64 bytes.

Every function in this program is accessed through a single keypress. The following is a list of these keypresses and their definitions:

+ Sets monitor to move forward through memory.

- Sets monitor to move backward through memory.
- F Fast scan. Moves quickly through memory in the direction specified by the + and keys.
- SPACE Slow scan. Moves slowly through memory in the direction specified by the + and keys.
- \* Expands or contracts sprite's vertical and horizontal size.
  - M Toggles multicolor mode.
- 0-7 Changes color of sprites. Pressing the 0 key changes the color of the first sprite while 7 changes the color of the last sprite.
- C Changes screen's background color.
- B Changes screen's border color.
- S Saves sprite definitions to disk. You have four options when you press this key: You may save the First sprite (F), the Top four sprites (T), or All sprites (A); or you may Exit the save option (E).

Before saving sprites to disk, you are prompted for a filename. You may also abort the save option by pressing Return without entering a filename. Sprites that are saved to disk are saved as machine language files. These files can be loaded using the following syntax:

LOAD "filename",8,1

The sprites will be loaded into memory at the same location from which they were saved.

If you search through memory and can't find the sprites, try using the other version of Sprite Monitor—it's possible that Sprite Monitor itself may have overwritten the sprites when it was loaded.

See program listings on page 98.

# **Barricade Buster**

## Accessing The 128's 80-Column Screen

Robert Bixby

Here's a very short routine that goes a long way in power: It allows easy, full access to the 128's 80-column video memory. Versions for 128 mode and 64 mode are included, as is a demo program.

One of the most attractive features of the Commodore 128 is its 80-column screen. Yet accessing the 80-column screen can be very frustrating for BASIC programmers. You can't PEEK or POKE its screen memory, attribute memory, or any other of the 16,384 locations found in the 16K of dedicated video memory.

"Barricade Buster" solves this problem with a very short (78 byte) machine language routine. This routine gives you the ability to read and write to the 80-column screen, simply and easily. There is even a version for accessing the 80-column screen from 64 mode. To show what can be accomplished with direct screen access, a sample game, "Pizza Raid," is included.

Typing It In

There are three programs which accompany this article: Program 1, the 128 version of Barricade Buster; Program 2, the 64 version; and Program 3, the sample game, Pizza Raid. Use the "128 MLX" machine language entry program found elsewhere in this issue to enter these programs. When you run MLX, answer the prompts as follows for each program:

Program 1 Starting address: 1300 Ending address: 134F Program 2 Starting address: 0334 Ending address: 0383 Program 3 Starting address: 1300

Ending address:

If you are interested in running only the Pizza Raid game, just type in Program 3. Note that to run any of these programs, you must have a monitor capable of displaying the 128's 80-column screen.

16D7

An Example With Extra Cheese

Before using Barricade Buster, you may want to run Program 3—Pizza Raid—to get an idea of the advantages of directly accessing the 128's video memory. The main advantage presented in Pizza Raid is speed. By reading and writing to the 80-column screen, updating the program's character graphics is made quicker and easier.

To run Pizza Raid, you must be in 128 mode with the 80-column screen selected as the active display. If you are using tape, load the program using a ,1,1 extension. Disk users should BLOAD the program. After loading, type SYS 4942 to run the game.

In Pizza Raid, you are transporting a cargo of pizzas to the fourth gas planet of Betelgeuse where a serious cheese famine threatens to destroy the population.

Half way to your destination, your vessel is disabled by a voracious space weevil. Not interested in you, the space weevil attacks your cargo. In defense, you have two force fields to protect either the top and bottom or the left and right sides of your cargo. Pressing the cursordown key protects the top and bottom, while the cursor-right key protects the left and right sides of your cargo. When the weevil has succeeded in eating all but 128 pizza wedges, the game is over. The longer you can prevent this from happening, the higher your score will be. The top of the screen displays your score and the number of pizza wedges left in inventory. To play again, press RETURN.

**Using Barricade Buster** 

First, load the appropriate version of Barricade Buster: Program 1 for 128 mode and Program 2 for 64 mode. Because these programs are written in machine language, you must LOAD them using a ,1 extension.

There are five memory locations to remember when using Barricade Buster in either 128 or 64 mode:

| Memory   | locations | Function                     |
|----------|-----------|------------------------------|
| 128 mode | 64 mode   |                              |
| 4864     | 820       | Byte to PEEK or<br>POKE      |
| 4865     | 821       | Low byte of video            |
| 4866     | 822       | memory<br>High byte of video |
| 4867     | 823       | SYS for PEEK<br>routine      |
| 4870     | 826       | SYS for POKE                 |

Let's try a sample program. If you are using the 128 version, enter the following line:

10 BA=4864

If you are using the 64 version, enter this line:

10 BA = 820

Now, type in the following BASIC program lines:

- 20 POKE BA,1:REM SCREEN CODE FOR 'A'
- 30 POKE BA+1,232:POKE BA+2,3:REM SCREEN ADDRESS 1000 IN LOW-BYTE/HIGH-BYTE
- 40 SYS BA+6:REM POKE 80-COLUMN SCREEN
- 50 POKE BA+1,232:POKE BA+2,3:REM SCREEN ADDRESS 1000 IN LOW-BYTE/HIGH-BYTE
- 60 SYS BA+3:REM PEEK 80-COLUMN SCREEN
- 70 PRINT PEEK(BA):REM PRINT VALUE RETURNED

Run the program with the 80-column screen active. (When running this demo in 64 mode, you must first boot your computer in 80-column 128 mode and then execute a GO 64. To test if the demo is working, switch your monitor to the 80-column screen, then back to 40 columns to see what you are typ-

ing.) When you run the demo, you'll see the letter A (which has a screen code of 1) appear in the center of the 80-column screen. To verify that the value was successfully stored in screen memory, line 60 PEEKs the 80-column screen and line 70 prints the result.

Remember that the address of the first location on the 80-column screen is 0. The last location is 2047, but the last *visible* location is 1999. The entire 16K of video memory area is divided up as follows:

0000-2047/\$0000-\$07FF

2048-4095/\$0800-\$0FFF

4096-8191/\$1000-\$1FFF 8192-16383/\$2000-\$3FFF memory Attribute memory Unused Character definitions

Attribute Memory

Color memory on the 80-column screen is called *attribute memory*— it has a much more complex interaction with the character screen than color memory has in 40-column mode. You may POKE attribute memory with values that will reverse, flash, underline, and determine the case (upper or lower)

of characters.

The first four bits of a byte in attribute memory—bits 0 through 3—specify the color (0–15) of a character. If the fourth bit is set (equal to 1), the letter will flash. The fifth bit determines whether the character will be underlined or not. If the sixth bit is set, the character will be displayed in reverse video. The seventh bit determines whether the character is upper- or lowercase. If this last bit is set—giving the attribute byte a value greater than 127—the letter is displayed in lowercase.

### Use In 64 Mode

Barricade Buster offers some unique possibilities in 64 mode. If the 80-column screen isn't needed, Barricade Buster gives 64 mode an extra 16K of RAM. Although you can't use this 16K for extending the BASIC workspace, you can use it for storing data. You can store a pair of high-resolution screens here, or use it for a ramdisk. A 64 program that uses this extra memory, however, will run only on a 128 in 64 mode. See program listings on page 100.

## COMPUTE!'s Gazette Subscriber Services

Please help us serve you better. If you need to contact us for any of the reasons listed below, write to us at:

COMPUTE!'s Gazette

P.O. Box 10957 Des Moines, IA 50340

or call the Toll Free number listed below.

Change of Address. Please allow us 6-8 weeks to effect the change; send your current mailing label along with your new address.

Renewal. Should you wish to renew your Gazette subscription before we remind you to, send your current mailing label with payment or charge number, or call the Toll Free number listed below.

New Subscription. A one-year (12-month) U.S. subscription to COMPUTEI's Gazette is \$24 (2 years, \$45; 3 years, \$65). For subscription rates outside the U.S., see staff page. Send us your name and address or call the Toll Free number listed below.

**Delivery Problems.** If you receive duplicate issues of *COMPUTEI's Gazette*, if you experience late delivery, or if you have problems with your subscription, please call the Toll Free number listed below.

COMPUTE!'s Gazette 1-800-727-6937

## Save Your Copies of COMPUTE!

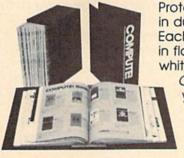

Protect your back issues of COMPUTE! in durable binders or library cases. Each binder or case is custom-made in flag-blue binding with embossed white lettering. Each holds a year of

COMPUTE!. Order several and keep your issues of COMPUTE! neatly organized for quick reference.

(These binders make great gifts, too!)

Cases:

\$7.95 each; 3 for \$21.95; 6 for \$39.95 S9.95 each;

3 for \$27.95; 6 for \$52.95 (Please add \$2.50 per unit for orders outside the U.S.)

Send in your prepaid order with the attached coupon

Mail to: Jesse Jones Industries, P.O. Box 5120, Dept. Code COTE, Philadelphia, PA 19141

Name \_\_\_

Address .

City -

Zip

# **Top Secret**

Gilles Breton

Do you have a special programming technique you don't want to share just yet? Or do you need to keep your DATA statements under wraps? Protect your BASIC programs from prying eyes with this clever utility. Top Secret works on the Commodore 64, +4, and 16.

If you have a program you wish to protect, you'll appreciate "Top Secret," a programming utility that lets you scramble any BASIC program.

Why would you want to protect programs? Here's a scenario that might apply to you. You have a whole disk full of programs that you've written or collected. You'd like to share some of these programs with some people. Using Top Secret, you protect each one, giving each a unique password. Now, you can lend out the whole disk, giving each friend only the appropriate passwords.

Top Secret works by combining the characters in your program with the characters in your password. It's important to remember the password that you use to scramble a program—without it, the program is useless. The safest strategy is to keep at least one copy of the program in unprotected form on a disk or tape in a secure place.

## Typing It In

Top Secret is a machine language program in the form of a BASIC loader. Since it must be typed accurately, be sure to use "The Automatic Proofreader," found elsewhere in this issue, when you enter the program. After you've finished typing the program, be sure to save a copy before running it—the program performs a NEW when it's run.

To use Top Secret, load and run the program. Top Secret POKEs a machine language routine into memory and then moves the bottom of BASIC up to protect it. Top Secret also prompts you with the address that you need to activate it. Next, load the BASIC program that you wish to protect and enter the SYS address to call Top Secret. The program asks for a password. Type in an alphabetic password (using no numbers or special characters) of no more than 69 characters. Then select C to encode the file. Save the scrambled program.

When your friend wants to decode the program, have him or her follow these instructions. Load and run Top Secret. Load the scrambled program, type SYS 2049, and enter the password. Press *D* to decode the program. The program is restored

to its original form and is ready to run. All that is needed is this point is to type RUN.

## **Technical Notes**

The technique used by Top Secret is almost impossible to break. It combines the first character of the password with the first character of the BASIC program, the second character with the second character, and so on. When the end of the password is reached, the process begins again with the first letter of the password. Be sure to choose a password that will not be guessed—for example, don't choose something obvious, like your name. If you keep a written record of your passwords, be sure to keep it in a safe place.

Top Secret locates the machine language portion of itself at the start of BASIC memory and then raises the pointer for the start of BASIC. Therefore, this utility will not work on machine language programs that load like BASIC programs. Also, if your program is very large, you may run out of room when you have Top Secret installed. (Your program would have to be very large for this to happen.) See program listing on page 102.

## horizons

Todd Heimarck Assistant Editor

Most computers have just one microprocessor, just one brain. The Commodore 128 is unusual because it has two brains: an 8502, which is responsible for both 64 mode and 128 mode, and a Z80, which handles CP/M mode.

To use CP/M, you need a 128, at least one disk drive, a TV or monitor, and the CP/M disk that came with the computer. Turn on your drive, insert the disk, and turn on your computer (from 128 mode, you can also type BOOT).

The 1571 drive is better suited to CP/M work than the 1541 because it's faster and can read disks created on Kaypro, Osborne, and Epson CP/M computers. An 80column screen is preferable because in 40-columns you have to scroll back and forth to see the whole display area. If you own a modem, you're in luck-there are still lots of CP/M bulletin boards from which you can download programs. A RAM expander is an excellent accessory because CP/M is diskintensive and it uses the extra memory as a ramdisk.

Where Are The Programs?

The CP/M disk is a flippy, which means you can flip it over to use the programs on side two. You get the operating system and a bunch of utilities for doing things like formatting disks and copying files. But there's no programming language, not even BASIC, so you can't write your own programs. You won't find any applications or games either, so you can't run any programs (except to do things like formatting disks and copying files).

If you can't write programs and you can't run programs, what good is CP (M2)

is CP/M?

Fortunately, you can find many languages, applications, and

games, both commercially and in the public domain, for CP/M. Commercial languages include Microsoft BASIC and Turbo Pascal. In the public domain are versions of Lisp, Forth, C, Fortran, Pascal, Modula-2, and other languages. Popular applications include Word-Star and dBase II. Public domain games are also available, including chess, backgammon, the original Adventure, and others.

Assuming that you have a modem, you can download quite a number of programs. First, you need a terminal program that works in CP/M mode. I use one called Modem Executive or MEX.COM, for short. (Executable programs end with the .COM extension.) CP/M programs available for downloading are often compressed. This process reduces the file size, which means you spend less time online and pay less in connect chargeson a commercial service-or you pay less in long-distance bills on a bulletin board. The utility that unsqueezes files is called USQ.COM. Another useful utility is NULU-.COM, the "new library" utility, which combines several files into one library and dissolves them, too. VDE.COM and VDO.COM are two versions of a good public domain text editor.

It's possible to use a terminal program in 64 or 128 mode to download CP/M programs to a Commodore-format disk, but you need a separate program that will read a Commodore disk and copy the program to a CP/M disk.

Paradoxically, the public domain programs are free and you can give copies to friends, but to download the programs, you generally have to go to a telecommunications service like CompuServe, where you pay for connect time, or call a bulletin board, which is often a long-distance call. It's easy to drop a couple hundred dollars on a few

dozen free programs.

**Money Saver** 

Innovative Computer Accessories (INCA) sells a package called CP/M KIT, which contains a 39-page booklet and two disks. One of the disks is a flippy. The 40 files on the three disks are split between programs you can run and documentation files. The programs are all public domain, so you can make copies and give them away without breaking the law. INCA claims a copyright only on the booklet.

INCA also sells an 80-column cable which will give you 80 columns (but no color) on a composite monitor such as the 1701 or 1702 in both CP/M mode and 128 mode.

The programs on the INCA disks include C1571 (speeds up disk writes); CONF (configures system variables); DD, SD (disk directory); DE-LBR, LDIR, LRUN, LTYPE, NULU (library utilities); MCAT (a useful disk cataloguing program); MEX128 (terminal program); NEWSWEEP (a versatile utility with several functions); SCAN (reads and displays squeezed and normal files); SQ, USQ (squeeze and unsqueeze); VDE (text editor); XCAT (crossreference and alphabetizing utility for MCAT); and ZCHESS (a Sargonlike chess program). If you were to download all the files and their documentation at 300 baud, it would take roughly four to five hours. The INCA package is reasonably priced, especially when you consider that the programs are public domain and may be freely distributed.

Innovative Computer Accessories 1249 Downing St. P.O. Box 789 Imperial Beach, CA 92032-0837 \$29.95 CP/M KIT \$9.95 80-column cable

# BASIC for beginners

Larry Cotton

Over the last couple of months, we've extracted the left and right ends of strings with LEFT\$ and RIGHT\$. This month we'll investigate the MID\$ function, which extracts characters from anywhere within a string.

The syntax for MID\$ is slightly more complex than for LEFT\$ and RIGHT\$. Enter the program below and run it to see how all three work:

```
HG 10 N$="FRANK LLOYD WRIGHT"
FX 20 PRINT "{CLR}"
SR 30 FS=LEFT$(N$,5)
FB 40 M$=MID$(N$,7,5)
HE 50 L$=RIGHT$(N$,6)
SP 60 PRINT "HIS FIRST NAME IS "F$"."
KR 70 PRINT "HIS MIDDLE NAME I
      S "M$"."
FH 80 PRINT: INPUT "WHAT'S HIS
       [SPACE]LAST NAME";LNS
RX 90 IF L$ <> LN$ THEN PRINT: PR
      INT "THAT'S NOT WRIGHT!"
       :GOTO 80
SE 100 PRINT: PRINT "THAT'S RIG
       HT1 IT'S "L$"1"
```

Notice that MID\$ (line 40) requires an extra number that LEFT\$ and RIGHT\$ don't. This number specifies where in the string to begin reading characters. LEFT\$ and RIGHT\$ don't need this number because they automatically begin their search from the left or right end of a string. Incidentally, the name FRANK LLOYD WRIGHT in line 10 doesn't really need any spaces (more on this later).

In line 40, the 7 in the parentheses means to start looking seven positions from the left end of the string—at the L in LLOYD. Be sure to count the space and the first character. The 5 is the number of characters, or in this case, the length of the name to be extracted.

The way to remember which number does what is to think "the first number is the first position" for the extracted string.

#### More Word Extraction

The information inside the parentheses in a MID\$ statement—representing the original string, the starting position, and the length of the extracted string—is called an argument. As in LEFT\$ and RIGHT\$, MID\$'s arguments can be represented by constants or variables. Now type in these lines:

```
JD 10 F$= "BROWNCOLUMBIACORNELL
      DARTMOUTHHARVARD"
BC 20 S$="PRINCETONUNIVERSITY
      (SPACE) OF PENNSYLVANIAYA
```

LE" PD 30 IL\$=F\$+S\$

Line 30 assembles one long string from the two shorter strings defined in lines 10 and 20. This technique is necessary because the combined string will not fit on one program line in all versions of Commodore BASIC. (In the Commodore 64, a BASIC program line is limited to 80 characters. The version of BASIC for the Plus/4 and 16 allows 88-character lines, while the Commodore 128 allows 160.)

As mentioned above, spaces aren't really necessary when storing several names within one string. Except where an extracted string consists of several words, such as University of Pennsylvania, spaces just waste memory. BASIC doesn't allow stings longer than 255 characters, so be sure the length of a string doesn't exceed 255. Now, let's see what we can do with this super-long string.

We can start by printing one of these Ivy League school namessay, Cornell. Counting from the left, we see that the first letter of Cornell is in the fourteenth position, and the name is seven characters long. With this information, add these lines:

FA 40 PO=14:LE=7:GOSUB 100:PRI NT "{CLR}":PRINT:PRINT:P RINT COLLEGES: END SK 100 COLLEGES=MID\$(IL\$, PO, LE ): RETURN

Try to make a habit of using variable names with some significance, such as IL\$ for Ivy League, PO for position number and LE for length. Another reminder: Only the first two letters of a variable's name are used by BASIC. For example, to BASIC, the variable CO\$ is the same variable as COLLEGE\$.

When you want to print another college from the list, simply change the beginning character position (variable PO) and string length (variable LE). To print Princeton, for example, change line 40 to read like this:

XQ 40 PO=37:LE=9:GOSUB 100:PRI NT "{CLR}":PRINT:PRINT:P RINT COLLEGES: END

## **Extracting Single Characters**

The MID\$ function is used often for extracting single characters from a string:

```
HC 10 A$="ABCDEFGHIJKLMNOPQRST
      UVWXYZ'
```

XF 20 PRINT "[CLR]":PRINT:PRIN

PE 30 PRINT "THIS PROGRAM PRIN TS OUT A LETTER"

PR 40 PRINT "OF THE ALPHABET T HAT'S IN THE" SB 50 PRINT "POSITION YOU TYPE

JA 60 N=0: PRINT: INPUT "WHAT'S [SPACE]A NUMBER FROM 1 T 0 26";N

XC 70 IF N=0 THEN END PF 80 IF N<1 THEN 60

FP 90 IF N>26 THEN 60

JF 100 L\$=MID\$(A\$,N,1) XR 110 PRINT:PRINT "THE LETTER IN POSITION"N"IS "L\$".

Lines 30–50 print a message on the screen. Line 60 then prints a blank line and asks the user for a number from 1 to 26. Lines 80 and 90 utilize IF-THEN to check that the entered number is in the range 1 to 26, inclusively. Line 100 uses MID\$ to find one letter in the Nth position in A\$.

#### Other Uses For MID\$

It's interesting (and fun) to use FOR-NEXT in conjunction with the MID\$ function to print words or names on the screen one character at a time. For example, type NEW and enter this short program:

```
CE 10 PRINT "{CLR}":PRINT:PRIN
DG 20 PRINT "WHAT'S YOUR NAME
      (SPACE) (FIRST & LAST)"
SF 30 INPUT N$
DH 40 PRINT: PRINT "NOW COUNT T
      HE LETTERS IN YOUR NAME.
HM 50 PRINT "BE SURE TO COUNT
      {SPACE} THE SPACES"
     PRINT "BETWEEN THE FIRST
       AND LAST NAMES."
CR 70 PRINT: INPUT "HOW MANY"; N
BA 80 PRINT: FOR J=1 TO NL
CQ 90 PRINT MIDS(NS,J,1);
KA 100 FOR D=1 TO 100:NEXT D
EQ 110 NEXT J
```

Be sure to type a semicolon at the end of line 90 to insure that your name is printed all on one line.

Let's see how this works: Your name and its length are assigned to the variables N\$ and NL in lines 30 and 70, respectively. (Next month we'll see how to automate part of this process using the BASIC function LEN.) Nested FOR-NEXT loops are used in lines 80-110 to print your name one letter at a time. The outer loop does the printing while the inner loop creates a short time delay. The variable J is used as the character position pointer in the MID\$ statement. In line 80, J is incremented from 1 to NL—the length of the name.

As J increments, line 90 prints the letters in your name, slowly, one after the other. Before the NEXT J is encountered in line 110, an inner loop adds a short delay after each character is printed. The printing speed can be varied by changing the delay loop in line 100.

## Scanning

Another use for MID\$ is to scan a long string for a particular character. This can be done by using a combination of FOR-NEXT and IF-THEN statements. The following program searches a string of jumbled letters for a letter entered by the user:

```
AS 10 PRINT "{CLR}"
   20 R$="ABIWOEJYTRMVPYIU"
FS
KK 30 PRINT R$: PRINT
CR 40 INPUT "WHICH SINGLE LETT
      ER TO SEARCH FOR"; L$
JK 45 PRINT
HD 50 FOR N=1 TO 16
SG 60 M$=MID$(R$,N,1)
DQ 70 IF MS=L$ THEN PRINT LS"
      [SPACE] IS IN POSITION NO
        "N:C=C+1
AK 80 NEXT
SC 90 IF C=0 THEN PRINT: PRINT
      [SPACE]L$" NOT FOUND.":G
      ОТО 40
CP 100 END
```

Lines 10-30 clear the screen

and print the random letters. Line 40 gets the user's input in L\$. Lines 50-70 form a FOR-NEXT loop which scans R\$ one character at a time. In line 60, the MID\$ function makes M\$ equal to the Nth character in R\$. Line 70 checks for a match between M\$ and L\$ with an IF-THEN statement. If there's no match, control immediately moves on to the NEXT in line 80 which, in turn, sends control back to line 50 to increment N.

Each time a match is found for

L\$, line 70 prints a message and C is incremented by 1. The variable C keeps track of the number of matches.

After the loop has incremented 16 times and each match (if there were any) has been printed out, line 90 checks to see what the value is for C. If it's zero, no matches were found, and an appropriate message is printed.

There are several other tricks you can do with strings; we'll discuss them next month.

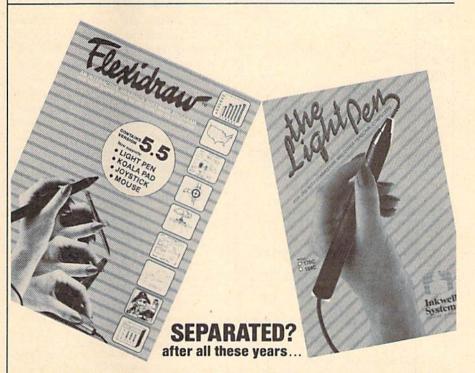

Yes, after 4 years together, Flexidraw and The Light Pen are now packaged separately! In honor of this occasion Inkwell Systems is introducing:

FLEXIDRAW Version 5.5: Still that great graphics program for the Commodore 64 and 128 that you knew and loved as version 5.0. What's new about version 5.5 is that it now supports a Joystick, touch pad and mouse in addition to both Inkwell Systems' new light pens. Flexidraw 5.5 is \$34.95.

THE LIGHT PEN: Commodore 64/128 and Amiga compatible, and available in 2 models:

The 170-C is the familiar industrial quality Inkwell Systems light pen dressed up in a new gray case with nose tip switch. (Use with any Flexidraw version.) \$99. The 184-C is a new, light-weight, tri-lobular, two-button touch switch light pen designed to be compatible with Flexidraw 5.5. \$59.95.

Both include a demonstration disk for C-64/128 and technical manual for assistance in creating your own programs.

Both light pens are now available as input alternatives for programs such as GEOS, CADPAK 64 & 128, Micro Illustrator, Blazing Paddles, Picasso's Revenge, or Prospectives II.

Also available from Inkwell Systems, and fully compatible with Flexidraw and The Light Pen:

- · Flexifont, a font and character generating program containing over 30 fonts
- Graphics Integrator 2, the link between graphic programs, word processing, and multi-media
- Graphics Galleria, a collection of clip art and illustrations

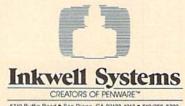

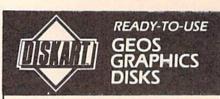

converting other graphics to the GEOS format? Here are disks of ORIGINAL graphics that take advantage of the great GEOS operating systemi Created with GEOS for GEOS, each of these disks provide a selection of graphics that will tickle the eye (and the wallet)

**DISKART 1** (assorted) Graphic Goodies I Weather Stuff I Holidays I GEOpaint Tips I

DISKART 2 (assorted) Graphic Goodies 3 U.S. Map 1 Workdisk Labels Holidays 2

DISKART 3 (wheels and wings) PORSCHE 959 F4 Phantom

Musical Stuff I

Tin Lizzies DISKART 4 (assorted) Ovals/Blocks/etc

C64 and Periphs Tools 1 DISKART 5 (assorted) Make-A-Face Drafting Equip Banners I

Flowchart Symbols Little Women I Little Women 2 Houses I DISKFORMS (5 different, blank, forms, plus 3 ready-to-print forms.) INSTRUCTIONS

Lined Paper Inventory Form Blankform 3 Blankform 5

MUSI-KIT (create professional-looking sheet music) Piano Title Single Title

Musi-Kit Large Instruments Sample Sheet

Delivery Receipt Bank Deposit Form **GEOpaint Tips I** Piano Staff Single Staff

GEOpaint Tips 2

Little Guys I GEOpaint Tips I

DC-3 Artiner

Warbirds I - de

Foodstuff I

Vehicles 3

Spring/Summer stuff

#### To Order,

Blankform 2

Blankform 4

Send \$8.50 for each disk (U.S. Funds) (Check or M.O. only) (foreign order add \$1.75 per disk) CA res add 6.5 t tax

TO: Those Designers

3330 Lewis Avenue, Signal Hill, CA 90807 GEOS is a registered trademark of Berkeley Softworks

COMPUTE!'s GAZETTE TOLL FREE

Subscription Order Line 1-800-727-6937

## DISK LIQUIDATION

PREMIUM QUALITY! 5 YEAR WARRANTY! 10 MILLION DISKS MUST BE SOLD!

5 1/4" DS/DD UNIVERSAL DISKS

31/2"DISKS for the MAC, AMIGA,31/4"PC e with tabels for notations. Single elde, packed in 25° \$32/pack (\$1.28/disk) Single elde, packed in 100° \$119-pack (\$1.18/disk) Double side, packed in 25° \$33.25/pack (\$1.3.3/disk) Double elde, packed in 100° \$129-pack (\$1.24/disk)

MORE DISCOUNT COMPUTER ACCESSORIES!

EDISCOUNT COMPUTER ACCESSORIAS
PAPER SILENES OF 5½ "disks, 100-pack \$4psek
TYVEK SILENES OF 5½ "disks, 100-pack \$4psek
TYVEK SILENES OF 5½ "disks, 100-pack \$4psek
TYVEK SILENES OF 5½ "disks, 100-pack \$4psek
DUK NOTCHER, access 2nd side Commodors Appek
5½ "READ CILENES NET, by 10-15 useel \$4.95
TUP-TOP STORAGE (FILE, holes 6 solida \$7.77
BURDON HOT COMMODORS \$42229.02 be kylon \$1.50
BURDON HOT COMMODORS \$42229.02 be kylon \$1.50
JUMBON HOT COMMODORS \$42229.02 be kylon \$1.50
JUMBON HOT COMMODORS \$42229.02 be kylon \$1.50
JUMBON HOT COMMODORS \$42229.02 be kylon \$1.50
JUMBON HOT COMMODORS \$42229.02 be kylon \$1.50
JUMBON HOT COMMODORS \$42229.02 be kylon \$1.50
JUMBON HOT COMMODORS \$42229.02 be kylon \$1.50
JUMBON HOT COMMODORS \$42229.02 be kylon \$1.50
JUMBON HOT COMMODORS \$42229.02 be kylon \$1.50
JUMBON HOT COMMODORS \$42229.02 be kylon \$1.50
JUMBON HOT COMMODORS \$42229.02 be kylon \$1.50
JUMBON HOT COMMODORS \$42229.02 be kylon \$1.50
JUMBON HOT COMMODORS \$42229.02 be kylon \$1.50
JUMBON HOT COMMODORS \$42229.02 be kylon \$1.50
JUMBON HOT COMMODORS \$42229.02 be kylon \$1.50
JUMBON HOT COMMODORS \$42229.02 be kylon \$1.50
JUMBON HOT COMMODORS \$42229.02
JUMBON HOT COMMODORS \$42229.02 be kylon \$1.50
JUMBON HOT COMMODORS \$42229.02
JUMBON HOT COMMODORS \$42229.02
JUMBON HOT COMMODORS \$42229.02
JUMBON HOT COMMODORS \$42229.02
JUMBON HOT COMMODORS \$42229.02
JUMBON HOT COMMODORS \$42229.02
JUMBON HOT COMMODORS \$42229.02
JUMBON HOT COMMODORS \$4229.02
JUMBON HOT COMMODORS \$4229.02
JUMBON HOT COMMODORS \$4229.02
JUMBON HOT COMMODORS \$4229.02
JUMBON HOT COMMODORS \$4229.02
JUMBON HOT COMMODORS \$4229.02
JUMBON HOT COMMODORS \$4229.02
JUMBON HOT COMMODORS \$4229.02
JUMBON HOT COMMODORS \$4229.02
JUMBON HOT COMMODORS \$4229.02
JUMBON HOT COMMODORS \$4229.02
JUMBON HOT COMMODORS \$4229.02
JUMBON HOT COMMODORS \$4229.02
JUMBON HOT COMMODORS \$4229.02
JUMBON HOT COMMODORS \$4229.02
JUMBON HOT COMMODORS \$4229.02
JUMBON HOT COMMODORS \$4229.02
JUMBON HOT COMMODORS \$4229.02
JUMBON HOT COMMODORS \$4229.02
JUMBON HOT COMMODORS \$4229.02
JUMBON HOT COMMODORS \$4229.02
J 754

HOW TO ORDER: Order by phonemall, pay by MC Visa, send check wiorder, or COD (\$3.50 addit). Min order \$2.3, UPS shipping-handling \$3.50, Canada, APO/FPO, PO Boxes \$6.50 addityle. Box order \$4.50 additional call 617-586-5512 for purchase shipping, include deptimes phone a sirest eddress, (Schools: call 617-586-5512 for purchase

24-Z Thorndike Street TECH 24-Z Thorndike Street Cambridge, MA 02141-1882 In Mass (617)868-5555

## bug-swafter

 "Bounty Hunter" (August) uses PRINT statements with lots of cursor control characters to build the maps. From the point of view of a programmer, this method is the easiest way to build the maps; from the point of view of someone typing it in, this method is a nightmare. Several readers have been unable to get the checksums correct in lines 720, 730, 740, and 930. The difficulty with line 720 is caused by a missing question mark after MOVE. The problems with lines 730, 740, and 930 all stem from spaces at the end of those lines of text. The following listing should clear up any questions.

GS 720 PRINT" [RVS] [6 SPACES] N [SPACE]MEP][3 SPACES] [\*]{OFF]{WHT}MOVE?{CYN} [16 SPACES] [RVS] £ [2 SPACES][OFF]

EH 730 PRINT"[RVS][6 SPACES] EH3(3 SPACES)MN(OFF) [SPACE] [RVS] £ [2 SPACES] \* T(OFF) [11 SPACES][RVS]EH] [2 SPACES] HE [SPACE] 

DM 740 PRINT" [RVS] [6 SPACES] M [5 SPACES][OFF][SPACE] [RVS][3 SPACES][OFF]£ [11 SPACES] [RVS] EH] [2 SPACES] H [SPACE] H ENM (SPACE) (OFF) £

HK 930 PRINT"[2 SPACEST[RVS] [7 SPACES] [\*][OFF] [8 SPACES] [\*3[RVS] [4 SPACES] [OFF] [SPACE] E\*3[RVS][2 SPACES] [OFF][SPACE] [3]L[10 P] @{CYN}";

 Bounty Hunter isn't the only program from the August issue that is difficult to type in. Many readers have had problems typing the complicated PRINT statements from 'Give 'N' Take." The lines giving the most trouble are listed below. Spaces seem to be causing most of the trouble, so single spaces are shown using the same notation normally used for multiple spaces.

HH 1310 PRINT" (CYN) (OFF) # [8] [RVS] [30 SPACES] [7] (OFF) # (CYN)) (\* [8] [RVS] (SPACE) (CYN) (OFF) # [8] [RVS][SPACE][CYN][OFF]

#[8](RVS)(SPACE)(CYN) [OFF] 'E8] [RVS] [SPACE] [PUR] [2 SPACES]" EB 1320 PRINT"[18 SPACES] [83]

[SPACE] [7] [OFF]) (\*[8] [RVS] [SPACE] [7] [OFF] # [83[RVS][SPACE][7] {OFF}#[8](RVS){SPACE} E73(OFF) '(CYN)\$ [83] [RVS] [SPACE] [CYN] [OFF] \$ [8] [RVS] [SPACE] [CYN] {OFF}, (+[8]{RVS} (SPACE) (CYN) (OFF) \$ [8]"

MM 1400 PRINT"\$) %\$ [PUR] [RVS] (SPACE) [8] [17 SPACES] (CYN) (OFF) # [8] (RVS) {2 SPACES} {PUR} {SPACE} E53(OFF)#,+&\*',[RVS] E03(OFF)%#\$#\$)\*'&\* [PUR] [RVS] [SPACE] [8] [5 SPACES]"

BQ 1410 PRINT"[3 SPACES] [7] (OFF) # [83] (RVS) (SPACE) (CYN) (OFF) ) % [83] (RVS) [SPACE] [CYN] [OFF] &\* [8] [RVS] [SPACE] [CYN] [OFF] &{RVS}&@3{OFF}%&83 [RVS] [SPACE] [PUR] [SPACE] [5] [OFF] ') % # \$ \$ & [RVS] [SPACE] [OFF]%";

MK 1470 PRINT" 873 (OFF) #883 {RVS} (SPACE) [7] (OFF) -+ [8][RVS][SPACE][CYN] [OFF],%[8][RVS][SPACE] [CYN][OFF]&+[8][RVS] (SPACE) [CYN] [OFF] \$ [8] [RVS][3 SPACES][PUR] (SPACE) [5] (OFF) & (%\$, %,

EG 1480 PRINT", %\$&[RVS] 803 (OFF) %\$&+{PUR} (RVS) [SPACE] [83][SPACE] [73] [OFF], % [8] [RVS] [SPACE] £73(OFF)&+E83(RVS) [SPACE] [7][OFF] \$[8] [RVS] [7 SPACES]";

"Screen Maker" (September) contains a superfluous question mark in line C790 which makes it impossible to read the first data value in that line. That line is relisted below.

C790:85 FD C6 FE A0 02 8A 91 DE

## POWOT BAS

Rhett Anderson and David Hensley, Jr.

Here's a high-speed, versatile clearscreen routine that will add spice to your BASIC or machine language programs. A demo program is included. For the Commodore 64.

Almost all programs need to clear the screen at one point or another. Printing a clear-screen character, CHR\$(147), is the quickest, most efficient, and most common technique for clearing the screen. It's also probably the most boring.

'Crystal Clear" replaces the normal clear-screen command and lets you clear the screen with any one or any combination of ten patterns (see the accompanying figure). You can control the speed at which the screen clears, and you also can specify any character and color you want to clear it with.

Typing It In

Although it is written in machine language (ML), Crystal Clear (Program 1) is stored in the DATA statements of a BASIC program. A demo program (Program 2) is also included. Use "The Automatic Proofreader" found elsewhere in this issue to insure accurate typing when entering these two programs. The ML routine for Crystal Clear is very short-only 481 bytes long. It resides in locations 49152-49633.

Using Crystal Clear

First, read the machine language into memory at the beginning of your program (see Program 1). Whenever you wish to use the routine, you must use three POKEs to specify the speed, character, and color; and you must use a SYS to call the routine. The speed is controlled by POKEing location 780 with a number from 0 to 255. Zero is full speed, and 255 is a slow crawl. Location 781 controls the print character. You must POKE

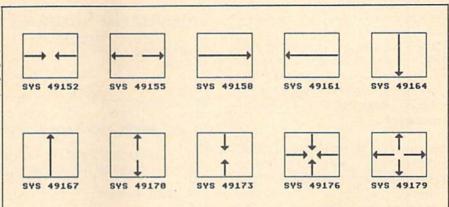

"Crystal Clear" offers ten unique patterns for gracefully clearing the screen. Each pattern can be used with the color or graphics character of your choice.

this location with the screen code of the character that you wish to use. You can use any available character. Many of the Commodore graphics characters produce pleasing displays. If you do not wish to use a character, but simply want to clear the screen using the effect of a pattern, POKE location 781 with 32 (space). The color is changed by POKEing 782 with a color number from 0 to 16.

After the speed, character, and color have been set, you must choose one of the ten patterns as shown in the accompanying figure. Now, to clear the screen, simply SYS to the location that corresponds to the desired pattern.

Many combinations and effects are possible when using these clear-screen routines. You can use several routines back-to-back by simply calling the routine more than once. Remember, what we normally think of as a clear screen is really a screen full of spaces.

Experiment with loops to produce dazzling effects, or fill the screen with a character to produce a backdrop for a title screen or game. Run the demo (Program 2) to see just some of the effects possible. See program listings on page 101.

#### STAND AND SHELF ORGANIZE WORK AREA - GAIN SPACE - INCREASE PRODUCTIVITY!

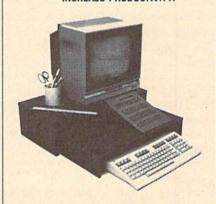

STAND - STURDY, HOLDS MONITOR/TV AT EYE LEVEL, PLENTY OF ROOM FOR OTHER WORK ITEMS.

SHELF - AT LAST, A PLACE FOR MANUALS, REFERENCE MATERIAL. TYPING IN-LINE WITH MONITOR. SELF STANDING; SLIDES OUT TO USE WASTED SPACE. SHELF. COMPUTER, CABLES, PAPERS STORE UNDER STAND TO FREE-UP WORK SPACE

FINE FURNITURE, BEAUTIFUL WALNUT VENEER WOOD.
SHELF IS GREAT FOR WIDE PRINTERS. FOR THE C-16/
64/64C/128, VIC-20, PLUS/4. EASY ASSEMBLY. MADE IN U.S.A. 24 x 12 x 6.

TERMS: NO CREDIT CARDS OR CO.D.'S PLEASE. ORDERS WITH CASHIERS CHECK OR MONEY ORDER ALLOW 3-4 WEEKS FOR DELIVERY. PERSONAL AND COMPANY CHECKS ALLOW ADDITIONAL 2 WEEKS CLEARANCE. U.S. FUNDS

TO ORDER STAND WITH SHELF: SEND NAME, ADDRESS AND \$24.95 PLUS \$5.00 FOR SHIPPING AND HANDLING IN CONTINENTIAL USA. SHIPPING FOR CAN, PR, AK, HI IS \$15.00. PA. RESIDENTS ADD 6% SALES TAX ON TOTAL, INCLUDING SHIPPING CHARGES.

J & K ENTERPRISES/G P.O. BOX 2856 • WARMINSTER, PA 18974

## the geos column

Rhett Anderson and David Hensley, Jr.

This month, we'll look at how "GeoPuzzle," the game presented in the October issue, was programmed. A full listing of the machine language source code is included.

By the time you read this, it's likely that Berkeley Softworks' GeoProgrammer machine language development package will be released, making it easier to program GEOS applications. However, it is possible to write machine language GEOS applications on standard 64 assemblers. In the case of "GeoPuzzle," we used Pal, an assembler from Proline Software.

The first problem a machine language programmer has when moving to GEOS is the lack of adequate documentation. While the 64 is a mature machine supported by superb tools, software, books, and magazines, GEOS is a newcomer. Perhaps the best source of information comes from Berkeley Softworks itself. Berkeley's book, The Official GEOS Programmer's Reference Guide, was an invaluable reference for us. Also of assistance were two COMPUTE! Books, Mapping the 64 & 64C and the revised edition of Programming the 64. Each of these books contains a memory map of GEOS and discussions of the various system functions—but without Berkeley's book, programming a complete application would be nearly impossible. (Note that Berkeley's reference guide contains several serious factual and typographical errors; however, a revised edition is in the works).

#### At The Source

Examine the GeoPuzzle source code listing. After the program sets up the screen and icons, it effectively stops running. But GEOS keeps working in the background, moni-

## GeoPuzzle Source Code

```
10 OPEN2, 8, 1, "0: GEOPUZZLE"
20 SYS 700
30
  .OPT 02, P
40
5Ø
   ;GEOPUZZLE
6Ø
70
80 ; BY RHETT ANDERSON & DAVID HENSLEY JR
90 ;
100 ; COPYRIGHT 1987 COMPUTE! PUBLICATIONS, INC.
110 ; ALL RIGHTS RESERVED
120
130 ; PAL FORMAT
140 ;
150
160 *= $304
17Ø ;
180 ; WE START AT $304 TO INSURE THE
190 ; ACTUAL GEOS CODE STARTS AT $400
200 ;
210 .BYTE (63+$80) ; ADD 80 FOR
220 ; UNCOMPRESSED SPRITE DATA
230 .BYTE 0,0,0
240 .BYTE 255, 255, 254
250 .BYTE 128,0,2
260 .BYTE 159,125,242
270 .BYTE 159,69,242
280 .BYTE 159,69,242
290 .BYTE 159,125,242
300 .BYTE 128,0,2
310 .BYTE 159,125,242
320 .BYTE 145,85,18
330 .BYTE 145,85,18
340 .BYTE 159,125,242
350 .BYTE 128,0,2
36Ø .BYTE 159,125,242
37Ø .BYTE 159,69,242
380 .BYTE 159,69,242
390 .BYTE 159,125,242
400 .BYTE 128,0,2
410 .BYTE 255, 255, 254
420 .BYTE 0,0,0
430 .BYTE 0,0,0
440 .BYTE $80+3
450 .BYTE 6
460 .BYTE Ø
470 .WORD $400
48Ø .WORD ENDCODE
490 .WORD $400
500 .ASC "GEOPUZZLE
                      V1.0"
510 .BYTE 0,0,0,0
520 .ASC "ANDERSON & HENSLEY"
540 ;
550 ; GEOS EQUATES
560 ;
57Ø SETPATTERN = $C139
580 NEWDISK = $C1E1
590 IRECTANGLE = $C19F
```

toring mouse movements and clicks. When an icon has been selected, GEOS gives control to the routine corresponding to that icon.

Initialization is done in lines 680-990. The board and icons are drawn, and then the program ends via an RTS.

The icon table begins at line 1050. First, the number of icons is specified. Of the 14 icons we used, the first 12 are the arrows used to move the board's squares. The other two are the special purpose icons used to "fix" the puzzle and to return to the GEOS deskTop.

The next two values in the table (160 and 100) give the location that the mouse pointer should be placed after the icons are drawn. The 14 icon definitions follow, each specifying the address of the image for the icon, position for the icon, size of the icon, and address of the icon's service routine. This service routine is what GEOS executes when you click on the icon.

All icon images are in compressed GEOS format. This format is discussed in all three of the books mentioned above. To avoid compressing the images, we added 128 (\$80) to the number of bytes in the image.

## The Header

Looking at the source code, most programmers would be perplexed by the first part of the program, located between lines 210 and 530. This section of code will be detached from the program and placed in a "side-sector" that GEOS uses to store information about the application. It is critical that this section of the program is entered exactly as listed. If one byte is missing or an extra one is added, the sector will either not be filled, or it will spill over into the main code.

#### To GEOS

When you're writing a GEOS application, you can't simply assemble it and then try it out. Instead, you must follow this procedure:

- Assemble the program to disk.
- · Convert the object code file to GEOS format.
- Boot GEOS.
- Click on the proper icon from the GEOS deskTop.

```
600 IPUTSTRING = $Clae
                           610 \text{ RØ} = 2
                           620 MOUSEUP = $C18A
                           63Ø ENTERDESK = $C22C
                           640 DOICONS = $C15A
                           65Ø :
                           660 ZTEMP = $70
                           67Ø :
                           680 *= $400
                           690 JSR NEWDISK ;STOP DRIVE MOTOR
                           700 JSR MOUSEUP ; ACTIVATE MOUSE
                           710 LDA #20
                                            ; DRAW SCREEN
                           720 JSR SETPATTERN
                           73Ø JSR IRECTANGLE
                           740 .BYTE 0,199
                           75Ø .WORD Ø,319
                           76Ø LDA #1
                           770 JSR SETPATTERN
                           780 JSR IRECTANGLE
                           790 .BYTE 32,167
                           800 .WORD 32,231
                           81Ø JSR DOBACKCOLOR
                           820 JSR DRAWBLOCKS
                           83Ø JSR IPUTSTRING
                           840 .WORD 104
                           85Ø .BYTE 18
                           86Ø .ASC "GEOPUZZLE"
                           87Ø .BYTE Ø
                           88Ø JSR IPUTSTRING
                           89Ø .WORD 1Ø
                           900 .BYTE 188
                           910 .ASC "COPYRIGHT 1987 COMPUTE! PUBLICATIONS,"
                           920 .ASC " INC. - ALL RIGHTS RESERVED"
                           930 .BYTE Ø
                           940 LDA #<GAMEICONS
                           95Ø STA RØ
                           960 LDA #>GAMEICONS
                           97Ø STA RØ+1
                           980 JSR DOICONS
                           99Ø RTS
                           1000 ;
                           1010 DOIT JSR DOBACKCOLOR : JMP ENTERDESK
                           1020 ;
                           1030 ; THE ICON TABLE
                           1040
                           1050 GAMEICONS .BYTE 14
                           1060 .WORD 160
                           1070 .BYTE 100
                           1080 ;
                           1090 BUTTON1 .WORD DOWNARROW
                           1100 .BYTE 10,42
                           1110 .BYTE 1,8
                           112Ø .WORD DOROTØ
                           1130
                           1140 BUTTON2 .WORD DOWNARROW
                           1150 .BYTE 15,42
                           1160 .BYTE 1,8
                           1170 .WORD DOROT1
                           1180
                           1190 BUTTON3 .WORD DOWNARROW
                           1200 .BYTE 20,42
                           1210 .BYTE 1,8
                           1220 .WORD DOROT2
                           1230 ;
                           1240 BUTTON4 . WORD UPARROW
                           1250 .BYTE 10,151
                           1260 .BYTE 1,8
                           1270 .WORD DOROT3
                           1280 :
                           1290 BUTTON5 .WORD UPARROW
                           1300 .BYTE 15,151
                           1310 .BYTE 1,8
Of course, you don't need to | 1320 .WORD DOROT4
```

type in the program listed to use Geo-1900 RIGHTARROW . BYTE 128+8 Puzzle. A much easier way to get the 1910 .BYTE 8,12,14,255,255,14,12,8 1920 ; game is to type in the MLX listing from 1930 DRAWBLOCKS LDX PPOINT : LDA PATØ, X last month's issue. However, if you're 1940 JSR SETPATTERN interested in writing a GEOS applica-1950 JSR IRECTANGLE tion, you'll find that the source code 1960 .BYTE 56,79 listing provided here is just the "skele-1970 .WORD 72,103 ton" you need to develop your own 1980 LDX PPOINT+1 : LDA PATO, X GEOS programs. 1990 JSR SETPATTERN 2000 JSR IRECTANGLE 2010 .BYTE 56,79 2020 .WORD 112,143 1330 ; 2030 LDX PPOINT+2 : LDA PATØ, X 1340 BUTTON6 .WORD UPARROW 2040 JSR SETPATTERN 1350 .BYTE 20,151 2050 JSR IRECTANGLE 1360 .BYTE 1,8 2060 .BYTE 56,79 1370 .WORD DOROT5 2070 .WORD 152,183 1380 ; 2080 LDX PPOINT+3 : LDA PATØ, X 1390 BUTTON7 .WORD RIGHTARROW 2090 JSR SETPATTERN 1400 .BYTE 6,65 2100 JSR IRECTANGLE 1410 .BYTE 1,8 2110 .BYTE 88,111 1420 .WORD DOROT6 2120 .WORD 72,103 1430 ; 2130 LDX PPOINT+4 : LDA PATØ, X : JSR SETPATTERN 144Ø BUTTON8 .WORD RIGHTARROW 2140 JSR IRECTANGLE 1450 .BYTE 6,97 2150 .BYTE 88,111 1460 .BYTE 1,8 2160 .WORD 112,143 1470 .WORD DOROT7 2170 LDX PPOINT+5 : LDA PATO, X : JSR SETPATTERN 1480 2180 JSR IRECTANGLE 149Ø BUTTON9 .WORD RIGHTARROW 2190 .BYTE 88,111 1500 .BYTE 6,129 2200 .WORD 152,183 1510 .BYTE 1,8 2210 LDX PPOINT+6 : LDA PATØ, X : JSR SETPATTERN 1520 .WORD DOROT8 2220 JSR IRECTANGLE 153Ø : 2230 .BYTE 120,143 1540 BUTTON10 .WORD LEFTARROW 224Ø .WORD 72,103 1550 .BYTE 25,65 2250 LDX PPOINT+7 : LDA PATØ, X : JSR SETPATTERN 1560 .BYTE 1,8 2260 JSR IRECTANGLE 1570 .WORD DOROT9 2270 .BYTE 120,143 158Ø 2280 .WORD 112,143 1590 BUTTON11 .WORD LEFTARROW 2290 LDX PPOINT+8 : LDA PATØ, X : JSR SETPATTERN 1600 .BYTE 25,97 2300 JSR IRECTANGLE 1610 .BYTE 1,8 2310 .BYTE 120,143 1620 .WORD DOROTIO 232Ø .WORD 152,183 1630 ; 2330 JSR DOCOLORS 164Ø BUTTON12 .WORD LEFTARROW 234Ø RTS 1650 .BYTE 25,129 235Ø 1660 .BYTE 1,8 2360 PPOINT .BYTE 0,1,2,3,4,5,6,7,8 1670 .WORD DOROT11 2370 PATØ .BYTE 29 1680 : 238Ø PAT1 .BYTE 3Ø 169Ø BUTTON13 .WORD WRENCH 2390 PAT2 .BYTE 29 1700 .BYTE 33,70 2400 PAT3 .BYTE 30 1710 .BYTE 3,21 2410 PAT4 .BYTE 24 172Ø .WORD DOWRENCH 2420 PAT5 .BYTE 30 173Ø 2430 PAT6 .BYTE 1740 BUTTON14 .WORD GEOS 2440 PAT7 .BYTE 30 .BYTE 33,110 175Ø 2450 PAT8 .BYTE 29 1760 .BYTE 3,21 2460 1770 .WORD DOIT 2470 ; DEFINITIONS FOR THE LARGE ICONS 1780 ; 2480 1790 ; ICON IMAGES 2490 WRENCH .BYTE 128+63,0,0,0,255,255,254,128,0 1800 2500 .BYTE 2,159,125,242,159,69,242,159 1810 DOWNARROW .BYTE 128+8 .BYTE 69, 242, 159, 125, 242, 128, Ø, 2 251Ø 1820 .BYTE 24, 24, 24, 24, 255, .BYTE 159, 125, 242, 145, 85, 18, 145, 85 252Ø 126,60,24 .BYTE 18,159,125,242,128,0,2,159 253Ø 254Ø .BYTE 125, 242, 159, 69, 242, 159, 69, 242 1840 UPARROW .BYTE 128+8 2550 .BYTE 159,125,242,128,0,2,255,255 1850 .BYTE 24,60,126,255,24, 2560 .BYTE 254,0,0,0,0,0,0,0 24, 24, 24 2570 GEOS .BYTE 128+63,0,0,0,255,255,254,131,199 1860 ; 2580 .BYTE 130,135,79,194,142,125,226,156 1870 LEFTARROW .BYTE 128+8 2590 .BYTE 3,242,156,3,242,188,7,250 1880 .BYTE 16,48,112,255,255, 2600 .BYTE 190,7,250,190,115,250,191,123 112,48,16 261Ø .BYTE 25Ø,19Ø,63,25Ø,188,15,25Ø,156 1890 ; 2620 .BYTE 7,242,158,7,242,143,15,226

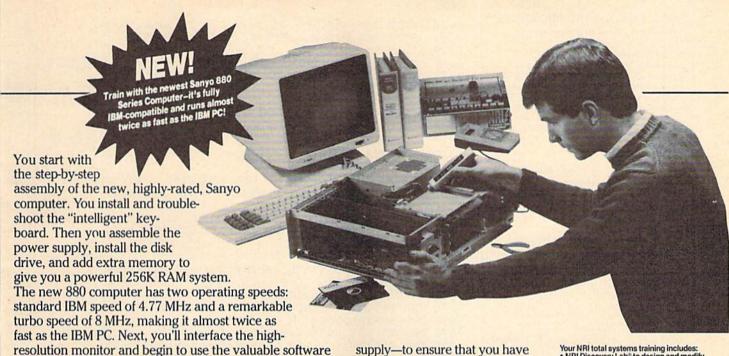

It all adds up to confidence-building, real-world experience that includes training in programming, circuit design, and peripheral maintenance. You'll be learning about, working with, servicing, and troubleshooting an entire computer system-monitor, keyboard, computer,

also included with your complete computer system.

disk drive, power

supply—to ensure that you have all the essential skills you need to succeed as a professional computer service technician.

## No Experience Needed, **NRI Builds It In**

Your NRI total systems training includes:

NRI Discovery Lab\* to design and modify circuits \* Your four-function, digital multimeter with walk-you-through instructions on audio tape \* Digital logic probe for visual examination of keyboard circuits \* The newest Saryo 880 Series Computer with "intelligent" keyboard and 360K double-density, double-sided disk drive \* High resolution monochrome monitor \* 8K ROM, 256K RAM \* Bundled software including GW BASIC, MS-DOS, WordStar, CalcStar \* Reference manuals, schematics, and bite-size lessons. This is the kind of practical, hands-on experience that makes you uniquely prepared, with the skills and confidence you need for success. You learn at your own convenience in your own home. No classroom pressures. no night school, no need to quit your present job until you're ready to make your move. Your training is backed by your personal NRI instructor and the NRI technical staff, ready to answer your questions and help you when you need it. You get it all with NRI at-home training.

## 100-Page Free Catalog Tells More

Send the postage-paid reply card today for NRI's big. 100-page, color catalog on NRI's electronics training, which gives you all the facts about NRI courses in Microcomputers, Robotics, Data Communications, TV/Audio/Video Servicing, and other growing, high-tech career fields. If the reply card is missing, write to the address below.

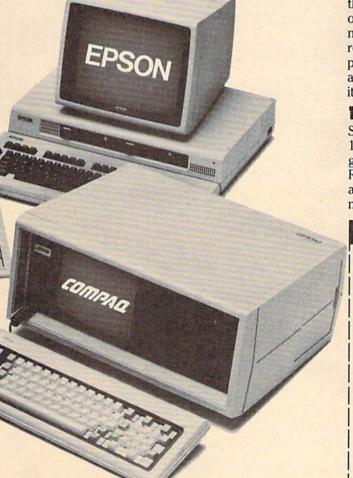

## SEND COUPON TODAY FOR FREE NRI CATALOG!

| SCHOOLS  McGraw-Hill Continuing Education Center 3939 Wisconsin Avenue, NW, Washington, EWe'll give you tomorrow.  CHECK ONE FREE CATALOG ONLY                             | For Career courses approved under GI Bill check for details.                                                                                                 |
|----------------------------------------------------------------------------------------------------|----------------------------------------------------------------------------------------------------|
| Computer Electronics TV/Audio/Video Servicing Satellite Electronics Robotics & Industrial Control Industrial Electronics Telephone Servicing Digital Electronics Servicing | Basic Electronics Electricians Small Engine Repair Air Conditioning, Heating, & Ref. Locksmithing & Electronic Security Photography Bookkeeping & Accounting |
| Name (Please print)                                                                                                    | Age                                                                                                    |
| Street  City/State/Zip Accredited by the Nation                                                                                                    | onal Home Study Council 153-                                                                                                    |

#### THE ULTIMATE MUSIC PROGRAMS!

Our customers call them "BEST ON THE MARKET!"

We're so sure you'll agree that

#### WE'LL PAY YOU TO TRY THEM!

The EUPHONYTM series music programs play pieces up to 50 minutes long with every note shown simultaneously on the music staff and keyboard. Notes change color as they are played. Play any portion, change instruments, key and tempo to sult your taste. Select from 9 instruments or create your own with the full power of the CommodoreTM sound chip.

Music can be programmed to play for hours at a time. Each program comes with Euphony Music Collections 1, 2 and 3.

#### CLASSICAL MUSIC DISKS \$19.95

3 hours of virtuoso performances (Music Collections 1,2 & 3). Contains many complete works, including Beethoven's Waldstein sonata, several Mozart sonatas, Bear's Brandenburg Concerto No. 3 and Fugue in D minor, Chopin's Fantaisie Impromptu, Handel's Massiah, plus pieces by Debussey, Couperin, Albeniz; popular pieces, hymns and more. Two-disk set plus 20-page manual.

EUPHONY VERSION 3.0. \$39.95 plus \$2.00 shipping

Our powerful music processor with many new features and an expanded 3-hour music collection (described above). Create and edit iong and complex pieces of music, Use dotted 32nd notes, triplets, legato/staccato, repeats, etc. Full screen editing of music code, automatic error detection and more! Two disk set pius 44-page manual.

EUPHONY+ Same as Euphony ver. 3.0 plus prints music scores on Epson<sup>†m</sup> and Star Micronics<sup>†m</sup> printers. \$44.95 plus 52.00 shipping.

FREE! MUSIC COLLECTION 4 with purchases of EUPHONY or EUPHONY - received before 1 Oct. '67. Over 60 minutes of additional music. Moonlight sonate, Bach bourrees, more pieces by Mozart, Schumann, etc. 37:50 + \$1.00 shipping if purchased separately.

#### 15-DAY MONEYBACK GUARANTEE

"If not completely satisfied, we'll refund your purchase price and add a \$2.50 bonus as our way of theraking you for trying our products. Bonus expires 1 Dec. "87. FOR COMMODORIS 64 AND 126 COMPUTERS. All orders shipped immediately via first class mail. COD and oversees orders please add \$2.00

#### TCO SOFTWARE

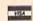

907-479-4898

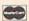

Dept.D, P.O. Box 81504, Fairbanks, AK 99708

## LANDMARK v1.1

The Computer Reference Bible NEW C64 UPDATE!

LANDMARK is now menu driven using either the keyboard or a joystick! New features such as printing Scripture and references (or notes) SIDE by SIDE on the same page! C128 OWNERS-The C128 version is now being developed, and will be included on the back of the C64 Program Disk. Use the C64 version until the C128 is done, then just load the new C128 version.

LANDMARK can assist your Bible Study three ways:

• SEARCHING the Bible for words and phrases

 MAKING YOUR OWN FILES by copying text from the Bible files and the search results adding your own comments to create Topical Files on any subject.

CREATING YOUR OWN PERSONAL BIBLE(S) containing all your notes and comments, outlining of text; even reference your notes to individual verses.

Unlimited size of your Personal Bible!

LANDMARK v1.1 consists of the entire King James Bible with the words of Christ in color, individual Verse References (as found in the margins of a good Bible book) and a

Concordance of over 3300 words.

LANDMARK is 100% MACHINE LANGUAGE with
many more features and a NEW LOW PRICE!

LANDMARK v1.1 for the Commodore 64/128 is \$164.95 CALL or WRITE for our FREE BROCHURE!

P.A.V.Y. Software P.O. Box 1584
Ballwin, MO 63022 (314) 527-4505
Postage FREEI (in coost. US) MC & VISA 868 3 1/2% (85.98) MO residents

add 5.725% sales tax. Pensonal checks clear in only 3 days!
DEALER INQUIRIES INVITED!

Commedors 64/121 are registered trademarks of Commedors Business Machines, Inc.

```
2630 .BYTE 135,159,194,131,223,130,255,255
2640 .BYTE 254,0,0,0,0,0,0,4
```

2650 :

2660 DOROTO LDA PPOINT: LDX PPOINT+3: LDY PPOINT+6
2670 STA PPOINT+3: STX PPOINT+6: STY PPOINT

2680 JMP DRAWBLOCKS

2690 DOROT1 LDA PPOINT+1 : LDX PPOINT+4 : LDY PPOINT+7

2700 STA PPOINT+4: STX PPOINT+7: STY PPOINT+1

2710 JMP DRAWBLOCKS

2720 DOROT2 LDA PPOINT+2 : LDX PPOINT+5 : LDY PPOINT+8

2730 STA PPOINT+5 : STX PPOINT+8 : STY PPOINT+2

2740 JMP DRAWBLOCKS

2750 DOROT3 LDA PPOINT+0 : LDX PPOINT+3 : LDY PPOINT+6

2760 STA PPOINT+6: STX PPOINT+0: STY PPOINT+3

2770 JMP DRAWBLOCKS

2780 DOROT4 LDA PPOINT+1 : LDX PPOINT+4 : LDY PPOINT+7

2790 STA PPOINT+7 : STX PPOINT+1 : STY PPOINT+4

2800 JMP DRAWBLOCKS

2810 DOROT5 LDA PPOINT+2 : LDX PPOINT+5 : LDY PPOINT +8

2820 STA PPOINT+8 : STX PPOINT+2 : STY PPOINT+5

2830 JMP DRAWBLOCKS

2840 DOROT6 LDA PPOINT+0 : LDX PPOINT+1 : LDY PPOINT+2

2850 STA PPOINT+1: STX PPOINT+2: STY PPOINT+0

2860 JMP DRAWBLOCKS

2870 DOROT7 LDA PPOINT+3 : LDX PPOINT+4 : LDY PPOINT+5

2880 STA PPOINT+4: STX PPOINT+5: STY PPOINT+3

2890 JMP DRAWBLOCKS

2900 DOROTS LDA PPOINT+6 : LDX PPOINT+7 : LDY PPOINT+8

2910 STA PPOINT+7: STX PPOINT+8: STY PPOINT+6

2920 JMP DRAWBLOCKS

2930 DOROT9 LDA PPOINT+0 : LDX PPOINT+1 : LDY PPOINT+2

2940 STA PPOINT+2 : STX PPOINT+0 : STY PPOINT+1

2950 JMP DRAWBLOCKS

2960 DOROTIO LDA PPOINT+3 : LDX PPOINT+4 : LDY PPOINT+5

2970 STA PPOINT+5 : STX PPOINT+3 : STY PPOINT+4

298Ø JMP DRAWBLOCKS

2990 DOROT11 LDA PPOINT+6 : LDX PPOINT+7 : LDY PPOINT+8

3000 STA PPOINT+8 : STX PPOINT+6 : STY PPOINT+7

3010 JMP DRAWBLOCKS

3020 DOWRENCH LDX #8

3030 LOOPW TXA : STA PPOINT, X : DEX : BPL LOOPW

3040 JMP DRAWBLOCKS

3050 ;

3Ø6Ø DOBACKCOLOR LDX #25Ø

3070 LDA #14

3080 COLOOP STA \$8C00-1,X

3090 STA \$8C00+249,X

3100 STA \$8C00+499,X

3110 STA \$8C00+749,X

3120 DEX

3130 BNE COLOOP

3140 RTS

3150 DOCOLORS LDY #8

3160 BIGLOOP LDA PPOINT, Y

317Ø TAX

3180 LDA LTHEADD, Y

3190 STA ZTEMP

3200 LDA HTHEADD, Y

3210 STA ZTEMP+1

322Ø TYA

323Ø PHA

3240 LDY #0

3250 LDA COLØ, X

3260 STA (ZTEMP),Y

3270 INY : STA (ZTEMP), Y : INY

3280 LDA COL1,X

3290 STA (ZTEMP), Y : INY : STA (ZTEMP), Y

3300 LDY #80

3310 LDA COL2,X

3320 STA (ZTEMP), Y

3330 INY : STA (ZTEMP), Y : INY

3340 LDA COL3,X

3350 STA (ZTEMP), Y : INY : STA (ZTEMP), Y

```
3360 PLA
337Ø TAY
338Ø DEY
339Ø BPL BIGLOOP
3400 RTS
3410
3420 LTHEADD .BYTE <(7*40+$8C00+9)
3430 .BYTE <(7*40+$8C00+14)
3440 .BYTE <(7*40+$8C00+19)
3450 .BYTE <(11*40+$8C00+9)
3460 .BYTE <(11*40+$8C00+14)
3470 .BYTE <(11*40+$8C00+19)
3480 .BYTE <(15*40+$8C00+9)
3490 .BYTE <(15*40+$8C00+14)
3500 .BYTE <(15*40+$8C00+19)
351Ø HTHEADD .BYTE > (7*4Ø+$8CØØ+9)
3520 .BYTE > (7*40+$8C00+14)
3530 .BYTE > (7*40+$8C00+19)
3540 .BYTE > (11*40+$8C00+9)
3550 .BYTE > (11*40+$8C00+14)
3560 .BYTE > (11*40+$8C00+19)
3570 .BYTE > (15*40+$8C00+9)
3580 .BYTE > (15*40+$8C00+14)
3590 .BYTE > (15*40+$8C00+19)
3600 COLO .BYTE 14,14,14,14,7,5,14,2,4
361Ø COL1 .BYTE 14,14,14,7,5,14,2,4,14
3620 COL2 .BYTE 14,7,5,14,2,4,14,14,14
363Ø COL3 .BYTE 7,5,14,2,4,14,14,14,14
364Ø ENDCODE .BYTE Ø
```

## PORTABLE AT/XT

100% IBM Compatible

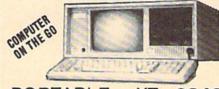

PORTABLE AT \$1,379

ASK FOR THE LONG ITEM LIST. ALSO HAS "STATE OF THE ART"

LCD AT/386

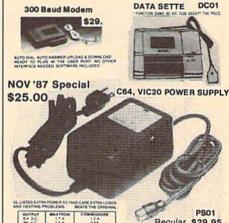

MAXTRON 1825A DURFEE AVE, S. EL MONTE, CA 91733
(818) 350-5707 VISA & MASTERCARD ACCEPTED
Shipping & Handling add on above price ORALES WELCOME

# Copies of articles from this publication are now available from the UMI Article Clearinghouse.

For more information about the Clearinghouse, please fill out and mail back the coupon below.

## UMIArticle Clearinghouse

Yes! I would like to know more about UMI Article Clearinghouse. I am interested in electronic ordering through the following system(s): ☐ DIALOG/Dialorder ☐ ITT Dialcom OCLC ILL Subsystem ☐ OnTyme Other (please specify). ☐ I am interested in sending my order by mail. Please send me your current catalog and user instructions for the system(s) I checked above. Name. Institution/Company, Department\_\_\_ Address. City\_ State\_ Mail to: University Microfilms International 300 North Zeeb Road, Box 91 Ann Arbor, MI 48106

## Brand New AMIGA 500...\$9900

with TRADE-IN of your working C128, 1571 and 1702

All of our products are guaranteed and we accept TRADE-INS on all NEW and USED equipment including Commodore, IBM compatibles & Atari.

CALL for a quote TODAY!

We also pay \$CASH\$ for your working or damaged equipment.

We carry the full line of Commodore/Amiga/PC products.

Ouantities of USED hardware, software & accessories vary Please call!

USED PRODUCTS

#### **NEW PRODUCTS**

| A. Company of the Constitution of the |       |
|---------------------------------------|-------|
| AMIGA 500 CPU                         | \$549 |
| PC-10-1 SYS                           | \$599 |
| C128 COMPUTER                         | \$249 |
| C128D SYSTEM                          | \$525 |
| C64C COMPUTER                         | \$159 |
| 1581 DRIVE                            | \$199 |
| 1802C MONITOR                         | \$189 |
| 1902A MONITOR                         | \$266 |
| MPS1200 PRINT                         | \$209 |
| STAR NP-10                            | \$149 |
| STAR NX-10C                           | \$199 |
| C1670 MODEM                           | \$115 |
| AVATEX 1200                           | \$ 85 |
| AVATEX 1200HC                         | \$109 |
| AVATEX 2400HC                         | \$209 |
| XETEC SR. 8K                          | \$ 57 |
| XETEC JR.                             | \$ 39 |
|                                       |       |

| THE RESERVE AND POST OF THE PERSON. |        |
|-------------------------------------|--------|
| AMIGA 2000                          | \$1196 |
| C64 COMPUTER                        | \$109  |
| C1541 DRIVE                         | \$119  |
| C1571 DRIVE                         | \$172  |
| INDUS GT DRIVE                      | \$139  |
| VIC 20 COMP                         | \$ 39  |
| VOICE MASTER                        | \$ 69  |
| FSD-2 DRIVE                         | \$127  |
| AMBER MONITOR                       | \$ 55  |
| MPS-801 PRINT                       | \$ 72  |
| MPS-803 PRINT                       | \$ 88  |
| C1650 MODEM                         | \$ 31  |
| C1660 MODEM                         | \$ 34  |
| C1702 MONITOR                       | \$139  |
| DATACASSETTE                        | \$ 19  |
| JOYSTICKS FROM                      | \$ 3   |
| SOFTWARE                            | CALL.  |

CALL FOR SHIPPING/HANDLING FEES.

## Computer Repeats, Inc.

2017 13th St., Suite A Boulder, CO 80302

VOICE: (303) 939-8144 MODEM: (303) 939-8174

MASTERCARD/VISA/CHOICE/C.O.D.
Prices are subject to change without notice.

#### BEFORE TYPING . . .

Before typing in programs, please refer to "How To Type In COMPUTE!'s GAZETTE Programs," elsewhere in this issue.

## Sketch Pad

Article on page 40.

Program 1: Sketch Pad—Main Menu KC 10 REM COPYRIGHT 1987 COMPU TEI PUBLICATIONS, INC. ALL RIGHTS RESERVED CB 20 IFL>0THEN60 MH 30 POKE52, 32: POKE56, 32: POKE 252,0:CLR AM 40 PRINT" [CLR] [BLU] [3 SPACES] COPYRIGHT 1987 COMPUTE! PUB., INC." PA 50 PRINTTAB(10) "ALL RIGHTS (SPACE) RESERVED" OJ 60 GOSUB130 QJ 7Ø GOSUB3ØØ EM 8Ø IFCM=7THEN11Ø BJ 90 POKE845, PR(1)+1: POKE846, PR(2)+1: POKE53287, PR(1): SYS32768 SP 100 GOTO70 PM 110 INPUT"{CLR}EXIT (Y/N)"; FC\$: IFFC\$ <> "Y"THEN 70 GP 120 PRINT" [CLR] PROCESSING C OMPLETE": POKE251, Ø: END QX 130 IFPEEK(251)=86THENPOKE8 39,0:GOTO190 BH 140 IFL=0THENL=1:LOAD"SKETC H-PAD", 8, 1 RE 150 IFL=1THENL=2:LOAD"SAVES KETCH", 8, 1 MK 160 IFL=2THENL=3:LOAD"PRINT SKETCH",8,1 QB 170 FORC1=1TO128:READSP:POK E16255+C1,SP:NEXT BM 180 POKE839,1:POKE833,1:POK E840,50 BG 190 CM\$(1)="PAINT COLOR":PR  $(1) = \emptyset$ FD 200 CM\$(2)="BACKGROUND COLO

R":PR(2)=14 210 CM\$(3)="SAVE SKETCH" AX 220 CM\$(4)="SAVE TRANSFER" 230 CM\$(5)="LOAD SKETCH" RJ 240 CM\$(6)="LOAD TRANSFER" MM 250 CM\$(7)="EXIT TO BASIC" DQ 26Ø IFPEEK(251) <> 86THENCM=1 PC CF 27Ø POKE251,86 280 BA=27998: POKE878, PEEK (B FG A): POKE879, PEEK(BA+1) SK 290 RETURN DK 300 POKE53280,6:POKE53281,6 :PRINT" (CLR) (CYN)" GD 310 PRINT" [HOME] "TAB(15)" [BLK] SKETCH PAD [2 DOWN] GR 32Ø IFCM=ØTHENCM=1 EH 330 FORC1=1TO7:PRINT" " EB 340 IFC1<3THENPRINTTAB(20); :FORD=1TO16:POKE646,D:P RINT" (RVS) (OFF) "; : NEXT :PRINT:GOTO360 MQ 350 PRINT" DE 360 PRINT" {CYN}";: IFC1=CMTH ENPRINT" [RVS]"; HC 37Ø PRINTCM\$(C1) FK 380 NEXT 88 COMPUTE!'s Gazette November 1987

XS 920

GG

RETURN

HJ 940 PRINTTAB(20);

GH 930 PRINT" [HOME] [4 DOWN]"

950 FORC1=0T015:IFC1=PR(1)T

FP 390 PRINT" [HOME] [14 DOWN]" RS 400 PRINTTAB(24)"[BLK]F1-SK ETCH[3 DOWN]" GE 410 PRINTTAB(24)"F7-PRINT (CYN)" GO 420 GOSUB930 HJ 430 GETFC\$ BA 440 IFFCS="[F1]"THENIFCM=7T HENCM=1 IFFC\$="{F1}"THEN920 XX 450 IFFC\$="{F7}"THENGOSUB10 **GF 460** 40:GOTO300 QQ 470 IFPEEK (56320)=127THEN43 HK 480 J1=PEEK (56320) 490 IF(J10R239)=239THEN63Ø 500 IF(J10R247)=247THEN610 RF 510 IF(J10R251)=251THEN580 IF(J10R253)=253THEN560 DG 520 530 IF(J10R254) <> 254THEN430 XH CC 540 CM=CM-1:IFCM<1THENCM=7 BE 550 GOTO310 560 CM=CM+1:IFCM>7THENCM=1 OD KG 57Ø GOTO31Ø CS 580 IFCM>2THEN430 590 PR(CM)=PR(CM)-1:IFPR(CM OJ ) <ØTHENPR(CM)=15 НЈ 600 GOTO420 XX 610 PR(CM)=PR(CM)+1:IFPR(CM )>15THENPR(CM)=Ø XM 620 GOTO420 CG 63Ø IFCM=7THEN92Ø QQ 640 IFCM<3THEN430 PRINT" [CLR] "; CM\$ (CM); " BR 65Ø [2 DOWN]":FC\$="" PJ 660 INPUT"FILE NAME"; FC\$: IF FC\$=""THEN300 BC 670 IFCM=3ORCM=5THENFC\$="SP "+LEFT\$ (FC\$, 12) CD 680 IFCM=40RCM=6THENFC\$="SX "+LEFT\$ (FC\$, 12) HH 69Ø OPEN15,8,15 700 OPEN2,8,2,FC\$+",P,R":IN FH PUT#15, E, E\$ JE 710 CLOSE2:CLOSE15 720 IFE>0THENIFCM>4THEN870 DJ OK 73Ø IFE=ØTHENIFCM<5THEN87Ø JS 740 IFCM>4THENLOADFC\$, 8, 1 PK=17950: POKEPK, (LEN (FC PR 75Ø \$)) CC 760 PRINT" [3 DOWN] SAVING "; FC\$;" [3 DOWN]" CH 770 IFCM=3THENBA=8192:EA=BA +8000 SK 78Ø IFCM=4THENBA=27998:EA=B A+INT((PEEK(878)/8)\*PEE K(879))+1Ø GC 790 BH=INT(BA/256):BL=BA-(B H\*256) JD 800 EH=INT(EA/256):EL=EA-(E H\*256) QX 810 POKE18030, BL: POKE18034, BH: POKE18038, EL: POKE180 40. EH HQ 820 FORC1=1TOLEN(FC\$): POKEP K+C1, ASC (MID\$ (FC\$, C1, 1) ):NEXT AM 830 IFCM=4THENPOKEBA, PEEK (8 78): POKEBA+1, PEEK(879) JD 840 SYS18000 ME 850 IFPEEK(PK)=0THEN300 RX 860 PRINT"BAD SAVE[3 DOWN]" : GOTO88Ø SK 87Ø PRINTE; E\$; "{3 DOWN}" PRINT"PRESS RETURN TO C DR 88Ø ONTINUE" RB 890 GETFC\$: IFFC\$ <> ""THEN890 SC 900 GETFC\$: IFFC\$=""THEN900 KP 910 GOTO300

HENPRINT" | "; : GOTO 970 HS 960 PRINT" FS 97Ø NEXT QK 980 PRINT"{2 DOWN}" DQ 990 PRINTTAB(20); KG 1000 FORC1=0TO15:IFC1=PR(2) THENPRINT" | "; : GOTO1020 JB 1010 PRINT" "; BA 1020 NEXT 1030 RETURN SB XQ 1040 PRINT" [CLR] SKETCH PRIN T PROCESS [3 DOWN] " BP 1050 PRINT"PRINT PICTURE {RVS}L{OFF}-LARGE OR {RVS}S{OFF}-SMALL?" KS 1060 GETFC\$: IFFC\$ <> ""THEN10 60 BH 1070 GETFC\$: IFFC\$=""THEN107 XP 1080 IFFC\$="L"THENPOKE49220 ,Ø:GOTO111Ø MD 1090 IFFC\$="S"THENPOKE49220 1:GOTO1110 XC 1100 GOTO1120 DD 1110 SYS49300 HH 1120 RETURN QX 1130 DATA0,0,0,0,0,0,0,0 KS 1140 DATA0,0,0,0,0,0,0,0 FM 1150 DATA0,0,0,0,0,255,128, HD 1160 DATA160, 192, 0, 160, 224, 0,160,192 HE 1170 DATA0, 255, 128, 0, 0, 0, 0, QD 1180 DATA0,0,0,0,0,0,0,0 PC 1190 DATA0,0,0,0,0,0,0,0 1200 DATA0,0,0,0,0,0,0,128 BA KC 1210 DATA0,0,0,0,0,0,0,0 EC 1220 DATAØ,Ø,Ø,Ø,Ø,Ø,Ø,Ø XX 1230 DATAØ,Ø,Ø,Ø,Ø,Ø,3,255 EE 1240 DATA0,6,5,0,14,5,0,6 JC 1250 DATA5,0,3,255,0,0,0,0 JG 1260 DATAØ, Ø, Ø, Ø, Ø, Ø, Ø HG 1270 DATAØ,Ø,Ø,Ø,Ø,Ø,Ø,Ø KS 1280 DATAØ,Ø,Ø,Ø,Ø,Ø,Ø,128 Program 2: Sketch Pad—Plotting

## Routines

See instructions in article on page 40 before typing in.

8000:AD 15 D0 09 01 8D 15 D0 01 8008:AD 18 D0 09 08 8D 18 D0 Ø8 8010:AD 11 DØ Ø9 20 8D 11 DØ Ø1 8018:A5 02 8D 50 03 A5 03 8D 65 8020:51 03 A5 3F 8D 6B 03 A5 F8 8028:40 8D 6C 03 A9 00 8D 6D 40 8030:03 8D 74 03 A9 01 8D 75 8038:03 8D 76 Ø3 2Ø DA 8A A9 48 8040:00 85 02 A9 20 85 03 A9 44 8Ø48:2Ø 85 3F A9 4E 85 4Ø AØ E6 8050:00 AD 47 03 D0 0A AD 6D 4D 8058:03 F0 09 B1 3F 4C 62 80 C3 8060:A9 00 91 Ø2 B1 Ø2 91 3F 80 8068:A5 02 18 69 01 85 02 A5 1E 8070:03 69 00 85 03 A5 3F 18 EA 8078:69 01 85 3F A5 40 69 00 14 8080:85 40 A5 03 C9 3F D0 C9 EF 8088:A5 02 C9 40 D0 C3 A9 00 03 8090:85 02 A9 04 85 03 AD 4D 2B 8098:03 0A 0A 0A 0A 0D 4E 03 A3 80A0:8D 4F Ø3 AD 4E Ø3 8D 20 31 80A8: DØ AØ ØØ A2 Ø3 AD 4F Ø3 D4 8ØBØ:91 Ø2 E6 Ø2 DØ Ø5 E6 Ø3 63 80B8:4C AD 80 A5 03 C9 07 D0 D3 80C0:EC A5 02 C9 E8 D0 E6 AD 84 8ØC8:6D Ø3 FØ Ø5 A9 Ø1 8D 47 63 80D0:03 AD 47 03 D0 11 AD 77 75 80D8:03 C9 4D D0 0A AD 52 03 33 8ØEØ:85 Ø2 AD 53 Ø3 85 Ø3 AD F1 80E8:77 03 C9 4D F0 08 A9 4D BC 80F0:8D 77 03 4C FB 80 AD 47 40

83AØ:AD 11 DØ 29 DF 8D 11 DØ 97 8648:59 Ø3 2Ø 57 84 2Ø 1D 94 AF 80F8:03 F0 5F A9 80 8D 3F 03 F9 83A8:60 AD 4A 03 F0 07 AD 49 ØD AD 6E Ø3 CE 865Ø:CE 59 Ø3 DØ F5 8100:A9 00 8D 45 03 8D 47 03 BD 31 AD 49 Ø3 98 83BØ: Ø3 C9 4Ø FØ 8658:8D 59 Ø3 20 E7 83 20 10 SF 85 81Ø8:85 Ø2 A9 20 MA AG FE 10 Ø3 83B8:18 69 Ø1 8D 49 Ø3 AD 4A 1B 8660:94 CE 59 DØ F5 AD 6F EF 8110:8D F8 07 A9 01 8D 43 Ø3 5B 8300:03 69 00 8D 4A 03 AD 3F 75 8668:03 8D 59 03 20 25 84 20 74 04 8118:8D 49 8D 4B Ø3 8D 15 00 F0 06 8D 3F 17 91 83C8:03 4A C9 59 03 DØ F5 A9 867Ø:1D 94 CE 812Ø:DØ 8D ØØ DØ 8D Ø1 DØ A9 B7 8D 3F 2B 83DØ: Ø3 4C E6 83 A9 80 8678:01 8D 15 DØ A9 MM AD 45 C6 DØ AD Ø4 8128:00 AD 4A 03 AD 10 83D8:03 A5 Ø2 18 69 08 85 02 95 8680:03 60 A5 C6 FØ Ø3 4C E5 5A 813Ø:9E 3F Ø9 18 8D 9E 3F AD Ø8 83EØ: A5 Ø3 69 ØØ 85 Ø3 6Ø AD 4F 27 DØ 8D 28 DØ 8D 72 8688:86 AD 8138:EØ 3F 09 18 8D EØ 3F A9 36 Ø3 C9 C2 9E 2B DØ 83E8:4A Ø3 DØ Ø7 AD 49 8690:29 DØ 8D 2A DØ BD 8140:64 BD 44 03 CE 44 Ø3 FØ 10 Ø3 38 E9 8698:AD 99 DC 8D 3E Ø3 29 10 51 83FØ:01 FØ 31 AD 49 66 57 84 4C F8 8148:09 20 A9 83 20 Ø3 4C 45 83F8:01 8D 49 03 AD 4A Ø3 E9 C3 86AØ:FØ Ø8 A9 Ø1 8D 46 81 A9 8150:44 ØØ 8D 6D Ø3 8D CØ Ø3 AD 3F Ø3 ØA 60 86A8 : B7 86 CE 46 Ø3 DØ Ø8 A9 86 8400:00 8D 4A AD ØØ DC EF 8158:47 Ø3 20 3F 94 4C E5 86 AD Ø1 Ø3 8408:C9 00 F0 96 an 35 Ø3 4C 30 86BØ:64 8D 46 03 29 10 FØ ØB A9 816Ø:8D 3E AA 8410:24 84 A9 Ø1 8D 3F Ø3 A5 A6 86B8: 3E Ø3 29 Ø8 DØ Ø3 2Ø A9 C7 8168:01 8D 46 03 4C 90 81 CE BE 70 29 Ø4 DØ Ø3 FØ 8418:02 38 E9 08 85 02 A5 03 86CØ:83 AD 3E Ø3 817Ø:46 Ø3 AD 46 03 DØ 19 A9 A8 Ø3 6Ø AD 4B Ø3 52 86C8:20 E7 83 AD 3E Ø3 29 02 7 D 8420:E9 00 85 Ø3 C9 5C 8178:64 BD 46 03 AD 45 84 AD 3E Ø3 DA 8F 86DØ:DØ Ø3 20 57 8428:C9 Ø1 FØ 2A CE 4B Ø3 CE 8180:00 FØ Ø8 A9 ØØ 8D 45 Ø3 1F 20 03 8430:43 03 Ø8 8D 43 D2 86D8:29 Ø1 DØ Ø3 20 25 84 DØ 15 A9 A9 01 8D 45 Ø3 6C 8188:4C 9Ø 81 8438:03 A5 02 38 E9 39 85 02 31 86EØ:86 87 4C 82 86 60 20 36 FØ 819Ø:AD 45 Ø3 FØ 13 A9 BE 8D 75 8440:A5 Ø3 E9 Ø1 85 Ø3 4C 56 51 86E8:87 A5 C6 FØ 03 4C 30 87 3C 7D 8D 7C 8198:98 3F 8D 9E 3F A9 3E Ø3 29 10 A9 86FØ: AD ØØ DC 8D 81AØ: DA 3F 8D EØ 3F 4C B8 81 BE 8448:84 A5 02 38 E9 01 85 02 21 86F8:DØ Ø8 A9 64 8D 46 Ø3 4C C3 9E 8450:A5 Ø3 E9 ØØ 85 Ø3 6Ø AD DØ 81A8:A9 AØ AD 98 3F 8D 3F 90 8700:30 87 3E Ø3 29 Ø8 DØ 40 8458:4B Ø3 C9 AD 2F EE 4B FA 81 BØ: A9 Ø5 8D DA 3F AD EØ 3F 5A C8 FØ 29 E7 87Ø8:03 EE 6E 03 AD 3E Ø3 81B8:AD Ø3 FØ ØD A9 AØ 8D 30 8460:03 EE 43 Ø3 AD 43 Ø3 C9 89 41 8710:04 DØ Ø3 CE 6E Ø3 AD 3E BB 4C 95 8468:09 DØ 15 A9 Ø1 8D 43 Ø3 2F 81CØ:9B 3F A9 Ø5 8D DD 3F 8718:03 29 Ø2 DØ 03 EE 6F 03 F5 81C8:D2 81 A9 gg 8D 98 3F 8D B1 847Ø:A5 Ø2 18 69 39 85 Ø2 A5 EF Ø1 DØ Ø3 CE A8 872Ø:AD 3E 03 29 81DØ: DD 3F AD 3E 03 29 ØR DØ C9 8478:03 69 91 85 Ø3 4C 8D 84 BE 8728:6F 20 86 87 4C E9 86 E3 Ø3 81D8:03 20 A9 83 AD 3E Ø3 29 68 848Ø: A5 Ø2 18 69 Ø1 85 Ø2 A5 3E 8D 45 Ø3 6Ø A9 00 07 8488:03 69 ØØ 2Ø E6 86 873Ø:A9 ØØ 81EØ: Ø4 DØ 03 20 E7 83 AD 3E 63 85 03 60 8738:A2 40 9D 8Ø 03 CA DØ FA 44 84 4C 8490:86 A5 C6 FØ Ø3 4C ØD 86 18 81E8:03 29 Øl DØ Ø3 20 25 874Ø:8E 80 Ø3 A9 10 8D 96 03 98 20 8498:A9 60 81FØ:AD 3E 03 29 Ø2 DØ Ø3 C6 85 3F A9 6D 85 40 81 8748:8D 99 Ø3 8D 9F Ø3 8D A2 84 81F8:57 84 20 D3 93 A5 C6 C9 94 84AØ: A9 8Ø 8D 71 Ø3 A9 00 AØ C6 875Ø: Ø3 A9 Ø6 20 E4 5C 84A8:00 91 3F 8D 15 DØ AD 6E 8C 70 8D 9C 03 A9 ØE 8200:00 DØ 03 4C 5A 81 8D 71 8758:8D F9 97 8D FA 07 FB 82Ø8:FF C9 BF FØ 50 C9 4F FO BF 84BØ:03 8D 72 03 AD 6F 93 8D DB 8760:07 8D FC Ø7 27 DØ 8D 9F FØ AD 821Ø:61 C9 C9 84B8:73 Ø3 A9 ØØ 8D 74 Ø3 AØ 56 43 FØ 60 46 57 84CØ:00 B1 02 8768:28 DØ 8D 29 DØ 8D 2A DØ E5 8218:47 C9 41 FØ 46 C9 44 FØ 3D 2D 3F Ø3 FØ Ø7 38 877Ø:8D DØ E7 8D 15 C9 FØ 84C8:B1 3F ØD 71 Ø3 91 3F 2B DØ A9 1E 8220:45 C9 45 FØ 44 42 BØ 4E 5E 8778:A9 ØØ 8D 45 Ø3 A9 Ø1 8D BØ 8228:43 C9 85 FØ 42 C9 58 FØ 84DØ:71 Ø3 DØ 18 A5 3F 18 69 B2 DB 84D8:01 85 878Ø:6E 03 8D 6F Ø3 60 AD 6E 93 C9 4E FØ 823Ø:4D C9 FØ 60 7F 40 69 00 85 53 3F A5 33 Ø5 A9 Ø1 8D 6E Ø3 A6 8788:03 DØ 8238:4B C9 4D FØ 4D C9 2D FØ EA 84EØ:4Ø A9 8Ø 8D 71 Ø3 A9 aa 48 824Ø:37 C9 2B FØ 36 C9 4C FØ 2A 84E8:AØ ØØ 91 3F CE 72 Ø3 FØ 9F 8790:C9 F1 DØ Ø5 A9 FØ 8D 6E Ø6 FØ 8A 8798:03 AD 6F 03 DØ Ø5 A9 Øl Al 8248:52 C9 52 59 C9 54 FØ CD 84FØ: Ø6 2Ø A9 83 4C BF 84 AD 87AØ:8D 6F Ø3 C9 97 DØ Ø5 A9 Ø3 DØ 20 84F8:6E Ø3 8D Ø3 72 Ø3 8250:60 A6 FC EØ 56 Ø3 F8 72 ØE CE 87A8:96 8D 6F Ø3 6E Ø3 8D 3F AD 5A 8258:EC C2 4C 81 4C 60 83 35 8500:FØ 06 2Ø E7 83 4C FD 84 55 87BØ:59 Ø3 AD ØØ DØ 74 8D Ø2 DØ 826Ø:4C E3 82 4C E9 82 4C 31 BC 85Ø8:CE 73 Ø3 FØ ØC 20 57 84 DA 8268:83 4C 39 83 4C 41 83 4C 5C 8510:AD 6E 03 8D 72 Ø3 4C BF BE 87B8:AD Ø1 DØ 8D Ø3 DØ AD 10 98 87CØ: DØ 29 Ø8 AD 10 DØ 99 827Ø:75 83 4C FR 82 83 4F 8518:84 AD 6F Ø3 8D Ø3 CE FD 01 FØ 4C 16 73 8708:09 02 4C D2 87 AD 10 D0 77 8278:4C B7 82 4C CD 82 20 BE ED 8520:73 03 FØ 06 20 25 84 AC OF 87DØ: 29 FD 8D 10 DØ 20 A9 83 84 85 828Ø:84 4C 5A 81 2Ø 2A 4C 3F 8528:1F 85 A9 1E 8D 15 DØ 20 BD 8530:82 86 8288:5A 81 A9 Ø1 8D 74 Ø3 20 C4 A5 C6 FØ Ø3 4C ØD 78 87D8:20 D3 93 CE 59 Ø3 DØ F5 BA 20 20 86 8E 8538:86 A9 6D 85 56 87EØ: AD ØØ DØ 8D Ø4 DØ AD Ø1 79 829Ø:2A 85 4C 81 60 85 3F A9 5A 87E8:DØ 8D Ø5 DØ AD 10 DØ 29 E9 00 8D EE 03 3C 8540:40 A9 8Ø 8D 71 8298:4C 5A 81 A9 Ø3 AD 6E 2Ø 87FØ:01 FØ 08 AD 10 D0 09 04 72 82AØ: 2Ø BF 8C 4C 5A 81 A9 Øl 29 8548:03 8D 72 Ø3 AD 6F Ø3 8D 75 82A8:8D EE Ø3 20 BF BC 4C 5A B5 855Ø:73 Ø3 A9 Ø1 8D 75 Ø3 BD FØ 87F8:4C ØØ 88 AD 10 DØ 29 FB 2C 82BØ:81 20 30 91 4C 5A 81 AD 1A 8558:76 Ø3 AØ aa 3F 2D 71 C9 8800:8D 10 DØ AD 6F 03 8D 59 CC B1 8560:03 FØ Ø7 57 84 20 D3 18 69 ØA 8D 48 Ø3 56 B1 Ø2 ØD 3F Ø3 EA 8808:03 20 93 CE 1C 82B8:48 Ø3 8810:59 03 DØ F5 AD 00 DØ 8D A4 82CØ:18 C9 ØA BØ Ø5 A9 FF 4C AB 8568:91 Ø2 4E 71 Ø3 DØ 12 A5 C2 81 Ø3 D2 857Ø:3F 69 Ø1 8818:06 DØ 82C8:BD 82 4C 5A AD 48 18 85 3F A5 40 13 AD Øl DØ 8D 07 DØ CI 82DØ:38 E9 ØA 8D 48 Ø3 18 C9 CE 8578:69 ØØ 85 40 A9 80 8D 71 C8 8820:AD 10 D0 29 Ø1 FØ ØB AD 42 72 Ø3 FØ 15 AD 74 82D8:F5 9Ø Ø5 A9 91 D3 82 9B 8580:03 CE 8828:10 DØ 09 08 4C 4C EA 34 88 AD Ø9 82EØ:4C 5A 81 20 7D AA 4C 5A D5 8588:03 FØ ØA CE 75 Ø3 DØ Ø8 EØ 8830:10 DØ 29 F7 8D 10 DØ AD 1E 8838:6E Ø3 8D 27 DØ C9 D1 8590:A9 02 8D 75 Ø3 2Ø A9 83 69 2Ø E7 82E8:81 EE 27 DØ AD 59 Ø3 83 74 82FØ:10 DØ Ø5 A9 00 8D 27 DØ C2 8598:4C 5A 85 AD 6E Ø3 8D 72 F8 8840:20 D3 93 CE 59 Ø3 DØ F5 24 82F8:4C DØ 85AØ: Ø3 A9 Ø1 8D 8848:AD ØØ DØ 8D Ø8 DØ AD 03 00 8E 15 75 Ø3 CE 72 58 Øl 5A 81 A2 4A A2 Ø1 8300:20 E4 FF FØ F6 8E 32 85A8:03 FØ 15 AD 74 Ø3 FØ ØA 8A 8850: DØ 8D Ø9 DØ AD 1Ø DØ 29 D3 C9 DØ EA Ø1 82 85BØ:CE 75 Ø3 DØ F1 A9 Ø2 8D B5 8858:01 FØ Ø8 DØ 09 10 E7 8308:15 DØ 4F A9 AD 10 85B8:75 Ø3 2Ø E7 83 4C A6 85 E1 8310:8D 6D 03 4C 3F 8Ø A2 00 9F 8860:4C 68 88 AD 10 D0 29 EF A3 8868:8D 10 DØ 20 E4 FF FØ F6 C7 85CØ:CE 73 Ø3 FØ 20 AD 74 Ø3 23 DØ AD 6F 03 8D 59 8318:8E 15 35 85C8:FØ ØA CE 832Ø:A2 Ø1 8E 15 DØ C9 43 DØ EØ 76 Ø3 DØ Ø8 A9 25 8870:03 20 25 84 2Ø D3 93 CE 3E 8328:CF A9 47 Ø3 4C 3F 98 85DØ:02 8D 76 Ø3 20 57 84 AD 54 8878:59 Ø3 DØ F5 6Ø A9 Ø1 8D A9 Øl 8D 8D Ø3 A9 Ø1 8D 833Ø:8Ø A9 ØI 8D 41 03 4C 5A E3 85D8:6E Ø3 72 Ø3 8880:45 03 AD 54 Ø3 8D 5A Ø3 F5 85EØ:75 Ø3 4C 5A 85 AD 6F Ø3 5B 8888:A5 Ø2 8D 5F Ø3 A5 8338:81 A9 ØØ 8D 41 Ø3 4C 5A 4C Ø3 8D D6 Ø1 D5 85E8:8D 73 Ø3 A9 Ø1 8D 76 Ø3 CO 8890:60 03 AD 43 03 8D 63 03 94 834Ø:81 A9 90 RD 45 Ø3 A9 8898:AD 85FØ:CE 73 Ø3 FØ 8348:8D 67 Ø3 EE 54 Ø3 AD 54 90 15 AD 74 Ø3 FA 3F 03 8D 61 03 AD 4B 47 ØØ 8D 75 85F8:FØ ØA CE 76 Ø3 DØ F1 A9 29 88AØ: Ø3 8D 62 Ø3 AD 49 Ø3 8D 39 835Ø:Ø3 C9 06 DØ Ø5 A9 76 88A8:64 Ø3 Ø3 8D Ø3 23 8358:54 Ø3 20 DA 8A 4C 5A 81 B7 8600:02 8D Ø3 20 25 84 4C 5B AD 4A 65 8608:FØ 85 4C 2A 85 A9 64 8D 44 88BØ:AD 41 Ø3 8D 66 Ø3 A9 ØØ B4 836Ø: AD 67 Ø3 FØ ØB A9 ØØ 8D 14 81 51 8610:46 Ø3 A9 ØØ 8D 45 Ø3 8D 4B 88B8:8D 54 Ø3 8D 5B Ø3 8D 5C 3D 8368:67 Ø3 20 DA 8A 4C 5A DC 837Ø:A9 Ø1 4C 67 83 A9 aa 8D 8618:74 Ø3 A9 ØI 8D 15 DØ 60 28 88CØ: Ø3 20 DA 8A A9 aa 8D 15 DC A5 74 8620:20 E6 86 A5 C6 DØ 50 20 5C 88C8:DØ 8D 41 Ø3 20 D3 93 A9 1F 8378:15 DØ A5 Ø2 8D 52 Ø3 838Ø:03 8D 53 Ø3 AD 5Ø Ø3 85 41 8628:82 86 A5 C6 DØ 49 A9 Ø1 39 88DØ:Ø1 8D 41 Ø3 AD 4A Ø3 DØ **8B** 55 863Ø:8D 45 Ø3 AD 6E Ø3 8D 59 84 88D8:0A AD 49 03 C9 01 D0 03 51 Ø3 85 Ø3 AD 6B AA 8388: Ø2 AD 40 F7 8638:03 20 A9 83 20 1D 94 CE A9 88EØ:4C F2 88 2Ø E7 83 AØ ØØ 8390:03 85 3F AD 6C Ø3 85 76 8398:AD 18 DØ 29 F7 8D 18 DØ 20 8640:59 Ø3 DØ F5 AD 6F Ø3 8D F2 88E8:B1 Ø2 2D 3F Ø3 FØ E5 2Ø **B4** 

8E40:20 57 84 20 D3 93 4C 15 70 88FØ:A9 83 A5 C6 FØ Ø3 4C 98 9D 8B98: 3F A9 40 8D 86 3F 8D C6 AD 88F8:8A AØ ØØ B1 Ø2 2D 3F Ø3 D8 8E48:8D AD 10 D0 29 01 F0 02 D7 38 8D 80 E4 8BAØ: 3F 4C BF 8B A9 8E50:A9 Ø3 8D 10 DØ AD Ø0 DØ C3 8900:F0 03 4C 3D 89 A9 ØØ 8D 2A 8BA8:3F 8D CØ 3F A9 38 8D 83 9B Ø1 DØ 8D 013 1R 8D 5E 93 20 Ca 89 C5 8BBØ: 3F 8D C3 3F A9 38 8D 86 07 8E58:8D 02 DØ AD 8910:20 2C 8A 20 D3 3F 4C 8B 6Ø 78 8E60: DØ 6Ø A9 Ø1 8D 60 06 93 AD 4A BF 24 8888: 3F 8D C6 01 8D 45 03 63 8E68:20 D3 93 A9 8918:03 FØ ØA AD 49 Ø3 C9 40 2F 8BCØ: A5 Ø2 8D 55 Ø3 A5 Ø3 8D 74 Ø3 892Ø:DØ 89 20 8BC8:56 8D 57 03 36 8E70:AD 15 DØ 8D ng 93 AQ aa CA Ø3 4C 3D A9 83 Ø3 AD 4B 8928:AØ ØØ B1 02 2D 3F Ø3 DØ 1F 8BDØ: AD 43 Ø3 BD 58 03 AD 3F 32 8E78:8D 15 DØ AD CA Ø3 FØ 2R 96 8D 8D 8930:00 20 CØ 89 20 20 8A 20 8BD8: Ø3 8D 68 Ø3 AD 49 Ø3 38 8E8Ø:A5 02 8D D2 03 A5 Ø3 12 ER 8D D5 Ø3 49 Ø3 8D D4 Ø3 95 C4 8E88:D3 Ø3 AD 8938 : D3 93 4C 16 89 AD 5B 03 CI 8BEØ: 69 03 AD 4A 03 Ø3 AD 48 B1 894Ø:18 CD 5C Ø3 BØ Ø3 4C 83 3C 8BE8:AD 54 Ø3 C9 Ø1 FØ ØF C9 9C 8E90:AD 4A 03 8D D5 C9 FØ ØD C9 63 8E98:03 Ø3 8D 8948:89 AE 5B Ø3 FØ F8 BD 68 B6 8BFØ: Ø2 FØ ØE Ø3 8D D<sub>6</sub> Ø3 AD 3F 8BF8:04 FØ ØC 4C 5F 8C 4C ØA 64 8EAØ: D7 Ø3 AD 43 Ø3 8D D8 895Ø:42 8D 4A Ø3 CA BD 68 42 CI 8C00:8C 30 8C 67 8EA8:4C D3 BE AS 02 8D CB Ø3 ED 8958:8D 49 Ø3 CA BD 68 42 8D 33 4C 1D BC 4C 4C 896Ø:3F Ø3 CA BD 68 42 8D 4B BB 8CØ8:46 8C A9 07 8D 59 03 20 05 8EBØ: A5 Ø3 BD CC 03 AD 49 03 44 8C10:1D 94 20 57 84 CE 59 Ø3 6B 8EB8:8D 4A Ø3 8D CE 93 8968:03 CA BD 68 42 8D 43 Ø3 BF CD Ø3 AD 8C18:DØ F5 4C 96 8C A9 07 8D BØ 8ECØ: 03 AD 4B Ø3 8D CF Ø3 AD C3 897Ø:CA BD 68 42 85 Ø3 CA BD 15 43 03 8C2Ø:59 20 1D 94 2Ø E7 83 F4 8EC8: 3F 03 8D DØ Ø3 AD 8978:68 42 85 012 CA 8E 5R 93 6B 03 18 CD EC 8980:4C D4 88 AE 5C Ø3 DØ Ø3 7E 8C28:CE 59 Ø3 DØ F5 4C 96 8C Ø7 8EDØ:8D D1 013 AD CF 03 8C3Ø:A9 8988:4C 98 8A BD 5C 44 8D 4A 6E Ø7 8D 59 03 20 10 94 8E 8ED8:D6 Ø3 BØ 12 A9 aa AD DR 9D CF Ø3 12 8C38:20 E7 59 8EEØ: 03 AD D6 03 38 ED 8990:03 CA BD 5C 44 8D 49 Ø3 43 83 20 57 84 CE 91 8C40:03 DØ F2 8EE8:8D DC Ø3 4C FD 8E A9 01 A7 5C 44 8D 3F Ø3 CA 8A 8998:CA BD 4C 96 80 A9 Ø7 73 CF Ø3 38 ED EF 89AØ:BD 44 8D Ø3 8C48:8D 59 Ø3 20 94 2Ø E7 44 8EFØ:8D DR 03 AD 5C 4B CA BD C4 10 8EF8:D6 Ø3 8D DC Ø3 AD CE 03 31 89A8:5C 44 8D 43 Ø3 CA BD 5C FB 8C5Ø:83 20 57 84 CE 59 Ø3 DØ 19 8C58:F5 8FØØ:CD D5 03 FØ 07 C9 Øl FØ 3D 8980:44 85 CA BD 5C 85 94 03 44 CI 20 10 4C 96 8C A9 EØ 8F AD CD 03 18 2C 89B8: Ø2 CA BE 5C Ø3 4C D4 88 92 8C60:05 8D 59 03 20 10 94 20 79 8FØ8:27 4C 15 C5 94 8F10:CD D4 03 BØ 1B A9 Øl 8D 89CØ: AD 4B Ø3 C9 Ø1 FØ 29 2Ø B8 8C68:57 84 20 1D 20 57 84 7C 8F18: DA Ø3 AD D4 Ø3 38 ED CD ØB 89C8:25 84 AØ aa R1 02 20 3F D2 8C70:20 1D 94 20 57 84 20 10 9F AD D5 Ø3 BC78:94 8F20:03 Ø3 ED E8 57 94 20 D5 8D DE 89DØ:03 FØ ØD AD 5D Ø3 FØ 15 84 20 ØC 20 1D 8F28:CE Ø3 8D DF Ø3 4C 48 8F 88 89D8:A9 ØØ 8D 5D Ø3 4C ED 89 F6 8C8Ø: 25 84 20 25 84 20 25 84 17 03 AD CD 03 FØ 03 DØ Ø8 20 89 8C88:20 25 84 20 E7 83 CE 59 DI 8F3Ø:A9 00 8D DA 89EØ: AD 5D FI BD Ø3 8D DE Ø3 AD 55 89E8:A9 Ø1 8D 5D Ø3 20 57 84 64 8C90:03 DØ D1 4C 96 BC AD 55 F5 8F38:38 ED D4 8F40:CE 03 ED D5 Ø3 8D DF 03 B3 8C98:03 85 Ø3 85 Ø3 89FØ:60 AF 5R 03 EØ FC DØ Ø1 19 Ø2 AD 56 7C CC Ø3 4D 8F48:AD CB Ø3 85 Ø2 AD 89F8:60 E8 A5 02 90 68 42 E8 47 8CAØ: AD 57 Ø3 8D 4B 03 AD 58 R9 8F5Ø:85 Ø3 AD CD 03 8D 49 Ø3 69 8AØØ: A5 9D 68 42 8CA8: 03 8D Ø3 AD 68 Ø3 8D E1 Ø3 E8 AD 43 37 43 C4 CF Ø3 5A 8F58:AD CE 03 8D 4A Ø3 AD 8AØ8: Ø3 9D 68 42 E8 AD 4B Ø3 CE 8CBØ: 3F Ø3 AD 69 8D 49 Ø3 Ø3 6Ø 20 96 8F60:03 8D 4B 03 AD DØ Ø3 8D 42 8A10:9D 68 42 E8 AD 3F Ø3 9D F2 8CB8: AD D5 Ø3 8D 4A Ø3 92 8F68:3F 03 AD D1 Ø3 8D 43 8CCØ:36 87 27 DØ 8D 28 DØ DC 8A18:68 42 E8 AD 49 Ø3 9D 68 E3 AD 8F7Ø:A9 ØØ Ø3 8D E2 **4B** 8D E1 8A2Ø:42 E8 AD 4A Ø3 9D 68 42 8C 8CC8:A9 03 8D 15 DØ 20 49 8E A2 8D E7 45 8CDØ:A5 8D CB Ø3 8D D2 Ø3 A2 8F78:8D DD Ø3 8D E4 Ø3 8A28:8E 5B Ø3 60 AD 4B Ø3 C9 2C Ø2 Ø3 8F80:03 8D E8 03 8D E3 Ø3 8D 61 29 20 84 AØ 99 8CD8:A5 Ø3 8D CC Ø3 8D D3 FC 8A3Ø:C8 FØ 57 18 CD Ø3 8D D4 C6 8F88:E5 Ø3 AD DF Ø3 DØ 11 AD 3A Ø3 8D 3F Ø3 FØ ØD AD E3 8CEØ: AD 49 8A38:B1 Ø2 20 8F90:DE 03 18 Ø3 BØ Ø8 10 8CE8:03 AD 4A 03 8D CE 03 8D A3 CD DC 8A40:5E 03 F0 15 A9 00 8D 5E 7B 8F BØ 8A48:03 4C 59 8A AD 5E Ø3 DØ 8CFØ:D5 Ø3 AD 4B Ø3 8D CF 03 11 8F98:A9 Ø1 8D EØ Ø3 4C A5 8FAØ: A9 ØØ 8D EØ Ø3 2Ø D3 93 28 8CF8:8D D6 Ø3 AD 3F Ø3 8D DØ BB 8A5Ø:08 2Ø 5D 8A A9 Ø1 8D 5E 90 E7 3F 8FA8:A5 **C6** FØ Ø8 A9 Øl 8D 8D00:03 8D D7 Ø3 8D 39 03 AD 43 8A58:03 20 25 84 6Ø AE 5C 03 50 Ø3 AD E4 Ø3 CD D6 8FBØ: Ø3 8D E8 58 8A60:E0 FC DØ Øl 60 E8 A5 02 43 8DØ8:D1 Ø3 8D D8 Ø3 A9 99 8D CD 44 03 D0 ØD AD E3 Ø3 8A68: 9D 5C 44 E8 A5 Ø3 9D 5C 4B 8D10:45 Ø3 8D CA 03 20 3F 94 98 8FB8:DF 8A7Ø:44 E8 AD 9D 5C 44 57 8D18:AD 77 02 FØ ØD C9 4C DØ 30 8FCØ: DE Ø3 DØ 05 A9 01 8D E7 CE 43 Ø3 Ø3 CD DC Ø3 DØ 7A 60 8D 8FC8:03 AD E5 8D20:06 20 E4 FF 4C 4C 2E 8A78:E8 AD 4R 03 90 5C 44 E8 D6 8FDØ: Ø5 A9 Øl 8D E8 Ø3 AD E7 6C 8D 3E Ø3 6A 8A8Ø:AD 3F Ø3 9D 5C 44 E8 AD E9 8D28:62 8E AD ØØ DC FØ Ø3 C9 Ø8 AD E8 Ø3 8FD8:03 F0 8A88:49 Ø3 9D 5C 44 E8 AD 4A E7 8D3Ø: 29 10 FØ Ø8 A9 Øl 8D 46 35 FØ Ø3 7D 8A90:03 9D 5C 44 8E 5C Ø3 6Ø AA 8D38:03 4C 1B 8E CE 46 Ø3 FØ BA 8FEØ:4C C9 90 AD EØ 03 1B 8E A9 64 BD 46 7C 8FE8:4C 5A 90 EE E3 03 DØ 03 95 8D40:03 4C 8A98:AD 5A Ø3 8D 54 Ø3 AD 5F BD 8FFØ:EE E4 Ø3 AD DA 93 FØ 96 C6 AD EE Ø3 DØ E2 8AAØ: Ø3 85 Ø2 AD 60 Ø3 85 Ø3 DØ 8D48:03 20 68 RE 90 E7 3A 4C Ø1 20 8FF8:20 A9 8AA8:AD 63 Ø3 8D 43 Ø3 AD 61 89 8D5Ø: ØC A9 Ø1 85 C6 A9 4C 8D 57 83 03 4C A5 Ø3 AD 62 Ø3 8D 4D 8D58:77 Ø2 4C 27 8D 4C 18 8E ØE 9000:83 AD DC Ø3 DØ EA 8ABØ: Ø3 8D 3F Ø3 DØ Ø3 4C C3 8D DØ 9008:8F AD E1 Ø3 18 6D DC Ø3 FR 8D6Ø:AD CA AD 64 Ø3 8D 49 Ø3 8AB8:4B Ø3 14 Ø3 A5 Ø3 8D F7 9010:8D E1 Ø3 AD E2 Ø3 69 ØØ Al 8D D2 8ACØ: AD 65 Ø3 8D 4A Ø3 AD 66 5F 8D68:A5 Ø2 CD DF 93 FØ 07 7R 9018:8D E2 03 8D7Ø: D3 93 AD 49 013 8D D4 03 8AC8: Ø3 8D 41 Ø3 A9 Ø1 8D 15 9C F6 4C 8F AD 9020:C9 00 DØ ØF A5 8ADØ: DØ 20 DA 8A A9 ØØ 8D 45 ØB 8D78:AD 4A Ø3 8D D5 Ø3 AD 4B 97 Ø3 BØ Ø3 42 8D8Ø: Ø3 8D D6 Ø3 AD 43 Ø3 8D 99 9028:E1 Ø3 18 CD DE 17 A9 E6 8AD8:03 60 AD 67 93 DØ Ø3 8D D7 03 7B 9030:4C A5 8F EE E5 Ø3 AD DB 34 3F 8AEØ:00 8D 80 3F 8D 83 3F 8D E3 8D88:D8 Ø3 AD 9038:03 FØ 06 20 25 84 4C 44 Fl 8D90:AD CB 03 85 02 AD CC 03 91 8AE8:86 3F 8D CØ 3F 8D C3 3F C5 9040:90 84 AD E1 Ø3 38 8D98:85 20 57 18 Ø3 CD Ø3 8D 49 03 AD 8AFØ:8D C6 3F 4C BF 8B AD 54 07 AD 8DAØ: AD CE Ø3 8D 4A Ø3 AD CF Ø9 9048:ED DE 03 8D E1 Ø3 AD E2 AA C9 Ø1 FØ C9 8AF8:03 F0 13 12 84 Ø3 8D 8A 9050:03 ED DF Ø3 8D E2 03 4C E4 8DA8: 03 8D 4B 03 AD D1 8BØØ: Ø2 FØ 11 C9 Ø3 FØ 10 09 DA 9058:A5 Ø3 AD DB Ø3 F5 3F Ø3 CØ 8F EE E5 ØF 4C 8B 4C 1D ØD 8DBØ: 43 Ø3 AD DØ Ø3 8D 8BØ8: Ø4 FØ A4 8DB8:A9 ØØ 8D CA Ø3 2Ø 49 8E CØ 9060:F0 06 20 25 84 4C 6B 90 8E 8B10:8B 4C 38 8B 4C 53 8B 4C D2 89 8E A5 Ø2 8D CB 03 D5 9068:20 84 DE 03 DØ Ø3 82 8B18:6E 8B 4C 8B A9 99 8D FB 8DCØ:4C 18 57 AD 8DC8:A5 Ø3 8D CC Ø3 AD 49 Ø3 5A 9070:4C A5 8F AD E1 Ø3 18 6D A6 53 8B2Ø:8Ø 3F 8D CØ 3F A9 10 8D 8DDØ:8D CD Ø3 AD 4A Ø3 8D CE A9 9078:DE 93 8D E1 Ø3 AD E2 Ø3 31 8B28:83 3F 8D C3 3F A9 ØØ 8D EC 8830:86 3F 8D C6 3F 4C BF 8B AE 8DD8:03 AD 4B Ø3 8D CF Ø3 AD D9 9080:6D DF Ø3 8D E2 Ø3 CD DD 26 Ø3 AD 3F Ø3 7D 9088:03 F0 C9 ØØ DØ ØF 4C 92 8838:A9 10 8D 80 3F 8D CØ 3F D2 8DEØ:43 Ø3 8D D1 07 2D 8DE8:8D DØ Ø3 AD D2 Ø3 85 Ø2 E9 9090:A5 8F AD El 03 18 CD DC 8B40:A9 10 8D 83 3F 8D C3 3F 11 8DFØ:AD D3 Ø3 85 Ø3 AD D4 Ø3 ØC 9Ø98: Ø3 BØ Ø3 4C A5 AF EE E3 B9 86 3F 8D **C6** 3F 4F 8B48:A9 10 8D 90A0:03 Ø3 AD DA 30 8DF8:8D 49 Ø3 AD D5 03 8D 4A 88 DØ 03 EE E4 8B5Ø:4C BF 8B A9 ØØ 8D 80 3F FF F2 3F A9 7C 8D 83 3F 49 8EØØ: Ø3 AD D6 Ø3 8D 4B Ø3 AD 62 90A8:03 FØ 06 20 A9 83 4C **B4** 8B58:8D CØ 9ØBØ:9Ø 83 AD E1 Ø3 38 8A 3F A9 00 3F 34 8EØ8:D8 Ø3 8D 43 Ø3 AD D7 Ø3 B9 20 E7 8860 : 8D C3 8D 86 9A 8E10:8D 3F Ø3 A9 Øl 8D CA Ø3 95 90B8:ED DC Ø3 8D El Ø3 AD E2 8B68:8D C6 3F 4C BF 8B A9 Ø8 2C 3E Ø3 29 08 9C 90C0:03 E9 99 8D E2 Ø3 4C A5 8E18:20 49 8E AD 3F 8D 3F 10 95 8B70:8D 80 CØ A9 Ø3 4C FC CF 3E Ø3 57 9ØC8:8F AD CA 03 FØ 3F A9 20 86 8E20:DØ Ø3 20 A9 83 AD 3F 8D C3 CC 8D C6 3F 4C BF 4C 8E28:29 Ø4 DØ Ø3 2Ø E7 83 AD 7A 90D0:90 AD CB Ø3 85 Ø2 AD AB 8B80:8D 86 3F 8E3Ø:3E Ø3 29 Ø1 DØ Ø3 2Ø 25 5A 9ØD8:03 85 03 AD CD 03 8D 49 F6 8B88:8B A9 Ø8 8D 8Ø 3F 8D CØ 86 8E38:84 AD 3E Ø3 29 Ø2 DØ Ø3 FØ 90E0:03 AD CE 03 8D 4A 03 8B90:3F A9 00 8D 83 3F 8D C3 82

| 1 | 90E8:CF                       | Ø3             | 8D             | 4B             | Ø3             | AD             | DØ             | Ø3             | 8C             |
|---|-------------------------------|----------------|----------------|----------------|----------------|----------------|----------------|----------------|----------------|
|   | 90F0:8D                       | 3F             | Ø3             | AD             | D1             | Ø3             | 8D             | 43             | DC             |
|   | 90F8:03                       | 4C             | 24             | 91             | AD             | D2             | Ø3             | 85             | 9Ø             |
|   | 9100:02                       | AD             | D3             | Ø3             | 85             | Ø3             | AD             | D4             | A2             |
|   | 9108:03                       | 8D             | 49             | Ø3             | AD             | D5             | Ø3             | 8D             | C1             |
|   | 9110:4A                       | Ø3             | AD             | D6             | Ø3             | 8D             | 4B             | Ø3             | 24             |
|   | 9118:AD                       | D7             | Ø3             | 8D             | 3F             | Ø3             | AD             | D8             | 7B             |
|   | 9120:03<br>9128:15            | DØ<br>DØ       | 43<br>A9       | Ø3<br>ØØ       | AD<br>8D       | D9<br>45       | Ø3             | 8D<br>6Ø       | 29             |
|   | 9130:A9                       | Ø1             | 8D             | EA             | Ø3             | A9             | ØØ             | A2             | 2A             |
|   | 9138:40                       | 9D             | 8Ø             | Ø3             | CA             | DØ             | FA             | A9             | 5C             |
|   | 9140:ØE                       | 8D             | F9             | Ø7             | A9             | EØ             | 8D             | 9D             | Ø7             |
|   | 9148:03                       | 8D             | AØ             | Ø3             | AD             | 27             | DØ             | 8D             | CD             |
|   | 9150:28                       | DØ             | A9             | Ø2             | 8D             | 15             | DØ             | A9             | 1D             |
|   | 9158:00                       | 8D             | 45             | Ø3             | 2Ø             | D3             | 93             | AD             | DC             |
|   | 9160:41                       | Ø3             | FØ             | Ø5             | A9             | 1F             | 4C             | 6B             | 21             |
|   | 9168:91                       | A9             | 18             | 8D             | 9C             | Ø3             | 8D             | 9F             | 46             |
|   | 9170:03                       | AD             | ØØ             | DØ             | 8D             | Ø2             | DØ             | AD             | 51             |
|   | 9178:01                       | DØ             | 8D             | Ø3             | DØ             | AD             | 1Ø             | DØ             | 6Ø             |
|   | 9180:29                       | Ø1             | FØ             | Ø2             | A9             | Ø3             | 8D             | 1Ø             | 3B             |
|   | 9188:DØ                       | 2Ø             | E4             | FF             | FØ             | CE             | C9             | 5E             | 6D             |
|   | 9190:D0                       | 10             | EE             | EA             | Ø3             | A2             | ØF             | EC             | 5A             |
|   | 9198:EA                       | 03             | 1Ø             | 14             | 8E             | EA             | Ø3             | 4C             | A7             |
|   | 91A0:B0                       | 91             | C9             | 5F             | DØ             | ØA             | CE             | EA             | E6             |
|   | 91A8:03                       | DØ             | Ø5             | A2             | Ø1             | 8E             | EA             | Ø3             | 67             |
|   | 91B0:C9                       | 85             | DØ             | Ø3             | 4C             | CD             | 93             | C9             | EE             |
|   | 91B8:91<br>91CØ:1D            | FØ<br>FØ       | 1D<br>1B       | C9             | 11<br>9D       | FØ<br>FØ       | 1C<br>1A       | C9             | 6F<br>5D       |
|   | 91C8:86<br>91DØ:85<br>91D8:4C | FØ 92 13       | ØA<br>4C<br>92 | C9<br>E4<br>4C | ØD<br>91<br>2E | FØ<br>4C<br>92 | Ø3<br>Ø1<br>4C | 4C<br>92<br>49 | C7<br>85<br>9B |
|   | 91EØ:92                       | 4C             | 67             | 92             | A9             | AØ             | 8D             | 59             | BA             |
|   | 91E8:03                       | 2Ø             | E7             | 83             | CE             | 59             | Ø3             | DØ             | 7D             |
|   | 91FØ:F8<br>91F8:83            | A9<br>CE       | AØ 59          | 8D<br>Ø3       | 59<br>DØ       | Ø3<br>F8       | 20<br>4C       | E7<br>2E       | E6<br>1E       |
|   | 9200:92<br>9208:8D<br>9210:4C | AD<br>41<br>Ø8 | 41<br>Ø3<br>92 | Ø3<br>4C<br>AD | FØ<br>5C<br>EA | Ø8<br>91<br>Ø3 | A9<br>A9<br>8D | ØØ<br>Ø1<br>EC | E6<br>F5       |
|   | 9218:03                       | A9             | ØA             | 8D             | 59             | Ø3             | 2Ø             | 25             | 7F             |
|   | 9220:84                       | CE             | 59             | Ø3             | DØ             | F8             | CE             | EC             | 8B             |
|   | 9228:03<br>9230:03            | DØ<br>8D       | EC             | 4C<br>Ø3       | 5C<br>A9       | 91<br>ØA       | AD<br>8D       | 59             | 15<br>F1       |
|   | 9238:03<br>9240:F8<br>9248:91 | CE<br>AD       | 57<br>EC<br>EA | 84<br>Ø3<br>Ø3 | CE<br>DØ<br>8D | 59<br>EE<br>EB | Ø3<br>4C<br>Ø3 | DØ<br>5C<br>A9 | CC<br>9A<br>FA |
|   | 9250:08                       | 8D             | 59             | Ø3             | 2Ø             | A9             | 83             | CE             | B5             |
|   | 9258:59                       | Ø3             | DØ             | F8             | CE             | EB             | Ø3             | DØ             | 91             |
|   | 9260:EE                       | 2Ø             | A9             | 83             | 4C             | 5C             | 91             | AD             | 17             |
|   | 9268:EA                       | Ø3             | 8D             | EB             | Ø3             | A9             | Ø8             | 8D             | 9Ø             |
|   | 9270:59                       | Ø3             | 2Ø             | E7             | 83             | CE             | 59             | Ø3             | 92             |
|   |                               | F8<br>83       | CE<br>4C       | EB<br>5C       | Ø3<br>91       | DØ<br>18       | EE<br>C9       | 20             | 36<br>6A       |
|   | 929Ø:BØ                       | Ø3<br>ØD       | 4C<br>C9       | 5C<br>4Ø       | 91<br>BØ       | 18<br>Ø3       | C9<br>4C       | 5B<br>AF       | F1<br>68       |
|   | 9298:92<br>92AØ:C9<br>92A8:C9 | 38<br>C1<br>DB | E9<br>BØ<br>BØ | 4Ø<br>Ø3<br>D6 | 4C<br>4C<br>38 | AF<br>5C<br>E9 | 92<br>91<br>8Ø | 18<br>18<br>8D | 7Ø<br>25       |
|   | 92BØ:E9                       | Ø3             | 8D             | 59             | Ø3             | A9             | ØØ             | 85             | 17             |
|   | 92B8:3F                       | A9             | D8             | 85             | 4Ø             | A5             | 3F             | 18             | 8A             |
|   | 92CØ:69<br>92C8:85            | Ø8<br>4Ø       | 85<br>CE       | 3F<br>59       | A5<br>Ø3       | 4Ø<br>DØ       | 69<br>EE       | AD             | 42<br>17       |
|   | 92DØ:ØE                       | DC             | 29             | FE             | 8D             | ØE             | DC             | A5             | 4D             |
|   | 92D8:Ø1                       | 29             | FB             | 85             | Ø1             | AD             | EA             | Ø3             | 38             |
|   | 92EØ:8D                       | EC             | Ø3             | 8D             | ED             | Ø3             | A9             | Ø8             | 18             |
|   | 92E8:8D                       | 59             | Ø3             | 2Ø             | 25             | 84             | CE             | 59             | BF             |
|   | 92FØ:03                       | DØ             | F8             | CE             | EC             | Ø3             | DØ             | EE             | DB             |
|   | 92F8:AD<br>9300:03            | EA<br>FØ       | Ø3<br>Ø6       | 8D<br>2Ø       | EC 57 59       | Ø3<br>84<br>Ø3 | CE<br>4C<br>AD | EC<br>FE<br>EA | E6<br>ØC<br>D9 |
|   | 9308:92<br>9310:03<br>9318:00 | A9<br>8D<br>B1 | Ø8<br>EB<br>3F | 8D<br>Ø3<br>8D | 8D<br>E9       | EC<br>Ø3       | Ø3<br>A9       | AØ<br>8Ø       | 9Ø<br>9B       |
|   | 9320:8D                       | D7             | Ø3             | AD             | E9             | Ø3             | 2D             | D7             | CC             |
|   | 9328:03                       | FØ             | 1F             | AØ             | ØØ             | AD             | 41             | Ø3             | 37             |
|   | 9330:DØ                       | 11             | A9             | FF             | 38             | ED             | 3F             | Ø3             | 34             |
|   | 9338:8D                       | 44             | Ø3             | B1             | Ø2             | 2D             | 44             | Ø3             | Ø3             |
|   | 9340:4C                       | 48             | 93             | B1             | Ø2             | ØD             | 3F             | Ø3             | F2             |
|   | 9348:91                       | Ø2             | 2Ø             | A9             | 83             | CE             | EB             | Ø3             | 89             |
|   | 9350:D0                       | D1             | AD             | EA             | Ø3             | 8D             | EB             | Ø3             | E1             |
|   | 9358:4E<br>9360:D0            | D7<br>ØE       | Ø3<br>AD       | DØ<br>EA       | C6<br>Ø3<br>Ø3 | CE<br>8D<br>4C | ED<br>ED<br>A5 | Ø3<br>Ø3<br>93 | 5A<br>Ø5<br>E2 |
|   | 9368:CE<br>9370:AD<br>9378:8D | 59<br>EA<br>D7 | Ø3<br>Ø3       | DØ<br>8D<br>2Ø | EB<br>E7       | Ø3<br>83       | A9<br>CE       | Ø8<br>D7       | 29<br>81       |
|   | 9380:03                       | DØ<br>57       | F8<br>84       | CE             | EB<br>EA       | Ø3<br>Ø3       | DØ<br>8D       | EE<br>EB       | 65<br>6B       |
| 1 |                               |                |                |                |                |                |                |                |                |

```
9390:03 CE EC 03 D0 0C AD EA B7
9398:03 8D EC 03 E6 3F D0 02 4A
93AØ:E6 4Ø 4C 17 93 2Ø A9 83
                             3A
93A8:20 57 84 AD EA 03 8D EC 8C
                       2Ø 25 DF
93BØ:03 CE EC 03 E0 06
93B8:84 4C B1 93 A5 Ø1 Ø9 Ø4
                             EB
93CØ:85 Ø1 AD ØE DC Ø9 Ø1 8D 1C
93C8: ØE DC
           4C
              5C
                 91 A9
                       Øl
                          8D
                             40
93DØ:15 DØ 6Ø AD 49 Ø3 18 69 8D
93D8: ØC 8D ØØ DØ AD 4A Ø3 69
                             70
93EØ:00 DØ 0D A9
                       F8 Ø7
                             A7
                 FF
                    8D
93E8:A9 FE 2D 10 D0 4C FA 93 8C
93FØ:A9 FE 8D F8 Ø7 A9 Ø1 ØD DB
93F8:10 DØ 8D
              10 D0 AD 4B 03 E5
9400:18 69 28 8D 01 D0 AD 3F 53
9408:03 8D 42 03 AD 45 03 F0
                             Ø8
9410:0B 20 1D 94 AD 54 03 FØ 69
9418:03 20 CØ 8B 6Ø AØ ØØ AE CF
9420:41 Ø3 EØ Ø1 FØ
                       A9 FF
                    11
                             F5
9428:38 ED 3F Ø3 8D 4Ø Ø3 B1 26
9430:02 2D 40 03 4C 3C 94 B1 0C
9438:02 ØD 3F Ø3 91 Ø2 6Ø AE C1
9440:48 Ø3 AC 48 Ø3 88 DØ FD 42
9448:CA DØ F7 60 ØØ ØØ ØØ ØØ 10
```

## Program 3: Sketch Pad—Save Routine

See instructions in article on page 40 before typing in.

4650:A9 05 A2 08 A0 05 20 BA DB 4658:FF AD 1E 46 A2 1F A0 46 91 4660:20 BD FF A5 02 BD 46 46 DF 4668:A5 03 BD 47 46 A9 00 85 0D 4670:02 A9 20 85 03 A2 40 A0 88 4678:3F A9 02 20 D8 FF AD 46 B9 4680:46 85 02 AD 47 46 85 03 0E 4688:20 B7 FF BD 1E 46 20 E7 1E 4690:FF 20 CC FF 60 00 00 00 C1

## Program 4: Sketch Pad—Print Routine

See instructions in article on page 40 before typing in.

```
CØ94:20 A8 CØ 20 1C C1 20 E7 7A
C09C:FF AD 30 C0 85 02 AD 31 5C
CØA4:CØ 85 Ø3 6Ø A5 Ø2 8D 3Ø CE
CØAC: CØ A5 Ø3 8D 31 CØ A9 ØØ 11
CØB4:8D 3C CØ A9 2Ø 8D 3D CØ 31
CØBC: A9 ØØ 2Ø BD FF A9 Ø4 A2
                             44
CØC4:04 AØ ØF 20 BA FF
                       20 C0
                             2B
CØCC:FF 20 CC FF A2 04 20 C9
                             1F
CØD4:FF A9 ØD 2Ø D2 FF
                       A9 00
CØDC: 20 BD FF A9 06 A2 04 A0 DB
CØE4:06 20 BA FF 20 CØ FF 20
                             EC
CØEC:CC FF A2 Ø6 2Ø C9 FF A9
                             5B
CØF4:12 20 D2 FF A9 00 20 BD 2D
CØFC:FF A9 Ø5 A2 Ø4 AØ Ø5
                          20
                             80
C104:BA FF 20 C0 FF 20 CC FF 0F
C10C:A2 04 20 C9 FF A9 FE 20 47
C114:D2 FF A9 8D 20 D2 FF
                          60
C11C:A9 19 8D 3A CØ AD 3C CØ Ø6
C124:85 02 AD 3D C0 85 03 AD 44
C12C:44 CØ DØ Ø6 2Ø 14 C2 4C 9F
C134:39 C1 20 60 C1 20 CC FF F6
C13C:A2 Ø4 2Ø C9 FF A9 ØD 2Ø 93
C144:D2 FF CE 3A CØ FØ 14 AD 4E
C14C:3C CØ 18 69 4Ø 8D 3C CØ 29
C154:AD 3D CØ 69
                Ø1
                    8D
                       3D CØ
C15C:4C 21 C1 60 A9 00 8D 3B 30
C164:CØ 2Ø 83 C1 EE 3B CØ AD
                             70
C16C:3B CØ C9 28 FØ 1Ø A5 Ø2 8E
C174:18 69 Ø8 85 Ø2 A5 Ø3 69 CD
C17C:00 85 03 4C 65 C1
                       60 A2
                             1C
C184:00 A9 00 8D 46 CØ 9D 32 ED
C18C:CØ E8 EØ Ø8 DØ F8 A2 ØØ F6
C194:A9 80 8D 3F CØ AØ ØØ A9 E4
C19C:80 8D 40 C0 B1 02 2D 3F 07
C1A4:CØ FØ ØC BD 32 CØ ØD 4Ø
                            11
ClaC:CØ 9D 32 CØ 8D 46 CØ C8 1A
C1B4:4E 40 C0 D0 E7 E8 4E 3F 53
```

```
C1BC:CØ DØ DA AD 46 CØ FØ Ø3 25
C1C4: 20 C8 C1 60 20 CC FF A2
C1CC: 05 20 C9 FF A2 00 BD 32 D6
C1D4:CØ 2Ø D2 FF E8 EØ Ø8 DØ C6
C1DC:F5 A9 ØD 2Ø D2 FF
                       2Ø CC
                              ØD
C1E4:FF A2 Ø4 2Ø C9 FF AD 44 81
C1EC:CØ DØ Ø3 4C FC C1 A2 14
                              72
C1F4:A9 1D 20 D2 FF CA D0 F8 8B
C1FC:AE 3B CØ FØ Ø8 A9 1D 2Ø ØF
C204:D2 FF CA DØ F8 A9 FE
                          20
                              E5
C2ØC:D2 FF A9 8D 2Ø D2 FF
                           60 B5
C214:A9 Ø1 8D 45 CØ A9 ØØ 8D EE
C21C: 3B CØ A9 ØØ 8D 47 CØ
                          20
                              CF
C224:62 C2 AD 3B CØ C9 5Ø FØ B3
C22C:10 A5 02 18 69 08 85 02 5D
C234:A5 Ø3 69 ØØ 85 Ø3 4C
                          1E
                              69
C23C:C2 EE 45 CØ AD 45 CØ
                          C9
                              61
C244:03 FØ 1A AD 3C CØ 85 Ø2
                              97
C24C:AD 3D CØ 85 Ø3 2Ø CC FF
                              9A
C254:A2 Ø4 2Ø C9 FF A9 ØD 2Ø AD
           4C 19 C2 6Ø A2
                          ØØ
C25C:D2 FF
                              43
C264:A9 ØØ 8D 46 CØ 9D 32 CØ
                             76
C26C:E8 EØ Ø8 DØ F8 A2 ØØ AD AC
C274:47 CØ DØ Ø5 A9 8Ø 8D
                          3F
                              El
C27C:CØ AØ ØØ AD 45 CØ C9 Ø1 27
C284:FØ Ø2 AØ Ø4 A9 CØ 8D 4Ø Ø3
C28C:CØ B1 Ø2 2D 3F CØ FØ
                          17
                             F.7
C294:BD 32 CØ ØD 4Ø CØ 9D 32 EØ
C29C:CØ 8D 46 CØ E8 BD 32 CØ
                             1E
C2A4: ØD 4Ø CØ 9D 32 CØ CA C8 A5
C2AC: 4E 4Ø CØ 4E 4Ø CØ DØ D9 E6
C2B4:4E 3F CØ E8 E8 EØ Ø8 DØ 83
C2BC:CØ AD 46 CØ FØ Ø3 2Ø C8
                             7F
C2C4:C1 EE 3B CØ EE 47 CØ AD 1E
C2CC: 47 CØ C9 Ø2 FØ Ø3
                       4C
                          62 ØE
C2D4:C2 60 00 00 00 00 00 00 D3
```

## **Fraction Practice II**

Article on page 36.

KC 10 REM COPYRIGHT 1987 COMPU TE! PUBLICATIONS, INC. -ALL RIGHTS RESERVED

BM 20 IF PEEK(65530)=5 THEN BA NK 15

RA 30 BA=53281:BO=53280:IF PEE K(65530)=164 THEN BA=653 01:BO=65305

DD 40 X=RND(-TI):DEFFNC(Z1)=IN T(15\*RND(1))+1

RX 50 POKEBA, 1: POKEBO, 0: PRINTC HR\$ (142)

XG 60 PRINT"(CLR) [3 SPACES) COP YRIGHT 1987 COMPUTE! PUB ., INC."

PX 70 PRINTTAB(10)"ALL RIGHTS {SPACE}RESERVED{3 DOWN}"

JF 80 PRINTTAB(9)"[RVS]FRACTIO N PRACTICE II[OFF] [3 DOWN]"

XE 90 PRINTTAB(9) "WHICH OPERAT ION? [2 DOWN]"

RX 100 PRINTTAB(9)"1 = MULTIPL ICATION [DOWN]"

BM 110 PRINTTAB(9)"2 = DIVISIO N ";

EQ 120 INPUTM:IFM<10RM>2THEN60 BR 130 P=0:TI\$="000000":PRINT" {CLR}":POKEBA,4:POKEBO, 7+5\*16

MK 140 CC=0:N=0:X=FNC(Z1):Y=FN C(Z1):IF X=Y THEN140

QG 150 A=FNC(Z1):IF A=X OR A=Y
THEN150

RH 160 B=FNC(Z1):IF B=A OR B=X OR B=Y THEN160

XM 170 P=P+1:IF P>20 THEN1640 RE 180 IF M=2 THEN GOSUB1330 AE 190 GOSUB1750

| SK                                                                                                    | 210 | ICH NUMBERS?" PRINT"(IF NONE, TYPE 1) INPUT S1:IF S1=1 THEN81          | an Faa | HE LARGEST NUMBER THAT [SPACE]CAN"                               |     |            | PRINTTAB(3);:INPUT D1:I  F D1=E THEN190                        |
|----------------------------------------------------------------------------------------------------|-----|------------------------------------------------------------------------|--------|------------------------------------------------------------------|-----|------------|----------------------------------------------------------------|
|                                                                                                    |     | IF S1=E THEN190                                                        |        | PRINT"DIVIDE BOTH"S1"AN D"S2"?" INPUT C1:IF C1=E THEN19          | AH  | 890        | PRINT"{UP}"TAB(2)" {2 SPACES}"D1"{LEFT} {3 SPACES}"            |
|                                                                                                    |     | IF S1=X THENPRINT"                                                     | CD 330 | Ø                                                                |     |            | IF N1=X*A THEN920                                              |
|                                                                                                    |     | {HOME}{3 DOWN}"TAB(2)" {RVS}{2 SPACES}{3 LEFT} "X"{OFF}{6 DOWN}":GOTO2 | FC 560 | IFC1 < CTHENPRINT " [DOWN] T RY A LARGER NUMBER [7 UP]": GOTO530 | DM  | 910        | PRINT" [DOWN] WRONG NUMER<br>ATOR[2 SPACES][8 UP]<br>":GOTO830 |
| P.T                                                                                                    | 250 | 90<br>IF S1=Y THENPRINT"                                               | HE 570 | IFC1>CTHENPRINT" [DOWN]T                                         |     |            | IF D1=Y*B THEN940                                              |
|                                                                                                    |     | <pre>{HOME}{5 DOWN}"TAB(2)" {RVS}{2 SPACES}{3 LEFT}</pre>              | QC 58Ø | OO LARGE[10 SPACES] [7 UP]":GOTO530 PRINT"[DOWN][39 SPACES]      |     |            | PRINT" {DOWN} WRONG DENOM INATOR {8 UP}":GOTO83                |
|                                                                                                    |     | "Y" {OFF} {4 DOWN}": GOTO2                                             | DR 500 | n parimal larurage avilar i                                      | GA  | 940        | IFN1 <d1 n2="N1:D2=D&lt;br" then="">1:GOTO1160</d1>            |
| НМ                                                                                                    | 260 | IF S1=A THENPRINT" [HOME][3 DOWN]"TAB(12)"                             |        | PRINTS1"DIVIDED BY"C1" [SPACE]=[2 SPACES]";                      | BR  | 950        | IFNI/D1<>INT(N1/D1)THEN 980                                    |
|                                                                                                    |     | {RVS}{2 SPACES}{3 LEFT} "A"{OFF}{6 DOWN}":GOTO2                        |        | INPUT C2:IF C2=E THEN19<br>Ø<br>IF C2=S1/C1 THEN63Ø              | JJ  | 960        | PRINT" [DOWN] PLEASE CHAN GE TO A WHOLE NUMBER                 |
| GR                                                                                                    | 270 | IF S1=B THENPRINT"                                                     | GH 620 | PRINT"INCORRECT                                                  |     |            | ":PRINTTAB(7)"{4 UP} =" ;:INPUT W                              |
|                                                                                                    |     | [HOME] [5 DOWN] "TAB(12)"                                              | MM 630 | [4 UP] ":GOTO580<br>PRINT"[39 SPACES]"                           |     |            | GOТО99Ø                                                        |
|                                                                                                    |     | <pre>RVS   {2 SPACES   {3 LEFT } "B" {OFF } {4 DOWN } ": GOTO2</pre>   |        | IF S1=X THEN X=S1/C1:PR                                          | FG  | 980        | PRINT" [DOWN] PLEASE CHAN GE TO A MIXED NUMBER                 |
| КМ                                                                                                    | 280 | 90<br>PRINT"{2 DOWN}THERE ISN                                          |        | INT"[HOME][3 DOWN] "X;" [LEFT][2 SPACES]                         |     |            | ":PRINTTAB(7)"{4 UP} ="                                        |
| 1                                                                                                    |     | 'T A";S1:S1=0:GOSUB1720                                                | GP 650 | {15 DOWN}":GOTO680 IF S1=A THEN A=S1/C1:PR                       | СК  | 990        | ;:INPUT W<br>IF W=INT(N1/D1) THEN102                           |
| Јм                                                                                                    | 290 | :GOTO190<br>INPUT S2:IF S2=E THEN19                                    | GC NO  | INT" [HOME] [3 DOWN] "TAB                                        | DA  | 1000       | Ø IF W=E THEN190                                               |
|                                                                                                    |     | Ø                                                                      |        | (11)A; "{LEFT}{2 SPACES}<br>{15 DOWN}":GOTO680                   |     |            | PRINT" (3 DOWN) INCORREC                                       |
| KH                                                                                                    | 300 | IF S2=B THENPRINT" [HOME] [5 DOWN] "TAB(12)"                           | GA 66Ø | IF S1=Y THEN Y=S1/C1:PR                                          |     |            | T [4 UP] [2 LEFT] "W" [LEFT] [3 SPACES] ": PRIN                |
|                                                                                                    |     | [RVS][2 SPACES][3 LEFT]                                                |        | <pre>INT"{HOME}{5 DOWN} "Y;" {LEFT}{2 SPACES}</pre>              |     |            | TTAB(9)"{UP}";:INPUTW:                                         |
|                                                                                                    |     | "B"{OFF}{4 DOWN}":GOTO3                                                |        | [13 DOWN]":GOTO680                                               | VC  | 1000       | GOTO99Ø                                                        |
| SD                                                                                                    | 310 | IF S2=A THENPRINT"                                                     | FC 670 | IF S1=B THEN B=S1/C1:PR                                          | AS  | 1020       | <pre>W\$=STR\$(W):A\$=LEFT\$(W\$ ,2):L=VAL(A\$):N=11:GOS</pre> |
|                                                                                                    |     | [HOME] [3 DOWN] "TAB(12)" [RVS] [2 SPACES] [3 LEFT]                    |        | INT" [HOME] [5 DOWN] "TAB(<br>11) S1/C1; "[LEFT]                 | СМ  | 1020       | UB1790<br>0 IF W<10 THEN1070                                   |
| g may                                                                                                    |     | "A" [OFF] [6 DOWN] ": GOTO3                                            | 50 680 | {2 SPACES}{13 DOWN}" PRINTS2"DIVIDED BY"C1"                      |     |            | 3 A\$=MID\$(W\$,3,1):L=VAL(                                    |
| KS                                                                                                    | 320 | 50<br>IF S2=Y THENPRINT"                                               |        | {SPACE}={2 SPACES}";                                             | DK  | 1050       | A\$):N=16:GOSUB1790<br>0 IF W<100 THEN1070                     |
|                                                                                                    |     | <pre>[HOME] {5 DOWN] "TAB(2)" [RVS] {2 SPACES] {3 LEFT}</pre>          | FD 690 | INPUT C3:IF C3=E THEN68                                          |     |            | Ø A\$=MID\$(W\$,4,1):L=VAL(                                    |
|                                                                                                    |     | "Y" (OFF) {4 DOWN}": GOTO3                                             | CF 700 | IF C3=S2/C1 THEN PRINT"                                          | JX  | 1070       | A\$):N=21:GOSUB1790<br>N=N+4:IF INT(N1/D1)=N1                  |
| RP                                                                                                    | 330 | 50<br>IF S2=X THENPRINT"                                               | DH 710 | [12 SPACES]":GOTO720<br>PRINT"INCORRECT                          | THE |            | /D1 THEN PRINT" [DOWN]" :GOTO1280                              |
| 1.1                                                                                                    |     | {HOME} {3 DOWN} "TAB(2)"                                               | MP 720 | [3 UP]":GOTO630<br>IF S2=B THEN B=S2/C1:PR                       | QE  | 1080       | PRINT" (UP) "TAB(N);: INP                                      |
|                                                                                                    |     | <pre>{RVS}{2 SPACES}{3 LEFT} "X"{OFF}{6 DOWN}":GOTO3</pre>             |        | INT" [HOME] [5 DOWN] "TAB(                                       | СВ  | 1090       | UT"{UP}";N2<br>0 IF N2=E THEN190                               |
| XK                                                                                                    | 340 | 50 PRINT"{DOWN}THERE ISN'T                                             |        | 11)B;"{LEFT}{2 SPACES}<br>{14 DOWN}":GOTO760                     | CG  | 1100       | PRINT" {UP}"TAB(N)" "N2                                        |
|                                                                                                    |     | A";S2:S2=Ø:GOSUB172Ø:G                                                 | BD 730 | IF S2=Y THEN Y=S2/C1:PR INT"{HOME}{5 DOWN} "Y;"                  |     |            | "{LEFT}{3 SPACES}":PRI<br>NTTAB(N+2)"CC":PRINTTA               |
| DH                                                                                                    | 350 | OTO190<br>IF (C>0 AND S1=S2) OR S                                      |        | {LEFT}{2 SPACES}                                                 | uv  | 1110       | B(N);  MINPUT D2:PRINT"[UP]"TA                                 |
| OH                                                                                                    | 360 | 1<>S2 THEN370 PRINT"[2 DOWN]ONLY ONE                                   | HG 740 | {14 DOWN}":GOTO760<br>IF S2=A THEN A=S2/C1:PR                    | uv  | 111.       | B(N)" "D2" [LEFT]                                              |
| 2                                                                                                    | 300 | [SPACE] "S1" CAN BE USED                                               |        | INT" [HOME] [3 DOWN] "TAB                                        | FR  | 1120       | {3.SPACES}" Ø IF D2=E THEN19Ø                                  |
| TO BY                                                                                                    |     | HERE":S1=0:S2=0:GOSUB1<br>720:GOTO190                                  |        | (11)A;"{LEFT}{2 SPACES}<br>{16 DOWN}":GOTO760                    |     |            | 7 IF N2=N1-(W*D1)THEN115                                       |
| 14.3 (0.200)                                                                                                    |     | IF S1=X OR S1=A THEN390                                                | DM 75Ø | IF S2=X THEN X=S2/C1:PR<br>INT"{HOME}{3 DOWN} "X;"               | DA  | 1140       | Ø PRINT"{2 DOWN}WRONG NU                                       |
|                                                                                                    |     | IF S1=Y OR S1=B THEN410<br>IF S2=Y OR S2=B THEN460                     |        | {LEFT}{2 SPACES}                                                 |     |            | MERATOR [2 SPACES]                                             |
| AP                                                                                                    | 400 | GOTO42Ø                                                                | GO 760 | {16 DOWN}" PRINT"{DOWN}GOOD JOB! P                               | 100 | 115        | {4 UP}": GOTO1080                                              |
|                                                                                                    |     | IF S2=X OR S2=A THEN460<br>IF S1=S2 THEN360                            |        | RESS ANY KEY                                                     | DQ  | 115        | J IF D2<>D1 THENPRINT" [2 DOWN] WRONG DENOMINA                 |
|                                                                                                    |     | PRINT" {2 DOWN } YOU CAN'T                                             | BP 77Ø | GET BB\$:IF BB\$=""THEN77                                        | TD  | 1160       | TOR[4 UP]":GOTO1080                                            |
|                                                                                                    |     | SIMPLIFY TWO NUMERATOR<br>S OR[2 SPACES]"                              |        | CC=CC+1                                                          |     |            | FOR G=B*Y TO 2 STEP -1 FN2/G=INT(N2/G)ANDD2/                   |
|                                                                                                    |     | PRINT"TWO DENOMINATORS"                                                |        | GOSUB1750<br>GOTO200                                             |     |            | G=INT(D2/G)THENPRINTTA<br>B(8)"{2 UP}={2 SPACES}               |
|                                                                                                    |     | S1=0:S2=0:GOSUB1720:GOT<br>O190                                        | DM 810 | GOSUB175Ø                                                        |     | Total Mari | ":GOTO1190                                                     |
| MM                                                                                                    | 460 | IF S1>S2 THEN D=S1:GOTO                                                | JB 820 | PRINT" [HOME] [6 DOWN] [32 SPACES]"                              |     |            | BØ NEXT G:GOTO1280<br>Ø IF N=Ø THEN N=10                       |
| The state of the state of the s |     | D=S2                                                                   | SC 83Ø | PRINT" [DOWN] YOUR ANSWER                                        |     |            | PRINT" [2 DOWN] PLEASE S                                       |
|                                                                                                    |     | FOR C=D TO 2 STEP -1 IF S1/C=INT(S1/C) AND S                           | EJ 84Ø | IS" PRINTTAB(4)"[2 DOWN]CCC                                      |     |            | <pre>IMPLIFY{16 SPACES} {4 UP}":PRINTTAB(N+2)"</pre>           |
|                                                                                                    |     | 2/C=INT(S2/C) THEN530<br>NEXT C                                        |        | <pre>{UP}{3 LEFT}" PRINT"{UP}"TAB(3)::INPU</pre>                 | AO  | 1210       | CC{2 UP}"  PRINTTAB(N);:INPUT S4:                              |
|                                                                                                    |     | PRINT" {2 DOWN } CAN'T SIM                                             |        | T N1:IF N1=E THEN190                                             | 1.0 | ~~1)       | PRINT" [UP] "TAB(N-1)"                                         |
|                                                                                                    |     | PLIFY THOSE NUMBERS":GO<br>SUB1720                                     | JP 860 | PRINT"{UP}"TAB(2)" {2 SPACES}"N1"{LEFT}                          | -   |            | {2 SPACES}"S4"{LEFT} [3 SPACES]"                               |
|                                                                                                    |     | S1=0:S2=0:GOTO190<br>PRINT"{2 DOWN}WHAT IS T                           | OM 870 | {3 SPACES}" PRINTTAB(5)"CC"                                      |     |            | Ø IF S4=E THEN190 Ø PRINT"{DOWN}"TAB(N);:I                     |
|                                                                                                    |     |                                                                        | 2 0.0  |                                                                  |     |            | (Donn) IND(N), 11                                              |

|             |      | NPUT T2                                          |                 |                   | {LEFT}{3 SPACES}"                                   |
|-------------|------|--------------------------------------------------|-----------------|-------------------|-----------------------------------------------------|
|             |      | IF T2=E THEN190                                  | DB              | 1610              | IF B1 <> B THEN PRINT"                              |
| QC          | 1250 | PRINT" [UP] "TAB(N-1)" [2 SPACES] "T2" [LEFT]    | 1               |                   | {DOWN}INCORRECT":GO<br>TO1580                       |
|             |      | [2 SPACES]"                                      |                 |                   | GOSUB1720                                           |
| DC          | 1260 | IF S4=N2/G AND T2=D2/G<br>THEN1280               |                 |                   | RETURN PRINT"[CLR][2 DOWN]                          |
| JX          | 1270 | PRINT"[2 DOWN]INCORREC                           | AIX             | 1040              | [5 SPACES] THIS SET OF                              |
|             |      | TPLEASE SIMPLIFY AG AIN [6 UP]":GOTO1210         |                 |                   | (SPACE) PROBLEMS TOOK Y                             |
| MD          | 1280 | FORS=1TO3:PRINT"                                 | RS              | 1650              | PRINT"[DOWN][2 SPACES]                              |
|             | 1000 | [38 SPACES]":NEXTS                               |                 |                   | "LEFT\$(TI\$,2)" HOURS,                             |
| AB          | 1290 | PRINT" [3 DOWN] [RVS] WEL<br>L DONE! [OFF]"      | CR              | 1660              | {SPACE}";<br>PRINTMID\$(TI\$,3,2)" MI               |
|             |      | T=TI+150                                         |                 |                   | NUTES AND "RIGHT\$(TI\$,                            |
|             |      | IFT>TITHEN1310<br>GOTO140                        | ко              | 1670              | 2)" SECONDS!<br>IF TI\$<"002000" THEN P             |
| 35 EV.      |      | PRINT" [CLR] [DOWN] THIS                         |                 |                   | RINT"[DOWN][15 SPACES]                              |
|             |      | (SPACE) IS PROBLEM NUMB<br>ER";P;"[LEFT]."       |                 |                   | [RVS]GOOD JOB![OFF]":G<br>OTO1690                   |
| MD          | 1340 | PRINT" [DOWN] "XTAB(7)"                          | DA              | 1680              | PRINT" [DOWN] IT TAKES                              |
| PP          | 1350 | Q"TAB(11)B<br>PRINT" CCC{2 SPACES}CC             | F.T             | 1690              | [SPACE] PRACTICE" PRINT" [DOWN] [4 SPACES]          |
|             |      | C[2 SPACES]CCC ="                                | -               | 10,0              | MORE PROBLEMS (Y/N)";:                              |
| QQ          | 1360 | PRINT" "YTAB(7)"Q"TAB(                           | DD              | 1700              | INPUT Q\$ IF LEFT\$(Q\$,1) <> "Y"THE                |
| EJ          | 1370 | PRINT" [DOWN] PLEASE REW                         | ББ              | 1700              | N PRINT" (CLR)": END                                |
|             |      | RITE THE PROBLEM CORRE                           | District of the | The second second | GOTO50                                              |
| DD          | 1380 | PRINT" [HOME] [11 DOWN]                          | RA              | 1720              | PRINT"[DOWN]PRESS ANY [SPACE]KEY                    |
|             |      | [SPACE] CCC[7 SPACES] CC                         | ED              | 1730              | GET AA\$: IF AA\$="" THEN                           |
| RS          | 1390 | INPUT" [HOME] [10 DOWN]"                         | нх              | 1740              | 173Ø<br>RETURN                                      |
| ac.         | 1400 | 1X1                                              |                 |                   | PRINT" [CLR] [DOWN] THIS                            |
|             |      | IF X1=E THEN1330<br>PRINT"[HOME][10 DOWN]        |                 |                   | [SPACE] IS PROBLEM #";P; "{LEFT}."                  |
|             |      | (SPACE) "X1" (LEFT)                              | XE              | 1760              | PRINT"[DOWN] "XTAB(11)                              |
| HR          | 1420 | [3 SPACES]" IF X1<>X THENPRINT"                  | нм              | 1770              | A PRINT" CCC[3 SPACES]*                             |
| 153         |      | [3 DOWN] INCORRECT":                             |                 |                   | [3 SPACES CCC ="                                    |
| SF          | 1430 | GOTO1390<br>PRINT"[3 DOWN]                       | DB              | 1780              | PRINT" "YTAB(11)B:RETURN                            |
|             |      | [16 SPACES]"                                     | GE              | 1790              | PRINTTAB(N);:IF L=1 TH                              |
| JR          | 1440 | INPUT" [HOME] {12 DOWN}"                         |                 |                   | EN PRINT"{2 UP} NEH3 [DOWN] [5 LEFT]                |
|             |      | IF Y1=E THEN1330                                 |                 |                   | [4 SPACES] HE [DOWN]                                |
| DX          | 1460 | PRINT"[HOME][12 DOWN] [SPACE]"Y1"[LEFT]          | PC              | 1800              | [3 LEFT] EP3L(UP)"  IF L=2 THEN PRINT"              |
|             |      | [3 SPACES]"                                      | FC              | 1000              | [2 UP]NEYAM[DOWN]                                   |
| FH          | 14/0 | IF Y1<>Y THENPRINT"  {3 DOWN}INCORRECT":         |                 |                   | {5 LEFT}{2 SPACES}<br>&2 PN(DOWN){3 LEFT}L          |
|             |      | GOTO1440                                         |                 |                   | R2 PATUP)"                                          |
| KB          | 1480 | PRINT" [3 DOWN] [16 SPACES]"                     | PH              | 1810              | IF L=3 THEN PRINT" {2 UP} &2 Y M(DOWN)              |
| CE          | 1490 | PRINT"[HOME][11 DOWN]"                           |                 |                   | (5 LEFT) (3 SPACES)C<                               |
| AO          | 1500 | TAB(5);:INPUT O\$ O\$=LEFT\$(O\$,1):IF O\$="     |                 |                   | [DOWN] [3 LEFT] [2 P]N<br>[UP]"                     |
|             |      | E" THEN1330                                      | KC              | 1820              | IF L=4 THEN PRINT"                                  |
| FH          | 1510 | PRINT"[UP]"TAB(5)" [2 SPACES]"OS"                |                 |                   | {2 UP}EH3 EH3{DOWN}                                 |
|             |      | (2 SPACES)"                                      |                 |                   | [5 LEFT] [2 SPACES] LEP3<br>L[DOWN] [LEFT] EH3[UP]" |
| BC          | 1520 | IF O\$<>"*" THEN PRINT" {2 DOWN}PLEASE USE       | MQ              | 1830              | IF L=5 THEN PRINT"                                  |
|             |      | [BLK]*[BLU] FOR MULTIP                           |                 |                   | {2 UP}O {2 Y} (DOWN)<br>{5 LEFT} {2 SPACES}         |
| OH          | 1530 | LICATION":GOTO1490<br>PRINT"[HOME][10 DOWN]"     |                 |                   | E2 YM(DOWN) (3 LEFT)M                               |
| QH          | 1330 | TAB(10);:INPUT Al                                | XM              | 1840              | EPN(UP)"  IF L=6 THEN PRINT"                        |
|             |      | IF A1=E THEN1330<br>PRINT"[HOME][10 DOWN]"       |                 |                   | [2 UP]NE2 Y][OWN]                                   |
| PS          | 1330 | TAB(9)"[2 SPACES]"A1"                            | Tirk.           |                   | [5 LEFT] [2 SPACES] OEY ] M(DOWN) [3 LEFT] MFP IN   |
| The same of |      | (LEFT)[3 SPACES]"                                | -               | 1050              | TUP)"                                               |
| JF          | 1560 | IF A1<>A THEN PRINT" [3 DOWN]INCORRECT           | CG              | 1820              | IF L=7 THEN PRINT" [2 UP]OEYEP[DOWN]                |
|             |      | [23 SPACES]":GOTO1530                            |                 |                   | [5 LEFT] [4 SPACES]N                                |
| XH          | 1570 | PRINT"[3 DOWN] [35 SPACES]"                      | СН              | 1860              | [DOWN] {LEFT] EH ] {UP]"  IF L=8 THEN PRINT"        |
| MM          | 1580 | PRINT" [HOME] [12 DOWN]"                         |                 |                   | {2 UP}NEYEM{DOWN}                                   |
| QA          | 1590 | TAB(10);<br>INPUT B1:IF B1=E THEN1               |                 |                   | {5 LEFT}{2 SPACES}>C<<br>{DOWN}{3 LEFT}MEPN         |
|             |      | 330                                              | PC              | 1070              | {UP}"                                               |
| XM          | 1000 | PRINT" [HOME] [12 DOWN]" TAB(9)" [2 SPACES] "B1" | KG              | 18/0              | [2 UP]NEY3M(DOWN)                                   |

```
[5 LEFT] [2 SPACES] MEP ]
@[DOWN] [3 LEFT] EP ] N
        TUP)"
FC 1880 IF L=0 THEN PRINT"
         (2 UP)NEY3M(DOWN)
         (3 LEFT) EHE ENE (DOWN)
        (3 LEFT)MEPEN(DOWN)
(LEFT)(2 UP)"
XK 1890 RETURN
Litterbug
Article on page 44.
Program 1: Litterbug—Boot
Program
KC 10 REM COPYRIGHT 1987 COMPU
      TE! PUBLICATIONS, INC. -
       ALL RIGHTS RESERVED
ER 20 IFA>0THEN50
XB 3Ø POKE5328Ø,6:POKE53281,6:
      PRINT" [CLR] [BLK]
       [3 SPACES] COPYRIGHT 1987
       COMPUTE! PUB., INC."
AA 40 PRINTTAB(10)"ALL RIGHTS
       [SPACE] RESERVED"
SG 50 IFA=0THENA=1:PRINT"
       [DOWN] LOADING LB1...":LO
      AD"LB1",8,1
BJ 60 IFA=1THENA=2:PRINT"
       [DOWN]LOADING LB2...":LO
      AD"LB2",8,1
BH 70 IFA=2THENA=3:PRINT"
       [DOWN] LOADING LITTERBUG.
       . ":LOAD"LITTERBUG", 8,1
KR 80 SYS49201
Program 2: Litterbug—Machine
Language
See instructions in article on page
44 before typing in.
CØ21:31 12 ØØ ØØ ØØ ØØ ØØ ØØ BF
C029:00 00 00 00 00 00 00 00 AA
CØ31:A2 ØØ 8E ØB CØ
                    8E
                        ØE
                              A3
CØ39:8E 1Ø DØ 8E Ø3 CØ 8E 27 68
CØ41:DØ 8E 13 CØ 8E 14 CØ 8E 12
CØ49:16 CØ 8E 1C
                 CØ
                    8E 1F
                           CØ
                              D8
CØ51:E8 8E 15 CØ 8E 17
                       CØ E8 D4
CØ59:8E ØC
           CØ E8 8E 28 DØ 8E
                              11
CØ61:29 DØ E8 8E ØF
                     CØ E8
                           8E
                              8D
CØ69:25 DØ 8E 1D CØ 8E 2B DØ BC
CØ71:E8 E8 8E
              26
                 DØ
                        ØD
                    A9
                           8D
                              AA
CØ79:2A DØ A9 27
                 8D F8 Ø7
                           8D
CØ81: ØA CØ A9
              3A 8D FB Ø7 8D Ø9
CØ89:FD Ø7 A9
              2F 8D 1E
                        CØ A9
                              04
CØ91:17 8D 1C DØ A2 18 BD AF
CØ99:CE 9D
           ØØ D4 CA 1Ø F7
                          A9
                              67
CØA1:AD 8D ØØ DØ A9 64 8D Ø1
                              65
CØA9: DØ A9 9E 8D Ø3 DØ 8D Ø5
                              26
CØB1: DØ A9
           7B
              8D Ø2
                    DØ
                        A9
                           DE
                              D3
CØB9:8D Ø4 DØ 2Ø 68 CC
                        78 A9
                              30
CØC1:D9 8D
           14 Ø3 A9 CB 8D
                           15
                              F2
CØC9:03 58 A9 07 8D 15 DØ 20
                              ØR
CØD1:CE C5 20 50 C6 A2 06 A9
                              AB
CØD9:00 9D
           23
              CØ
                 CA
                    10
                        FA
                           A2
                              62
CØE1:09 DE 3F DA CA 10 FA 20
                              El
CØE9:43 CA AD Ø9 CØ DØ
                        33 A5
                              5B
CØF1:C5 C9 40 FØ EA C9 04 DØ
                              37
CØF9:E6 AD 21 CØ C9 39 90 ØA E8
C101:A9 30 8D 21
                 CØ A9
                        14
                           8D
                              8B
C109:22 CØ EE 21 CØ CE 22 CØ Ø4
C111:CE 22 CØ AD 21 CØ 8D E7
                              86
C119:07 A5 C5 C9 40 D0 FA 4C 66
C121:EØ CØ A9 ØØ 8D 15 DØ 2Ø FC
```

9D AE

C129:30 C5 A9 FØ A2 FA CA

C131:00 04 9D FA 04 9D F4 05 9E

C139:9D EE Ø6 DØ F1 2Ø 3F C9 6D

C141:A9 16 8D 20 C0 20 AB CC 7D C3E9:CE Ø4 DØ AD Ø1 DØ CD Ø5 BA C691:8D Ø4 CØ A9 Ø8 8D Ø2 CØ D4 C149:A9 ØØ 8D 2Ø DØ AD C3F1:DØ 9Ø Ø6 EE Ø5 DØ 4C 14 CD 18 DØ 93 C699:20 3A C6 AD 02 C0 18 69 26 C151:29 FØ Ø9 Ø8 8D 18 DØ AD 63 C3F9:C4 CE Ø5 DØ 4C 14 C4 AD 2F C6A1:08 C9 F8 DØ FØ AD CØ C159:11 DØ Ø9 20 8D 11 DØ A9 **B8** C401:00 DØ CD 02 DØ 90 Ø6 EE 5C C6A9:18 69 98 C9 C8 90 El 60 E.7 C161:07 8D 15 DØ 20 0B C9 A9 C409:02 DØ 4C 27 C4 CE Ø2 DØ F9 C6B1:A9 E.5 99 8D 11 Ca 8D 12 CØ F7 C169:00 8D 0D C0 20 43 CA AD AF C411:4C 27 C4 AD Ø1 DØ CD Ø3 E7 C6B9:AD ØØ DØ 38 E9 15 8D Ø2 7C C171:08 CØ 18 6D 07 CØ FØ EF 10 C419:DØ FØ E4 90 96 EE 03 DØ AF C6C1:CØ AD ØI DØ 38 E9 31 80 A1 C179:A9 ØØ 85 A1 8D 18 CØ AD 98 C421:4C 27 C4 CE Ø3 DØ 15 C6C9:04 C0 20 Ø5 C6 B1 FR 8D AD EB 60 C181:8D 02 FØ 09 A6 A1 AC 8D 9D C429:CØ C9 C6D1:05 20 9E 02 90 33 AD ØØ DØ EF CØ CA B1 FR CD E2 C189:02 DØ FB 86 A1 AD 1R D4 FR C431:CD Ø8 DØ FØ 1A 90 12 EE F2 C6D9:05 CØ DØ 2F EE 11 CØ AD 12 C191:DØ 19 AD 10 CØ C9 07 RØ C439:08 DØ AD 15 CØ C9 Ø3 9Ø C5 C6E1:11 CØ C9 07 FØ 06 51 66 EE 02 C199:12 EE 1F CØ 1F C6E9:CØ AD CØ C9 07 C441:1F AD 10 CØ FØ 1A 4C 50 2E 4C CB C6 A9 90 80 11 4A C1A1:06 DØ Ø8 A9 ØØ 8D 1F CØ 2D C449:C4 CE Ø8 DØ 4C C6F1:CØ EE 12 CØ AD CØ C9 3B C4 7 D 12 AD EA C1A9:20 55 C5 A5 C9 60 BØ C6F9:07 A1 4B FØ ØF C451:01 DØ CD 09 DØ 90 06 EE 90 EE 94 CØ AD Ø2 98 ClB1: ØR CD 18 CØ FØ Ø6 8D 18 10 C459:09 CE 09 C7Ø1:CØ 38 E9 06 8D 02 CØ 4C DE DØ 4C 61 C4 DØ 7F AD ØD C1B9:CØ 2Ø 70 CA CØ 10 C709:CB C6 93 C461:20 B1 C6 AD 22 CØ 8D ØØ 4A 60 A9 11 8D ØB D4 80 C1C1:0B A9 00 8D ØD CØ 20 83 3D C711:20 18 C7 20 65 C7 60 AE C469:CØ 20 F5 C5 A9 10 AD 0B 2A 6B C1C9:C5 4C C719:1D CF C1 DØ ØB AD 1C 83 C471: D4 CA 43 AD 97 CØ DØ 5E CØ A9 ØA FE 23 CØ DD 21 ClD1:CØ FØ 03 C9 C479:74 4C 4C CZ CC 05 AD Ø8 CØ DØ 2D AD Ø9 55 C721:23 CØ FØ Ø3 4C 38 C7 3D A9 C1D9:C3 A9 90 BD ØA DØ 8D ØB 3C C481:CØ DØ 16 AD F8 07 C9 27 DB C729:00 9D 23 CØ CA FE 23 CØ E9 ClE1:DØ A9 DF 2D 15 DØ 8D 23 23 15 C489:FØ ØC C9 28 FØ Ø8 A9 27 C731:BD CØ C9 ØA FØ FØ A2 B5 6C C739:05 ClE9:DØ A9 FØ 8D Ø6 D4 A9 9B A9 C491:8D ØA CØ 8D F8 Ø7 4C 8Ø 52 CØ BD ØA 23 ØA ØA A8 60 C1F1:85 FB A9 CD 85 FC A9 C499:C1 01 C741:18 BD AD 1C CØ DØ F8 AD 10 D4 69 08 8D 05 CØ 8A ØA 5B CIF9:8D ØF CØ A9 9D aa an an ca 87 C4A1:CØ FØ F3 A9 Ø1 8D 1C CØ C749: ØA ØA ØB CD AA B9 C8 E4 C751:2E C2Ø1:A9 8D Ø4 D4 8D C4A9:4C 41 A9 33 DE 80 CI 10 20 AD F8 Ø7 63 E8 C8 CC 05 CØ DØ F3 D8 C209:F8 07 A9 C8 8D ØØ CØ 20 9C C4B1:C9 2D FØ ØC C9 2E FØ Ø8 C759:8A 38 E9 Ø8 4A 4A 4A AA 3B **B4** C211:F5 C5 EE F8 Ø7 F8 Ø7 C4B9:A9 C761:CA AD 58 2D 8D ØA CØ 8D F8 Ø7 EA 10 D6 60 EE 13 Ca AD 2E C219+C9 C769:13 3A DØ EE A9 39 8D FR 61 C4C1:AD ØØ DØ C9 18 90 23 CØ C9 74 FØ Ø1 60 A9 29 CE Ø9 C221:07 AD 15 DØ 29 FE 8D 15 BA C4C9:00 D0 4C 80 C1 AD F8 07 D6 C771:00 8D 13 CØ EE 14 CØ AD C9 C229: DØ AE ØF CØ AØ 07 EØ Øl 94 C4D1:C9 2F FØ ØC C9 30 FØ 08 C779:14 CØ C9 Ø6 DØ FØ A9 27 E 3 A1 C231:DØ Ø3 4C B3 CA CA CA 8A C4D9:A9 C781:8D F8 46 2F 8D ØA CØ 8D F8 Ø7 07 CØ A9 00 8B 8D ØA 76 C239: ØA ØA gg ØA AA A9 90 90 C4E1:AD ØØ DØ 4R C9 FA BØ Ø3 EE 88 C789:8D ØB D4 68 68 68 68 A9 23 C241:37 FR 88 10 PQ CE ØF Ca 98 C4E9:00 D0 4C 80 Cl C791:FØ Ø6 10 20 AD 75 8D **D4** A9 ØØ 8D 19 C799:CØ AD C249:20 30 C5 AØ ØØ B1 FB DØ 3D C4F1:F8 Ø7 C9 2B FØ ØC C9 2C 10 15 CØ C9 05 90 05 20 C251:FA A9 Ø1 ØD 15 DØ 8D 15 CB C4F9:FØ Ø8 A9 2B 8D ØA CØ 8D 89 C7A1:A9 Ø4 4C A9 05 A8 C7 8D 97 C259: DØ A9 C8 8D ØØ CØ 2Ø F5 DC C5Ø1:F8 Ø7 AD Ø1 DØ C9 37 90 3D C7A9: 1D CØ AD 1E CØ DØ 03 4C 2B C261:C5 CE FR 07 AD F8 Ø7 C9 36 C509:E1 CE Ø1 DØ 4C 80 C1 AD FB C7B1:33 C8 8D 18 CØ EE 18 CØ F2 A9 C269:32 DØ EE 27 8D FR 97 1D C511:F8 Ø7 C9 29 FØ ØC C9 2A C7B9:AD 18 CØ 8D CØ 19 5F 10 1A AD C7C1:CØ 8D C271:A9 8D Ø4 D4 2Ø F5 C5 A6 C519:FØ Ø8 A9 29 8D ØA CØ 8D 8A 1R CO OF 18 CO 2E 05 C279:A9 29 8D F8 Ø7 C521:F8 Ø7 8D ØA CØ A2 AD Ø1 DØ C7C9:19 CØ ØE C9 ED BØ EA 18 CØ 2E 19 CØ ØB C529:C1 EE Ø1 DØ C281:A9 99 8D ØE CØ 8D ØB CØ 81 4C 8Ø C1 A9 C7D1:AD CØ 6D 18 CØ 8D 10 1A 18 A4 C289:AØ ØF A9 10 8D 01 D4 A9 C531:8B 8D 00 D0 A9 8E 8D 01 C7D9:CØ AD 1D 96 18 CØ 6D 19 CØ 80 83 C291:41 C539:DØ 09 8D 04 D4 AD 18 D4 8D F9 8D DØ A9 8R 8D 92 57 C7E1:19 CØ ØE 18 CØ 2E 19 CØ 23 C299:03 D4 8D ØØ D4 A9 B4 8D CB C541:DØ 8D 04 DØ A9 E9 8D Ø3 39 C7E9:A9 B4 01 90 8D D4 EE 18 CØ C2A1:00 C549: DØ A9 8D Ø5 DØ A9 CØ 20 F5 C5 88 DØ EC 99 A9 36 18 21 C7F1:DØ Ø3 19 CØ 8D 7E EE 15 C2A9:A9 27 8D F8 Ø7 8D ØA CØ 52 C551:8D Ø8 DØ 60 A9 AA 8D Ø1 D9 C7F9:04 D4 18 CØ CE DØ 05 CE 3E 8D Ø6 D4 AD C2B1:A9 40 8D 04 D4 A9 C559:D4 A9 ØE 8D Ø5 FC 1B 2C C801:19 C0 30 2E A9 1E AD QQ 19 C2B9:03 D4 20 ØF CA 20 27 CA DA C561:D4 C9 37 90 F9 C9 EF BØ 41 C809:C0 20 F5 C5 A9 14 8D 04 DA C569:F5 8D C2C1:A9 8D 1E CØ 2F 4C ØA DØ BD ØB 68 Cl 45 DØ A9 85 C811:D4 AD 27 CØ 8D Ø6 CØ 20 SF C571:15 27 C2C9:C9 Ø2 FØ 6F AD ØØ DØ 8D 66 8D Ø4 D4 A9 2Ø ØD 15 B5 C819:18 C7 CØ CD Ø6 CØ AD DA C2D1:06 D0 AD Ø1 DØ 8D 07 DØ EF C579:DØ 8D 15 DØ A9 14 8D Ø4 3D C821:FØ D3 20 70 CA AD 27 CØ 47 C2D9:A9 Ø8 ØD 15 DØ 8D 15 DØ EØ C581: D4 6Ø A9 32 8D Ø1 D4 A9 AB C829: ØA ØA ØA ØA 8D Ø1 D4 4C 8A C2E1:A9 Ø2 A9 C589:FC 8D Ø6 D4 A9 15 8D Ø4 C5 8D 1C CØ 1E 8D A6 C831:F6 C7 A9 Øl 8D Ø1 D4 A9 39 C591:D4 AD C839:14 C2E9:08 D4 CE 1D CØ CE 10 CØ 76 ID CØ 48 A9 Ø3 8D 1F CØ 8D 04 D4 EE 15 AD Øl C2F1:AD 10 CØ ØA ØA ØA AA A9 C599:1D CØ 20 18 C7 68 8D 1D 81 C841:15 CØ C9 02 DØ ØB 15 ØA AD C5A1:CØ A9 8D 04 C2F9:00 A8 9D 00 3A E8 C8 CØ 25 14 D4 A9 99 1A C849:DØ 09 10 8D 15 DØ 4C 7C 61 C3Ø1:08 DØ F7 A9 Ø3 73 C5A9:8D ØA DØ 8D ØB DØ A9 DF 8D Ø5 CØ 40 C851:C8 C9 03 DØ ØB A9 03 80 Al C5B1:2D 15 C3Ø9:A9 21 8D ØB D4 A9 96 8D 18 DØ 8D 15 DØ EE 10 E5 C859:45 C3 4C 7C C8 C9 Ø4 DØ 16 F5 C311:00 CØ C5 20 C5B9:CØ AD 10 CØ AØ 07 ØA ØA 5E 20 A9 8D CE C861:08 A9 02 8D 45 C3 4C 7C C8 C5C1:ØA AA C869:C8 C319: ØB D4 AD 20 CØ C9 16 FØ 5D CA B9 93 CD 9D 00 ØI C9 05 DØ ØE CE 1D CØ 26 C321:05 A9 16 4C 29 C3 A9 C5C9:3A 88 10 F6 6Ø A2 20 86 A9 14 DC 5A C871:20 C879:4C F3 7C C8 91 8D 45 C3 50 C329:8D 20 C0 Ø1 FE 20 C5D1:FC A9 99 85 A9 DF AB CC A9 64 El FB A2 3F A8 30 ØA A2 C881:16 FC E4 AD C331:8D ØØ CØ 2Ø F5 CS CE Ø5 Ø3 C5D9:91 FB C8 DØ FB E6 CØ DD 16 CØ FØ Ø3 4C 87 C339:CØ DØ CD CE ØC CØ C5E1:FC C889:94 **C8** A9 ØØ 9D 16 CØ CA 5E 30 Ø3 C2 BØ F5 60 A9 18 8D 11 C2 C341:4C 61 C4 A9 04 8D ØC CØ A9 C5E9: DØ A9 15 8D 18 DØ A9 97 R2 C891:FE 16 CØ A2 Øl BD 16 CØ 56 C349:AD Ø6 DØ CD 04 DØ FØ ØB 70 C5F1:8D ØØ DD 6Ø A9 8D C899: ØA ØA ØA A8 18 69 Ø8 8D 82 1E Øl E7 EE Ø4 DØ C5F9:CØ CE C8A1:05 C0 BA ØA ØA ØA AA B9 5F C351:90 06 4C 5C C3 F4 Øl CØ DØ FR CE ØØ D9 C359:CE Ø4 DØ AD Ø7 DØ CD Ø5 5A C601:C0 D0 F1 60 A9 00 85 FC BC C8A9: ØB CD 9D FØ 33 E8 C8 CC 92 C361:DØ 90 06 EE Ø5 DØ 4C 84 AD C609:AD Ø2 CØ 29 F8 8D Ø5 CØ 61 C8B1:05 CØ DØ F3 8A 38 E9 08 60 4A C369:C3 CE Ø5 DØ 4C 84 C3 C611:A9 Ø7 2D Ø4 CØ ØD Ø5 CØ 20 C8B9:4A 4A AA CA 10 D<sub>6</sub> A9 E4 AD DD C619:A8 AD Ø4 CØ 29 C8C1:00 8D CØ 8D 14 20 C371:06 DØ CD 02 DØ 90 06 EE F8 A2 Ø2 67 13 CØ 83 CD C379:02 DØ 4C 9A C3 CE Ø2 DØ 97 C621:ØA 26 FC CA 10 FA 85 FB FC C8C9:30 C5 20 50 C6 A9 2F 8D B6 C381:4C 9A C3 AD Ø7 DØ CD Ø3 43 C629:AD Ø4 CØ C8D1:1E CØ A9 F7 20 15 DØ 8D 44 4A 4A 4A 18 6D 64 C8D9:15 C6 C389:DØ FØ E4 90 96 EE 03 DØ 1E C631:03 CØ 69 20 65 FC 85 FC DØ A9 ØØ 8D 1C CØ A9 67 C391:4C 7Ø C3 CE Ø3 DØ 4C 70 25 C639:60 20 Ø5 C6 A9 07 C8E1:16 8D 20 CØ 20 AB CC A9 2D Ø2 D1 E4 C8E9:14 8D Ø8 D4 ØF CA 4C C399:C3 AD 1E DØ 20 C9 ØE FØ ØB B2 C641:CØ AA E8 38 A9 00 6A CA 67 56 91 C3A1:C9 ØA FØ 07 C9 ØC FØ Ø3 C649:DØ FC 11 FB FB 6Ø A9 47 C8F1:65 CI AD ØF CØ ØA ØA ØA 99 82 88 C3A9:4C 27 C4 A9 ØØ 8D 1C CØ 83 C651:00 8D 02 CØ 8D 04 C8F9:A8 Ø7 BD 8B CD 99 18 CØ 2Ø AC A2 Fl C3B1:A9 16 8D 20 CØ 20 AB CC C659:3A C6 EE Ø2 CØ AD Ø2 CØ 35 C901:90 37 88 CA 10 F6 EE ØF Bl C3B9:A9 F7 15 C909:C0 60 A9 FØ 8D Ø6 D4 A9 2D DØ 8D 15 DØ C2 C661:C9 FØ DØ F3 A9 31 FØ 8D 02 97 C911:15 8D Ø4 D4 A9 C3C1:A9 14 8D Ø8 gg 8D Ø5 D4 EE 10 CØ B2 C669:CØ 20 3A C6 A9 aa 8D Ø2 7D CD C3C9:4C 27 C4 CE ØC CØ 3Ø Ø3 8D C671:CØ 20 3A C6 EE 04 CØ AD DI C919:CØ A8 98 AA AD 05 CØ 18 10 C3D1:4C 61 C4 A9 Ø1 8D ØC CØ 22 C679:04 C0 C9 C8 9Ø E6 C921:69 Ø1 8D Ø5 CØ 8D Ø1 CE Ø4 CØ D4 BE 7F C3D9:AD ØØ DØ CD Ø4 DØ FØ ØB C681:CØ 2Ø 3A C6 EE Ø2 CØ AD D9 C929:FØ Ø6 CA DØ FD 4C 18 C9 3E C3E1:90 06 EE 04 D0 4C EC C3 A6 C689:02 CØ C9 FØ DØ F3 A9 Ø8 42 C931:C8 C8 C8 C8 CØ AC DØ E2

```
C939:A9 14 8D Ø4 D4 6Ø AØ 37 39
C941:B9 D3 CC 99 C8 24 98 48 2A
C949:4A 4A
            4A A8
                  A9
                     30
                        99
                            99
                               43
C951:04 99 89 05
                 99
                     78
                        06
                           68 F1
C959:A8 88 10 E4 A0
                        A2 Ø7 E1
                     37
C961:BD ØB
           CD
               99
                  C8
                     2E
                        CA
                           10 SE
C969: Ø2 A2 Ø7 88 1Ø F2
                        2Ø AC 49
C971:CB A2
           10
               BD
                  D3
                     CC
                        9D
                            40
                               BE
C979:2C E8 EØ
               38 DØ
                     F5
                           ØØ AØ
                        A2
                           EØ E3
C981:BD 5B CD 9D
                  CØ 33
                        ER
C989:30
                  ØF
                            CD
        DØ
           F5
               A2
                     BD
                        ØB
                               A5
C991:9D FØ
           33
              CA
                  10 F7
                        A9
                           FØ E7
C999:8D 7E Ø6 A2 ØØ AØ ØØ
                            BD BE
C9A1:8B
        CD 99
              90
                  37
                     ER EØ
                           Ø8 D1
C9A9: DØ Ø2 A2 ØØ C8 CØ 18 DØ C4
C9B1:EE 20
            27
               CA A2
                     07
                        A9
                            EØ
                               BB
C9B9:9D 40 07
               CA
                  10 FA A2
                            04
                               6F
C9C1:A9 70 9D F2
                  Ø6 CA
                        10
                            FA
                               9F
C9C9:A9 Ø1 8D Ø3
                  CØ A9
                        07
                            8D
                               9C
                  8D Ø4 CØ
                           2Ø E4
C9D1:02 CØ A9 AF
                            20
C9D9:3A C6
           A9
               B8
                  8D
                     Ø4 CØ
                               18
C9E1:3A C6 EE Ø2 CØ AD Ø2
                           CØ
                               C3
C9E9:C9 39 DØ E6
                  CE Ø4 CØ A9 EA
C9F1:07
        8D Ø2
              CØ
                  20
                     3A C6
                            A9 D9
C9F9:38 8D Ø2
               CØ
                  20
                     3A C6
                            CE
                               9F
CAØ1:04 CØ
           AD Ø4
                  CØ C9 AF
                            DØ
                               1C
               8D Ø3 CØ
CAØ9:E6 A9
           aa
                        A2
                            2F E4
CAll:BD EØ CD 49 FF 9D 88
                           3C CF
CA19:CA
        10
           F5
               A2
                  Ø5
                     A9
                         56
                            9D
                               1A
                        A2
CA21:91 Ø7
            CA
               10 FA 60
                            ØØ 3A
CA29:AØ ØØ BD 93 CD 99
                         aa
                            3A ØF
CA31:E8 EØ Ø8 DØ Ø2
                     A2
                         00
                            C8 E4
CA39:CØ 4Ø DØ EE A9 Ø8 8D 1Ø EØ
CA41:CØ 6Ø
           A9
               00
                  8D
                     09
                         CØ
                            8D
                               24
CA49:08 C0
           8D Ø7
                  CØ AD
                         gg DC
                               CE
CA51:4A BØ Ø3 CE Ø7 CØ
                         4A
                            BØ Ø6
CA59:03 EE
            Ø7
               CØ
                  4A
                     BØ
                         03
                            CE
                               Ø3
CA61:08 CØ 4A BØ Ø3 EE
                         Ø8 CØ
                               24
CA69:4A BØ Ø3 EE Ø9
                               59
                     CØ
                         60
                           AD
CA71:1E CØ
           FØ
               25
                  18
                     69
                         Ø8
                            8D
                               BA
CA79:02 CØ A9 BØ 8D Ø4
                         CØ
                           A9
                               28
CA81:01 8D 03 C0
                  20
                     9B
                            EE
                               5B
                         CA
CA89:04 CØ AD 04 CØ
                     C9
                         RR
                            DØ
                               B6
CA91:F3 CE
           1E CØ A9 ØØ
                         8D
                            Ø3
                               10
CA99:CØ 6Ø
            20 05
                  C6
                     A9
                         Ø7
                            2D
                               14
CAA1:02 CØ AA E8
                  38 A9
                         00
                            6A 1F
                            91
CAA9:CA DØ FC
               49 FF
                     31
                         FB
                               5B
CAB1:FB 60 A9
               EA A2 Ø2
                         90
                            DB
                               75
CAB9:CB CA 10 FA A9 F0 8D 06 CB
CAC1: D4 A9
               8D ØF
                     D4
                        AØ
                            aa
                               94
CAC9:B1 FB DØ FA
                  CE ØØ
                            20
                               19
                        CØ
CAD1:F5 C5
           CE 00
                  CØ 20
                        F5
                            C5 E5
CAD9: A9 40
           8D Ø4
                  D4
                     A9
                         ØØ
                            8D
                               21
CAE1:15 DØ 8D
               1C DØ A9
                         ØD
                            8D
                               7E
CAE9:F8 Ø7
           A9
              ØE
                  8D F9
                         Ø7
                            A9 DF
CAF1: ØF 8D FA
               07
                  A9
                     3B
                        8D
                           FR
                               93
CAF9:07 8D FE 07
                 A9
                     3C
                        8D FC 1D
CBØ1:07
        A9
            3D
               8D
                  FD
                     07
                         A9
                            3E
                               A4
CBØ9:8D FF
           Ø7 A2 ØE A9
                            9D
                               27
                        00
CB11:01 DØ BD DØ
                  CD 9D 00
                           DØ D7
                        A9
CB19:CA
        CA
           10 F1 A2
                     07
                            Øl
                               6F
CB21:9D
        27
           DØ
               CA
                  10 FA A9
                            FF D7
CB29:8D
        ØØ
           CØ
               20
                  F5
                     C5
                        A9
                            FF
                               BB
CB31:8D 15 DØ A9
                  15
                     8D Ø4
                            D4
                               45
CB39:A2 ØØ A9 Ø6 8D ØØ
                        CØ
                            20
                               C5
CB41:F5
        C5
           FE Ø1
                  DØ
                     BD
                        Ø1
                            DØ
                               85
CB49:8D Ø1 D4
              C9
                  SE DØ EB
                           E8
                               97
CB51 : E8 EØ 1Ø DØ
                     A9
                  E.5
                        14
                            8D
                               30
CB59:04 D4
           A2
               90
                  BD
                     23
                        CØ
                           DD
                               56
CB61:2A CØ 9Ø ØD FØ Ø6
                        2Ø 9C 9D
CB69:CB 4C
            72
               CB
                  E8
                     EØ
                         06
                           DØ
                               AC
CB71:EB A2 28
               CE ØØ
                     CØ
                        20 F5 D2
CB79:C5
        CA 10 F7
                  A9
                     ØØ 8D 15 A5
CB81: DØ
        20
           E5
               C5
                  A9
                     EE
                         8D
                           DB
                               A2
CB89:CB A9
           2C BD DC
                     CB
                        A9 DØ ØA
CB91:8D
        DD
           CB
               A9
                  04
                     8D
                        45
                            C3
                               20
CB99:4C
        31 CØ A2 ØØ
                        23
                           CØ E3
                     BD
CBA1:9D
        2A CØ E8 EØ Ø7
                        FØ Ø3 41
              A2
CBA9:4C
        9E
           CB
                  06
                     BD
                        2A
                            CØ
                               EE
CBB1: ØA ØA ØA A8
                  18
                     69 Ø8 8D AØ
CBB9:05 C0
           8A ØA ØA
                     ØA AA B9
                               7D
CBC1: ØB CD
           9D
                  27
                           CC
                               C5
              48
                     E8
                        C8
CBC9:05 CØ DØ F3 8A 38 E9 Ø8 7E
CBD1:4A
        4A
           4A AA
                  CA
                     10
                        D6
                           6Ø B9
CBD9:48 Ø8 EE 2C DØ AD ØE CØ 52
```

```
CBE1: DØ 58 AD 1E DØ 48 C9 21 EB
CBE9:FØ Ø4 C9 27 DØ Ø5 A9 FF
                              94
                          Ø1 B4
                 29
                    29
                       C9
CBF1:8D ØD CØ 68
CBF9: DØ Ø5 A9 Ø1 8D ØD CØ EE 91
CCØ1:0B CØ
           AD
              ØB
                 CØ
                    C9
                        ØA
                           DØ C8
CCØ9:2C A9 ØØ 8D ØB CØ AD ØA BC
CC11:CØ CD F8 Ø7 FØ
                    11
                        8D F8 ED
CC19:07
       A9
           31
              8D F9
                     07
                       8D FA
                              A1
CC21:07 8D FC 07 4C
                    36 CC EE
                              75
CC29:F8 Ø7 A9 32 8D F9 Ø7
                           8D
                              49
CC31:FA Ø7
           8D FC
                     28 68 40
                              81
                  07
CC39:31 EA EE ØB CØ AD ØB CØ 48
CC41:C9 Ø5
           DØ
              F1 A9
                     aa
                        8D
                           ØB
                              AD
CC49:CØ A8 B1 FB FØ E7 8D Ø1 A6
CC51:D4 C8 B1 FB 8D ØØ D4
                           18
                              AB
CC59:A5
        FB
           69
              02
                  85
                     FB
                        A5
                           FC
CC61:69 ØØ 85 FC
                 4C
                    36 CC A9 AE
                     20 DØ A2
CC69: ØE 8D 21
              DØ 8D
                              CF
                        20 D2 20
CC71:00 BD 10
              CE FØ Ø7
CC79:FF E8 4C 72 CC A2 Ø6 BD B8
CC81:23
        CØ
           18
              69
                 30
                     9D Ø7 Ø4
                              80
CC89:A9 Ø1
           9D Ø7 D8 BD 2A CØ
                              2F
CC91:18 69 3Ø 9D 21
                     Ø4 A9 Ø1
                              DE
CC99:9D 21
           D8
              CA
                 10 E1 AD 21
                              96
CCA1:CØ 8D E7
              Ø7 A9 Ø1 8D E7
                              CØ
CCA9: DB 60 A9 00 85 FD A9 04
                              F9
CCB1:85 FE A2
              18 AØ
                    1D AD
                           20
                              98
CCB9:CØ 91 FD 88 10 FB CA
                           10
                              76
CCC1:01
        60
           A5
              FD
                 18
                     69
                        28
                           85
                              C4
CCC9:FD A5 FE 69 ØØ 85 FE 4C A2
CCD1:B5 CC
           66
              66 66
                    7F.
                        66 66
                              an
CCD9:66 FF
           3C
              3C
                 18
                     18
                        18 3C
                              7F
CCE1:3C FF
           3E 66 6Ø 3C
                        Ø6 66
                              2E
CCE9:7C FF
           3E
              66
                  60 60
                        60
                           66
                              9R
CCF1:3E FF
           7E
                        66 66 EØ
              66 66 66
CCF9:7E FF 7E 66 66
                    7C
                        7C 6E 95
CDØ1:66 FF
           7E
               66
                  60
                     7C
                        60
                           66
CDØ9:7E FF
           3C
              7E 66 66
                           7E
                              6B
                        66
CD11:3C ØØ
           18
              38
                 38
                    18
                        18
                           7E
                              22
CD19:7E ØØ
           3C
              7E
                  ØE
                     1C
                        38
                           7E
                              33
CD21:7E ØØ 3C 7E ØE 1C
                        ØE 7E E6
CD29:3C ØØ
           ØE
              1E
                  36
                     7F
                        7F
                           Ø6
                              3B
CD31:06 00
           7 F
               7E
                  60
                     7F
                        96
                           7E ØF
CD39:7E ØØ
           3C
              7E
                  60
                    7C
                        66
                           7E C3
CD41:3C 00
           7E
               7E
                  ØC
                     18
                        18
                           18 BB
CD49:18 ØØ
           3C
              7E 66 3C 66 7E CF
CD51:3C
           3C
        00
              7E
                  66
                    3E
                        96
                           7F.
                              31
CD59:3C ØØ
           60-60
                  60
                     60
                        60
                           7E
                              E8
CD61:7E FF
           7E
              66
                  60
                     78
                        60 66
                              7E
CD69:7E FF
           66
              66
                  66
                     66
                        66
                           3C
                              4D
CD71:18 FF
           7E 66 6Ø
                    78 6Ø 66 5B
CD79:7E FF
           60
              60 60 60
                        60 7E
                              2A
CD81:7E FF
           ØØ
              6Ø
                  60 00
                        6Ø
                           60
                              86
CD89:00 00 10
              38 10
                    7C
                        7C
                           38
                              4E
CD91:28
        28
           10
              3C
                  50
                    38
                           78
                       14
                              15
CD99:10 00 10 C3 0E 18 0F D2
                              3D
CDA1: ØC 8F ØE 18 ØB 3Ø ØC 8F 2B
CDA9: ØA 8F
           ØB
              30 09
                     68
                        ØA 8F
                              20
CDB1:08 61 09 68 07 E9 08 61 A2
CDB9:07 0C 07 E9 06 47
                        07 ØC
                              C2
CDC1:05 98 06
              47 05 47 05
                           98
                              23
CDC9:04 B4 05 47 04 30 00 36 C0
CDD1:36 4A 4A
              5E
                 5E
                    72
                        72
                           9A
                              86
CDD9:9A AE AE C2 C2 D6 D6 ØØ
                              8F
CDE1: ØF ØC ØF ØF ØC ØF
                        00 00
                              77
CDE9:C7 EF
           CC
              CC
                  EF
                     C7
                        ØØ
                           00
                              6A
CDF1:CC EE 6F
              6D EC CC
                        00 00 0F
CDF9:6C 6C 6C EC EF 6F
                        99 99 89
CEØ1:67 6C
           67
              67 E8 E7
                        ØØ ØØ B7
CEØ9:CØ 2Ø CØ EØ 6Ø CØ ØØ 93 CE
CE11:97
        53
           43
              4F
                  52
                     45
                        3A
                           20
                              E8
CE19:20 20 20 20 20 20 20 20 B6
CE21:20 20 20 20 20 20 20 20 BE
CE29:48 49
           20
              53 43 4F
                        52 45
                              B7
CE31:3A 8D 11 11 11 11 11 11
                              82
CE39:11 11
           11
              11
                  11
                     11
                        11
                           1F
                              E4
CE41:1D 1D
           1D
              1D
                 1D
                    1D
                       1D
                           1D DE
CE49:1D 1D
           1D 1D 1D 1D 4C
                              16
                        55
CE51:49 54
           54
              45
                  52
                     42
                           47
                              15
CE59:11 11 11
              11 11
                     9F 9D 9D D6
CE61:9D 9D
           9D
              9D
                  9D
                     9D
                        9D
                           9D FE
CE69:9D 9D 9D 9D 20 20 20 20 AC
CE71:20 20 20 20 20 20
                        2Ø 2Ø ØF
CE79:20 20
           20
              20
                 20
                     2Ø 8D
                           11 E2
CE81:11 11 11 9B 5Ø 52 45 53 71
```

```
CE89:53 2Ø 42 55 54 54 4F 4E 57
CE91:20 54 4F
              20
                  53
                     54 41
                            52
                               ØI
              20
                 20
                     20
                        20
                           97
                               CB
CE99:54 20
           20
                           9E
                               AR
CEA1:53
        50
           45
              45
                  44
                     20
                        28
CEA9:46
        31
            97
               29
                  3A
                     ØØ
                        aa
                           99
                               ØE
CEB1:00 ØE 00 00 00 00
                        14 00
                               FA
CEB9:00 00 00 F0 00 C8 00
                               89
                           ØØ
CEC1:80 00 00 00 00
                     ØØ
                        8F
                            00
                               BE
```

## Program 3: Litterbug—Sprite Data 1

See instructions in article on page 44 before typing in.

```
0340:00 7E 00 00 FF 00 00 C3 A9
0348:00 00 00 00 00 00 00 00 69
Ø35Ø:C7
            ØØ
               C7
                  ØØ
                     aa
                         C3
                                3E
        ØØ
                            99
0358:00
        FF
            00
              00
                  7E 00 00
                            ØØ
                                52
            00
               00
                  00
                     00
                            ØØ
0360:00
        ØØ
                         00
                                66
0368:00
        ØØ
           aa
               gg
                  99
                     00
                        99
                            00
                                6E
0370:00
               00 00 00 00
                            ØØ
        ØØ
           ØØ
                                76
0378:00
        gg
            gg
               ga
                  aa
                      ga
                         99
                            FF
                                7E
0380:00
        7E 00
               aa
                  FF
                     aa
                         aa
                            C3
                                E9
0388:00
        00
           C3
               00 00 C3 00
                            00
                                16
Ø39Ø:FF
        ØØ
            ØØ
               FF
                  ØØ
                     ØØ
                         C3
                            ØØ
                                1E
Ø398:ØØ C3
           00 00
                  C3 00 00 00 AD
               aa
Ø3AØ:00 00
           99
                  99 99
                         99
                            99
                               A6
Ø3A8:00
        aa
           00
               00
                  00
                     00
                         00
                            00
                                AE
Ø3BØ:ØØ ØØ ØØ ØØ ØØ
                         00
                            00
                                B6
Ø3B8:00
        00
            00
               ØØ
                  00
                     ØØ
                         99
                            FF
                                BE
Ø3CØ:00
        42 00 00 E7
                     99
                         99
                            FF
                                96
03C8:00 00 DB 00 00 C3
                         00
                            ØØ
                                59
Ø3DØ:C3
        ØØ
            ØØ
               C3
                  00
                      00
                         C3
                            00
                                7C
Ø3D8: ØØ
        C3
           00 00
                         99
                  C3
                     00
                            00
                                ED
Ø3EØ:00 00
           ØØ
               99 99
                     99
                         99
                            aa
                                E6
Ø3E8: ØØ
        ØØ
            ØØ
               ØØ
                  ØØ
                      ØØ
                         ØØ
                            ØØ
                                EE
Ø3FØ:ØØ ØØ ØØ ØØ
                  ØØ
                     ØØ
                         ØØ
                            ØØ
                                F6
Ø3F8:ØØ ØØ ØØ ØØ ØØ
                         ØØ FF FE
```

## Program 4: Litterbug—Sprite Data 2

See instructions in article on page 44 before typing in.

```
09C0:03 00 00 0F C0 00 0F C0 2A
09C8:00 02 00 00 0A 80 00 2A D7
09D0:A0 00
            2A AØ
                   ØØ
                      2B
                         DØ
                             99
                                DØ
Ø9D8: ØA 54 ØØ Ø8 54 ØØ Ø8
                             80
                                RR
Ø9EØ:00 0C
            CØ
               00 00 00
                         ØØ
                                ØE
                             00
Ø9E8:ØØ
         00
            ØØ
               ØØ
                   ØØ
                      ØØ
                          ØØ
                             ØØ
                                FA
Ø9FØ:ØØ ØØ
            00
               aa
                   ØØ
                      ØØ
                          ØØ
                             ØØ
                                03
09F8:00
         99
            99
               aa
                   aa
                      aa
                          aa
                             ØØ
                                ØB
ØAØØ:03
         aa
            ØØ
               ØF
                   CØ
                      ØØ
                          ØF
                             CØ
                                6B
ØAØ8:00 Ø2
            99
               99
                   ØA
                      80
                         ØØ
                             2A
                                19
ØA10:A0
         00
            2A
               AØ
                   ØØ
                             ØØ
                      1F
                          AØ
                                81
ØA18:56 8Ø
            00
               54
                   80
                      99
                          08
                             80
                                51
ØA20:00 0C
            CØ ØØ
                   00
                      ØØ
                          ØØ
                             ØØ
                                4F
ØA28:00
         00
            00
               00
                   00
                      ØØ
                          00
                             00
                                3C
ØA30:00 00
            00 00 00 00
                          00
                             00
                                44
ØA38:00
         00
            00
               00
                   99
                      00
                          00
                             99
                                4C
ØA40:03
         99
            90
               ØF
                   CØ
                      ØØ
                          ØF
                             CØ
                                AB
ØA48:00 02
            ØØ
               ØØ ØA
                      80
                          ØØ
                             2A
                                59
ØA5Ø:AØ
         ØØ
            AA
               AØ
                   ØØ
                      AF
                          DØ
                             ØØ
                                74
ØA58: ØA 54
            00
               ØB
                   54
                      99
                          ØC
                             80
                                42
ØA60:00
         00
            CØ
               00 00
                      ØØ
                          ØØ
                             00
                                8C
ØA68:00
         ØØ
            ØØ
               ØØ
                   00
                      00
                          00
                             00
                                7C
ØA70:00 00
            ØØ
               00
                   00
                      ØØ
                          00
                             99
                                84
ØA78:00
         00
            ØØ
               00
                   00
                      00
                          00
                             99
                                8C
ØA8Ø:03
         00
            99
               ØF
                   CØ
                      00
                          ØF
                             CØ
                                EB
ØA88:00
         02
            99
               ØØ ØA
                      80
                          ØØ
                             2A
                                99
ØA90:A0
         00
            2A
               90
                   ØØ
                      ØA
                          54
                             00
                                14
ØA98: ØA
         54
            ØØ
               Ø8
                   80
                      00
                          08
                             CØ
                                1C
ØAAØ:00
         ØC
            ØØ
               ØØ
                   ØØ
                      00
                          ØØ
                             00
                                B7
ØAA8:00 00 00
               99
                   00
                      00
                          00
                             00
                                BC
ØABØ:00 00 00 00 00
                      ØØ
                          ØØ
                             ØØ
                                C4
ØAB8:00
         ØØ
            ØØ
               ØØ
                   ØØ
                      ØØ
                          00
                             00
                                CC
ØACØ: Ø3 ØØ
            ØØ
               ØF
                                2C
                   CØ
                      00
                          ØF
                             CØ
ØAC8:00
         02
            ØØ
               00
                   ØA
                      80
                          gg
                             2A
                                D9
ØADØ: AØ
        99
            2A
               A8
                   ØØ
                      1F
                          E8
                             00
                                53
ØAD8:5A 8Ø ØØ
               58 80 00
                                94
                          Ø8
                             CØ
ØAEØ:00
        ØC
            ØØ
               ØØ
                   ØØ
                      ØØ
                          ØØ
                             ØØ
                                F7
ØAE8:00 00 00 00 00 00 00 00 FC
```

| 1 | ØAFØ:00                                                                                                    | aa                                                                                                    | aa                                                                                                    | aa                                                                                                    | aa                                                                                                    | aa                                                                         | aa                                                                              | aa                                                                                                    | ar                                                                                                    |
|---|----------------------------------------------------------------------------------------------------|----------------------------------------------------------------------------------------------------|----------------------------------------------------------------------------------------------------|----------------------------------------------------------------------------------------------------|----------------------------------------------------------------------------------------------------|----------------------------------------------------------------------------|---------------------------------------------------------------------------------|----------------------------------------------------------------------------------------------------|----------------------------------------------------------------------------------------------------|
|   | ØAF8:00                                                                                                    | 00                                                                                                    | 00                                                                                                    | 00                                                                                                    | 00                                                                                                    | ØØ                                                                         | 00                                                                              | 00                                                                                                    | Ø5                                                                                                    |
| 1 |                                                                                                    | 00                                                                                                    | 00                                                                                                    | 00                                                                                                    | 00                                                                                                    | ØØ                                                                         | ØØ                                                                              | 00                                                                                                    | ØD                                                                                                    |
| 1 | ØBØØ:03                                                                                                    | 00                                                                                                    | 00                                                                                                    | ØF                                                                                                    | CØ                                                                                                    | ØØ                                                                         | ØF                                                                              | CØ                                                                                                    | 6D                                                                                                    |
| 1 | ØBØ8:00                                                                                                    | Ø2                                                                                                    | ØØ                                                                                                    | ØØ                                                                                                    | ØA                                                                                                    | 80                                                                         | ØØ                                                                              | 2A                                                                                                    | 1B                                                                                                    |
| ı | ØB10:AØ                                                                                                    | ØØ                                                                                                    | 1A                                                                                                    | AØ                                                                                                    | ØØ                                                                                                    | 5F                                                                         | CØ                                                                              | ØØ                                                                                                    | C2                                                                                                    |
|   | ØB18:5A                                                                                                    | 80                                                                                                    | ØØ                                                                                                    | Ø8                                                                                                    | 80                                                                                                    | ØØ                                                                         | ØC                                                                              | 80                                                                                                    | 98                                                                                                    |
| 1 | ØB2Ø:00                                                                                                    | ØØ                                                                                                    | CØ                                                                                                    | ØØ                                                                                                    | ØØ                                                                                                    | ØØ                                                                         | ØØ                                                                              | ØØ                                                                                                    | 4E                                                                                                    |
| 1 | ØB28:ØØ                                                                                                    | ØØ                                                                                                    | ØØ                                                                                                    | ØØ                                                                                                    | ØØ                                                                                                    | ØØ                                                                         | ØØ                                                                              | ØØ                                                                                                    | 3E                                                                                                    |
|   | ØB3Ø:00                                                                                                    | ØØ                                                                                                    | ØØ                                                                                                    | ØØ                                                                                                    | ØØ                                                                                                    | ØØ                                                                         | ØØ                                                                              | ØØ                                                                                                    | 46                                                                                                    |
| ı | ØB38:00                                                                                                    | ØØ                                                                                                    | ØØ                                                                                                    | ØØ                                                                                                    | 00                                                                                                    | ØØ                                                                         | ØØ                                                                              | 00                                                                                                    | 4E                                                                                                    |
| 1 | ØB40:03                                                                                                    | ØØ                                                                                                    | 00                                                                                                    | ØF                                                                                                    | CØ                                                                                                    | ØØ                                                                         | ØF                                                                              | CØ                                                                                                    | AD                                                                                                    |
|   | ØB48:ØØ                                                                                                    | Ø2                                                                                                    | ØØ                                                                                                    | 00                                                                                                    | 8A                                                                                                    | 80                                                                         | ØØ                                                                              | AA                                                                                                    | DF                                                                                                    |
| 1 | ØB5Ø:80                                                                                                    | ØØ                                                                                                    | 2A                                                                                                    | 80                                                                                                    | ØØ                                                                                                    | 1F                                                                         | CØ                                                                              | 00                                                                                                    | Fl                                                                                                    |
| 1 | ØB58:56                                                                                                    | 80                                                                                                    | 00                                                                                                    | 54                                                                                                    | 80                                                                                                    | 00                                                                         | Ø8                                                                              | 80                                                                                                    | 93                                                                                                    |
| ı | ØB60:00                                                                                                    | 3B                                                                                                    | 80                                                                                                    | 00                                                                                                    | ØØ                                                                                                    | 00                                                                         | ØØ                                                                              | ØØ                                                                                                    | 55                                                                                                    |
| 1 | ØB68:ØØ                                                                                                    | ØØ                                                                                                    | ØØ                                                                                                    | ØØ                                                                                                    | ØØ                                                                                                    | ØØ                                                                         | ØØ                                                                              | ØØ                                                                                                    | 7E                                                                                                    |
| ı | ØB7Ø:00                                                                                                    | ØØ                                                                                                    | ØØ                                                                                                    | 00                                                                                                    | ØØ                                                                                                    | ØØ                                                                         | ØØ                                                                              | 00                                                                                                    | 86                                                                                                    |
| ı | ØB78:00                                                                                                    | ØØ                                                                                                    | ØØ                                                                                                    | ØØ                                                                                                    | 00                                                                                                    | 00                                                                         | 00                                                                              | 00                                                                                                    | 8E                                                                                                    |
| ı | ØB80:03                                                                                                    | 00                                                                                                    | ØØ                                                                                                    | ØF                                                                                                    |                                                                                                    | 00                                                                         | ØF                                                                              |                                                                                                    |                                                                                                    |
| 1 | ØB88:00                                                                                                    | Ø2                                                                                                    |                                                                                                    |                                                                                                    | CØ                                                                                                    |                                                                            |                                                                                 | CØ                                                                                                    | ED                                                                                                    |
| 1 |                                                                                                    |                                                                                                    | 00                                                                                                    | 00                                                                                                    | ØA                                                                                                    | 80                                                                         | 00                                                                              | AA                                                                                                    | 10                                                                                                    |
| 1 | ØB9Ø:8Ø                                                                                                    | 00                                                                                                    | 9A                                                                                                    | 80                                                                                                    | ØØ                                                                                                    | 57                                                                         | CØ                                                                              | ØØ                                                                                                    | 21                                                                                                    |
| 1 | ØB98:56                                                                                                    | 80                                                                                                    | ØØ                                                                                                    | Ø8                                                                                                    | 80                                                                                                    | 00                                                                         | Ø2                                                                              | 80                                                                                                    | Ø3                                                                                                    |
| 1 | ØBAØ:ØØ                                                                                                    | ØF                                                                                                    | 80                                                                                                    | ØØ                                                                                                    | ØØ                                                                                                    | ØØ                                                                         | ØØ                                                                              | ØØ                                                                                                    | 8A                                                                                                    |
| 1 | ØBA8:00                                                                                                    | 00                                                                                                    | ØØ                                                                                                    | ØØ                                                                                                    | ØØ                                                                                                    | ØØ                                                                         | ØØ                                                                              | ØØ                                                                                                    | BE                                                                                                    |
| 1 | ØBBØ:ØØ                                                                                                    | ØØ                                                                                                    | ØØ                                                                                                    | ØØ                                                                                                    | ØØ                                                                                                    | ØØ                                                                         | ØØ                                                                              | ØØ                                                                                                    | C6                                                                                                    |
| 1 | ØBB8:00                                                                                                    | ØØ                                                                                                    | ØØ                                                                                                    | ØØ                                                                                                    | ØØ                                                                                                    | ØØ                                                                         | ØØ                                                                              | ØØ                                                                                                    | CE                                                                                                    |
| 1 | ØBCØ:30                                                                                                    | ØØ                                                                                                    | ØØ                                                                                                    | FC                                                                                                    | ØØ                                                                                                    | ØØ                                                                         | FC                                                                              | ØØ                                                                                                    | B8                                                                                                    |
| 1 | ØBC8:00                                                                                                    | 20                                                                                                    | ØØ                                                                                                    | ØØ                                                                                                    | A8                                                                                                    | 80                                                                         | ØØ                                                                              | AA                                                                                                    | D8                                                                                                    |
| 1 | ØBDØ:80                                                                                                    | ØØ                                                                                                    | AA                                                                                                    | ØØ                                                                                                    | ØØ                                                                                                    | FD                                                                         | ØØ                                                                              | ØØ                                                                                                    | 74                                                                                                    |
| 1 | ØBD8:A5                                                                                                    | 40                                                                                                    | 00                                                                                                    | 85                                                                                                    | 40                                                                                                    | ØØ                                                                         | 88                                                                              | ØØ                                                                                                    | 3D                                                                                                    |
| 1 | ØBEØ:00                                                                                                    | BB                                                                                                    | ØØ                                                                                                    | 00                                                                                                    | ØØ                                                                                                    | 00                                                                         | 00                                                                              | 00                                                                                                    | E5                                                                                                    |
| 1 | ØBE8:00                                                                                                    | ØØ                                                                                                    | ØØ                                                                                                    | ØØ                                                                                                    | ØØ                                                                                                    | ØØ                                                                         | ØØ                                                                              | ØØ                                                                                                    | FE                                                                                                    |
| ı | ØBFØ:00                                                                                                    | ØØ                                                                                                    | 00                                                                                                    | 00                                                                                                    | ØØ                                                                                                    | 00                                                                         | 00                                                                              | 00                                                                                                    | 07                                                                                                    |
| ı | ØBF8:00                                                                                                    | 00                                                                                                    | ØØ                                                                                                    | 00                                                                                                    | 00                                                                                                    | ØØ                                                                         | ØØ                                                                              | 00                                                                                                    | ØF                                                                                                    |
| 1 | ØCØØ:3Ø                                                                                                    | 00                                                                                                    | 00                                                                                                    | FC                                                                                                    | ØØ                                                                                                    | ØØ                                                                         | FC                                                                              | 00                                                                                                    | F9                                                                                                    |
| 1 | ØCØ8:00                                                                                                    | 20                                                                                                    | ØØ                                                                                                    | ØØ                                                                                                    | A8                                                                                                    | 00                                                                         | ØØ                                                                              | AA                                                                                                    | 18                                                                                                    |
|   | ØC10:80                                                                                                    | ØØ                                                                                                    | A9                                                                                                    | 80                                                                                                    | ØØ                                                                                                    | F5                                                                         | 40                                                                              | ØØ                                                                                                    | FD                                                                                                    |
| 1 | ØC18:A5                                                                                                    |                                                                                                    | 00                                                                                                    | 88                                                                                                    | 00                                                                                                    |                                                                            |                                                                                 |                                                                                                    |                                                                                                    |
| ı |                                                                                                    | 40<br>DC                                                                                                    |                                                                                                    |                                                                                                    |                                                                                                    | 00                                                                         | AØ                                                                              | 00                                                                                                    | DC<br>67                                                                                                    |
| ı | ØC20:00                                                                                                    | BC                                                                                                    | 00                                                                                                    | 00                                                                                                    | 00                                                                                                    | ØØ                                                                         | 00                                                                              | 00                                                                                                    | 67                                                                                                    |
| ı | ØC28:00                                                                                                    | ØØ                                                                                                    | ØØ                                                                                                    | ØØ                                                                                                    | ØØ                                                                                                    | ØØ                                                                         | 00                                                                              | ØØ                                                                                                    | 40                                                                                                    |
| ı | ØC30:00                                                                                                    | ØØ                                                                                                    | ØØ                                                                                                    | ØØ                                                                                                    | ØØ                                                                                                    | ØØ                                                                         | ØØ                                                                              | ØØ                                                                                                    | 48                                                                                                    |
| ı | ØC38:ØØ                                                                                                    | ØØ                                                                                                    | ØØ                                                                                                    | 00                                                                                                    | ØØ                                                                                                    | 00                                                                         | 00                                                                              | ØØ                                                                                                    | 50                                                                                                    |
| 1 | ØC40:00                                                                                                    | 00                                                                                                    | ØØ                                                                                                    | Ø2                                                                                                    | 00                                                                                                    | 00                                                                         | 22                                                                              | 20                                                                                                    | DC                                                                                                    |
| ı | ØC48:00                                                                                                    | Ø8                                                                                                    | 80                                                                                                    | 00                                                                                                    | 8B                                                                                                    | 88                                                                         | ØØ                                                                              | 2F                                                                                                    | 20                                                                                                    |
| 1 | ØC50:E0                                                                                                    | ØØ                                                                                                    | 8D                                                                                                    | C8                                                                                                    | 00                                                                                                    | 2F                                                                         | EØ                                                                              | 00                                                                                                    | 95                                                                                                    |
| 1 | ØC58:8B                                                                                                    | 88                                                                                                    | 00                                                                                                    | 08                                                                                                    | 80                                                                                                    | 00                                                                         | 22                                                                              | 20                                                                                                    | 41                                                                                                    |
| 1 | ØC60:00                                                                                                    | 02                                                                                                    | 00                                                                                                    | 00                                                                                                    | 00                                                                                                    | 00                                                                         | ØØ                                                                              | 00                                                                                                    | 220                                                                                                    |
|   |                                                                                                    | WZ                                                                                                    | NO FO                                                                                                    |                                                                                                    |                                                                                                    |                                                                            |                                                                                 | OB                                                                                                    | F8                                                                                                    |
| П | ØC68:00                                                                                                    | 00                                                                                                    | ØØ                                                                                                    | ØØ                                                                                                    | ØØ                                                                                                    | 00                                                                         | ØØ                                                                              | 00                                                                                                    | 80                                                                                                    |
|   | ØC68:00                                                                                                    | 100                                                                                                    |                                                                                                    |                                                                                                    |                                                                                                    | ØØ                                                                         |                                                                                 | 00                                                                                                    |                                                                                                    |
|   | ØC68:00<br>ØC70:00                                                                                                    | ØØ                                                                                                    | ØØ<br>ØØ                                                                                                    | ØØ                                                                                                    | ØØ<br>ØØ                                                                                                    | ØØ                                                                         | ØØ                                                                              | 00<br>00                                                                                                    | 88<br>88                                                                                                    |
|   | ØC68:ØØ<br>ØC70:ØØ<br>ØC78:ØØ                                                                                                    | 00<br>00<br>00                                                                                                    | 00<br>00<br>00                                                                                                 | ØØ<br>ØØ<br>ØØ                                                                                                    | ØØ<br>ØØ                                                                                                    | ØØ<br>ØØ                                                                   | 00<br>00<br>00                                                                  | 00<br>00<br>00                                                                                                    | 8Ø<br>88<br>9Ø                                                                                                    |
|   | ØC68:ØØ<br>ØC70:ØØ<br>ØC78:ØØ<br>ØC80:ØØ                                                                                                    | 00<br>00<br>00<br>00                                                                                                    | 00<br>00<br>00<br>00                                                                                           | ØØ<br>ØØ<br>ØØ<br>Ø2                                                                                                 | 00<br>00<br>00<br>00                                                                                           | 00<br>00<br>00                                                             | ØØ<br>ØØ<br>ØØ<br>Ø8                                                            | 00<br>00<br>00<br>80                                                                                                    | 8Ø<br>88<br>9Ø<br>49                                                                                                    |
|   | ØC68:ØØ<br>ØC70:ØØ<br>ØC78:ØØ<br>ØC80:ØØ<br>ØC88:ØØ                                                                                                    | ØØ<br>ØØ<br>ØØ<br>ØØ<br>88                                                                                                    | ØØ<br>ØØ<br>ØØ<br>ØØ<br>88                                                                                     | 00<br>00<br>00<br>02<br>00                                                                                           | ØØ<br>ØØ<br>ØØ<br>2B                                                                                           | ØØ<br>ØØ<br>ØØ<br>AØ                                                       | 00<br>00<br>00<br>08<br>08                                                      | 00<br>00<br>00<br>80<br>0F                                                                                                    | 8Ø<br>88<br>9Ø<br>49<br>BE                                                                                                    |
|   | 0C68:00<br>0C70:00<br>0C78:00<br>0C80:00<br>0C88:00<br>0C88:00<br>0C90:C0                                                                                                    | 00<br>00<br>00<br>00<br>88<br>00                                                                                                    | 00<br>00<br>00<br>00<br>00<br>88<br>AD                                                                         | 00<br>00<br>00<br>02<br>00<br>E8                                                                                     | 00<br>00<br>00<br>00<br>2B<br>00                                                                               | 00<br>00<br>00<br>A0<br>0F                                                 | 00<br>00<br>08<br>08<br>00<br>00<br>00                                          | 00<br>00<br>00<br>80<br>0F<br>00                                                                                                    | 80<br>88<br>90<br>49<br>BE<br>ØB                                                                                                    |
|   | 0C68:00<br>0C70:00<br>0C78:00<br>0C80:00<br>0C88:00<br>0C90:C0<br>0C98:2B                                                                                                    | 00<br>00<br>00<br>00<br>88<br>00<br>A0                                                                                                    | 00<br>00<br>00<br>00<br>88<br>AD<br>00                                                                         | 00<br>00<br>00<br>02<br>00<br>E8<br>88                                                                               | 00<br>00<br>00<br>00<br>2B<br>00<br>88                                                                         | 00<br>00<br>00<br>A0<br>0F<br>00                                           | 00<br>00<br>00<br>08<br>00<br>00<br>00<br>00<br>00                              | 00<br>00<br>80<br>0F<br>00<br>80                                                                                                    | 8Ø<br>88<br>9Ø<br>49<br>BE<br>ØB<br>CB                                                                                                    |
|   | 0C68:00<br>0C70:00<br>0C78:00<br>0C80:00<br>0C88:00<br>0C90:C0<br>0C98:2B<br>0CA0:00                                                                                                    | 00<br>00<br>00<br>00<br>88<br>00<br>A0<br>02                                                                                                    | 00<br>00<br>00<br>00<br>88<br>AD<br>00<br>00                                                                   | 00<br>00<br>00<br>02<br>00<br>E8<br>88<br>00                                                                         | 00<br>00<br>00<br>00<br>2B<br>00<br>88<br>00                                                                   | 00<br>00<br>00<br>A0<br>0F<br>00                                           | 00<br>00<br>00<br>08<br>00<br>00<br>08<br>00                                    | 00<br>00<br>00<br>80<br>0F<br>00<br>80<br>00                                                                                                 | 8Ø<br>88<br>9Ø<br>49<br>BE<br>ØB<br>CB<br>39                                                                                                    |
|   | 0C68:00<br>0C70:00<br>0C78:00<br>0C80:00<br>0C88:00<br>0C90:C0<br>0C98:2B<br>0CA0:00<br>0CA8:00                                                                                                    | 00<br>00<br>00<br>00<br>88<br>00<br>A0<br>02<br>00                                                                                                    | 00<br>00<br>00<br>00<br>88<br>AD<br>00<br>00                                                                   | ØØ<br>ØØ<br>Ø2<br>ØØ<br>E8<br>88<br>ØØ<br>ØØ                                                                         | 00<br>00<br>00<br>00<br>2B<br>00<br>88<br>00                                                                   | 00<br>00<br>00<br>A0<br>0F<br>00<br>00                                     | ØØ<br>ØØ<br>Ø8<br>ØØ<br>CØ<br>Ø8<br>ØØ                                          | 00<br>00<br>80<br>0F<br>00<br>80<br>00<br>00                                                                                                 | 80<br>88<br>90<br>49<br>BE<br>0B<br>CB<br>39<br>CØ                                                                                                    |
|   | 0C68:00<br>0C70:00<br>0C78:00<br>0C80:00<br>0C88:00<br>0C90:C0<br>0C98:2B<br>0CA0:00<br>0C88:00                                                                                                    | 00<br>00<br>00<br>88<br>00<br>A0<br>02<br>00                                                                                                    | 00<br>00<br>00<br>00<br>88<br>AD<br>00<br>00<br>00                                                             | 00<br>00<br>00<br>02<br>00<br>E8<br>88<br>00<br>00                                                                   | 00<br>00<br>00<br>2B<br>00<br>88<br>00<br>00                                                                   | 00<br>00<br>00<br>A0<br>0F<br>00<br>00<br>00                               | 00<br>00<br>00<br>00<br>00<br>00<br>00<br>00<br>00                              | 00<br>00<br>80<br>0F<br>00<br>80<br>00<br>00                                                                                                 | 80<br>88<br>90<br>49<br>BE<br>0B<br>CB<br>39<br>CØ<br>C8                                                                                                    |
|   | ØC68:ØØ<br>ØC70:ØØ<br>ØC78:ØØ<br>ØC80:ØØ<br>ØC88:ØØ<br>ØC90:CØ<br>ØC98:2B<br>ØCA0:ØØ<br>ØCA8:ØØ<br>ØCB8:ØØ                                                                                                    | 00<br>00<br>00<br>00<br>88<br>00<br>A0<br>02<br>00<br>00<br>00                                                                                                 | 00<br>00<br>00<br>00<br>88<br>AD<br>00<br>00<br>00<br>00                                                       | 00<br>00<br>00<br>02<br>00<br>E8<br>88<br>00<br>00<br>00                                                             | 00<br>00<br>00<br>2B<br>00<br>88<br>00<br>00<br>00                                                             | 00<br>00<br>00<br>00<br>00<br>00<br>00<br>00<br>00                         | 99<br>99<br>98<br>99<br>99<br>99<br>99<br>99<br>99                              | 00<br>00<br>00<br>80<br>0F<br>00<br>80<br>00<br>00                                                                                           | 80<br>88<br>90<br>49<br>BE<br>0B<br>CB<br>39<br>CØ<br>C8<br>DØ                                                                                                    |
|   | ØC68:ØØ<br>ØC70:ØØ<br>ØC78:ØØ<br>ØC88:ØØ<br>ØC88:ØØ<br>ØC9Ø:CØ<br>ØC98:2B<br>ØCAØ:ØØ<br>ØCA8:ØØ<br>ØCB8:Ø<br>ØCB8:Ø                                                                                                    | 00<br>00<br>00<br>00<br>88<br>00<br>A0<br>00<br>00<br>00<br>00                                                                                                 | 00<br>00<br>00<br>88<br>AD<br>00<br>00<br>00<br>00<br>00                                                       | 00<br>00<br>02<br>00<br>E8<br>88<br>00<br>00<br>00<br>00<br>03                                                       | 00<br>00<br>00<br>2B<br>00<br>88<br>00<br>00<br>00<br>00                                                       | 00<br>00<br>00<br>00<br>00<br>00<br>00<br>00<br>00                         | 00<br>00<br>00<br>00<br>00<br>00<br>00<br>00<br>00<br>00<br>00<br>00<br>00      | 99<br>99<br>89<br>97<br>99<br>89<br>99<br>90<br>90<br>90<br>00<br>00                                                                         | 80<br>88<br>90<br>49<br>BE<br>0B<br>CB<br>39<br>C0<br>C8<br>D0<br>E7                                                                                                    |
|   | ØC68:ØØ<br>ØC70:ØØ<br>ØC78:ØØ<br>ØC88:ØØ<br>ØC88:ØØ<br>ØC9Ø:CØ<br>ØC98:2B<br>ØCAØ:ØØ<br>ØCB8:ØØ<br>ØCB8:ØØ<br>ØCB8:ØØ                                                                                                    | 00<br>00<br>00<br>88<br>00<br>A0<br>02<br>00<br>00<br>00<br>00<br>00<br>00<br>00                                                                               | 00<br>00<br>00<br>00<br>88<br>AD<br>00<br>00<br>00<br>00<br>00<br>00<br>00<br>00                               | 00<br>00<br>02<br>00<br>00<br>E8<br>00<br>00<br>00<br>00<br>00<br>00                                                 | 00<br>00<br>00<br>2B<br>00<br>88<br>00<br>00<br>00<br>00<br>00<br>00                                           | 00<br>00<br>00<br>00<br>00<br>00<br>00<br>00<br>00<br>00                   | 00<br>00<br>00<br>00<br>00<br>00<br>00<br>00<br>00<br>00<br>00<br>00<br>00      | 00<br>00<br>80<br>0F<br>00<br>80<br>00<br>00<br>00<br>00<br>00<br>2A                                                                         | 80<br>88<br>90<br>49<br>BE<br>0B<br>CB<br>39<br>CØ<br>C8<br>DØ<br>E7<br>F6                                                                                                    |
|   | ØC68:ØØ<br>ØC70:ØØ<br>ØC78:ØØ<br>ØC88:ØØ<br>ØC88:ØØ<br>ØC9Ø:CØ<br>ØC98:2B<br>ØCAØ:ØØ<br>ØCA8:ØØ<br>ØCB8:ØØ<br>ØCB8:ØØ<br>ØCC8:ØØ<br>ØCC8:ØØ                                                                                                    | 00<br>00<br>00<br>00<br>88<br>00<br>A0<br>00<br>00<br>00<br>00<br>00<br>00<br>00<br>00<br>00                                                                   | 00<br>00<br>00<br>00<br>88<br>AD<br>00<br>00<br>00<br>00<br>00<br>00<br>00<br>2A                               | 00<br>00<br>00<br>00<br>00<br>00<br>00<br>00<br>00<br>00<br>00<br>00<br>00                                           | 00<br>00<br>00<br>00<br>2B<br>00<br>88<br>00<br>00<br>00<br>00<br>00<br>00<br>00<br>00                         | 00<br>00<br>00<br>00<br>00<br>00<br>00<br>00<br>00<br>00<br>00<br>00<br>00 | 00<br>00<br>00<br>00<br>00<br>00<br>00<br>00<br>00<br>00<br>00<br>00<br>00      | 00<br>00<br>80<br>80<br>80<br>80<br>80<br>80<br>80<br>80<br>80<br>80<br>80<br>8                                                              | 80<br>88<br>90<br>49<br>BE<br>0B<br>CB<br>39<br>C0<br>C8<br>D0<br>E7<br>F6                                                                                                    |
|   | ØC68:ØØ<br>ØC70:ØØ<br>ØC78:ØØ<br>ØC88:ØØ<br>ØC88:ØØ<br>ØC9Ø:CØ<br>ØC98:2B<br>ØCAØ:ØØ<br>ØCA8:ØØ<br>ØCB8:ØØ<br>ØCB8:ØØ<br>ØCCB:ØØ<br>ØCCB:ØØ                                                                                                    | 00<br>00<br>00<br>00<br>88<br>00<br>A0<br>00<br>00<br>00<br>00<br>00<br>00<br>54                                                                               | 00<br>00<br>00<br>88<br>AD<br>00<br>00<br>00<br>00<br>00<br>00<br>00<br>2A<br>00                               | 00<br>00<br>02<br>00<br>E8<br>00<br>00<br>00<br>00<br>00<br>00<br>00<br>00<br>00<br>00<br>00<br>00<br>00             | 00<br>00<br>00<br>00<br>28<br>00<br>88<br>00<br>00<br>00<br>00<br>00<br>00<br>00<br>00<br>00<br>00<br>00       | 00<br>00<br>00<br>00<br>00<br>00<br>00<br>00<br>00<br>00<br>00<br>00<br>00 | 00<br>00<br>00<br>00<br>00<br>00<br>00<br>00<br>00<br>00<br>00<br>00<br>00      | 00<br>00<br>80<br>07<br>00<br>80<br>00<br>00<br>00<br>00<br>2A<br>00<br>80                                                                   | 80<br>88<br>90<br>49<br>BE<br>0B<br>CB<br>39<br>C0<br>C8<br>D0<br>E7<br>F6<br>D6<br>BE                                                                                                    |
|   | ØC68:ØØ<br>ØC70:ØØ<br>ØC78:ØØ<br>ØC88:ØØ<br>ØC88:ØØ<br>ØC90:CØ<br>ØC98:2B<br>ØCAØ:ØØ<br>ØCA8:ØØ<br>ØCB8:ØØ<br>ØCC8:ØØ<br>ØCC8:ØØ<br>ØCC8:ØØ<br>ØCD8:ØA                                                                                                    | 00<br>00<br>00<br>00<br>00<br>00<br>00<br>00<br>00<br>00<br>00<br>00<br>00                                                                                     | 00<br>00<br>00<br>00<br>88<br>AD<br>00<br>00<br>00<br>00<br>00<br>00<br>00<br>00<br>00<br>00<br>00<br>00<br>00 | 00<br>00<br>00<br>02<br>00<br>E8<br>88<br>00<br>00<br>00<br>00<br>00<br>00<br>00<br>00<br>00<br>00<br>00<br>00       | 00<br>00<br>00<br>00<br>2B<br>00<br>88<br>00<br>00<br>00<br>00<br>00<br>00<br>00<br>54<br>00                   | 00<br>00<br>00<br>00<br>00<br>00<br>00<br>00<br>00<br>00<br>00<br>00<br>00 | 00<br>00<br>00<br>08<br>00<br>00<br>00<br>00<br>00<br>00<br>00<br>00<br>00<br>0 | 00<br>00<br>00<br>80<br>00<br>80<br>00<br>00<br>00<br>00<br>00<br>00<br>00<br>0                                                              | 80<br>88<br>90<br>49<br>BE<br>0B<br>CB<br>39<br>CØ<br>C8<br>DØ<br>E7<br>F6<br>D6<br>BE<br>14                                                                                                    |
|   | ØC68:ØØ<br>ØC70:ØØ<br>ØC78:ØØ<br>ØC88:ØØ<br>ØC88:ØØ<br>ØC9Ø:CØ<br>ØC98:2B<br>ØCAØ:ØØ<br>ØCB8:ØØ<br>ØCB8:ØØ<br>ØCB8:ØØ<br>ØCCØ:ØØ<br>ØCCØ:ØØ<br>ØCDB:AØ<br>ØCD8:ØA                                                                                                    | 00<br>00<br>00<br>00<br>88<br>00<br>88<br>00<br>00<br>00<br>00<br>00<br>00<br>0                                                                                | 00<br>00<br>00<br>00<br>88<br>AD<br>00<br>00<br>00<br>00<br>00<br>00<br>00<br>00<br>00<br>00<br>00<br>00<br>00 | 00<br>00<br>00<br>02<br>00<br>E8<br>88<br>00<br>00<br>00<br>00<br>00<br>00<br>00<br>00<br>00<br>00<br>00<br>00       | 00<br>00<br>00<br>00<br>2B<br>00<br>88<br>00<br>00<br>00<br>00<br>00<br>00<br>00<br>00<br>00<br>00<br>00       | 00<br>00<br>00<br>00<br>00<br>00<br>00<br>00<br>00<br>00<br>00<br>00<br>00 | 00<br>00<br>00<br>00<br>00<br>00<br>00<br>00<br>00<br>00<br>00<br>00<br>00      | 00<br>00<br>00<br>80<br>00<br>00<br>00<br>00<br>00<br>00<br>00<br>00<br>00<br>0                                                              | 80<br>88<br>90<br>49<br>BE<br>0B<br>CB<br>39<br>CØ<br>C8<br>DØ<br>E7<br>F6<br>D6<br>BE<br>14                                                                                                    |
|   | ØC68:ØØ<br>ØC70:ØØ<br>ØC78:ØØ<br>ØC88:ØØ<br>ØC88:ØØ<br>ØC9Ø:CØ<br>ØC98:2B<br>ØCAØ:ØØ<br>ØCB8:ØØ<br>ØCB8:ØØ<br>ØCB8:ØØ<br>ØCCØ:ØØ<br>ØCC8:ØØ<br>ØCD8:AØ<br>ØCD8:AØ<br>ØCD8:ØØ<br>ØCD8:ØØ                                                                                                    | 00<br>00<br>00<br>00<br>00<br>88<br>00<br>00<br>00<br>00<br>00<br>00<br>00<br>0                                                                                | 00<br>00<br>00<br>00<br>88<br>AD<br>00<br>00<br>00<br>00<br>00<br>00<br>00<br>00<br>00<br>00<br>00<br>00<br>00 | 00<br>00<br>00<br>02<br>00<br>E8<br>88<br>00<br>00<br>00<br>00<br>00<br>00<br>00<br>00<br>00<br>00<br>00<br>00       | 00<br>00<br>00<br>00<br>28<br>00<br>88<br>00<br>00<br>00<br>00<br>00<br>00<br>00<br>00<br>00<br>00<br>00       | 00<br>00<br>00<br>00<br>00<br>00<br>00<br>00<br>00<br>00<br>00<br>00<br>00 | 00<br>00<br>00<br>00<br>00<br>00<br>00<br>00<br>00<br>00<br>00<br>00<br>00      | 00<br>00<br>00<br>80<br>07<br>00<br>80<br>00<br>00<br>00<br>00<br>00<br>00<br>00<br>00<br>00<br>00<br>00                                     | 80<br>88<br>90<br>49<br>BE<br>0B<br>CB<br>39<br>CØ<br>C8<br>DØ<br>E7<br>F6<br>D6<br>BE<br>14<br>09                                                                                                    |
|   | ØC68:ØØ<br>ØC70:ØØ<br>ØC78:ØØ<br>ØC88:ØØ<br>ØC88:ØØ<br>ØC9Ø:CØ<br>ØC98:2B<br>ØCAØ:ØØ<br>ØCA8:ØØ<br>ØCB8:ØØ<br>ØCB8:ØØ<br>ØCC9:ØØ<br>ØCC8:ØØ<br>ØCDØ:AØ<br>ØCDØ:AØ<br>ØCD8:ØØ<br>ØCE8:ØØ<br>ØCE8:ØØ<br>ØCE8:ØØ                                                                                                    | 00<br>00<br>00<br>00<br>00<br>88<br>00<br>00<br>00<br>00<br>00<br>00<br>00<br>54<br>00<br>00<br>00<br>00<br>00<br>00<br>00<br>00<br>00<br>00<br>00<br>00<br>00 | 00<br>00<br>00<br>00<br>88<br>AD<br>00<br>00<br>00<br>00<br>00<br>00<br>00<br>00<br>00<br>00<br>00<br>00<br>00 | 00<br>00<br>00<br>02<br>00<br>00<br>E8<br>80<br>00<br>00<br>00<br>00<br>00<br>00<br>00<br>00<br>00<br>00<br>00<br>00 | 00<br>00<br>00<br>00<br>2B<br>00<br>88<br>00<br>00<br>00<br>00<br>00<br>00<br>00<br>00<br>00<br>00<br>00       | 00<br>00<br>00<br>00<br>00<br>00<br>00<br>00<br>00<br>00<br>00<br>00<br>00 | 00<br>00<br>00<br>08<br>00<br>00<br>00<br>00<br>00<br>00<br>00<br>00<br>00<br>0 | 00<br>00<br>00<br>80<br>00<br>80<br>00<br>00<br>00<br>00<br>20<br>80<br>00<br>00<br>00<br>00<br>00<br>00<br>00<br>00<br>00<br>00<br>00<br>00 | 80<br>88<br>90<br>49<br>BE<br>0B<br>CB<br>D0<br>E7<br>F6<br>D6<br>BE<br>14<br>09                                                                                                    |
|   | ØC68:ØØ<br>ØC70:ØØ<br>ØC78:ØØ<br>ØC88:ØØ<br>ØC88:ØØ<br>ØC9Ø:CØ<br>ØC98:2B<br>ØCAØ:ØØ<br>ØCA8:ØØ<br>ØCB8:ØØ<br>ØCB8:ØØ<br>ØCC8:ØØ<br>ØCC8:ØØ<br>ØCC8:ØØ<br>ØCC8:ØØ<br>ØCC8:ØØ<br>ØCC8:ØØ<br>ØCC8:ØØ<br>ØCC8:ØØ<br>ØCC8:ØØ                                                                                                    | 00<br>00<br>00<br>00<br>00<br>88<br>00<br>00<br>00<br>00<br>00<br>00<br>00<br>0                                                                                | 00<br>00<br>00<br>00<br>88<br>AD<br>00<br>00<br>00<br>00<br>00<br>00<br>00<br>00<br>00<br>00<br>00<br>00<br>00 | 00<br>00<br>00<br>02<br>00<br>00<br>E8<br>80<br>00<br>00<br>00<br>00<br>00<br>00<br>00<br>00<br>00<br>00<br>00<br>00 | 00<br>00<br>00<br>00<br>2B<br>00<br>88<br>00<br>00<br>00<br>00<br>00<br>00<br>00<br>00<br>00<br>00<br>00       | 00<br>00<br>00<br>00<br>00<br>00<br>00<br>00<br>00<br>00<br>00<br>00<br>00 | 00<br>00<br>00<br>08<br>00<br>00<br>00<br>00<br>00<br>00<br>00<br>00<br>00<br>0 | 00<br>00<br>00<br>80<br>00<br>80<br>00<br>00<br>00<br>20<br>20<br>80<br>00<br>00<br>00<br>00<br>00<br>00<br>00<br>00<br>00<br>00<br>00<br>00 | 80<br>88<br>90<br>49<br>BE<br>0B<br>CB<br>39<br>C0<br>E7<br>F6<br>D6<br>BE<br>14<br>09<br>11<br>20                                                                                                    |
|   | ØC68:ØØ ØC70:ØØ ØC78:ØØ ØC88:ØØ ØC88:ØØ ØC9Ø:CØ ØC98:2B ØCAØ:ØØ ØCA8:ØØ ØCB6:ØØ ØCB6:ØØ ØCC0:ØØ ØCC0:ØØ ØCC0:ØØ ØCC0:ØØ ØCC0:ØØ ØCC0:ØØ ØCC0:ØØ ØCC0:ØØ ØCC0:ØØ ØCC0:ØØ ØCC0:ØØ ØCC0:ØØ ØCC0:ØØ ØCC0:ØØ ØCC0:ØØ ØCC0:ØØ ØCC0:ØØ ØCC0:ØØ ØCC0:ØØ ØCC0:ØØ ØCC0:ØØ ØCC0:ØØ ØCC0:ØØ ØCC0:ØØ ØCC0:ØØ ØCC0:ØØ ØCC0:ØØ ØCC0:ØØ ØCC0:ØØ ØCC0:ØØ ØCC0:ØØ ØCC0:ØØ ØC0:ØØ ØC0:ØØ ØC0:ØØ ØC0:ØØ | 00<br>00<br>00<br>00<br>88<br>00<br>00<br>00<br>00<br>00<br>00<br>00<br>00<br>0                                                                                | 00<br>00<br>00<br>00<br>88<br>AD<br>00<br>00<br>00<br>00<br>00<br>00<br>00<br>00<br>00<br>00<br>00<br>00<br>00 | 00<br>00<br>00<br>02<br>00<br>E8<br>00<br>00<br>00<br>00<br>00<br>00<br>00<br>00<br>00<br>00<br>00<br>00<br>00       | 00<br>00<br>00<br>00<br>2B<br>00<br>88<br>00<br>00<br>00<br>00<br>00<br>00<br>00<br>00<br>00<br>00<br>00       | 00<br>00<br>00<br>00<br>00<br>00<br>00<br>00<br>00<br>00<br>00<br>00<br>00 | 00<br>00<br>00<br>08<br>00<br>00<br>00<br>00<br>00<br>00<br>00<br>00<br>00<br>0 | 00<br>00<br>00<br>80<br>00<br>80<br>00<br>00<br>00<br>00<br>20<br>80<br>00<br>00<br>00<br>00<br>00<br>00<br>00<br>00<br>00<br>00<br>00<br>00 | 80<br>88<br>90<br>49<br>BE<br>0B<br>CB<br>39<br>C0<br>C8<br>D0<br>E7<br>F6<br>D6<br>BE<br>14<br>01<br>20<br>7B                                                                                                    |
|   | ### ### ### ### ### ### ### ### ### ##                                                                                                    | 00<br>00<br>00<br>00<br>88<br>00<br>00<br>00<br>00<br>00<br>00<br>00<br>00<br>0                                                                                | 00<br>00<br>00<br>00<br>88<br>AD<br>00<br>00<br>00<br>00<br>00<br>00<br>00<br>00<br>00<br>00<br>00<br>00<br>00 | 00<br>00<br>00<br>02<br>00<br>E8<br>88<br>00<br>00<br>00<br>00<br>00<br>00<br>00<br>00<br>00<br>00<br>00<br>00       | 00<br>00<br>00<br>00<br>2B<br>00<br>88<br>00<br>00<br>00<br>00<br>00<br>00<br>00<br>00<br>00<br>00<br>00       | 00<br>00<br>00<br>00<br>00<br>00<br>00<br>00<br>00<br>00<br>00<br>00<br>00 | 00<br>00<br>00<br>08<br>00<br>00<br>00<br>00<br>00<br>00<br>00<br>00<br>00<br>0 | 00<br>00<br>00<br>80<br>00<br>00<br>00<br>00<br>00<br>00<br>00<br>00<br>00<br>0                                                              | 80<br>88<br>90<br>49<br>BE<br>GB<br>CB<br>39<br>C0<br>C8<br>D0<br>BE<br>14<br>01<br>09<br>11<br>20<br>7B<br>C7                                                                                                    |
|   | ### ### ### ### ### ### ### ### ### ##                                                                                                    | 00<br>00<br>00<br>00<br>88<br>00<br>00<br>00<br>00<br>00<br>00<br>00<br>00<br>0                                                                                | 00<br>00<br>00<br>00<br>00<br>00<br>00<br>00<br>00<br>00<br>00<br>00<br>00                                     | 00<br>00<br>00<br>02<br>00<br>E8<br>00<br>00<br>00<br>00<br>00<br>00<br>00<br>00<br>00<br>00<br>00<br>00<br>00       | 00<br>00<br>00<br>00<br>2B<br>00<br>88<br>00<br>00<br>00<br>00<br>00<br>00<br>00<br>00<br>00<br>00<br>00       | 00<br>00<br>00<br>00<br>00<br>00<br>00<br>00<br>00<br>00<br>00<br>00<br>00 | 00<br>00<br>00<br>00<br>00<br>00<br>00<br>00<br>00<br>00<br>00<br>00<br>00      | 99<br>99<br>99<br>89<br>97<br>99<br>99<br>99<br>99<br>99<br>99<br>99<br>99<br>99<br>99<br>99<br>99                                           | 80<br>88<br>90<br>49<br>BE<br>GB<br>CB<br>39<br>C0<br>C8<br>D0<br>E7<br>F6<br>BE<br>14<br>01<br>09<br>11<br>07<br>F6<br>77<br>F7<br>F7<br>F7                                                                                                    |
|   | ### ### ### ### ### ### ### ### ### ##                                                                                                    | 00<br>00<br>00<br>00<br>00<br>88<br>00<br>00<br>00<br>00<br>00<br>00<br>00<br>0                                                                                | 00<br>00<br>00<br>00<br>00<br>00<br>00<br>00<br>00<br>00<br>00<br>00<br>00                                     | 00<br>00<br>00<br>00<br>00<br>00<br>00<br>00<br>00<br>00<br>00<br>00<br>00                                           | 00<br>00<br>00<br>00<br>2B<br>00<br>88<br>00<br>00<br>00<br>00<br>00<br>00<br>00<br>00<br>00<br>00<br>00       | 00<br>00<br>00<br>00<br>00<br>00<br>00<br>00<br>00<br>00<br>00<br>00<br>00 | 00<br>00<br>00<br>00<br>00<br>00<br>00<br>00<br>00<br>00<br>00<br>00<br>00      | 99<br>99<br>99<br>89<br>99<br>99<br>99<br>99<br>99<br>99<br>99<br>99<br>99<br>9                                                              | 8Ø<br>88<br>9Ø<br>49<br>BE<br>ØB<br>CB<br>39<br>CØ<br>BE<br>F7<br>F6<br>D6<br>BE<br>14<br>09<br>11<br>20<br>7B<br>C7<br>FF<br>55                                                                                                    |
|   | ### ### ### ### ### ### ### ### ### ##                                                                                                    | 00<br>00<br>00<br>00<br>00<br>88<br>00<br>00<br>00<br>00<br>00<br>00<br>00<br>0                                                                                | 00<br>00<br>00<br>00<br>00<br>00<br>00<br>00<br>00<br>00<br>00<br>00<br>00                                     | 99<br>99<br>99<br>92<br>99<br>99<br>99<br>99<br>99<br>99<br>99<br>99<br>99<br>9                                      | 00<br>00<br>00<br>00<br>2B<br>00<br>88<br>00<br>00<br>00<br>00<br>00<br>00<br>00<br>00<br>00<br>00<br>00       | 00<br>00<br>00<br>00<br>00<br>00<br>00<br>00<br>00<br>00<br>00<br>00<br>00 | 00<br>00<br>00<br>00<br>00<br>00<br>00<br>00<br>00<br>00<br>00<br>00<br>00      | 99<br>99<br>99<br>89<br>99<br>99<br>99<br>99<br>99<br>99<br>99<br>99<br>99<br>9                                                              | 80<br>88<br>90<br>49<br>BE<br>0B<br>CB<br>39<br>C0<br>C8<br>D0<br>E7<br>F6<br>D6<br>BE<br>14<br>09<br>11<br>20<br>7B<br>C7<br>FF<br>55<br>42                                                                                                    |
|   | ### ### ### ### ### ### ### ### ### ##                                                                                                    | 00<br>00<br>00<br>00<br>00<br>88<br>00<br>00<br>00<br>00<br>00<br>00<br>00<br>0                                                                                | 00<br>00<br>00<br>00<br>00<br>00<br>00<br>00<br>00<br>00<br>00<br>00<br>00                                     | 00<br>00<br>00<br>00<br>00<br>00<br>00<br>00<br>00<br>00<br>00<br>00<br>00                                           | 00<br>00<br>00<br>00<br>00<br>00<br>00<br>00<br>00<br>00<br>00<br>00<br>00                                     | 00<br>00<br>00<br>00<br>00<br>00<br>00<br>00<br>00<br>00<br>00<br>00<br>00 | 00<br>00<br>00<br>00<br>00<br>00<br>00<br>00<br>00<br>00<br>00<br>00<br>00      | 99<br>99<br>99<br>89<br>99<br>99<br>99<br>99<br>99<br>99<br>99<br>99<br>99<br>9                                                              | 80<br>88<br>90<br>49<br>60<br>60<br>60<br>60<br>60<br>60<br>60<br>60<br>60<br>60<br>60<br>60<br>60                                                                                                    |
|   | ### ### ### ### ### ### ### ### ### ##                                                                                                    | 00<br>00<br>00<br>00<br>00<br>88<br>00<br>00<br>00<br>00<br>00<br>00<br>00<br>0                                                                                | 00<br>00<br>00<br>00<br>00<br>00<br>00<br>00<br>00<br>00<br>00<br>00<br>00                                     | 99<br>99<br>99<br>92<br>99<br>99<br>99<br>99<br>99<br>99<br>99<br>99<br>99<br>9                                      | 00<br>00<br>00<br>00<br>2B<br>00<br>88<br>00<br>00<br>00<br>00<br>00<br>00<br>00<br>00<br>00<br>00<br>00       | 00<br>00<br>00<br>00<br>00<br>00<br>00<br>00<br>00<br>00<br>00<br>00<br>00 | 00<br>00<br>00<br>00<br>00<br>00<br>00<br>00<br>00<br>00<br>00<br>00<br>00      | 99<br>99<br>99<br>89<br>99<br>99<br>99<br>99<br>99<br>99<br>99<br>99<br>99<br>9                                                              | 8Ø<br>88<br>9Ø<br>49<br>BE<br>BE<br>CB<br>39<br>CØ<br>CØ<br>DØ<br>E7<br>F6<br>D6<br>BE<br>14<br>Ø1<br>09<br>11<br>27<br>F7<br>F7<br>F7<br>F7<br>F7<br>F7<br>F7<br>F7<br>F7<br>F7<br>F7<br>F7<br>F7                                                          |
|   | ### ### ### ### ### ### ### ### ### ##                                                                                                    | 00<br>00<br>00<br>00<br>00<br>00<br>00<br>00<br>00<br>00<br>00<br>00<br>00                                                                                     | 00<br>00<br>00<br>00<br>88<br>AD<br>00<br>00<br>00<br>00<br>00<br>00<br>00<br>00<br>00<br>00<br>00<br>00<br>00 | 99<br>99<br>99<br>92<br>99<br>99<br>99<br>99<br>99<br>99<br>99<br>99<br>99<br>9                                      | 00<br>00<br>00<br>00<br>00<br>00<br>00<br>00<br>00<br>00<br>00<br>00<br>00                                     | 00<br>00<br>00<br>00<br>00<br>00<br>00<br>00<br>00<br>00<br>00<br>00<br>00 | 00<br>00<br>00<br>00<br>00<br>00<br>00<br>00<br>00<br>00<br>00<br>00<br>00      | 99<br>99<br>99<br>89<br>99<br>99<br>99<br>99<br>99<br>99<br>99<br>99<br>99<br>9                                                              | 80<br>88<br>90<br>49<br>60<br>60<br>60<br>60<br>60<br>60<br>60<br>60<br>60<br>60<br>60<br>60<br>60                                                                                                    |
|   | ### ### ### ### ### ### ### ### ### ##                                                                                                    | 00<br>00<br>00<br>00<br>00<br>00<br>00<br>00<br>00<br>00<br>00<br>00<br>00                                                                                     | 99<br>99<br>99<br>99<br>99<br>99<br>99<br>99<br>99<br>99<br>99<br>99<br>99                                     | 99<br>99<br>99<br>99<br>99<br>99<br>99<br>99<br>99<br>99<br>99<br>99<br>99                                           | 00<br>00<br>00<br>00<br>00<br>2B<br>00<br>00<br>00<br>00<br>00<br>00<br>00<br>00<br>00<br>00<br>00<br>00<br>00 | 00<br>00<br>00<br>00<br>00<br>00<br>00<br>00<br>00<br>00<br>00<br>00<br>00 | 99<br>99<br>98<br>99<br>99<br>99<br>99<br>99<br>99<br>99<br>99<br>99<br>99<br>9 | 99<br>99<br>99<br>99<br>99<br>99<br>99<br>99<br>99<br>99<br>99<br>99<br>99                                                                   | 8Ø<br>88<br>9Ø<br>49<br>BE<br>BE<br>CB<br>39<br>CØ<br>CØ<br>DØ<br>E7<br>F6<br>D6<br>BE<br>14<br>Ø1<br>09<br>11<br>27<br>F7<br>F7<br>F7<br>F7<br>F7<br>F7<br>F7<br>F7<br>F7<br>F7<br>F7<br>F7<br>F7                                                          |
|   | ### ### ### ### ### ### ### ### ### ##                                                                                                    | 00<br>00<br>00<br>00<br>00<br>00<br>00<br>00<br>00<br>00<br>00<br>00<br>00                                                                                     | 99<br>99<br>99<br>99<br>99<br>99<br>99<br>99<br>99<br>99<br>99<br>99<br>99                                     | 99<br>99<br>99<br>92<br>98<br>99<br>99<br>99<br>99<br>99<br>99<br>99<br>99<br>99<br>99<br>99<br>99                   | 00<br>00<br>00<br>00<br>20<br>00<br>00<br>00<br>00<br>00<br>00<br>00<br>00<br>0                                | 00<br>00<br>00<br>00<br>00<br>00<br>00<br>00<br>00<br>00<br>00<br>00<br>00 | 99<br>99<br>98<br>99<br>99<br>99<br>99<br>99<br>99<br>99<br>99<br>99<br>99<br>9 | 99<br>99<br>99<br>99<br>99<br>99<br>99<br>99<br>99<br>99<br>99<br>99<br>99                                                                   | 8Ø<br>88<br>9Ø<br>49<br>BE<br>BE<br>CB<br>39<br>CØ<br>CB<br>DØ<br>E7<br>F6<br>D6<br>BE<br>14<br>09<br>11<br>20<br>76<br>C7<br>FF<br>55<br>42<br>4A                                                                                                    |
|   | ### ### ### ### ### ### ### ### ### ##                                                                                                    | 00<br>00<br>00<br>00<br>00<br>00<br>00<br>00<br>00<br>00<br>00<br>00<br>00                                                                                     | 99<br>99<br>99<br>99<br>99<br>99<br>99<br>99<br>99<br>99<br>99<br>99<br>99                                     | 99<br>99<br>99<br>92<br>98<br>88<br>99<br>99<br>99<br>99<br>99<br>99<br>99<br>99<br>99<br>99<br>99                   | 00<br>00<br>00<br>20<br>00<br>88<br>00<br>00<br>00<br>00<br>00<br>00<br>00<br>00<br>00<br>00<br>00             | 99<br>99<br>99<br>99<br>99<br>99<br>99<br>99<br>99<br>99<br>99<br>99<br>99 | 99<br>99<br>98<br>99<br>99<br>99<br>99<br>99<br>99<br>99<br>99<br>99<br>99<br>9 | 99<br>99<br>99<br>97<br>99<br>99<br>99<br>99<br>99<br>99<br>99<br>99<br>99<br>9                                                              | 8Ø<br>88<br>9Ø<br>49<br>BE<br>ØB<br>CB<br>39<br>CØ<br>DØ<br>E7<br>F6<br>D6<br>BE<br>14<br>09<br>11<br>2Ø<br>7F<br>F5<br>42<br>4A<br>89                                                                                                    |
|   | ### ### ### ### ### ### ### ### ### ##                                                                                                    | 00<br>00<br>00<br>00<br>00<br>00<br>00<br>00<br>00<br>00<br>00<br>00<br>00                                                                                     | 00<br>00<br>00<br>00<br>00<br>00<br>00<br>00<br>00<br>00<br>00<br>00<br>00                                     | 99<br>99<br>99<br>92<br>98<br>99<br>99<br>99<br>99<br>99<br>99<br>99<br>99<br>99<br>99<br>99<br>99                   | 00<br>00<br>00<br>00<br>00<br>00<br>00<br>00<br>00<br>00<br>00<br>00<br>00                                     | 99<br>99<br>99<br>99<br>99<br>99<br>99<br>99<br>99<br>99<br>99<br>99<br>99 | 99<br>99<br>98<br>98<br>99<br>99<br>99<br>99<br>99<br>99<br>99<br>99<br>99<br>9 | 99<br>99<br>99<br>97<br>99<br>99<br>99<br>99<br>99<br>99<br>99<br>99<br>99<br>9                                                              | 80<br>88<br>90<br>49<br>BE<br>0B<br>CB<br>39<br>C0<br>CB<br>D0<br>E7<br>F6<br>D6<br>BE<br>14<br>09<br>11<br>20<br>7B7<br>F5<br>42<br>4A<br>52<br>54<br>54<br>54<br>54<br>54<br>54<br>54<br>54<br>54<br>54<br>54<br>54<br>54                                 |
|   | ### ### ### ### ### ### ### ### ### ##                                                                                                    | 00<br>00<br>00<br>00<br>00<br>00<br>00<br>00<br>00<br>00<br>00<br>00<br>00                                                                                     | 00<br>00<br>00<br>00<br>00<br>00<br>00<br>00<br>00<br>00<br>00<br>00<br>00                                     | 99<br>99<br>99<br>92<br>E88<br>99<br>99<br>99<br>99<br>99<br>99<br>99<br>99<br>99<br>99<br>99<br>99<br>9             | 00<br>00<br>00<br>00<br>00<br>00<br>00<br>00<br>00<br>00<br>00<br>00<br>00                                     | 00<br>00<br>00<br>00<br>00<br>00<br>00<br>00<br>00<br>00<br>00<br>00<br>00 | 00<br>00<br>00<br>00<br>00<br>00<br>00<br>00<br>00<br>00<br>00<br>00<br>00      | 99<br>99<br>99<br>89<br>99<br>99<br>99<br>99<br>99<br>99<br>99<br>99<br>99<br>9                                                              | 8Ø<br>88<br>9Ø<br>49<br>BE<br>BE<br>CB<br>39<br>CC8<br>DØ<br>E7<br>F6<br>DB<br>E14<br>Ø1<br>120<br>7B<br>C7<br>F5<br>542<br>4A<br>52<br>55<br>8<br>9<br>9<br>9<br>9<br>9<br>9<br>9<br>9<br>9<br>9<br>9<br>9<br>9<br>9<br>9<br>9<br>9                        |
|   | ### ### ### ### ### ### ### ### ### ##                                                                                                    | 00<br>00<br>00<br>00<br>00<br>00<br>00<br>00<br>00<br>00<br>00<br>00<br>00                                                                                     | 99<br>99<br>99<br>98<br>8AD<br>99<br>99<br>99<br>99<br>99<br>99<br>99<br>99<br>99<br>99<br>99<br>99<br>99      | 99<br>99<br>99<br>88<br>99<br>99<br>99<br>99<br>99<br>99<br>99<br>99<br>99<br>9                                      | 00<br>00<br>00<br>00<br>00<br>00<br>00<br>00<br>00<br>00<br>00<br>00<br>00                                     | 00<br>00<br>00<br>00<br>00<br>00<br>00<br>00<br>00<br>00<br>00<br>00<br>00 | 00<br>00<br>00<br>00<br>00<br>00<br>00<br>00<br>00<br>00<br>00<br>00<br>00      | 00<br>00<br>00<br>00<br>00<br>00<br>00<br>00<br>00<br>00<br>00<br>00<br>00                                                                   | 8Ø<br>88<br>9Ø<br>49<br>BE<br>BE<br>CB<br>39<br>CØ<br>CB<br>DØ<br>E7<br>F6<br>D6<br>BE<br>14<br>Ø1<br>09<br>11<br>27<br>F6<br>55<br>42<br>4A<br>52<br>54<br>54<br>54<br>54<br>54<br>54<br>54<br>54<br>54<br>54<br>54<br>54<br>54                            |
|   | ### ### ### ### ### ### ### ### ### ##                                                                                                    | 00<br>00<br>00<br>00<br>00<br>00<br>00<br>00<br>00<br>00<br>00<br>00<br>00                                                                                     | 99<br>99<br>99<br>99<br>99<br>99<br>99<br>99<br>99<br>99<br>99<br>99<br>99                                     | 99<br>99<br>99<br>90<br>90<br>90<br>90<br>90<br>90<br>90<br>90<br>90<br>90<br>9                                      | 00<br>00<br>00<br>00<br>00<br>00<br>00<br>00<br>00<br>00<br>00<br>00<br>00                                     | 00<br>00<br>00<br>00<br>00<br>00<br>00<br>00<br>00<br>00<br>00<br>00<br>00 | 99<br>99<br>99<br>99<br>99<br>99<br>99<br>99<br>99<br>99<br>99<br>99<br>99      | 00<br>00<br>00<br>00<br>00<br>00<br>00<br>00<br>00<br>00<br>00<br>00<br>00                                                                   | 8Ø<br>88<br>9Ø<br>49<br>BE<br>BE<br>CB<br>39<br>CØ<br>CB<br>DØ<br>E7<br>F6<br>D6<br>BE<br>14<br>09<br>11<br>27<br>B<br>C7<br>FF<br>55<br>42<br>4A<br>89<br>C7<br>FF<br>55<br>80<br>80<br>80<br>80<br>80<br>80<br>80<br>80<br>80<br>80<br>80<br>80<br>80     |
|   | ### ### ### ### ### ### ### ### ### ##                                                                                                    | 00<br>00<br>00<br>00<br>00<br>00<br>00<br>00<br>00<br>00<br>00<br>00<br>00                                                                                     | 00<br>00<br>00<br>00<br>00<br>00<br>00<br>00<br>00<br>00<br>00<br>00<br>00                                     | 99<br>99<br>99<br>92<br>92<br>98<br>99<br>99<br>99<br>99<br>99<br>99<br>99<br>99<br>99<br>99<br>99<br>99             | 00<br>00<br>00<br>00<br>00<br>00<br>00<br>00<br>00<br>00<br>00<br>00<br>00                                     | 00<br>00<br>00<br>00<br>00<br>00<br>00<br>00<br>00<br>00<br>00<br>00<br>00 | 99<br>99<br>99<br>99<br>99<br>99<br>99<br>99<br>99<br>99<br>99<br>99<br>99      | 00<br>00<br>00<br>00<br>00<br>00<br>00<br>00<br>00<br>00<br>00<br>00<br>00                                                                   | 80<br>88<br>90<br>49<br>BE<br>0B<br>CB<br>39<br>C0<br>E7<br>F6<br>D6<br>BE<br>14<br>09<br>11<br>20<br>42<br>42<br>44<br>45<br>55<br>42<br>48<br>56<br>56<br>57<br>57<br>58<br>58<br>58<br>58<br>58<br>58<br>58<br>58<br>58<br>58<br>58<br>58<br>58          |
|   | ### ### ### ### ### ### ### ### ### ##                                                                                                    | 00<br>00<br>00<br>00<br>00<br>00<br>00<br>00<br>00<br>00<br>00<br>00<br>00                                                                                     | 00<br>00<br>00<br>00<br>00<br>00<br>00<br>00<br>00<br>00<br>00<br>00<br>00                                     | 99<br>99<br>99<br>92<br>68<br>89<br>99<br>99<br>99<br>99<br>99<br>99<br>99<br>99<br>99<br>99<br>99<br>99             | 00<br>00<br>00<br>00<br>00<br>00<br>00<br>00<br>00<br>00<br>00<br>00<br>00                                     | 00<br>00<br>00<br>00<br>00<br>00<br>00<br>00<br>00<br>00<br>00<br>00<br>00 | 00<br>00<br>00<br>00<br>00<br>00<br>00<br>00<br>00<br>00<br>00<br>00<br>00      | 00<br>00<br>00<br>00<br>00<br>00<br>00<br>00<br>00<br>00<br>00<br>00<br>00                                                                   | 8Ø<br>88<br>9Ø<br>49<br>BE<br>BB<br>CB<br>39<br>CCB<br>DØ<br>E7<br>F6<br>DB<br>E14<br>Ø1<br>120<br>7B<br>C7<br>FF<br>55<br>24<br>4A<br>52<br>55<br>88<br>89<br>89<br>89<br>89<br>80<br>80<br>80<br>80<br>80<br>80<br>80<br>80<br>80<br>80<br>80<br>80<br>80 |
|   | ### ### ### ### ### ### ### ### ### ##                                                                                                    | 00<br>00<br>00<br>00<br>00<br>00<br>00<br>00<br>00<br>00<br>00<br>00<br>00                                                                                     | 99<br>99<br>99<br>99<br>99<br>99<br>99<br>99<br>99<br>99<br>99<br>99<br>99                                     | 99<br>99<br>99<br>99<br>88<br>99<br>99<br>99<br>99<br>99<br>99<br>99<br>99<br>9                                      | 00<br>00<br>00<br>00<br>00<br>00<br>00<br>00<br>00<br>00<br>00<br>00<br>00                                     | 00<br>00<br>00<br>00<br>00<br>00<br>00<br>00<br>00<br>00<br>00<br>00<br>00 | 00<br>00<br>00<br>00<br>00<br>00<br>00<br>00<br>00<br>00<br>00<br>00<br>00      | 00<br>00<br>00<br>00<br>00<br>00<br>00<br>00<br>00<br>00<br>00<br>00<br>00                                                                   | 80<br>88<br>90<br>49<br>BE<br>0B<br>CB<br>39<br>CO<br>CB<br>DO<br>E7<br>F6<br>D6<br>BE<br>14<br>09<br>11<br>20<br>7<br>F7<br>55<br>42<br>4A<br>52<br>54<br>54<br>54<br>54<br>54<br>54<br>54<br>54<br>54<br>54<br>54<br>54<br>54                             |
|   | ### ### ### ### ### ### ### ### ### ##                                                                                                    | 00<br>00<br>00<br>00<br>00<br>00<br>00<br>00<br>00<br>00<br>00<br>00<br>00                                                                                     | 99<br>99<br>99<br>99<br>99<br>99<br>99<br>99<br>99<br>99<br>99<br>99<br>99                                     | 99<br>99<br>99<br>92<br>92<br>98<br>99<br>99<br>99<br>99<br>99<br>99<br>99<br>99<br>99<br>99<br>99<br>99             | 99 99 99 99 99 99 99 99 99 99 99 99 99                                                                         | 00<br>00<br>00<br>00<br>00<br>00<br>00<br>00<br>00<br>00<br>00<br>00<br>00 | 99<br>99<br>99<br>99<br>99<br>99<br>99<br>99<br>99<br>99<br>99<br>99<br>99      | 99<br>99<br>99<br>99<br>99<br>99<br>99<br>99<br>99<br>99<br>99<br>99<br>99                                                                   | 8Ø<br>88<br>9Ø<br>49<br>BE<br>BE<br>CB<br>39<br>CØ<br>DØ<br>E7<br>F6<br>D6<br>BE<br>14<br>Ø9<br>11<br>09<br>12<br>7<br>F7<br>F7<br>F7<br>F7<br>F7<br>F7<br>F7<br>F7<br>F7<br>F7<br>F7<br>F7<br>F                                                            |

| ØD98:2A            | AØ       | ØØ       | 2B | DØ       | øø       | ØA       | 54       | 91       |
|--------------------|----------|----------|----|----------|----------|----------|----------|----------|
| ØDAØ:00            | ØC       | CØ       | 00 | 00       | 00       | 00       | 00       | D5       |
| ØDA8:00            | ØØ       | ØØ       | 00 | 00       | 00       | 00       | 00       | C2       |
| ØDBØ:00            | ØØ       | 00       | 00 | 00       | 00       | 00       | ØØ       | CA       |
| ØDB8:00            | ØØ       | ØØ       | ØØ | ØØ       | 00       | 00       | ØØ       | D2       |
| ØDCØ:00            | ØØ       | ØØ       | ØØ | ØØ       | ØØ       | ØØ       | ØØ       | DA       |
| ØDC8:00<br>ØDD0:00 | 00       | 00       | 00 | 00       | ØØ<br>Ø3 | 00       | 00       | E2       |
| ØDD8:ØF            | CØ       | ØØ       | 2B | ØØ<br>DØ | 00       | ØØ<br>ØA | ØØ<br>54 | F6<br>4C |
| ØDEØ:00            | ØC       | CØ       | ØØ | ØØ       | ØØ       | ØØ       | ØØ       | 16       |
| ØDE8:00            | ØØ       | ØØ       | ØØ | ØØ       | ØØ       | ØØ       | ØØ       | Ø3       |
| ØDFØ:00            | ØØ       | ØØ       | ØØ | ØØ       | ØØ       | ØØ       | ØØ       | ØB       |
| ØDF8:00            | ØØ       | 00       | ØØ | 00       | 00       | ØØ       | ØØ       | 13       |
| ØEØØ:ØØ<br>ØEØ8:ØØ | 00       | 00       | 00 | 00       | 00       | 00       | 00       | 10       |
| ØE10:00            | 00       | 00       | 00 | 00       | 00       | 00       | ØØ       | 24<br>2C |
| ØE18:03            | ØØ       | 00       | ØF | CØ       | ØØ       | ØA       | 54       | 15       |
| ØE20:00            | ØC       | CØ       | 00 | 00       | ØØ       | 00       | ØØ       | 57       |
| ØE28:00            | 00       | 00       | 00 | 00       | 00       | 00       | 00       | 44       |
| ØE30:00            | ØØ       | 00       | 00 | 00       | 00       | ØØ       | 00       | 4C       |
| ØE38:00            | 00       | ØØ       | ØØ | 00       | 00       | 00       | 00       | 54       |
| ØE40:00            | 00       | 00       | 00 | 00       | 00       | 00       | 00       | 5C       |
| ØE48:00<br>ØE50:00 | 00       | 00       | 00 | 00       | 00       | 00       | 00       | 64<br>6C |
| ØE58:00            | ØØ       | ØØ       | ØØ | ØØ       | ØØ       | Ø3       | CØ       | 3B       |
| ØE60:00            | ØF       | 50       | ØØ | ØØ       | 00       | ØØ       | ØØ       | 4A       |
| ØE68:00            | ØØ       | ØØ       | ØØ | ØØ       | ØØ       | ØØ       | ØØ       | 84       |
| ØE7Ø:00            | ØØ       | ØØ       | 00 | ØØ       | ØØ       | 00       | ØØ       | 8C       |
| ØE78:00            | 00       | 00       | 00 | 00       | ØØ       | 00       | 00       | 94       |
| ØE80:00<br>ØE88:00 | ØØ<br>Ø7 | ØØ<br>BØ | 99 | CØ<br>Ø7 | 58       | 00       | EØ<br>Ø6 | 91<br>1C |
| ØE9Ø:B8            | 00       | 3D       | 40 | 00       | 76       | CØ       | 00       | 10       |
| ØE98:39            | CØ       | ØØ       | 18 | CØ       | ØØ       | ØC       | 00       | 51       |
| ØEA0:00            | ØØ       | ØØ       | ØØ | ØØ       | ØØ       | 00       | 00       | BC       |
| ØEA8:00            | ØØ       | ØØ       | 00 | 00       | ØØ       | ØØ       | 00       | C4       |
| ØEBØ:00            | ØØ       | ØØ       | ØØ | ØØ       | 00       | 00       | ØØ       | CC       |
| ØEB8:00<br>ØEC0:00 | ØØ<br>7F | 00       | 00 | ØØ<br>FF | 00       | 00       | ØØ<br>CØ | D4<br>7D |
| ØEC8:00            | ØØ       | CØ       | ØØ | 00       | FC       | ØØ       | ØØ       | FØ       |
| ØEDØ:FC            | ØØ       | ØØ       | CØ | ØØ       | ØØ       | CØ       | ØØ       | F8       |
| ØED8:00            | FF       | ØØ       | ØØ | 7F       | ØØ       | ØØ       | ØØ       | FØ       |
| ØEEØ:00            | ØØ       | ØØ       | 00 | ØØ       | ØØ       | ØØ       | ØØ       | FC       |
| ØEE8:00            | 00       | 00       | 00 | 00       | 00       | 00       | ØØ       | Ø5       |
| ØEFØ:00            | 00       | ØØ       | 00 | 00       | 00       | 00       | ØØ       | ØD       |
| ØEF8:00<br>ØF00:00 | ØØ<br>7E | 00       | 00 | ØØ<br>FF | 00       | 00       | FF<br>C3 | 15<br>81 |
| ØFØ8:00            | 00       | C3       | ØØ | 00       | C3       | ØØ       | ØØ       | AD       |
| ØF10:C3            | ØØ       | ØØ       | C3 | ØØ       | ØØ       | C3       | ØØ       | D3       |
| ØF18:00            | FF       | ØØ       | 00 | 7E       | ØØ       | ØØ       | ØØ       | 2A       |
| ØF20:00            | ØØ       | ØØ       | 00 | ØØ       | ØØ       | ØØ       | ØØ       | 3E       |
| ØF28:00            | 00       | 00       | ØØ | 00       | 00       | 00       | 00       | 46       |
| ØF30:00<br>ØF38:00 | 00       | 00       | 00 | 99       | 00       | 99       | ØØ<br>FF | 4E<br>56 |
| ØF40:00            | C3       | ØØ       | 00 | C3       | ØØ       | ØØ       | C3       | 31       |
| ØF48:00            | ØØ       | C3       | ØØ | ØØ       | C3       | ØØ       | ØØ       | ED       |
| ØF5Ø:C3            | ØØ       | ØØ       | 66 | ØØ       | ØØ       | 66       | ØØ       | 83       |
| ØF58:00            | 3C       | ØØ       | ØØ | 18       | ØØ       | ØØ       | ØØ       | 46       |
| ØF60:00            | ØØ       | ØØ       | ØØ | ØØ       | ØØ       | ØØ       | ØØ       | 7E       |
| ØF68:00<br>ØF70:00 | 99       | 99       | 99 | 99       | 00       | 99       | 00       | 86<br>8E |
| ØF78:00            | 99       | 00       | 00 | 00       | 00       | 00       | FF       | 96       |
| ØF80:00            | 7E       | 00       | ØØ | FF       | 00       | 00       | C3       | Ø2       |
| ØF88:00            | ØØ       | C3       | 00 | 00       | C3       | 00       | ØØ       | 2E       |
| ØF9Ø:FE            | 00       | 00       | FC | ØØ       | ØØ       | CE       | 00       | 9B       |
| ØF98:00            | C7       | ØØ       | ØØ | C3       | ØØ       | ØØ       | 00       | C6       |
| ØFAØ:00            | 00       | 00       | 00 | 00       | 00       | 00       | 00       | BE       |
| ØFA8:00<br>ØFB0:00 | 00       | 00       | 00 | 00       | 00       | 99       | 00       | C6<br>CE |
| ØFB8:00            | 00       | 00       | 00 | ØØ       | ØØ       | ØØ       | FF       | D6       |
| 21 101 100         | 20       | 20       | 20 | 20       | 20       | 20       |          | 20       |

## The Gumball Rally

Article on page 48.

KC 10 REM COPYRIGHT 1987 COMPU TE! PUBLICATIONS, INC. -ALL RIGHTS RESERVED

GH 20 SCALE0:TROFF:PUDEF" ,.\$"
CX 30 WINDOW0,0,39,24,1:COLOR0
,1:COLOR4,3:POKE247,255:
POKE248,255

DQ 40 PRINTCHR\$(7)CHR\$(14)"[83] {CLR}{3 SPACES}COPYRIGHT

```
1987 COMPUTE! PUB., INC
" PRINTTAB(10)"ALL RIGHTS
```

SM 50 PRINTTAB(10)"ALL RIGHTS
{SPACE}RESERVED":PRINT"
{DOWN}JUST A MOMENT..."

HB 60 SLEEP 5:PRINT"[CLR]":FAS T:GRAPHIC1,1:GRAPHICCLR

GF 70 DATA00,00,00

SJ 80 DATA00,00,00,00,54,00,01 ,00,00,54,00,00,FC,00,00 ,FC

EF 90 DATA00,03,FF,00,03,FF,00,03,FF,00,03,FF,00,03,FF,00,03,FF

DM 100 DATA03, CF, 00, 02, AA, 00, 0 0,00,00,00,00,00,17,00, 14,00

JR 110 DATAB9,00,06,EE,40,07,B B,40,06,EE,40,07,BB,40, 01,ED

QE 120 DATA39,00,06,EE,40,07,BB,40,06,EE,40,07,BB,40,01,ED

AE 130 DATA09,00,06,EE,40,07,BB,40,06,EE,40,07,BB,40,01,ED

EA 140 DATA01,00,06,EE,40,07,BB,40,06,EE,40,07,BB,40,01,ED

GB 150 DATA01,00,04,EE,40,07,BB,40,06,EE,40,07,BB,40,01,ED

RR 160 DATA01,00,04,2E,40,07,B B,40,06,EE,40,07,BB,40, 01,ED

HS 170 DATA01,00,04,0E,40,07,B B,40,06,EE,40,07,BB,40, 01,ED

CM 180 DATA01,00,04,02,40,07,B B,40,06,EE,40,07,BB,40, 01,ED

MF 190 DATA01,00,04,00,40,07,B B,40,06,EE,40,07,BB,40, 01,ED

KA 200 DATA01,00,04,00,40,04,B B,40,06,EE,40,07,BB,40, 01,ED

BJ 210 DATA01,00,04,00,40,04,3 B,40,06,EE,40,07,BB,40, 01.ED

HE 220 DATA01,00,04,00,40,04,0 B,40,06,EE,40,07,BB,40, 01,ED

MQ 230 DATA01,00,04,00,40,04,0 3,40,06,EE,40,07,BB,40, 01,ED

HP 240 DATA01,00,04,00,40,04,0 0,40,06,EE,40,07,BB,40, 01,ED

RE 250 DATA01,00,04,00,40,04,0 0,40,04,EE,40,07,BB,40, 01,ED

BX 260 DATA01,00,04,00,40,04,0 0,40,04,2E,40,07,BB,40, 01,ED

HP 270 DATA01,00,04,00,40,04,0 0,40,04,0E,40,07,BB,40, 01,ED

MR 280 DATA01,00,04,00,40,04,0 0,40,04,02,40,07,BB,40, 01,ED

GS 290 DATA01,00,04,00,40,04,0 0,40,04,00,40,07,BB,40, 01,ED

PB 300 DATA01,00,04,00,40,04,0 0,40,04,00,40,04,BB,40, 01.ED

EK 310 DATA01,00,04,00,40,04,0 0,40,04,00,40,04,3B,40, 01,ED

QB 320 DATA01,00,04,00,40,04,0 0,40,04,00,40,04,0B,40, 01,ED

- JP 330 DATA01,00,04,00,40,04,0 0,40,04,00,40,04,03,40, Ø1.ED DD 340 DATA01,00,04,00,40,04,0 0,40,04,00,40,04,00,40, Ø1,ED CF 350 DATA01,00,04,00,40,04,0 0,40,04,00,40,04,00,40,
- Ø1,2D BX 360 DATA01,00,04,00,40,04,0 0,40,04,00,40,04,00,40,
- Ø1, ØD DS 370 DATA01,00,04,00,40,04,0 0,40,04,00,40,04,00,40,
- 01,01
- RP 380 DATA00,00,00,00,00,00,0 0,00,00,00,00,00,00,00, 00,00
- EO 390 DATA00,00,00,00,00,00,8 2,00,00,44,00,00,28,00, 00.10
- DF 400 DATA00,00,28,00,00,44,0 0,00,82,00,00,00,00,00, 00.00
- PH 410 DATA00,00,00,00,00,00,0 0,00,00,00,00,00,00,00, 00,17
- GS 420 DATA00, 14,00
- AM 430 REM BUILD SPRITES
- FORX=1TO10:READAS:S\$=S\$ GR 440 +CHR\$(DEC(A\$)):NEXT
- SD 450 FORX=1TO41:READA\$:E\$=E\$ +CHR\$ (DEC(A\$)): NEXT: COL OR4,4
- XD 460 DIMGB\$(26),GC(6),CC(6), T(2),S(2),C(2),J(2),CS(2),CG(2),CV(4),Q(4,2),S P(8,2),M1(2),M2(2),TG(2
- RQ 470 FORX=1T06:GC(X)=26:CC(X )=Ø:NEXT:FORX=1TO2:T(X) =2.05:S(X)=0:C(X)=0:NEX
- AJ 480 FORX1=1TO4:FORX2=1TO2:Q (X1, X2) = 5 : NEXTX2, X1
- CG 490 M1(1)=10000:M1(2)=20000 :M2(1)=2000:M2(2)=12000
- FB 500 MC=10:CS(1)=1:CS(2)=1:C G(1)=3:CG(2)=4:CV(1)=25:CV(2)=10:CV(3)=5:CV(4) =1:PLOT=DEC("CC6C"):CM= -1:F9=6\*MC:NC=-1
- RF 510 J7\$="":FORX=1TO23:J7\$=J 75+" ":NEXT
- KB 520 RH\$=" C G#F G C G#F G\$C G G G R R R\$C G#F G\$ C G#F G C G G G R R R C G#F G C G#F C\$C G G {SPACE}G G R R R\$C G#F [SPACE]G\$C G#F G#B G E [SPACE]G C R R R"
- CJ 530 LH\$=" C G E G C G E G D GFGDGFGDGFG [SPACE]D G F G C G E G (SPACE)C G E G":LH\$=LH\$ +LEFT\$(LH\$,58)+" F E D"
- QG 540 ENVELOPE3, 0,5,0,0,3:TEM PO16: PLAY"V204IT7RV303I T5RV106IT3R"
- AD 550 FORQ1=26TO0STEP-1:W\$="" :FORQ2=1T016
- SH 560 READAS: WS=WS+CHR\$ (DEC (A \$)):NEXT:GB\$(Q1)=S\$+W\$+ E\$:NEXT:COLOR4,7
- SK 57Ø FORX=1TO6:SPRSAVGB\$(26) ,X:SPRITEX,1,8,0,1,1,1: MOVSPRX, 40 \* X + 24, 90 : NEXT :SPRCOLOR2,3
- CE 58Ø M\$="":FORX=1TO67:READA\$ :M\$=M\$+CHR\$(DEC(A\$)):NE XT:SPRSAVM\$, 7:SPRSAVM\$,

- FS 590 PRINT" [HOME] R63 [10 DOWN] [6 RIGHT] RA3\* ES3[2 SPACES] EA3\*ES3 [2 SPACES] RA3\*RS3 (2 SPACES) EA TEST SPACES | EASTES [2 SPACES] &A TEST :PRIN T"[6 RIGHT] = -{2 SPACES} - - T2 SPACES} - - 12 SPACEST-T2 SPACES - - T2 SPACES - - ": PRINT [6 RIGHT] [2] \*RX3 (2 SPACES) RZ3\*RX3 T2 SPACES | EZ 3 \* EX 3 SPACES | EZ 3 \* EX 3 [2 SPACES] EZNTEX [2 SPACES] EZ 3 \* EX 3"
- BA 600 DATA61, 121, 101, 121, 141, 121,181,121,221,121,261 ,121,13,145,309,145
- PF 610 FORX1=1T08:FORX2=1T02:R
- EADSP(X1,X2):NEXTX2,X1 PRINT"[HOME][13 DOWN] EA3\*ES3 (DOWN) [3 LEFT]-{SPACE}-{DOWN}{3 LEFT} EZ3\*EX3T2 UP)"; TAB(37); EA3\*ES3(3 LEFT) [DOWN]--{3 LEFT} [DOWN] EZ3\*EX3 ":COLOR4,12
- QJ 630 PRINT" [HOME] [DOWN] [YEL] GUM: [3 SPACES] 26 T3 SPACES 26[3 SPACES]2 6[3 SPACES]26[3 SPACES] 26 [3 SPACES] 26"
- GC 640 PRINT" [HOME] [3 DOWN] [YEL]COINS: [2 SPACES]Ø [4 SPACES] Ø[4 SPACES] Ø 4 SPACES | Ø [4 SPACES ] Ø [4 SPACES] Ø"
- CB 650 SYSPLOT, 18,5:PRINT"
  {BLK}PLAYER 1":SYSPLOT, ,18,27:PRINT"E83PLAYER [SPACE]2"
- A\$="@Q: 5[5 SPACES]D: 5 DC 660 [5 SPACES]N: 5 [5 SPACES]P: [5 SPACES] \$: 2.05 [2 SPACES]G: 4 SPACES
- MP 670 PRINT" [HOME] [BLK] {18 DOWN}";:FORX=ØTO5:P RINT: PRINT" [5 SPACES]"; MID\$(A\$, X\*9+1,9); : NEXT
- RK 680 PRINT" [HOME] [83] [18 DOWN]";:FORX=ØTO5:P RINT:PRINT"[27 RIGHT]"; MID\$(A\$,X\*9+1,9);:NEXT
- DK 690 COLOR4,15:COLOR0,7 HA 700 PRINT"[HOME][4 DOWN]":F ORX=1TO5:PRINT" [5 SPACES] [RVS] [BLK] [31 SPACES]":NEXT
- CK 710 SYSPLOT,,15,9:PRINT"[3]
  PRESS 'FIRE' TO BEGIN!" :COLOR4, 3:SLOW
- SM 720 SD=SD+1:IFSD=256THENSD=
- CK 730 IFJOY(1)>1270RJOY(2)>12
- 7THEN77Ø SR 740 NC=NC+2:IFNC>127THENNC=
- CK 750 PLAY"V205"+MID\$ (RH\$, NC, 2):PLAY"V302"+MID\$(LH\$, NC, 2): SOUND1, 30000, 1,,, , 3
- QD 760 POKE53269,63ANDSD:GOTO7
- GH 770 FORK=1T06:SPRITEK, 1, 8, 0 , 1, 1, 1: NEXT
- GS 780 SPRITE7, 1, 1, 0, 1, 1, 0: MOV SPR7, SP(3,1), SP(3,2):SP RITE8, 1, 16, Ø, 1, 1, Ø:MOVS PR8, SP(4,1), SP(4,2)

- GE 790 COLORI, 11: CHAR1, 9, 15, J7
- SD 800 SYSPLOT,, 14, 3: PRINT" (YEL) SELL": SYSPLOT,, 14, 31 : PRINT "CHANGE"
- MK 810 SYSPLOT, , T5, 3: PRINT "GUM BALLS":SYSPLOT,,15,30:P RINT"MACHINE"
- GF 820 CHAR1, 15, 15, ">>> GO! << <":FORQ=1TO500:NEXT:CHA R1, 15, 15, "[11 SPACES]"
- EB 830 SOUND3, 30000, 32767, 1, 20 000,1000,2,025:SOUND2,3 3300,32767,1,23300,1000 ,2,025
- MQ 840 FORP=1TO2
- PM 850 J=JOY(P): IFJ=0THEN890
- DJ 860 IFJ>127THEN1080
- PF 870 IFJ=10RJ=5THEN9ØØ
- AO 880 IFJ=3ORJ=7THEN950
- CE 890 NEXTP:GOTO840
- DO 900 IFP=2THENB=27:PRINT" R83 ";:ELSEB=5:PRINT"{BLK}"
- SH 910 C4=CS(P): IFJ=1THENCS(P) =CS(P)-1:IFCS(P)<1THENC S(P)=4:GOTO930
- ER 920 IFJ=5THENCS(P)=CS(P)+1: IFCS(P)>4THENCS(P)=1
- GX 930 SYSPLOT,, C4+18, B: PRINT" ";:SYSPLOT,,CS(P)+18,B :PRINT"@";:SOUND1,2000\* P.1
- KM 940 NEXTP:GOTO840
- FP 950 IFP=1THENOP=2:ELSEOP=1
- AR 960 IFJ=3THEN1030
- XF 970 IFCG(P)=1ANDCG(OP)=7THE N1020
- JR 980 NM=CG(P)-1:IFCG(P)=8THE NNM=6
- CK 990 IFCG(P)=1ORCG(P)=7THENN M=7
- KH 1000 IFCG(OP)=NMTHENCG(P)=N M: GOTO980
- RR 1010 CG(P)=NM:MOVSPR6+P,SP( NM, 1), SP(NM, 2)
- SOUND1, 1E4\*P, 1, , , , 2, 10 DP 1020 24:NEXTP:GOTO840
- IFCG(P)=6ANDCG(OP)=8TH EQ 1030 EN1020
- GX 1040 NM=CG(P)+1:IFCG(P)=7THENNM=1
- GK 1050 IFCG(P)=6ORCG(P)=8THEN NM=8
- RQ 1060 IFCG(OP)=NMTHENCG(P)=N M: GOTO1040
- XA 1070 GOTO1010
- GG 1080 IFCG(P)<7THEN1110
- IFCG(P)=7THEN1190 SC 1090
- EO 1100 IFCG(P)=8THEN127Ø
- HR 1110 IFQ(CS(P),P)=ØORCC(CG( P))>=MCTHENNEXTP:GOTO8 40
- GJ 1120 Z=CG(P):Z1=CS(P):Q(Z1, P)=Q(Z1,P)-1:T(P)=T(P)-CV(Z1)/100:IFGC(Z)<=C V(Z1)THEN1140
- FF 1130 GC(Z)=GC(Z)-CV(Z1):S(P)=S(P)+CV(Z1):TG(P)=TG(P)+CV(Z1):GOTO1150
- QQ 114Ø S(P)=S(P)+GC(Z):TG(P)=TG(P)+GC(Z):GC(Z)=26
- RE 1150 CC(Z)=CC(Z)+1:SPRSAVGB \$(GC(Z)),Z:IFP=1THENPR INT"{BLK}";:X=8:ELSE:P RINT"[83";:X=30
- XB 1160 SYSPLOT,, 18+Z1, X:PRINT USING"##";Q(Z1,P):SYSP LOT,, 23, X: PRINTUSING"# #.## [DOWN] {5 LEFT} ###" ;T(P),S(P):SYSPLOT,,1, 5\*Z+2:PRINTUSING"(YEL)

|              |         | ##{2 DOWN}{2 LEFT}##";                                     |
|--------------|---------|------------------------------------------------------------|
| DI           | 1170    | GC(Z),CC(Z)<br>SOUND1,M1(P),3,2,M2(P)                      |
| FU           | 1176    | ,3000,2,1024:IFCC(1)+C                                     |
|              |         | C(2)+CC(3)+CC(4)+CC(5)                                     |
| MQ           | 1180    | +CC(6)=F9THEN134Ø<br>NEXTP:GOTO84Ø                         |
| AC           | 1190    | IFS(P)=ØTHENNEXTP:GOTO                                     |
| CV           | 1200    | BRINGHRS (7).                                              |
| CK<br>PK     | 1210    | PRINTCHR\$(7);<br>Q1=0:D1=0:N1=0:P1=0:K9                   |
|              |         | =S(P)                                                      |
| PX           | 1220    | Q1=INT(K9/25):K9=K9-Q1<br>*25:D1=INT(K9/10):K9=K           |
|              |         | 9-D1*10:N1=INT(K9/5):P                                     |
| ****         | 1000    | 1=INT(K9-N1*5)                                             |
| FX           | 1230    | Q(1,P)=Q(1,P)+Q1:Q(2,P)<br>= $Q(2,P)+D1:Q(3,P)=Q(3$        |
|              |         | (P)+N1:Q(4,P)=Q(4,P)+P                                     |
| PP           | 1240    | 1:S(P)=Ø IFP=lTHENPRINT"{BLK}";                            |
| FF           | 1240    | :X=8:ELSE:PRINT"[88]";:                                    |
|              | 2 2 2 2 | X=3Ø                                                       |
| QX           | 1250    | $T(P)=\emptyset:FORJ=1TO4:T(P)=$<br>T(P)+Q(J,P)*CV(J):SYSP |
|              |         | LOT., 18+J, X: PRINTUSING                                  |
|              |         | "##";Q(J,P):NEXT:T(P)=                                     |
| DA           | 1260    | T(P)/100<br>SYSPLOT,,23,X:PRINTUSI                         |
| PA           | 1200    | NG"##.##";T(P):SYSPLOT                                     |
|              |         | ,,24,X:PRINTUSING"###"                                     |
| ov           | 1270    | ;S(P):NEXTP:GOTO840<br>IFQ(CS(P),P)=0THENNEXT              |
| QA.          | 12/0    | P:GOTO840                                                  |
| PA           | 1280    |                                                            |
| DP           | 1290    | ONCS(P)GOTO1300,1310,1<br>320,1240                         |
| GR           | 1300    | Q(1,P)=Q(1,P)-1:Q(2,P)                                     |
|              |         | =Q(2,P)+2:Q(3,P)=Q(3,P)                                    |
| вн           | 1310    | )+1:GOTO1240<br>Q(2,P)=Q(2,P)-1:Q(3,P)                     |
| DII          | 1310    | =Q(3,P)+2:GOTO1240                                         |
| GP           | 1320    | Q(3,P)=Q(3,P)-1:Q(4,P)                                     |
| GJ           | 1330    | =Q(4,P)+5:GOTO1240<br>REM END OF GAME                      |
| DF           | 1340    | FORX=1TO2                                                  |
| EJ           | 1350    | C(X)=S(X):FORJ=1TO4:C(X)=C(X)+Q(J,X)*CV(J):N               |
|              |         | EXT:C(X)=C(X)+TG(X):NE                                     |
|              |         | XT                                                         |
| CC           | 1360    | SYSPLOT,,14,15:PRINT"                                      |
|              |         | [YEL]GAME OVER"                                            |
| нв           | 1370    | SYSPLOT,, 17, 4: PRINT"SC<br>ORE: ";: PRINTUSING"####      |
|              |         | ";C(1)                                                     |
| CJ           | 1380    | SYSPLOT,,17,26:PRINT'S                                     |
|              |         | CORE: ";:PRINTUSING"### #";C(2)                            |
| DK           | 1390    | SOUND3, 10000, 0, 0,,,2,2                                  |
|              |         | 048:SOUND2,10000,0,0,,                                     |
| FE           | 1400    | ,2,2048<br>J7=0                                            |
| SQ           |         | J7=J7+1                                                    |
| JM           | 1420    | SYSPLOT,,14,15:PRINT"                                      |
|              |         | YEL]GAME OVER":FORI=1                                      |
| SA           | 1430    | SYSPLOT,, 16, 28: PRINT"                                   |
| PAIS<br>PAIS |         | [YEL] [11 SPACES] ";: FOR                                  |
| DV           | 1440    | I=1TO50:NEXT                                               |
| PK           | 1440    | SYSPLOT,,16,10:INPUT" [WHT]PLAY AGAIN (Y/N)                |
|              |         | (SPACE)";R\$:IFR\$="Y"TH                                   |
|              |         | ENCLR:FORX=1TO8:SPRITE<br>X,0:NEXT:RUN                     |
| JD           | 1450    | IFR\$="N"THENPRINT"                                        |
|              |         | {CLR} &63"; CHR\$ (142); :C                                |
|              |         | OLORØ, 12: COLOR4, 14: POK<br>E247, Ø: POKE248, Ø: POKE5   |
|              |         | 3269,0:END                                                 |
| FX           | 1460    | GOTO1430                                                   |
|              |         |                                                            |

## **Sprite Monitor**

See instructions in article on page 73 before typing in.

## Program 1: Sprite Monitor— \$5000

```
5000:20 64 50 A9 0C 8D 20 D0 16
5008:A9 0B 8D 21 D0
                      A9
                         93
                            20 78
5010:D2 FF A9
               31
                   85
                     FC 85
                             23
                                BØ
5018:A9
        CØ 85
               FB 85
                      22
                         A9
                             30
                                66
        3A A9 Ø1 2Ø
                         50
5020:85
                      AA
                             A9
                                4D
                            15 45
5028:17 8D 18 DØ A9 FF
                         8D
5030:D0
            C7
               20
                   B5
                      50
        A2
                         A9
                             00
                                1F
5038:85 39 8D
               10 D0
                     8D
                         1C
                            DØ 62
5040 : A5 01 29
                   85
                          20
               FE
                      01
                             4C
                                C5
               50 A9
5048:50
        4C
            CC
                      04
                          85
                            99
                                34
5050:A9 01 85 07 A9
                      ØØ
                         85 Ø8 87
5058:A9
        11
           85
               12 A9
                      04
                         85
                             13
                                5F
5060:20 B2 52
               60 A9
                      55
                         AØ
                            00 F1
5068:99 00 D0
               18 69
                      30
                         CB
                             C8 D7
5070:C0
        Ø8
            DØ
               F4
                  A9
                      55
                             ØØ
                          AØ
                                CØ
5078:99
        Ø1 DØ
               C8 C8
                      CØ
                         Ø8 DØ F6
5080:F7
         A9
            55 AØ ØØ 99
                         08
                            DØ 83
5088:18 69
            30
               C8
                  CB
                      Ca
                         an
                             DØ
                                40
5090:F4 A9
            7F
               AØ ØØ 99
                         09
                            DØ 59
5098:C8
        CB
            CØ
               08
                  DØ
                      F7
                          60
                             A2
                                32
50A0:04 A0 B8 88 D0 FD CA
                             DØ EF
                             C8 C5
50A8:F8
        60 A0
               aa
                  99 27
                         DØ
50B0:C0
        Ø8
            DØ
               F8
                   60
                      AØ
                         08
                             8A
                                7D
5ØB8:99
        F7
            07
               CA BA
                      88 DØ
                            F8
                                22
50C0:60
        18 C9
               ØA
                  BØ
                      03
                          69
                             30 06
5ØC8:6Ø 69
            36
               60
                  AØ Ø4
                         A6
                             22
                                45
50D0:8A
         29 ØF
               20
                  Cl
                      5Ø
                         91
                             14
                                6B
5ØD8:88
         8A
            4A
               4A
                   4A
                          20
                      4A
                             CI
                                CB
5ØEØ:5Ø
        91 14 A6
                  23
                      88 DØ
                            E8 CØ
           C9
50E8:A5 CB
               15
                  FØ
                      77
                          A2
                             5A
                                DE
50F0:20 A1
            50
               A5
                   CB
                      C9
                         23
                             DØ
                                ØB
5ØF8: Ø3 EE 27
               DØ
                  C9 38 DØ Ø3 9C
5100:EE
        28
            DØ
               C9
                   3B
                      DØ
                         Ø3
                             EE EC
5108:29 DØ
            C9
               Ø8 DØ Ø3
                                C7
                         EE
                             2A
5110:DØ C9 ØB
               DØ
                  Ø3 EE
                          2B DØ F6
5118:C9
        10
            DØ
               Ø3
                   EE
                      2C
                          DØ
                             C9
                                81
5120:13
        DØ Ø3
               EE
                   2D
                      DØ
                         C9
                             18
                                28
5128:DØ
        Ø3 EE
                   DØ
                      C9
                          14 DØ
               2E
                                5B
5130:03
        EE
            21
               Da
                  C9
                      10
                          DØ
                            03
                                A4
5138:EE
        20 DØ
               C9
                  31 FØ
                          20
                            C9
                                68
5140:0D
         FØ
            19
               C9
                   24
                      FØ
                             C9
                          1B
                                4A
5148:2B FØ ØE C9
                  28
                      FØ Ø7 C9
                                F7
5150:3C DØ 95
               4C
                   65
                      51
                          4C
                             98
                                5E
5158:52
         4C
            A5
               52
                   4C
                      9B
                          51
                             4C
                                DØ
5160:70 52
            4C 87
                   52
                      AØ ØØ
                             38
                                1F
5168:A5
        FB
            E9
               CØ
                   85
                      FB
                         A5
                             FC
                                8A
517Ø:E9
        Øl
            85
               FC
                  A5
                      FB
                         85
                             22
                                13
5178:A5
        FC
            85
               23
                  B1
                      FB
                          91
                             39 E9
5180:C8
        DØ
            F9
               A5
                   3A
                      C9
                          32
                             FØ
                                A3
5188:07
         E6
            FC
               E6
                  3A 4C
                         7C
                             51
                                C3
519Ø:A9
            85
                      ØØ
                          85
        30
               3A
                  A9
                             39
                                F9
            50
5198:4C
        CC
               AØ
                  00
                      B9
                         4A
                             53
                                77
51AØ:FØ ØC 99 Ø3
                   Ø7
                      A9 Ø1
                             99 9C
51A8:03
        DB
            C8
               4C
                   9D
                      51
                         A5
                             CB
                                EA
51BØ:C9
            FØ
               15
                   C9
                         FØ
        ØA
                      16
                             35
                                E 7
51 B8+C9
            FØ
                   C9
                      ØE
        15
               1E
                          FØ
                             03
                                FO
51CØ:4C
        AE
            51
               20
                   3F
                      53
                          4C
                             E8
                                2A
51C8:50
        2Ø 3F
               53
                  18 A5
                          23
                             69
                                BF
51DØ:02
         85
            11
               A5
                   22
                      85
                         10
                             4C
                                E5
            20
                   53
51D8:FB
        51
               3F
                      18
                             22
                         A5
                                2E
51E0:69 40 85
               10 A5
                      23
                          69
                             00
                                86
51E8:85
            4C
               FB
                   51
                      20
                          3F
                             53
         11
                                B8
51FØ:18 A5
            23
               69
                   Ø1
                      85
                         11
                             A5
                                E9
               A9
                             A9
51F8:22 85
            10
                   53
                      85
                         12
                                29
5200:07
         85
            13
               A9
                   10
                      85
                          09
                             A9
                                D8
5208:01
         85
            07
               A9
                   07
                      85
                          Ø8
                             20
                                88
               14
5210:B2
         52
            E6
                   AØ
                      00
                          84
                             24
                                F2
5218:84 C6
            20 E4
                      C9
                          00
                             FØ
                   FF
                                18
                  23 C9
5220:F9 C9 ØD FØ
                             DØ 1E
                         14
5228: ØF A5
            24
               FO
                   ED
                      C6
                          24
                             A4
                                C8
5230:24 A9
            20
               91
                   14
                      4C
                         1A
                             52
                                C6
5238:A4
        24
            CØ
               10
                  FØ
                      DC
                          91
                             14
                                83
5240:99
        5E
            53 E6
                  24 4C
                             52 FA
                         1A
5248:A9 ØØ 85 9D A9 Ø3 A2 Ø8 F2
5250:A0 FF
            20
               BA FF A5
                         24 A2
                                76
```

```
5258:5E AØ 53 2Ø BD FF A6 1Ø
               22
                  20 D8 FF
                             20
                                77
526Ø:A4
        11 A9
5268:4C 5Ø 2Ø 3F
                  53
                     4C E8 50
                                20
                  09
527Ø:AD
        1D
            DØ
               FØ
                      EE
                         1D
                             DØ
                                6B
5278:EE 17
           DØ
               4C E8
                     50
                         CE
                            1D
                                7C
                         50
                            AD
                                85
528Ø:DØ
        CE
            17
               DØ 4C
                     E8
5288:1C
        DØ
            FØ
               06
                  EE
                      10
                         DØ
                             40
                                C3
5290:E8 50
            CE
               1C DØ 4C E8
                            50
                                33
5298:A9
        CØ
            8D
               6B
                   51
                      A9
                         Ø1
                             8D
                                6B
         51
               E8
                  50
                      A9
                         40
                             8D
                                A1
52AØ:71
           4C
               Ø2 8D
                             4C
52A8:6B
        51
           A9
                      71
                         51
                                CD
52BØ:E8
        50
                  12
                      85
                         16
                             A5
            18
               A5
                                B3
52B8:13
        69
           D4 85
                  17
                      AG
                         00
                            A9
            12 A5 Ø8
                      91
                            A4
                                F5
52CØ:7Ø 91
                         16
52C8:09
        A9
            20
               91
                   12
                      A5
                         ØR
                             91
                                F.3
                  A9
                         A4 Ø9
                                75
52DØ:16 88 DØ F5
                      6E
52D8:C8
         91
            12
               A5
                   08
                      91
                         16
                             A9
                                3F
52EØ:6D AØ
            50
               91
                   12
                      A5
                         08
                             91
                                50
52E8:16
        18 A5
               12
                  69
                      50
                         85
                            12
                                1E
52FØ: A5
               00
                   85
         13
            69
                      13
                         18
                             A5
                                A8
52F8:16
        69
            50 85
                  16 A5
                         17
                             69
                                44
               A4 Ø9 A9
                             91
                                10
5300:00 85
            17
                         2D
                             F5
                                A5
53Ø8:12 A5
           ØB
               91
                   16
                      88
                         DØ
531Ø:A9
        7D A4
               Ø9 C8 91
                         12 A5
                                66
5318:08
         91 16
               38
                  A5
                      16
                          E9
                             28
                                EE
5320:85
               17 E9
                      00 85
                            17
                                A6
        16 A5
5328:A5
         Ø7 A4 Ø9
                   91
                         88
                             DØ
                                4F
                      16
533Ø:FB
         38
            A5
               12
                   E9
                      28
                         85
                             14
                                C7
                            AØ
5338:A5
        13 E9 ØØ 85
                      15
                         60
                                95
5340:00 A9
            20
               99
                   DØ
                      06
                         CR
                             DØ
                                EF
5348:FA 60 C6 49
                  52 53
                         54
                             20
                                9A
5350:D4 4F 50 20 C1 4C
                         4C
                             20
                                39
5358:C5 58 49 54 3F ØØ
                         00
                             00
                                60
```

## Program 2: Sprite Monitor— \$C000

See instructions in article on page 73 before typing in.

```
C000:20 64 C0 A9 0C 8D 20 D0 05
C008:A9 0B 8D
               21 DØ A9 93
                              20
                                 59
CØ10: D2
                31
                                 91
         FF
            A9
                   85
                       FC
                          85
                              23
CØ18:A9 CØ
            85
                FB 85
                       22 A9
                              30
                                 47
CØ2Ø:85
         3A
            A9
                01
                   201
                       AA
                          CO
                              A9
                                 OF
CØ28:17
         80
            18
                DØ
                   A9
                       FF
                          8D
                              15
                                 26
CØ3Ø: DØ A2
            C7
                20
                   B5
                       CØ
                          A9
                              00
                                 CI
         39
CØ38:85
            8D
                10
                   DØ
                       8D
                          10
                              DØ
                                  43
C040:A5
         01
            29
                FE
                   85
                       01
                          20
                              4C
                                 A6
CØ48:CØ
        4C
            CC CØ A9
                       04
                          85
                              ag
                                  54
CØ5Ø:A9
            85
                07
                       00
                          85
                              08
                                 68
         01
                   A9
CØ58:A9
         11
            85
               12
                   A9
                       04
                          85
                              13
                                 40
CØ6Ø:2Ø
            C2
                60
                   A9
                       55
                          AØ
                              00
                                 EØ
         B2
CØ68:99
         00
            DØ
                18
                   69
                       30
                          C8
                              CB
                                 BB
C070:C0
         Ø8
            DØ F4
                   A9
                       55
                          AØ
                              00
                                 Al
CØ78:99
         01
            DØ
                C8
                   CB
                       CØ
                           08
                              DØ
                                 D7
CØ8Ø:F7 A9
                       99
                              DØ
            55
               AØ ØØ
                          08
                                 64
CØ88:18 69
            30 C8
                   CB
                       CØ
                          08
                              DØ
                                 2D
CØ90:F4
         A9
            7F
                AØ
                   aa
                       99
                          09
                              DØ
                                 3A
CØ98:C8 C8
            CØ
                08
                   DØ
                       F7
                           60
                              A2
                                 13
                              DØ
                                 DØ
                   DØ
CØAØ:04 AØ
            B8
                88
                       FD
                          CA
CØA8:F8
         60
            AØ
                90
                   99
                       27
                          DØ
                              C8
                                 A6
CØBØ:CØ
         Ø8
                   60
                       AØ
                          Ø8
                              8A
                                  5E
            DØ
                F8
CØB8:99
         F7
             07
                CA
                   8A
                       88
                          DØ
                              F8
                                 A3
CØCØ:60
         18
            C9
                ØA
                       Ø3
                          69
                              30
                   BØ
                                 E6
CØC8:60
         69
            36
                60
                   AØ
                       04
                          A6
                              22
                                  26
CØDØ:8A
         29
            ØF
                20
                   CI
                       CØ
                          91
                              14
                                  ØE
CØD8:88
         8A
                          20
                              Cl
            4A
                4A
                   4A
                       4A
                                  AC
CØEØ:CØ
         91
             14
                   23
                       88
                          DØ
                              E8
                                 D9
                A6
                       77
CØE8:A5
         CB
            C9
                15
                   FØ
                              5A
                                 BF
                          A2
CØFØ: 2Ø
         Al CØ
                A5
                   CB C9
                          23
                              na
                                 F9
CØF8: Ø3
             27
                   C9
                       38
                          DØ
                              Ø3
                                  7D
         EE
                DØ
C100:EE
         28
            DØ
                C9
                   3B DØ Ø3
                              EE
                                 CD
C108:29
                08
                      Ø3 EE
         DØ
            C9
                   DØ
                              2A
                                 A8
C110: DØ
         C9
            ØB
                DØ
                   03
                       EE
                           2B
                              DØ
                                 D7
C118:C9
         10
            DØ
                03
                   EE
                       2C
                          DØ
                              C9
                                  62
C120:13
         DØ
             03
                EE
                    2D
                       DØ
                           C9
                              18
                                  09
                          14
C128: DØ
                   DØ C9
                                  3C
         Ø3 EE
                2E
                              DØ
                   C9
                       10
C130:03
                DØ
                          DØ
                              Ø3
                                  85
         EE
            21
C138:EE
         20 D0
                C9
                    31
                      FØ
                           20
                              CO
                                  49
C140:0D F0
            19 C9
                   24 FØ
                          1B
                              C9
                                  2B
            ØE
                C9
C148:2B
         FØ
                    28
                       FØ
                           07
                              C9
                                  D8
C150:3C DØ 95 4C
                   65 C1 4C
                              98 Ø1
C158:C2 4C A5 C2 4C 9B C1
                              4C
                                 Dl
```

C2 AØ ØØ

38 9F

C160:70 C2 4C 87

C168:A5 FB E9 CØ 85 FB A5 FC 6B C170:E9 01 85 FC A5 FB 85 22 F3 C178:A5 FC 85 23 B1 FB 91 39 CA C180:C8 DØ F9 A5 3A C9 32 FØ 84 C188 . 07 E6 FC 15 E6 34 4C 70 CI C190:A9 30 85 3A A9 00 85 39 DA C198:4C CC CØ AØ ØØ B9 4A C3 ClAØ:FØ ØC 99 03 07 A9 ØI 99 7D CB 9D C1 A5 C1A8:03 DB 4C CB 8D C1BØ:C9 ØA FØ 15 C9 16 FØ 35 CB C9 C1B8:C9 15 FØ 1E ØE FØ Ø3 D1 C1CØ:4C AE Cl 20 3F C3 4C ER DA C1C8:C0 20 3F C3 18 A5 23 69 DF C1DØ: 02 85 11 A5 22 85 10 4C C6 C1D8:FB C1 20 3F C3 18 A5 22 C1EØ:69 40 85 10 A5 23 69 00 67 C1E8:85 11 AC FR 21 20 3F C3 8D A5 C1FØ:18 A5 23 69 Ø1 85 11 CA C1F8:22 85 10 A9 53 85 12 A9 ØA 10 85 09 A9 C200:07 85 A9 B9 13 C208:01 85 97 A9 97 85 08 20 69 C210:B2 C2 AØ ØØ 24 E6 14 84 EF C218:84 C6 20 E4 FF C9 00 FØ C220:F9 C9 ØD FØ 23 C9 DØ FE 14 C228: ØF A5 24 FØ ED C6 24 A4 A9 91 C23Ø:24 A9 20 14 4C 1A C2 18 C238:A4 24 CØ 10 FØ DC 91 14 64 C240:99 5E C3 24 4C 1A C2 5A F.6 C248:A9 ØØ 85 9D A9 Ø3 A2 as D3 C250: A0 FF 20 BA FF A5 24 A2 57 20 BD FF 10 EC C258: 5E AØ 53 A6 C260:A4 11 A9 22 20 D8 FF 20 58 C268:4C CØ 20 3F C3 4C E8 CØ 1E C270:AD 1D DØ FØ Ø9 EE 1D DØ 4C C278:EE DØ 4C E8 CØ 1 F 17 CE 1D 47 C280: D0 CE 17 DØ 4C EB CØ AD DØ C288:1C DØ FØ Ø6 EE 1C 4C A4 C290:E8 CØ CE 1C DØ 40 E8 CØ AC C1 A9 C298:A9 CØ 8D 6B 01 8D CF C2AØ:71 C1 4C E8 CØ A9 40 8D 22 C2A8:6B Cl A9 Ø2 8D Cl 4C C2B0:E8 C0 18 A5 12 85 16 A5 RO C2B8:13 69 D4 85 17 AØ ØØ A9 PO C2CØ: 70 91 12 A5 08 91 16 A4 D6 C2C8:09 91 A9 2D 12 A5 08 91 C2DØ:16 88 DØ F5 A9 09 56 6E A4 A9 C2D8:C8 91 12 A5 08 91 16 20 C2E0:6D A0 50 91 12 A5 Ø8 91 31 C2E8:16 18 A5 12 69 50 85 12 69 A5 gg 85 18 C2FØ:A5 13 13 89 69 25 C2F8:16 69 50 85 16 A5 17 A4 FØ C300:00 85 17 09 A9 2D 91 C3Ø8:12 A5 08 91 16 88 DØ F5 7D 09 91 C310:A9 A4 C8 12 A5 47 E9 C318:08 91 16 38 A5 16 28 CF E9 C320:85 16 A5 17 00 85 17 87 C328:A5 07 A4 09 91 16 88 DØ 30 12 E9 28 85 C330:FB 38 A5 14 A8 C338:A5 13 E9 00 85 15 60 A0 76 06 C340:00 20 99 DØ DØ DØ A9 C8 C348:FA 60 C6 49 52 53 54 20 7B 4C C350: D4 4F 50 20 Cl 4C 20 1A C358:C5 58 49 54 3F 00 00 ØØ 41

## SpeedScript 128 **Date And Time Stamper**

See instructions in article on page 71 before typing in.

## Program 1: SpeedScript 128 Date And Time Stamper

1300:A9 00 8D 00 FF 20 63 19 0D 13Ø8:A9 Ø8 AA AØ Ø1 20 BA FF 62 1310:A9 OF A2 54 AØ 13 20 BD B7 1318:FF A9 ØØ 2Ø D5 FF 90 01 7B 1320:60 AØ Ø3 39 76 14 99 08 D9 F7 78 1328:DD 88 10 A2 FD AØ CB 1330:13 8E 14 03 8C 15 Ø3 A2 97 1338:55 AØ 15 8E 32 03 8C 33 A6 134Ø:03 58 A2 63 A0 13 8E 14 ØB

15EØ:CØ

06 DØ F5 AØ 00 B1 FB CA

15E8:20 A8 FF C8 C0 20 90 F6

15FØ: A5 FB 69 1F 85 FB A5 FC 70 1348:29 8C 15 29 A9 FF 8D 75 39 15F8:69 ØØ 85 FC A5 1350:14 4C ØD 1C 53 50 45 45 A2 1600:85 FD A5 69 1358:44 53 43 52 49 50 54 20 57 FE 1360:31 32 38 20 E7 FF A9 1608:20 AE FF C6 FF D0 B4 A5 AE 1610:BA 20 B1 FF A9 1368 · 8D 30 D0 20 70 76 20 5D 14 20 A8 FF A9 1618:FF A9 55 137Ø:13 A9 08 8D 69 19 20 22 1378:17 20 7A 14 67 1620:20 A8 FF 20 AE FF 69 14 60 AE 1628:14 60 4D 2D 57 1380:BD E5 14 A8 B9 83 14 FØ 01 C1 78 A9 1388:06 20 D2 FF C8 DØ F5 A9 33 1630:EA 20 00 1638:01 AD QQ Ø3 8C 1390:00 AE 7B 14 20 FF 14 A9 E5 1398:2C 20 20 17 7D 1640:76 05 A9 03 85 D2 FF ID A2 FF 00 B1 13AØ:13 A9 ØØ 20 14 AE 7C E6 1648:86 4B FØ 29 AØ 13A8:14 A9 ØØ 20 FF 20 10 F2 1650:C9 82 DØ 19 C8 14 05 2A FØ 13BØ:17 20 D2 FF A2 20 AD 79 2F 1658:C3 C9 13B8:14 48 29 10 F0 02 A2 31 27 1660:FØ Ø4 D1 3B DØ Ø7 13CØ:8A 20 D2 FF 68 20 F5 13 51 1668:13 FØ 21 DØ EA 1670:4B EØ Ø8 FØ Ø7 13C8:A9 3A 20 D2 FF AD 78 14 3F 1678:85 DØ DØ AD ØØ Ø3 13DØ:48 4A 4A 4A 4A 2Ø F5 13 6D 3R 20 20 17 78 1680:07 Ø1 Ø3 A2 13D8:68 F5 13 1D A9 AC 13EØ:41 AC 79 14 CØ 8Ø 90 02 6E 1688:58 4C 45 D9 AØ 1690:BD C2 Ø5 91 13E8:A9 50 20 D2 FF A9 40 20 8A 3B 13FØ:D2 FF 4C 19 17 29 ØF 18 2F 1698:04 DØ F5 A9 90 16AØ:24 ØØ 30 FC 4C 13F8:69 30 4C D2 FF AØ Ø3 B9 **D8** 99 88 F7 19 16A8:01 Ø3 84 Ø7 AD 1400:08 DD 76 14 10 79 14 29 8Ø DØ 46 AD FB 16BØ: Ø6 A9 BØ 85 aa 1408:AD 1410:75 14 DØ 46 A9 FF 8D 75 54 16B8:30 FC 78 A5 aa 1418:14 AE 7A 14 EØ 02 DØ 11 48 16CØ: 24 A9 EE 8D ØC 1420:A9 7C 14 CØ 58 FØ 07 16C8:85 32 A9 ØØ 85 1D AC 16DØ:A9 A9 1428:0B CØ 5C FØ 07 CØ 60 FØ 8D 03 85 31 30 FC 1430:03 BD F2 14 CD 7B 14 DØ 3E 16D8:58 24 00 1438:17 AØ Ø1 8C 7B 14 EE 7A 81 16EØ:C9 Ø1 DØ Ø1 60 18 16E8:4C C8 Cl 02 22 1440:14 AD ØD A4 7A 14 C9 DØ 12 16FØ:A2 C2 28 43 1448:8C 7A 14 EE 7C 14 DØ ØA A6 E.2 16F8:39 38 20 42 4F 42 1450:EE 7B 14 DØ Ø5 A9 ØØ 8D BA 36 1458:75 14 4C 65 FA AØ Ø5 B9 3E 1700:4B 4F 44 41 44 1460:FA 99 F7 1708:48 38 20 FØ FF 90 7D 88 10 14 EB 1468:60 A0 05 B9 7D 14 99 FA 8F 1710:20 FØ FF 60 A9 00 1470:00 ØØ ØØ 50 1718:14 88 10 F7 60 8F A9 ØD DØ 02 1478:00 Ø9 1A 56 00 00 00 76 1720:D2 FF A9 49 81 8D 1480:00 00 aa 41 4E 55 41 7E 1728:02 85 FD A9 6A ØF 85 FE 1488:52 59 20 00 66 45 42 52 53 1730:3A 19 A9 24 8D 1490:55 41 52 59 20 00 60 41 BØ 1738:04 85 FD A9 00 85 20 00 61 50 52 1740:3A 19 1498:52 43 48 3E A2 01 20 06 59 20 1748:22 14AØ:49 4C 20 ØØ 6D 41 C7 20 33 19 20 14A8:00 6A 55 45 20 00 6A 10 1750:6C 19 20 CF 4E FF 14BØ:55 4C 59 20 00 61 55 47 3B 1758:A9 02 85 FE 85 54 73 45 5Ø 95 14B8:55 53 20 00 1760:19 20 A2 Øl C6 14CØ:54 45 4D 42 45 52 20 ØØ E5 1768:20 33 19 20 7D FF 14C8:6F 43 54 4F 42 45 52 20 E4 1770:73 50 45 45 44 14DØ:00 6E 4F 56 45 4D 42 45 ØD 1778:49 50 54 20 31 43 45 4D 87 1780:20 14D8:52 2Ø 00 64 45 99 aa A2 20 14EØ:42 45 52 20 00 00 00 09 DØ 1788:D2 FF E8 EØ 17 1790:7D 14E8:13 1A 21 26 2C 32 3A 45 88 FF ØD 12 42 14FØ:4E 58 ØØ 1F 1C 1F 1F Øl 1798:2D 46 49 4C 1E 20 14F8:1E 8D FA 17AØ:4D 20 1F 1 F 1E 1F 1E 1F 45 20 2D 1500:51 15 8E 52 15 A2 Ø9 8E E2 17A8:20 54 50 20 2D 1508:53 15 AØ BØ AD 52 15 DD FE 17BØ:54 45 20 2D 2D 1510:46 15 51 15 FD 47 15 B1 17B8:4D 45 20 ØD ØØ AØ AD 17CØ:33 1518:90 ØF 8D 51 15 AD 52 15 2E 19 A9 90 8D 1520:FD 46 15 8D 52 15 C8 DØ 9F 1708:00 8D 6A 19 A2 1528:E3 98 CA FØ 11 C9 BØ FØ D4 17DØ:20 Ø8 17 20 CF 1530:03 8D 53 2C 53 15 30 04 17D8:19 20 FØ 15 B7 FF 54 15 FØ Ø5 29 7F 99 1538:05 AD 17EØ:17 AE **6B** 19 20 1540:20 D2 FF CA 10 C4 60 01 31 17E8:7D FF 20 46 49 1548:00 ØA 00 64 00 E8 03 10 F4 17FØ: 2Ø 20 00 AE 6C C9 1550:27 00 00 00 00 A5 BA E3 17F8:19 20 FF 20 14 1558:08 FØ 04 4C 4E F5 60 20 33 1800:42 4C 4F 43 4B 1560:4E F5 BØ FA A5 90 DØ F6 FC 1808:52 45 45 ØØ 20 1568:A2 10 A9 AØ 9D F7 16 CA EA 1810:01 20 C3 FF 60 20 1570:10 FA AØ 00 A2 00 R1 BB A9 1818:FØ F2 AD 6E 19 DØ Ø8 1578:C8 C9 2C FØ ac C9 3A FØ FA 1820:1D 20 33 19 4C 1580:F3 9D 90 1828:80 DØ 2A DØ Ø2 F7 16 E8 C4 B7 C6 Ø4 A9 1588:ED AD 7C 38 E9 55 ØA 04 1830:20 20 D2 FF 14 AD 7A 14 8D 10 1838:07 ØA A8 A2 00 1590:0A ØA ØA 18 6D B9 1598:F3 16 AD 7B 14 8D F4 16 86 1840:20 D2 FF C8 E8 EØ Ø2 DØ 15AØ:AD 79 14 8D F5 16 AD 78 37 1848:F4 19 29 AD 6E 185Ø:A9 15A8:14 8D F6 16 20 5D 14 A9 CB 3C 2Ø D2 FF 15BØ:07 85 31 85 FB A9 9B 1858:20 CF FF A9 04 FF A9 1860:A2 85 FC A9 ga 85 FD A9 45 aa CF FF 15B8:16 20 15CØ:05 85 FE A5 BA 20 Bl FF C2 1868:02 A9 2D 2Ø D2 FF E8 EØ F4 93 FF 18 1870:10 DØ 15C8:A9 6F 20 A5 FD A4 EF AØ 03 15DØ:FE 8D 2D 16 8C 2E AØ CE 1878:A9 Ø8 16 18 20 17 15D8:00 20 C8 84 1880:DØ 08 B9 2A 16 A8 FF AØ 05 20

1888:06

1890:BØ Ø3

78

19 48 29 ØF AA EØ ØA 8C

20

FD 69

00 85

20 69 A7

12 AØ 25

C8

BD BA Ø5

91 93

6F 20 93 **B6** 

00 Ø5 20 D7

3C A2 aa BØ

C8 **C8 B9** 62

2E Ca 3F 96

E6 4B A6 BB

ØØ FØ **B7** 5A

16 A2

C8 E8 EØ **B**5

85 90 58 47

9E

ØØ Ø3 85 10

58 24

1C A9 06 4A

33 85 30

RA 85

78 A5 00

29

45 4B 00 12

A9 20 4C AC

6F

6F 19

CF

8D 6D 19

FD 20

FF AØ 8E EB

73 43 52 32

32 38 92 41

CF FF

DØ F5 20 53

4C 4B 20 3A

45 4E 41 18

2D 2D 20 65

20 44 41 BB

20 54 49 ØD

6B 19 A9 F9

ØØ A9 14 **B5** 

FF 8D 6E FD

37

14 17 20 E4

19 AD 6D B2

7D FF 20

53 20 46 BØ

CC FF A9 39

1D 19 29 11

6E

40 FØ 05

20 CF FF **B**5

20 Ø8

20 33 19 FC

20 CF FF

33 19 4C CB

20 14

C9 AØ

4C 45

C9 01

69

20 31

4C FF 76

19 A9 87

FE 20 58

FF AØ F2

FF

ØD 12 BØ

59

20

42 62

68 A8

20 70

FE 68

43 37

20 07

3B DE

FØ

C1 AC

aa

DØ 9F

aa BØ

82 27

20 8C

18 86

20 BF

A9 3F

8D 55

3A 1B

20

20 09

19 50

53 97

El FF

19

AØ D6

A9 2A

29 72

19 92

17 EE

DØ 10

14

88

55

61

EE

EØ

26

73

18 AA

CØ E8

ØØ DC

34

CI

Cl

62

AD

52

2E

| 1898:A9  | 2D | 20 | D2 | FF | 20 | CF | FF | 3A |
|----------|----|----|----|----|----|----|----|----|
| 18AØ:AA  | EØ | ØA | BØ | Ø5 | A9 | 3Ø | 20 | F9 |
| 18A8:D2  | FF | 20 | 14 | 17 | A9 | 2D | 20 | 61 |
| 18BØ: D2 | FF | 68 | 4A | 4A | 4A | 4A | 18 | 24 |
| 18B8:69  | 55 | AA | 20 | 14 | 17 | A9 | 21 | BB |
| 1800:20  | Ø8 | 17 | 20 | CF | FF | 48 | A2 | 99 |
| 1808:20  | 29 | 10 | FØ | Ø2 | A2 | 31 | 8A | EB |
| 18DØ:20  | D2 | FF | 68 | 48 | 29 | ØF | AA | FB |
| 18D8:20  | 14 | 17 | A9 | 3A | 20 | D2 | FF | 93 |
| 18E0:20  | CF | FF | 48 | 4A | 4A | 4A | 4A | F3 |
| 18E8:AA  | 20 | 14 | 17 | 68 | 29 | ØF | AA | 18 |
| 18FØ:20  | 14 | 17 | A2 | 41 | 68 | 29 | 80 | Cl |
| 18F8:FØ  | Ø2 | A2 | 50 | 8A | 20 | D2 | FF | F5 |
| 1900:20  | CF | FF | 20 | CF | FF | A9 | ØØ | ØA |
| 1908:20  | 08 | 17 | 20 | CF | FF | AA | 20 | 25 |
| 1910:CF  | FF | 20 | FF | 14 | A9 | ØD | 20 | AF |
| 1918:D2  | FF | EE | 6B | 19 | EE | 6A | 19 | BA |
| 1920:AD  | 6A | 19 | C9 | Ø8 | DØ | Ø3 | 4C | 59 |
| 1928:C7  | 17 | 20 | CF | FF | 20 | CF | FF | 25 |
| 1930:4C  | CC | 17 | 20 | CF | FF | 88 | DØ | Ø1 |
| 1938:FA  | 60 | 20 | CC | FF | A9 | Øl | 20 | 99 |
| 1940:C3  | FF | 20 | 63 | 19 | A9 | Øl | AE | AE |
| 1948:69  | 19 | A4 | FE | 20 | BA | FF | A5 | 8B |
| 1950:FD  | A2 | 6F | AØ | 19 | 20 | BD | FF | E6 |
| 1958:20  | CØ | FF | 90 | 05 | 68 | 68 | 4C | BA |
| 1960:0C  | 18 | 60 | A9 | ØØ | AA | 4C | 68 | FØ |
| 1968:FF  | ØØ | ØØ | 00 | ØØ | ØØ | ØØ | 24 | BE |
| 1970:30  | 3A | 44 | 4C | 53 | 51 | 50 | 47 | 5E |
| 1978:55  | 52 | 52 | 4C | EA | EA | EA | EA | BC |
|          |    |    |    |    |    |    |    |    |

## Program 2: Date And Time Loader

- BE 10 REM COPYRIGHT 1987 COMPU
  TEI PUBLICATIONS INC. {SPACE}ALL RIGHTS RESERV
  ED
- KG 20 IFPEEK(215)=0THENPRINT"S
  WITCHING TO 80 COLUMNS":
  PRINTCHR\$(27)+"X"
- JG 30 PRINT"[CLR]"CHR\$(14)TAB(
  19)"COPYRIGHT 1987 COMPU
  TE! PUBLICATIONS, INC."
- JX 40 PRINTTAB(30)"ALL RIGHTS (SPACE) RESERVED"
- RQ 50 PRINTSPC(182)"SPEEDSCRIP T 128 DATE & TIME STAMPE R"
- MF 60 TRAP300:BLOAD"SS128 DATE /TIME"
- DQ 70 ML=4864:CL=5240:U\$=CHR\$( 145)+CHR\$(145)
- CF 80 PRINTSPC(160)"SET THE DA TE":PRINT
- DX 90 INPUT"MONTH[2 SPACES](1-12)[5 SPACES][5 LEFT]",M N
- BC 100 IFMN<10RMN>12THENPRINTU \$:GOTO90
- BJ 120 IFDT<1ORDT>31THENPRINTU \$:GOTO110
- GK 130 INPUT" YEAR (86-99) {5 SPACES}{5 LEFT}";YR
- AX 140 IFYR<860RYR>99THENPRINT U\$:GOTO130
- AH 150 PRINTSPC(80)"SET THE TI ME":PRINT
- GK 160 INPUT"HOURS [2 SPACES] (1 -12) [5 SPACES] [5 LEFT]" :HR
- JJ 170 IFHR<10RHR>12THENPRINTU \$:GOTO160
- ES 180 INPUT" MINS (2 SPACES) (0 -59) (5 SPACES) (5 LEFT)"
  ;MS
- EH 190 IFMS>59THENPRINTU\$:GOTO 180
- DS 200 INPUT"AM-PM[3 SPACES](A /P)[5 SPACES][5 LEFT]"; PS

- MP 210 IFP\$<>"A"ANDP\$<>"P"THEN PRINTU\$:GOTO200
- QH 220 FLAG=128: IFP\$="A"ANDHR < 12THENFLAG=0
- FK 230 IFP\$="P"ANDHR=12THENFLA G=0
- BD 240 BY=HR:GOSUB310:HR=BYORF LAG
- KA 250 BY=MS:GOSUB310:MS=BY
- CC 260 POKECL, MS: POKECL+1, HR: P OKECL+2, MN
- SC 270 POKECL+3, DT: POKECL+4, YR
  SF 280 PRINT: PRINT"PUT 'SPEEDS
  CRIPT 128' DĪSK IN DRIV
  E 0, UNIT 8."
- DD 290 PRINT:PRINT"WHEN READY,
  PRESS <RETURN>.":SYS 6
  5487:SYSML
- MX 300 PRINT:PRINTDS\$:END ED 310 X=INT(BY/10):Y=BY-10\*X:

#### BEFORE TYPING ...

BY=16\*X+Y: RETURN

Before typing in programs, please refer to "How To Type In COMPUTE!'s GAZETTE Programs," elsewhere in this issue.

## **Barricade Buster**

See instructions in article on page 74 before typing in.

## Program 1: Barricade Buster— 128 Version

1300:00 00 00 4C 1B 13 20 3A 8A 13Ø8:13 2Ø 2B 13 AD ØØ 13 8D 77 1310:01 D6 60 AD 00 D6 29 80 81 1318:FØ F9 60 20 3A 13 20 13 B4 1320:13 20 2B 13 AD Ø1 D6 8D 1B 1328:00 13 60 AD 01 13 BD Ø1 6A 1330:D6 A9 1F 8D 00 D<sub>6</sub> 20 13 97 1338:13 6Ø A9 12 8D ØØ D6 2Ø 9Ø 1340:13 13 AD 02 13 8D Ø1 D6 32 1348:A9 13 8D 00 D6 60 00 00

## Program 2: Barricade Buster—64 Version

See instructions in article on page 74 before typing in.

Ø334:00 00 00 4C 4F Ø3 20 6E 34 Ø33C:Ø3 2Ø 5F Ø3 AD 34 Ø3 8D B9 Ø344:Ø1 D6 6Ø AD ØØ D6 29 8Ø 95 Ø34C:FØ F9 6Ø 2Ø 6E Ø3 2Ø 47 5E 0354:03 20 5F Ø3 AD Ø1 D6 8D AC 35 Ø3 8D Ø1 F5 Ø35C: 34 Ø3 60 AD 8D ØØ D6 Ø364:D6 A9 1F 20 47 DF Ø36C:Ø3 6Ø A9 12 8D ØØ D6 20 9C Ø374:47 Ø3 AD 36 Ø3 8D Ø1 D6 1F Ø37C:A9 13 8D ØØ D6 6Ø ØØ ØØ Ø6

## Program 3: Barricade Buster Demo—Pizza Raid

See instructions in article on page 74 before typing in.

1300:00 00 00 4C 1B 13 20 3A 8A 1308:13 20 2B 13 AD 00 13 8D 77 1310:01 D6 60 AD 00 D6 29 80 81 1318:F0 F9 60 20 3A 13 20 13 B4 1320:13 20 2B 13 AD 01 D6 8D 1B 1328:00 13 60 AD 01 13 8D 01 6A

1330: D6 A9 1F 8D 00 D6 20 13 97 1338:13 6Ø A9 12 8D ØØ D6 20 90 1340:13 13 AD Ø2 13 8D 91 06 32 1348:A9 13 8D ØØ D6 60 A9 93 D8 1350:20 D2 FF A9 05 85 D8 20 E5 1358:59 6B A9 14 BD 39 14 8D 83 1360:38 14 A9 01 8D 36 14 AD F.7 1368:37 14 8D 30 DØ A9 FF 8D 9E 1370:0E D4 8D ØF D4 A9 80 8D 51 1378:12 D4 A9 93 20 D2 FF 20 **R7** 1380:90 14 20 96 16 4C AA 13 5E 1388:20 F8 15 20 3A 14 A9 51 68 1390:8D 00 13 20 06 13 EE EE 2B 1398:14 AD EE 14 C9 10 90 96 99 13AØ: 2Ø EF 14 4C A9 13 20 2R 1F 13A8:14 20 3A 14 A9 20 8D aa 52 Ø6 13BØ:13 20 13 AD 38 14 C9 9A 13B8:07 90 19 C9 4E BØ 15 53 AD 1300:39 C9 Øl 90 C9 14 ØE 39 17 13C8:BØ MA AD 1B D4 CO Ø1 BØ B1 13DØ:03 20 86 16 AC 38 14 AD CE 13D8:36 14 FØ Ø8 88 CØ 95 BØ 13EØ:ØE 20 81 14 **C8** CØ 4F 90 FF 13E8:06 20 81 14 4C DC 13 8C 14 13FØ:38 14 20 3A 14 20 18 13 4A 13F8:C9 20 FØ Ø3 20 72 14 AE AD Ø6 1400:39 14 37 14 FØ CA 2E 1408:DØ ØE 20 72 EØ 14 E8 18 65 72 1410:90 06 20 14 4C 97 14 21 1418:8E 39 14 20 3A 14 20 D7 18 1420:13 C9 20 FØ Ø3 20 81 14 07 1428:4C 88 13 A2 00 A0 10 92 CA 143Ø:DØ FD 88 DØ FA 60 00 00 B7 1438:00 00 AE 39 14 20 69 14 DI 1440:AC 38 14 EØ ØØ FØ AD 1448:01 13 18 69 5Ø 8D Ø1 13 1D 1450:90 03 92 EE 13 CA DØ EF D4 1458:AD Ø1 13 18 98 6D Øl 13 ØB 146Ø:8D Øl 90 Ø3 02 13 EE 13 1468:6Ø A9 ØØ 8D Ø1 13 8D Ø6 1470:13 60 AD 37 14 FØ A9 7D 1478:00 8D 37 14 60 AQ an Da AR 1480:F8 AD 36 14 FØ Ø6 A9 00 8B 1488:8D 36 14 60 A9 Ø1 F8 79 9D DB 149Ø:A2 ØØ A9 30 14 E8 AF 1498:EØ 90 12 F6 A9 02 8D 012 A9 Øl 14AØ:13 A9 98 8D 13 A9 5F AF 14A8:8D ØØ 13 A2 00 A0 00 20 14BØ:06 13 Øl 13 18 69 Ø1 AD 33 14B8:8D Ø1 90 Ø3 02 13 EE 13 3E 90 14CØ:E8 EØ 2Ø EA A2 ØØ AD 32 1408:01 13 18 69 30 8D Ø1 13 90 14DØ:90 03 EE 02 13 CR CØ ØR 14D8:90 D5 60 ØØ 30 30 30 30 9D 14EØ:30 30 30 30 30 30 30 30 99 14E8:30 30 30 30 30 30 ØØ A9 2A 14FØ:02 8D 02 13 A9 98 8D 01 BA A9 ØØ 8D 14F8:13 EE 14 AA A8 **B3** 20 1500:8D DB 14 18 13 C9 5F 84 15Ø8:DØ 03 EE DB 14 AD Ø1 13 63 1510:18 69 Ø1 8D Ø1 13 90 03 1518:EE Ø2 13 E8 EØ 20 90 E3 B7 1520:A2 00 AD 01 13 18 69 30 50 AF 1528:8D Ø1 13 90 03 EE 02 13 1530:C8 CØ Ø8 90 CE AC DB 14 ED 1538:CØ 8Ø 90 6E A2 Ø6 FE DC E3 1540:14 BD DC C9 90 99 14 3A 22 1548:A9 30 90 DC 14 CA 4C 3E 77 1550:15 88 DØ E8 A2 ØØ A9 30 68 1558:9D EB 14 E8 EØ Ø3 90 F8 8A 1560:AC DB 14 A2 Ø2 FE EB 7C 14 1568:BD EB 14 C9 3A 9Ø 99 A9 5B 1570:30 9D EB 14 CA 4C 65 15 40 1578:88 DØ E8 A2 ØØ 20 69 14 C9 1580:BD DC 8D ØØ 20 Ø6 14 13 AE 1588:13 E8 07 EE Ø1 13 EØ 90 1 F 1590:EF A2 00 A9 4D 8D Ø1 13 06 1598:BD EB 14 8D ØØ 13 20 8A 15AØ:13 E8 EE Ø1 13 EØ Ø3 90 2F 15A8:EF 6Ø A5 D4 C9 Ø1 DØ FA D3 15BØ:4C 20 06 4E 13 13 AD 01 DI 15B8:13 18 69 Ø1 8D Ø1 13 90 D6 15CØ:03 EE Ø2 13 60 20 Ø6 13 3C 15C8:AD Ø1 13 18 69 50 8D 01 96 15DØ:13 9Ø Ø3 EE Ø2 13 6Ø A9

15D8:02 8D 02 13 A9 97 8D 01 A0 15EØ:13 6Ø A9 Ø5 8D Ø2 13 A9 76 15E8:17 8D Ø1 13 60 A9 Ø2 8D 8E 15FØ: 02 13 A9 B7 8D Ø1 13 6Ø 88 15F8:A5 D4 C9 Ø2 DØ 03 4C 46 F5 1600:16 C9 07 F0 01 6Ø 2Ø D7 3B 1608:15 A2 00 A9 63 8D ØØ 13 66 1610:20 B3 15 E8 EØ 21 9Ø F8 10 1618:20 E2 15 A9 64 8D ØØ 13 B6 1620:20 **B3** 15 E8 EØ 42 90 F8 A4 1628:20 D7 15 A2 00 A9 20 8D 98 C5 1630:00 13 20 15 E8 EØ Ø9 98 1638:90 F8 20 ED 15 20 C5 97 15 1640:E8 EØ 12 90 F8 60 2Ø D7 C5 1648:15 A2 ØØ A9 2Ø 8D ØØ 13 8C 1650:20 **B3** 15 E8 EØ 21 90 F8 5Ø 1658:20 E2 15 2Ø B3 15 E8 EØ 96 90 20 1660:42 F8 D7 15 ØØ 4B A2 1668:A9 67 8D ØØ 13 20 C5 15 AE 1670:E8 EØ Ø9 9Ø F8 20 ED 15 AC 1678:A9 65 8D 00 13 20 C5 15 3E 1680:E8 EØ 12 90 F8 60 AD 1B 64 1688:D4 29 80 FØ ac 29 40 FO FE 1690:13 29 29 20 FØ 1A 1F DØ 28 09 05 1698:2B AD 1B D4 29 3F 64 16A0:8D 38 60 14 6D 1B D4 Ø9 B4 16A8:01 29 ØF 8D 39 14 60 6D A2 16BØ:1B D4 29 Ø1 DØ Ø3 20 81 29 29 16B8:14 4D 18 D4 Ø1 DØ Ø3 E4 16CØ:20 72 14 60 AD 39 14 69 Ø6 16C8:02 8D 39 14 AD 38 14 69 A1 16DØ:01 8D 38 14 60 00 00 00 2C

## Renumber 64

See instructions in article on page 72 before typing in.

C000:4C 85 C0 4C 2C C0 78 A9 E4 CØØ8:31 8D 14 Ø3 A9 EA 8D 15 61 CØ10:03 58 A9 19 AØ CØ 4C 1E CØ18:AB ØD 52 45 4E 55 4D 42 F5 CØ20:45 52 20 44 49 53 41 42 7D 78 A9 CØ28:4C 45 00 44 59 8D 54 CØ3Ø:14 Ø3 A9 CØ 8D 15 Ø3 58 DC CØ38:20 73 C4 A9 00 8D 34 Ø3 7B CØ4Ø: A9 47 AØ CØ 4C 1E AB ØD C7 CØ48:52 45 4E 55 4D 42 45 52 B3 CØ5Ø: 2Ø 45 4E 41 42 4C 45 44 23 9D CØ58: ØØ A5 10 ØA A5 C5 C9 34 CØ60:04 FØ 07 A9 00 85 96 4C ØA CØ68:31 EA 24 06 30 F9 **C6** 06 1F CØ7Ø:2C 34 03 30 F2 A9 80 8D 45 CØ78:34 Ø3 20 AØ CØ A9 99 8D 1D CØ8Ø: 34 Ø3 4C 20 C4 31 EA 8C 2F CØ88: AD 35 Ø3 8D CF C4 AD 36 8A CØ90:03 8D DØ C4 AD 37 Ø3 8D 3B CØ98:D1 C4 AD 38 Ø3 8D D2 C4 26 CØAØ: A5 7A 48 A5 7B 48 A9 ØØ 47 3B Ø3 CØA8:8D 8D 3C Ø3 A5 2B 5D CØBØ:85 Ø2 A5 2C 85 Ø3 A9 D3 4C CØB8:38 E9 Ø2 85 Ø4 A9 C4 E9 A3 CØCØ: ØØ 85 05 AØ ØØ B1 Ø2 C8 E1 CØC8:11 Ø2 FØ 2C C8 B1 02 91 D6 CØDØ: 04 **C8** B1 02 91 04 AØ ØØ BA CØD8:B1 Ø2 48 C8 B1 02 85 03 EC CØEØ:68 85 Ø2 A5 04 18 69 Ø2 E7 Ø2 E6 CØE8:85 Ø4 90 05 EE 3B C4 CØFØ: Ø3 DØ DØ EE 3C Ø3 DØ CB 8C CØF8:AD 3B Ø3 ØD 3C Ø3 DØ Ø3 E3 C100:4C 68 C4 AD 3B Ø3 85 FD 26 C108:AD 3C Ø3 85 FE AD 35 Ø3 46 C110:8D 39 Ø3 AD 36 03 8D 3A F6 C118:03 C9 FA BØ 2A A5 FD 38 16 Øl 85 FD A5 FE ØØ C120:E9 E9 66 C128:85 FE Ø5 FD FØ 4F AD 39 Ø8 C130:03 Ø3 8D 18 6D 37 39 Ø3 20 C138:AD 3A 03 6D 38 Ø3 8D 3A 7B C140:03 BØ Ø4 C9 FA 90 D6 68 BE 85 C148:85 7B 68 7A A9 54 AØ 96 C150:C1 4C 1E AB ØD 4E 45 57 C9 C158:20 4E 55 4D 42 45 52 53 1E C160:20 54 4F 4F AØ 48 49 47 E7

C168:48 3A 2Ø 52 45 4E 55 4D 23 C170:42 45 52 20 41 42 4F 52 B6 C178:54 45 44 ØD ØØ A5 2B 85 43 C180:7A 85 FB A5 2C 85 7B 85 70 C188:FC A9 Ø3 18 65 7A 85 7A 71 C190:90 02 E6 7B 73 20 00 C9 ØA C198:00 F0 25 C9 CB DØ ØB 20 71 C1AØ: 73 00 C9 ØØ FØ C9 1A A4 3F ClA8:FØ 2E C9 89 FØ 2A C9 8D 53 C1BØ:FØ 26 C9 A7 FØ 22 C9 8A 18 C1B8:FØ 1E C9 9B FØ 1A DØ D4 95 CICØ: AØ Ø1 B1 FB FØ ØF 85 7B 15 C1C8:48 88 B1 FB 85 7A 85 FB A5 C1DØ: 68 85 FC DØ **B4** ØC 4C C4 4A C1D8:A5 7A 8D 46 Ø3 A5 7B 8D 17 C1EØ: 47 Ø3 A9 ØØ 8D 3D Ø3 85 EA C1E8:14 85 15 20 73 ØØ C9 2C D7 C1FØ: DØ Ø3 4C D8 Cl 20 79 90 36 C1F8:4C FE CI 20 73 ØØ BØ Ø9 A2 C200:C9 3A BØ Ø5 EE 3D Ø3 DØ A2 C208:F2 AD 3D 03 8D 41 Ø3 DØ 92 C210:1B 20 79 99 4C 97 CI A5 44 C218:7A 8D 44 Ø3 A5 7B 8D 45 72 C220:03 46 Ø3 AD 85 7A AD 47 44 C228:03 85 7B 60 20 20 17 C2 99 C23Ø:73 ØØ 38 E9 30 85 07 A5 60 C238:15 85 22 C9 19 90 06 20 Cl C240:79 00 4C 97 Cl A5 14 ØA 5C C248:26 22 ØA 26 22 65 14 85 61 C250:14 15 A5 65 22 85 15 06 D2 C258:14 26 15 A5 14 65 07 85 38 C260:14 90 Ø2 E6 15 CE 41 Ø3 2C C268:DØ C5 AD 44 Ø3 38 ED 46 DC C270:03 A8 Ø2 D8 88 AD 46 03 85 C278:AD 47 03 85 03 A9 20 91 EF C280:02 88 DØ FB A9 D3 85 Ø4 AE C288:A9 C4 85 Ø5 AD 3B Ø3 85 FA C290:FD 3C AD Ø3 85 FE 35 AD FØ C298:03 8D 42 Ø3 AD 36 Ø3 8D 55 C2AØ:43 Ø3 AØ ØØ B1 04 C5 D9 14 C2A8:FØ 3B AD 42 Ø3 18 6D 37 D9 C2BØ: Ø3 8D 42 Ø3 AD 43 03 6D 81 C2B8:38 Ø3 8D 43 03 A5 94 18 CF 04 C2CØ:69 Ø2 85 90 Ø2 E6 Ø5 CB C2C8:A5 FD 38 E9 Øl 85 FD A5 Ø6 C2DØ:FE E9 aa 85 FE 05 FD DØ 81 C2D8:C9 A9 FF 8D 42 Ø3 A9 F9 F1 C2EØ:8D 43 03 09 DØ **C8** B1 04 3E C2E8:C5 15 FØ Ø2 DØ BC 43 AD EC C2FØ: Ø3 AE 42 03 85 62 86 63 42 C2F8:A2 90 38 20 49 BC 20 DF 5A 8D 3E Ø3 85 C300:BD A9 ØØ 7A 2D C3Ø8:A9 Øl 85 7B EE 3E 03 20 A3 C310:73 00 C9 00 DØ F6 AD 3E 86 C318:03 38 ED 3D Ø3 8D 3F Ø3 90 C320:A9 ØØ E9 ØØ 8D Ø3 40 AD DA C328:3F Ø3 DØ Ø3 4C D8 C3 55 AD C330:44 Ø3 85 Ø3 5F AD 45 85 4F C338:60 A5 2D 85 5A A5 2E 85 A2 C340:5B AD 40 03 30 49 A5 5F C348:38 E9 Øl 85 5F A5 60 E9 18 C350:00 85 60 A5 5A 38 E9 01 28 C358:85 5A A5 5B E9 ØØ 85 5B 59 C360:A5 5A C5 5F DØ 06 A5 5B 45 ØØ B1 C368:C5 60 FØ ØB AØ 5A 70 C370:AC 03 91 3F 5A DØ DC AØ ØB C378:00 Bl 5A AC 3F 03 91 5A 06 C380:AC 3F Ø3 88 FØ 3B A9 20 FE C388:91 5F 88 DØ FB FØ 32 AD 84 C390:3F 03 49 FF 85 02 E6 Ø2 A5 C398:A5 5F 18 6D 3F 03 85 5F 15 C3AØ:A5 60 6D 40 Ø3 85 60 A4 58 C3A8: Ø2 B1 5F AØ ØØ 91 5F E6 7F C3BØ:5F DØ Ø2 E6 60 A5 5F C5 E8 C3B8: 5A DØ EC A5 60 C5 5B DØ 38 C3C0:E6 A5 2D 18 6D 3F 03 85 40 C3C8: 2D 85 2F 85 31 70 A5 2E 6D C3DØ:40 Ø3 85 2E 85 30 85 32 F6 C3D8:AD 46 Ø3 85 7A AD 47 Ø3 9D C3EØ: 85 7B AØ Ø1 **B9** FF ØØ FØ EC C3E8:05 91 7A C8 DØ F6 20 33 Ø9 C3FØ:A5 A5 7A 18 6D 3E Ø3 85 75 C3F8: 7A A5 7B 69 ØØ 85 7B 20 5A C400:73 00 C9 2C F0 03 4C 97 Ø3 C408:C1 4C D8 C1 A5 2B 85 Ø2 A3 C410:A5 2C 85 03 AD 35 03 8D 2E C418:42 Ø3 AD 36 Ø3 8D 43 Ø3 74 C420:AD 3B Ø3 85 FD AD 3C 03 2A C428:85 FE AØ Ø2 AD 42 Ø3 91 76 C430:02 C8 AD 43 Ø3 91 Ø2 AØ D9 C438:00 B1 Ø2 48 C8 B1 02 85 89 C440:03 68 85 Ø2 AD 42 Ø3 18 CA C448:6D 37 Ø3 8D 42 Ø3 AD 43 4C C450:03 6D 38 Ø3 8D 43 Ø3 A5 13 C458:FD 38 E9 Ø1 85 FD A5 FE AA C460:E9 ØØ 85 Ø5 FE FD DØ C2 04 C468:68 85 7B 68 85 7A A9 00 E6 C470:85 3E 60 AD CF C4 80 35 15 C478:03 AD DØ C4 8D 36 Ø3 AD 4E C480: D1 C4 8D 37 Ø3 AD D2 C4 82 C488:8D 38 Ø3 60 20 73 C4 20 CS C490:06 E2 20 B6 C4 A5 64 8D 58 C498:36 Ø3 A5 65 8D 35 70 Ø3 20 C4A0:06 20 E2 B6 C4 A5 64 05 DF C4A8:65 FØ 21 A5 64 8D 38 03 6C C4BØ: A5 65 8D 37 03 60 20 FD 63 C4B8:AE 20 8A AD 20 9B BC A5 5C C4C0:62 05 63 D0 07 A5 64 C9 97 C4C8:FA BØ 01 60 4C 48 B2 6F 64 C4D0:00 0A 00 00 00 00 00 00 DC

## Power BASIC: Crystal Clear

Article on page 81.

## Program 1: Crystal Clear

- KC 10 REM COPYRIGHT 1987 COMPU TE! PUBLICATIONS, INC. -ALL RIGHTS RESERVED
- DE 20 PRINT"[CLR][3 SPACES]COP YRIGHT 1987 COMPUTE! PUB ., INC."
- RD 30 PRINTTAB(10)"ALL RIGHTS [SPACE] RESERVED"
- BJ 40 FORI=49152TO49633:READA: POKEI,A:X=X+A:NEXT
- EA 50 IFX > 58435THENPRINT "ERRO R IN DATA STATEMENTS.":S TOP
- AA 60 DATA76,177,192,76,191,19
- JK 70 DATA76,203,192,76,217,19
- PX 80 DATA76,246,192,76,4,193 KX 90 DATA76,76,193,76,88,193
- MB 100 DATA76,152,193,76,166,1 93 QH 110 DATA165,251,133,105,165
- ,252 XG 120 DATA133,106,165,2,133,1
- Ø7 JK 13Ø DATA32,89,192,165,253,1
- HF 140 DATA108,165,254,145,110
- KQ 150 DATA107,240,31,165,108,
- DE 160 DATA109,16,193,133,108,
- MJ 170 DATA109,105,0,133,109,1
- BM 180 DATA110,24,109,16,193,1
- KR 190 DATA110,165,111,105,0,1
- FC 200 DATA111,76,45,192,96,16
- SR 210 DATA0,133,39,165,106,13 3 RS 220 DATA38,10,38,39,10,38
- XC 230 DATA39,10,38,39,133,40 SJ 240 DATA165,39,133,41,165,4

| 1            | РН | 250   | DATA10,38,39,10,38,39                                    | MK 720 DATA252,133,2,32,30,192                                     |
|--------------|----|-------|----------------------------------------------------------|--------------------------------------------------------------------|
|              |    |       | DATA24,101,40,133,38,16                                  | EQ 730 DATA32,51,193,76,18,193<br>BF 740 DATA32,229,192,162,0,32   |
|              |    |       | DATA39,101,41,133,39,16                                  | QC 750 DATA102,193,232,224,13,<br>208                              |
|              |    |       | DATA0,24,101,38,133,108<br>DATA169,4,101,39,133,10       | FA 760 DATA248,96,32,229,192,1                                     |
| 1            | RB | 300   | DATA169,0,24,101,38,133                                  | JG 770 DATA12,32,102,193,202,1                                     |
| 1            | AP |       | DATA110,169,216,101,39,                                  | QB 780 DATA250,96,134,253,132,                                     |
| (            | CD | 320   | DATA111,164,105,96,32,1                                  | XR 790 DATA169,19,76,202,241,1                                     |
|              | JF | 33Ø   | DATA193,169,40,141,16,1                                  | HG 800 DATA251,32,30,192,32,42<br>XE 810 DATA193,76,18,193,134,2   |
| 1            | EX | 340   | DATA169,0,133,252,169,2                                  | 51<br>RX 820 DATA32,30,192,76,18,193                               |
|              |    |       | DATA133,2,96,32,160,192<br>DATA162,0,32,187,193,23       | SD 830 DATA134, 252, 32, 30, 192, 7                                |
| 1            | EP | 37Ø   | 2<br>DATA224,20,208,248,96,3                             | RX 840 DATA18,193,134,252,32,3                                     |
|              | ЗX | 380   | DATA160,192,162,19,32,1                                  | BK 850 DATA192,32,51,193,76,18<br>RB 860 DATA193,193,202,16,250,   |
| 1            | RR | 390   | 87<br>DATA193,202,16,250,96,3                            | 96                                                                 |
| (            | QJ | 400   | DATA160,192,162,0,32,19                                  | Program 2: Crystal Clear—Demo                                      |
| 1            | нР | 410   | DATA193, 232, 224, 40, 208,                              | KC 10 REM COPYRIGHT 1987 COMPU                                     |
| 1            | АН | 420   | 248<br>DATA96,32,160,192,162,3                           | TE! PUBLICATIONS, INC                                              |
| 1            | EM | 430   | DATA32,198,193,202,16,2                                  | JB 20 X=780:Y=781:Z=782:FORI=0<br>TO9:A(I)=49152+3*I:NEXT:         |
|              |    |       | DATA96,32,178,193,169,1                                  | POKE53280,0:POKE53281,0<br>SR 30 PRINTCHR\$(14)"[CLR] [4]          |
|              |    |       | DATA141,16,193,169,0,13<br>3<br>DATA251,169,40,133,2,96  | [3 SPACES]COPYRIGHT 1987<br>COMPUTE! PUB., INC."                   |
| 100          |    |       | DATA32,229,192,162,0,32                                  | AS 40 PRINTTAB(10)"ALL RIGHTS                                      |
| 1            | EP |       | DATA 206, 193, 232, 224, 25, 208                         | SPACE RESERVED"  BE 50 PRINT" (2 DOWN) & 83 CRYSTAL                |
| 1            | FB | 490   | DATA248,96,32,229,192,1                                  | CLEAR IS A MACHINE LANG UAGE"                                      |
|              |    |       | DATA24,32,206,193,202,1                                  | CX 6Ø PRINT" [DOWN] ROUTINE THAT WILL SPRUCE UP YOUR BAS IC"       |
|              |    | 520   | DATA250,96,0,0,173,12<br>DATA3,141,17,193,240,15         | MC 70 PRINT" [DOWN] AND MACHINE                                    |
|              |    | 530   |                                                          | [SPACE]LANGUAGE PROGRAMS IT ALLOWS";                               |
| 1            | DP | 540   | DATA17,208,16,251,206,1                                  | PE 80 PRINT" (DOWN) YOU TO CLEAR<br>THE SCREEN WITH TEN"           |
| 1            | HG | 550   | DATA193,208,241,96,32,6                                  | AB 90 PRINT" [DOWN] DIFFERENT PA<br>TTERNS. [2 SPACES] YOU ALS     |
| 111111111111 |    |       | DATA193,32,30,192,76,68                                  | O HAVE"  DH 100 PRINT" [DOWN] CONTROL OVE                          |
|              |    |       | DATA193,32,60,193,32,30<br>DATA192,76,60,193,169,2       | R THE SPEED, PRINT CHAR                                            |
|              |    |       | 4<br>DATA56,229,252,133,252,                             | ACTER," SC 110 PRINT"AND THE COLOR."                               |
|              |    |       | 96                                                       | CH 120 PRINT" [2 DOWN] FIRST, LE<br>T'S LOOK AT THE PATTERN        |
|              |    |       | DATA169,39,56,229,251,1<br>33<br>DATA251,96,32,229,192,1 | S.{2 DOWN}":GOSUB450<br>JB 130 POKEX,3:POKEY,32:POKEZ,             |
|              |    |       | 62<br>DATA12,32,214,193,202,1                            | Ø:SYSA(Ø):PRINTCHR\$(142                                           |
|              |    |       | 6<br>DATA250,96,32,229,192,1                             | CQ 140 FOR I=2 TO 12:POKE X,2:<br>POKE Y,160:POKE Z,I:J=J          |
|              |    |       | 62<br>DATAØ, 32, 214, 193, 232, 22                       | +1:IF J>9 THEN J=0<br>HD 150 SYSA(0)+J*3:NEXT I:POKE               |
|              | вј | 650   | 4<br>DATA13,208,248,96,138,1                             | X,1:POKEY,32:POKEZ,0:SY<br>SA(9)<br>HC 160 PRINTCHR\$(14)"{2 DOWN} |
| 1            | хв | 660   | 33<br>DATA252,133,251,169,40,                            | 883CRYSTAL CLEAR ALLOWS YOU TO USE ANY"                            |
| 1            | нм | 670   | DATA16,193,169,25,56,.22                                 | GX 170 PRINT"[DOWN]COLOR OR CH<br>ARACTER AVAILABLE. THER          |
|              | вс | 680   | DATA252,56,229,252,133,                                  | E" AX 180 PRINT"{DOWN}ARE PRACTIC                                  |
|              |    |       | DATA32,30,192,32,42,193<br>DATA169,1,141,16,193,16       | ALLY ENDLESS COMBINATIO                                            |
|              |    |       | 9                                                        | SB 190 PRINT" [DOWN] YOU CAN USE<br>ONE ROUTINE OR TWO OR          |
| -            | MX | /10   | DATA40,56,229,252,56,22<br>9                             | SPACE MORE" DB 200 PRINT"IN SUCCESSION TO                          |
|              | •  | 00110 | HTEU- Courts Newspher 1007                               |                                                                    |

| i | MK    | 720  | DAT          | A 2      | 52         | . 1  | 33  |     | 2.        | 3  | 2.  | 36  | ð.        | 1  | 92  |
|---|-------|------|--------------|----------|------------|------|-----|-----|-----------|----|-----|-----|-----------|----|-----|
| l | EQ    | 730  | DAT          | A 3      | 2,         | 51   | , 1 | 9   | 3,        | 7  | 6,  | 18  | 3,        | 1  | 93  |
| l | BF    | 740  |              | A 3      | 2,         | 22   | 9,  | 1   | 92        | ,  | 16  | 2   | ø         |    | 32  |
|   | QC    | 750  | DAT.<br>208  | Al       | <b>Ø</b> 2 | , 1  | 93  | ,   | 23        | 2  | , 2 | 24  | 1,        | 1. | 3,  |
|   | FA    | 760  |              | A 2      | 48         | , 9  | 6,  | 3   | 2,        | 2  | 29  | , 1 | 19        | 2  | , 1 |
|   | JG    | 770  |              | A1:      | 2,         | 32   | , 1 | Ø   | 2,        | 1  | 93  | ,:  | 20        | 2  | , 1 |
|   | QB    | 780  |              | A 2      | 5Ø         | , 9  | 6,  | 1   | 34        | ,  | 25  | 3   | , 1       | 3  | 2,  |
|   | XR    | 790  |              | A1       | 69         | , 1  | 9,  | 7   | 6,        | 2  | Ø2  | , : | 24        | 1  | , 1 |
| ı | HG    | 800  | A COLUMN     | 2        | 51         | 3    | 2   | 3   | a         | 1  | 92  |     | 32        |    | 12  |
|   | XE    | 810  |              | A1       | 93         | , 7  | 6,  | 1   | 8,        | i  | 93  |     | 13        | 4  | , 2 |
| ı | RX    | 828  |              | A 3      | 2.         | 30   |     | 19  | 2.        | 7  | 6.  | 11  | в.        | 1  | 93  |
|   | SD    | 830  |              |          |            |      |     |     |           |    |     |     |           |    |     |
|   | RX    | 840  | DAT          | A1       | 8,         | 19   | 3,  | 1   | 34        | ,  | 25  | 2,  | , 3       | 2  | , 3 |
| ١ | BK    | 850  |              |          |            |      |     |     |           |    |     |     |           |    |     |
|   | RB    | 860  | DAT<br>96    | A1       | 93         | , 1  | 93  | 3,  | 20        | 2  | , 1 | 6   | , 2       | .5 | Ø,  |
| I | D     |      |              |          | _          |      |     |     |           |    |     |     |           |    |     |
|   | Pro   | ogr  | am 2         | *        | Cr         | ys   | tal | (   | _le       | a  | r-  | -1  | De        | er | no  |
| ١ | Pro   | gra  | m            |          |            |      |     |     |           |    |     |     |           |    |     |
| ı | кс    | 10   | REM          | co       | DV         | DT   | CI  | ım  | ,         | a  | 07  | ,   | 70        | M  | DII |
| ١ | RC    | 10   | TE!          | PU       | BL         | IC   | LA! | 'I  | ON        | S  |     | II  | NC.       |    | -   |
| ı | JB    | 20   | ALL<br>X=78  |          |            |      |     |     |           |    |     |     |           | Т  | -a  |
| ı | 0.5   | 20   | T09:         | A (      | I)         | =4   | 91  | 5   | 2+        | 3  | *1  | :1  | NE        | X  | T:  |
| ı | SR    | 30   | POKE         | 53<br>TC | 28<br>HD   | Ø,   | 0:  | P   | OK<br>" [ | E  | 53  | 28  | 31        | 10 | Ø   |
| I | SI    | 30   | [3 S         | PA       | CE         | s)   | CC  | P   | YF        | I  | GH  | T   | 1         | 9  | 87  |
| ı | AS    | 40   | COM          | PU       | TE         | 1 (1 | PU  | JB  | · ·       | I. | IN  | C   | . "<br>3H | т  | S   |
| ı |       |      | {SPA         | CE       | } R        | ES   | E   | RV  | ED        | ," | -   | -   |           |    |     |
| ١ | BE    | 5Ø   | PRIN         |          |            |      |     |     |           |    |     |     |           |    |     |
| ı | сх    | ca   | UAGE         |          | 10         | 01   |     | n   | 01        | m  |     |     |           |    | n m |
|   | CX    | OD   | PRIN         |          |            |      |     |     |           |    |     |     |           |    |     |
| ۱ | MC    | 70   | IC"<br>PRIN  | т"       | {D         | OW   | IN! | A   | NE        | ,  | MA  | C   | нІ        | N  | E   |
| ۱ |       |      | {SPA         | CE<br>A  |            |      |     |     | GE        |    | PF  | RO  | GR        | AS | MS  |
| ۱ | PE    | 80   | PRIN         | T"       | [D         | OW   | IN  | Y   | OU        | 1  | тс  | ) ( | CL        | E  | AR  |
| ۱ |       |      | THE          | S        | CR         | EE   | N   | W   | II        | H  | 7   | E   | N"        |    |     |
| ۱ | AB    | 90   | PRIN         | T"       | (D         | OW   | N.  | D   | IF        | F  | EF  | REI | TN        | '  | PA  |
| ı |       |      | TTER<br>O HA | VE       | " '        | -    | 31  | H   | 10        | .0 | 15  |     | U         | A  | Lo  |
| ı | DH    | 100  | PRI          | NT       | " [        |      |     |     |           |    |     |     |           |    |     |
| ۱ |       |      | R T<br>ACT   | HE       | S          | PE   | EI  | ),  | I         | PR | 11  | IT  | C         | H  | AR  |
| ١ | SC    | 110  |              | NT       | "A         | ND   | , , | гн  | E         | C  | OI  | 0   | R.        | "  |     |
| ۱ | CH    | 120  |              | NT       | " {        | 2    | DO  | OW  | N)        | F  | IF  | RS' | Г,        |    | LE  |
| ١ |       |      | T'S<br>S.{   | L        | 00         | K    | A   |     | TH        | E  | I   | 'A  | TT        | E  | RN  |
| ١ | JB    | 130  |              | EX       | .3         | : F  | 01  | KE  | Y.        | 3  | 2 : | P(  | OK        | Œ  | 7   |
|   |       |      | Ø:S          | YS       | A(         | Ø)   | :1  | PR  | IN        | T  | CH  | IR  | \$ (      | 1  | 42  |
|   | co    | 140  | )<br>FOR     | Т        | =2         | т    | 0   | 1   | 2.        | D  | O   | CF  | v         |    | 2.  |
|   | -4    | 7-12 | POK          | E        | Y,         | 16   | Ø   | : P | OF        | E  | 2   | .,  | I:        | J  | =J  |
|   | 70000 | -    | +1:          | IF       | J          | >9   | 1   | ГH  | EN        |    | J=  | =Ø  |           |    |     |
|   | HD    | 150  | SYS          |          |            |      |     |     |           |    |     |     |           |    |     |
|   | 1723  |      | X,1<br>SA(   |          | OK         | EY   |     | 52  | : E       | 0  | K   | 54  | , &       | :  | SY  |
|   | HC    | 160  | PRI          | NT       |            |      |     |     |           |    |     |     | OW        | IN | }   |
| 1 |       |      | 500          |          |            |      |     |     |           |    |     |     |           |    | LIC |

SP 210 PRINT" [DOWN] DISPLAYS. [4 DOWN]":GOSUB450:GOSU B480: POKE 53272,21 MS 220 FOKEX, 3: POKEY, 120: POKEZ ,6:SYSA(1):PRINTCHR\$(14 AD 230 POKEX, 3: POKEY, 121: POKEZ ,14:SYSA(Ø):GOSUB48Ø XJ 240 FOR D=1TO7:POKE X,1:POK E Y,86:POKE Z,D:SYSA(8) FS 250 POKEX, 1: POKEY, 32: SYSA (9 ): NEXTD: GOSUB480: POKE 5 3272,23 BB 260 POKEX, 2: POKEY, 95: POKEZ, 15:SYSA(9) KG 270 POKEX, 2: POKEY, 105: POKEZ ,12:SYSA(9):GOSUB480 AB 280 POKEX, 2: POKEY, 123: POKEZ ,7:SYSA(7) BX 290 POKEX, 2: POKEY, 97: POKEZ, 6:SYSA(6) EX 300 POKEX, 2: POKEY, 124: POKEZ ,7:SYSA(7):GOSUB480 BB 310 POKEX, 1: POKEY, 127: POKEZ ,1:SYSA(2) BD 320 POKEX, 2: POKEY, 32: POKEZ, Ø:SYSA(3) QF 33Ø POKEX, 1: POKEY, 127: POKEZ ,1:SYSA(3) HC 340 POKEX, 2: POKEY, 32: POKEZ, Ø:SYSA(2) GJ 350 POKEX, 1: POKEY, 127: POKEZ ,1:SYSA(4) CD 360 POKEX, 1: POKEY, 32: POKEZ, Ø:SYSA(5):GOSUB48Ø JH 370 FORM=1TO6:POKEX,1:POKEY ,91:POKEZ,M:SYSA(9):NEX JR 380 POKEX, 1: POKEY, 32: POKEZ, Ø:SYSA(8) BS 390 PRINTCHR\$ (14) "[8] [6 DOWN] [3 RIGHT] NOW WE 'LL TAKE A JOURNEY THRO UGH" BX 400 PRINT" [DOWN] [3 RIGHT] TH E CHARACTER SET AT FULL SPEEDI[4 DOWN]" ES 410 GOSUB450:PRINT"{CLR}"CH R\$(142) HX 420 FOR I=0 TO 255: POKE X,0 : POKE Y, I: POKE Z, I: J=J+ 1:IF J>9 THEN J=0 JX 430 SYS49152+J\*3:NEXT I EC 440 POKE X, 2: POKE Y, 32: POKE Z, Ø:SYS49152+9\*3:POKE5 3272,21:END PX 450 PRINTSPC(6)"[RVS][GRN]P RESS ANY KEY TO CONTINU E"{26 SPACES}" RF 460 GETDH\$: IF DH\$=""THEN460 RE 470 RETURN SH 480 POKEX, 2: POKEY, 32: POKEZ, Ø:SYSA(9):FORD=1T01000: NEXT FF 490 RETURN **Top Secret** E83CRYSTAL CLEAR ALLOWS Article on page 76. X 170 PRINT"[DOWN]COLOR OR CH ARACTER AVAILABLE. THER

[SPACE] PRODUCE DAZZLING

KC 10 REM COPYRIGHT 1987 COMPU TE! PUBLICATIONS, INC. -ALL RIGHTS RESERVED

XP 20 DIMB(27),C(27),D(27):PRI NT" [CLR] [3 SPACES] COPYRI GHT 1987 COMPUTE! PUB., (SPACE) INC."

DH 30 PRINTTAB(10) "ALL RIGHTS

| [SPACE] RESERVED": PRINT"                                               | AC 390 DATA141,96,3,169,0,141,                                  | YRIGHT 1987 COMPUTE: PUB                                                      |
|-------------------------------------------------------------------------|-----------------------------------------------------------------|-------------------------------------------------------------------------------|
| [DOWN]PLEASE WAITREAD<br>ING ML"                                        | 97,3<br>EK 400 DATA32,0,0,32,0,0,240,3                          | GH 70 PRINTTAB(11)"ALL RIGHTS {SPACE} RESERVED"                               |
| XS 35 FORI=ØTO5Ø1:READW:Z=Z+W:<br>NEXT                                  | EM 410 DATA32,0,0,10,10,10,10,                                  | QG 80 PRINTTAB(11)"[5 DOWN]POS TER PRINTER"                                   |
| RD 40 IFZ<>46272THENPRINT"ERRO<br>R IN DATA STATEMENTS":ST              | RS 420 DATA101, 34, 133, 34, 144, 2                             | XE 90 PRINTTAB(11)"[DOWN]1. BA                                                |
| OP HA 50 RESTORE: A=PEEK(43)+256*P                                      | ,230,35<br>QD 430 DATA32,0,0,24,101,4,145                       | NNER"  KK 100 PRINTTAB(11)"(DOWN)2. S                                         |
| EEK(44):FORI=ØTO27:READB (1),C(1),D(1):NEXT                             | HE 440 DATA32,0,0,76,0,0,152,2                                  | INGLE PAGE" SC 110 PRINTTAB(11)"{DOWN}3. F ORM FEED"                          |
| SK 6Ø DATA12,17,1,32,37,1,1,38<br>7,2,68,57,1                           | GM 450 DATA105,5,101,5,133,5,1                                  | PQ 120 PRINTTAB(11)"{DOWN}4. E XIT PROGRAM"                                   |
| BP 70 DATA71,418,4,117,83,1,13<br>5,398,2,146,151,1,167,17              | GR 460 DATA230,6,165,6,197,46,                                  | XH 130 GETA\$:IFA\$<"1"ORA\$>"4"T HEN130                                      |
| 9,5,177,247,1,180,262,1<br>FB 80 DATA185,343,1,201,366,1,               | DP 470 DATA208,6,165,5,197,45,                                  | RH 140 ONASC(A\$)-48GOTO170,410<br>,150,160                                   |
| 209,353,1,212,179,1,242,<br>251,1,263,418,4,348,270,                    | 144,1<br>EB 480 DATA96,32,0,0,108,96,3,                         | FF 150 PRINT#4, CHR\$(12):GOTO60<br>:REM FORM FEED                            |
| CG 90 DATA362,253,1,378,383,1,<br>283,295,5,293,247,1,296,              | CQ 490 DATA0,133,3,160,0,166,3                                  | DH 160 PRINT#4:CLOSE4:PRINT" {CLR}":END                                       |
| 262,1,301,343,1,306,366,                                                | CS 500 DATA60,3,41,15,170,96,1                                  | SG 170 PRINT" [CLR] PLEASE ENTER THE MESSAGE TO";                             |
| XC 100 DATA330,366,1,338,353,1                                          | FK 510 DATA133,34,169,0,133,35                                  | BQ 180 AS="":PRINT" BE PRINTED ":INPUTAS:IFAS=""THEN60                        |
| QD 110 FORI=ATOA+417:READW:POK<br>EI,W:NEXT                             | HX 520 DATA80, 3, 177, 5, 96, 169, 5                            | QC 190 LP=LEN(A\$)<br>GM 200 FORC=1TOLP:GOSUB210:NEX                          |
| XM 120 FORI=0TO27:B(I)=B(I)+A:<br>C(I)=C(I)+A:HI=INT(C(I)               | CR 53Ø DATA148,4,169,0,141,96,                                  | T:GOTO60<br>GH 210 X\$=MID\$(A\$,C,1):SC=ASC(                                 |
| /256):LO=C(I)-256*HI<br>BX 130 POKEB(I),LO:POKEB(I)+D(                  | BA 540 DATA0,141,97,3,32,0,0,3                                  | X\$)<br>GJ 220 GOSUB330:CS=CH+SC*8                                            |
| I), HI: NEXT<br>QQ 140 HI=INT(C(4)/256): LO=C(4                         | FK 550 DATAØ,Ø,240,170,32,Ø,Ø,                                  | RC 230 FORI=0TO7:A(I)=PEEK(CS+<br>I):NEXT                                     |
| )-256*HI:POKEA+324,LO<br>CD 150 X=A+675:HI=INT(X/256):L                 | DB 560 DATA36,32,0,0,197,36,24<br>0,15                          | XK 240 FORBI=7TO0STEP-1<br>HQ 250 L1\$=LEFT\$("[36 SPACES]"                   |
| O=X-256*HI<br>QE 16Ø POKE43,LO:POKE44,HI:POK                            | SA 570 DATA165,34,24,105,16,13<br>3,34,144                      | ,(80-8*BH)/2)<br>XK 260 FORBY=7TO0STEP-1:IFA(BY                               |
| EX-1,0<br>EJ 170 PRINT"{DOWN}TO ACTIVATE                                | SA 580 DATA2,230,35,201,0,208,<br>234,162                       | )AND2 TBITHEN 290<br>EG 270 L1 \$= L1 \$+ LEFT \$ ("<br>{10 SPACES}", BH)     |
| : SYS"A:NEW<br>PJ 180 DATA169,0,160,0,36,116,                           | PJ 590 DATA0,32,0,0,24,101,4,1                                  | ED 280 GOTO300<br>HC 290 L1\$=L1\$+LEFT\$("******                             |
| 8Ø,6<br>CB 19Ø DATA32,3Ø,171,76,Ø,Ø,32                                  | DH 600 DATA5,32,0,0,76,0,0,41<br>AH 610 DATA240,133,4,32,0,0,41 | **",BH) DG 300 NEXTBY                                                         |
| ,136<br>EE 200 DATA144,162,255,134,3,3                                  | ,15<br>EC 620 DATA96,230,3,165,3,41,7                           | MD 310 FORA=1TOBW:PRINT#4,L1\$:                                               |
| 2,207,255<br>SR 210 DATA36,116,80,6,32,19,1<br>77,76                    | ,133<br>MH 630 DATA3,32,0,0,200,96,140<br>,80                   | MP 320 NEXTBI:RETURN CB 330 IFSC<32THENSC=128:RETUR                           |
| XH 220 DATA0,0,32,58,151,144,1                                          | CA 640 DATA3,138,168,36,116,80                                  | N<br>XA 340 IFSC<64THENRETURN                                                 |
| DM 230 DATA3,232,224,8,176,3,1 57,60                                    | FF 650 DATA34,76,0,0,32,176,4,                                  | RM 350 IFSC<96THENSC=SC-64:RET<br>URN                                         |
| FA 240 DATA3,134,3,201,13,208,<br>222,166                               | SD 660 DATA80,3,96,80,65,83,83                                  | RQ 360 IFSC<128THENSC=SC-32:RE<br>TURN                                        |
| RH 250 DATA3,232,224,8,176,8,1                                          | EA 670 DATA79,82,68,63,32,0,13                                  | JS 370 IFSC<160THENSC=128:RETU<br>RN                                          |
| FR 260 DATA157,60,3,76,0,0,169                                          | BK 680 DATA67,146,79,68,69,82,<br>47,18                         | SP 380 IFSC<192THENSC=SC-64:RE TURN BL 300 IFSC<255FFUENSC=SC 138-R           |
| EH 270 DATA133,3,169,0,133,4,1 69,0                                     | QG 690 DATA68,146,69,67,79,68,<br>69,82,63,0                    | RJ 39Ø IFSC<255THENSC=SC-128:R<br>ETURN<br>DE 40Ø SC-94 DETURN                |
| SC 280 DATA133,5,170,160,0,152                                          | Poster Printer                                                  | DF 400 SC=94:RETURN PS 410 NC=8:IFPW=2THENNC=4 MK 420 PRINT"{CLR}{2 DOWN}ENTE |
| BG 290 DATA5,41,15,145,3,200,1 92,16                                    | Commodore 128, Plus/4, and 16                                   | R UP TO 5 LINES WITH "NC "LETTERS OR"                                         |
| CQ 300 DATA144, 243, 232, 224, 16, 176, 16, 230                         | users see instructions in article on                            | HC 430 PRINT"LESS PER LINE (CA<br>RRIAGE RETURN TO QUIT)                      |
| GK 310 DATA5,165,3,24,105,16,1<br>33,3                                  | page 62 before typing in.  KC 10 REM COPYRIGHT 1987 COMPU       | [DOWN]"  GE 440 FORA=1TO5:L1\$="":PRINT"                                      |
| AE 320 DATA144,2,230,4,76,0,0,<br>165<br>FX 330 DATA43,24,105,4,133,5,1 | TEI PUBLICATIONS, INC<br>ALL RIGHTS RESERVED                    | ENTER LINE"; A: INPUTL1\$  RK 450 IFA=1ANDL1\$=""THENA=5:N                    |
| 65,44<br>KB 34Ø DATA133,6,144,2,23Ø,6,1                                 | BM 20 IFPEEK(65530)=5THENBANK1                                  | EXT:GOTO60<br>GE 460 IFL1\$=""THENA=5:NEXT:GO                                 |
| 69,0<br>CJ 350 DATA160,0,36,116,80,6,3                                  | DC 30 POKE56,59:POKE55,0:CLR:C<br>H=15360:DIM B(8,8):OPEN4      | TO480<br>CF 470 L=A:L\$(A)=LEFT\$(L1\$,NC)                                    |
| 2,30<br>CE 360 DATA171,76,0,0,32,136,1                                  | ,4,0:GOSUB740<br>MH 40 BH=5:BW=3:REM BANNER PIX                 | :NEXT<br>RG 480 W=12*L:W1=INT((60-W)/2)                                       |
| 44,32<br>PC 270 DATA 229 255 240 251 201                                | EL HEIGHT (1-10) AND WID                                        | +5 BH 49Ø FORW=lTOWl:PRINT#4:NEXT                                             |

TH (1-)

XB 50 PW=1:REM SINGLE-PAGE PIX EL WIDTH (1-2)

XG 60 PRINT"[CLR][3 SPACES]COP

BS 370 DATA228, 255, 240, 251, 201

,68,208,2 PX 380 DATA240,120,201,67,208,

241,169,0

- ALL RIGHTS ED"
- [5 DOWN] POS
- [DOWN]1. BA
- "{DOWN}2. S
- "[DOWN]3. F
- "{DOWN}4. E
- 1 "ORA\$> "4"T
- GOTO170,410
- (12):GOTO6Ø
- E4:PRINT"
- LEASE ENTER TO";
- BE PRINTED A\$=""THEN60
- OSUB210:NEX
- 1):SC=ASC(
- CH+SC\*8
- I)=PEEK(CS+
- EP-1
- 36 SPACES ]"
- EP-1:IFA(BY 290
- \$(" BH)
- \$ ( "\*\*\*\*\*\*
- RINT#4,L1\$:
- C=128:RETUR
- ETURN
- C=SC-64:RET
- SC=SC-32:RE
- SC=128:RETU
- SC=SC-64:RE
- SC=SC-128:R
- HENNC=4
- 2 DOWN | ENTE NES WITH"NC
- ER LINE (CA (TIUD OT N
- \$="":PRINT" A: INPUTL1\$
- ""THENA=5:N
- A=5:NEXT:GO
- FT\$(L1\$,NC)
- r((60-W)/2)
- BH 49Ø FORW=1TOW1:PRINT#4:NEXT MQ 500 FORX=1TOL:GOSUB510:NEXT :GOTO60

RQ 510 LL=LEN(L\$(X)):FORX1=1TO

SF 520 W\$=MID\$(L\$(X), X1,1):SC= ASC(W\$) 530 GOSUB330 SX 540 CS=CH+SC\*8 CK 550 FORX2=0TO7:B(X1,X2)=PEE K(CS+X2) MJ 560 NEXTX2,X1 MF 570 LC=INT((80-(LL\*PW\*8+LL\* 2))/2):REM LL\*2 FOR # S PACES BETWEEN ADJOINING CHARS AX 580 PLS="" CJ 59Ø IFLC=ØTHEN61Ø AX 600 FORX1=1TOLC:PL\$=PL\$+" " : NEXT GG 61Ø SLS=PLS FA 620 FORX2=0TO7:FORX1=1TOLL FORBI=7TOØSTEP-1 KS 640 IFB(X1, X2)AND2 BITHEN66 FA 650 PLS=PLS+LEFTS(" [2 SPACES]", PW): GOTO 670 :REM PIXEL WIDTH IN THI S LINE AND NEXT JM 660 PL\$=PL\$+LEFT\$("\*\*", PW) XG 670 NEXTBI PL\$=PL\$+"{2 SPACES}":RE HM 680 M # SPACES BETWEEN ADJO INING CHARACTERS XF 69Ø NEXTX1 PS 700 PRINT#4, PL\$ 710 PL\$=SL\$ FR 72Ø NEXTX2 FG PF 73Ø FORA=1TO4:PRINT#4:NEXT: RETURN: REM SPACES BETWE EN TEXT LINES JS 740 I=15104: REM LOCATE UPPE RCASE IN RAM EP 750 READA: IFA =- 1 THENSYS 1510 4: RETURN BA 760 POKEI, A: I=I+1:GOTO750 GC 770 REM 64 CHARACTER MOVE R OUTINE FX 780 DATA 169,208,133,252,16 9,60,133,254,169,0 SC 790 DATA 133, 251, 133, 253, 12 0,165,1,41,251,133 QE 800 DATA 1,162,4,160,0,177, 251,145,253,200 DP 810 DATA 208,249,230,252,23 0,254,202,208,242,165 MJ 820 DATA 1,9,4,133,1,88,96,

#### BEFORE TYPING . . .

Before typing in programs, please refer to "How To Type In COMPUTE!'s GAZETTE Programs," elsewhere in this issue.

## Subprograms For The 64

See instructions in article on page 68 before typing in.

## Program 1: 64 Subprograms

Ø8Ø1:ØC Ø8 Ø1 ØØ 9E 2Ø 32 3Ø 43 0809:36 32 00 00 00 A9 0A 85 Ø1 Ø811:2C A9 ØØ 8D ØØ ØA A9 22 18 Ø819:AØ Ø8 8D Ø8 Ø3 8C Ø9 Ø3 ØD 0821:60 20 73 00 C9 CB FØ ØE 45 Ø829:C9 80 F0 0D C9 88 F0 0C 8B 0831:20 79 00 4C E7 A7 4C 43 2E Ø839:Ø8 4C E4 Ø8 4C 11 Ø9 00

Ø841:00 00 20 73 00 C9 22 FØ E8 79 00 4C Ø849: Ø8 C6 7B 20 F7 CC Ø851:A7 AØ ØØ 20 73 99 C9 22 RO 99 54 0859:F0 07 30 93 CB 4C D2 Ø861:Ø8 EA 8C 3C Ø3 AØ ØØ R9 17 Ø869:2B ØØ 99 50 03 C0 FØ 81 0871:04 C8 4C 68 as A9 aa 8D 3A Ø879:00 CØ AØ 00 B9 8B Ø8 99 Ø881:2B ØØ CØ 17 FØ 1C **C8** 4C 86 Ø3 CØ 01 03 CØ 68 Ø889:7D Ø8 CØ Ø891:03 CØ 99 DØ 00 DØ ØØ DØ 74 0899:00 ØØ ØØ 99 00 CØ 00 00 AC Ø8A1:00 CØ A5 7A A4 7B 85 05 61 Ø8A9:84 Ø6 A9 FF 85 02 A9 02 30 Ø8B1:A2 Ø8 AØ aa 20 BA FF AD C2 Ø8B9:3C Ø3 AØ Ø3 20 BD DF A2 3D Ø8C1:FF A9 00 A2 Øl AØ CØ 20 AF Ø8C9:D5 FF 85 2D 80 A5 AE A4 Ø8D1:84 2E 85 2F 84 30 85 31 74 Ø8D9:84 32 20 33 A5 20 SE. A6 61 Ø8E1:4C AE A7 A5 Ø2 C9 FF DØ 1B Ø8E9:21 A5 05 A4 06 85 7A Ø8F1:7B AØ aa B9 50 03 99 2R 70 FC Ø8F9:00 CØ 17 FØ Ø4 C8 4C F4 0901:08 20 91 09 20 73 99 4C FC 0909:E7 A7 20 79 aa 4C E7 A7 3D 79 Ø911:A5 Ø2 C9 FF FØ Ø6 20 09 Ø919:00 4C E7 A7 20 73 00 CO 4E Ø921:2E FØ 09 20 91 09 20 98 33 0929:09 4C 32 9 85 97 20 73 F.7 8B BØ A5 0931:00 20 79 GG 20 BØ Ø939:47 A4 48 85 Ø3 84 Ø4 A5 51 Ø941:02 C9 FF FØ 06 20 91 09 0949:20 98 09 20 79 ØØ C9 B2 C6 97 C9 FØ 0951:DØ C4 A5 2E 06 1 A 0959:20 73 00 4C 67 99 E6 97 E1 0961:20 91 09 20 98 09 20 73 A7 0969:00 20 8B BØ A5 47 A4 DB 0971:20 A2 BB A5 Ø3 A4 04 85 46 Ø979:49 84 4A 20 DØ BB A5 Ø2 5F Ø981:C9 FF FØ 06 20 91 09 20 70 0989:98 09 20 79 99 4C E7 A7 6E Ø991:A5 Ø2 49 FF 85 02 60 AØ B5 0999:00 B9 2B ØØ 85 95 89 50 C5 09A1:03 99 2B ØØ A5 95 99 50 08 Ø9A9:03 CØ FØ 04 17 C8 4C 9A D5 09B1:09 60 00 00 00 00 00 00 60

## Program 2: 64 Subprograms— **BASIC Demo**

KC 10 REM COPYRIGHT 1987 COMPU TEI PUBLICATIONS, INC. -ALL RIGHTS RESERVED

PRINTCHR\$ (14) "[CLR] [BLK] [3 SPACES]COPYRIGHT 1987 COMPUTE! PUB., INC."

RR 30 PRINTTAB(10) "ALL RIGHTS (SPACE) RESERVED"

RG 40 PRINT" [2 DOWN] THIS WILL (SPACE) DEMONSTRATE THE A BILITY OF [4 SPACES] SUBPR OGRAMS TO PASS "

PRINT "VARIABLES BETWEEN DS 50 [3 SPACES] TWO PROGRAMS."

PRINT" [DOWN] WE WILL BEGI PJ 60 N BY ENTERING A NUMBER .. .":INPUTA

CX 70 PRINT" [DOWN] WE WILL NOW [SPACE] CALL A SUBROUTINE TO [8 SPACES] MULTIPLY TH IS NUMBER BY 100."

GP 80 GOSUB170

RB 90 GO"SUB1"

AC 100 PRINT" [CLR] [2 DOWN] NOW (SPACE) THAT WE'RE BACK, LET'S DISPLAY THE {2 SPACES} RESULT."

DM 110 PRINT" [DOWN] YOUR NUMBER \* 100 ="A" {LEFT}.":PRI NT: GOSUB170

EC 120 PRINT" [2 DOWN] NOW LET'S TAKE SEVERAL NUMBERS,

[SPACE] AND [5 SPACES] AVE RAGE THEM OUT WITH THE"

AS 130 PRINT" VARIABLE JUST":P RINT"RETURNED.": INPUTB. C, D, E

HK 140 PRINT" [DOWN] WE WILL NOW CALL THE NEXT SUBROUTI NE...":GO"SUB2"

AG 150 PRINT" [DOWN] THE ANSWER [SPACE] TO OUR PROBLEM I S"A" {LEFT} . "

MX 160 END

PQ 170 FORI=0TO2500:NEXT:RETUR

## Program 3: 64 Subprograms— Subprogram 1

BO 10 PRINT"[CLR][2 DOWN]WE AR E NOW IN THE SUBROUTINE [SPACE] THAT WILL [2 SPACES] MULTIPLY OUR N UMBER.

AD 20 PRINT" [DOWN] WE WILL CLEA R VARIABLES TO SHOW THE [SPACE] MAINPROGRAM WILL [SPACE] NOT BE ";

GB 30 PRINT"AFFECTED.":CLR
BK 40 PRINT"{DOWN}FIRST, WE MU ST PASS THE VARIABLE."

LET.A=A: REM ASSIGN LOCA HE 50 L 'A' THE VALUE OF THE M AIN PROGRAM 'A'

FC 60 B=A\*100:REM 'LET' NOT RE QUIRED HERE

LETA=.B: REM SEND THE VA LUE BACK TO THE MAIN PRO GRAM

HK 80 PRINT" [DOWN] AFTER YOU HI T ANY KEY, WE WILL RETUR N TOTHE MAIN PROGRAM.

SH 90 GETZ\$:IFZ\$=""THEN90 CP 100 END

## Program 4: 64 Subprograms— Subprogram 2

XA 10 PRINT" [CLR] [2 DOWN] WE AR E NOW IN THE SECOND ROUT INE. HERE [2 SPACES] WE WI LL AVERAGE OUT THE

PA 20 PRINT"NUMBERS THAT [4 SPACES] WERE INPUT, IN CLUDING THE FIRST NUMBER

CP 3Ø PRINT"WE MULTIPLIED.":PR INT"{DOWN}AGAIN, LET'S C LEAR VARIABLES.":CLR

RC 40 PRINT" [DOWN] NOW TO GET T HE VALUES ...

BQ 50 LET.A=A: LET.B=B: LET.C=C: LET.D=D: LET.E=E

EK 60 AN=(A+B+C+D+E)/5:REM SIN CE THIS IS A LOCAL FUNCT ION, 'LET' IS NOT USED

RG 70 LETA=.AN: REM SEND VALUE BACK TO THE MAIN PROGRA M

FG 80 PRINT" [DOWN] HIT ANY KEY [SPACE] TO GO BACK.

SH 90 GETZ\$:IFZ\$=""THEN90 CP 100 END

## \$ WIN THE LOTTO

With Your Computer!

Forget random numbers. This program for home computers does an actual analysis of the past winning numbers. This amazing program will quickly provide you with all the data you need to predict which numbers will likely come up in subsequent drawings. All consistent lottery winners use some kind of system based on the past winners. Using the real power of your computer gives you a definite edge. It's menu driven and all you do is add the latest winners each week and the program does the rest in seconds. On screen or printer it shows hot and cold numbers, frequency, groups, sums-ofdigits, odd/even, wheels numbers and more. No thick manual to read. It even has a built-in tutorial.

Ask your software dealer or call or write:

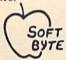

SOFT-BYTE P.O. Box 556 F. Park Dayton, Ohio 45405 (513) 233-2200

THE LOTTO PROGRAM is designed for all 6 & 7 draw lotto games (up to 49 numbers)!

DON'T PLAY LOTTO WITHOUT IT! APPLE & M/S DOS IBM ......24.95 COMMODORE & ATARI . . . . . . . . 21.95 TRS-80 & MOD III, IV . MACINTOSH (super version) . . . . . . . . 29.95

Please add \$2.00 shipping/ handling. Fast service on charge cards.

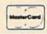

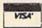

## "I Saved Time & Money with PHYSICAL EXAM"

Disk drive read errors are a frustrating waste of time! I use a data base to keep records for our club. Last week I experienced read errors on my disk drive. Luckily I have a 1541 Physical Exam program. The alignment test confirmed what I had suspected, my drive was out of alignment. I am happy to report my that I aligned drive MYSELF. I avoided the wait for repair and paid a fraction of the cost.

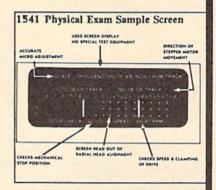

Package includes: • True digital alignment disk with offset tracks. Mechanical Stop Test
 Speed Test
 Illustrated manual with instructions for performing alignment, adjusting speed and stop position. Print test results for future reference.

Physical Exam is available for these drives: 1541, 1571, 8050, 8250, 4040, SFD 1001. Please Specify Drive! \$39.95 EA. + SHIP.

See Reviews in: Run Special Issue #3, 1/87, p.83; Info #11, Aug/Sept 86, p.46 Mid-

nite Gazette, April 1986, p. 19. Cardinal Software

14840 Build America Dr. Woodbridge, VA 22191 Info: (703) 491-6494

Order Toll Free 10 - 4 MON-SAT

800 762-5645

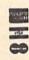

## INMITTERSTRY (M) TRY MILIRIROIR DISK COPIER \$24.95 NO FINER OR MORE ADVANCED ARCHIVAL COPIER AVAILABLE AT EASY TO USE DOES NOT CAUSE DRIVE HEAD TO KNOCK COPIES UP TO 41 TRACKS PERIODIC UPDATE POLICY AUTOMATICALLY MAKES BACK-UP COPIES FROM VIRTUALLY ALL PROTECTED SOFTWARE NIBBLES, HALF TRACKS, COPIES EXTRA SECTORS AND EXTRA TRACKS. REPRODUCES ALL DISK ERRORS AUTOMATICALLY. FAST, COPIES FULL DISK IN AS LITTLE AS 4-7 MINS. EVEN COPIES ITSELF WE COPY MORE! MASTERCARD, VISA, M.O. OR CHECK OK \$3 SHIPPING & HANDLING CO.D. OR FOREIGN ORDERS ADD 52 CALIF ORDERS ADD 6% SALES TAX - WRITE OR CALL -Compumed (408) 758-2436 P.O. BOX 6939 SALINAS, CA 93912 FOR COMMODORE 64 AND 1541 DRIVE

OR COMMODORE 128 AND 1571 DRIVE

## BLACKSHIP

64 GOLD SOFTWARE \$5,∞/DISK

DISK # NAME C001 LUSCHER COLOR TEST-Personality Test Program. It Determines Personal thats With Color From the Best Seting Book Or The Same Name.

C002 MICRO TERM 64 EXCHANGE Moto Term: A Terminal Program To Get On Line Wil Your Modern: Also Has Up Down Loading Capabilities 64 Exchange: Builann Soard System.

C003 BEST OF TPUG #2 Squeezer Squeezes Basic Programs. Som 64. A. Serminal Program to Get On Line With Your Modern

C004 TERMINAL PROGRAM C64 Term: A Terminal Program To Get On Line W Your Modern With Lip Down Lizading Capabilities

C005 KALEIDOSCOPY

C006 SECUGUTILITIES 3.5 index Card Indexing System. Turn 64 into A File Box. Put Your Life On A 3 + 5 Card

COOT P.D. UTILITIES Supermom Machine Language Moretor Print Sort Sorts Your Disk Directories And Writes Them to The

COOR UTILITIES Check Dak: Checks Your Floppy Disk For England Reports Them

STARTER

C010 NTRO TO 64 Rename renumber: It Renames renumbers You Headers, On An Already Formatted Disk. Disk Dioctor: A Tack And Sector Checker And Editor

CO11 DISK FILE UTILITIES C012 SECUG HANDBOOK

Wedge: A Program that Allows You To Type Short I structions to the Das Once C013 PUG #19

Fastcopy A Four Minute Copy Program, Fast C014 C64 ROM UPGRADE

CO15 USER GROUP #3

Dynam-Data-8: Converts Values PEEKED From Memory Into Data Statements

DISK # NAME

C016 USER GROUP #6 Pretty Pretter Jazz Ub Your Listings Former Output Of Lated Programs to Your Printer

C017 C64COMAL

C018 64 DISK #3 Power A Card Game Return A Maze Game Data

C019 64 DISK #7 Labyreth: A Maze Game Districts Lets You Year Tracks And Sectors On Your Disk

C020 64 DISK #8

C021 BEST OF EMS 64 Term A Terminal Program To Get On Line Will Your Modern, Library Manager: A Program That Allows You To Cassing Your Renagral Listens

C022 CIN PROGRAMS

C023 C64 DEMO DISK C024 CHABOT

Air Tina: Yivia On Avation, Diskette Care. A Tutorial On Diskette Care. C026 MANUAL PROGRAMS

Reterence Programs: Save Time. At The Reterence Programs On One Disk C027 MUSIC/SOUND

CO28 PICTURES #1

C029 PICTURES #2

C030 PICTURES #3

C031 P.D. #1 Chess for Nec Checkbook Manages Home Frances C032 P.D. #2

Blackship Trading Co. 385 Oyster Point #10, S.S.F., CA 94080 in CA Call (800) 854-7955 • National (800) 431-6249 • SF Bay Area (415) 952-1994

## WAREHOUSE CLEARANCE SALE! MANY ITEMS BELOW COST!

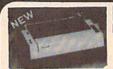

## **Panasonic** Industrial Company

120 C.P.S.

160 C.P.S.

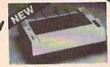

\$14995 KX-PI080i

\$17995\* KX-P1091i W/2 RIBBON PURCHASE\*

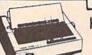

KX-P1092i

240 C.P.S.

27995\*

SCALL

GE

Fae

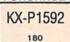

C.P.S.

\$37995\*

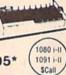

## SEIKOSHA

w/2 ribbon purchase SP180VC 12995

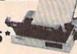

SP1000VC \$13995\*

## ALPS ALQ200 24PIN/COLOR

240 C.P.S. DRAFT 1YR. WARRANTY 80 C.P.S. L.Q.

EPSOM/IBM COMPATIBLE

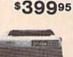

## Avatex

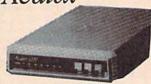

\$7995\* 1200 Baud ...

1200 Internal... \$9995 1200 H.C.... \$9995\*

2400 Baud... \$19995\*

\*w/cable purchase

## DISKS & ACCESS.

\$1.30 31/2 DS/DD (30 lot) \$1.00 31/2 SS/DD (30 lot) CASIO CZ101 ..... \$250

COMMODORE 5¼ Diskette ..... .25€ (100) Includes Tyvek Sleeves & label kit

31/2 DISK CASE (30) \$8 \$8 51/4 DISK CASE (75) DISK HEAD CLEANERS \$8 SPECIALS

Printer Cable For GEOS. \$19.95 Canon Color Ink . \$299.95 Joy Sticks... Printer Muffler

CLOSEOUT Computers • Monitors • Printers 1-of-a-kinds • Discontinued • Far Below Cost SCALL

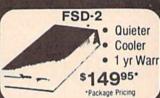

Ccommodore **Educator 64** \$14995.

Completely modore Compatible

( commodore

Hard Drives 9060

\$450\*

CEM XETEC/I.C.T. CALL

Ccommodore SFD 1001 (1 Meg)

\$17995

4040 ... \$ CALL 8250 .. \$ CALL\*

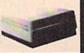

## Ccommodore

160 C.P.S. Printer with PC

Interface

\$150 Limited

\*Completely Refurbished

## **AMIGA NEW** RELEASES

1750 RAM

|       | \$108<br>\$ 30              | Sculpt 3D<br>Viza Write<br>Calligrapher | . \$ 60<br>\$ 90 | Word Perfect Laser Script Surgeon | \$ 27 | Lounge Lizards |                           |
|-------|-----------------------------|-----------------------------------------|------------------|-----------------------------------|-------|----------------|---------------------------|
| 10.00 | Abac<br>S In and Out (Disk) | us                                      | 9.00             | Art Gallery<br>Art Gallery        | 2     | SON WORLD      | \$16.00<br>16.00<br>21.00 |

SCALL \$ 30 \$ 36

## ALL SOFTWARE AT LEAST 40% OFF

## Bard's Tale Chessmaster 200 World Tour Golf Marble Madness aster 2000 Pegasus .... Moebius .... Murder Party Ultima IV Bard's Tale II Auto Duel Scrabble America's Cup Artic Fox Many Titles Amnesia 9.00 Bismark .... Chuck Yeager

|             |              |    | h  | A  | h | 11 | D | S | C | 2 | N  | P | E |    |   |    |   |   |   |   |   | è | 4 |      |
|-------------|--------------|----|----|----|---|----|---|---|---|---|----|---|---|----|---|----|---|---|---|---|---|---|---|------|
| Defender    | of the       | 1  | Ci | o  | w | m  | ľ |   |   |   |    |   |   |    |   | ě, | L | d | N | Е | ۷ | ٧ | 1 | 21.0 |
| Bop and \   | <b>Wrest</b> | io | 7  | Š  |   |    |   |   |   |   |    |   |   | Ç  |   |    |   |   |   |   |   |   |   | 18.0 |
| Super Sta   | r Hoc        | tu | w  | í. | Ì |    |   |   |   |   |    |   |   |    | ì |    |   |   | 1 | N | Ē | W | ٧ | 21.0 |
| High Rolls  |              |    | 1  | 0  | ì | 0  | Ī | ě | ě |   | ø  |   |   | į, | Š | d  |   | Ó |   | 1 | į |   | ò | 18.0 |
| Indoor Sp   | orte         |    |    | ı  | Û | ĺ  | Ĭ | ľ | Ĭ |   |    | Ī | 0 | ĵ  |   |    |   | Ĭ |   |   | 8 | į | į | 18.0 |
| Infiltrator |              |    |    | Š  | ١ |    | ů | į |   |   |    |   | ġ | è  | Ü | b  |   |   | í |   | ì | ò | 0 | 18.0 |
| Perellax    |              |    |    |    | ľ |    | Ď |   | Ť |   | Y. | 6 | Ó | ğ  |   | 9  |   | ľ |   | Ö | Ĝ | Ĭ | ô | 18.0 |
| Uridium     |              |    |    | *  | ì | Ů  |   |   |   |   |    | Ī | Ü | Š  |   |    |   | ĺ | Ĭ | Ü | ì | i | ı | 18.0 |
| Luscher P   | otile        |    |    | i  | ì | ì  |   |   |   |   |    |   | ٠ | ì  |   |    |   | 9 |   | 0 | Ç |   |   | 18.0 |

| Hard Ball . |    |   |   | A | ( | 2 | C | C | P | L | A | 1 | P | E | 200 | · i | S | ç | 0 | d | a | ı | \$  | 17  | 7.0 | X  | ) |
|-------------|----|---|---|---|---|---|---|---|---|---|---|---|---|---|-----|-----|---|---|---|---|---|---|-----|-----|-----|----|---|
| Apollo      |    |   | , | 4 |   |   | ٠ |   |   |   | 1 |   |   |   |     | ÷   | ÷ | - |   |   | ŝ |   | . 7 | S C | A   | u  | L |
| Test Drive  |    |   |   |   |   |   |   |   |   |   |   |   |   |   |     |     |   |   |   |   |   |   |     | SC. | Α   | u  | L |
| Ace of Aces |    |   |   |   |   |   |   |   |   |   |   |   |   |   |     |     |   |   |   |   |   |   |     | 1   | 8.  | 01 | Q |
| Comics      | ., |   |   |   |   |   |   |   |   |   |   |   |   |   |     |     |   |   |   |   |   |   |     | 1   | В.  | 01 | Ų |
|             |    |   |   |   |   |   |   |   |   |   |   |   |   |   |     |     |   |   |   |   |   |   |     |     |     |    |   |
|             |    | _ |   | _ |   |   |   |   |   |   |   |   |   |   |     |     |   |   |   |   |   |   |     |     |     |    |   |

| GEOS                  | Be   | rkeley |      |                |  |
|-----------------------|------|--------|------|----------------|--|
| GEOS                  | 150  | rtwor  | K. S | pecial \$34.00 |  |
| GEOS Fontpak 1        |      |        |      | 18.00          |  |
| <b>GEOS Dook Pack</b> |      |        |      | 21.00          |  |
| Writer Work Shop      |      |        |      | 30.00          |  |
| Geodex                |      |        |      | 24.00          |  |
| GeoCalo/GeoFile .     |      | *****  |      | NEW 30.00      |  |
| GeoCable              | **** | *****  |      | . NEW 24.00    |  |
| GEOS 128              |      |        |      | \$CALL         |  |
| Geopublish            | 111  |        |      | \$CALL         |  |

| GEOS In and Out (Disk) Basic 128 |                |
|----------------------------------|----------------|
| Basic 128                        |                |
|                                  | 35.00          |
| Racie 64                         | 24.00          |
| Cadpak 128                       | 30.W           |
|                                  |                |
| Chartpak 128<br>Chartpak 64      | 24.00<br>24.00 |
| Cobol 64                         | 24 00          |
| Cobol 128                        | 36.00          |
| Super C Compiler 64/128          | 36.00          |
| Super Pascal                     | 36.00          |

| <b>////.</b>                              |
|-------------------------------------------|
| Super Pack 64 Special \$36.00             |
| Super Pack 128                            |
| Pocket Writer 2/Filer/Planner EACH 36.0   |
| Super Pack 2 (128)                        |
| Pocket Writer 128/Filer/Planner EACH 30.0 |
| EACH 240                                  |

|              |       | A   | TT: | <b>VISK</b> | 140 |           |
|--------------|-------|-----|-----|-------------|-----|-----------|
| Portal       | 0200. |     |     |             |     | . \$24.00 |
| Titanic      |       |     |     |             |     |           |
| Labrynth .   |       |     |     |             |     |           |
| Aliens       |       |     |     |             |     | 21.0      |
| Last Ninia   |       |     |     |             |     |           |
| Hacker II    |       |     |     |             |     | 21.0      |
| Top Fuel Eli | m     |     |     |             |     | SCAL      |
| Game Mak     | Def.  |     |     |             |     | 24.0      |
| Music Stud   | in    |     |     |             |     | 18.0      |
| Maniac Ma    |       |     |     |             |     |           |
| mando mo     | SP    | RI  | NO  | BC          | ARD |           |
|              |       | =:  | -   |             |     |           |
| -            |       | 20. |     |             | 0   |           |

| Newsroom<br>Clip Art 1<br>Clip Art 2  |       |     |          | 18.00<br>24.00 |
|---------------------------------------|-------|-----|----------|----------------|
|                                       | -irec | PIR |          |                |
| Knight Ork<br>Colossus IV             |       |     | <br>**** | 21.00          |
| Golden Path<br>Frankie Goes H<br>Pawn | olly  |     | <br>     |                |
| Talking Teacher                       |       |     |          | 24.00          |

|                                                                                                    | PHECISION           | ****          |
|----------------------------------------------------------------------------------------------------|---------------------|---------------|
| Superbase 128                                                                                                    | eF                  | 40.00         |
| Superbase 64                                                                                                    | -000 01             | 40.00         |
| Superscript 128                                                                                                    | 50% OFF             | 40.00         |
| Superscript of                                                                                                    |                     | SCALL         |
|                                                                                                    |                     |               |
| Microlawyer                                                                                                    |                     | SCALL         |
| micromwyer                                                                                                    |                     | - Contraction |
|                                                                                                    | HI TECH             |               |
| Card ware                                                                                                    |                     | \$6.00        |
| Heart ware                                                                                                    |                     | . 6.00        |
| Party ware                                                                                                    |                     | 6.00          |
| Ware with all                                                                                                    |                     | 9.00          |
| 01                                                                                                    |                     |               |
| RWO                                                                                                    | erbund Software     | ·             |
| Printshop                                                                                                    | Specia              | \$25.00       |
| Graphics Lib. EA                                                                                                    |                     | . 15.00       |
| Carmen Sandiego                                                                                                    |                     | . 21.00       |
| Karateka                                                                                                    |                     | 18.00         |
| Print shop comp.                                                                                                    | ****************    | . 21.00       |
| Television and the special                                                                                                    |                     |               |
|                                                                                                    | MEMOSIA             |               |
|                                                                                                    |                     | ene m         |
| Data Mgr. 128                                                                                                    |                     | 36.00         |
| SWITCBIC 128                                                                                                    |                     | 30.00         |
| Wordwritter 3                                                                                                    |                     | 36.00         |
| All Dusiness trues                                                                                                    | ****************    | 36.00         |
| Partitor 04                                                                                                    |                     | 42.00         |
| Chán Portors                                                                                                    | ******************* | 36.00         |
| Deckton Publisher                                                                                                    |                     | SCALL         |
|                                                                                                    |                     |               |
| N                                                                                                    | AicroProse          |               |
| Gunship                                                                                                    | Speci               | al \$20.00    |
| F-15                                                                                                    |                     | 21.00         |
| The state of the state of the s | As made             | 24 04         |

PRECISION

| art ware                                                                                                    | Shard Wizard                                                                   |
|----------------------------------------------------------------------------------------------------|--------------------------------------------------------------------------------|
| Briderbund Software -  Itshop Special \$25.00 phics Lb. EA 15.00 men Sandiego 21.00 ratelia 18.00 nt shop comp. 21.00                                                                                                    | FastLo<br>Rad W<br>Street<br>World<br>Summe<br>Super<br>World                  |
| TITIEUCE \$ 38.00 thcaic 128 \$ 36.00 thcaic 128 \$ 36.00 robusters \$ 30.00 touriers titles \$ 36.00 ther 64 \$ 36.00 ther 64 \$ 20.00 ther 128 \$ 22.00 thair Porters \$ 36.00 ther 50 \$ 20.00 ther 50 \$ 20.00 ther 5 | Footba<br>Multi-F<br>Winter<br>Sub Ba<br>Califon<br>Echelo<br>Boulde<br>Spy VS |
| sktop Publisher SCALL  MicroProse unship Special \$20.00 15 21.00 spect Stealth Fighter NEW 24.00                                                                                                    | Sceni<br>Jet .<br>Footb<br>Basel                                               |
| borne Ranger         NEW         24,00           sent Service         24,00           rates         NEW 24,00           pp Guriner         18,00                                                                                                    | MACI<br>Leads<br>Echelo<br>World<br>10th                                       |
| Metec Inc                                                                                                    | Exec                                                                           |

\$24.00 24.00 15.00 12.00 Micro L. Baseb General Mgr. Stat Disk '86 Team Disk

| -                                 | •• | × | 7 | - |  | = |   | g | 7 | Ī | - |                  |
|-----------------------------------|----|---|---|---|--|---|---|---|---|---|---|------------------|
| Gemstone Healer<br>Gettysburg     |    |   |   |   |  |   | 8 |   |   |   |   | \$18.00<br>36.00 |
| Kampigruppe                       |    |   |   |   |  |   |   |   |   |   |   | 36.00            |
| Ring of Zelfin                    |    |   |   |   |  |   |   |   | 9 |   |   | 24.00            |
| Shard of Spring<br>Wizard's Crown |    |   |   |   |  |   | * |   |   |   |   | 24.00            |

| major / / t                              |                 |
|------------------------------------------|-----------------|
| FastLoad                                 | Special \$22.50 |
| Rad Warrior                              | SCALL           |
| Street Sports - Baseball/Basketball      | 24.00           |
| World Karate Champ Spec                  | ial 15.00       |
| Summer Games II Specia                   | al 20.00        |
| Super Cycle                              |                 |
| World Games                              | 24.00           |
| Football Special                         |                 |
| Multi-Plan                               | 24.00           |
| Winter Games Special                     | 20.00           |
| Sub Battle                               | NEW 24.00       |
| California Games                         | 24.00           |
| Echelon.                                 | \$CALL          |
| Boulder Dash Construction                |                 |
| Spy VS Spy III                           | SCALL           |
| and OG                                   | ^               |
| A 10 10 10 10 10 10 10 10 10 10 10 10 10 | 4.4             |

| ight Sir | n | 1 | l |   | è | è |   |   |   |   |    | ú |    |   |    |   | , | 9  |   | i |    | 8 | ķ  | ×  | c | ķ  | ı | 1  | 28.50 |
|----------|---|---|---|---|---|---|---|---|---|---|----|---|----|---|----|---|---|----|---|---|----|---|----|----|---|----|---|----|-------|
| cenery   | D | b | k |   |   | , | ÷ |   |   |   | ř  |   | 4  | × |    | ¥ | × | ,  |   |   | *  |   | 2  |    |   |    |   |    | 12.00 |
| 1        |   | ű |   | ì | Ü | ű | ÿ |   |   |   | ŀ  |   | S  |   |    | ě |   | ş  | ĕ |   | 2  |   | Ď, |    |   | i. |   |    | 30.00 |
| Indto    |   | ŝ | ş | í | ٩ | ş | ı | ş | P |   |    | 8 | 6  | ŝ | ġ  | Ĝ | Ç |    | j | î | è  |   | à  | í  |   |    |   | 6  | 24.00 |
| Radees   | è | i |   |   | ĝ | į | ğ |   |   |   | i  |   |    |   | ŷ  | ĺ |   |    | ì |   |    | 5 |    | ,  |   |    |   |    | 30.00 |
|          |   |   |   |   |   |   |   |   |   |   |    |   |    |   |    |   |   |    |   |   |    |   |    |    |   |    |   |    |       |
|          |   |   |   | ì | 7 | P | ā | ē | Ź | á | M  | C | 3  | ı | 1  | 9 | Ē | ī  | 9 | ۹ | ď  | Ŗ | ì  |    |   |    |   |    |       |
| ACH-12   |   |   |   | 4 |   | ľ |   | ı | ī | ø | 'n | ï | 'n | ٦ | 'n | ċ | ä | ,  | ö | i | k  | k | 1  |    |   |    |   |    |       |
| ACH-12   | æ | , | ÷ | ¥ | ٠ |   | * |   |   |   |    | è | 1  |   | į, | × | * | ×. | 2 | * | ŭ. | 6 | 6, | ٠. |   |    |   | ĸ. | 28.50 |

|                      |       | Sort | •    | 6   | 듯 | 2 | 2   |      |     |       |
|----------------------|-------|------|------|-----|---|---|-----|------|-----|-------|
|                      |       |      |      |     |   |   |     | ***  |     | 28.50 |
| enderboard<br>chelon |       |      |      |     |   |   |     |      |     | 27.00 |
| Vorld Class          | leade | rboe | rd . |     |   |   | . 8 | DBC  | iel | 22.50 |
| Oth Frame            |       |      |      |     |   |   |     |      |     |       |
| xec Tourna           | ment  |      |      |     |   |   |     |      |     | 12.00 |
| ournament            |       |      |      |     |   |   |     |      |     |       |
| riple Pak            |       |      |      |     |   |   |     |      |     | 12.00 |
| amous Cou            | T00 . |      |      |     |   |   |     |      |     | 12.00 |
|                      | -     |      |      | 100 | - |   |     | 2000 |     | -     |

NEW SOFTWARE/BOOKS ARRIVING DAILY \$CALL!

NEW 24.00

Font Master II 64

## PRICES MAY BE LOWER! . . . . \$CALL

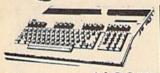

\$12995 128 . . . . . . \$18995\* 128D ..... \$44995

C64 . . (REFURBISHED) . \$995 \*package pricing

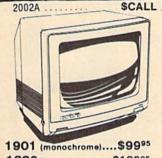

1802c..... \$18995 1902A..... \$23995

\*Call EXCEL-71 ... \$19995 1581 1541c.....\$16995 1571 ..... \$21995

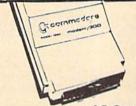

OKIMATE 20... \$12000 \$3995 Plug & Print . . . \$CALL Roland Plotters......\*Call 1764 RAM ... \$12595 SPECIAL USER GROUP PROMO'S .... \$CALL

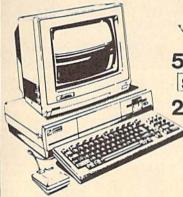

V/AMIGA

500.....\$Call SPECIAL PROMO

2000 ... \$Call

LAST CHANCE

A1000...\$650 A1000R...\$500

GENLOCK \$22000

DIGI-VIEW \$12000

1010DRIVE \$20000 40 MEG \$90000

1680 MODEM. \$12000 SIDECAR \$70000

2 MEG \$34995 20 MEG \$64995

1 MEG WITH \$28000 256K ..... \$8000 MARAUDER II AUTHORIZED AMIGA SALES & SERVICE

G064 EMULATOR ..... \$9995

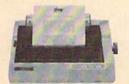

NP-10

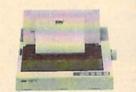

NX-10

NB2415 • NR15 • LASERS • \$CALL

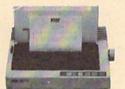

NL-10

INCLUDES INTERFACE

NX-15

WITH PURCHASE OF TWO RIBBONS

# commodore COMPATIBLE

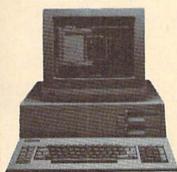

- 512K
- 360K Dual Sided Drive
- CGA Board
- One year warranty
- Parallel Port
- Serial Port
- GW BASIC
- DOS 3.2

## SIDEKICK BY BORLAND

PC10-1

MAY BE

DUAL DRIVE 640K

PC10-2

20 MEG...\$29995

Seagate w/controller

30 MEG...\$34995

ORDERS ONLY

CUSTOMER SERVICE 313-427-0267 M-F IN MICH. 313-427-7713

nday thru Friday — 10:00 A.M. to 8:00 P.M. Saturday — 10:00 A.M. to 6:00 P.M. (E.S.T.)

SCHOOL P.O.'s ACCEPTED CALL FOR TERMS

MICROCOMPUTER SERVICES

DEALER INQUIREES INVITED

No Surcharge for MC/VISA/DISCOVER Sorry no walk in traffic All returns must have RA#. Merchandise found defective will be repaired or replaced. We do not offer reflunds for defective products or for products that do not perform satisfactorily. We make no guarantees for product performance. Any money back guarantee must be handled directly with the manufacturer. Call for shepping & handling info. Prices subject to change without notice.

12664 FARMINGTON ROAD, LIVONIA, MI 48150

We cannot guarantee compatibility

# SOFTWARE DISCOUNTERS OF AMERICA . Eros shipping on orders

For Orders Only — 1-800-225-7638 PA Orders — 1-800-223-7784 Customer Service 412-361-5291

- Free shipping on orders over \$100 in continental USA
- No Surcharge for VISA/MasterCard
- Your card is not charged until we ship

## Commodore 64/128 Bargain Basement—Dozens of Titles For Less Than \$10!

Simon&Schuster

Design, print, fold & fly award-winning highperformance airplanes.

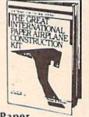

Great International Paper Airplane Construction Kit Our Discount Price \$9.88

| ACCOLADE                      | Sigma 7                     |
|-------------------------------|-----------------------------|
| Dambusters \$9.88             | Spy vs. Spy 1 & 2 \$9.88    |
| Law of the West \$9.88        | BRODERBUND                  |
| PSI-5 Trading Co \$9.88       | Choplifter/David's          |
| ACTIVISION                    | Midnight Magic \$9.88       |
| Cross Country                 | Karateka59.88               |
| Road Race \$9.88              | Loderunner\$9.88            |
| Ghostbusters \$9.88           | CDA                         |
| Hacker \$9.88                 | America Cooks Series:       |
| Little Computer People \$9.88 | American \$9.88             |
| Pitfall/Demon Attack \$9.88   | Chinese\$9.88               |
| ARTWORX                       | French\$9.88                |
| Beach Blanket                 | Italian\$9.88               |
| Volleyball \$9.88             | Mexican                     |
| Equestrian Show               | World of Wines:             |
| Jumper \$9.88                 | Award Winning               |
| Highland Games \$9.88         | Wines \$9.88                |
| Hole in One + Six . \$9.88    | Bordeaux \$9.88             |
| Police Cadet \$9.88           | Champagne \$9.88            |
| Thai Boxing \$9.88            | EASY WORKING!               |
| ARTWORX PX                    | SPINNAKER                   |
| Cave Fighter \$6.88           | Filer\$6.88                 |
| Galaxy \$6.88                 | Planner \$6.88              |
| Jumpin Jimmy \$6.88           | Writer \$6.88               |
| Pro Boxing \$6.88             | ELECTRIC DREAMS             |
| Starbase Defense \$6.88       | Spindizzy \$9.88            |
| Zodiac \$6.88                 | Zoids \$9.88                |
| AVANTAGE                      | ELECTRONIC ARTS             |
| Deceptor 59.88                | Adventure Const. Set \$9.88 |
| Desert Fox \$9.88             | Age of Adventure \$9.88     |
| Power \$9.88                  | America's Cup Sailing\$9.88 |

# AVANTAGE Two Madcap Missons on

Spy vs. Spy Vol. 1 & 2 Our Discount Price \$9.88

one disk.

| • | Duoomoni                     | DOLO                          |
|---|------------------------------|-------------------------------|
|   | Archon \$9.88                | MASTERTRONIC                  |
|   | Archon 2: Adept\$9.88        | Action Biker \$6.88           |
|   | Cut & Paste WP \$9.88        | Bounder                       |
|   | Financial Cookbook \$9.88    | Captain Zap \$6.88            |
|   | Heart of Africa \$9.88       | Feud \$6.88                   |
|   | Lords of Conquest \$9.88     | Games Creator \$9.88          |
|   | Mail Order Monsters . \$9.88 | Infinity Machine (R) . \$9.88 |
|   | Mind Mirror \$9.88           | Knight Games \$6.88           |
|   | Movie Maker \$9.88           | Last V-8 \$6.88               |
|   | M.U.L.E \$9.88               | Master of Magic\$6.88         |
|   | Murder Party \$9.88          | Ninja \$6.88                  |
|   | Music Const. Set \$9.88      | Pro Golf \$6.88               |
|   | One-on-One \$9.88            | Shogun \$6.88                 |
|   | Pinball Const. Set \$9.88    | Speed King \$6.88             |
|   | Racing Dest. Set \$9.88      | Storm \$6.88                  |
|   | Seven Cities Gold \$9.88     | Vegas Poker &                 |
|   | Skyfox\$9.88                 | Jackpot \$6.88                |
|   | Super Boulder Dash \$9.88    | *Buy any 3 titles and get     |
|   | Touchdown Football . \$9.88  | Ninja for 99 ! Limited qty.   |
|   | Ultimate Wizard \$9.88       | MASTERTRONIC                  |
|   | EPYX                         | 2 for 1 series:               |
|   | Ballblazer\$6.88             | Bump Set Spike!/              |
|   | Barbie\$6.88                 | Olympic Skier \$4.88          |

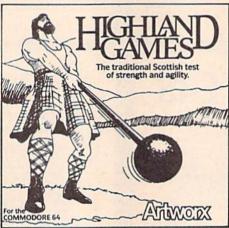

| Jumpman \$6.88                | Excaliba/Big Mac \$4.88                                                                                                    |
|-------------------------------|----------------------------------------------------------------------------------------------------|
| Gateway to Apshai \$6.88      | Hunter Patrol/                                                                                                    |
| Impossible Mission \$6.88     | Ad Infinitum \$4.88                                                                                                    |
| Koronis Rift \$6.88           | Ice Palace/Hopto\$4.88                                                                                                    |
| Pitstop                       | Kane/Human Race \$4.88                                                                                                    |
| Pitstop 2 \$6.88              | Wing Commander/                                                                                                    |
| Rescue on Fractalus \$6.88    | Skyjet \$4.88                                                                                                    |
| The Eidolon \$6.88            | MINDSCAPE                                                                                                    |
| FISHER PRICE                  | Bank St. Music Writer . \$9.88                                                                                                    |
| Dance Fantasy \$4.88          | SEGA                                                                                                    |
| Logic Levels \$4.88           | Congo Bongo (R)\$6.88                                                                                                    |
| Memory Manor \$4.88           | Super Zaxxon (R) \$6.88                                                                                                    |
| Number Tumblers \$4.88        | SSI                                                                                                    |
| *all F.P. titles on cart      | The state of the state of the s |
| HES                           | Computer Baseball \$9.88                                                                                                    |
| Microsoft Multiplan . \$9.88  | Fortress                                                                                                    |
| HI-TECH EXPRESSIONS           | Gemstone Warrior \$9.88                                                                                                    |
| Award Ware \$9.88             | Germany 1985 \$9.88                                                                                                    |
| Card Ware                     | Ringside Seat \$9.88                                                                                                    |
|                               | Wings of War \$9.88                                                                                                    |
| Party Ware \$9.88             | SHARE DATA                                                                                                    |
| KONAMI/ACTION CITY            | Family Feud \$7.88                                                                                                    |
| Hyper Sports/Ping Pong \$9.88 | Jeopardy \$7.88                                                                                                    |
| Mikie \$9.88                  | Spiderman \$6.88                                                                                                    |
| Track & Field \$9.88          | The Hulk \$6.88                                                                                                    |

## AVANTAGE

One lone starfighter against an entire alien battlestation!

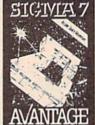

S.D. of A.

SIGMA 7
Our Discount Price \$9.88

| E COMMINGNESS OF THE RESERVE OF THE RESERVE OF THE |                              |
|----------------------------------------------------------------------------------------------------|------------------------------|
| Vheel of Fortune\$7.88                                                                                                    | THUNDER MOUNTAIN             |
| IERRA/IMPULSE                                                                                                    | Cyrus Chess \$6.88           |
| C Quest for Tires \$6.88                                                                                                    | Demolition Mission . \$6.88  |
| rogger\$6.88                                                                                                    | Dolphin's Rune \$6.88        |
| Aission Asteroid/Wizard &                                                                                                    | Eliminator \$6.88            |
| The Princess \$6.88                                                                                                    | Equinox \$6.88               |
| Viz Math/Wiz Type \$6.88                                                                                                    | Great British                |
| IMON & SHUSTER                                                                                                    | Software                     |
| reat Internation Paper                                                                                                    | Leviathan \$6.88             |
| Airplane Const. Kit . \$9.88                                                                                                    | Maxi Golf \$6.88             |
| PECTRUM HOLOBYTE                                                                                                    | Mission in Our               |
| ato \$9.88                                                                                                    | Solar System \$6.88          |
| PINNAKER                                                                                                    | Paradroid \$6.88             |
|                                                                                                    | Rambo: First Blood           |
| If in the Color Cave . \$4.88                                                                                                    | Part II \$6.88               |
| ubble Busters \$4.88                                                                                                    | Show Director \$6.88         |
| osmic Combat \$4.88                                                                                                    | Slot Car Racer \$6.88        |
| iold Record Race \$4.88                                                                                                    | Top Gun                      |
| etter Scrambler \$4.88                                                                                                    | UXB/SPINNAKER                |
| Aonster Voyage 54.88                                                                                                    | Dark Tower \$6.88            |
| anch \$4.88                                                                                                    | Invaders Lost Tomb . \$6.88  |
| tory Machine \$4.88                                                                                                    | Karate Chop\$6.88            |
| all above titles on cart.                                                                                                    |                              |
| ELARIUM                                                                                                    | Star Trooper \$6.88          |
| mazon \$9.88                                                                                                    | WINDHAM CLASSICS             |
| ragonworld \$9.88                                                                                                    | Alice in Wonderland . \$6.88 |
| ahrenheit 451 \$9.88                                                                                                    | Below the Root \$6.88        |
| line Princes in                                                                                                    | Swiss Family                 |
| Amber                                                                                                    | Robinson \$6.88              |
| erry Mason: Case of                                                                                                    | Treasure Island \$6.88       |
| Mandarin Murder . \$9.88                                                                                                    | Wizard of Oz \$6.88          |
| endezvous w/Rama . \$9.88                                                                                                    | *all programs on disk        |
|                                                                                                    | unless otherwise noted!      |

## WINDHAM

A Classic Software Fantasy based on the book by L. Frank Baum.

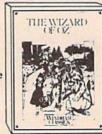

The Wizard of Oz
Our Discount Price \$6.88

## P.O. BOX 111327 - DEPT. CG - BLAWNOX, PA 15238

\*Please Read The Following Ordering Terms & Conditions Carefully Before Placing Your Order: Orders with cashiers check or money order shipped immediately on in stock items. Personal & Company checks, allow 3 weeks clearance. No C.O.D.'s! Shipping: Continental U.S.A.—Orders under \$100 and \$3'; free shippings on orders over \$100. AK; HI, FPO, APO—add \$5' on all Orders. Careful of Sport and 10 on all orders. Sorry, no other International orders accepted! PA residents add 6% sales tax on the total amount of order including shipping charges! REASONS FOR CALLING CUSTOMER SERVICE — 412-361-5291 (1) Status of order or back order (2) If any merchandise purchased within 60 days from S.D. of A. is defective, please call for a return authorization number. Defective merchandise will be replaced with the same merchandise only. Other returns subject to a 15% restocking charge. After 60 days please refer to the manufacturers warranty included with the merchandise & return directly to the manufacturer. Customer service will not accept collect calls or calls on S.D. OF A.'s 800° order lines! Have you seen our on line catalog of 1000 software titles for Commodore, Atari, Apple, IBM and Amiga? It's on Compuserve's Electronic Mall—just type GO SDA and shopping for software will never be the same again! HOURS: Mon.-Fri. 9 AM-5:30 PM, Sat. 10 AM-4 PM Eastern Time. Holiday Hours: Nov. 2-Dec. 17; Mon.-Thurs. 9 AM-6:30 PM, Sat. 10 AM-4 PM Eastern Time.

# SOFTWARE DISCOUNTERS S.D. of A OF AMERICA

For Orders Only - 1-800-225-7638 PA Orders - 1-800-223-7784 Customer Service 412-361-5291

 Free shipping on orders over \$100 in continental USA

No Surcharge for VISA/MasterCard

Your card is not charged until we ship

| ABACUS BOOKS                                       | AMERICAN EDUCATIONAL                                | Simultaneous &                                          | Destroyer\$23                                              | Indoor Sports \$19                              | Gettysburg\$37                                             |
|----------------------------------------------------|-----------------------------------------------------|---------------------------------------------------------|------------------------------------------------------------|-------------------------------------------------|------------------------------------------------------------|
| Anatomy of the 1541 \$14                           | Biology                                             | Quadratic Equations . \$19                              | Fast Load (R) \$19.95                                      | Infiltrator\$19                                 | Kampfgruppe537                                             |
| Anatomy of the C64 . \$14                          | Grammar \$14                                        | Success w/Math:                                         | Movie Monster \$14                                         | Into the Eagle's Nest \$19                      | Phantasie 1, 2 or 3 . \$25 ea.<br>President Elect 1988\$16 |
| C128 Basic 7.0 Internals . \$19                    | Science: Grades 3/4 \$14                            | Addition &                                              | P.S. Graphics Scrapbook                                    | Perfect Score SAT \$44                          | Realms of Darkness \$25                                    |
| C128 Basic                                         | Science: Grades 5/6\$14                             | Subtraction \$19<br>Decimals: Add. & Subt. \$19         | *1: Sports \$16<br>*2: Off the Wall \$16                   | S.D.I                                           | Rings of Zilfin \$25                                       |
| Training Guide \$12                                | Science: Grades 7/8 \$14                            | Decimals: Mult. & Div. \$19                             | *3: School \$16                                            | Super Star                                      | Roadwar 2000 \$25                                          |
| C128 Internals 514                                 | US Geography \$14<br>US History \$14                | Fractions: Add. & Subt. \$19                            | Rad Warrior \$16                                           | Ice Hockey\$23                                  | Shard of Spring \$25                                       |
| C128 Peeks & Pokes \$12<br>C128 Tricks & Tips \$14 | World Geography 514                                 | Fractions: Mult. & Div. \$19                            | Spy vs Spy 3:                                              | Trail Blazer\$19                                | USAAF                                                      |
| CPM on the C128 \$14                               | World History \$14                                  | Multiplication &                                        | Arctic Antics \$16                                         | Uchi Mata Judo\$19                              | War Game Const. Set \$19                                   |
| 1571 Internals \$14                                | ARTWORX                                             | Division519                                             | Street Sports:<br>Baseball\$23                             | MISC                                            | War in S. Pacific 537                                      |
| GEOS Inside & Out \$14                             | Bridge 5.0 \$19                                     | CMS<br>Gen. Acct. 128 \$119                             | Basketball \$23                                            | Bob's Term Pro \$29<br>Bob's Term Pro 128 \$47  | Warship                                                    |
| GEOS Tricks & Tips \$14                            | International Hockey . \$16                         | Inventory 128 \$49                                      | Sub Battle Simulator . \$23                                | CSM 1541 Align Kit \$29                         | SUBLOGIC                                                   |
| ABACUS SOFTWARE                                    | Linkword French 1 or 2 \$16<br>Linkword German \$16 | DATA EAST                                               | Summer Games \$14                                          | C.P. Copy 2\$21                                 | Flight Simulator 2 \$32                                    |
| Assembler Monitor \$25<br>Basic \$25               | Linkword Russian \$16                               | Breakthru                                               | Summer Games 2 \$23                                        | Doodle\$25                                      | F.S. Scenery Disks Call                                    |
| Basic 128 \$39                                     | Linkword Spanish \$16                               | Commando                                                | Super Cycle\$14                                            | Final Cartridge \$39                            | Jet                                                        |
| Cad Pak \$25                                       | Strip Poker                                         | Ikari Warriors                                          | Temple Apshai Trilogy \$14                                 | Font Master 2 \$29                              | TIMEWORKS                                                  |
| Cad Pak 128 \$39                                   | Data Disk #1 Female \$14                            | Tag Team Wrestling \$23                                 | Winter Games \$23<br>World Games \$23                      | Font Master 128 \$35<br>Super Snapshot (R) \$43 | Accts. Payable \$33                                        |
| Chart Pak                                          | Data Disk +2 Male \$14                              | DATASOFT                                                | FIREBIRD                                                   | Superbase 64\$44                                | *Data Manager 2 \$25                                       |
| Chart Pak 128 \$25                                 | Data Disk *3 Female \$14<br>*Buy Compubridge for    | Alternate Reality:<br>Dungeon \$26                      | Elite                                                      | Superbase 128\$59                               | Data Manager 128 \$39                                      |
| Cobol \$25<br>Cobol 128 \$39                       | \$9.88 w/purchase of                                | 221 B. Baker St \$21                                    | Golden Path Call                                           | Superscript 64\$29                              | General Ledger \$33                                        |
| Forth \$25                                         | Bridge 5.0!                                         | Theatre Europe \$23                                     | Guild of Thieves \$25                                      | Superscript 128\$44                             | Inventory Mgmt \$33                                        |
| Power Plan\$25                                     | AVALON HILL                                         | Video Title Shop \$21                                   | Knight Orc Call                                            | ORIGIN                                          | Partner 64 (R)\$33                                         |
| PPM \$25                                           | Dark Horn\$19                                       | DAVIDSON                                                | Starglider\$25                                             | Autoduel                                        | Partner 128 (R) \$39                                       |
| PPM 128 \$39                                       | Dr. Ruth's Game\$19                                 | Algeblaster\$32                                         | The Pawn \$25<br>The Sentry \$25                           | Moebius                                         | *Swiftcalc/Sideways(D) \$25<br>Swiftcalc/Sideways 128 \$39 |
| Speed Term 64 or 128 . \$25                        | MacBeth \$16<br>NBA Basketball \$25                 | Math Blaster \$32                                       | Tracker \$25                                               | Ultima 1 or 3 \$26 Ea.                          | Sylvia Porter's Personal                                   |
| Super C                                            | Spitfire '40 523                                    | Speed Reader 2 \$32<br>Spell It \$32                    | GAMESTAR                                                   | Ultima 4                                        | Fin. Planner 64 \$33                                       |
| Super Pascal \$39                                  | Super Sunday \$21                                   | Word Attack 532                                         | Champ. Baseball \$19                                       | PARAGON                                         | Sylvia Porter's Personal                                   |
| Super Pascal 128539                                | SBS 1985 Team Disk \$14                             | DESIGNWARE                                              | Champ. Basketball \$23                                     | Master Ninja Call                               | Fin. Planner 128 \$39                                      |
| TAS                                                | 5BS 1986 Team Disk \$14                             | Body Transparent \$19                                   | GFL Ch. Football\$23                                       | PERSONAL CHOICE                                 | *Word Writer 3 \$33                                        |
| TAS 128                                            | SBS Gen Mgr Disk \$19                               | European Nations &                                      | On-Court Tennis \$19<br>Star Rank Boxing \$19              | I am the C128                                   | *All 3 titles in one                                       |
| Xper                                               | BAUDVILLE                                           | Locations                                               | Top Fuel Eliminator \$19                                   | Term Paper Writer 128 \$25                      | Power Pack559                                              |
| Echelon w/Lip Stik \$29                            | Blazing Paddles \$23<br>French Parchment            | Mission Algebra \$19                                    | HAYDEN                                                     | PROFESSIONAL                                    | UNICORN                                                    |
| Famous Course Disk #1                              | Paper/100 PK \$9.88                                 | Spellicopter \$23<br>States & Traits \$19               | SAT Math                                                   | Fleet System 2 Plus \$39                        | Animal Kingdom 519                                         |
| for World Class L.B \$14                           | Video Vegas\$19                                     | DIGITAL SOLUTIONS                                       | SAT Verbal                                                 | Fleet System 4 128 \$47                         | Decimal Dungeon\$19                                        |
| Famous Course Disk +2                              | BERKELEY SOFTWORKS                                  | Pocket Filer 2 \$33                                     | INFOCOM                                                    | RELEVANT                                        | Fraction Action\$19                                        |
| for World Class L.B \$14                           | Geos 128 \$44                                       | Pocket Planner 2\$33                                    | Bureaucracy 128 \$23                                       | Billboard Maker \$25                            | Percentage Panic \$19                                      |
| for World Class L.B \$14                           | Geos 64\$39                                         | Pocket Writer 2\$33                                     | Hitchhiker's Guide \$19                                    | Icon Factory\$25                                | Race Car Rithmetic \$19<br>Ten Little Robots \$19          |
| Lip Stik Plus \$19                                 | *Geo-Calc \$33<br>*Geos Desk Pak 1 \$23             | *all 3 in 1 Super Pack \$69                             | Hollywood Hijinx \$23<br>Leather Goddesses \$23            | Photo Finish\$19                                | UNISON WORLD                                               |
| Mach 5 (R) \$23                                    | *Geo-Dex\$25                                        | ELECTRIC DREAMS                                         | Stationfall                                                | SIMON & SCHUSTER                                | Art Gallery 1 or 2 \$16 ea.                                |
| Mach 128 (R) 532                                   | *Geo-File \$33                                      | Rocky Horror Show \$14<br>Titanic Recovery Mission \$14 | The Lurking Horror\$23                                     | Chem. Lab                                       | Print Master Plus\$23                                      |
| Robotics Workshop \$109                            | *Geo-Programmer Call                                | ELECTRONIC ARTS                                         | Trinity 128523                                             | Star Trek: Promethean                           | WEEKLY READER                                              |
| Tenth Frame \$25<br>Triple Pack: BH1, BH2,         | *Geo-Publish Call                                   | Arctic Fox                                              | Zork 1                                                     | Prophecy\$19                                    | Stickybear Series:                                         |
| Raid Over Moscow .\$14                             | *Geos Font Pak\$19                                  | Bard's Tale 1 \$26                                      | Zork Trilogy \$39<br>KONAMI/ACTION CITY                    | Typing Tutor 3 \$19                             | ABC's                                                      |
| World Class                                        | *Writer's Workshop \$33<br>*Geos 64 add-on          | Bard's Tale 2: The                                      | Rush 'n Attack/Yie                                         | SIR-TECH                                        | Math 1 or 2 \$16 Ea.                                       |
| Leader Board\$25                                   | programs only!                                      | Destiny Knight \$26                                     | Ar Kung Fu\$19                                             | Deep Space\$25                                  | Numbers                                                    |
| ACCOLADE                                           | BETTER WORKING                                      | Bard's Tale 1 or 2 Hints \$9 Ea.                        | Yie Ar Kung Fu 2 \$19                                      | SOFTWARE SIMULATIONS                            | Reading Comp\$16                                           |
| Ace of Aces \$19                                   | Business Form Shop \$25                             | Chessmaster 2000 \$26                                   | MICROLEAGUE                                                | Football                                        | Shapes                                                     |
| Apollo 18: Mission                                 | BRODERBUND                                          | Dan Dare                                                | Baseball\$25                                               | Pure Stat Baseball\$25<br>SPINNAKER             | Spellgrabber \$16                                          |
| to the Moon Call Comics                            | Carmen Sandiego:                                    | Delta Patrol                                            | Box Score Stats \$16                                       | Bazooka Bill\$14                                | ACCESSORIES                                                |
| Fight Night 519                                    | USA                                                 | Dragons Lair\$19                                        | General Manager \$19<br>1986 Team Data Disk \$14           | Kung Fu 1:                                      | Animation Station \$49                                     |
| Hardball                                           | World \$23<br>Cauldron 1 & 2 \$19                   | Earth Orbit Station \$21                                | WWF Wrestling \$25                                         | Exploding Fist \$14                             | Bonus SS, DD \$4.99 Bx<br>Bonus DS, DD \$6.99 Bx           |
| Killed Until Dead\$19                              | Print Shop \$26                                     | Legacy of Ancients \$21<br>Marble Madness \$21          | MICROPROSE                                                 | Kung Fu 2:                                      | Compuserve Starter Kit                                     |
| ACTION SOFT                                        | P.S. Companion\$23                                  | Pegasus                                                 | Acrojet                                                    | Sticks of Death \$14                            | (a \$25 usage Credit) .\$19                                |
| Thunder Chopper \$19                               | P.S. Graphics Library                               | Road to Moscow \$26                                     | Airborne Ranger \$23                                       | Rogue Trooper \$14<br>SPRINGBOARD               | Disk Case (Holds 75) . \$6.88                              |
| Up Periscope! \$19 ACTIVISION                      | *1, *2, or *3 \$16 Ea.                              | Sanxion \$14                                            | Conflict in Viet Nam \$25                                  | Certificate Maker \$32                          | Disk Drive Cleaner \$6.88                                  |
| Aliens \$23                                        | P.S. Graphics Library                               | Scrabble                                                | F-15 Strike Eagle \$23                                     | C.M. Library Vol. 1 \$23                        | Disk Notcher \$6.88                                        |
| Gamemaker \$25                                     | P.S. Paper Pack \$16                                | Star Fleet 1 \$26                                       | Gunship                                                    | Newsroom532                                     | Epyx 500XJ Joystick \$14                                   |
| Gamemaker Library Disks                            | Super Bike Challenge . \$14                         | World Tour Golf \$21<br>ENLIGHTENMENT                   | Kennedy Approach \$16<br>Pirates \$25                      | N.R. Clip Art Vol. 1 \$19                       | Fuji Rainbow Disks Call<br>Icontroller\$14                 |
| Sports \$14                                        | Toy Shop                                            | Guide to Chess                                          | Project Stealth Fighter Call                               | N.R. Clip Art Vol. 2 \$25                       | Messenger Modem \$33                                       |
| Science Fiction 514                                | Toy Shop Refill\$19                                 | Openings\$39                                            | Silent Service \$23                                        | N.R. Clip Art Vol. 3\$19                        | Panasonic Printers Call                                    |
| Hacker 2 \$23                                      | CBS                                                 | Paul Whitehead                                          | Top Gunner\$16                                             | Print Shop<br>Graphics Expander \$23            | Suncom Joysticks Call                                      |
| Labyrinth                                          | Success w/Algebra:                                  | Teaches Chess\$39                                       | MINDSCAPE                                                  | SSI SSI                                         | Wico Bat Handle\$17                                        |
| Music Studio\$23                                   | Binomial Multiplication                             | EPYX                                                    | Bop & Rumble\$19                                           | Battle of Antietam\$32                          | Wico Boss\$12                                              |
| Portal \$25                                        | & Factoring\$19<br>First Degree & Advanced          | Boulder Dash                                            | Bop & Wrestle\$19                                          | Battle Cruiser \$37                             | Wico Three-Way \$19.95<br>XETEC Super Graphix \$59         |
| Shanghai                                           | Linear Equations\$19                                | Construction Kit\$16                                    | Color Me Coloring Kit . \$19<br>Defender of the Crown \$23 | Battle Group \$37                               | XETEC Super Graphix Jr. \$39                               |
| Tass Times                                         | Graphing Linear                                     | California Games \$23<br>Champ. Wrestling \$23          | Fist                                                       | B-24                                            | *all programs on disk                                      |
| The Last Ninja Call<br>Transformers \$19           | Functions \$19                                      | Create A Calendar \$19                                  | Gauntlet                                                   | Colonial Conquest \$25                          | unless otherwise noted!                                    |
| Transformers                                       |                                                     |                                                         | High Roller\$19                                            | Eternal Dagger \$25                             |                                                            |

## P.O. BOX 111327 - DEPT. CG - BLAWNOX, PA 15238

\*Please Read The Following Ordering Terms & Conditions Carefully Before Placing Your Order: Orders with cashiers check or money order shipped immediately on in stock items. Personal & Company checks, allow 3 weeks clearance. No C.O.D.'s! Shipping: Continental U.S.A.—Orders under \$100 add \$3; free shipping on orders over \$100. AK, HI, FPO, APO—add \$5 on all orders. Canada & Puerto Rico—add \$10 on all orders. Sorry, no other International orders accepted! PA residents add 6% sales tax on the total amount of order including shipping charges! REASONS FOR CALLING CUSTOMER SERVICE—412-361-5291 (1) Status of order or back order (2) If any merchandise purchased within 60 days from \$5.D. of A. is defective, please call for a return authorization number. Defective merchandise will be replaced with the same merchandise only. Other returns subject to a 15% restocking charge. After 60 days please refer to the manufacturers warranty included with the merchandise & return directly to the manufacturer. Customer service will not accept collect calls or calls on \$5.D. OF A.'s 800° order lines! Have you seen our on line catalog of 1000 software titles for Commodore, Atari, Apple, IBM and Amiga? It's on Compuserve's Electronic Mall—just type GO \$DA and shopping for software will never be the same again! HOURS: Mon.-Fri. 9 AM-\$10 PM, Sat. 10 AM-4 PM Eastern Time. Because this ad had to be written 2-3 mos. before it was published, prices & availability are subject to change! New titles are arriving daily! Please call for more information! Holiday Hours: Nov. 2-Dec. 17; Mon.-Thurs. 9 AM-8 PM, Fri. 9 AM-5:30 PM, Sat. 10 AM-4 PM Eastern Time.

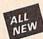

## Kracker Jax Revealed: **BOOK II**

## LEARN ABOUT COPY PROTECTION FROM THE EXPERTS!

Our knowledge of protection schemes has made us famous. And we can pass that knowledge on to you! Kracker Jax Revealed: BOOK II is our latest release in a series of tutorial guides designed to instruct you in the fascinating areas of copy protection schemes and how to defeat

them.

BOOK II continues the tradition which began with the original: with nothing more than a basic grasp of machine language, you can learn to control some of the newest, most advanced copy protection routines on the market today! Here's what you'll get with BOOK II: ■ Detailed into using 20 current new programs as examplest ■ An enhanced, all new utility disk with 20 new parameters! ■ The famous Rapidlok™ copy system REVEALED! ■ EXTRA BONUS—The legendary Hes Mon™ cartridge!

Don't be intimidated by complex protection routines. Learn how to take control of your expensive software. After all, knowledge IS power.

## BOOK I IS STILL AVAILABLE! Only \$23.50 each. Please allow 2 weeks for delivery.

Orders outside of North America must add \$7.50 for shipping!

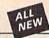

## Kracker Jax

## THE REVOLUTIONARY ARCHIVAL SYSTEM!

Kracker Jax is the powerful parameter-based copying system that has taken the country by storm! What IS a parameter? It's a custom program that allows your 1541 or 1571 disk drive to strip ALL copy protection from your expensive software, leaving you with UNPROTECTED, TOTALLY BROKEN BACKUPS that can even be copied with a simple fast copier. We declare Kracker Jax to be the best system of its kind on the market today! A bold claim?

Maybe.

But don't take our word for it—if you want the REAL story on how good Kracker Jax is, just ask one of our customers. Don't worry. You won't have any problem finding one.

■ Easy to use—no special knowledge is required! ■ Powerful—will easily back up titles that nibblers can't! ■ Superfast—strips protection in a matter of seconds! ■ Great value—each volume has approx. 100 parameters! ■ Current—new Kracker Jax volumes released quarterly!

## ALL NEW VOLUME SIX IS NOW AVAILABLE—ORDER TODAY!

Kracker Jax Volumes 1-5 are still available. All Kracker Jax Volumes are \$19.95 each.

## The C128 Cannon

## IT'S JUST WHAT YOU'VE BEEN WAITING FOR!

Here's the package that you C128 owners have been waiting for! The C128 CANNON gives you more power than you ever hoped for! Just look at some of these utilities:

you ever hoped for! Just look at some of these utilities:

NIBBLER—Works with single or dual 1571/1541 drives!

FAST COPIER—Use for data disks or Kracker Jaz!

FILE COPIER—Easy file maintenance and manipulation!

1581 FAST COPIER—For the new high speed 3.5" drive!

1581 FILE COPIER—For high speed file manipulation!

MFM COPIER—Copies unprotected IBM & CP/M disks!

17/5 EDITOR—Works with 1541, 1571, and new 1581 drives!

ERROR SCANNER—Complete with on-screen display!

DENSITY SCANNER—Find altered densities track by track!

DIRECTORY EDITOR—Alter & organize disk directories!

KRACKER JAX BONUS—100 of our hottest parameters!

hottest parameters! Notices parameters!

You've seen nibblers alone that sell for thirty-five or forty dollars. And the 100 KRACKER JAX parameters are a twenty dollar value. Yet the entire C128 CANNON package sells for just \$34.95. Never before has this much power been integrated into a single, affordable product. If you own a C128, you don't need to feel left out in the cold anymore. Other companies may ignore you, but at KRACKER JAX, we know a powerful machine when we see one.

Let US show YOU just how powerful your C128 really is. Order your C128 CANNON today!

Only \$34.95

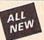

## Shotgun II

## THE DOUBLE BARRELED NIBBLER IMPROVED!

We've taken The Shotgun, our popular nibbler, and completely rewritten it to provide more power, more speed, and even more features than before! The result is Shotgun II, the new standard in high powered nibblers.

- Capable of making copies using one or two drives! Shotgun II can easily copy data clear out to track 40! Auto density detection can easily be toggled on or off! The single drive copier has an on screen GCR display! Allows you to list directories from either disk drive! Superfast new "True Dual" two drive copier mode! Capable of copying Rapidlok<sup>TM</sup> programs automatically!

And here's the good part: we've increased the performance WITHOUT increasing the price! Like the original. Shetgun II is available in either of two formats. 1) The Shetgun II, which is the utility described above. 2) The Loaded Shetgun II, which is the same utility packaged along with 32 of the hottest Kracker Jax parameters ever produced! And if you already own the original Shotgun, just send us your disk along with \$9.95 for Shetgun II.

Either was your order it Shetgun III will do the lock for any

Either way you order it, Shotgun II will do the job for you!

The Shotgun II: Only \$14.95 The Loaded Shotgun II: Only \$19.95

## The Bull's-Eye

## SO GOOD, EVEN WE CAN'T BELIEVE IT!

Rapidlok<sup>TM</sup>. It's one of the toughest copy protection routines on the market today, and it's being used by several major software houses to copy-prohibit some of the finest titles available for the C64.

Now, you could go broke buying expensive "official" backups of programs you've already paid for. Or, you can exercise your legitimate right to make your own backups. No special knowledge or experience is required. All you need are a few blank disks and five minutes of time. Bull 's-Eye lets you create your own custom Rapidlok™ copiers to backup your

expensive software!

We've included several custom Rapidlok\*\* copiers that
we created ourselves, just to get you started. Buil's-Eye also
features a powerful new GCR nibbler developed specifically

teatures a powerful new GCR nibbler developed specifically for this system!

And if all that isn't enough, Bull's-Eye also contains a revolutionary new copy system for GEOST™! It is the first copy system to be used exclusively within the GEOST™ environment. Fully icon driven, it runs directly from the GEOST™ desktop! And our utility doesn't just standardize GEOST™ programs, it actually neutralizes them; your GEOST™ programs are completely unprotected!

We've taken careful aim at your archival needs and hit the target dead center—right in the Bull's-Eye!

Only \$19.95

GEOS™ is a registered trademark of Berkeley Softworks.™

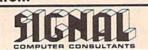

available from SIGNAL COMPUTER CONSULTANTS. Are available from SIGNAL COMPUTER CONSULTANTS, Ltd., P.O. Box 18222, Dept.11 Pittsburgh, P.A 15236, or call (412) 655-7727. US and Canada add \$2.50 postage and handling (\$4.00 foreign) for each game ordered. PA residents include sales tax. Use Master Card, VISA, moneyorders or checks drawn on US banks in US dollars. Master Card and Visa show card number, expiration date and signature. We guarantee and support our products. Free replacement or full refund for 30 day warranty period. Dealer inquiries invited.

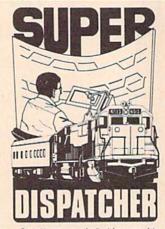

Created in response to feedback from users of the popular TRAIN DISPATCHER program. SUPER DISPATCHER is the most extensive CTC simulation on the market today for personal computers. Three completely different territories are provided along with new features such as fleeting, train reversing, control over clock speed, and complete randomization of dispatching, situations. Programmed in assembly language, BUPER DISPATCHER provides for lightning-fast response to your commands as you route up to 60 calls of the commodities of the commodities of the commodities of the commodities of the commodities of the commodities of the commodities. Available for the Commodore 64 and 128 (disk only) at \$35.00. Keyboard template and comprehensive instruction manual included.

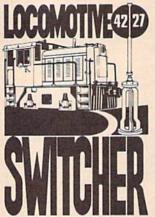

LOCOMOTIVE SWITCHER brings an operating railroad layout to the COMMODORE 64 computer screen. The microlayout consists of mainline, six switches and seven loading areas. Sophisticated carmotion logic simulates train movements to a degree not possible on "real" model railroad layouts.

LOCOMOTIVE SWITCHER operates in two modes. As a FLAT YARD cars must be "spotted" at assigned loading docks – or pulled out to the mainline. In HUMP YARD mode the layout becomes a misicalisation and Consistor performance is

assigned loading ooks — or poliused out to tim ama-line. In HUMP YARD mode the layout becomes a mini-classification yard. Operator performance is tracked and scored based on number of cars spotted. train moves, car damage and operating time. For COMMOORE 64 and 128 (disk only) at \$30.00. Manual and keyboard template included.

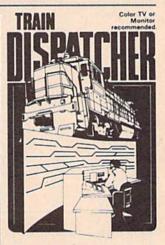

Adepted for home computers by designers of sys-tems for major railroads, TRAIN DISPATCHER faith-tully simulates operations in a railroad traffic control center. In an accelerated 8 hour shift you must move up to 12 trains in both directions through a 150 mile territor—throwing switches and clearing signals to keep the trains on schedule.

Commodore 64 and Atari 800, 800XL versions available at \$15.00. Apple II, IH-, IIe, IIe \$20.00; IBM PC \$25.00. All disk only. Other requirements: Atari 800 – BASIC; IBM PC – Color Graphics Card.

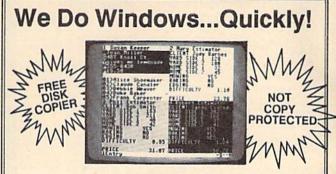

## **C-MORE**

An Operating System for the Commodore 64.

- **" USE YOUR COMMODORE LIKE A PC!**
- Let C-More teach you all about business computing! Control multiple applications in windows. Word Processing, Spreadsheet, Database, Scientific Calculator, Disk Utility and Comparative-Buyer programs are all included!
- Comprehensive 450-page manual provides tutorials, step-by-step instructions, examples and illustrations, for any level user!

  WRITE COMMODORE BASIC PROGRAMS FOR C-MORE!!

1-800-628-2828 ext. 790

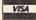

Visa and Mastercard Accepted

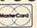

or mail \$49.95 plus \$4.50 shipping & handling (\$6.00 shipping in Canada)

(Georgia residents add \$2.00 sales tax)

C-More Products, P.O. Box 81548 Chamblee, GA 30366

Please allow 4-6 weeks for delivery.

"Commodore" is a trademark of Commodore Electronics, Ltd.

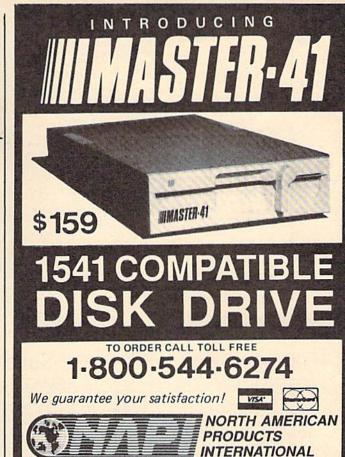

5892 MAIN STREET / SPRINGFIELD, OR 97478 / 503-741-1222

## SPORTS FANS...THE SPORTS SIMULATIONS YOU HAVE BEEN WAITING FOR ARE HERE!

## 3 IN 1 FOOTBALL

• with Stats Compiler for each player and team • you choose from 14 offensive plays and 6 defensive formations • includes 180 college teams, the 28 NFL teams and 12 '74 WFL teams from the '86 season PLUS 174 great college and 189 great pro teams of the past

# NEWI

## FINAL FOUR COLLEGE BASKETBALL & BASKETBALL: THE PRO GAME

each player contributes as they did in real life • Stats Compiler • you determine starting lineup, substitutions, shot selection, passing, offensive and defensive styles of play and more • the College game includes 292 teams from the '86-'87 season plus 70 all-time greats • the Pro game features the 23 NBA teams from '86-'87 and more than 125 great teams of the past

## FULL COUNT BASEBALL

• Includes all 26 teams from the most recent and 52 great National and American League teams from the past • 29 man rosters • Ball park effects • Stats Compiler automatically keeps all player and team stats as well as past schedule results. • Complete boxscore to screen and/or printer after each game. • One player vs. computer manager, two-player, and auto-play options. • Input your own teams, draft or trade players from teams already included. • You choose the starting lineups, batting order, relief pitchers, plus game decisions like when to hit away, bunt for a hit, sacrifice, steal, hit & run, bring in the corners or the entire infield, take an extra base, DH option and more!

OTHER PAST SEASONS' TEAMS DISKS AVAILABLE AND NEW SEASONS' READY PRIOR TO PLAYOFFS FOR ALL GAMES.

## **CHECK YOUR LOCAL DEALER**

Send check or money order for \$39.99 each. Visa and MasterCard accepted on phone orders only. Please add \$2.00 for postage and handling.

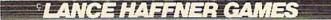

P.O. Box 100594 • Nashville, TN • 37210 • 615/242-2617

## DEALER INQUIRIES WELCOME

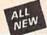

## C128 Helper

## THE FIRST ELECTRONIC C128 REFERENCE MANUAL!

If you've ever found yourself needing information while right in the middle of programming

have we got a utility for you!

The C128 Helper is the first electronic reference manual for the C128. Let's say that you're right in the middle of writing a program in the powerful BASIC 7. 0 language when you realize that you need more information on a specific command. Just touch the C128's HELP key. Almost instantly (thanks to the 1571's "tast" mode) a menu appears on your screen. Just select the command in question, and moments later a full screen of detailed information appears, including an example showing the command in use. And at the touch of another key, that screen of data is different to your crister. Vou're then refured to your BASIC program exactly where you let off.

dumped to your printer. You're then returned to your BASIC program, exactly where you left off!

The C128 Helper is machine language driven for speed. It works in the C128's 80 column mode with an RGB or composite monitor. You can use either a 1571 or, with slightly slower

response time, a 1541 drive.

The C128 Helper is co-resident with your BASIC program. With it, ALL BASIC 7.0 commands and functions are detailed with full explanations and examples. It also allows you to perform a

and functions are detailed with full explanations and examples. It also allows you to perform a screen dump from BASIC.

But perhaps the single most exciting feature is this: the program is user definable. Not only can you modify the C128 Helper itself, but you can actually edit and create your own custom files! The program guides you with prompts, helping you to easily construct your own custom applications, complete with menus! You could make your own memo pads, calendars, electronic helpers for other programs—the list is endless!

But even if you only use the C128 Helper itself, you'll be getting more than your money's worth. Get your copy today!

-ELECTRONIC HELP FOR ALL BASIC 7.0 COMMANDS--PLUS-

■ ASCII Code set! ■ BASIC keywords! ■ Screen POKE codes! ■ BASIC abbreviations! ■ Useful memory locations! ■ BASIC tokens!

Only \$24.95

## ALL NEW

## SYSRES™ Enhanced

## WE'RE GOING TO CHANGE YOUR MIND ABOUT BASIC!

Maybe you've never paid much attention to BASIC. Figured it was just a low powered language for kids and beginners. If that's what you think about BASIC, then you've never heard of SYSRESTM.

of \$Y\$RES™ resides in memory, out of the way. It is the ULTIMATE BASIC enhancement system for the C64 or C128 in the 64 mode. SY\$RES™ adds over 25 major commands and over 1000 additional functions to standard BASIC. No, that wasn't a typo. Twenty-five MAJOR commands. One THOUSAND additional functions. Impressed? There's more. SY\$RES™ features an extended Super DOS-wedge, reducing even the most complex command sequences to a few simple keystrokes. It also allows you to scroll both forward and backward through your BASIC programs. We've even added an all new fast loader routine to make

DACKWARD INTOUGH YOUR BASIC programs. We've even added an all new fast loader routine to make loading up to 5 times faster.

SYSREST\* is addictive to programmers, but not to the programs themselves—no run time library is needed for programs created with SYSREST\*. Don't take our word for it. Just ask any expert BASIC programmer what the best C64 BASIC extension system on the market is—he'll say "SYSREST\*!"

—SAMPLE SYSRES™ COMMANDS—

APPEND ■ DELETE ■ LIST ■ RUN ■ AUTO ■ DUMP ■ LOAD ■ SAVE ■ BLOAD

EXEC ■ MERGE ■ SETD ■ BRUN ■ FIND ■ MON ■ SETP ■ CHANGE ■ GET

OLD ■ TRACE ■ CLOSE ■ KEYS ■ PUT ■ VERIFY ■ CMD ■ KILL ■ RENUMBER

SYSRES™ is unprotected and comes complete with over 110 pages of comprehensive documentation bound in an attractive, durable three ring binder. If you're REALLY interested in programming, order SYSRES™—and discover a BASIC that you never even knew existed!

Only \$39.95

## Hacker's Utility Kit

## **USE THE SAME TOOLS THAT THE EXPERTS USE!**

Are you ready to take control of your software? Let us help! Our Hacker's Utility Kit contains the most impressive array of tools ever assembled in a single package! Our top Kracker Jax programmers put together a "wish list" of tools that they wanted to work with—and then went to work creating the perfect set of utilities. The result: The Hacker's Utilities that WE do—at a fraction of their true development costs! Here's what you!! one! costs! Here's what you'll get:

- WHOLE DISK SCANNER—usage, error, density into fast! GCR EDITOR—wiew raw data the way your system sees it! FAST DATA COPIER—absolutely will NOT write errors! 1 OR 2 DRIVE NIBBLER—last & powerful/state of the art!
- 1 04 2 DHIVE NIBLEH—Task 6 powerful/state of the art:

   FILE TRK/SCTR TRACER—find any sector link in a file tast!

   BYTE PATTERN FINDER—finds any pattern anywhere!

   CUSTOM COPIER CREATOR—the ONLY one of its kind!

   RELOCATABLE M/L MONITORS—including drive monitor!

   FAST FORMATTER—programmable tracks or whole disk!

   DISK FILE LOG—quickly find file start/end addresses!

Professional mechanics and programmers have one thing in common: they both use the finest tools available. These tools were developed specifically to meet the demanding needs of our Kracker Jax programmers. They are utilities created by experts, refined under constant use, and perfected

Only \$19.95

## SuperCat

## THE ULTIMATE DISK CATALOG SYSTEM!

Are you tired of searching endlessly through your disks to find the one title that you're interested in? Frustrated by catalog programs that run out of memory or storage space every time your disk library grows? Then NOW is the time to invest in SuperCat, the most sophisticated disk cataloging

system available for your Commodore 64!

SuperCat allows you to catalog up to 640 disk directories—up to 1,280 with two drives! You can index and alphabetize over 5,000 titles—and up to 10,000 with two alphabetize over 5,000 titles—and up to 10,000 with two drives! SuperCat will accept disks with duplicate ID's. With a printer, you'll be impressed by the variety of report formats available to you. You can list titles in alphabetical order or by disk. Disk header lists can be sorted by name, disk ID, date cataloged, blocks free on disk, and disk number! You can even print disk labels in any of three different formats! SuperCat is incredibly fast—it can find ANY title in just 10 seconds, and can sort 1,000 titles in a mere 8 seconds! And SuperCat comes with a comprehensive illustrated indexed.

SuperCat comes with a comprehensive, illustrated, indexed manual, although you probably won't need it much—our extensive menus and help screens see to that.

Face it—if you're going to go to the trouble of cataloging your library in the first place, you may as well use the best tool on the market. SuperCat.

Only \$24.95

## Graphic Label Wizard

## THE GREAT NEW GRAPHICS LABEL UTILITY!

Oh boy. Another graphic labeling utility. Zzzz. Don't kid yourself. We're the same people who brought you SuperCat, and we couldn't make a boring utility if our lives depended on it! Able to use Print Shop'f. Print Master!\*. Software Solutions!\*\*. or compatible graphic images, The Label Wizard is designed to take advantage of the huge library of graphics utilized by these programs. And that's just the beginning. Take a look at these features—and then order your cony India. then order your copy today!

- then order your copy today!

  Print a graphic & up to 8 lines of text on a mailing label!
  Easy to use menus featuring fast Pop Up Windows!
  Save labels to disk for later modification & printing!
  Print one label or print all labels from your data disks!
  Automatically print multiple copies of your favorite labels!
  Fiexible—you can print your labels 1, 2, 3, or even 4 across!
  Label Wizard includes over 50 exciting new graphics—FREE!
  Print catalog showing 28 disk graphics and title per page!
  Use Epson compatible or create your own custom printer file!
  Print text in any combination of styles your printer supports!
  Hi res display allows you to load and preview up to 4 graphics simultaneously—even from load and preview up to 4 graphics simultaneously—even from id and preview up to 4 graphics simultaneously-even from

Only \$24.95

## Graphic Art Disks

## HOT NEW CLIP ART FROM SOFTWARE SOLUTIONSTM!

Let's face it: you can be a bright, talented, creative person—and STILL not be able to draw a straight line with a

Well, we can help. Each of our Graphic Art Disks features

Well a wide range of

Well, we can help. Each of our Graphic Art Disks features 100 outstanding hi res graphics, covering a wide range of subjects and topics, created by professional artists. We've got graphics for holldays, graphics for sporting events, animal and people graphics, pets, kids, cars, boats, planes, signs, things, places, the list goes on and on, Your use for them is limited only by your own imagination. For signs, cards, banners, invitations, thyers, or whatever you have in mind, you'll find an image that's just right!

Each disk features these graphics in BOTH Print Shop<sup>TM</sup> (side A) and Print Master<sup>TM</sup> formats! And these graphics also work with our own superb Label Wizard programs as

also work with our own superb Label Wizard programs as well. Graphic Art Disks: great art was never so affordable!

DISKS 1-5 AVAILABLE Only \$14.95 each

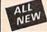

## Super Snapshot Slideshow Creator

## THE DYNAMIC NEW COMPANION UTILITY FOR SUPER SNAPSHOT 64 OWNERS!

This is HOT! You know that Super Snapshot 64 can This is HOT! You know that Super Snapshot 64 can capture a multicolor or hir set display on your screen and save it to disk as a "file." Our new Slideshow Creator lets you display a series of these images, with dynamic options such as fade in and out, shutter on and off and pop on and off, and your choice of 10 different fonts for creating your own custom scrolling captions! We've even included programming to allow you to easily integrate hir res or multicolor screens into your own M/L or BASIC programs with full control! Check out these features: REDUIRES the Super Snapshot cartridge to create! Does NOT need Super Snapshot cartridge to display! Display at least 12 slides with 1541 or 24 with 1571! Slideshow can even be ported to the new 1581 disk drive Singesnow can even be ported to the new 1581 disk drive Super Snapshot Sildeshow Creator supports two drives! Includes fade in/out and pop on/off special effects! 10 fonts available for custom scrolling text displays! Built in tax lioader routine for high speed displays! Amazing low price—ORDER YOURS TODAY!

Only \$14.95

BUT THE TOWN IN THE TAX PROPERTY.

COMPUTER MART

Same and the second second second second second second second second second second second second second second

Need more info? Call or write for our free catalog

Program submissions wanted! Good Commissions-National Marketing

CHECKS, MONEY ORDERS OR VISA/MASTERCARD.

Mail your order to: Computer Mart 2700 NE Andresen Road/Vancouver, WA 98661 Phone orders welcome: 206-695-1393 Same day shipping/No C.O.D. orders outside U.S.

MasterCare DIJCOVER

VISA

PLEASE NOTE: Free shipping & handling on all orders • C.O.D. add \$4.00 to total order • All orders must be paid in U.S. funds.

Washington residents add 7.30% sales tax to order. Orders outside of North America add \$4.00 per software selection and \$7.50 per book or hardware

DEALERS—WE HAVE THE SUPPORT YOU'RE LOOKING FOR!

# PLEASE Before adding to your Commodore system REA

We've been helping Commodore owners build their systems for six years, and have discovered a couple of important facts. The most important thing is that many of you feel that after investing hard-earned money and especially after spending many hours of your time to make your computer do what you want it to do, you are very hesitant to change to a newer or different computer (that is also very incompatible with what you now have), because after all it still does what you bought it for. Typically, what you would rather do is improve what you have; find a faster or maybe an easier way to get the job done. That's where Aprotek comes in. We have dedicated our time and resources so that you can achieve that goal. We have become known as the company that designs, manufactures and markets the best and most cost-effective add-on devices. Many times we are the only company that makes a certain item. Other times we won't have a unique product but one thing is for certain; we support it best. We handle your order or inquiry in a quick and courteous manner. We support our dealers and customers in a way that keeps them coming back long after the "easy money" people have come and gone. Before looking at what we have to offer, remember our consistent policy of satisfaction or your money back. Any product we sell has a two-week (after you get it) trial period so that you can decide if you like it enough to keep it, plus a one-year (or more) parts and labor warranty. Plus support for the product forever.

## MODEM PROMOTION

Everything from Electronic Mail (E-mail) to stock guotes and huge databases of every imaginable type is now on-line just waiting for you to dial up. All you need is a telephone line and a modem connected to your Commodore which allows you to download this information.

1200 baud is about four times as fast as 300 which means you spend less time and money getting the data you want and more time using it.

Recently we re-evaluated our modem line and discovered that the best price/performance tradeoff for our Commodore customers would be a straightforward, easy-to-use unit with no complex switch settings or indicators, but one that just did what our customers wanted without complications.

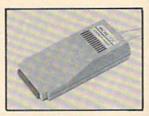

What do you get with your Aprotek 12C? Everything! You don't need to worry about cables, compatibility or anything else! We don't just sell hardware, we sell solutions. The Aprotek 12C plugs directly into your Commodore C-64, C-64C or C-128 User port. The 12C is a full-feature, 300 and 1200 baud modem with Auto Answer, Auto Dial, Touch-Tone or rotary dialing, has status indications on screen to let you know what is happening all the time. The 12C comes complete with "COMM TERM," a complete communications and terminal program on disk, and has a built-in speaker so that you can hear it dial and connect. Just plug it into your computer and standard phone jack with the supplied cable. (No additional power supply required.) Also included is a free trial offer subscription to Compuserve, the complete

Do you have more than one computer or do you plan to get another computer? Call or write for other models.

## The bottom line:

| Aprotek 12C (Commodore) order #12C          | only \$ | 99.95  |
|---------------------------------------------|---------|--------|
| Aprotek 12AM (AMIGA) #12AM                  |         | 119.95 |
| Aprotek 12R (RS-232, Hayes compatible) #12R | only \$ | 119.95 |

Shipping - Cont US.=\$5, UPS Blue, Can, AK, HI, APO=\$10.

## Commodore Interfaces and Cables

| Cardprint G-WIZ Printer Interface #1108                            | \$46.95  |
|--------------------------------------------------------------------|----------|
| Commodore Serial Extension Cables                                  | . \$Call |
| Amiga Printer Cable (6 ft) #3040-6MF                               | \$12.95  |
| Amiga Printer Cable (10 ft) #3040-10MF                             |          |
| Commodore 6 Pin Serial Cable (5 ft) #3006-5MM                      |          |
| Commodore 6 Pin Serial Cable (8 ft) #3006-8MM                      |          |
| Shipping per above items: Cont. US =\$3. Can, PR, HI, AK, APO, UPS | Blue=\$6 |

| PRINTERS             | SEIKOSHA       | Price & Shipping       |
|----------------------|----------------|------------------------|
| SP-180Al Order #2050 | 0              | <br>\$127.00 + \$12.00 |
| SP-1000VC (C-64) Ord | der #2200      | <br>\$137.00 + \$12.00 |
| SP-1000AS Serial Ord | der #2500      | <br>\$159.00+\$12.00   |
| SP-1200AI (Epson/IBN | M) Order #2600 | <br>\$161.00 + \$12.00 |
| SP-1200VC (Com) Ord  | der #2664      | <br>\$153.00 + \$12.00 |
| MP-1300AI 300 CPS    | Order #2700    | <br>\$298.00 + \$14.00 |

## UNIVERSAL RS-232 INTERFACE

with Commodore User Port expansion. ONLY \$39.95+\$3 S&H

Now you can connect and communicate with any of the popular RS-232 peripherals using your Commodore User Port. This superb expander opens a whole new world to your Commodore computer's capabilities. You can now connect to printers, modems and any other RS-232 device. If you already have something that connects

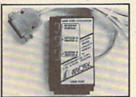

to the User Port, don't worry because the port is duplicated on the outside edge of the interface. Simply plug it in and turn on the device you want to communicate with. Comes complete with sample driver program listings. Compatible with all Commodore home computers with a user port. 1-year warranty. Order #5232.

Aprospand-64<sup>™</sup> Gives your Commodore 64 or 128 full expandability! This superbly designed expansion module plugs into the expansion port and gives you four switchable (singly or in any combination) expansion connectors—plus fuse protection—plus a reset button! Before you buy an expander, be sure that it has a fuse to protect your computer and that you can activate your cartridges in any combination allowed by the cartridges.

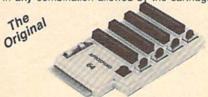

Compatible

Order # 5064

## NOW ONLY \$29.95 + \$3 S&H

"EXTENDER-64" - 10" Ribbon cable extender for your Commodore CARTRIDGE port.

Order #5065 . . . . . . . . . . . . . . . . \$19.95 + \$3 S&H NEW! "USER EXTENDER" — 10" Ribbon cable extender

for your Commodore USER port.

Order #5250 ..... \$21.95 + \$3 S&H

ORDER INFORMATION California residents add 6% tax. All prices are cash prices-VISA and MC add 3% to total. We ship the next business day on money orders, cashier's checks, and charge cards. A 14-day clearing period is required for checks. Prices and availability subject to change-CALL. Available at Selected Dealers. Dealer inquiries invited.

For information call 805/987-2454 (8-5 PST) TO ORDER CALL TOLL FREE

> 1 (800) 962-5800 - USA (7-7 PST) 1 (800) 962-3800 - Calif (7-7 PST)

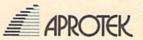

APROTEK Or send order to: Dept. CG
1071-A Avenida Acaso
Camarillo, CA 93010

# Full Speed

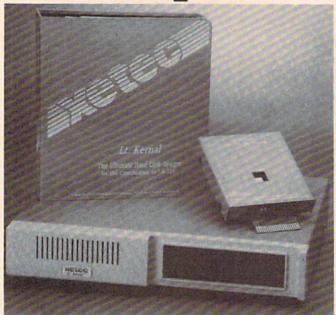

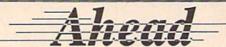

## Introducing the Lt. Kernal \*

The Ultimate Hard Disk System for the Commodore C-64/128®

## Featuring:

- \* Runs most copy-protected software
- \* Supports both C-64 and 128 modes of operation
- \* 42 additional or enhanced system commands
- \* Disk-access speed more than 100 times faster than the 1541 floppy disk drive
- \* Automatic power-up execution of any application program
- \* Built-in CP/M™-like command line features
- \* Up to 11 logical drives may be defined on the hard disk
- \* DOS allows up to 7 files to be OPEN for reading and writing simultaneously
- \* DOS differentiates between BASIC and machine language programs
- Built-in backup and restore facilities including FASTCOPY
- \* Standard capacity of 20 Megabytes—expandable

## Supports CPM

The Lt. Kernal is covered by a one year limited warranty.

| C-64 version  |  |  |  |  |  | \$899.95 |
|---------------|--|--|--|--|--|----------|
| C-128 version |  |  |  |  |  | \$949.95 |

Lt. Kernal is a registered TM of Fiscal Information, Inc. C-64/128 are reg. TMs of Commodore Business Machines, Inc.

Xetec, Inc. 2804 Arnold Rd. Salina, Ks. 67401 (913) 827-0685

# ADVANCED DETECTION & CONTROL

### NO INTERFACE IS EASIER TO USE

- Control lights, appliances, heating and cooling systems, relays, motors and virtually any electrical device.
- Connect to temperature, light, sound, moisture, fluid level and pressure sensors.
- · 32 separate buffered digital output lines.
- · 32 separate digital input lines.

BH100 I/O Card
User Manual, instructions,
sample programs & diagrams
of typical hookups. \$129

8 Channel A/D Plug-in Conversion Module \$45

Fast 8 bit 0-5V A/D converter.

Complete I/O Course Includes BH100, Beginner's Module, Course Manual and

User Manual.

Security System Module

With siren, switches and software. \$35

Beginner's I/O Interface Course Manual \$15 Learn all about interfacing!

Beginner's Module \$25 With 8 LEDs. 8 switches and 1

With 8 LEDs. 8 switches and relay. Requires the BH100.

## INTELLIGENT I/O

\$159

7 WATER ST. • MASSENA, NY 13662

V/SA\*

(315) 769-2716

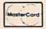

Call for free brochure today!

Beware of imitations - get the high quality original BH100 Add \$4 for postage and specify C-64 or VIC-20.

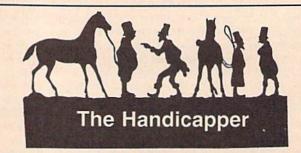

Use your Commodore 64/128 to improve your performance at the track! Programs for Thoroughbred, Harness and Greyhound racing rank the horses or dogs in each race quickly and easily. All the information is readily available from the Racing Form, harness or dog track program.

Thoroughbred factors include speed, distance, past performance, weight, class, jockey's record, beaten favorite and post position. Harness factors include speed, post position, driver's record, breaking tendencies, class, parked-out signs and beaten favorite. Greyhound factors include speed, past performance, maneuvering ability, favorite box, class, kennel record, beaten favorite and breaking ability.

Complete instructions and wagering guide included. Thoroughbred, Harness or Greyhound Handicappers, \$39.95 each on tape or disk. Any two for \$59.95 or all three for \$79.95.

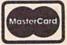

Federal Hill Software 8134 Scotts Level Rd. Baltimore, MD 21208

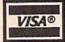

Toll Free Orders 800-628-2828 Ext. 850 For Information 301-521-4886

# **The Commodore Connection**

COMMODORE COMPUTERS

**PRINTERS** 

**AMIGA SOFTWARE** 

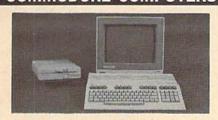

| AMIGA 500 SYSTEM                       |
|----------------------------------------|
| Includes: A500, 1 Meg, A1080 Monitor,  |
| Mouse, Amiga DOS,                      |
| KaleidoscopeCall for Best Price        |
| COMMODORE 64 SYSTEM                    |
| Includes: CB64C Computer, CB1541C Disk |
| Drive, CB1802 Monitor599.00            |
| 128 System Package w/2022/1571759.00   |
| CBM128 Mouse34.99                      |
| CBM128 512K Memory Expansion169.00     |
| C64 256K Expansion149.00               |
| C64 Power Supply29.99                  |
| Amiga 1 MB Board/0K249.00              |

| ACCESSORIES               |       |  |  |  |
|---------------------------|-------|--|--|--|
| Curtis Emerald - 6 outlet | 17.99 |  |  |  |
| MONITORS                  |       |  |  |  |

Amiga Genlock Interface......239.00 Amiga Sidecar......799.00

| AMIGA                    |           |
|--------------------------|-----------|
| 1080 Hi-Res Color        | 299.00    |
| COMMODORE                |           |
| Commodore 1802           | 199.00    |
| Commodore 2002           | 299.00    |
| MAGNAVOX                 |           |
| 8502 13" Composite Color | 179.00    |
| 8562 13" Composite/RGB   |           |
| 8CM515 14" Composite/RGB |           |
| Thomson                  |           |
| 4120 14" RGB/Composite   | 259.00    |
| ZENITH                   |           |
| ZVM 1220/1230(ea         | a.) 99.99 |
|                          |           |

| ZVIVI 1220/1230(66               | 1.) 55.55 |
|----------------------------------|-----------|
| MODEMS                           |           |
| ANCHOR                           |           |
| Volksmodem 12 300/1200           | 99.99     |
| 6480 300-1200 Baud for 64/128    | 109.00    |
| Omiga 80 300-1200 Baud for Amiga | 119.00    |
| HAYES                            |           |
| Smartmodem 300                   | 139.00    |
| Smartmodem 1200                  | 319.00    |
| COMMODORE                        |           |
| Amiga 1680-1200 BPS              | 139.00    |
| CBM 1660 (C-64)                  | 49.99     |
| CBM 1670 (C-128)                 | Call      |
| NOVATION                         |           |
| Parrot 1200                      | 119.00    |
| PRACTICAL PERIPHERALS            |           |
| 1200 BPS External                | 159.00    |
|                                  |           |

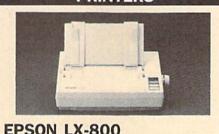

| EL 2011 FY-200              |                                       |
|-----------------------------|---------------------------------------|
| 150 cps 80 col.             |                                       |
| <b>Dot Matrix Printer</b>   | \$159                                 |
|                             | 100                                   |
| EPSON                       | -                                     |
| FX-86E 240 cps 80 Col       |                                       |
| FX-286E 240 cps 132 Col     | 439.00                                |
| EX-800 300 cps, 80 Col      |                                       |
| LQ-1000 24 wire, 132 Col    |                                       |
| Hi-80 4 Pen Plotter         | 319.00                                |
| BROTHER                     |                                       |
| M-1109 100 cps, 9 Pin       |                                       |
| HR-40 40 cps Daisywheel     | 599.00                                |
| HEWLETT PACKARD             |                                       |
| Think Jet                   | 369.00                                |
| OKIDATA                     |                                       |
| Okimate 20 Color Printer    | 129.00                                |
| ML-182 120 cps Dot Matrix   | 239.00                                |
| ML-192 + 200 cps Dot Matrix | 329.00                                |
| ML-292 200 cps 80 Col       | 459.00                                |
| STAR MICRONICS              |                                       |
| NX-10 120 cps Dot Matrix    | 159.00                                |
| NX-15 120 cps, 132 Col      | 339.00                                |
| TOSHIBA                     |                                       |
| P321SL 24 Wire 80 column    | 539.00                                |
| P351C 24 Pin Color          | 1099.00                               |
|                             |                                       |
| DRIVES                      |                                       |
|                             | THE RESERVE AND ADDRESS OF THE PARTY. |

| DRIVES                      |        |
|-----------------------------|--------|
| COMMODORE<br>1581 31/2" Ext | 229 00 |
| Amiga 2010 31/2" Internal   |        |
| Amiga 1010 31/2"            |        |
| Amiga 1020 51/4"            | 189.00 |
| 1541C                       | 169.00 |
| 1571                        |        |
| SUPRA<br>20 mb (Amiga)      | 759.00 |
| XEBEC                       |        |
| 20 mb (Amiga) 9720H         | 849.00 |
|                             |        |

| DISKETTES            |       |
|----------------------|-------|
| ALLSOP               |       |
| Disk File 30 (31/2") | 9.99  |
| Disk File 60 (51/4") | 9.99  |
| MAXELL               |       |
| MD1-M SS/DD 51/4"    | 8.49  |
| MD2-DM DS/DD 51/4"   | 9.49  |
| MF1-DDM 31/2" SS/DD  |       |
| MF2-DDM 31/2" DS/DD  |       |
| SONY                 |       |
| MD2D DS/DD 51/4"     | 9.49  |
| MFD-IDD 31/2" SS/DD  | 12.99 |
| MFD-2DD 31/2" DS/DD  |       |
|                      | 17    |

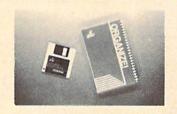

\$6499

Micro Systems ORGANIZE

| micro Systems Street in the | •      |
|-----------------------------|--------|
| AEGIS DEVELOPMENT           |        |
| Animator/Images             | 83.99  |
| Draw Plus                   |        |
| COMMODORE                   |        |
| Textcraft w/Graphic Craft   | 59.99  |
| Assembler                   | 79.99  |
| Enhancer DOS 1.2            | 14.99  |
| DISCOVERY SOFTWARE          |        |
| Marauder Back-up            | 26.99  |
| Grabbit                     | 23.99  |
| ELECTRONIC ARTS             |        |
| Deluxe Paint II             |        |
| Seven Cities of Gold        | 31.99  |
| Arctic Fox                  | 31.99  |
| Deluxe Print                | 74.99  |
| Instant Music               | 34.99  |
| Deluxe Video Version 1.2    | 97.99  |
| INFOCOM                     |        |
| Hitchhiker's Guide          | 28.99  |
| MICRO ILLUSIONS             |        |
| Dynamic-Cad                 | 329.00 |
| MINDSCAPE                   |        |
| Halley Project              | 31.99  |
| MICRO SYSTEMS               |        |
| Analyze Version 2.0         |        |
| Scribble                    |        |
| On-Line/Comm                | 46.99  |
| NEW TEK INC.                |        |
| Digi-View                   | 159.00 |
| SUBLOGIC                    |        |
| Flight Simulator II         | 31.99  |
| V.I.P.                      | 440.00 |
| V.I.P. Professional         | 112.00 |
|                             |        |

| C64/128 SOFTWARE           |       |
|----------------------------|-------|
| COMMODORE                  |       |
| Jane-integrated (128)      | 39.99 |
| Jane-integrated (128)      | 42.99 |
| BRODERBUND                 |       |
| The Print Shop             | 29.99 |
| Graphics Library 1,2,3(ea. |       |
| The Toy Shop               | 39.99 |
| Print Shop Companion       | 24.99 |
| PROFESSIONAL SOFTWARE      |       |
| Fleet Systems II C128/64   | 49.99 |
| Fleet Systems III C128     | 49.99 |
| Spell Right                | 4.99  |
| PFS                        |       |
| File                       | 29.99 |
| SUBLOGIC                   |       |
| Flight Simulator           | 37.99 |
| Jet Simulator C64          | 37.99 |

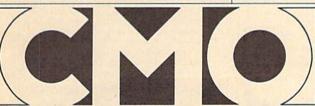

COMPUTER MAIL ORDER

In the U.S.A. and Canada

Call toll-free 1-800-233-8950

Outside the U.S.A. 717-327-9575 Telex 5106017898 Fax 717-327-1217
Corporate and Educational Institutions call toll-free: 1-800-221-4283
CMO. 477 East Third Street, Dept. A411, Williamsport, PA 17701
All major credit cards accepted.

POLICY: Add 3%, minimum \$7.00 shipping and handling. Larger shipments may require additional charges. Personal & company checks require 3 weeks clearance. For faster delivery use your credit card or send cashier's check or bank money order. PA residents add 6% sales tax. Defective software will be replaced with same item only. All items subject to availability and price change. All sales final, returned shipments are subject to restocking tea.

## DISCOUNT SOFTWARE and FREE Leroy's Cheatsheet

We carry a complete line of software at competitive prices. PLUS - on any software package of \$25.00 or more you get a Leroy's Cheatsheet of your choice! See below for shipping information

FREE BRODERBUND COMMODORE 64 \$ 26 Carman Sandiego Print Shop \$ 29
Print Shop Companion \$ 26
Grphc Libraries ea. \$ 18 ABACUS Basic Compiler 64 \$ 30 \$ 30 \$ 30 \$ 30 Cad Pac 64 Chart Pak 64 Cobol 64 CHEATSHEET PRODS Elite Help Book Label Maker ACTIVISION \$ 26 \$ 30 \$ 26 \$ 26 Hacker 2 Portal **CRYSTAL ROSE** Doodle \$30 Shanghai Transformers CSM 1541 Alignment Kit \$ 33 ARTWORKS DIGITAL SOLUTIONS
Pocker Filer 2 \$
Pocket Planner 2 \$
Pocket Writer 2 \$ \$ 22 Strip Poker Data Disks (each) \$ 45 \$ 45 \$ 45 \$ 75 \$ 14 BERKELEY SOFTWORKS Digital Superpack Pocket Dictionary GEOS Deskpack 1 \$ 42 \$ 25 \$ 22 \$ 36 \$ 36 ELECTRONIC ARTS Fontpack 1 GeoCalc Chessmaster 2000 \$ 30 Legacy of the Ancients \$ 22 oDex \$ 28 **EPYX** Writer's Workshop Fast Load (cart) P.S. Graphics #1, #2, \$ 30 BOOKS ON GEOS or #3,(specify) Abacus Movie Monster Geos inside & out (for GEOS pre 1.3) INFOCOM Leather Goddesses \$ 26 Midnight Press MICROPROSE How to get the mos out of GEOS Disk for boo' Gunship Top Gunner

PRECISION Superbase 64 \$ 60 Superscript 64 Superbase The Book \$ 15 PROFESSIONAL Fleet System 2+ Fleet Filer Trivia Fever (limited supply) \$ 12 SIMON & SCHUSTER Lovejoy's S.A.T. \$ Star Trek-Kobayashi \$ Typing Tutor 3 \$ 52 \$ 30 \$ 30 SPRINGBOARD Newsroom \$ 37 Clip Art Vol #10r #3 \$ 22 Clip art # 2 \$ 28 Certificate Maker \$ 37 Certificate Library # 1 \$ 26 SUBLOGIC Flight Simulator II \$ 37 Jet \$ 30 Scenery disks (each) \$ 16 TIMEWORKS Data Manager 2 \$ 30
Partner 64 \$ 45
SwiftCalc w/Sideways \$ 30
Sylvia Porter Fin Plnr \$ 37
Word Writer 3 \$ 37
Don't forget to select your Don't forget to select your FREE Leroy's Cheatsheet when ordering a program of \$25 or more.

Data Manager 128 Partner 128 Word Writer 128

COMMODORE 128 ABACUS Basic 7.0 Compiler \$ 44 \$ 44 \$ 30 Cad Pac 128 Chart Pak 128 Cobol 128 Super C Super Pascal 128 \$ 44 \$ 44 \$ 44 ACCESS Mach 128 cart. \$ 37 BERKELEY \$ 52 MICROSPHERE \$ 59 PERSONAL CHOICE \$ 27 PROGRESSIVE Bob's Term Pro 128 Superbase 128 Superscript128 \$ 60 \$ 67 \$ 67 Vizawrite PROFESSIONAL TIMEWORKS \$ 50 \$ 50

NEW! Easily print on Labels COMMODORE Over 500 notuded

Data Manager 2.

64 & 128

# Label Maker<sup>TM</sup>

Software by Leroy

Advanced program designed specifically for making labels. Pre-designed layouts for 10 different types including: Std. labels, Audio Cassette, File Folder, Floppy Disk, Micro Disk, Shipping Labels, Rotary Index Cards, Continuous Envelopes, and 2 sizes of Hand Fed Envelopes . Over 500 labels included in package.

DATABASE MERGE - compatible with Data Manager 128, Data Manager 2, Fleet Filer, Superbase, Consultant & Word Processors such as Easyscript, Paper Clip, or Fleet System.

# Super base of LEROY'S CHEATSHEET .

**Keyboard Overlays** 

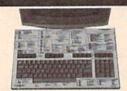

ATEMON!

PLASTIC LAMINATED \$3.95 each

\$7.95 each

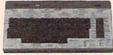

For your COMMODORE 128TM

## For your COMMODORE 64®

Put Your Program's Commands Where They Belong - And Your Manuals On The Shelf.

Have you ever sat at your computer with the manual in your lap trying to find an elusive command? How much time have you lost searching through manuals to refresh your memory on how to do what you wanted? Now you have a way to end that frustration - Leroy's Cheatsheets.

Leroy's Cheatsheets help you get into your program right away. We put the commands right at your fingertips, actual keystrokes are in bold type, variables are shown in *italics*. Designed by software experts, our durable plastic laminated overlays are comprehensive reference aids which document a product or system completely. Now use your software more easily and more effectively. With Leroy's Cheatsheets you'll never have to hunt for a program command again!!!

### Order Now and Save ... Money, Time and Frustration COMMODORE 64 \$3.95 ea Please send me the following LEROYS CHEATSHEETS COMMODORE 64 for only \$3.95 each plus shipping. \$7.95 ea **COMMODORE 128** Please send me the following LEROY'S CHEATSHEETS for the COMMODORE 128 for only \$7.95 each plus shipping. or only \$7.00 each plue shipping. DIE - CUT Multiplan 128 Newsroom 128 Paperback Pla Paperback Pla Paperback Pla Paperback W Superbase 12: 2 Superbase 12: 4 Word Writer 1: 4 Word Writer 1: CUT-OUT-YOURSELF ON DOTTED LINES Basic 2.0 Blanks (NOT lamina Data Manager Data Manager 2 Disk 1541 Essyrotion Paperback Planner Paperback Writer PaperClip I Speedscript Superbase 64 Superscript 64 I SwittCalc I Word Writer FleetSystem 2 Flight Simulator 2 For The Beginner GEOS Multiplan Newsroom Paperback (Pocket) Filer Basic 7.0 Blanks (NOT laminated) Data Manager 128 Disk 1571 Easy Script Elite Fleet System Flight Simulator 2 For The Beginner GEOS Mutiplan 128 Newsroom Paperback Filer Paperback Planner Paperback Writer Papercilp // Superbase 128 Superscript 128 SwittCalc 128 Word Writer 128 Easyscript Elite Also fits the COMMODORE 64C es 64 is a registered trademark of Commodore Electronics Ltd. es 128 is a trademark of Commodore Electronics Ltd. FREE - Keyboard Extender (1 per order) ORDERING INFORMATION: For fast delivery send cashler's check or money order. Personal & company checks allow 2 weeks to clear. Master Card and Visa orders please include card \$, expiration data Prices and availability subject to change without notice. Equipment stand(s) for only \$19.95 each ELITE HELPBOOK for only \$7.95 each TAXES: ☐ Program name(s) SHIPPING: Add 6% for PA INTER-NATIONAL \$5.00 Name GAZ 10 Address Chestsheets Only State Zin City HOURS BAM - 5 PM Eastern Mor

CHEATSHEET PRODUCTS, INC. P.O. Box 111368 Pittsburgh, PA. 15238

## LOTTO CIPHER.

SIX NUMBER - PICK FOUR - DAILY GAME

- PRODUCES FOUR COMBINATIONS OF NUMBERS TO CHOOSE FROM ANY AMOUNT OF BALLS AND NUMBERS CAN BE PROGRAMMED.
- TS OUT PAST LOTTO NUMBERS DRAY
- NCY LIST

RANDOM NUMBER GENERATOR INCLUDED. COMMODORE, COMMODORE AMIGA, AND IBM SYSTEM

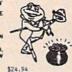

## Window

SUPER HI-RESOLUTION DRAWING IN MULTI OR MONO COLOR

- . PRINTS ON STANDARD DOT . CLONE COLOR ATTRIBUTES TYPES LETTERS AND GRAPHICS
- YOON SHAPES-EXPAND, SHRINK AND ROTATE, THEN STAMP ANYWHERE ON PLOT-DRAW ON AN EXPANDED WINDOW AND YOUR DRAWING AT THE

\$19.95 C-64/128

## STOCK BROKER-

PROFITS GUARANTEED OR YOUR MONEY BACK

BUYING GOOD QUALITY, VOLATILE ISSUES AND NG SYSTEM WILL HAVE YOU FULLY INVESTED AT THE LOWEST PRICES AND CON TO CASH AS THE STOCK NEARS ITS PEAK

BAR GRAPH PRINT-OUTS. RECORD UP TO 144 STOCKS ON A DISK.

COMMODORE, COMMODORE AMIGA, AND IBM SYSTEMS

\$29.95

## ACORN OF INDIANA, INC.

2721 OHIO STREET MICHIGAN CITY, IN 46360

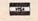

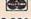

219-879-2284 800-521-4536

SHIPPING AND HANDLING, ADD \$1.50 - C.O.D.'S ACCEPTED VISA AND MASTER CARD ORDERS ADD 4% INDIANA RESIDENTS ADD 5% SALES TAX

## COLOR PRINTER RIBBONS

|        |                                 | Price | Each |
|--------|---------------------------------|-------|------|
| Colors | Ribbons                         | Black | Colo |
|        | Apple Imagewriter               | 3.95  | 4.95 |
|        | Brother M1009                   | 4.95  | 5.95 |
| Red    | Citizen 120D                    | 5.00  | -    |
|        | Commodore MPS 801               | 4.15  | 4.75 |
| Blue   | Commodore MPS 802,<br>1526      | 5.75  | 6.75 |
|        | Commodore MPS 803               | 4.95  | 5.95 |
|        | Commodore MPS 1000              | 3.60  | 4.25 |
| Green  | Commodore MPS 1525              | 5.50  | -    |
|        | Epson LX 80/90                  | 3.60  | 4.25 |
| 200    | Epson MX/FX/RX/80/85            | 3.75  | 4.25 |
| Brown  | Okidata 80/82/83/92/93          | 1.75  | 2.20 |
|        | Okidata 182/192/193             | 6.00  | -    |
| Purple | Panasonic KX 1090/1091/<br>1092 | 6.50  | -    |
|        | Shikosha SP 800/1000            | 5.25  | 6.50 |
| Valla. | Star SG10                       | 1.75  | 2.20 |
| Yellow | Star ND10/NL10/NP10/<br>NX10    | 5.00  | 6.00 |

## T-Shirt Ribbons (Heat Transfer Ribbons) -

Call For Price & Availability.

For ribbons not listed above, call RENCO COMPUTER PRINTER SUPPLIES. RENCO COMPUTER PRINTER SUPPLIES sells RENCO brand replacement ribbons for use on computer printers manufactured by other companies. RENCO COMPUTER PRINTER SUPPLIES is not affiliated with or licensed by these companies. Minimum order is \$25.00. Shipping & handling and

C.O.D. are added to invoice. F.O.B. Manteno, IL. IIlinois residents add 6.25% tax. Price and specification are subject to change without notice.

## RENCO COMPUTER PRINTER SUPPLIES

P.O. Box 346, Bradley, IL 60915 U.S.A. 1-800-522-6922 815-468-8081

# Comput Ability Consumer Electronics

THE 64/128 COMPUTER STORE THATS AS CLOSE AS YOUR TELEPHONE

**NX-10 PRINTER** ONLY

COMMODORE NEW 128 D TO LOW TO ADVERTISE

COMMODORE MODEM PACKAGE AVATEX 1200 HC + RS 232 Interface

**ONLY \$139** 

Panasonic

Office Automation/

1080 i - II

ONLY

Now at 144 CPS

COMMODORE NEW 1581C 3 1/2" DISK DRIVE \$189

64C COMPUTER 1541C DISK DRIVE 1802C MONITOR

C-128 COMPUTER 1571 DISK DRIVE 2002 MONITOR

CALL FOR INDIVIDUAL & SUPER PACKAGE PRICES 'anasonic Office Automation

1091 i - II

Now at 192 CPS

NEW AMIGA 500 TO LOW TO ADVERTISE

1750 RAM EXPANDER 1764RAM EXPANDER 1351 MOUSE

AVATEX 1200 HC MODEM AVATEX 2400 HC MODEM I CON TROLLER

CALL FOR CURRENT PRICE

|                                                                                                    |                                                                                                    |                                         |                                                                                                  | 0011112111                       |                                             |
|----------------------------------------------------------------------------------------------------|----------------------------------------------------------------------------------------------------|-----------------------------------------|--------------------------------------------------------------------------------------------------|----------------------------------|---------------------------------------------|
| Data Manager         128         42.95         Pocket           Superscript         128         46.95         Basic C           SuperPak         59.95         Fontma           Sylvia Porter         128         42.95         Visawri | C-128 SOFT Filer 2 36.95 Ch Writer 2 36.95 Ca compiler 128 39.95 Su ster 128 36.95 Co ter 128 54.95 Sp                                  | AND AND AND AND AND AND AND AND AND AND | Visastar 128<br>Super Pascal 128<br>Super Pak 128<br>Swiftcalc 128<br>Pariner 128                | 39.95<br>46.95<br>42.95<br>42.95 | AMIGA SOFTWARE CALL FOR PRICE & VAILABILITY |
| MISCELLANEOUS 64                                                                                                    | 33.95 Crusade in Europe 25.95<br>32.95 Conflict in Viennam 25.95<br>46.95 Decision in the Desert 25.95<br>59.95 F-15 Strike Eagle 22.95 | Apshal Trilogy                          | of Aces 18.95<br>o 18 18.95<br>bell 19.95<br>Night 18.95<br>ntil Dead 18.95<br>Frading Co. 18.95 | ELECTRI                          | Movie Maker                                 |

St. Sports Basketball ... St. Sports Baseball .... Sub Battle Simulat ....

Super Cycle ...... Summer Games ... Summer Games 2 Spy US Spy 3 ....

Vorpal Utility ... World Games Winter Games

| Animation Station 59.9       | 5 Sublogic Basebal | 32.05 | Crusade    |
|------------------------------|--------------------|-------|------------|
| Art Gallery 1 or 2 16.9      |                    |       | Conflict   |
| Battle Front                 |                    |       | Decision   |
| Bureaucracy22.9              |                    |       | F-15 Stil  |
| Business Form Shop 25.9      |                    |       | Gunship    |
| Copy II 6427.9               |                    |       | Kennedy    |
| Contiver Mouse 36.9          |                    |       | Pirates    |
| Dark Tower                   |                    |       | Silent Se  |
| Elibo                        |                    |       | Smalth F   |
| Final Cartridge 39.9         | 5 WWF Wresting     | 25.05 | Top Gun    |
| Flight Simulator II 33.9     | 5 X-15             |       |            |
| Fellowship/Ring23.9          |                    |       |            |
| Fontmaster 2 30.9            |                    | 19.05 |            |
| Hobitt23.9                   |                    |       | MIC        |
| Hollywood Hijinks 22.9       |                    |       | Black Ja   |
| Jet27.9                      |                    |       | Galactic   |
| Leather Goddesses 22.9       |                    |       | Fairy Tal  |
| Lurking Horror22.9           | 5 Maniac Mansion   |       | Firepowe   |
| Micro League Baseball . 25.9 |                    |       | Lands of   |
| Moonmist                     |                    |       | Planetari  |
| Pocket Dictionary 10.9       |                    | 19.95 | Romanti    |
| Printmaster21.9              |                    |       | Turbo      |
| Senty25.9                    |                    | 25 95 |            |
| Starfeet I                   |                    | 25 05 |            |
| Station Fall 22.9            |                    |       |            |
| Starglider25.9               |                    |       | -          |
| 3800)                        | - Cycle Might      | 10.30 | Circus Ci  |
|                              | ACCESS             |       | Gradius    |
| ACTIVISION                   | Echelon            | 29 95 | Hyperspo   |
| Allens                       |                    |       | Iron Hors  |
| Champ Baseball '86 19.9      |                    |       | Jail Break |
| O 10.0                       |                    |       | Jailbreak  |

|                    |         | ACCES                 |
|--------------------|---------|-----------------------|
| ACTIVISION         | 4       | Echelon               |
| Allens             | 22.95   | Executive Disk        |
| Champ Baseball '86 |         | Famous Courses        |
| Garnemaker         |         | Leader Board          |
| Gamemaker Library  | 14.95   | Mach V-Cart           |
| GFL Football       | 22.95   | Tournament Disk       |
| Greet, Card Maker  | 22.95   | Triple Pak            |
| Hacker II          | 22.95   | Wild Class Leader E   |
| Howard The Duck    | 22.95   | World Famous          |
| Labyrinth          | 22.95   | Courses 1 or 2        |
| ast Ninja          | 22.95   |                       |
| Portal             | 25.95   | INFOCO                |
| Shanghai           | 19.95   | Plundered Hearts      |
| ass Times          | _ 19.95 | Nord And Bert         |
| op Fuel Eliminator | _ 19.95 | Call for items and pr |
| ransformers        | 19.95   |                       |
| on 2 Basketball    | 22.95   | COSM                  |
|                    |         | Grand Slam BB         |
|                    |         | Shirley Muldoney      |
|                    |         | Chernobel             |
| REODERRIIN         | ID.     |                       |

|                            | Grand Slam BB      | 17.95 |
|----------------------------|--------------------|-------|
|                            | Shirley Muldoney   |       |
|                            | Chernobel          |       |
| BRODERBUND                 |                    |       |
| Bank St. Series(Ea) 32.95  | ABACUS 64          |       |
| Carmen Sandiego 22.95      | Basic Compiler     | 25 95 |
| Cauldron19.95              | Chartpak           |       |
| Choplifter+David's         | Cad-Pak            |       |
| Midnight 10.95             | Forth              |       |
| Graphic Lib.1,2,or 3 16.95 | Geos Inside & Out  |       |
| 2.S. Companion 22.95       | Powerplan          |       |
| Print Shop28.95            | Personal Portfolio |       |
| Super Bike Challenge 19.95 | Super C Compiler   |       |
| hinking Cap22.95           | Super Pascal       |       |
| oy Shop32.95               | Xper System        |       |
|                            | AND SECURITIONS    | 1000  |

| Gunship                           | 22.9 |
|-----------------------------------|------|
| Kennedy Approach                  |      |
| Pirates                           | 25.9 |
| Silent Service                    |      |
| Stealth Fighter                   | 25.9 |
| Top Gunner                        |      |
| MICRO-ILLU:<br>Black Jack Academy |      |
| Black Jack Academy                | 24.9 |
| Galactic Invasions                |      |
| Fairy Tale Adv                    | 31.9 |
| Firepower                         | 16.9 |
| Lands of Legends                  | 31 0 |
| Planetarium                       |      |
|                                   |      |

| 25.95   |                       |        |
|---------|-----------------------|--------|
| . 17.95 | KONAMI                |        |
| . 16.95 | Circus Charle         | . 11.5 |
|         | Gradius               | 19.5   |
| . 29.95 | Hypersports/Ping Pong | . 11.8 |
| 14.95   | Iron Horse            | 19.9   |
| 14.95   | Jail Break            | . 19.9 |
| 24.95   | Jailbreak             | 11.9   |
| 21.95   | Rushin Attack/Kung Fu | 19.9   |
| 14.95   | Super Basketball      | 19.9   |
| 14.95   | Track & Field         | 11.9   |
| 25.95   |                       | KIN)   |
| 23.90   | CINCE                 | 100    |

14.95

. 22.95

| KONAMI                                                                                                    |       | FIREBIRD                      |
|----------------------------------------------------------------------------------------------------|-------|-------------------------------|
| cus Charle                                                                                                    | 11.95 | Jewels of Darkness            |
| dus                                                                                                    | 19.95 | Săicon Dreams                 |
| persports/Ping Pong                                                                                                    | 11.95 | Druid                         |
|                                                                                                    |       | Cholo1                        |
| Break                                                                                                    | 19.95 | Revs +                        |
| break                                                                                                    | 11.95 | Heartand1                     |
| shin Attack/Kung Fu                                                                                                    | 19.95 | Knight ORC                    |
|                                                                                                    |       | Golden Pass                   |
| ck & Field                                                                                                    | 11.95 | Guild of Thieves              |
| A THE REST OF SHEET PARTY OF THE PARTY OF THE PARTY OF TH | Sam   | Sold of the Value of Children |

| CAPCOM          |       | Geoputiish                 |
|-----------------|-------|----------------------------|
| Am              | 19.95 | Geospell Writer's Workshop |
| od Rumbler      |       |                            |
| FIREBIRD        |       | DATA EAST                  |
| els of Darkness | 17.95 | Breakthrough               |
| on Dreams       |       | Commando                   |
| 1               |       | Karate Champ               |
| 0               | 17.95 | Kung Fu Master             |
| +               |       | Last Mission               |
| tand            |       | O'bert                     |
| ht ORC          |       | Speed Buggy                |
| en Pass         |       | Tag Team Wrestling         |
| of Thieves      |       | TNK 3                      |

24 95

24.95 14.95 24.95 17.95

14.95

GeoCable

Geocalo

Geochart Geodex . Geofile ...

BERKLEY SOFTWORKS

32.95

34.95

32.95 49.95 34.95

19.95

22.95 22.95 16.95 9.95

9.95

22.95

9.95

| ● SINCE 1982     | a           |
|------------------|-------------|
| Comput           | Hbility     |
| Compute Consumer | Electronics |

Mon-Frl 9am-9pm CST Sat 11 am-5 pm CST

|                                                                                                    | CHICAGO LA | Vall-al-li           |       |
|----------------------------------------------------------------------------------------------------|------------|----------------------|-------|
| E                                                                                                    | LECTRO     | NIC ARTS             |       |
| Adv. Construction                                                                                                    | 10.95      | Movie Maker          | 10.95 |
| Alternate Reality                                                                                                    | 20.95      | Mule                 | 10.95 |
| America's Cup                                                                                                    | 10.95      | Murder Party         | 10.95 |
| Amnesia                                                                                                    | 26.95      | Music Construction   | 10.95 |
| Archon                                                                                                    |            | Ogre                 | 25.95 |
| Archon II                                                                                                    | 10.95      | One on One           | 10.95 |
| Arctic Fox                                                                                                    | 22.95      | Outrageous Pages     | 33.95 |
| Autoduel                                                                                                    |            | Paper Clip III       | 33.95 |
| Bard's Tale                                                                                                    |            | Patton vs Rommel     | 21.95 |
| Battlefront                                                                                                    | 25.95      | Pegasus              | 23.95 |
| Bismarck                                                                                                    |            | Pinball Construction | 10.95 |
| Carriers At War                                                                                                    |            | Racing Destruction   | 10.95 |
| Chesemaster 2000                                                                                                    | 25.95      | Reach for the Stars  | 30.95 |
| Chickamauge                                                                                                    | 23.95      | Road to Moscow       |       |
| Dan Dare                                                                                                    | 14.95      | Robot Rascals        |       |
| Delta Patrol                                                                                                    | 14.95      | Russia               | 25.95 |
| Dragon'a Lair                                                                                                    | 19.95      | Scrabble             | 22.95 |
| Dungeon Runners                                                                                                    | 21.95      | Seven Cities of Gold |       |
| EOS                                                                                                    | 20.95      | Skate or Die         | 21.95 |
| Europe Ablaze                                                                                                    | 31.95      | Strke Fleet          | 21.95 |
| Financial Cookbook                                                                                                    | 10.95      | Skylax               | 10.95 |
| Force 7                                                                                                    |            | Super Boulderdash    |       |
| Heart of Africa                                                                                                    | 10.95      | The Dungeon          |       |
| Instant Music                                                                                                    | 24.95      | Touchdown Football   | 10.95 |
| Lords of Conquest                                                                                                    | 10.95      | Tobruk               |       |
| Marble Madness                                                                                                    | 20.95      | Tomahawk             |       |
| Mevis Beacon Typing                                                                                                    | 26.95      | Ultima 1             |       |
| Moebius                                                                                                    | 25.95      | Ultima 3             |       |
| Manapaly                                                                                                    | 26.95      | Ultima 4             |       |
| Mail Order Monsters                                                                                                    | 10.95      | Ultimate Wizard      |       |
| Mind Mirror                                                                                                    | 10.95      | Video Title Shop     |       |
|                                                                                                    |            | World Tour Galt      |       |
|                                                                                                    |            | Yeager AFS           |       |
| Market State of the State of the State of th | 12         | 001                  |       |

|                           | Yeager AFS        | 24.95 |
|---------------------------|-------------------|-------|
| MINDSCAPE                 | SSI               |       |
| American Challenge 19.    | 95 B-24           | 25.95 |
| 3op 'n Rumble 19.         |                   | 39.95 |
| 3op 'N' Wreste 19.        |                   | 25.95 |
| Croseword Magic           |                   | 25.95 |
| Defender of the Crown 22. |                   | 17.95 |
| Fist19                    |                   | 25.95 |
| tigh Roter                |                   | 25.95 |
| ndoor Sports19            |                   | 25.95 |
| nto the Eagle's Nest 19.  |                   | 25.95 |
| aper Boy22                |                   |       |
| eraliax                   |                   |       |
| Perfect Score44           |                   |       |
| 3.D.I                     |                   | 20.95 |
| Superstar Ice Hockey 22.  |                   |       |
| he Gaundet                | 95 THEWORKS       |       |
| Iridium 19.               |                   | 34.95 |
| 710001119.                | Data Manager II   | 25.95 |
|                           | Desktop Publisher | 39.95 |

| Uridium                                                                                                    |                         |
|----------------------------------------------------------------------------------------------------|-------------------------|
| Onorum19.95                                                                                                    | Data Manager II25.95    |
|                                                                                                    | Desktop Publisher 39.95 |
| Commence of the Commence of the Commence of th | Evelyn Wood 19.95       |
| SPRINGBOARD                                                                                                    | Geos Writer             |
| Certificate Maker 30.95                                                                                                    | Partner 64              |
| Cert Maker Lib 121.95                                                                                                    | Sideways 19.95          |
| Clip Art 1 or 3 18.95                                                                                                    | Swiftax' 86             |
| Clip Art 221.95                                                                                                    |                         |
| Graphics Expander 21.95                                                                                                    | Sylvia Porter           |
| Newsroom 30.95                                                                                                    | Wordwriter 3 32.95      |
|                                                                                                    |                         |

No surcharge for Mastercard of Visa

are \$3.00. In Continental U.S.A. include \$3.00 for software pricess. 5% shapping for hardware, minimum \$5.00. MasterCard and Visa orders prease include card #, expiration date and signature. Wi residents please include \$3.00 for software pricess. 5% shapping for hardware, minimum \$5.00. MasterCard and Visa orders prease include card #, expiration date and signature. Wi residents please include \$% sales tax. Hi. AK. FPO. APD, Puerto Rico and Caradian orders, please and \$% shapping, minimum \$5.00. All other foreign enders add \$5% shapping, minimum \$1.00. All orders shapped outside the Continental U.S.A. are shapped first class insured U.S. mail. It foreign shapping charges exceed the minimum and the caradian prices and the shapping charges exceed the minimum shapping charges and the shapping charges exceed the minimum shapping charges exceed the shapping charges exceed the minimum shapping charges exceed the shapping charges exceed the shappi

# How To Type In COMPUTE!'s Gazette Programs

Each month, COMPUTE!'s Gazette publishes programs for the Commodore 128, 64, Plus/4, and 16. Each program is clearly marked by title and version. Be sure to type in the correct version for your machine. All 64 programs run on the 128 in 64 mode. Be sure to read the instructions in the corresponding article. This can save time and eliminate any questions which might arise after you begin typing.

We frequently publish two programs designed to make typing easier: The Automatic Proofreader, and MLX, designed for entering machine language programs.

When entering a BASIC program, be especially careful with DATA statements as they are extremely sensitive to errors. A mistyped number in a DATA statement can cause your machine to "lock up" (you'll have no control over the computer). If this happens, the only recourse is to turn your computer off then on, erasing what was in memory. So be sure to save a program before you run it. If your computer crashes, you can always reload the program and look for the error.

## Special Characters

Most of the programs listed in each issue contain special control characters. To facilitate typing in any programs from the GAZETTE, use the following listing conventions.

The most common type of control characters in our listings appear as words within braces: {DOWN} means to press the cursor down key; {5 SPACES} means to press

the space bar five times.

To indicate that a key should be shifted (hold down the SHIFT key while pressing another key), the character is underlined. For example, A means hold down the SHIFT key and press A. You may see strange characters on your screen, but that's to be expected. If you find a number followed by an underlined key enclosed in braces (for example, {8 A}), type the key as many times as indicated (in our example, enter eight SHIFTed A's).

If a key is enclosed in special brackets, & 3, hold down the Commodore key (at the lower left corner of the keyboard) and press

the indicated character.

Rarely, you'll see a single letter of the alphabet enclosed in braces. This can be entered on the Commodore 64 by pressing the CTRL key while typing the letter in braces. For example, {A} means to press CTRL-A.

## The Quote Mode

Although you can move the cursor around the screen with the CRSR keys, often a programmer will want to move the cursor under program control. This is seen in examples such as {LEFT}, and {HOME} in the program listings. The only way the computer can tell the difference between direct and programmed cursor control is the quote mode.

Once you press the quote key, you're in quote mode. This mode can be confusing if you mistype a character and cursor left to change it. You'll see a reverse video character (a graphics symbol for cursor left). In this case, you can use the DELete key to back up and edit the line. Type another quote and you're out of quote mode. If things really get confusing, you can exit quote mode simply by pressing RETURN. Then just cursor up to the mistyped line and fix it.

| When You Read: | Press:        | See: | When You Read: | Press:   | See: | When You Read  | : Pi  |
|----------------|---------------|------|----------------|----------|------|----------------|-------|
| {CLR}          | HIFT CLR/HOME | 4    | {PUR}          | CTRL 5   |      | 4              | -     |
| (HOME)         | CLR/HOME      | 5    | {GRN}          | CTRL 6   | +    | 1              | SHIFT |
| (UP) SI        | HIFT   CRSR   | -    | {BLU}          | CTRL 7   | 4    |                |       |
| {DOWN}         | ↑ CRSR ↓      | 17.1 | {YEL}          | CTRL 8   | T    | For Commodore  | 64 On |
| {LEFT} SI      | HIFT ← CRSR → |      | { F1 }         | fi       |      | E 1 3          | СОММО |
| {RIGHT}        | ← CRSR →      |      | { F2 }         | SHIFT f1 |      | E 1 3<br>E 2 3 | СОММО |
| {RVS}          | CTRL 9        |      | { F3 }         | f3       |      | E 3 3          | СОММО |
| (OFF)          | CTRL 0        |      | { F4 }         | SHIFT f3 |      | E 4 3          | СОММО |
| {BLK}          | CTRL 1        |      | { F5 }         | f5       |      | E 5 3          | СОММО |
| {WHT}          | CTRL 2        | E    | { F6 }         | SHIFT f5 |      | E 6 3          | COMMO |
| {RED}          | CTRL 3        |      | { F7 }         | 67       |      | E 7 3          | СОММО |
| {CYN}          | CTRL 4        |      | { F8 }         | SHIFT 67 |      | E 8 3          | СОММО |
|                |               |      |                |          |      |                |       |

See:

ress:

115 Nassau St. NY., NY. 10038 Penn. Station, Amtrack Level Beneath
Bet. Beekman & Ann Sts.(212)732-4500 Madison Sq. Garden,NY.,NY. 10001
Open Mon-Fri, 8:30-6:30/Sat, 9:30-6:30 (212)594-7140 Open Mon-Wed, 8:30-8/Thurs
Sun, 9:30-6 & Fri,8:30-9/Sat & Sun, 10-7

FOR ORDERS AND INFORMATION CALL TOLL FREE OPEN 7 DAYS EVERY WEEK FOR ORDERS

(800)345—7058 800)345-7059

IN NEW YORK STATE CALL (212)732-4500 FOR CUSTOMER SERVICE CALL (718)965 - 8686

## commodore

ALL COMPUTERS AND PERIPHERALS ARE BRAND NEW, FACTORY FRESH AND COME COMPLETE WITH AC ADAPTORS, OWNER'S MANUALS, ALL CONNECTING CABLES AND USA WARRANTY

## commodore C= 128=

128 K RAM Powered Personal Computer

\$219<sup>95</sup> NEW C-128/D

128K COMPUTER WITH \$43995

commodore

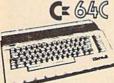

64 K RAM Powered Home Computer

With Geos Program! \$14495

commodore PC10-1

IBM PC/XT COPATIBLE

512K RAM Expandable to 640K 12 Monitor MS-DOS 3.2 Serial and Parallel Ports Full 1 Year Warranty

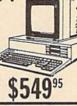

COMMODORE PC-10/2 640K COMPUTER W/2 360K DRIVES 649 SE ABOVE PACKAGE

AMIGA 500

IN STOCK

• 68000 Processor • 512k Ram Expandable to 9MB Graphics Processor

AMIGA 1000 ... w/ 512K ... \$699 AMIGA 2000......CALL

AMIGA PERIPHERALS

A-501 512K EXPANSION
A-1010 3.5\* FLOPPY DRIVE
A-1020T 5.25\* DISK DRIVE
with TRANSFORMER
A-1080 RGB COLOR MONITOR
A-1300 GENLOCK
A-1060 SIDECAR

THESE AND OTHER PERIPHERALS IN STOCK WE WILL BEAT ANY PRICE

## COMPUTER PACKAGES

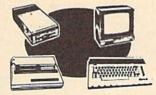

CE GAC PACKAGE

COMMODORE C-64C COMPUTER COMMODORE 1541/C DISK DRIVE COMMODORE COLOR PRINTER COLOR MONITOR GEOS SOFTWARE PROGRAM

\$509

# CE BAC COMPLETE PACKAGE

COMMODORE C-64/C COMPUTER COMMODORE 1541 DISK DRIVE COMMODORE COLOR PRINTER 12" MONITOR GEOS SOFTWARE PROGRAM

\$36995

COLOR MONITOR - ADD \$110

CE 128 COMPLETE

COMMODORE 128 COMPUTER COMMODORE 1541 DISK DRIVE 12" MONITOR COMMODORE COLOR PRINTER

\$46995

TO SUBSTITUTE 1571 FOR

## DELUXE C= 128 PACKAGE

COMMODORE 128 COMPUTER COMMODORE 1571 DISK DRIVE COMMODORE 1902 COLOR MONITOR COMMODORE 80 COLUMN PRINTER

\$72995

20 MB HARD DRIVES

FOR C-64/C - \$769FOR C-128 - \$849

## COMPUTER PRINTERS

# **stai**r

NX-15 \$289.95 ND-15 \$379.95 NR-15 \$429.95 NB-15 \$759.95 NB-2410 \$399.95 NB-2415 \$559.95 SG-10C \$169.95 \$159.95 NX-10 NX-10C \$169.95

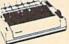

**Panasonic** 

10911 \$17995 PRINTER \$17995

PANASONIC 1080 1.....\$159.95

## DATA

\$19995 OKIDATA 120 FOR ALL COMPUTERS

\$18995 W/PLUG'N'PRINT

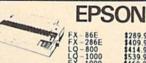

## COMPUTER

# **EPSON** EQUITY 1+ PACKAGE IBM PC/XT COMPATIBLE • Equity 1+ computer • 256K Power \* Keyboard • 360K Drive \* 12\* • Hi-resolution Monitor • Serial & Parallel Ports

**PACKAGES** 

## BLUE CHIP IBM PC/XT COMPATIBLE

ACKAGE

Blue—Chip Keyboard

512K Expandable to
640K \* 6 Expansion
Slots \* Optional 20
MB Hard Drive\*All
Hook—up Cables &
Adaptors \* Pckg of 10
Diskettes\* 12\* Monitor 12 12 A CHARLES WATER \$49995

apple

APPLE IIC or IIE

Apple IIC or IIE

Keyboard • 5.25° Drive

12° Monitor • All

Hook-up Cables &

Adaptors-Pckg of 10 Diskettes APPLE IIC PACKAGE

\$69995

\$89995 APPLE IIE PACKAGE

Harry 1972

## commodore PERIPHERALS

new -

Cx 1541C Disk \$14995 Drive

C= 1571 Disk Drive 1581

Call

CK Disk Drive CERGB Color Monitor

\$22995

C= 1802 Color monitor

\$16995

RGB Color Monitor

2002 C= Color S23995

C= 1700 128K \$9995

Cz 1750 512K \$16995

## commodore PRINTERS

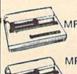

C MPS-803C PRINTER

> MPS-1000 PRINTER \$19995

> MPS-1200 PRINTER \$21995

GEOS SOFTWARE XETEC JR INTERFACE XETEC SR INTERFACE C128 POWER SUPPLY C64/C64-CPOWER SUPPLY

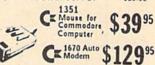

CE Expansion Call

Module
WORDWRITER 128
DATA MANAGER
SWIFTCALC
FAST-LOAD
FINAL CARTIDGE
TECH SKETCH LIGHT PEN
BANK STREET WRITER
MACH 128
PAPERBACK WRITER 128

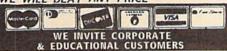

Certified check, Bank check, Mastercard, Visz, Am.-Ez, Diner's Club, Carte Blanche, Discover Card and C.O.D.s accepted. He additional sucharse for credit card orders. Hen-certified checks must want 4-6 weeks clearance. Money orders are non-certified checks must want 4-6 weeks clearance. Money orders are non-certified checks. Proceed and season of the control of the control of th

# The Automatic Proofreader

Philip I. Nelson

"The Automatic Proofreader" helps you type in program listings for the 128, 64, Plus/4, and 16 and prevents nearly every kind of typing mistake.

Type in the Proofreader exactly as listed. Since the program can't check itself, type carefully to avoid mistakes. Don't omit any lines, even if they contain unfamiliar commands. After finishing, save a copy or two on disk or tape before running it. This is important because the Proofreader erases the BASIC portion of itself when you run it, leaving only the machine language portion in memory.

Next, type RUN and press RE-TURN. After announcing which computer it's running on, the Proofreader displays the message "Proofreader Active". Now you're ready to type in a

BASIC program.

Every time you finish typing a line and press RETURN, the Proofreader displays a two-letter checksum in the upper-left corner of the screen. Compare this result with the two-letter checksum printed to the left of the line in the program listing. If the letters match, it's almost certain the line was typed correctly. If the letters don't match, check for your mistake and correct the line.

The Proofreader ignores spaces not enclosed in quotes, so you can omit or add spaces between keywords and still see a matching checksum. However, since spaces inside quotes are almost always significant, the Proofreader pays attention to them. For example, 10 PRINT"THIS IS BASIC" will generate a different checksum than 10 PRINT"THIS ISBA SIC"

A common typing error is transposition-typing two successive characters in the wrong order, like PIRNT instead of PRINT or 64378 instead of 64738. The Proofreader is sensitive to the position of each character within the line and thus catches transposition

The Proofreader does not accept keyword abbreviations (for example, ? instead of PRINT). If you prefer to use abbreviations, you can still check the line by LISTing it after typing it in, moving the cursor back to the line, and pressing RETURN. LISTing the line substitutes the full keyword for the abbreviation and allows the Proofreader to work properly. The same technique works for rechecking programs you've already typed in.

If you're using the Proofreader on the Commodore 128, Plus/4, or 16, do not perform any GRAPHIC commands while the Proofreader is active. When you perform a command like GRAPH-IC 1, the computer moves everything at the start of BASIC program space-including the Proofreader-to another memory area, causing the Proofreader to crash. The same thing happens if you run any program with a GRAPHIC command while the Proofreader is in

Though the Proofreader doesn't interfere with other BASIC operations, it's a good idea to disable it before running another program. However, the Proofreader is purposely difficult to dislodge: It's not affected by tape or disk operations, or by pressing RUN/STOP-RESTORE. The simplest way to disable it is to turn the computer off then on. A gentler method is to SYS to the computer's built-in reset routine (SYS 65341 for the 128, 64738 for the 64, and 65526 for the Plus/4 and 16). These reset routines erase any program in memory, so be sure to save the program you're typing in before entering the SYS command.

If you own a Commodore 64, you may already have wondered whether the Proofreader works with other programming utilities like "MetaBASIC." The answer is generally yes, if you're using a 64 and activate the Proofreader after installing the other utility. For example, first load and activate Meta-BASIC, then load and run the Proofreader.

When using the Proofreader with another utility, you should disable both programs before running a BASIC program. While the Proofreader seems unaffected by most utilities, there's no way to promise that it will work with any and every combination of utilities you might want to use. The more utilities activated, the more fragile the system becomes.

## The New Automatic Proofreader

10 VEC=PEEK(772)+256\*PEEK(773) :LO=43:HI=44

- 20 PRINT "AUTOMATIC PROOFREADE R FOR ";:IF VEC=42364 THEN [SPACE]PRINT "C-64"
- 30 IF VEC=50556 THEN PRINT "VI C-20"
- 40 IF VEC=35158 THEN GRAPHIC C LR: PRINT "PLUS/4 & 16"
- 50 IF VEC=17165 THEN LO=45:HI= 46: GRAPHIC CLR: PRINT"128"
- 60 SA=(PEEK(LO)+256\*PEEK(HI))+ 6:ADR=SA
- 70 FOR J=0 TO 166:READ BYT:POK E ADR, BYT: ADR=ADR+1: CHK=CHK +BYT: NEXT
- 80 IF CHK <> 20570 THEN PRINT "\* ERROR\* CHECK TYPING IN DATA STATEMENTS": END
- 90 FOR J=1 TO 5: READ RF, LF, HF: RS=SA+RF:HB=INT(RS/256):LB= RS-(256\*HB)
- 100 CHK=CHK+RF+LF+HF:POKE SA+L F, LB: POKE SA+HF, HB: NEXT
- 110 IF CHK <> 22054 THEN PRINT " \*ERROR\* RELOAD PROGRAM AND (SPACE) CHECK FINAL LINE": EN
- 120 POKE SA+149, PEEK (772): POKE SA+150, PEEK (773)
- 130 IF VEC=17165 THEN POKE SA+ 14,22:POKE SA+18,23:POKESA+ 29,224:POKESA+139,224
- 140 PRINT CHR\$ (147); CHR\$ (17);" PROOFREADER ACTIVE": SYS SA
- 150 POKE HI, PEEK(HI)+1: POKE (P EEK(LO)+256\*PEEK(HI))-1,0:N
- 160 DATA 120,169,73,141,4,3,16 9,3,141,5,3
- 170 DATA 88,96,165,20,133,167,
- 165,21,133,168,169 180 DATA 0,141,0,255,162,31,18
- 1,199,157,227,3 190 DATA 202,16,248,169,19,32, 210,255,169,18,32
- 200 DATA 210,255,160,0,132,180
- ,132,176,136,230,180 210 DATA 200,185,0,2,240,46,20
- 1,34,208,8,72 220 DATA 165,176,73,255,133,17 6,104,72,201,32,208
- 230 DATA 7,165,176,208,3,104,2
- 08,226,104,166,180 240 DATA 24,165,167,121,0,2,13 3,167,165,168,105
- 250 DATA 0,133,168,202,208,239
- ,240,202,165,167,69 260 DATA 168,72,41,15,168,185, 211,3,32,210,255
- 270 DATA 104,74,74,74,74,168,1 85,211,3,32,210
- 280 DATA 255,162,31,189,227,3, 149,199,202,16,248
- 290 DATA 169,146,32,210,255,76 ,86,137,65,66,67
- 300 DATA 68,69,70,71,72,74,75, 77,80,81,82,83,88 310 DATA 13,2,7,167,31,32,151
- 116,117,151,128,129,167,136

# Sensational Prices! . . . On Our Most Popular Items!

from micro al ...

Are you paying too much for diskettes? Try our first quality, prime, 51/4" diskettes (no rejects, no seconds) at these fantastic sale prices and save, save, SAVE! Disks are packaged in boxes of 50; including diskettes in sleeves, labels, and write-protect tabs.

Each diskette is certified to be 100% error free and comes with a lifetime warranty (if you have a problem, we'll replace the diskette). All diskettes include hub reinforcement rings and write-protect notch.

All diskettes are double density and work in either single or double density drives.

SS, DD Diskettes, Box of 50

\$19.50-39¢ ea.!

DS, DD Diskettes, Box of 50 32403

\$24.50-49¢ ea.!

## POWER and PROTECTION FOR YOUR C-64!®

POW'R PAK 64 5. BB

from MicroPal®

Pow'r Pak is a replacement power supply (1.5 amp) for the Commodore 64\* ... but that's not all! Pow'r Pak also supplies two additional surge protected outlets (120V) for monitor, disk drive, or other peripherals. On/off switch. Fuse protection. Sturdy all-metal casing is ventilated for heat dissipation. Full 1 year warranty.

34910

\$49.95

## Unleash The Power of CP/M™ On Your C128!

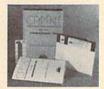

\$22.95

## Includes Free CP/M Programs

 Word Processor • Disk Utilities • Communications CP/M Kit includes a helpful guide to using CP/M such as: stressing the unique features of Commodore's CP/M, using your 1541 or 1571 drive with CP/M, and using your modem to access electronic bulletin boards that offer free, downloadable software.

67392 2 Disks & Manual for C128 ... \$22.95

\* THE BEST PRICES \* \* THE BEST SERVICE \* WHY SHOP **ANYWHERE ELSE?** 

## THE FAMOUS SLIK STIK™

The Silk Sikik<sup>M</sup> has been a favorite for years ... and for good reason. It's just the right combination of responsiveness and accuracy. And the price can't be beat! From Suncom, 90 day warranty. Connects directly to Commodore Computers.

\$159

FSD-2 DISK DRIVE

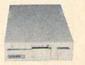

## Reviewed by **RUN Magazine:**

higher-than-average quality size. . .you can rest assured that the FSD-2 will do a fine job for you." Runs all C64 Commercial Software Full 1 Year Warranty

\$159 66166 Disk Drive

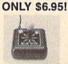

Space Saving Printer Stand
At last a printer stand priced for homes and small offices! This great stand from At last a printer stand priced for homes and small offices! This great stand from Suncom is elevated so you can place your paper undermeath. Features heavy duty welded steel wire construction and has a viryl coating to reduce noise and vibra-tion. Another pilus. the printer is held at an angle that makes it much easier to see your output as it is being printed. Available in two widths: 12" for most 80 column printers, and 18" for most 132 column printers. 33232 12" Printer Stand. (Was \$14.95) ONLY \$ 6.95 33246 18" Printer Stand (Was \$22.95) ONLY \$12.95

**Paper Tray** 

Ever wondered what to do with the printout that comes out of the printer and tends to soil all over the table and floor? The Suncom Paper Tray attaches to the rear of all Suncom stands and receives the printed paper as it comes out of the printer. Helps to neatly fold and stack it!

Sug. Retail \$14.95

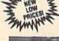

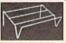

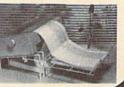

## Super Deal On Diskette Storage!

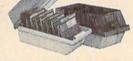

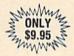

- A whopping 100 disk (5¼ ") capacity.
- · Lock and keys for extra security and easy carrying.
- . Includes 8 index dividers with labels for organization of filing and retrieval
- Made of durable anti-static, high impact plastic.
- · Attractive smoked color lid.

Sug. Retail \$19.95 **NOW ONLY \$9.95** 66826

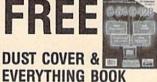

Discover the savings and easy shopping available from TENEX Computer Express PLUS receive a FREE dust cover for your C64 or C128! Cover is anti-static, 8-gauge vinyl sewn to our exacting standards with reinforced seams. Get to know our great products, extensive selection and fast service with a FREE copy of our Everything Book for Commodore Computing. (\$2.95 Shipping Charge)

31627 C-64 Dust Cover and Catalog (G4g) 38454 C-128 Dust Cover and Catalog (G4g) 65180 64C Dust Cover and Catalog (G4g)

## The Right Interface For All **Your Printing Needs!!**

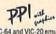

". a sound investment for your Commodore." RUN, Dec. '25.
This high-performance graphics parallel printer interface from DSI for cables and user's manual.

33565.

Super Graphix. Features 8K buffer, 10 printing modes, 3 internal screen dumps and top mounted dip switches. Supports superscript, subscript, underlining, bold face, and a choice of 9 character widths. From Xetec.

Super Graphix Jr. A more economical version of the Super Graphix, featuring graphics, normal and correspondence quality printing. Compatible with all major printers. From Xetec.

From Your Friends At

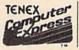

We gladly accept mail orders!

P.O. Box 6578 South Bend, IN 46660

Questions? Call 219/259-7051

Ad G4g

SHIPPING CHARGES CHARGE ORDER AMOUNT less than \$20.00 \$3.75 \$20.00-\$39.99 \$40.00-\$74.99 4.75 5.75 \$75.00-\$149.99 \$150.00-\$299.99

VISA 7.75

NO EXTRA FEE FOR CHARGES WE VERIFY CHARGE CARD ADDRESSES

ORDER TOLL FREE 1-800-348-2778

\$300 & up COMMODORE 64 is a registered trademark; and COMMODORE 128 is a trademark of Commodore Electronics, Ltd. Foreign Orders add \$4,00; heavy items ship at actual cost. NOTE: Due to publishing lead-times, product prices and specifications are subject to change without notice.

INDIANA ORDER LINE 1-800-225-6838

# MLX Machine Language Entry Program For Commodore 64 and 128

Ottis R. Cowper, Technical Editor

"MLX" is a labor-saving utility that allows almost fail-safe entry of machine language programs. Included are versions for the Commodore 64 and 128.

Type in and save some copies of whichever version of MLX is appropriate for your computer (you'll want to use it to enter future ML programs from COM-PUTE!'s GAZETTE). Program 1 is for the Commodore 64, and Program 2 is for the 128 (128 MLX can also be used to enter Commodore 64 ML programs for use in 64 mode). When you're ready to enter an ML program, load and run MLX. It asks you for a starting address and an ending address. These addresses appear in the article accompanying the MLX-format program listing you're typing.

If you're unfamiliar with machine language, the addresses (and all other values you enter in MLX) may appear strange. Instead of the usual decimal numbers you're accustomed to, these numbers are in hexadecimal—a base 16 numbering system commonly used by ML programmers. Hexadecimal—hex for short—includes the numerals 0–9 and the letters A–F. But don't worry—even if you know nothing about ML or hex, you should have no trouble using MLX.

After you enter the starting and ending addresses, you'll be offered the option of clearing the workspace. Choose this option if you're starting to enter a new listing. If you're continuing a listing that's partially typed from a previous session, don't choose this option.

A functions menu will appear. The first option in the menu is ENTER DATA. If you're just starting to type in a program, pick this. Press the E key, and type the first number in the first line of the program listing. If you've already typed in part of a program, type the line number where you left off typing at the end of the previous session (be sure to load the partially completed program before you resume entry). In any case, make sure the address you enter corresponds to the address of a line in the listing you are entering. Otherwise, you'll be unable to enter the data correctly. If you pressed E by mistake, you can return to the command menu by pressing RETURN alone when asked for the address. (You can get back to the menu from most options by pressing RETURN with no other input.)

## **Entering A Listing**

Once you're in Enter mode, MLX prints the address for each program line for you. You then type in all nine numbers on that line, beginning with the first two-digit number after the colon (:). Each line represents eight data bytes and a checksum. Although an MLXformat listing appears similar to the "hex dump" listings from a machine language monitor program, the extra checksum number on the end allows MLX to check your typing. (Commodore 128 users can enter the data from an MLX listing using the built-in monitor if the rightmost column of data is omitted, but we recommend against it. It's much easier to let MLX do the proofreading and error checking for you.)

When you enter a line, MLX recalculates the checksum from the eight bytes and the address and compares this value to the number from the ninth column. If the values match, you'll hear a bell tone, the data will be added to the workspace area, and the prompt for the next line of data will appear. But if MLX detects a typing error, you'll hear a low buzz and see an error message. The line will then be redisplayed for editing.

## Invalid Characters Banned

Only a few keys are active while you're entering data, so you may have to unlearn some habits. You do not type spaces between the columns; MLX automatically inserts these for you. You do not press RETURN after typing the last number in a line; MLX automatically enters and checks the line after you type the last digit.

Only the numerals 0-9 and the letters A-F can be typed in. If you press any other key (with some exceptions noted below), you'll hear a warning buzz. To simplify typing, 128 MLX redefines the function keys and + and keys on the numeric keypad so that you can enter data one-handed. (The 64 version incorporates the keypad modification from the March 1986 "Bug-Swatter" column, lines 485-487.) In either case, the keypad is active only while entering data. Addresses must be entered with the normal letter and number keys. The figures above show the keypad configurations for each

MLX checks for transposed characters. If you're supposed to type in A0 and instead enter 0A, MLX will catch your mistake. There is one error that

## 64 MLX Keypad

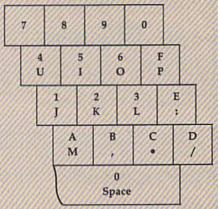

## 128 MLX Keypad

| (F1) | (F3) | (F5) | (F7)                  |
|------|------|------|-----------------------|
| 7    | 8    | 9    | E<br>(+)              |
| 4    | 5    | 6    | F<br>(-)              |
| 1    | 2    | 3    | E<br>N                |
|      | 0    |      | E<br>N<br>T<br>E<br>R |

can slip past MLX: Because of the checksum formula used, MLX won't notice if you accidentally type FF in place of 00, and vice versa. And there's a very slim chance that you could garble a line and still end up with a combination of characters that adds up to the proper checksum. However, these mistakes should not occur if you take reasonable care while entering data.

## **Editing Features**

To correct typing mistakes before finishing a line, use the INST/DEL key to delete the character to the left of the cursor. (The cursor-left key also deletes.) If you mess up a line really badly, press CLR/HOME to start the line over. The RETURN key is also active, but only before any data is typed on a line. Pressing RETURN at this point returns you to the command menu. After you type a character of data, MLX disables RETURN until the cursor returns to the start of a line. Remember, you can press CLR/HOME to quickly get to a line

The Ultimate

ARRIVER OF AMERICA

Development for your exclusively Commodore Computer

# THE FINAL TO CARTRIDGE III.

## All New, Now with Windows!

Totally redesigned, The FINAL CARTRIDGE III is a 64K, completely external operating system created specifically for the Commodore 64, 64C and 128 (in C64 mode).

Simply plug it in and you have more than 60 new COMMANDS and FUNCTIONS added to your computer with no loss of memory. Easy to use Windows and Pull-Down Menus work with either mouse, joystick or keyboard. Transforms your Commodore into an Amiga look-a-like. An unlimited number of windows can actually be open and on the screen at the same time. Use pre-programmed windows or add your own.

The original Final Cartridge took the place of

6 separate devices, but the FINAL CARTRIDGE III does all that plus much more.

A partial listing of some of The Final Cartridge III's fea-

tures: 1) Disk Turbo-25 times faster loading with special formatting, 15 times faster by direct loading and saving; Tape Turbo-10-15 times faster tape access; 2) Pre-programmed Function Keys-simple keystroke for most often used command sequences for RUN, LOAD, SAVE, CATALOG, Disk Commands, LIST (removes all protections); 3) Extended Machine Language Monitor-with relocated load-scrolling up or down, bankswitching, and more; 4) Built-in Printer Interface(cable optional)-prints all Commodore graphics and control codes with screendump utility; 5) Basic Tool Kit with many pre-programmed functions to help the serious programmer-

Automatic Line Renumbering (includes Gotos and Gosubs), Delete, Old (recovers accidentally-deleted

programs), Find (locate specific lines), Help (debugging utility), Disk Append (easily add new programs to existing files), and more; 6) Backup Capability-backup any memory resident software at any point after load; 7) Builtin 70 Column (80 Column printing) window driven word processor with proportional characters; 8) Built-in Clock/Calendar and Calculator; 9) Joystick Port Changer; 10) Keyboard Extras (scrolling up and down and re-start listings; 11) 24K extra RAM available for basic programs; 12) Operates printer as a typewriter; plus much more.

The Final Cartridge III has an improved Window driven Freezer with 16 sub menus, color changes, 4 resets, centronics/serial screendumps, print vector setting, reverse printing, stop and continue almost every program, make a total backup to disk or tape (backup will run without cartridge), does 50K in 10 seconds, built-in sprite killer.

The Screendump capability allows printing of low-res, high-res and multicolor in 12 shades of grey or full color, prints full page, Character mode, banner, small, large, color, sprites, searches automatically from memory address of picture.

So many features that space does not allow full description. Call or write for complete information.

"...I can't begin to think of a cartridge which does so many useful things...a tremendous value, a must item for the BASIC and machine-language programmer."

-Art Hunkins, Compute's Gazette 7/87

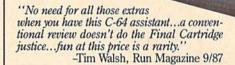

One year warranty plus 100% refund if not

| completely saustied with | ш | ١. | LU | u | ay | 5.       |
|--------------------------|---|----|----|---|----|----------|
| Final Cartridge III      |   |    |    |   |    | .\$69.95 |
| Final Cartridge II*      |   |    |    |   |    | .\$39.95 |
| Final Cartridge I*       |   |    |    | • |    | .\$24.95 |
|                          |   |    |    |   |    |          |

Standard Centronics Printer Cable . . . . . . . . \$19.95

\*limited quantities available

THE FINAL CARTRIDGE

## **Attention Schools and Educators**

C-Scan + is the ultimate network for Commodore computers, eight computers share one or two disk drives, and only one printer and software program is needed. Simple installation, auto scanning and auto power on. Works with The Final Cartridge. 1 year warranty.

9 ft....\$13.95

12 ft....\$15.95 18 ft....\$17.95

36 ft....\$19.95

2 EO . COCAN-

Special prices for certified user groups. Dealer and Distributor inquiries welcome.

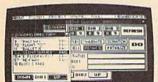

Sample Window

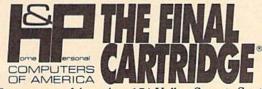

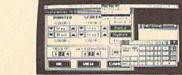

Sample Windo

Home & Personal Computers of America, 154 Valley Street, South Orange, NJ 07079 201-763-3946 or, dealers only, 201-763-1693

number prompt.

More editing features are available when correcting lines in which MLX has detected an error. To make corrections in a line that MLX has redisplayed for editing, compare the line on the screen with the one printed in the listing, then move the cursor to the mistake and type the correct key. The cursor left and right keys provide the normal cursor controls. (The INST/ DEL key now works as an alternative cursor-left key.) You cannot move left beyond the first character in the line. If you try to move beyond the rightmost character, you'll reenter the line. During editing, RETURN is active; pressing it tells MLX to recheck the line. You can press the CLR/HOME key to clear the entire line if you want to start from scratch, or if you want to get to a line number prompt to use RETURN to get back to the menu.

## Display Data

The second menu choice, DISPLAY DATA, examines memory and shows the contents in the same format as the program listing (including the checksum). When you press D, MLX asks you for a starting address. Be sure that the starting address you give corresponds to a line number in the listing. Otherwise, the checksum display will be meaningless. MLX displays program lines until it reaches the end of the program, at which point the menu is redisplayed. You can pause the display by pressing the space bar. (MLX finishes printing the current line before halting.) Press space again to restart the display. To break out of the display and get back to the menu before the ending address is reached, press RETURN.

## Other Menu Options

Two more menu selections let you save programs and load them back into the computer. These are SAVE FILE and LOAD FILE; their operation is quite straightforward. When you press S or L, MLX asks you for the filename. You'll then be asked to press either D or T to

select disk or tape.

You'll notice the disk drive starting and stopping several times during a load or save (save only for the 128 version). Don't panic; this is normal behavior. MLX opens and reads from or writes to the file instead of using the usual LOAD and SAVE commands (128 MLX makes use of BLOAD). Disk users should also note that the drive prefix 0: is automatically added to the filename (line 750 in 64 MLX), so this should not be included when entering the name. This also precludes the use of @ for Save-with-Replace, so remember to give each version you save a different name. The 128 version makes up for this by giving you the option of scratching the existing file if you want to reuse a filename.

Remember that MLX saves the entire workspace area from the starting address to the ending address, so the save or load may take longer than you might expect if you've entered only a small amount of data from a long listing. When saving a partially completed listing, make sure to note the address where you stopped typing so you'll know where to resume entry when you reload.

MLX reports the standard disk or tape error messages if any problems are detected during the save or load. (Tape users should bear in mind that Commodore computers are never able to detect errors during a save to tape.) MLX also has three special load error messages: INCORRECT STARTING ADDRESS, which means the file you're trying to load does not have the starting address you specified when you ran MLX; LOAD ENDED AT address, which means the file you're trying to load ends before the ending address you specified when you started MLX; and TRUNCATED AT ENDING AD-DRESS, which means the file you're trying to load extends beyond the ending address you specified when you started MLX. If you see one of these messages and feel certain that you've loaded the right file, exit and rerun MLX, being careful to enter the correct starting and ending addresses.

The 128 version also has a CATA-LOG DISK option so you can view the contents of the disk directory before

saving or loading.

The QUIT menu option has the obvious effect—it stops MLX and enters BASIC. The RUN/STOP key is disabled, so the Q option lets you exit the program without turning off the computer. (Of course, RUN/STOP-RE-STORE also gets you out.) You'll be asked for verification; press Y to exit to BASIC, or any other key to return to the menu. After quitting, you can type RUN again and reenter MLX without losing your data, as long as you don't use the clear workspace option.

## The Finished Product

When you've finished typing all the data for an ML program and saved your work, you're ready to see the results. The instructions for loading and using the finished product vary from program to program. Some ML programs are designed to be loaded and run like BASIC programs, so all you need to type is LOAD "filename",8 for disk (DLOAD "filename" on the 128) or LOAD "filename" for tape, and then RUN. Such

programs will usually have a starting address of 0801 for the 64 or 1C01 for the 128. Other programs must be reloaded to specific addresses with a command such as LOAD "filename", 8,1 for disk (BLOAD "filename" on the 128) or LOAD "filename",1,1 for tape, then started with a SYS to a particular memory address. On the Commodore 64, the most common starting address for such programs is 49152, which corresponds to MLX address C000. In either case, you should always refer to the article which accompanies the ML listing for information on loading and running the program.

## An Ounce Of Prevention

By the time you finish typing in the data for a long ML program, you may have several hours invested in the project. Don't take chances—use our "Automatic Proofreader" to type the new MLX, and then test your copy thoroughly before first using it to enter any significant amount of data. Make sure all the menu options work as they should. Enter fragments of the program starting at several different addresses, then use the Display option to verify that the data has been entered correctly. And be sure to test the Save and Load options several times to ensure that you can recall your work from disk or tape. Don't let a simple typing error in the new MLX cost you several nights of hard

## Program 1: MLX For Commodore

- SS 10 REM VERSION 1.1: LINES 8 30,950 MODIFIED, LINES 4 85-487 ADDED
- EK 100 POKE 56,50:CLR:DIM INS,
- I,J,A,B,A\$,B\$,A(7),N\$ DM 110 C4=48:C6=16:C7=7:Z2=2:Z 4=254:25=255:26=256:27= 127
- CJ 120 FA=PEEK(45)+Z6\*PEEK(46) :BS=PEEK (55)+Z6\*PEEK (56 ):HS="Ø123456789ABCDEF"
- SB 130 R\$=CHR\$(13):L\$="{LEFT}" :S\$=" ":D\$=CHR\$(20):Z\$= CHRS(Ø):TS="[13 RIGHT]"
- CQ 140 SD=54272:FOR I=SD TO SD +23:POKE I, Ø:NEXT:POKE (SPACE)SD+24,15:POKE 78
- FC 150 PRINT"[CLR]"CHR\$(142)CH R\$(8):POKE 53280,15:POK E 53281,15 EJ 160 PRINT T\$" [RED][RVS]
- [2 SPACES] [8 0] [2 SPACES] "SPC(28)" [2 SPACES][OFF][BLU] ML x II [RED][RVS] {2 SPACES]"SPC(28)"
- [12 SPACES][BLU] FR 170 PRINT"[3 DOWN] [3 SPACES] COMPUTEI'S MA CHINE LANGUAGE EDITOR
- [3 DOWN]' JB 180 PRINT" [BLK] STARTING ADD

COMPUTER DISCOUNTS ON ALL YOUR COMPUTER NEEDS

64 WEST 36th ST. N.Y.C., N.Y. 10018

COMPUTER DISCOUNTS ON ALL YOUR COMPUTER NEEDS

OUR ONLY STORE!! ESTABLISHED SINCE 1950

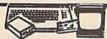

## COMMODORE 64/20 PC **DELUXE PACKAGE OUTFIT**

OUTFIT INCLUDES COMMODORE 64 KEYBOARD •1541 DISC DRIVE •12" COMPUTER MONITOR •PRINTER FOR COMMODORE •AC ADAPTER •OWNERS MANUAL •DISC DRIVE HEAD CLEANER •PACKAGE OF 10 DISKETTES

\$348 COMPLETE

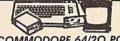

## COMMODORE 64/20 PC. DREAM OUTFIT

OUTFIT INCLUDES: COMMODORE
64 KEYBOARD •1541 DISC DRIVE
•13" COLOR MONITOR
•COMMODORE PRINTER •AC
ADAPTER •OWNERS MANUAL •DISC
DRIVE HEAD CLEANER •PACKAGE
OF 10 DISKETTES

\$438 COMPLETE

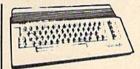

### COMMODORE 64-C

FEATURES INCLUDE: 64K RAM MEMORY •20K ROM •BUILT-IN BASIC •BUILT-IN GEOS

CALL FOR NEW LOW PRICE!!

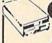

## (K commodore

HARDWARE & SOFTWARE

COMMODORE 1571 Drive COMMODORE 1541C Drive COMMODORE MPS-1000 Printe COMMODORE MPS-1200 Printe COMMODORE 1802-C Monitor COMMODORE 1902-A Monitor

COMMODORE 1670 Modem COMMODORE 1700 Expander COMMODORE 1750 Expander COMMODORE 1351 Mouse COMMODORE 1364 Expander **ALL IN STOCK!!** 

GREATLY DISCOUNTED!!

## PRODUCTS (Commodore FROM

COMMODORF128D/ Features Include 128K Ram Memory •Built-in 5%" Double Sided < Floppy Drive •Detachable 128 Keyboard

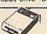

COMMODORE 1581/ 3.5" 360K Double Density Disc Drive For Use With Commodore

COMMODORE CM-2002/ High Passolution •RGB Color Monitor For Commodore

Computers CALL FOR SPECIAL LOW PRICES!

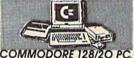

## **DELUXE PACKAGE OUTFIT**

UTFIT INCLUDES: COMMODORE 128
EYBOARD \*1541 DISC DRIVE \*12" COMUTER MONITOR \*PRINTER FOR COMIODORE \*AC ADAPTER \*OWNERS
IANUAL \*DISC DRIVE HEAD CLEANER
PACKAGE OF 10 DISKETTES

\$478 COMPLETE

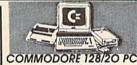

## DREAM OUTFIT

OUTFIT INCLUDES: COMMODORE 128
KEYBOARD +1571 DISC DRIVE +13" COLOR
MONITOR +COMMODORE PRINTER +AC
ADAPTER +OWNERS MANUAL +DISC DRIVE
HEAD CLEANER +PACKAGE OF 10

\$598 COMPLETE

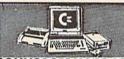

### COMMODORE 128/20 PC. PROFESSIONAL OUTFIT

JIFH INCLUDES: COMMODORE 128
YEOARD + 1571 DISC DRIVE +13" RGB
DLOR MONITOR • COMMODORE
'S 1000 PRINTER • AC ADAPTER
WYNERS MANUAL • DISC DRIVE HEAD
EANER • PACKAGE OF 10 DISKETTES

\$698 COMPLETE

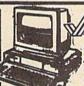

## MAMIGA

COMMODORE AMIGA 500 COMPLETE ALL IN ONE COMPUTER OUTFIT

FEATURES INCLUDE: 512K RAM EXPANDABLE TO 1.2 MEGABYTES • REAL TIME CLOCK • BUILT-IN 880K DOUBLE SIDED 3.5" DRIVE

CALL FOR NEW LOW PRICE!

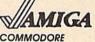

AMIGA 2000

eatures Include: 1 MB Memory xpandable To 9 MB • Built-in Serial Centronics • RGB • Video

CALL FOR NEW LOW PRICE!

ALSO AVAILABLE: AMIGA 2002 •MONITOR •3.5 INTERNAL DRIVE •BRIDGE CORD •HARD DRIVE CONTROLLER •2 MB RAM EXPANDER

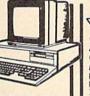

## **WAMIGA**

COMMODORE **AMIGA 1000** COMPLETE ALL IN ONE

PACKAGE
PACKAGE
PACKAGE INCLUDES: 512K
RAM MEMORY \* BUILT-IN 3.5"
720K MICRO DRIVE
\*ADVANCED GRAPICS &
SOUND CHIP \*12"
COMPUTER MONITOR

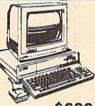

\$699

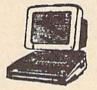

## APPLE II-C COMPLETE ALL IN ONE COMPUTER PACKAGE

CKAGE INCLUDES: APPLE II-C
PPLE DISC DRIVE •12" COMPUTER
ONITOR • OWNERS MANUAL •DISC
TIVE HEAD CLEANER •AC ADAPTER
ACKAGE OF 10 DISKETTES

\$658 COMPLETE

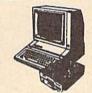

# APPLE II-E COMPLETE ALL IN ONE COMPUTER PACKAGE

PACKAGE INCLUDES: APPLE II-E • DISC DRIVE • 12" COMPUTER MONITOR • OWNERS MANUAL • DISC DRIVE HEAD CLEANER • AC ADAPTER • PACKAGE CLEANER .AC A OF 10 DISKETTES

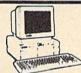

## EPSON EQUITY 1/18 PIECE OUTFIT IBM/XT COMPATABLE@

Features Includes 256K Ram Expondable To 640K \*Parallel & Serial Ports \*OPT 20M8 Hard Drive Package Includes: Equily 1 Keyboard W 360K Floopy Drive \* 12 Computer Monitor \*Package Ct 10 Diskettes \*Disc Drive Head Cleaner

\$698 \$868 COMPLETE Same Package Available With 20 MB HARD DRIVE

CHARLES TO

## BLUE CHIP 18 PIECE OUTFIT IBM/XT COMPATABLE@

Features Include 5/12K Ram Expandable To 4ADK Ram + 6 Expansion Slots Parallel 8: Serial Ports + OPT 20M8 Hard Drive + Package Includes Blue Chip Keyboard W300K Happy, Drive + 12 Computer Monitor + Package OF 10 Diskettes + Ilso Drive Head Cleaner + 20M8 Hard (Trives Available For All Computers) \$468

Same Package Available With 20 MB HARD DRIVE

COMMODORE PC10-1/18 PC. OUTFIT IBM/XT COMPATABLE @

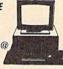

Features Include: 512K Ram Expan-dable To 640K • 6 Expansion Slots •Parallel & Serial Ports • Opt. 20M8

Hard Drive
Package Includes: PC10-1 Keyboard
W/360K Floppy Drive •12" Computer
Monitor •Package Of 10 Diskettes
•Disc Drive Head Cleaner

S568

Same Package Available With 20 MB HARD DRIVE . \$798

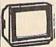

## MAGNAVOX PROFESSIONAL COMPUTER MONITORS

Built-in Tilt Stand •2 Year USA Guarantee •Non-glare Treated Face Plate

7BM613 monochrome 7BM623 monochrome 8CM643 CGA color

8CM515 CGA color 8CM540 EGA color 8CM783 multi-scan

ALL MONITORS IN STOCK/DISCOUNTED!!

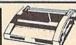

**OKIMATE 20** COLOR PRINTER

Features include: 80 cps •Full Color 40 cps Letter Quality

AVAILABLE FOR: IBM - ATARI - APPLE COMMODORE · AMIGA

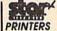

Up To 300 cps Tractor & Friction Feed 45 cps Letter Quality STAR NP-10 - STAR N0-10 - STAR NL-10 - STAR NB-24-15 - STAR NX-10 - STAR NB-15 - STAR NX-10C - STAR NR-15 - STAR NX-15 - STAR ND-15 - All Models Available

**EPSON PRINTERS** 

\$758

•180 cps Bi-directional •60 cps Letter Quality •24 Pin Printhead •Built-In 7K/1K Buffer

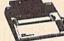

LX-86 •EX-1000 •FX-86E •LQ-1000 •EX-800 •LQ-2500 •LQ-800

•GQ-3500 •FX-286E All Models Available PRICES GREATLY DISCOUNTED!!

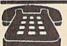

**ORDER NOW!!** PHONE ORDERS ONLY CALL TOLL FREE

1 (800) 223-0322

FOR INFORMATION CALL (212) 695-7133

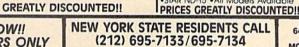

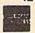

ON ALL PHONE ORDERS PLEASE CALL MON. Thru SAT. 9:30AM-7:00PM SUNDAY 10:00AM-6:00PM

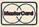

VISA

Use Your Master Charge, Visa, American Express or Send Money Order, Certified Check

WE NOW TAKE DISCOVER AND DINERS CLUB

ED!! PRICES GREATLY DISCOUNTED!

WIERO CO. INC.
64 West 36th Street, New York, N.Y. 10018
(Between 5th & 6th Avenues)

MON. THRU SAT. 9:30AM-8PM SUN. 10AM-6PM
Ali merchandise brand new factory fresh. Minimum shipping and handling charge \$4.95 Shipping charges non-refundable For mail orders please call before sending in money order. No money arders will be excepted without order. All prices subject to change without notice. Quantiles may be limited on some items. Refunds within seven days with original packaging and unfilled guarantee card All orders subject to acceptance and verification. Prices subject to manufacturers increase and or decrease Not responsible for typographical errors. For information please call customer service, please call between 12:30 pm - 6:30 pm. Prices good for mail order only. Pictures are for illustration and may not be exact. Depatiment of Consumer Affairs License +800-253

| To large                                                                                                    |                                                                                                    | RESSE43";:GOSUB300:SA=A<br>D:GOSUB1040:IF F THEN18      |         | 3*(A\$=".")-4*(A\$="/")-5<br>*(A\$="J")-6*(A\$="K")          | НН   | 750 | PRINT"D[DOWN]":OPEN15,8,15,"IØ:":B=EA-SA:IN\$="                    |
|----------------------------------------------------------------------------------------------------|----------------------------------------------------------------------------------------------------|---------------------------------------------------------|---------|--------------------------------------------------------------|------|-----|--------------------------------------------------------------------|
|                                                                                                    |                                                                                                    | Ø                                                       | FX 486  | A=A-7*(A\$="L")-8*(A\$=":                                    |      |     | Ø:"+IN\$:IF OP THEN810                                             |
| GF                                                                                                    | 190                                                                                                    | PRINT"{BLK}{2 SPACES}EN DING ADDRESS\$43";:GOSUB        |         | ")-9*(A\$="U")-1Ø*(A\$="I<br>")-11*(A\$="O")-12*(A\$="       | SQ   | 760 | OPEN 1,8,8,IN\$+",P,W":G<br>OSUB860:IF A THEN220                   |
|                                                                                                    |                                                                                                    | 300:EA=AD:GOSUB1030:IF                                  |         | P")                                                          | FJ   | 770 | AH=INT(SA/256):AL=SA-(A                                            |
| KD                                                                                                    | oaa                                                                                                    | [SPACE]F THEN190<br>INPUT"[3 DOWN][BLK]CLEA             | CM 487  | A=A-13*(A\$=S\$):IF A THE<br>N A\$=MID\$("ABCD123E456F       |      |     | H*256):PRINT#1,CHR\$(AL);CHR\$(AH);                                |
| ICA.                                                                                                    | LUU                                                                                                    | R WORKSPACE [Y/N] 43";A                                 |         | Ø", A, 1):GOTO 540                                           | PE   | 78Ø | FOR I=Ø TO B:PRINT#1,CH                                            |
|                                                                                                    |                                                                                                    | \$:IF LEFT\$(A\$,1)<>"Y"TH<br>EN220                     | MP 490  | IF A\$=R\$ AND((I=0)AND(J<br>=1)OR F)THEN PRINT B\$::        |      |     | R\$(PEEK(BS+I));:IF ST T<br>HEN800                                 |
| PG                                                                                                    | 210                                                                                                    | PRINT"[2 DOWN][BLU]WORK                                 |         | J=2:NEXT:I=24:GOTO550                                        | FC   | 790 | NEXT:CLOSE1:CLOSE15:GOT                                            |
| THE REAL PROPERTY.                                                                                                    |                                                                                                    | ING";:FORI=BS TO BS+<br>EA-SA+7:POKE I, Ø:NEXT:P        | KC 500  | IF A\$="[HOME]" THEN PRI<br>NT B\$:J=2:NEXT:I=24:NEX         | GS   | 800 | 0940<br>GOSUB1060:PRINT"[DOWN]                                     |
| 0.513                                                                                                    |                                                                                                    | RINT"DONE"                                              |         | T:F=0:GOTO440                                                |      |     | [BLK]ERROR DURING SAVE:                                            |
| DR                                                                                                    | 220                                                                                                    | PRINTTAB(10)"[2 DOWN] [BLK][RVS] MLX COMMAND            | MX 510  | IF (AS="{RIGHT}")ANDF TH<br>ENPRINT B\$L\$;:GOTO540          | MA   | 810 | <pre>843":GOSUB860:GOTO220 OPEN 1,8,8,IN\$+",P,R":G</pre>          |
|                                                                                                    |                                                                                                    | [SPACE] MENU [DOWN] [4]":                               | GK 520  | IF A\$ <> L\$ AND A\$ <> D\$ OR                              | CP   | 920 | OSUB860:IF A THEN220<br>GET#1,A\$,B\$:AD=ASC(A\$+Z                 |
|                                                                                                    |                                                                                                    | PRINT T\$"[RVS]E[OFF]NTE<br>R DATA"                     |         | ((I=Ø)AND(J=1))THEN GOS<br>UB1Ø6Ø:GOTO47Ø                    | GE   | 020 | \$)+256*ASC(B\$+Z\$):IF AD                                         |
| BD                                                                                                    | 230                                                                                                    | PRINT T\$" [RVS]D[OFF]ISP<br>LAY DATA":PRINT T\$"       | HG 53Ø  | A\$=L\$+S\$+L\$:PRINT B\$L\$;                                | PY   | 830 | <pre> &lt;&gt; SA THEN F=1:GOTO85Ø  FOR I=Ø TO B:GET#1,A\$:P</pre> |
|                                                                                                    |                                                                                                    | {RVS}L{OFF}OAD FILE"                                    |         | :J=2-J:IF J THEN PRINT<br>{SPACE}L\$;:I=I-3                  | 100  | 030 | OKE BS+I, ASC(A\$+Z\$):IF(                                         |
| JS                                                                                                    | 240                                                                                                    | PRINT TS"[RVS]S[OFF]AVE<br>FILE":PRINT TS"[RVS]Q        | QS 540  | PRINT AS; :NEXT J:PRINT                                      |      |     | I <> B) AND ST THEN F=2:AD<br>=I:I=B                               |
|                                                                                                    |                                                                                                    | {OFF}UIT{2 DOWN}{BLK}"                                  | PM 550  | {SPACE}S\$;<br>NEXT I:PRINT:PRINT"{UP}                       |      |     | NEXT:IF ST<>64 THEN F=3                                            |
|                                                                                                    |                                                                                                    | GET A\$:IF A\$=N\$ THEN25Ø<br>A=Ø:FOR I=1 TO 5:IF A\$=  |         | <pre>{5 RIGHT}";:INPUT#3,IN\$ :IF INS=N\$ THEN CLOSE3:</pre> | FQ   | 850 | CLOSE1:CLOSE15:ON ABS(F<br>>0)+1 GOTO960,970                       |
|                                                                                                    |                                                                                                    | MID\$ ("EDLSQ", I, 1) THEN A                            |         | GOTO22Ø                                                      | SA   | 860 | INPUT#15,A,A\$:IF A THEN                                           |
| FD                                                                                                    | 270                                                                                                    | =I:I=5<br>NEXT:ON A GOTO420,610,6                       | QC 56Ø  | FOR I=1 TO 25 STEP3:B\$=<br>MID\$(IN\$,I):GOSUB320:IF        |      |     | CLOSE1:CLOSE15:GOSUB10<br>60:PRINT"[RVS]ERROR: "A                  |
|                                                                                                    |                                                                                                    | 90,700,280:GOSUB1060:GO<br>TO250                        |         | I < 25 THEN GOSUB380:A(I                                     |      |     | \$                                                                 |
| EJ                                                                                                    | 280                                                                                                    | PRINT" (RVS) QUIT ":INPU                                | PK 57Ø  | /3)=A<br>NEXT:IF A<>CK THEN GOSU                             |      |     | RETURN<br>POKE183, PEEK (FA+2): POKE                               |
|                                                                                                    |                                                                                                    | T"[DOWN] [4] ARE YOU SURE [Y/N]"; A\$:IF LEFT\$(A\$,    |         | B1060:PRINT"(BLK)(RVS)                                       |      |     | 187, PEEK (FA+3): POKE188,<br>PEEK (FA+4): IFOP=ØTHEN92            |
|                                                                                                    |                                                                                                    | 1) <> "Y"THEN220                                        |         | [SPACE]ERROR: REENTER L<br>INE [4]":F=1:GOTO440              |      |     | Ø                                                                  |
| 10000 MONTH -                                                                                                    |                                                                                                    | POKE SD+24,0:END<br>IN\$=N\$:AD=0:INPUTIN\$:IF          | HJ 58Ø  | GOSUB1080:B=BS+AD-SA:FO                                      | HJ   | 890 | SYS 63466:IF(PEEK(783)A<br>ND1)THEN GOSUB1060:PRIN                 |
|                                                                                                    |                                                                                                    | LEN(IN\$) <> 4THENRETURN                                |         | R I=Ø TO 7:POKE B+I,A(I):NEXT                                |      |     | T"[DOWN] [RVS] FILE NOT                                            |
| KF                                                                                                    | 310                                                                                                    | B\$=IN\$:GOSUB320:AD=A:B\$<br>=MID\$(IN\$,3):GOSUB320:A | QQ 59Ø  | AD=AD+8:IF AD>EA THEN C<br>LOSE3:PRINT"[DOWN][BLU]           | CE   | 900 | {SPACE}FOUND ":GOTO69Ø<br>AD=PEEK(829)+256*PEEK(8                  |
| nn.                                                                                                    | 220                                                                                                    | D=AD*256+A:RETURN<br>A=Ø:FOR J=1 TO 2:AS=MID            |         | ** END OF ENTRY ** (BLK)                                     |      | 300 | 3Ø):IF AD<>SA THEN F=1:                                            |
| PP                                                                                                    | 320                                                                                                    | \$(B\$,J,1):B=ASC(A\$)-C4+                              | GO 600  | {2 DOWN}":GOTO700<br>F=0:GOTO440                             | SC   | 910 | GOTO97Ø<br>A=PEEK(831)+256*PEEK(83                                 |
| TA                                                                                                    | 330                                                                                                    | (A\$>"@")*C7:A=A*C6+B<br>IF B<Ø OR B>15 THEN AD=        |         | PRINT"(CLR)(DOWN)(RVS)                                       |      |     | 2)-1:F=F-2*(A <ea)-3*(a></ea)-3*(a>                                |
|                                                                                                    |                                                                                                    | Ø:A=-1:J=2                                              |         | {SPACE}DISPLAY DATA ":G<br>OSUB400:IF IN\$=N\$ THEN2         | KM   | 920 | EA):AD=A-AD:GOTO93Ø<br>A=SA:B=EA+1:GOSUB1Ø1Ø:P                     |
| AND REVENUE OF THE PARTY OF THE PARTY OF THE | Street Street Value of Value of Value o | NEXT: RETURN B=INT(A/C6): PRINT MID\$(                  | DT 620  | 20 PRINT"{DOWN}{BLU}PRESS:                                   | TE   | 930 | OKE780,3:SYS 63338<br>A=BS:B=BS+(EA-SA)+1:GOS                      |
|                                                                                                    |                                                                                                    | H\$,B+1,1);:B=A-B*C6:PRI                                | 100 020 | [RVS]SPACE[OFF] TO PAU                                       | 01   | 336 | UB1010:ON OP GOTO950:SY                                            |
|                                                                                                    |                                                                                                    | NT MID\$(H\$,B+1,1);:RETU<br>RN                         |         | SE, [RVS]RETURN[OFF] TO<br>BREAK [4] [DOWN]"                 | AE   | 940 | S 63591<br>GOSUB1080:PRINT"[BLU] **                                |
| RR                                                                                                    | 360                                                                                                    | A=INT(AD/Z6):GOSUB350:A<br>=AD-A*Z6:GOSUB350:PRINT      | KS 630  | GOSUB360:B=BS+AD-SA:FOR                                      |      |     | SAVE COMPLETED **":GOT                                             |
|                                                                                                    |                                                                                                    | ":";                                                    |         | I=BTO B+7:A=PEEK(I):GOS<br>UB350:GOSUB380:PRINT S\$          | XP   | 950 | 0220<br>POKE147,0:SYS 63562:IF                                     |
| BE                                                                                                    | 37Ø                                                                                                    | CK=INT(AD/Z6):CK=AD-Z4*<br>CK+Z5*(CK>Z7):GOTO390        | 00 540  | ;<br>NEXT:PRINT"{RVS}";:A=CK                                 |      |     | {SPACE}ST>Ø THEN97Ø<br>GOSUB1Ø8Ø:PRINT"{BLU}**                     |
|                                                                                                    |                                                                                                    | CK=CK*Z2+Z5*(CK>Z7)+A                                   | CC 649  | :GOSUB35Ø:PRINT                                              | FR   | 900 | LOAD COMPLETED **":GOT                                             |
|                                                                                                    |                                                                                                    | CK=CK+Z5*(CK>Z5):RETURN PRINT"{DOWN}STARTING AT         | KH 650  | F=1:AD=AD+8:IF AD>EA TH<br>ENPRINT"{DOWN}{BLU}** E           | DP   | 970 | O220<br>GOSUB1060:PRINT"(BLK)                                      |
|                                                                                                    |                                                                                                    | E43";:GOSUB300:IF INS <>                                |         | ND OF DATA **":GOTO220                                       | 14   |     | [RVS]ERROR DURING LOAD:                                            |
|                                                                                                    |                                                                                                    | N\$ THEN GOSUB1030:IF F<br>{SPACE}THEN400               | KC 660  | GET A\$:IF A\$=R\$ THEN GO<br>SUB1080:GOTO220                | 10/6 |     | {DOWN} [4]":ON F GOSUB98<br>Ø,990,1000:GOTO220                     |
|                                                                                                    |                                                                                                    | RETURN                                                  | EQ 67Ø  | IF A\$=S\$ THEN F=F+1:GOS                                    | PP   | 980 | PRINT"INCORRECT STARTIN                                            |
| пD                                                                                                    | 420                                                                                                    | PRINT" (RVS) ENTER DATA (SPACE)": GOSUB400: IF IN       | AD 680  | UB1080<br>ONFGOTO630,660,630                                 |      |     | G ADDRESS (";:GOSUB360:<br>PRINT")":RETURN                         |
| JK                                                                                                    | 430                                                                                                    | \$=N\$ THEN220<br>OPEN3,3:PRINT                         | CM 690  | PRINT"[DOWN] [RVS] LOAD                                      | GR   | 990 | PRINT"LOAD ENDED AT ";:<br>AD=SA+AD:GOSUB360:PRINT                 |
|                                                                                                    |                                                                                                    | POKE198,0:GOSUB360:IF F                                 |         | {SPACE}DATA ":OP=1:GOTO 710                                  |      |     | D\$:RETURN                                                         |
| The same                                                                                                    |                                                                                                    | THEN PRINT INS:PRINT"  {UP}{5 RIGHT}";                  | PC 700  | PRINT"[DOWN][RVS] SAVE<br>[SPACE]FILE ":OP=0                 | FD   | 100 | Ø PRINT"TRUNCATED AT END<br>ING ADDRESS": RETURN                   |
| GC                                                                                                    | 450                                                                                                    | FOR I=0 TO 24 STEP 3:B\$                                | RX 710  | INS=NS:INPUT"[DOWN]FILE                                      | RX   | 101 | Ø AH=INT(A/256):AL=A-(AH                                           |
|                                                                                                    |                                                                                                    | =S\$:FOR J=1 TO 2:IF F T<br>HEN B\$=MID\$(IN\$,I+J,1)   |         | NAME 43"; INS: IF INS=NS<br>(SPACE) THEN 220                 |      |     | *256):POKE193,AL:POKE1<br>94,AH                                    |
| НА                                                                                                    | 460                                                                                                    | PRINT" (RVS) "B\$L\$;:IF I<                             | PR 720  | F=0:PRINT"(DOWN)(BLK) (RVS)T(OFF)APE OR (RVS)                | FF   | 102 | Ø AH=INT(B/256):AL=B-(AH                                           |
| HD                                                                                                    | 470                                                                                                    | 24THEN PRINT"{OFF}";<br>GET AS:IF AS=NS THEN470         |         | D(OFF)ISK: 843";                                             |      |     | *256):POKE174,AL:POKE1<br>75,AH:RETURN                             |
| FK                                                                                                    | 480                                                                                                    | IF (A\$>"/"ANDA\$ <":")OR(A                             | FP 730  | GET AS: IF AS="T"THEN PR<br>INT"T[DOWN]":GOTO880             | FX   | 103 | Ø IF AD <sa ad="" or="">EA THEN<br/>1050</sa>                      |
| GS                                                                                                    | 485                                                                                                    | \$>"@"ANDA\$<"G")THEN540<br>A=-(A\$="M")-2*(A\$=",")-   | HQ 740  | IF A\$<>"D"THEN730                                           | HA   | 104 | Ø IF(AD>511 AND AD<40960                                           |
|                                                                                                    |                                                                                                    | , , z (my / ) -                                         |         |                                                              |      |     |                                                                    |

# camera world

CALL TOLL FREE 1-800-222-4912 IN NEW YORK 212-563-8772

# COMMODORE PACKAGE DE

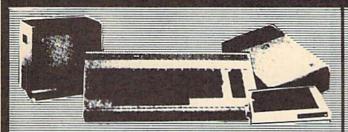

## COMMODORE **64C STARTER OUTFIT**

- Commodore 64C new model
- Commodore 1541 C disk
- Commodore color printer
- · Computer monitor

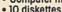

## COMMODORE **64C SUPER OUTFIT**

- Commodore 64C new model
- Commodore 1541 C disk drive
- Commodore color printer
- Commodore 1802 color monitor
- 10 diskettes

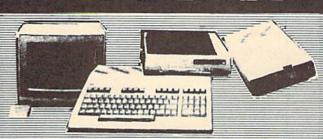

## **COMMODORE 128** 15 PIECE DELUXE OUTFIT

- Commodore 128
- Commodore 1571
- Commodore color printer
- Computer monitor
- 10 diskettes

## **COMMODORE 128** 15 PIECE DREAM OUTFIT

- Commodore 128
- Commodore 1571
- Commodore MPS-1000
  - 80 Column printer
- Commodore 1902A RGB Monitor

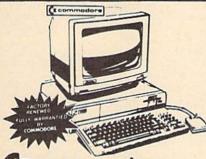

# WA 20 PIECE SUPER OUTFIT

- Amigg central processing unit
- Amiga color monitor
- Fast load disk drive Mouse 512 K expandable
- Power supply
- All hook-up cables 10 diskettes

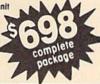

## COMMODORE PC-10 IBM XT Compatible

- 512K RAM
- MS DOS 3.2
- 360K floppy Drive
- Disk Controller
- Parallel/Serial Ports

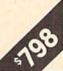

CECUMENTUS.

## COMMODORE PC-10 IBM XT Compatible 20MB Hard Drive System

- 512K RAM
- MS DOS 3.2
- 20 MB hard drive
- 360K floppy Drive
- Disk Controller
- Parallel/Serial Ports

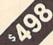

## COMMODORE 64C

With GEOS

COMMODORE

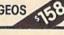

1541C Disk Drive

## COMMODORE 128

COMMODORE 1571

## COMMODORE 1902

**RGB Color** Monitor

## COMMODORE 1702

Color Monitor

## COMMODORE MPS-803C

80 column Printer

## COMMODORE MPS-1000

80 column Printer

## PANASONIC 1080-1

80 column Printer

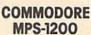

Printer

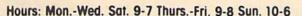

Disk Drive

Open 7 Days • 6th Avenue & 32nd Street • New York 10001

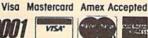

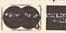

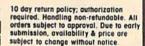

)OR(AD>49151 AND AD<53 248) THEN GOSUBIØ80:F=0 : RETURN

HC 1050 GOSUB1060:PRINT"[RVS] {SPACE}INVALID ADDRESS {DOWN}{BLK}":F=1:RETU RN

AR 1060 POKE SD+5,31:POKE SD+6 ,208:POKE SD,240:POKE [SPACE]SD+1,4:POKE SD+ 4,33

DX 1070 FOR S=1 TO 100:NEXT:GO TO1090

PF 1080 POKE SD+5,8:POKE SD+6, 240:POKE SD, Ø:POKE SD+ 1,90:POKE SD+4,17

AC 1090 FOR S=1 TO 100:NEXT:PO KE SD+4,0:POKE SD,0:PO KE SD+1, Ø:RETURN

## Program 2: MLX For Commodore 128

AE 100 TRAP 960: POKE 4627, 128: DIM NLS, A(7)

XP 110 Z2=2:Z4=254:Z5=255:Z6=2 56: Z7=127:BS=256\*PEEK(4 627):EA=6528Ø

FB 120 BE\$=CHR\$(7):RT\$=CHR\$(13 ):DLS=CHRS(20):SPS=CHRS (32):LF\$=CHR\$(157)

KE 130 DEF FNHB(A)=INT(A/256): DEF FNLB(A)=A-FNHB(A)\*2 56: DEF FNAD(A)=PEEK(A)+ 256\*PEEK(A+1)

JB 140 KEY 1, "A": KEY 3, "B": KEY 5, "C": KEY 7, "D": VOL 15: IF RGR(0)=5 THEN FAST

PRINT" (CLR) "CHR\$ (142); C FJ 150 HR\$(8):COLOR Ø,15:COLOR

4,15:COLOR 6,15
GQ 160 PRINT TAB(12)"[RED]
[RVS][2 SPACES][9 @] 2 SPACES ] "RT\$; TAB(12)" [RVS] [2 SPACES] [OFF] [BLU] 128 MLX [RED] (12)"[RVS][13 SPACES] [BLU]" [RVS][2 SPACES]"RTS;TAB

FE 170 PRINT" [2 DOWN] [3 SPACES] COMPUTEI'S MA CHINE LANGUAGE EDITOR [2 DOWN]"

DK 180 PRINT" [BLK] STARTING ADD RESSE43";:GOSUB 260:IF (SPACE)AD THEN SA=AD:EL SE 180

PRINT" {BLK } {2 SPACES } EN FH 190 DING ADDRESS 43"; : GOSUB 260:IF AD THEN EA=AD:E LSE 190

MF 200 PRINT"[DOWN] [BLK] CLEAR [SPACE]WORKSPACE [Y/N]? E43":GETKEY AS:IF AS<>" Y" THEN 220

OH 210 PRINT" [DOWN] [BLU] WORKIN G..."; : BANK Ø: FOR A=BS [SPACE]TO BS+(EA-SA)+7: POKE A, Ø: NEXT A: PRINT"D ONE"

DC 220 PRINT TAB(10)"[DOWN] [BLK] [RVS] MLX COMMAND [SPACE]MENU [43[DOWN] PRINT TAB(13)"[RVS]E [OFF]NTER DATA"RTS; TAB( 13)"[RVS]D[OFF]ISPLAY D ATA "RT\$; TAB(13) " [RVS]L {OFF}OAD FILE" HB 230 PRINT TAB(13)"[RVS]S-

[OFF]AVE FILE "RT\$; TAB(1 3) "[RVS]C[OFF]ATALOG DI SK"RT\$; TAB(13)" [RVS]Q [OFF]UIT[DOWN] [BLK]"

AP 240 GETKEY AS: A=INSTR("EDLS CQ",A\$):ON A GOTO 340,5 •50,640,650,930,940:GOSU

B 950:GOTO 240 SX 250 PRINT"STARTING AT";:GOS UB 260: IF (AD <> 0) OR (A\$=N L\$) THEN RETURN: ELSE 250

BG 260 AS=NLS:INPUT AS:IF LEN( AS)=4 THEN AD=DEC(AS)

PP 270 IF AD=0 THEN BEGIN: IF A S<>NLS THEN 300:ELSE RE TURN: BEND

MA 280 IF AD SA OR AD EA THEN [SPACE] 300

IF AD>511 AND AD<65280 PM 29Ø [SPACE] THEN PRINT BES;: RETURN

SO 300 GOSUB 950:PRINT" [RVS] I NVALID ADDRESS [DOWN] [BLK]":AD=Ø:RETURN

RD 310 CK=FNHB(AD):CK=AD-Z4\*CK +25\*(CK>27):GOTO 330

DD 32Ø CK=CK\*Z2+Z5\*(CK>Z7)+A AH 330 CK=CK+Z5\*(CK>Z5):RETURN

PRINT BES; " (RVS) ENTER OD 340 [SPACE] DATA ": GOSUB 250 :IF AS=NLS THEN 220

JA 350 BANK 0:PRINT:F=0:OPEN 3

BR 360 GOSUB 310: PRINT HEX\$ (AD )+":";:IF F THEN PRINT SPACE |L\$ : PRINT " [UP] [5 RIGHT]";

QA 370 FOR I=0 TO 24 STEP 3:B\$ =SP\$:FOR J=1 TO 2:IF F (SPACE) THEN B\$=MID\$(L\$, I+J,1)

PS 380 PRINT" [RVS] "B\$+LF\$;:IF (SPACE)1<24 THEN PRINT" (OFF)";

RC 390 GETKEY A\$:IF (A\$>"/" AN D A\$<":") OR(A\$>"@" AND A\$<"G") THEN 470 AC 400 IF A\$="+" THEN A\$="E":G

OTO 470

OB 410 IF A\$="-" THEN A\$="F":G OTO 470

FB 420 IF AS=RTS AND ((I=0) AN D (J=1) OR F) THEN PRIN T B\$;:J=2:NEXT:I=24:GOT 0 480

RD 430 IF AS="[HOME]" THEN PRI NT B\$:J=2:NEXT:I=24:NEX T:F=Ø:GOTO 36Ø

XB 440 IF (A\$="[RIGHT]") AND F THEN PRINT B\$+LF\$; : GOT 0 470

JP 450 IF A\$<>LF\$ AND A\$<>DL\$ [SPACE]OR ((I=Ø) AND (J =1)) THEN GOSUB 950:GOT 0 390

PS 460 A\$=LF\$+SP\$+LF\$:PRINT B\$ +LF\$;:J=2-J:IF J THEN P RINT LF\$;:I=I-3

GB 470 PRINT AS; :NEXT J:PRINT [SPACE] SP\$;

HA 480 NEXT I:PRINT:PRINT"[UP] [5 RIGHT]";:L\$=" [27 SPACES]"

DP 490 FOR I=1 TO 25 STEP 3:GE T#3,A\$,B\$:IF A\$=SP\$ THE N I=25:NEXT:CLOSE 3:GOT 0 220

BA 500 AS=AS+BS:A=DEC(AS):MIDS (L\$,I,2)=A\$:IF I<25 THE N GOSUB 320:A(I/3)=A:GE T#3,A\$

AR 510 NEXT I:IF A >> CK THEN GO SUB 950:PRINT:PRINT" [RVS] ERROR: REENTER LI NE ":F=1:GOTO 360

DX 520 PRINT BES:B=BS+AD-SA:FO R I=Ø TO 7:POKE B+I,A(I ):NEXT I

XB 530 F=0:AD=AD+8:IF AD<=EA T HEN 360

CA 540 CLOSE 3:PRINT"[DOWN] [BLU] \*\* END OF ENTRY \*\* [BLK] [2 DOWN] ": GOTO 650

MC 550 PRINT BE\$; "[CLR] [DOWN] [RVS] DISPLAY DATA ":GO SUB 250:IF AS=NLS THEN [SPACE] 220

JF 560 BANK 0:PRINT"[DOWN] [BLU] PRESS: [RVS] SPACE (OFF) TO PAUSE, [RVS] RE TURN (OFF) TO BREAKE43 [DOWN]"

XA 570 PRINT HEX\$ (AD) +":";:GOS UB 310:B=BS+AD-SA

DJ 580 FOR I=B TO B+7:A=PEEK(I ):PRINT RIGHTS (HEXS (A), 2):SP\$::GOSUB 320:NEXT (SPACE)I

XB 590 PRINT"[RVS]"; RIGHT\$ (HEX s(CK),2)

GR 600 F=1:AD=AD+8:IF AD>EA TH EN PRINT"{BLU}\*\* END OF DATA \*\*":GOTO 220

EB 610 GET AS: IF AS=RTS THEN P RINT BES:GOTO 220

IF A\$=SP\$ THEN F=F+1:PR QK 620 INT BES;

XS 630 ON F GOTO 570,610,570 RF 640 PRINT BES"[DOWN][RVS] L OAD DATA ":OP=1:GOTO 66

BP 650 PRINT BES" [DOWN] [RVS] S AVE FILE ": OP=0

F=0:F\$=NL\$:INPUT"FILENA MEE43";FS:IF FS=NLS THE N 220

RF 670 PRINT"[DOWN][BLK][RVS]T [OFF]APE OR [RVS]D[OFF] ISK: 843";

SQ 680 GETKEY AS:IF AS="T" THE N 850:ELSE IF A\$ <> "D" T HEN 68Ø

SP 690 PRINT"DISK [DOWN]": IF OP THEN 760

EG 700 DOPEN#1, (F\$+", P"), W: IF {SPACE}DS THEN A\$=DS\$:G OTO 740

JH 710 BANK 0: POKE BS-2, FNLB(S A):POKE BS-1,FNHB(SA):P RINT"SAVING ";F\$:PRINT

MC 720 FOR A=BS-2 TO BS+EA-SA: PRINT#1, CHR\$ (PEEK(A));: IF ST THEN AS="DISK WRI TE ERROR":GOTO 750

GC 730 NEXT A:CLOSE 1:PRINT"
[BLU]\*\* SAVE COMPLETED {SPACE } WITHOUT ERRORS \* ":GOTO 220

RA 740 IF DS=63 THEN BEGIN:CLO SE 1:INPUT"[BLK] REPLACE EXISTING FILE [Y/N]843 ";A\$:IF A\$="Y" THEN SCR ATCH(F\$):PRINT:GOTO 700 :ELSE PRINT"[BLK]":GOTO 660:BEND

GA 750 CLOSE 1:GOSUB 950:PRINT "[BLK][RVS] ERROR DURIN G SAVE: E43":PRINT AS:G OTO 220

FD 760 DOPEN#1, (F\$+", P"): IF DS THEN A\$=DS\$:F=4:CLOSE {SPACE}1:GOTO 790

PX 770 GET#1,A\$,B\$:CLOSE 1:AD= ASC(A\$)+256\*ASC(B\$):IF (SPACE)AD <> SA THEN F=1: **GOTO 790** KB 780 PRINT"LOADING ";F\$:PRIN T:BLOAD(F\$),BØ,P(BS):AD =SA+FNAD(174)-BS-1:F=-2 \*(AD<EA)-3\*(AD>EA) RQ 790 IF F THEN 800:ELSE PRIN T"{BLU}\*\* LOAD COMPLETE D WITHOUT ERRORS \*\*":GO TO 220 ER 800 GOSUB 950:PRINT"[BLK] [RVS] ERROR DURING LOAD : [43":ON F GOSUB 810,8 20,830,840:GOTO220 OJ 810 PRINT"INCORRECT STARTIN G ADDRESS ("; HEX\$(AD);" ": RETURN DP 820 PRINT"LOAD ENDED AT ";H EX\$(AD): RETURN EB 830 PRINT"TRUNCATED AT ENDI NG ADDRESS ("HEX\$(EA)") ": RETURN FP 840 PRINT"DISK ERROR "; A\$:R ETURN KS 850 PRINT"TAPE": AD=POINTER( FS):BANK 1:A=PEEK(AD):A L=PEEK(AD+1): AH=PEEK(AD XX 860 BANK 15:SYS DEC("FF68") ,0,1:SYS DEC("FFBA"),1, 1,0:SYS DEC("FFBD"),A,A L,AH:SYS DEC("FF90"),12 B:IF OP THEN 890 FG 870 PRINT: A=SA: B=EA+1: GOSUB 920:SYS DEC("E919"),3: PRINT"SAVING ";F\$ AB 880 A=BS:B=BS+(EA-SA)+1:GOS UB 920:SYS DEC("EA18"): PRINT" [DOWN] [BLU] \*\* TAP E SAVE COMPLETED \*\*":GO TO 220 CP 890 SYS DEC("E99A"):PRINT:I F PEEK (2816)=5 THEN GOS UB 950: PRINT" [DOWN] [BLK] [RVS] FILE NOT FOU ND ":GOTO 220 GQ 900 PRINT "LOADING ... [ DOWN ] ":AD=FNAD(2817):IF AD<> SA THEN F=1:GOTO 800:EL SE AD=FNAD(2819)-1:F=-2 \*(AD<EA)-3\*(AD>EA) JD 91Ø A=BS:B=BS+(EA-SA)+1:GOS UB 920:SYS DEC("E9FB"): ST>Ø THEN 800:ELSE 7 IF 90 XB 920 POKE193, FNLB(A): POKE194 ,FNHB(A):POKE 174,FNLB( B):POKE 175,FNHB(B):RET URN CP 930 CATALOG: PRINT"[DOWN] [BLU] \*\* PRESS ANY KEY F OR MENU \*\*":GETKEY A\$:G OTO 220 MM 940 PRINT BES"[RVS] QUIT £43"; RT\$; "ARE YOU SURE [SPACE][Y/N]?":GETKEY A \$:IF A\$<>"Y" THEN 220:E LSE PRINT"[CLR]": BANK 1 5:END JE 950 SOUND 1,500,10:RETURN AF 960 IF ER=14 AND EL=260 THE N RESUME 300 MK 970 IF ER=14 AND EL=500 THE N RESUME NEXT KJ 980 IF ER=4 AND EL=780 THEN 4:A\$=D\$\$:RESUME 800 IF ER=30 THEN RESUME: EL SE PRINT ERR\$ (ER); " ERR DQ 990 OR IN LINE"; EL

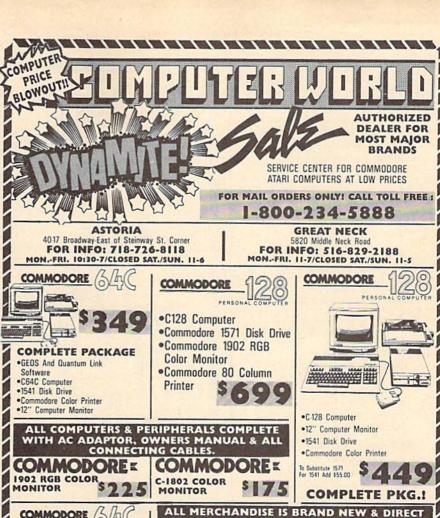

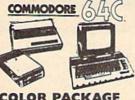

## COLOR PACKAGE

Commodore 64C Computer

Commodore 1541C Disk Drive

Commodore Color Printer

Color Monitor

With GEOS Program And

Quantum Link

2000

STOCK **AMIGA** IBM PC/XT Compatible

PERSONAL

COMPUTER

CALL FOR LOW PRICE!

COMMODORE

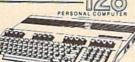

FX-286E Printer \$449 LARGE SELECTION OF PRINTERS IN STOCK!!

Okidata 20 w/Plug n' Print\$185

COMMODORE (

Quantum

Link

STAR

Star SG-10C

Star NX-10.

Star NX-10C

**OKIDATA** 

Okidata 120

EPSON

LX-86 Printer.

With GEOS And NEW!

COMMODORE

Commodore MPS-803...\$109

Commodore MPS-1000...\$179

Commodore MPS-1200 . . . \$209

.....\$175

**NEW!! DISK DRIVE** C1541C

COMMODORE **NEW!! 1571 DISK** DRIVE

FROM FACTORY, ALL COMPLETE WITH MFG. U.S.A. WARRANTY.

NEW!

SOO SYSTEM

•512K •1080 Monitor Mouse
•Built In Disk Drive •Incl. Software

CALL FOR LOW PRICE!

CALL FOR LOW PRICE!

WE CARRY A FULL LINE OF COMMODORE SOFTWARE

WE'LL BEAT ANY PRICE!

**FULL LINE OF** 

COMMODORE

SOFTWAREII

\$12.95

\$12.95

\$19.95

MAMIGA 1000

•With Amiga 1000 Color Monitor & Built-In Disk

512 K SYSTEM

•F-15......

Championship

Baseball . . . . .

COMMODORE

Pitfall

MEM!

Pitstop .......

BRANDS

00 0 E

Introducing

# **BUDGET MASTER**

The Home Budget System

For the Commodore 64 (disk required) If you want to get serious about keeping a

home budget and your income is less than \$1,000,000 per year, then BUDGET MASTER is the tool you need. BUDGET MASTER is designed to help you define your budget goals and then enter your actual data in only a few minutes each session. BUDGET MAS-TER is 100% machine language for maximum speed and accuracy.

## **FEATURES**

- ✓ Up to 80 categories
- ✓ 10 accounts + 10 credit cards
- Integrated business expenses
- Enter data in foreign currency.
- 2400-3600 record transaction file
- Can search for up to 8 different sets of parameters at the same time
- Comprehensive analysis of your budget and actual data
- Full use of function keys

All this at a price that won't 'break your budget"

## **ONLY \$24.95**

+ \$2.00 Shipping and Handling Minnesota residents add 6% sales tax

To order send check or money order to:

## EYCHANER SOFTWARE CO. P.O. Box 388

Grand Rapids, MN 55744-0388

Commodore 64 is a trademark of Commodore Business Machines Inc. BUDGET MASTER is a trademark of Eychaner Software Co

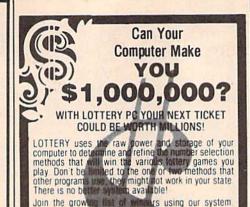

Lottery 64(C64\*128| \* Lottery \* 4(Plus/4) Lottery S (Alaxi) \* Lottery PC IBM PC/XT/AT and compatibles

Commodore \$4/128 & Plus/4 are registered trademarks of Commodore Int. IBM CAT/AV are registered trademarks of Inc. mation II Business Machines Inc. Atari ST is a registered trademark of Atari Corp.

To order, send \$29.95 for each plus \$3.00 postage & handling per order to (Illinois residents add 6% sales tax) (Orders outside North America add \$3.00)

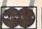

VISA

C.O.D. orders call (312) 566-4647

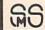

Superior Micro Systems, Inc. P 0 Box 713 - Wheeling IL 60090

- \* CUSTOM MADE TO FIT
- HEAVY 32-oz. VINYL ANTI-STATIC
- \* EXTENDS EQUIPMENT LIFE

| COMPUTERS              |        |
|------------------------|--------|
| C-64/Plus 4/C-64C      | 8.00   |
| C-128                  | .13.00 |
| Datassette (C2N)       | 5.00   |
| Amiga 1000             | .13.00 |
| (W/Amiga Mon. Stacked) | 28.00  |
| Keyboard only          | . 7.00 |
| Atari 800XL, 130XE     | .10.00 |
| Atari 520 ST           | 14.00  |
| IBM PC/XT              | 28.00  |
| IBM 5051 Keybaard      | 8.00   |
| (Dimensions Require    |        |
| f tall of              |        |

| for IBM Clones)           |        |
|---------------------------|--------|
| DISK DRIVES               |        |
| C-1541, C-1571            | . 8.00 |
| Amiga 31/2" D/Dry         | . 8.00 |
| Amiga 5¼" D/Dry           | 9.00   |
| Indust GT, MSD SD-1       | 8.00   |
| MSD SD-2                  | 10.00  |
| Enhancer 2000             | 8.00   |
| FSD-1                     | 8.00   |
| Atari 1050                | 8.00   |
| PRINTERS                  |        |
| C-1525/MPS 801            | 10.00  |
| C-1526/MPS 802            |        |
| C-MPS/803, C-1520         |        |
| Panasonic 1090/91         | .13.00 |
| Okidata 120/192           | 13.00  |
| Okimate 10/20             |        |
| Epson MX/FX/RX80          |        |
| Epson LX80/C-1000         | 13.00  |
| Order by station MINE MAN | E1     |

Choice of Colors Light Tan or Brown PRINTERS Seikosha SP-1000 Comrex 220 ...... C'Itoh 8510 ...... 13.00 13.00 13.00 13.00 Juki 5510 Imagewriter
Epson JX 80
Epson FX 85/185
Okidata 92
Citizen MSP 10
C/DPS 1101 13.00 13.00 13.00 13.00 Gemini 10 & Star 10's 13.00 Gemini 15 & Star 15's 16.00 Atari 1027 13.00

MONITORS
Atari SC 1224RGB...
C-1702, BMC Color...
C-1902/Amiga
Amdek 500-700
CM-141 (C-1802)
C-1902A/Magnvx 40
NEC (State Model)
Managaya 80 RGB MONITORS 16.00 19.00 19.00 19.00 19.00 Magnavox 80 RGB ... 19.00 Princeton (State Model 19.00 Thompson CM 365-66 19.00 Taxan (State Model) 19.00 Sakata SC-100 19.00 Zenith (State Model) 19.00 VIDEO RECORDERS 13.00
State Make & Model
Dimensions required
including clock cut-out

Order by stating MAKE, MODEL and COLOR CHOICE - TAN or BROWN with check or money order plus \$1.50 per item (\$4.50 max.) shipping and handling Calif. Res. Include 674 + local fax. APO, 2.00/item, Foreign 3.00/item

SPECIAL COVERS WILL BE MADE TO YOUR DIMENSIONS. SEND YOUR REQUIREMENTS FOR OUR LOW PRICE QUOTES.

## Crown Custom Covers

24621 PAIGE CIRCLE DEPT. A LAGUNA HILLS, CA 92653 (714) 472-6362

## UNLEASH THE DATA ACQUISITION AND CONTROL POWER OF YOUR COMMODORE C64 OR C128. We have the answers to all your control needs.

## **NEW! 80-LINE SIMPLIFIED** DIGITAL I/O BOARD

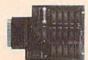

Create your own autostart dedicated controller without relying on disk drive.

- Socket for standard ROM cartridge.
- · 40 separate buffered digital output lines can each directly switch 50 volts at 500 mA.
- 40 separate digital input lines. (TTL).
- I/O lines controlled through simple memory mapped ports each accessed via a single statement in Basic. No interface could be easier to use. A total of ten 8-bit ports.
- Included M.L. driver program optionally called as a subroutine for fast convenient access to individual I/O lines from Basic.
- · Plugs into computer's expansion port. For both C64 & C128. I/O connections are through a pair of 50-pin professional type strip headers.
- Order Model SS100 Plus. Only \$119! Shipping paid USA. Includes extensive documentation and program disk. Each additional board \$109.

We take pride in our interface board documentation and software support, which is available separately for xamination. Credit against first order 641F22 & ADC0816, \$30. SS100 Plus, \$20.

## OUR ORIGINAL ULTIMATE INTERFACE

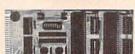

- Universally applicable dual 6522 Versatile Interface Adapter (VIA) board.
- · Industrial control and monitoring. Great for laboratory data acquisition and instrumentation applications.
- Intelligently control almost any device.
- · Perform automated testing.
- Easy to program yet extremely powerful.
- Easily interfaced to high-perfomance A/D and D/A converters.
- Four 8-bit fully bidirectional I/O ports & eight handshake lines. Four 16-bit timer/counters. Full IRQ interrupt capability. Expandable to four boards.

Order Model 64IF22. \$169 postpaid USA. Includes extensive documentation and programs on disk. Each additional board \$149. Quantity pricing available. For both C64 and C128.

## A/D CONVERSION MODULE

Fast, 16-channel, 8-bit, Requires above, Leaves all VIA ports available. For both C64 and C128. Order Model 64IF/ADC0816. Only \$69.

## SERIOUS ABOUT PROGRAMMING?

SYMBOL MASTER MULTI-PASS SYM-BOLIC DISASSEMBLER. Learn to program like the experts! Adapt existing programs to your needs! Disassembles any 6502/6510/ undoc/65C02/8502 machine code program into beautiful source. Outputs source code files to disk fully compatible with your MAE, PAL, CBM, Develop-64, LADS, Merlin or Panther assembler, ready for re-assembly and editing. Includes both C64 & C128 native mode versions. 100% machine code and extremely fast. 63-page manual. The original and best is now even better with Version 2.1! Advanced and sophisticated features far too numerous to detail here. \$49.95 postpaid

C64 SOURCE CODE. Most complete available reconstructed, extensively com-mented and cross-referenced assembly language source code for Basic and Kernal ROMs, all 16K. In book form, 242 pages. \$29.95 postpaid USA.

PTD-6510 SYMBOLIC DEBUGGER for C64. An extremely powerful tool with capabilities far beyond a machine-language monitor. 100-page manual. Essential for assembly-language programmers. \$49.95 postpaid USA.

MAE64 version 5.0. Fully professional 6502/65C02 macro editor/assembler. 80-page manual. \$29.95 postpaid USA.

**NEW ADDRESS!** 

SCHNEDLER SYSTEMS

Dept. G11, 25 Eastwood Road, P.O. Box 5964 Asheville, North Carolina 28813 Telephone (704) 274-4646

**NEW ADDRESS!** 

## SOFTWARE

COMMODORE: TRY BEFORE YOU BUY. Best selling games, utilities, educational + classics and new releases. 100's of titles. Visa/MC. Free brochure. RENT-A-DISC, Frederick Bldg. #345, Hunt'n, WV 25701 (304) 529-3232

FREE SOFTWARE for C64, C128, IBM & CPM Send SASE for info (specify computer) to: PUBLIC DOMAIN USERS GROUP PO Box 1442-A2, Orange Park, FL 32067

New Plus/4 and C128 Software (disk only) Games, Educational, Finance Statistics. Write for info. CARDINAL SOFTWARE, 14840 Build America Dr., Woodbridge, VA 22191

## FREE PUBLIC DOMAIN SOFTWARE

Request free catalog or send \$2 for sample disk and catalog (refundable). C64-128 CALOKE IND., Dept. JK, Box 18477, KC, MO 64133

More than 200 great ML routines for 64 and 128, ready to add to your own programs, in COMPUTE! Books' MACHINE LANGUAGE ROUTINES FOR THE COMMODORE 64/128. Explanations, uses, commented source code. 585 pages, \$18.95. Check your local bookstore or call (800) 346-6767.

\*\*ATTENTION 128 OWNERS/PROGRAMMERS\*\*

Use Koala, Flexdraw, Animation Station, Blazing Paddles, Printshop Screen Magic and Doodle graphics in your 128 programs. Autoload, convert and save to basic 7 save what you draw in basic 7. Super Slideshow, hi-res printer, 5 sec. load and show. Full help screens. All memory resident. ++ user subroutines. Check/MO \$24.95 postpaid to: Proware, PO Box 28, Prosser, WA 99350 (WA res. add 7.5%)

GM Car - C64 diagnostic hook-up.

With our C64 special interface and software read diagnostic info from your car's engine computer. See trouble codes - read sensor data. Write for prices. Executive Electronics, Inc., 938 Main St., Yarmouth Port, MA 02675 (617) 362-3694

THOUSANDS OF PD PROGRAMS FOR C64/128! We have Games, Utilities, Music and much more! Information write to: Lightspeed Software, POB 7037, Chesapeake, VA 23323

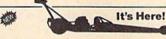

TUEL

PA add 6% sales tax. e, 3164 Surrey Lane, Aston, PA 19014. (215) 497-6561

SOFTWARE CLOSEOUT! Roadrace and more for C64 - contains eight intriguing game and graphic programs for only \$5 ppd. Send to: Mike Mansfield, 4853 SE 99th, Portland, OR 97266

CONTEST SOLVING SOFTWARE, Based on M-W dictionary. All Playoff & Tiebreakers. 2 disks, 3 systems, 45 page manual. Send SASE (no. 10) to: STATGAM, 5668 Chagrin, Mentor, OH 44060

LESS THAN 10¢ EACH FOR 200+ PROGRAMS Games. Music. Education. Business For C64/128. Only \$19.95 + \$2.00 S&H. GOODBYTE, POB 5076, Decatur, AL 35602 On Disks. SASE for list.

C64 FINEST PUBLIC DOMAIN PROGRAMS Hand picked and tested \*On Disk\* \$1.50 YOU pick the programs that you want!!! For a list and description, SEND SASE to: JLH Co., Dept. G, Box 67021, Topeka, KS 66667

ARB BULLETIN BOARD FOR THE 64/128

300-1200, Punter/Xmodem, Color Graphics, NETWORK, 90 SIGS, 36 Access Levels, Vote, Email, Quiz, SOURCE CODE & MORE! \$69.95 (BBS) 718-645-1979 \* (Voice) 718-336-2343 L&S COMPUTERS, PO Box 392, Brooklyn, NY 11229

C64 PHOTO SCANS! NEAR-VIDEO QUALITY! Non-Video Prices! Shrink full page scans to letterheads-labels-stamps with bit-graphix! Demo Disk \$5, Docs \$1, Hype-22 cent SASE! Kaltek Labs/G3, Adjuntas, PR 00601-0971

## FREE MEMBERSHIP

\$5.00 GETS SAMPLE DISK AND CATALOG

Box 1403, New Albany, IN 47150

INEXPENSIVE C64/128 ASTROLOGY & NEW AGE SOFTWARE. From \$9.95 to \$39.95. All print FAST hard copy. Free details HETTIGER'S, 315 Harmony Ct "B", San Antonio, TX 78217 (512) 599-6000 Visa/MasterCard accepted.

## NO FEES \* NO DUES \* PD LIBRARY

QS! ALLIANCE

## HARDWARE

TOP

COMMODORE REPAIR/CHIPS. Largest & Oldest CBM Repair Center in U.S. Low prices (C64-\$39.95!) Just out: NEW C128 update ROMS (3) \$39.95 ppd. Send for complete catalog on lowcost chips and parts. Kasara Microsystems, 33 Murray Hill Drive, Spring Valley, NY 10977 (800) 642-7634, (914) 356-3131

Now! Comdr Qualfd Repairs! C64:\$45, 1541:\$50, SX64:\$65. BuySellTrade New/Used - Fast Serv!! 30 day wnty! Mom & Pop's Computer Shop, RR2, Box 119, Cainsville, MO 64632 (816) 872-6311

## **MISCELL ANEOUS**

GET ORGANIZED! - DISKBUDDY DISK STAND keeps hands free when using multi-disk programs. Holds up to 12 disks. Send \$4.95 to: DISKBUDDY, 7 Brian Lane, East Northport, NY 11731

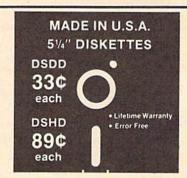

- Sturdy Blank PVC Jacket
- With ID Label
- In Factory Sealed Poly Packs
- With Write Protect Tabs

**SOLD IN LOTS OF 100** 

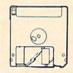

31/2" DISKETTES (UNBRANDED)

SALE 99¢ each sold in Lots of 50

S & H: \$4.00 FIRST 100 OR FEWER DISKS \$3.00. EACH SUCCEEDING 100 OR FEWER DISKETTES

MINIMUM ORDER: \$25.00. S&H: Continental USA. Foreign Orders, APO/FPO, please call. MI residents add 4% tax. C.O.D. add \$4.00; payment with cash, certified check or money order Prices subject to change. Hours: 8:30 AM—7:00 PM ET.

## Call for FREE CATALOG

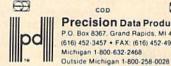

Precision Data Products'\* P.O. Box 8367, Grand Rapids, MI 49518 (616) 452-3457 • FAX: (616) 452-4914

## COMPUTEI's Gazette Classified is a low-cost way to tell over 275,000 microcomputer owners about your product or service.

Rates: \$25 per line, minimum of four lines. Any or all of the first line set in capital letters at no charge. Add \$15 per line for boldface words, or \$50 for the entire ad set in boldface (any number of lines.) Inquire about display rates.

Terms: Prepayment is required. Check, money order, American Express, Visa, or MasterCard is accepted. Make checks payable to COMPUTE! Publications.

Form: Ads are subject to publisher's approval and must be either typed or legibly printed. One line equals 40 letters and spaces between words. Please underline words to be set in boldface.

General Information: Advertisers using post office box numbers in their ads must supply permanent address and telephone numbers. Orders will not be acknowledged. Ad will appear in next available issue after receipt.

Closing: 3rd of the third month preceding cover date (e.g., June issue closes March 3rd). Send order and remittance to: Harry Blair, Classified Manager, COMPUTE!'s Gazette, P.O. Box 5406, Greensboro, NC 27403. To place an ad by phone, call Harry Blair (419) 275–9809.

Notice: COMPUTE! Publications cannot be responsible for offers or claims of advertisers, but will attempt to screen out misleading or questionable copy.

# advertiser's index

| Reader Service Number/Advertiser                                                                                                    | Page       | Reader Service Number/Advertiser     | Page  |
|----------------------------------------------------------------------------------------------------|------------|--------------------------------------|-------|
| 102 Abacus                                                                                                    | 38         | <b>126</b> Computer World            | 129   |
| 103 Accolade                                                                                                    |            | Crown Custom Covers                  | 130   |
| 104 Acorn of Indiana                                                                                                    |            | 127 Electronic Arts                  |       |
| 105 ActionSoft Corp.                                                                                                    |            | 128 Emerald Components International |       |
| 106 Activision, Inc.                                                                                                    |            | 129 Emerald Components International | IBC   |
| 107 Aprotek                                                                                                    | 112        | 130 EPYX                             | 2     |
| 108 The Avalon Hill Game Company                                                                                                    | 10         | 131 EPYX                             |       |
| 109 The Avalon Hill Game Company                                                                                                    | 25         | 132 Eychaner Software Co             |       |
| 110 Parkeley Softwarks                                                                                                    |            | 133 Federal Hill Software            |       |
| 110 Berkeley Softworks                                                                                                    |            | 134 Free Spirit Software             |       |
| 111 Blackship Computer Supply                                                                                                    | 105        | 135 H & P Computers                  | 123   |
| 113 Camera World                                                                                                    | 127        | 136 Inkwell Systems                  | 79    |
| 114 Cardinal Software                                                                                                    |            | Intelligent I/O                      | 114   |
| 115 Central Point Software                                                                                                    |            | J&K Enterprises                      | 81    |
| 116 Cheatsheet Products, Inc.                                                                                                    | 116        | 137 Lance Haffner Games              | 112   |
| 117 C-More Products                                                                                                    |            | 138 Lyco Computer                    |       |
| <b>118</b> Compumed                                                                                                    |            | 139 Maxtron                          | 87    |
| <b>119</b> CompuServe                                                                                                    |            | 140 M.C.S                            |       |
| 120 ComputAbility                                                                                                    |            |                                      |       |
| 121 Computer Direct                                                                                                    |            | 141 Mibro Company                    |       |
| 122 Computer Mail Order                                                                                                    | 115        | 142 MicroProse Simulation Software   |       |
| 123 Computer Mart                                                                                                    |            | 143 MicroProse Simulation Software   |       |
| 123 Computer Mart                                                                                                    | 110-111    | Mindscape, Inc.                      |       |
| 125 Computer Repeats, Inc.                                                                                                    | 87         | 144 Modern Photography               |       |
|                                                                                                    |            | 145 Montgomery Grant                 | 110   |
|                                                                                                    |            | 146 NAPI                             |       |
| FACTORY AUTHORIZED                                                                                                    |            | 112 National Computer Marketing      |       |
|                                                                                                    |            | NRI Schools                          |       |
| COMMODORE REPAIR CEN                                                                                                    | IEK        | 147 Origin Systems, Inc.             |       |
| 1 000 772 7200                                                                                                    |            | <b>148</b> P.A.V.Y. Software         |       |
| 1-800-772-7289                                                                                                    |            | 149 Precision Data Products          |       |
| (312) 879-2888 IL                                                                                                    |            | 150 Pro-Tech-Tronics                 | 57    |
| C64 Repair (PCB ONLY) . 42.95 Amiga Repair                                                                                                    |            | <b>151</b> Q-Link                    |       |
| C128 Repair (PCR ONLY) . 64.95 [PCR ONLY]                                                                                                    | 99.95      | 152 Renco Computer Printer Supplies  |       |
| 1541 Permanent Amiga Drive                                                                                                    |            | 153 S & S Wholesalers                |       |
| Allgoment 29.95 Repair                                                                                                    |            | Schnedler Systems, Inc               |       |
| 70 OF Printers                                                                                                    |            | 154 Signal Computer Consultants      | 110   |
| - Mointois                                                                                                    |            | <b>155</b> Soft-Byte                 | 105   |
| 1571 Repair 79.95 Other Equipment                                                                                                    | CALL       | 156 Software Discounters of America  |       |
| CALL BEFORE SHIPPING                                                                                                    |            | <b>157</b> Spinnaker                 | 12–13 |
| PARTS AND LABOR INCLUDED                                                                                                    |            | 158 Strategic Simulations, Inc       |       |
| FREE RETURN SHIPPING                                                                                                    |            | 159 subLOGIC Corporation             | 29    |
| (APO, FPO, AIR ADD \$10.00)                                                                                                    |            | 160 Superior Micro Systems, Inc      | 130   |
| 24-48 HR. TURNAROUND                                                                                                    |            | 161 TCO Software                     |       |
| (Subject to Parts Availability) 30 DAY WARRANTY ON ALL REPAIRS                                                                                                    |            | Tektonics Plus, Inc                  |       |
| 30 DAT WARRANTT ON ALE REPAIRS                                                                                                    |            | 162 Tenex Computer Express           | 121   |
| COMMODORE PARTS                                                                                                    |            | 163 Those Designers                  | 80    |
| The second second secon |            | <b>164</b> Timeworks, Inc            |       |
| C-64 Power Supply                                                                                                    | 4.95       | 165 Triad Computers                  |       |
| 128 Power Supply                                                                                                    |            | 166 Tussey Computer Products         |       |
| C-64 Over Voltage Sensor                                                                                                    |            | 167 Unison World                     | 45    |
| Other Parts C                                                                                                    | ALL        | 168 Unitech                          |       |
| (Plus \$3.00 Shipping/Handling)                                                                                                    | tock       | 170 Utilities Unlimited, Inc         | 51    |
| All parts for Commodore equipment usually in s<br>For Parts Call (312) 879-2350                                                                                                    | LUCK       | 171 Virtusonics Corporation          | 49    |
| Dealer Discounts Available                                                                                                    |            | 172 Xetec, Inc                       | 114   |
|                                                                                                    | MasterCard | Classified Ads                       | 131   |
| TEKTONICS PLUS, INC.                                                                                                    |            | COMPUTE! Books' Commodore 64 & 128   |       |
| 150 HOUSTON STREET                                                                                                    | NAC AL     | Programming Books                    | 70    |

COMPUTE!'s Sweepstakes .....

"... dramatic improvements over 1541 in quality and reliability."

"... dramatic improvements over 1541 in a quality and reliability."

"... dramatic improvements over 1541 in a quality."

"... dramatic improvements over 1541 in a quality."

"... dramatic improvements over 1541 in a quality."

"... dramatic improvements over 1541 in a quality."

"... dramatic improvements over 1541 in a quality."

"... dramatic improvements over 1541 in a quality."

"... dramatic improvements over 1541 in a quality."

"... dramatic improvements over 1541 in a quality."

"... dramatic improvements over 1541 in a quality."

"... dramatic improvements over 1541 in a quality."

"... dramatic improvements over 1541 in a quality."

"... dramatic improvements over 1541 in a quality."

"... dramatic improvements over 1541 in a quality."

"... dramatic improvements over 1541 in a quality."

"... dramatic improvements over 1541 in a quality."

"... dramatic improvements over 1541 in a quality."

"... dramatic improvements over 1541 in a quality."

"... dramatic improvements over 1541 in a quality."

"... dramatic improvements over 1541 in a quality."

"... dramatic improvements over 1541 in a quality."

"... dramatic improvements over 1541 in a quality."

"... dramatic improvements over 1541 in a quality."

"... dramatic improvements over 1541 in a quality."

"... dramatic improvements over 1541 in a quality."

"... dramatic improvements over 1541 in a quality."

"... dramatic improvements over 1541 in a quality."

"... dramatic improvements over 1541 in a quality."

"... dramatic improvements over 1541 in a quality."

"... dramatic improvements over 1541 in a quality."

"... dramatic improvements over 1541 in a quality."

"... dramatic improvements over 1541 in a quality."

"... dramatic improvements over 1541 in a quality."

"... dramatic improvements over 1541 in a quality."

"... dramatic improvements over 1541 in a quality."

"... dramatic improvements over 1541 in a quality."

"... dramatic improvements over 1541 in a quality."

".

# DRIVE THE BEST

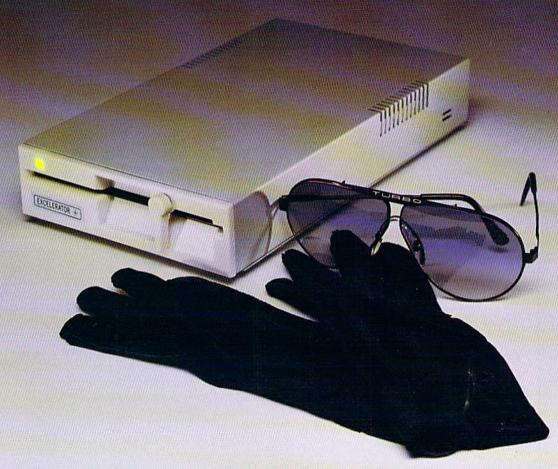

# NOTHING DRIVES THE COMMODORE 64 OR 64C BETTER THAN THE FSD-2 EXCELERATOR+ PLUS.

COMPATIBLE.

RELIABLE.

**GUARANTEED.** 

The FSD-2 Excelerator+Plus Commodore compatible disk drive.
Faster, quieter and more reliable than the 1541 and 1541C.
Breakthrough Direct Drive technology. Guaranteed 100%
compatibility. It even enhances GEOS!
Full One-Year Warranty.

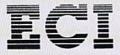

Emerald Components International P.O. Box 1441/Eugene, OR 97440 In Oregon: 683-1154/Fax: 503-345-5037 Telex: 23-499-6100 EUG SECSVC

1-800-356-5178

\*Commodore is a registered trademark of Commodore Business Machines, Inc.

Prices and terms subject to change without notice.

From Origin, creators of the Ultima™ series, comes a new dimension in fantasy role-playing

# WEBILLS

THE ORB OF CELESTIAL HARMONY

A danger-filled adventure through a complex and colorful Oriental world of magic, mysticism and intrigue. By Greg Malone.

Available on Apple®

oebius, the fabled deity of the island kingdom of Khantun, has chosen you, his disciple, to recover the stolen Orb from the renegade Warlord and prevent the destruction of the universe.

You will journey through the ascending planes of Earth, Water, Air and Fire. At each level your challenges increase in difficulty, demanding greater courage and cunning. All of your martial arts skills will be required to survive the ninja-like assassins who seek to foil your quest. Sword-wielding rebel guards will test your blade every step of the way. And watch out for wild beasts that stalk the forests!

Local villagers can help, but beware—the wrong approach will frighten them away, leaving you in a world where starvation looms ever-present. Wise use of magical charms, prayers and fireballs is essential in reaching the final confrontation with the treacherous Warlord—where victory brings recovery of the long-sought Orb of Celestial Harmony. Good luck!

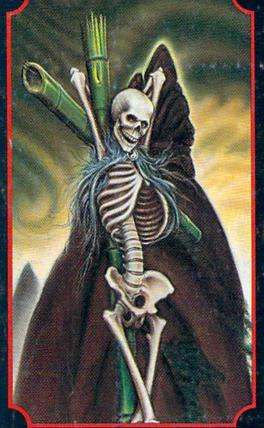

DRIGIN SYSTEMS INC. 1

SYSTEMS INC. 136 HARVEY ROAD, LONDONDERRY, NH 03053 (603) 644-3360

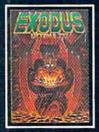

ULTIMA III<sup>TM</sup> takes you on an incredible fantasy roleplaying journey through monster-plagued Sosaria in search of the elusive Exodus.

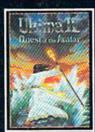

ULTIMA IV<sup>TM</sup> is the long-awaited sequel to Ultima TM III. The Quest of the Avatar is a quest to the final frontier—the self.

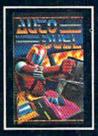

AUTODUEL™ is a futuristic, fast-paced strategy roleplaying game where the right of way goes to the biggest guns.

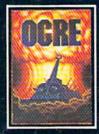

OGRE<sup>TM</sup> is a strategy game fought on the nuclear battlefield of tomorrow as an inhuman juggernaut Cybertank battles conventional forces.

Authors wanted.
Inc. Call us today.

Ultima is a trademark of Richard Garriott/Moebius is a trademark of Greg Malone AutoDuel and Ogre are trademarks of Steve Jackson/Apple is a trademark of Apple Computer Inc.